PUBLISHED BY<br>UNIVERSITY OF NEW MEXICO, NEUTROSOPHIC<br>SCIENCE INTERNATIONAL ASSOCIATION<br>AND LATIN AMERICAN ASSOCIATION OF NEUTROSOPHIC SCIENCES

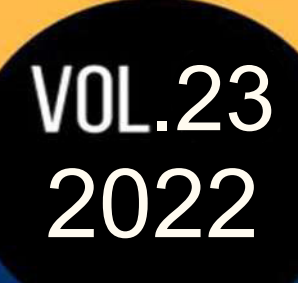

# NEUTROSOPHIC **COMPUTING AND MACHINE LEARNING**

ISSN 2574-1101 (ONLINE)<br>ISSN 2574-1098 (PRINT)

Neutrosophic Computing and Machine Learning

# **Neutrosophic Computing Machine and Learning**

# **Copyright Notice**

The authors of the articles do hereby grant Neutrosophics Computing and Machine Learning nonexclusive, worldwide, royalty-free license to publish and distribute the articles in accordance with the Budapest Open Initiative: this means that electronic copying, distribution and printing of both full-size version of the journal and the individual can be made by any user without permission or charge. The authors of the articles published in Neutrosophic Computing and Machine Learning retain their rights to use this journal as a whole or any part of it in any other publications and in any way they see fit. Any part of Neutrosophic Computing and Machine Learning howsoever used in other publications must include an appropriate citation of this journal

## **Información para Autores y Suscriptores**

"Neutrosophic Computing and Machine Learning" (NCML) es una revista académica que ha sido creada para publicaciones de estudios avanzados en neutrosofía, conjunto neutrosófico, lógica neutrosófica, probabilidad neutrosófica, estadística neutrosófica, enfoques neutrosóficos para el aprendizaje automático, etc. y sus aplicaciones en cualquier campo.

Todos los trabajos presentados deben ser profesionales, con un buen uso del idioma inglés o español, que contengan una breve reseña de un problema y los resultados obtenidos.

La neutrosofía es una nueva rama de la filosofía la cual estudia el origen, naturaleza y alcance de las neutralidades, así como sus interacciones con diferentes espectros ideacionales. La teoría considera que cualquier noción o idea  $\langle A \rangle$  junto a su opuesto o negación  $\langle \text{antiA} \rangle$  y el espectro de neutralidades  $\langle \text{neutA} \rangle$ entre ellos(es decir nociones o idea que no soportan a ni a  $\langle A \rangle$  ni a  $\langle \text{antiA} \rangle$ ). Las ideas  $\langle \text{neuA} \rangle$  y  $\langle \text{antiA} \rangle$ juntas son nombradas <noA>.

La neutrosofía es una generalización de la dialéctica de Hegel (Esta última es basada en <A> y <AntiA> solamente).

De acuerdo a esta teoría toda idea <A> tiende a ser neutralizada y balanceada por <antiA> y <noA>-como un estado de equilibrio.

En su forma clásica  $\langle A \rangle$ ,  $\langle \text{neut} A \rangle$ ,  $\langle \text{anti} A \rangle$  son disjuntos dos por dos. Pero como en varios casos los límites entre conceptos son vagas a imprecisas, es posible que  $\langle A \rangle$ ,  $\langle \text{neut} A \rangle$ ,  $\langle \text{ant} A \rangle$  (y  $\langle \text{non} A \rangle$  por supuesto) tengan partes comunes dos por dos también, o incluso los tres a la vez.

Los conjuntos neutrosóficos y la lógica neutrosófica son generalizaciones de los conjuntos difusos de la lógica difusa respectivamente (y especialmente de los conjuntos intuicionista y respectivamente de la lógica difusa intuicionista). En la lógica neutrosófica cada proposición tiene un grado de veracidad (T), un grado de indeterminación (I) y un grado de falsedad (F) donde T, I, F son subconjuntos estándar o no estándar de] -0,  $1+$  [,

La Probabilidad Neutrosófica es una generalización de las probabilidades clásicas e imprecisas.

La estadística neutrosófica es una generalización de las estadísticas clásicas e imprecisas.

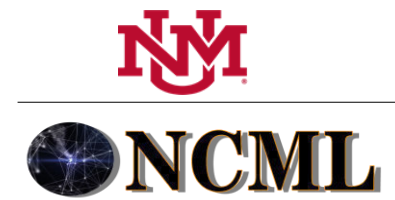

# Neutrosophic Computing and Machine Learning

Lo que distingue a la neutrosofía de otros campos es el  $\le$ neutA $\ge$ , que no significa ni  $\le$ A $\ge$ ni  $\le$ antiA $\ge$ .

 $\le$ neutA $>$ , el cual por supuesto depende de  $\leq$ A $>$ , puede ser indeterminación, neutralidad, empate en un juego, desconocimiento, contradicción, ignorancia, imprecisión, etc.

Todos los envíos deben realizarse con el siguiente formato:

<http://fs.unm.edu/NCML/NCML-paper-template.doc>

<http://fs.unm.edu/ScinceLibrary.htm>

Para poner a consideración un trabajo, envíe el archivo por correo electrónico a los editores en jefe. Para solicitar problemas impresos, póngase en contacto con los editores. Esta revista es de acceso abierto, no comercial, edición académica. Es impreso para donaciones privadas.

Más información sobre la neutrosofía, así como un conjunto de libros y materiales en distintos idiomas se encuentran libremente disponibles en el sitio de la UNM:<http://fs.unm.edu/neutrosophy.htm>

La página principal de esta revista puede ser accedida en: http://fs.unm.edu/NCML/

Neutrosophic Computing and Machine Learning

## **A Quarterly International Journal in Information Science and Engineering**

#### **Editors-in-Chief**

Prof. Florentin Smarandache, PhD, Postdoc, Mathematics Department, University of New Mexico, Gallup, NM 87301, USA. Email: [smarand@unm.edu](mailto:smarand@unm.edu) 

Prof. Maikel Leyva-Vázquez PhD. Universidad Politécnica Salesiana, Guayaquil, Ecuador E-mail: mleyvaz@gmail.com

#### **Associated Editors:**

José Felipe Ramírez Pérez, Universidad de las Ciencias Informáticas, La Habana, Cuba.

Milton Maridueña Arroyave, Instituto Tecnológico Superior Vicente Rocafuerte, Guayaquil, Ecuador. Karina Pérez-Teruel, Universidad Abierta para Adultos, Santiago de los Caballeros, República Dominicana.

Neilys González Benítez, Centro Meteorológico Provincial de Pinar del Río, Cuba.

Jesús Estupiñán Ricardo, Universidad Regional Autónoma de Los Andes, República de Ecuador.

Noel Batista Hernández, Universidad de Guayaquil, República de Ecuador.

Julio Barzola-Monteses, Universidad de Guayaquil, Guayaquil, Ecuador.

#### **Editors**

Rodolfo González Ortega, Universidad de Feevale Brasil.

Oiner Gómez Baryolo, Facultad de Sistemas Computacionales y Telecomunicaciones de la Universidad Tecnológica ECOTEC, Samborondón, Guayas, Ecuador.

Jesús Hechavarría Hernández, Universidad de Católica Santiago de Guayaquil Ecuador.

[Salah Hasan Saleh,](https://www.researchgate.net/profile/Salah_Saleh9) Universidad de las Ciencias Informáticas, Habana Cuba.

Milton Villegas Alava, Universidad de Guayaquil, Guayaquil, Ecuador.

Johanna Irene Escobar Jara, Asociación Latinoamericana de Ciencias Neutrosóficas, Guayaquil, Ecuador.

Ameirys Betancourt Vazquez, Polytechnic Institute of Technology and Science, Luanda, Angola.

Diego Silva Jiménez, Instituto de Investigación e Innovación en Salud, Universidad Central Santiago de Chile, República de Chile.

Lenin Villalobos Egaña, Centro de Educación Continua, Universidad Antofagasta, República de Chile.

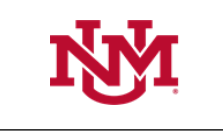

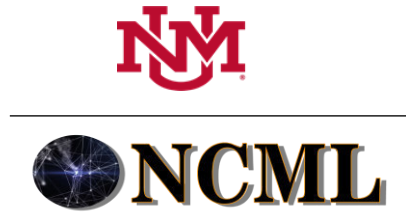

University of New México

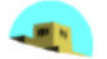

# **CONTENIDO**

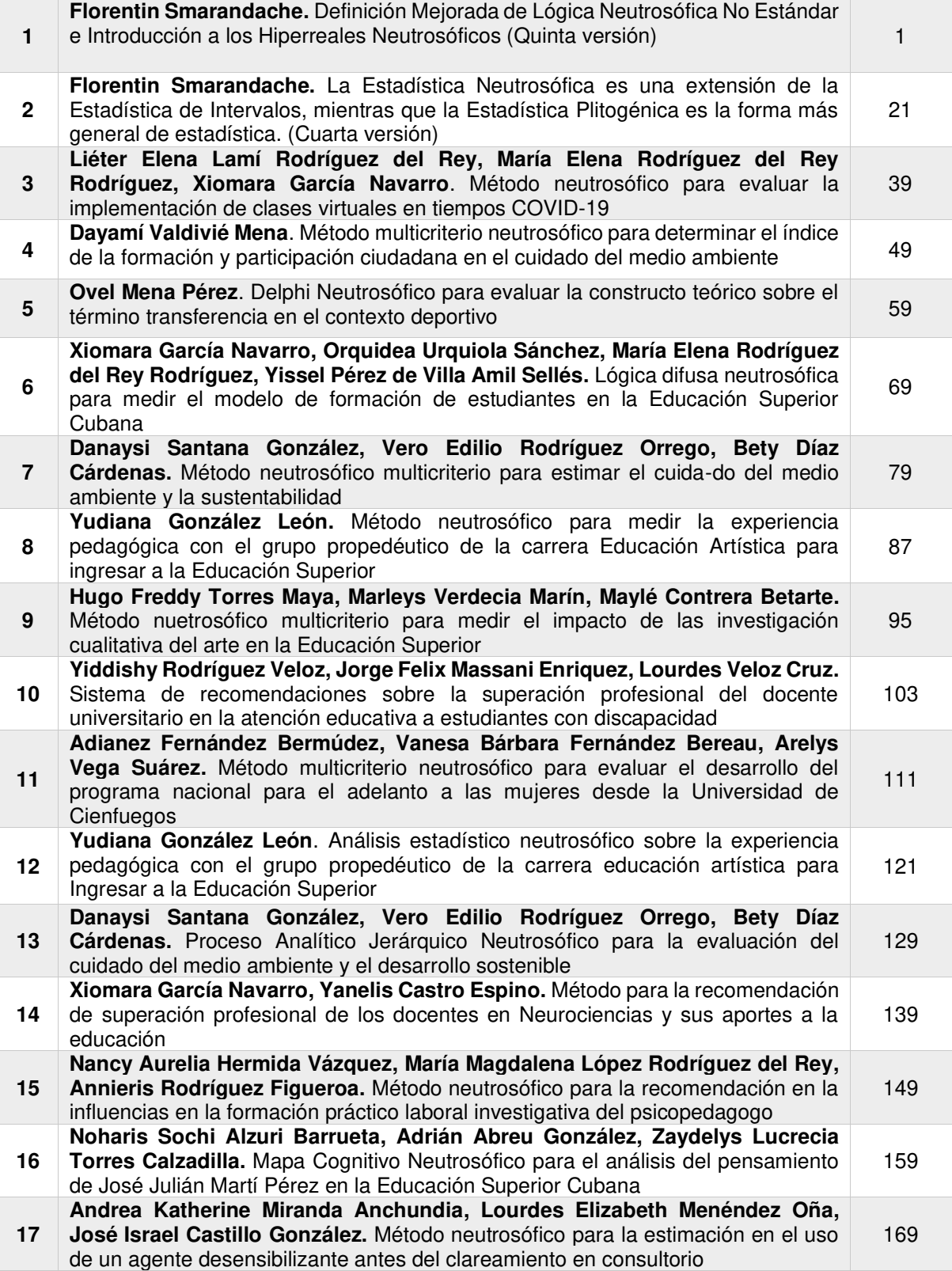

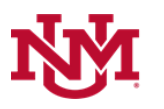

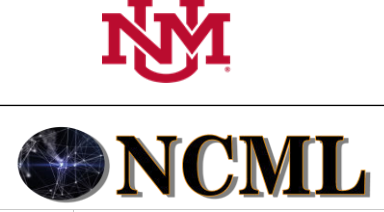

University of New México

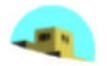

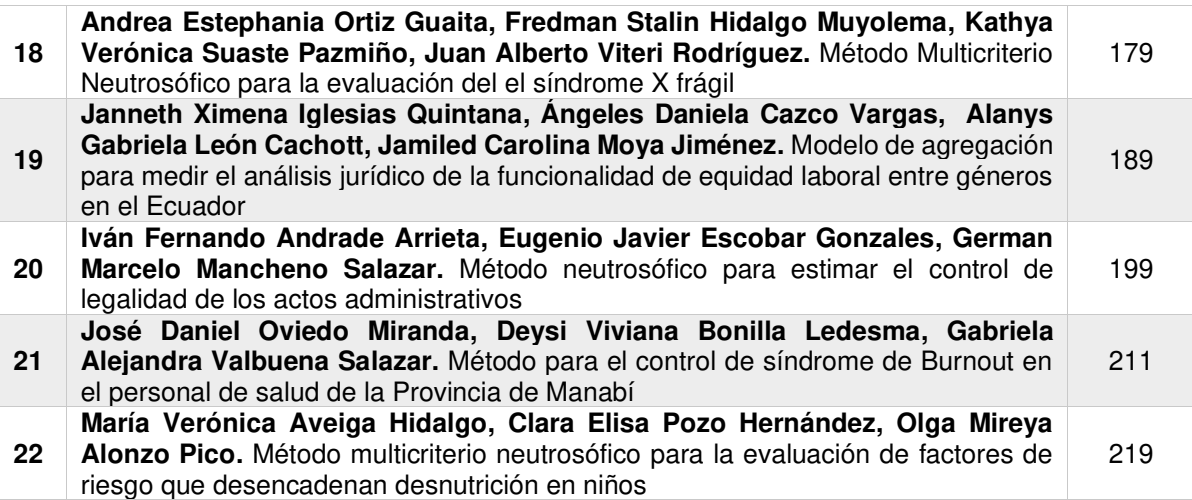

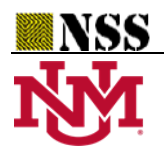

# Definición Mejorada de Lógica Neutrosófica No Estándar e Introducción a los Hiperreales Neutrosóficos (Quinta versión)

# Improved Definition of Non-Standard Neutrosophic Logic and Introduction to Neutrosophic Hyperreals (Fifth Version)

## **Florentin Smarandache<sup>1</sup>**

<sup>1</sup>Departamento de Matemáticas, Universidad de Nuevo México, 705 Gurley Ave., Gallup, NM 87301, EE. UU. E-mail: [smarand@unm.edu](mailto:smarand@unm.edu)

**Resumen:** En la quinta versión de nuestro artículo de respuesta [26] a la crítica de Imamura, recordamos que la Lógica Neutrosófica No Estándar nunca fue utilizada por la comunidad neutrosófica en ninguna aplicación, que los operadores neutrosóficos de un cuarto de siglo de antigüedad (1995-1998) criticados por Imamura nunca fueron utilizados ya que se mejoraron poco después, pero omite hablar de su desarrollo, y que en las aplicaciones del mundo real necesitamos convertir/aproximar los hiperreales, mónadas y bínadas del Análisis No Estándar a intervalos diminutos con la precisión deseada; de lo contrario, serían inaplicables.

Señalamos varios errores y afirmaciones falsas de Imamura [21] con respecto al inf/sup de subconjuntos no estándar, también la "rigurosa definición de lógica neutrosófica" de Imamura es incorrecta, al igual que su definición de intervalo unitario no estándar, y demostramos que no hay un orden total en el conjunto de hiperreales (debido a los Hiperreales Neutrosóficos recientemente introducidos que son indeterminados), por lo que el Principio de Transferencia de R a R\* es cuestionable.

Después de su crítica, siguieron varias publicaciones de respuesta sobre neutrosofía teórica no estándar en el período 2018-2022. Como tal, extendí el Análisis No Estándar añadiendo la mónada izquierda cerrada a la derecha, la mónada derecha cerrada a la izquierda, la bínada perforada (que introdujimos en 1998), y la bínada no perforada - todo esto con el fin de cerrar el espacio no estándar recién extendido (R\*) bajo operaciones de adición no estándar, sustracción no estándar, multiplicación no estándar, división no estándar y potencia no estándar [23, 24].

Se presentan definiciones mejoradas del Intervalo Unitario No Estándar y de la Lógica Neutrosófica No Estándar, junto con los Operadores Neutrosóficos No Estándar.

**Palabras clave:** Lógica Neutrosófica; Análisis No Estándar; Lógica Neutrosófica No Estándar; Operadores Neutrosóficos; Hiperreales Neutrosóficos

**Abstract:** In the fifth version of our reply article [26] to Imamura's critique, we recall that Neutrosophic Non-Standard Logic was never used by the neutrosophic community in any application, that the quarter-century old (1995-1998) neutrosophic operators criticized by Imamura were never used as they were improved soon after, but omits to talk about their development, and that in real-world applications we need to convert/approximate the hyperreals, monads and bi-nads of Non-Standard Analysis to tiny intervals with the desired precision; otherwise they would be inapplicable.

We pointed out several errors and false statements by Imamura [21] regarding the inf/sup of nonstandard subsets, also Imamura's "rigorous definition of neutrosophic logic" is incorrect, as is his definition of nonstandard unit interval, and we showed that there is no total order in the set of hyperreals (due to the recently introduced Neutrosophic Hyperreals which are indeterminate), so the Transfer Principle from R to R\* is questionable.

After his critique, several reply posts on non-standard theoretical neutrosophy followed in 2018-2022. As such, I extended the Nonstandard Analysis by adding the right-closed left monad, the left-closed right monad, the punctured binad (which we introduced in 1998), and the nonpunctured binad - all in order to close the newly extended nonstandard space (R\*) under nonstandard addition, nonstandard subtraction, nonstandard multiplication, nonstandard division, and nonstandard power operations [23, 24].

Improved definitions of the Nonstandard Unitary Interval and Nonstandard Neutrosophic Logic are presented, along with Nonstandard Neutrosophic Operators.

**Keywords:** Neutrosophic Logic; Nonstandard Analysis; Nonstandard Neutrosophic Logic; Neutrosophic Operators; Neutrosophic Hyperreals.

#### **1. Introducción**

Recuerdo mis dos primeras respuestas a las críticas de Imamura del 7 de noviembre de 2018 [1] sobre la Lógica Neutrosófica No Estándar [20] el 24 de noviembre de 2018 (versión 1) y el 13 de febrero de 2019 (versión 2), y las actualizo después de que Imamura había publicado una tercera versión [21] en una revista sin ni siquiera citar mis anteriores trabajos de respuesta, ni hacer ningún comentario o crítica a los mismos, aunque el trabajo fue subido a arXiv poco después que él y también online en mi UNM [20]. Eso me parece muy deshonesto.

Seguramente, él puede recordar una y otra vez las primeras conectivas neutrosóficas, pero tiene que contar toda la historia: nunca se utilizaron en ninguna aplicación, y se mejoraron varias veces, empezando por las conectivas neutrosóficas del investigador estadounidense Ashbacher en 2002, Rivieccio en 2008, y Wang, Smarandache, Zhang y Sunderraman en la versión de 2010.

La única razón por la que he añadido la forma no estándar a la lógica neutrosófica (y de forma similar al conjunto neutrosófico y a la probabilidad) fue para hacer una distinción entre la *Verdad Relativa* (que es la verdad en algunos Mundos, según Leibniz) y la *Verdad Absoluta* (que es la verdad en todos los Mundos posibles, según Leibniz también) que se dan en la filosofía.

Otra posible razón puede ser cuando los grados neutrosóficos de verdad, indeterminación o falsedad se determinan infinitesimalmente, por ejemplo: la mónada derecha (0.8+) significa un valor estrictamente mayor que 0.8 pero infinitamente más cercano a 0.8. Y de manera similar, la mónada izquierda (-0.8) significa un valor estrictamente menor que 0.8 pero infinitamente más cercano a 0.8. Mientras que la bínada (-0.8+) significa un valor diferente de 0.8 pero infinitamente más cercano (desde el lado derecho o desde el lado izquierdo) a 0.8. Pero no existen en nuestro mundo real (el conjunto real R), solo en el conjunto hiperreal R\*, por lo que necesitamos *convertir / aproximar* estos conjuntos hiperreales por pequeños intervalos reales con la precisión deseada (  $\varepsilon$  ), como:  $(0.8,0.8 + \varepsilon)$ ,  $(0.8 - \varepsilon,0.8)$ , o  $(0.8 - \varepsilon,0.8) \cup (0.8,0.8 + \varepsilon)$ 

### respectivamente [24].

Desde el comienzo del campo neutrosófico, muchas cosas se han desarrollado y evolucionado, donde se han definido mejores definiciones, operadores, descripciones y aplicaciones de la lógica neutrosófica. Lo mismo sucede en cualquier campo científico: a partir de unas definiciones y operaciones iniciales la comunidad las va mejorando poco a poco. El lector debe consultar el último desarrollo de la neutrosofía: hay miles de artículos, libros y presentaciones de conferencias en línea, verifíquese, por ejemplo[: http://fs.unm.edu/neutrosophy.htm.](http://fs.unm.edu/neutrosophy.htm) No es de temer que se sigan recordando las antiguas definiciones y operadores, ya que entretanto se han mejorado. El último desarrollo del campo debe ser revelado, no omitido.

La definición general del conjunto neutrosófico utilizada en los últimos años.

Sea *U* un universo y *S* un conjunto incluido en *U*. Entonces cada elemento  $x \in S$ , denotado como

 $x(T(x), I(x), F(x))$ , tiene un grado de pertenencia/verdad T(x) con respecto a S, grado de pertenencia indeterminada I(x), y grado de no pertenencia F(x), donde

 $T(x)$ ,  $I(x)$ ,  $F(x)$  son subconjuntos reales de [0, 1].

Fui más prudente cuando presenté la suma de componentes neutrosóficos estándar de un solo valor, diciendo:

*Sean T, I, F números de un solo valor, T, I, F* $\epsilon$ *[0, 1], tal que*  $0 \le T + I + F \le 3$ *.* 

Un amigo me alertó: "*Si T, I, F son números en [0, 1], por supuesto que su suma está entre 0 y 3*". "Sí, respondí, me permito esta tautología, porque si no dijera que la suma es hasta 3, los lectores darían por sentado que la suma T + I + F está acotada por 1, ya que es así es en todas las lógicas y en probabilidad!"

De manera similar, para la Lógica Neutrosófica, pero en lugar de elementos tenemos proposiciones (en la lógica proposicional).

#### **2. Errores en el artículo de Imamura [21]:**

*2.1* La afirmación de Imamura, refiriéndose a los componentes neutrosóficos T, I, F como subconjuntos, que:

*"Los subconjuntos de ]-0, 1+[ "pueden no tener ni ínfimo ni supremo"* es falso.

Contraejemplos de subconjuntos que tienen ínfimo y supremo:

Denotemos el intervalo unitario no estándar U = ]-0, 1+[.

Sea  $M = \{0.2+, -0.3\}$ , que es un subconjunto de U, entonces

 $inf(M) = 0.2$ ,  $sup(M) = 0.3$ .

En general, para cualquier número real a y b, tal que  $0 \le a < b \le 1$ , se tiene el correspondiente subconjunto no estándar S  $=$   $[a+, -b]$  incluido en U, que tiene ambos: inf(S) = a, sup(S) = b.

Como caso particular e interesante, se tiene:  $[0^+, 1] \subset ]0,1^+[$ . En general, para cualquier número real finito  $a, b \in R$ ,  $a < b$ , el subconjunto no estándar  $S = [a+, -b]$  incluido en  $R^*$ , tiene ambos: inf(S) = a, sup(S) = b. De manera más general, para cualquier  $x \in \{a, a, a\}$ y cualquier  $y \in \{b, b, b\}$  el subconjunto no estándar ]x, y[ posee inf(x) = a y sup(y) = b; incluso  $0 + 0 +$  $0 - -0$ <sup>0</sup> <sup>0</sup>

el subconjunto  $]a,b[{\equiv}[a,b],$  que normalmente es estándar, puede convertirse en no estándar si contiene dentro al menos un hiperreal. Por supuesto, si al menos uno de x o y es hiperreal, entonces el subconjunto  $x, y$ [ no es estándar.

#### *2.2* La "*rigurosa definición de lógica neutrosófica*" de Imamura es incorrecta.

Sea K un campo ordenado no arquimediano. El campo ordenado K se llama no arquimediano si tiene infinitesimales distintos de cero.

definió, por  $x, y \in K$ , se dice que x e y están infinitamente cerca (indicado por  $x \approx y$ ) si x-y es infinitesimal. Entonces x es aproximadamente más pequeña que y (denotado como  $x < y$ ) si  $x < y$  o  $x \approx y$ . ≈

Esto está mal. Véanse los siguientes contraejemplos.

Sea  $\varepsilon > 0$  un infinitesimal positivo, y sean  $x = 5 + \varepsilon$  e  $y = 5 - \varepsilon$  hiperreales.

Por supuesto,  $x \in (5^+)$ , mónada derecha de 5, y  $y \in (-5)$ , mónada izquierda de 5.

 $5 + \varepsilon$  está infinitamente más cerca de 5, pero por encima (estrictamente mayor que) 5;

Mientras que  $5 - \varepsilon$  está infinitamente más cerca de 5, pero por debajo (estrictamente menor que) 5.

Entonces  $x - y = 2 \mathcal{E}$ , que es infinitesimal, y, debido a que *x está infinitamente cerca de* y ( $x \approx y$ ), se tiene que *x* es

aproximadamente menor que y ( $\alpha x \leq y$ ), según la definición de Imamura. ≈

Pero esto es falso, ya que para  $\epsilon > 0$  claramente  $5 + \epsilon > 5 > 5 - \epsilon$ , de donde x > y.

Por lo tanto, x no es más pequeño que y, sino todo lo contrario.

Contraejemplos generales:

Sea  $\varepsilon > 0$  un infinitesimal positivo, y el número real  $a \in R$ .

Entonces para  $x = a + \varepsilon y$   $y = a - \varepsilon$  se obtiene el mismo resultado incorrecto x < y, según Imamura.

Más adelante, para  $x = a + \varepsilon y$  y = a, se obtiene el resultado erróneo x < y.

Y de manera similar, para  $x = a y y = a - \varepsilon$ , se obtiene el resultado incorrecto  $x \le y$ .

#### *2.3* No existe orden entre a y -a+ en R\*.

Sea  $a \in R$  un número real y  $\varepsilon$  un infinitesimal positivo o negativo (no lo sabemos exactamente).

Entonces  $y = a^+$  es un número hiperreal de la forma  $y = a + \varepsilon$ , dónde  $\varepsilon$  puede ser infinitesimal positivo o negativo.

Sea  $({}^-\mathfrak{a}^+)$  la bínada izquierda-derecha [5] de a, definida como:

 $({}^{\top}a^{\dagger}) = {a \pm \varepsilon,}$  dónde  $\varepsilon$  es un infinitesimal positivo}.

Por supuesto,  $a^+ \in (-a^+)$ .

El principio de transferencia [21] establece que R<sup>∗</sup> tiene las mismas propiedades de primer orden que R. Pero R\* tiene solo un orden parcial, ya que no hay orden entre a y -a+ en R\*,

mientras que R tiene un orden total.

Se tiene  $a \leq_{N} a \leq_{N} a$ , luego  $a \leq_{N} a \leq_{N} a$ , de donde  $a \leq_{N} a$ .  $-0+$ 0 + 0 −0 + 0 −0 +

Pero, problemas similares de relaciones sin orden se dan entre  $\overline{a}$ ,  $\overline{a}$  respectivamente y  $\overline{a}^+$ .  $^{-0+}$   $^{-0}$ Por lo tanto, el Principio de Transferencia de R a R\* es cuestionable...

#### **3. Inutilidad del Análisis No Estándar en Lógica, Conjunto, Probabilidad y Estadística Neutrosóficas.**

La discusión de Imamura [1] sobre la definición de lógica neutrosófica es bienvenida, pero es inútil, ya que de todos los artículos y libros neutrosóficos publicados, de todas las presentaciones en congresos, y de todas las tesis de maestría y doctorado defendidas en todo el mundo, etc. (más de dos mil) en las últimas dos décadas desde que comenzó la primera investigación neutrosófica (1998-2022), y de miles de investigadores neutrosóficos, ni uno solo usó la forma no estándar de lógica neutrosófica, conjunto o probabilidad y estadísticas en ninguna ocasión (investigaciones extendidas o aplicaciones).

Todos los investigadores, sin excepción, han utilizado el *Conjunto y Lógica Neutrosófica Estándar* [así que ninguna postura de *Conjunto y Lógica Neutrosófica No Estándar*], donde los componentes neutrosóficos T, I, F son subconjuntos reales del intervalo unitario estándar [0, 1].

La gente ni siquiera escribe "estándar" porque se entiende, porque nunca se usó no estándar en ninguna aplicación; no se puede usar en aplicaciones reales.

Más aún, para simplificar los cálculos, la mayoría de los investigadores han utilizado el *Conjunto y la Lógica Neutrosófica de Valor Único* {cuando T, I, F son números reales simples de *[0, 1]*}, en segundo lugar se ubicó el *Conjunto y la Lógica Neutrosófica de Valor Intervalo* {cuando T, I, F son intervalos incluidos en *[0, 1]*}, y en el tercero el *Conjunto y la Lógica Neutrosófica Vacilante* {cuando T, I, F son subconjuntos finitos discretos incluidos en *[0, 1]*}.

En este sentido, se han publicado artículos sobre "conjuntos estándar neutrosóficos" de un solo valor [12, 13, 14], donde los componentes neutrosóficos son solo números reales estándar, considerando el caso particular cuando  $0 \le T + I + F \le 1$  (en el caso más general  $0 \le T + I + F \le 3$ ).

De hecho, el propio Imamura reconoce en su artículo [1], página 4, que:

*"la lógica neutrosófica no depende de la transferencia, por lo que el uso de análisis no estándar no es esencial para esta lógica, y puede eliminarse de su definición".*

Toda la comunidad neutrosófica se ha enterado de este resultado y ha ignorado el análisis no estándar desde el principio en los estudios y aplicaciones de la lógica neutrosófica durante dos décadas.

#### **4. Aplicabilidad de la Lógica Neutrosófica vs. Análisis Teórico No Estándar**

Él escribió:

*"no discutimos el significado teórico o las aplicaciones de la lógica neutrosófica"*

¿Por qué no habla de las aplicaciones de la lógica neutrosófica? Porque tiene tantas que trajeron su popularidad entre los investigadores [2], a diferencia del análisis no estándar que es un objeto no físico (idealista, imaginario) y es difícil de aplicar en el mundo real.

La lógica, el conjunto, la medida, la probabilidad, y la estadística neutrosóficas, etc., fueron diseñadas con el objetivo primordial de ser aplicadas en campos prácticos, tales como:

Inteligencia Artificial, Sistemas de Información, Informática, Cibernética, Métodos Teóricos,

Estructuras Matemáticas Algebraicas, Matemáticas Aplicadas, Automatización,

Sistemas de Control, Big Data, Ingeniería, Eléctrica, Electrónica, Filosofía, Ciencias Sociales,

Psicología, Biología, biomédica, ingeniería, informática médica, investigación operativa,

Ciencias de la gestión, Ciencias de la imagen, Tecnología fotográfica, Instrumentos,

Instrumentación, Física, Óptica, Economía, Mecánica, Neurociencias, Radiología Nuclear,

Medicina, Imagen Médica, Aplicaciones Interdisciplinarias, Ciencias Multidisciplinarias, etc. [2],

mientras que el análisis no estándar es principalmente una matemática pura.

Desde 1990, cuando emigré de un campo de refugiados políticos en Turquía a Estados Unidos, trabajando como ingeniero de software para Honeywell Inc., en Phoenix, estado de Arizona, mis compañeros de trabajo estadounidenses me aconsejaron que hiciera teorías que tuvieran *aplicaciones prácticas*, no teorías puras y abstracciones de tipo "*art pour art*".

#### **5. Razón Teórica de la Forma No Estándar de la Lógica Neutrosófica**

La única razón por la que agregué la forma no estándar a la lógica neutrosófica (y de manera similar al conjunto neutrosófico y la probabilidad) fue para hacer una distinción entre la *Verdad Relativa* (que es la verdad en algunos Mundos, según Leibniz) y la *Verdad Absoluta* (que es la verdad en todos los Mundos posibles, según Leibniz también) que se dan en la filosofía.

Otra posible razón puede ser cuando los grados neutrosóficos de verdad, indeterminación o falsedad se determinan infinitesimalmente, por ejemplo, un valor infinitesimalmente mayor que 0,8 (o 0,8+), o infinitesimalmente menor que 0,8 (o - 0,8). Pero estos pueden superarse fácilmente usando aproximadamente valores neutrosóficos de intervalo y dependiendo de la precisión deseada, por ejemplo (0.80, 0.81) y (0.79, 0.80) respectivamente.

Quería que la lógica neutrosófica fuera lo más general posible [6], extendiendo todas las lógicas anteriores (booleana, difusa, lógica difusa intuicionista, lógica intuicionista, lógica paraconsistente, dialetismo), y que fuera capaz de tratar con todo tipo de proposiciones lógicas. (incluyendo paradojas, proposiciones sin sentido, etc.).

Es por eso que en 2013 extendí la Lógica Neutrosófica a la Lógica Neutrosófica Refinada [desde las generalizaciones de la lógica booleana de 2 valores a la lógica difusa, también desde la lógica de valores de 3 símbolos de Kleene y Lukasiewicz y Bochvar o la lógica de valores de 4 símbolos de Belnap a la Lógica neutrosófica refinada más general de valor n-símbolo o nnumérico, para cualquier número entero  $n \geq 1$ , la más grande hasta ahora, cuando algunos o todos los componentes neutrosóficos T, I, F son divididos/refinados respectivamente en subcomponentes neutrosóficos:  $T_1, T_2, \ldots; I_1, I_2, \ldots; F_1, F_2$ , …; que se son deducidos de nuestra vida cotidiana [3].

#### **6. Del movimiento Paradoxista a la Neutrosofía – generalización de la Dialéctica**

Empecé primero con el *Paradoxismo* (que fundé en la década de 1980 como un movimiento basado en antítesis, antinomias, paradojas, contradicciones en la literatura, las artes y las ciencias), luego introduje la Neutrosofía (como generalización de la Dialéctica (estudiada por Hegel y Marx) y del Yin Yang (Filosofía China Antigua), la neutrosofía es una rama de la filosofía que estudia la dinámica de las tríadas, inspiradas en nuestra vida cotidiana, tríadas que tienen la forma:

 $\langle A \rangle$ , su opuesto  $\langle \text{antiA}\rangle$ , y sus neutros  $\langle \text{neutA}\rangle$ ,

donde <A> es cualquier elemento o entidad [4].

(Por supuesto, solo tomamos en consideración aquellas tríadas que tienen sentido en nuestro mundo real y científico).

El valor neutrosófico de la Verdad Relativa se marcó como 1, mientras que el valor neutrosófico de la Verdad Absoluta se marcó como 1<sup>+</sup> (un poco más grande que el valor de la Verdad Relativa):

*1* + >*N I*, donde ><sub>N</sub> es una desigualdad no estándar, lo que significa que 1<sup>+</sup> es mayor que 1 de manera no estándar.

De manera similar para la Falsedad / Indeterminación Relativa (que es falsedad/indeterminación en algunos Mundos), y la Falsedad / Indeterminación Absoluta (que es falsedad/indeterminación en todos los Mundos posibles).

#### **7. Introducción al Análisis No Estándar [15, 16]**

Un *número infinitesimal* es un número ε tal que su valor absoluto | ε |<1/ n, para cualquier número entero positivo no nulo *n*. Un infinitesimal está cerca de cero y es tan pequeño que no se puede medir.

El infinitesimal es un número más pequeño, en valor absoluto, que cualquier cosa positiva distinta de cero.

Los infinitesimales se usan en el cálculo, pero se interpretan como pequeños números reales.

Un número infinito (ω) es un número mayor que cualquier cosa:

*1 + 1 + 1 +…+ 1* (para cualquier término de número finito)

Los infinitos son recíprocos de infinitesimales.

El conjunto de los *hiperreales* (*reales no estándar*), denotados como *R\**, es la extensión del conjunto de los números reales, denotados como *R*, y comprende los infinitesimales y los infinitos, que pueden representarse en la *recta numérica hiperreal*

*1/ε = ω/1*.

El conjunto de hiperreales satisface el *principio de transferencia*, que establece que las proposiciones de primer orden en *R* son válidas también en *R\** [según el análisis No Estándar Clásico]:

"'Cualquier cosa demostrable sobre una superestructura *V* dada pasando a una ampliación no estándar \*V de V también es demostrable sin hacerlo, y viceversa'. Es un resultado del teorema de Łoś y el teorema de completitud para la lógica de predicados de primer orden" [16].

Una mónada (halo) de un elemento a  $\in \mathbb{R}^*$ , denotada por  $\mu(a)$ , es un subconjunto de números infinitesimalmente cercanos a *a*.

Denotemos por *R<sup>+</sup> \** al conjunto de números hiperreales positivos distintos de cero.

#### *7.1. Primera extensión del Análisis No Estándar*

Consideremos la mónada izquierda y la mónada derecha; luego recordemos la *bínada perforada* (Smarandache [5]) introducida en 1998:

*Mónada izquierda* {que denotamos, por simplicidad, por (*-a*)} se define como:  $\mu(-a) = (-a) = \{a - x, x \in \mathbb{R}^+ \mid x \text{ es infinitesimal}\}.$ *Mónada derecha* {que denotamos, por simplicidad, por (*a+*)} se define como:  $\mu(a+) = (a+) = \{a + x, x \in \mathbb{R}^+ \mid x \text{ is infinitesimal}\}.$ La *Bínada perforada* {que denotamos, por simplicidad, con (*-a+*)} se define como:  $\mu(-a+) = (-a+) = \{a - x, x \in \mathbb{R}^+ \mid x \text{ is infinitesimal}\}$   $\cup \{a + x, x \in \mathbb{R}^+ \mid x \text{ is infinitesimal}\}$  $= {a - x, x \in R^* | x \text{ is infinitesimal positive or negative}}.$ 

#### *7.1. Segunda extensión del Análisis No Estándar [23]*

Por la necesidad de hacer cálculos que serán usados en lógica neutrosófica no estándar para calcular los operadores lógicos neutrosóficos no estándar (conjunción, disyunción, negación, implicación, equivalencia) y para tener el Conjunto MoBiNad Real No Estándar cerrado bajo operaciones aritméticas, extendemos por ahora: la mónada izquierda a la Mónada Izquierda Cerrada a la Derecha, la mónada derecha a la Mónada Derecha Cerrada a la Izquierda; y la Bínada Perforada a la Bínada no perforada, lo que se define de la siguiente manera (Smarandache, 2018-2019):

• Mónada Izquierda Cerrada a la Derecha

$$
\mu\begin{pmatrix} -0\\ a \end{pmatrix} = \begin{pmatrix} -0\\ a \end{pmatrix} = \{a - x \mid x = 0, \text{ or } x \in R_+^* \text{ y x es infinitesimal}\} = \mu\begin{pmatrix} -a\\ a \end{pmatrix} \cup \{a\}.
$$

Y por  $x = a$  entendemos lo **hiperreal**  $x = a - \varepsilon$ , o  $x = a$ , donde  $\varepsilon$  es un infinitesimal positivo. Entonces, x no se conoce claramente,  $x \in \{a - \varepsilon, a\}$ .

• Mónada Derecha Cerrada a la Izquierda

$$
\mu\left(\begin{array}{c}a\\a\end{array}\right)=\left(\begin{array}{c}a\\a\end{array}\right)=\left\{a+x\mid x=0,\text{ o }x\in R_+^*y\text{ }x\text{ }es\text{ infinitesimal}\right\}=\mu(a^+)\cup\left\{a\right\}.
$$

Y por  $x = a$  entendemos lo **hiperreal**  $x = a + \varepsilon$ , o  $x = a$ , donde  $\varepsilon$  es un infinitesimal positivo. Entonces, x no se conoce claramente,  $x \in \{a + \varepsilon, a\}$ .

• Bínada no perforada

$$
\mu \begin{pmatrix} -0+ \\ a \end{pmatrix} = \begin{pmatrix} -0+ \\ a \end{pmatrix} = \{a + x \mid x = 0, \text{ or } a \in \mathbb{R}^* \text{ } d \text{ } a \text{ } a \text{ } s \text{ } a \text{ } in \text{ } finitesimal \text{ } positive \text{ } o \text{ } negative \} =
$$
\n
$$
= \mu \begin{pmatrix} -a \\ a \end{pmatrix} \cup \mu \begin{pmatrix} a^+ \\ a^+ \end{pmatrix} \cup \{a\} = \begin{pmatrix} -a \\ a \end{pmatrix} \cup \{a^+ \} \cup \{a\}.
$$

Y por  $x = a$  entendemos lo **hiperreal**  $x = a - \varepsilon$ , o  $x = a$ , o  $x = a + \varepsilon$ , dónde  $\varepsilon$  es un infinitesimal positivo. Entonces, x no se conoce claramente,  $x \in \{a - \varepsilon, a, a + \varepsilon\}$ .

La mónada izquierda, la mónada izquierda cerrada a la derecha, la mónada derecha, la mónada derecha cerrada a la izquierda, la bínada perforada y la bínada no perforada son subconjuntos de R\*, mientras que los hiperreales anteriores son números de R\*.

Definamos un orden parcial en R\*.

#### **8. Desigualdades Estrictas Neutrosóficas**

Recordemos la desigualdad estricta neutrosófica que se necesita para las desigualdades de números no estándar. Sean α, β elementos de un conjunto M parcialmente ordenado. Hemos definido la desigualdad estricta neutrosófica

α >N β

y se lee como

*"α es neutrosóficamente mayor que β"*

si

*α en general es mayor que β,*

o α *es aproximadamente mayor que* β,

o *está sujeto a alguna indeterminación* (relación de orden desconocida o poco clara entre α y β) *o sujeto a alguna contradicción* (situación en la que α es menor o igual que β) α *es mayor que* β.

Significa que en la mayoría de los casos, en el conjunto M, α *es mayor que* β.

Y de manera similar para la desigualdad estricta neutrosófica opuesta α <*N β.*

#### **9. Igualdad Neutrosófica**

Hemos definido la desigualdad neutrosófica  $α = N β$ y se lee como

*"α es neutrosóficamente igual a β"*

si

*α en general es igual a β,*

o α *es aproximadamente igual a* β,

o *está sujeto a alguna indeterminación* (relación de orden desconocida o poco clara entre α y β) o *sujeto a alguna contradicción* (situación en la que α no es igual a β) α *es igual a* β.

Significa que en la mayoría de los casos, en el conjunto M, α *es igual a* β.

#### **10 Desigualdades Neutrosóficas (No Estrictas)**

Combinando las desigualdades estrictas neutrosóficas con la igualdad neutrosófica, obtenemos las desigualdades neutrosóficas ≥N y ≤N.

Sean α, β elementos de un conjunto M parcialmente ordenado.

La *desigualdad neutrosófica (no estricta)* 

*α ≥N β*

y se lee como

"α *es neutrosóficamente mayor o igual que* β"

si

*α en general es mayor o igual que β,*

o α *es aproximadamente mayor o igual que* β,

o *está sujeto a alguna indeterminación* (relación de orden desconocida o poco clara entre α y β) o *sujeto a alguna contradicción* (situación en la que α es menor que β) α *es mayor o igual que* β.

Significa que en la mayoría de los casos, en el conjunto M, α *es mayor o igual que* β.

Y de manera similar para la desigualdad neutrosófica (no estricta) opuesta α ≤*N β.*

#### **11 Conjunto Ordenado Neutrosóficamente**

*Florentin Smarandache, Definición mejorada de la lógica neutrosófica no estándar e introducción a los hiperreales neutrosóficos (Quinta versión)*

7

Sea M un conjunto. (M,  $\langle N \rangle$ ) se denomina conjunto neutrosóficamente ordenado si:

 $\Box$  α, β ∈ M, se tiene: o α <N β, o α =N β, o α >N β.

#### **12 Definición de Parte Estándar y Parte Infinitesimal de un Número HiperReal**

Para cada hiperreal (número)  $h \in R^*$  uno define su <u>parte estándar</u> *st(h)* sea la parte real (estándar) de h,  $st(h) \in R$ ,

y su parte infinitesimal, que puede ser positiva  $(+\varepsilon)$ , o cero (0), o negativa  $(-\varepsilon)$ , y cualquier combinación de dos o tres de ellos en el caso de Hiperreales Neutrosóficos que tienen valores alternativos (indeterminados) como se ve a continuación, denotados como  $in(h) \in R^*$ .

Luego  $h = st(h) + in(h)$ . Dos números hiperreales *h1* y *h2* son iguales si:  $st(h_1) = st(h_2)$  *y*  $in(h_1) = in(h_2)$ .

#### • Ejemplos

Sea  $\varepsilon$  un infinitesimal positivo, y los números hiperreales:

$$
h_1 = 4 - \varepsilon \in (-4)
$$
  
\n
$$
h_2 = 4 + 0 = 4 \in R
$$
  
\n
$$
h_3 = 4 + \varepsilon \in (4^+)
$$
  
\n
$$
h_4 = 4 - {\varepsilon}_{00} = {4 - \varepsilon}_{00} = {4 - \varepsilon}_{00} = {4 - \varepsilon}_{00} = {4 - \varepsilon}_{00} = {6 - \varepsilon}_{00} = {6 - \varepsilon}_{00}
$$
  
\n
$$
h_5 = 4 + {0, 6 \varepsilon}_{00} = {4 + 0, 64 + \varepsilon}_{00} = {4, 64 + \varepsilon}_{00} = {6 + \varepsilon}_{00} = {6 + \vare
$$

Entonces, sus partes estándar son todas iguales:

 $st(h_1) = st(h_2) = ... = st(h_7) = 4$ Mientras que sus partes infinitesimales son diferentes:  $in(h_1) = -\varepsilon$  $in(h_2) = 0$  $in(h<sub>3</sub>) = \varepsilon$ 

#### **13 Números Hiperreales Neutrosóficos**

Los siguientes casos son indeterminados, como en la neutrosofía, por eso se les llama *Hiperreales neutrosóficos*, presentados ahora por primera vez:

 $in(h_4) = \{-\varepsilon, o_0\}$ ; también se puede escribir que  $in(h_4) \in \{-\varepsilon, 0\}$ , porque no estamos seguros si  $in(h_4) = -\varepsilon$ , o  $in(h_4) = 0$ .  $in(h<sub>5</sub>) = {\varepsilon$ , o 0}; también se puede escribir que  $in(h<sub>4</sub>) \in {\varepsilon}$ , 0}.  $\sin(h_6) = \{-\varepsilon, \, \circ \varepsilon \}, \, \circ \, \sin(h_6) \in \{-\varepsilon, \varepsilon \}.$ 

 $\lim(h_7) = \{-\varepsilon, 0, 0, \sigma \varepsilon\}, \text{ or } \lim(h_6) \in \{-\varepsilon, 0, \varepsilon\}.$ 

Florentin Smarandache, Definición mejorada de la lógica neutrosófica no estándar e introducción a los hiperreales neutrosóficos (Quinta versión)

#### **14 Orden Parcial No Estándar De Hiperreales**

Sean  $h_1 \, y \, h_2$  números hiperreales. Entonces  $h_1 \, \leq_N h_2$  si:

ya sea  $st(h_1) \leq st(h_2)$ ,  $\circ st(h_1) = st(h_2) e \text{ in } (h_1) \leq N \text{ in } (h_2)$ .

Por  $in(h_1)$  entendemos todos los infinitesimales posibles de  $h_1$ , y de manera similar para  $in(h_2)$ .

Esto hace un orden parcial sobre el conjunto de hiperreales *R\**, debido a que los Hiperreales Neutrosóficos tienen partes infinitesimales indeterminadas y no siempre se pueden ordenar.

#### **15. Pertenencia de un número Hiperreal a un Conjunto No Estándar**

Definimos por primera vez la pertenencia de un número hiperreal *(h)* a un subconjunto *S* de  $R^*$ , denotado como $\in_N$ , o una pertenencia aproximada (desde un punto de vista Neutrosófico).

Como se ve arriba, un número hiperreal puede tener una, dos o tres partes infinitesimales, dependiendo de su forma.

Denotemos la parte estándar de *h* por *st(h)*, y sean *in(h) = in(h)1, in(h)2,* e *in(h)3* sus partes infinitesimales. Construimos tres números hiperreales correspondientes:

 $h_1 = st(h) + in(h)$ 

 $h_2 = st(h) + in(h)_2$ 

 $h_3 = st(h) + in(h)_3$ 

si los tres  $h_1$ ,  $h_2$ ,  $h_3 \in_N S$ , entonces  $h \in_N S$ . Si al menos uno no pertenece a S, entonces  $h \notin_N S$ .

(En el caso de que *h* tenga solo uno o dos infinitesimales posibles, por supuesto que solo tomamos esos).

La pertenencia de un número hiperreal a un conjunto no estándar puede extenderse más tarde si se construyen nuevas formas de Hiperreales Neutrosóficos.

#### **16. Notaciones y Aproximaciones**

Se requiere una aproximación con la precisión deseada, ya que los hiperreales, mónadas y bínadas no existen en nuestro mundo real. Son solo conceptos muy abstractos construidos en algún espacio matemático imaginario.

Es por eso que deben ser aproximados por pequeños conjuntos reales.

Como ejemplo, supongamos que el valor de verdad (T) de una proposición (P), en la lógica proposicional, es el hiperreal  $T(P) = 0.7<sup>+</sup>$  que significa, en análisis no estándar, según Imamura [22]:

*"La interpretación de T(P) = 0.7<sup>+</sup> (mónada derecha de 0.7 en su terminología):* 

*1. el valor de verdad de P es estrictamente mayor e infinitamente cercano a 0,7 (pero se desconoce su valor exacto);* 

*2. el valor de verdad de P puede ser estrictamente mayor e infinitamente cercano a 0,7;* 

*3. el valor de verdad de P toma todos los hiperreales estrictamente mayores que e infinitamente cercanos a 0,7 simultáneamente."*

Probamos por reducción al absurdo que tal número no existe en nuestro mundo real. Supongamos que 0.7+ = w. Entonces  $w > 0.7$ , pero en el conjunto de los números reales continuos, en el intervalo (0.7, w] existe un número v tal que  $0.7 < v < w$ , por lo tanto, v está más cerca de 0.7 que w, y por lo tanto w no está infinitamente cerca de 0.7. Contradicción que incluso Imamura reconoce acerca de 0.7+ que "su valor es desconocido".

Y debido a que no existen en nuestro mundo real, necesitamos aproximarlos/convertirlos con una precisión dada al mundo real, por lo tanto, en lugar de 0.7+ podemos tomar por ejemplo el intervalo diminuto (0.7, 0.7001) con cuatro decimales, o (0,7, 0,7000001), etc.

De la misma manera se puede probar que, para cualquier número real a∈R, su mónada izquierda, mónada izquierda cerrada a la derecha, mónada derecha, mónada derecha cerrada a la izquierda, bínada perforada y bínada no perforada no existen en nuestro mundo real. Son solo conceptos abstractos disponibles en espacios matemáticos abstractos/imaginarios.

#### **17 Intervalo de Unidad No Estándar**

Imamura cita mi trabajo:

*"por "−a" se entiende una mónada, es decir, un conjunto de números hiperreales en análisis no estándar:* 

*(−a) = { a − x* ∈ *R*∗ *| x es infinitesimal } , y de manera similar "b+" es una hipermónada:* 

*(b+) = { b + X* ∈ *R*<sup>∗</sup> *| x es infinitesimal}. ([5] pág. 141; [6] pág. 9)"*

Pero estos son inexactos, porque mis definiciones exactas de mónadas, desde mi primera publicación neutrosófica mundial de 1998 {ver [5], página 9; y [6], páginas 385 - 386}, fueron:

*"(−a) = { a – x: x* ∈ *R<sup>+</sup>* ∗ *| x es infinitesimal }, y de manera similar "b+" es una hipermónada:*  $(b+) = {b + x: x ∈ R+∗ | x es infinitesimal }''$ 

Imamura dice que:

*"Las definiciones correctas son las siguientes:*

*(−a) = { un − X* ∈ *R*∗ *| x es infinitesimal positivo },* 

 $(\text{segundo+}) = \{ \text{ segundo} + X \in \mathbb{R} \times | \text{ x es infinitesimal positive } \}$ ."

No tuve la oportunidad de ver cómo se imprimió mi artículo en *Actas de la 3ª Conferencia de la Sociedad Europea de Lógica y Tecnología Difusa* [7], del que habla Imamura, tal vez hubo algunos errores tipográficos, pero Imamura puede verificar el *Lógica de valores múltiples / Una revista internacional* [6], publicado en Inglaterra en 2002 (antes de la Conferencia Europea de 2003, que cita Imamura) por la prestigiosa Taylor & Francis Group Publishers, y claramente se ve que es: *R<sup>+</sup> \** (por lo que, x es un infinitesimal positivo en las fórmulas anteriores), por lo tanto no hay error.

Luego Imamura continúa:

*"Ambigüedad de la definición del intervalo unitario no estándar. Smarandache no dio ninguna definición explícita de la notación ]−0, 1+[ en [5] (o la notación* ⫦*−0, 1+*⫣ *en [6]). solo dijo:* 

*Entonces, llamamos a ] −0, 1+ [ un intervalo unitario no estándar. Obviamente, el 0 y el 1, y análogamente los números no estándar infinitamente pequeños pero menores que 0 o infinitamente pequeños pero mayores que 1, pertenecen al intervalo unitario no estándar. ([5] p. 141; [6] p. 9)."*

Con respecto a las notaciones que usé para los intervalos no estándar, como  $\mathbb{H}$   $\mathbb{H}$  o ] [, era imperativo emplear notaciones que fueran diferentes de los intervalos clásicos [ ] o ( ), ya que los extremos del intervalo unitario no estándar no estaban claros, eran vagos con respecto al conjunto real.

Pensé que se entendía fácilmente que:

*] <sup>−</sup>0, 1<sup>+</sup> [ = (-0)* ∪*[0, 1]* <sup>∪</sup> *(1<sup>+</sup> ).*

O, usando las desigualdades neutrosóficas anteriores, podemos escribir:

 $J^-0$ ,  $I^+I = \{x \in R^*, \, 0 \leq_N x \leq_N I^+\}.$ 

Imamura dice que:

*"Aquí <sup>−</sup>0 y 1<sup>+</sup> son números reales particulares definidos en el párrafo anterior:* 

*−0 = 0−ε y 1+ = 1+ ε, donde ε es un infinitesimal no negativo fijo".*

Esto no es cierto, nunca dije que "ε es un infinitesimal *fijo* no negativo", ε no era fijo, dije que para cualquier número real *a* y *b* {ver nuevamente [5], página 9; y [6], páginas 385 - 386}:

*"(<sup>−</sup>a) = { a – x: x* ∈ *R<sup>+</sup>* ∗  *| x es infinitesimal }, (b<sup>+</sup> ) = { b + x: x* ∈ *R<sup>+</sup>* ∗ *| x es infinitesimal }".*

Por lo tanto, una vez que reemplazamos  $a = 0$  y  $b = 1$ , obtenemos:

*( <sup>−</sup>0) = { 0 – x: x* ∈ *R<sup>+</sup>* ∗  *| x es infinitesimal },* 

 $(I<sup>+</sup>) = { I + x : x ∈ R<sup>∗</sup> | x es infinitesimal }.$ 

Pensar fuera de la caja, inspirado en el mundo real, fue la primera intención, es decir, permitir que los valores de los componentes neutrosóficos (verdad/indeterminación/falsedad) estén fuera del intervalo real unitario clásico (estándar) [0, 1] utilizado en todas las lógicas anteriores (booleana, de valores múltiples, etc.) si es necesario en las aplicaciones, por lo que los valores de los componentes neutrosóficos < 0 y > 1 tuvieron que ocurrir debido a las cosas Relativas / Absolutas, con:

$$
0 \leq_N 0 \quad y \quad l^+ >_N l.
$$

Más tarde, en 2007, encontré multitud de casos y aplicaciones reales en la Lógica y el Conjunto Neutrosófico Estándar (por lo tanto, sin usar la Lógica y el Conjunto Neutrosófico No Estándar), y así fue posible la extensión del conjunto neutrosófico a *Overset Neutrosófico (cuando algunos el componente neutrosófico es > 1), y a Underset Neutrosófico (cuando algún componente neutrosófico es < 0), y a Offset Neutrosófico (cuando algunos componentes neutrosóficos están fuera del intervalo [0, 1], es decir, algún componente neutrosófico > 1 y algún componente neutrosófico < 0). Luego, extensiones similares a Over/Under/Off Lógica, Medida, Probabilidad, Estadística Neutrosóficas respectivamente, etc. [8, 17, 18, 19]*, extendiendo el intervalo unitario [0, 1] a

$$
[ \Psi, \Omega], \text{con } \Psi \le 0 < l \le \Omega,
$$

donde Ψ, Ω son números reales estándar.

Imamura dice, con respecto a la definición de lógica neutrosófica que:

*"En esta lógica, cada proposición toma un valor de la forma (T, I, F), donde T, I, F son subconjuntos del intervalo unitario no estándar ]−0, 1+[ y representan todos los valores posibles de Veracidad, Indeterminación y Falsedad de la proposición, respectivamente."*

Desafortunadamente, esto no es exactamente como lo definí.

En mi primer libro {ver [5], p. 12; o [6] pp. 386 – 387} se afirma:

*"Sean T, I, F subconjuntos reales estándar o no estándar de ]-0, 1+["*

lo que significa que T, I, F también pueden ser "estándar real", no solo no estándar real.

En *The Free Online Dictionary of Computing*, 1999-07-29, editado por Denis Howe de Inglaterra, está escrito: *Lógica Neutrosófica:* 

*<lógica> (O "lógica de Smarandache") Una generalización de la lógica difusa basada en la Neutrosofía. Una proposición es t verdadera, i indeterminada y f falsa, donde t, i y f son valores reales de los rangos T, I, F, sin restricción sobre T, I, F o la suma* 

 $n = t + i + f$ .

*Por lo tanto, la lógica neutrosófica generaliza:* 

- *lógica intuicionista, que apoya teorías incompletas (para 0 < n < 100,*   $0 \leq t, i, f \leq 100$ ;
- *lógica difusa (para n = 100 e i = 0, y 0*  $\leq t, i, f \leq 100$ *);*
- *Lógica booleana (para n=100 e i = 0, con t,f 0 o 100);*
- *lógica multivaluada (para 0 ≤ t,i,f ≤ 100);*
- *lógica paraconsistente (para n > 100, con t,f < 100);*
- *dialeteísmo, que dice que algunas contradicciones son verdaderas (para t = f = 100 e i = 0; algunas paradojas se pueden denotar de esta manera).*

*En comparación con todas las demás lógicas, la lógica neutrosófica introduce un porcentaje de "indeterminación", debido a parámetros inesperados ocultos en algunas proposiciones. También permite que cada componente t, i, f "hierva sobre" 100 o "congele" por debajo de 0. Por ejemplo, en algunas tautologías t > 100, llamado "sobreverdad".* 

["Neutrosofía / Probabilidad, conjunto y lógica neutrosófica", F. Smarandache, American Research Press, 1998].

Como dijo Denis Howe en 1999, los componentes neutrosóficos t, i, f son "*valores reales de los rangos T, I, F*", no valores no estándar o intervalos no estándar. Y esto se debió a que los no estándar no eran importantes para la lógica neutrosófica (lo Relativo/Absoluto no jugaba ningún papel en las aplicaciones tecnológicas y científicas y en las teorías futuras).

#### **18 Notaciones Formales**

En mi primera versión del artículo, usé notaciones informales. Vamos a verlas en una versión mejorada. Los números hiperreales se representan sin paréntesis () alrededor de ellos:

 $a = a = a - \varepsilon$ 0  $a = a + 0$ , que coincide con el número real *a*.  $a^+ = a = a + \varepsilon$ +

Los Números Hiperreales Neutrosóficos (que son indeterminados, alternativos) se representan sin llaves, o con llaves {} alrededor de ellos para conjuntos discretos que pueden tener uno, dos o tres elementos:

0  $a = a - \varepsilon$ , o un + 0 = { $a - \varepsilon$ , o  $a + 0$ } 0 +  $a = a + \varepsilon$ , o un + 0 = { $a + \varepsilon$ , o  $a + 0$ }

+

$$
\vec{a} = a - \varepsilon, \quad \n\alpha + \varepsilon = \{a - \varepsilon, \quad \n\alpha + \varepsilon\}
$$
\n
$$
\alpha - \alpha + \alpha = a - \varepsilon, \quad \n\alpha - \alpha + \alpha, \quad \n\alpha + \varepsilon = \{a - \varepsilon, \quad \n\alpha + \alpha + \alpha, \quad \n\alpha + \alpha + \alpha\}
$$

Para las mónadas y bínadas, uno simplemente agrega los paréntesis alrededor de ellas:

Conjuntos de mónadas: 
$$
a = \begin{pmatrix} 0 \\ a \end{pmatrix}, 0, 0 = \begin{pmatrix} 0 \\ a \end{pmatrix}, a^+) = \begin{pmatrix} 0 \\ a \end{pmatrix}
$$
  
Conjuntos de bínadas:  $\begin{pmatrix} -0 \\ a \end{pmatrix}, \begin{pmatrix} 0 \\ a \end{pmatrix}, \begin{pmatrix} -1 \\ a \end{pmatrix}, \begin{pmatrix} -0 + \\ a \end{pmatrix}$ 

#### **19 Definición Mejorada de Intervalo de Unidad No Estándar**

• **Fórmula del Intervalo de Unidad No Estándar** 

$$
]^{-}0,1^{+}[\equiv]0,1[=\{a\in R^*,0\leq st(a)\leq 1\}=\{a,a,a,a,a,a,a,a,a\in[0,1]\}.
$$

*Prueba de la fórmula anterior* 

 $\text{Para } 0 \leq st(a) \leq 1$  no importa lo que sea *in(a)*, porque  $st(a) + in(a) \in N[0,1]$ , siendo este un intervalo no estándar.

No es necesario establecer ninguna restricción en (a) en este caso, ya que *<sup>a</sup>* es el hiperreal más pequeño, mientras que *<sup>a</sup>* es el hiperreal más grande del conjunto de siete tipos de hiperreales enumerados anteriormente.

Sea  $\mathcal E$  un infinitesimal positivo,  $\mathcal E \in \mathbb R^*$ . Sea a = 0, y 0 cualquier número hiperreal posible asociado a 0. *m* para *st(* 0 ) = 0, el *in(* 0 ) más pequeño puede ser −ε, de donde  $0 - \varepsilon = 0 \in N \cdot \ln \frac{1}{\varepsilon}$  $-\varepsilon = 0 \in _N \overline{]0,\,1[}$ ; *y* si *in*( $\overline{0}$ ) es mayor (es decir, 0, o +  $\varepsilon$ ), por supuesto  $0+0=0$   $\in_{N}$   $\overline{0}$ ,  $\overline{1}$  *y*  $0+\varepsilon = 0$   $\in_{N}$   $\overline{0}$ ,  $\overline{1}$  $+\varepsilon = 0 \in _N \overline{]0,\,1[}$ . Así como también cualquier otra versión no estándar del número 0, como por ejemplo:  $\overline{0}^{0}$ ,  $\overline{0}$ ,  $\overline{0}$ ,  $\overline{0}$ ,  $\overline{0}$   $\in$ <sub>N</sub> $\overline{10}$ ,  $\overline{10}$  $\in_{N}$ ] $0,1$ [. Sea  $a = 1$ , y  $\overline{1}^m$  cualquier posible número hiperreal asociado a 1. para st( $\hat{1}$ ) = 1, el *in* ( $\hat{1}$ ) más grande puede ser +  $\varepsilon$ , de donde  $1 + \varepsilon = \hat{1} \in_{N} \hat{0}$ ,  $\hat{1}$ [  $+\varepsilon = 1 \epsilon_{N} 10, 11,$ y si  $in(1)$  es menor (es decir, 0, o −  $\varepsilon$ ), por supuesto  $1 + 0 = \hat{1} \in_{N} \hat{0}, \hat{1} \hat{1} \text{ y } 1 - \varepsilon = \hat{1} \in_{N} \hat{0}, \hat{1} \hat{1}$  $-\varepsilon = 1 \in_{N} 0, 11$ . Así como también cualquier otra versión no estándar del número 1, como por ejemplo:  $\begin{bmatrix} 0 & 0 & + & -0 \\ 1 & 1 & 1 \end{bmatrix}, \begin{bmatrix} 0 & 1 \\ 1 & 0 \end{bmatrix}, \begin{bmatrix} 1 & 0 \\ 0 & 1 \end{bmatrix}$  $-0$  0+  $-+$   $-0+$   $-$  +

#### *Observación*:

Esta fórmula debe actualizarse si se introducen nuevos tipos de hiperreales / mónadas / bínadas

• Ejemplo de Inclusión de Conjuntos No Estándar

$$
]0,1[ \subset ]0,1[ \subset ]0,1[
$$

• Orden Parcial en el Conjunto de Hiperreales

$$
-0+
$$

Sea  $a \in \mathbb{R}$  un número real. Entonces no hay orden entre *a* y *a*, ni entre *a* y *a*. Algunas desigualdades no estándar que involucran hiperreales:

−+

Florentin Smarandache, Definición mejorada de la lógica neutrosófica no estándar e introducción a los hiperreales neutrosóficos (Quinta versión)

 $a \leq_N a \leq_N a$ 0 + −0 −+  $a \leq_N a \leq_N a \leq_N a$ 0 + +  $a \leq_N a \leq_N a \leq_N a$ 0 − $-+$  $-0+$  $a \leq_N a \leq_N a$ −+ +

• Ejemplos de Intervalos No Estándar − 0 − 0 − 0  $[a, a] = \{a, a, a\}$ − + − 0 + −0 0+ −+ −0+  $[a, a] = \{a, a, a, a, a, a, a, a\}$ 

#### **20 Definición mejorada de Lógica Neutrosófica No Estándar**

En el cálculo proposicional no estándar, una proposición P tiene grados de verdad (T), indeterminación (I) y falsedad (F), tales que T, I, F son subconjuntos no estándar del intervalo unitario no estándar ]<sup>-</sup>0,1<sup>+</sup>[, oT, *I*,  $F \subseteq N$ ]<sup>-</sup>0,1<sup>+</sup>[.

Como caso particular se tiene cuando T, I, F son números hiperreales o neutrosóficos hiperreales del intervalo unitario no estándar ]<sup>-</sup>0,1<sup>+</sup>[, oT, *I*,  $F \in N$ ]<sup>-</sup>0,1<sup>+</sup>[.

#### **21 Operadores Neutrosóficos No Estándar**

Dado que el Conjunto Hiperreal *R\** no tiene un orden total, en general no podemos usar conectivos (conjunción no estándar, disyunción no estándar, negación no estándar, implicación no estándar, equivalencia no estándar, etc.) que impliquen las operaciones de min/max o inf/sup, pero podemos usar conectivos que involucran operaciones de suma, resta, multiplicación escalar, multiplicación, potencia y división que tratan con subconjuntos no estándar o hiperreales del intervalo unitario no estándar  $\lceil 0,1^{\dagger} \rceil$ . Vea a continuación las operaciones con hiperreales, mónadas y bínadas.

Para cualquier subconjunto no estándar o número hiperreal,  $T_1$ ,  $I_1$ ,  $F_1$ ,  $T_2$ ,  $I_2$ ,  $F_2$ , del intervalo unitario no estándar  $\begin{bmatrix} -0,1 \\ 1 \end{bmatrix}$ se tiene:

- Conjunción Neutrosófica No Estándar  $(T_1, I_1, F_1)$   $\Lambda_N$   $(T_2, I_2, F_2) = (T_1 \Lambda_F T_2, I_1 V_F I_2, F_1 V_F F_2)$
- Disyunción Neutrosófica No Estándar  $(T_1, I_1, F_1)$   $V_N$   $(T_2, I_2, F_2) = (T_1 V_F T_2, I_1 A_F I_2, F_1 A_F F_2)$
- Negación Neutrosófica No Estándar
	- $N(T_1, I_1, F_1) = (F_1, 1^+ I_1, T_1)$
- Implicación Neutrosófica No Estándar  $(T_1, I_1, F_1) \rightarrow_N (T_2, I_2, F_2) = (F_1, 1^+ - I_1, T_1)$   $V_N(T_2, I_2, F_2) = (F_1 V_F T_2, (1^+ - I_1) A_F I_2, T_1 A_F F_2)$
- Equivalencia Neutrosófica No Estándar  $(T_1, I_1, F_1) \leftrightarrow_N (T_2, I_2, F_2)$  significa  $(T_1, I_1, F_1) \rightarrow_N (T_2, I_2, F_2)$  y  $(T_2, I_2, F_2) \rightarrow_N (T_1, I_1, F_1)$

*Ejemplo de Conjunción Difusa:*   $A \Lambda_F B = AB$ 

*Ejemplo de Disyunción Difusa:*   $A V_F B = A + B - AB$ 

Más explicaciones sobre ellos siguen a continuación.

#### **22 Aproximaciones de los operadores lógicos/conectivos no estándar** ∧**,** ∨**,→, ↔**

Las críticas de Imamura a mi primera definición de los operadores neutrosóficos son historia desde hace más de un cuarto de siglo. Él está atacando mi trabajo con "errores... errores... paradojas", etc., sin embargo, mis primeros operadores no eran una especie de errores, sino aproximaciones menos precisas de la agregación con respecto al componente de falsedad (F), pero no con respecto a la verdad (T) e indeterminación (I), las que fueron correctas.

Las representaciones de conjuntos de mónadas y bínadas por intervalos diminutos también fueron aproximaciones ( $\cong$ ) con una precisión deseada ( $\varepsilon > 0$ ), desde un punto de vista clásico (real), para el número real  $a \in R$ :

$$
\begin{aligned}\n\begin{pmatrix}\n-a \\
\end{pmatrix} &= \begin{pmatrix}\n a \\
\end{pmatrix} \cong (a - \varepsilon, a) \\
\end{pmatrix} \\
\begin{pmatrix}\n a^+ \\
\end{pmatrix} &= \begin{pmatrix}\n a \\
\end{pmatrix} \cong (a, a + \varepsilon) \\
\begin{pmatrix}\n a \\
\end{pmatrix} &\cong (a - \varepsilon, a + \varepsilon) \\
\begin{pmatrix}\n a \\
\end{pmatrix} &\cong [a, a + \varepsilon) \\
\begin{pmatrix}\n a \\
\end{pmatrix} &\cong (a - \varepsilon, a + \varepsilon) \\
\begin{pmatrix}\n a \\
\end{pmatrix} &\cong (a - \varepsilon, a + \varepsilon) \\
\end{pmatrix} \\
Y \text{ por abuso del lenguaje se denota:} \\
\begin{pmatrix}\n 0 \\
 a \\
\end{pmatrix} &= a = [a, a]\n\end{aligned}
$$

Las representaciones de números hiperreales (*h = st(h) + in(h)*) por números diminutos cercanos a su parte estándar (*st(h)*) también fueron aproximaciones ( $\leq$ ) con la precisión deseada ( $\varepsilon$  > 0), desde un punto de vista clásico (real):

 $a \equiv a - \varepsilon$  $a \equiv a + \varepsilon$ +  $a \equiv a - \varepsilon$ , o  $a + \varepsilon$ −+ 0 −  $a \equiv a - \varepsilon$ , o 0 0 +  $a \equiv 0$ , o  $a + \varepsilon$  $-0+$  $a \equiv a - \varepsilon$ , o 0, o  $a + \varepsilon$ 0  $a = a$ 

Todas las agregaciones en lógica difusa y extensiones (que incluye la neutrosófica) y conjuntos difusos son *aproximaciones* (no exactas, como en la lógica clásica), y dependen de cada aplicación específica y de los expertos. Algunos expertos/autores prefieren unos, otros prefieren operadores diferentes.

NO ES UN OPERADOR ÚNICO de conjunción difusa/neutrosófica, como lo es en la lógica clásica, sino una clase de muchos operadores neutrosóficos, que se denomina t-norma neutrosófica; de manera similar para la disyunción difusa/neutrosófica, denominada t-conorma neutrosófica, negación difusa/neutrosófica, implicación difusa/neutrosófica, equivalencia difusa/neutrosófica, etc.

Todos los operadores lógicos difusos, intuicionistas difusos, neutrosóficos (y otros de extensión difusa) son *aproximaciones inferenciales*, que no están escritas en piedra. Se mejoran de una aplicación a otra.

#### **23 Operaciones con mónadas, bínadas e hiperreales**

Para operar sobre ellos, es más fácil considerar sus aproximaciones reales a intervalos diminutos para las mónadas y bínadas, o a números reales cercanos a la forma estándar de los números hiperreales, como en el apartado anterior.

Para mónadas y bínadas:

 $\begin{pmatrix} m_1, m_2, m_3 \ a \end{pmatrix} \circ \begin{pmatrix} m_1, m_2, m_3 \ b \end{pmatrix} = \begin{pmatrix} x_1, x_2, x_3 \ a \circ b \end{pmatrix}$ , dónde  $\circ$  es cualquiera de las operaciones aritméticas bien definidas (suma, resta,

multiplicación, multiplicación escalar, potencia, raíz, división).

Dónde  $m_1, m_2, m_3 \in \{-0, +\}$ , pero hay casos en que algunas o todas las partes infinitesimales  $m_1, m_2, m_3$  puede descartarse para a o para b o para ambos, si uno tiene solo mónadas, o mónadas cerradas, o bínadas perforadas. Si tal *mi* se descarta, lo consideramos como  $m_i = \phi$ , para  $i \in \{1, 2, 3\}.$ 

Siempre hacemos la operación clásica. *<sup>a</sup> <sup>b</sup>* , pero el problema es: ¿cuáles son los infinitesimales correspondientes al  $(x_1, x_2, x_3)$ 

resultado 
$$
\begin{pmatrix} x_1, x_2, x_3 \\ a \circ b \end{pmatrix}
$$
, es decir, *i*cuáles son  $x_1, x_2, x_3 = ?$ 

por supuesto los infinitesimales  $x_1, x_2, x_3 \in \{-0, +\}$ , que representan respectivamente la mónada izquierda de  $a \circ b$ , solo el número real  $a \circ b$ , o la mónada derecha de  $a \circ b$ . Para encontrarlos, necesitamos pasar de  $R^*$  a R usando pequeñas aproximaciones.

Se obtiene el mismo resultado para **números hiperreales** que para mónadas y bínadas:

- $m_1, m_2, m_3, m_1, m_2, m_3, m_4, x_2, x_3$  $a \circ b = a \circ b$
- Un ejemplo de Mónada-Bínada

Sea  $\varepsilon_1, \varepsilon_2 > 0$  números reales diminutos.

Probemos que:

$$
\begin{pmatrix} - \\ a \end{pmatrix} + \begin{pmatrix} + \\ b \end{pmatrix} = \begin{pmatrix} -0+ \\ a+b \end{pmatrix}
$$

Nos aproximamos a las mónadas anteriores con:

$$
(a - \varepsilon_1, a) + (b, b + \varepsilon_2) = (a + b - \varepsilon_1, a + b + \varepsilon_2) \cong \begin{pmatrix} -0+ \\ a+b \end{pmatrix}
$$

porque en el intervalo real  $(a + b - \varepsilon_1, a + b + \varepsilon_2)$ , se obtienen valores más pequeños que  $a+b$  (de ahí el – en la parte superior, que representa la 'mónada izquierda de a+b'), igual a  $a+b$  (de ahí el 0 en la parte superior, que representa simplemente el 'número real a +b'), y mayor que *a+b* (de ahí el + en la parte superior, que significa 'mónada derecha de a+b').

Ejemplo numérico

$$
\begin{pmatrix} 2 \\ 2 \end{pmatrix} + \begin{pmatrix} 3 \\ 3 \end{pmatrix} = \begin{pmatrix} -0+ \\ 2+3 \end{pmatrix} = \begin{pmatrix} -0+ \\ 5 \end{pmatrix}
$$
  
porque
$$
\begin{pmatrix} 2 \\ 2 \end{pmatrix} + \begin{pmatrix} 4 \\ 3 \end{pmatrix} \cong (2-0.1,2) + (3,3+0.2) = (5-0.1,5+0.2), y \text{ este intervalo está un poco por debajo de 5, un poco
$$

por encima de 5 y también incluye al 5.

Para números hiperreales el resultado es similar:

*Florentin Smarandache, Definición mejorada de la lógica neutrosófica no estándar e introducción a los hiperreales neutrosóficos (Quinta versión)*

 $\overline{a+b} = \overline{a+b}$  porque  $a + b \cong a - \varepsilon_1 + b + \varepsilon_2 = a + b - \varepsilon_1 + \varepsilon_2$ , dónde  $\varepsilon_1, \varepsilon_2$  son cualquier número positivo diminuto, por eso  $a + b - \varepsilon_1 + \varepsilon_2$  puede ser menor que  $a+b$ , igual a  $a+b$  o mayor que  $a+b$  eligiendo convenientemente los

diminutos números positivos  $\mathcal{E}_1$  y  $\mathcal{E}_2$ , como:  $\mathcal{E}_1 > \mathcal{E}_2$ , o  $\mathcal{E}_1 = \mathcal{E}_2$ , o  $\mathcal{E}_1 < \mathcal{E}_2$  respectivamente.

• Más Ejemplos de Operaciones No Estándar

$$
\begin{pmatrix}\n a \\
 a\n\end{pmatrix} + b = \begin{pmatrix}\n a+b \\
 b\n\end{pmatrix}
$$
\n
$$
a + \begin{pmatrix}\n b \\
 b\n\end{pmatrix} = \begin{pmatrix}\n a+b \\
 a+b\n\end{pmatrix}
$$
\n
$$
\begin{pmatrix}\n a \\
 a\n\end{pmatrix} + \begin{pmatrix}\n b \\
 b\n\end{pmatrix} = \begin{pmatrix}\n a+b \\
 a+b\n\end{pmatrix}
$$
\n
$$
a + \begin{pmatrix}\n b \\
 b\n\end{pmatrix} + b = \begin{pmatrix}\n a+b \\
 a+b\n\end{pmatrix}
$$
\n
$$
\begin{pmatrix}\n a \\
 a\n\end{pmatrix} + \begin{pmatrix}\n b \\
 b\n\end{pmatrix} = \begin{pmatrix}\n a+b \\
 a+b\n\end{pmatrix}
$$
\n
$$
8 \div \begin{pmatrix}\n 1 \\
 2\n\end{pmatrix} = \begin{pmatrix}\n 4 \\
 4\n\end{pmatrix}
$$
\n
$$
8 \div \begin{pmatrix}\n 2 \\
 2\n\end{pmatrix} = \begin{pmatrix}\n 4 \\
 4\n\end{pmatrix}
$$
\n
$$
\begin{pmatrix}\n 1 \\
 0\n\end{pmatrix} = \begin{pmatrix}\n 3 \\
 12\n\end{pmatrix}
$$
\n
$$
\begin{pmatrix}\n 1 \\
 0\n\end{pmatrix} - \begin{pmatrix}\n 4 \\
 4\n\end{pmatrix} = \begin{pmatrix}\n 6 \\
 6\n\end{pmatrix}
$$
\n
$$
\begin{pmatrix}\n 1 \\
 0\n\end{pmatrix} - \begin{pmatrix}\n 4 \\
 4\n\end{pmatrix} = \begin{pmatrix}\n 6 \\
 6\n\end{pmatrix}
$$
\n
$$
\begin{pmatrix}\n 1 \\
 0\n\end{pmatrix} - \begin{pmatrix}\n 4 \\
 4\n\end{pmatrix} = \begin{pmatrix}\n 6 \\
 6\n\end{pmatrix}
$$
\n
$$
\begin{pmatrix}\n 1 \\
 0\n\end{pmatrix} - \begin{pmatrix}\n 4 \\
 4\n\end{pmatrix} = \begin{pmatrix}\n 6 \\
 6\n\end{pmatrix}
$$
\n
$$
\begin{pmatrix}\n 1 \\
 0\n\end{pmatrix} - \begin{pmatrix}\n 4 \\
 4\n\end{pmatrix} = \begin{pmatrix}\n 6 \\
 6\n\end{pmatrix}
$$
\n
$$
\begin{pmatrix
$$

#### **24 Operadores Neutrosóficos No Estándar (revisado)**

#### Denotemos:

∧F, ∧N, ∧P representando respectivamente la conjunción difusa, la conjunción neutrosófica y la conjunción plitogénica; de manera similar

∨F, ∨N, ∨P representando respectivamente la disyunción difusa, la disyunción neutrosófica y la disyunción plitogénica,  $\neg_F, \neg_N, \neg_p$  representando respectivamente la negación difusa, la negación neutrosófica y la negación plitogénica,

17

 $\rightarrow$ <sub>F,  $\rightarrow$ N,  $\rightarrow$ P representando respectivamente la implicación difusa, la implicación neutrosófica y la implicación</sub> plitogénica; y

 $\leftrightarrow$ <sub>*F*</sub>,  $\leftrightarrow$ <sub>*N*</sub></sub>,  $\leftrightarrow$ <sub>*P*</sub> representando respectivamente la equivalencia difusa, la equivalencia neutrosófica y la equivalencia plitogénica.

Estoy de acuerdo en que mis operadores neutrosóficos iniciales (cuando apliqué la misma *t-norma difusa*, o la misma *tconorma difusa*, a todos los componentes neutrosóficos *T, I, F*) eran menos precisos que otros desarrollados más tarde por los investigadores de la comunidad neutrosófica. Esto fue señalado desde 2002, parcialmente corregido por Ashbacher [9] y confirmado en 2008 por Rivieccio [10] y corregido en 2010 por Wang, Smarandache, Zhang y Sunderraman [25], muy por delante de Imamura [1] en 2018. Observaron que si en *T1* y *T2* se aplica una *t-norma difusa*, en sus opuestos *F1* y *F2* se necesita aplicar la *t-conorma difusa* (lo opuesto a la t-norma difusa), y recíprocamente.

Sobre inferir  $I_1 \text{ e } I_2$ , algunos investigadores los combinaron en las mismas direcciones que  $T_1 \text{ y } T_2$ . Entonces:

 $(T_1, I_1, F_1) \Lambda_N (T_2, I_2, F_2) = (T_1 \Lambda_F T_2, I_1 \Lambda_F I_2, F_1 V_F F_2),$  $(T_1, I_1, F_1) V_N (T_2, I_2, F_2) = (T_1 V_F T_2, I_1 V_F I_2, F_1 \Lambda_F F_2),$  $(T_1, I_1, F_1) \rightarrow_N (T_2, I_2, F_2) = (F_1, I_1, T_1) V_N (T_2, I_2, F_2) = (F_1 V_F T_2, I_1 V_F I_2, T_1 \Lambda_F F_2);$ 

otros combinaron *I<sup>1</sup>* e *I2* en la misma dirección que *F<sup>1</sup>* y *F2* (ya que tanto *I* como *F* son componentes neutrosóficos negativamente cualitativos), el más utilizado:

 $(T_1, I_1, F_1) \Lambda_N (T_2, I_2, F_2) = (T_1 \Lambda_F T_2, I_1 V_F I_2, F_1 V_F F_2).$  $(T_1, I_1, F_1)$   $V_N$   $(T_2, I_2, F_2) = (T_1 V_F T_2, I_1 \Lambda_F I_2, F_1 \Lambda_F F_2)$  $(T_1, I_1, F_1) \rightarrow_N (T_2, I_2, F_2) = (F_1, I_1, T_1) V_N (T_2, I_2, F_2) = (F_1 V_F T_2, I_1 \Lambda_F I_2, T_1 \Lambda_F F_2).$ 

Ahora, aplicando la conjunción neutrosófica sugerida por Imamura:

*"Esto provoca algunos fenómenos contrarios a la intuición. Sea A una proposición (verdadera) con valor ({ 1 } , { 0 } , { 0 }) y sea B una proposición (falsa) con valor ({ 0 } , { 0 } , { 1 }). Usualmente esperamos que la falsedad de la conjunción A* ∧ *B es {1}. Sin embargo, su falsedad real es {0}."*

tenemos:

 $(1, 0, 0) \Lambda_N (0, 0, 1) = (0, 0, 1),$  (50) que es correcto (por lo que la falsedad es 1).

Más aún, recientemente, en una extensión del conjunto neutrosófico al *conjunto plitogénico* [11] (que es un conjunto en el que cada elemento se caracteriza por muchos valores de atributo), *los grados de contradicción c( , )* entre los componentes neutrosóficos *T, I, F* se han definido (para facilitar el diseño de los operadores de agregación), como sigue: *c(T, F) = 1* (o 100%, por ser totalmente opuestos),  $c(T, I) = c(F, I) = 0.5$  (o 50%, porque son solo la mitad de opuestos), entonces:

 $(T_1, I_1, F_1)$   $\Lambda_P$   $(T_2, I_2, F_2) = (T_1 \Lambda_F T_2, 0.5(I_1 \Lambda_F I_2) + 0.5(I_1 V_F I_2), F_1 V_F F_2),$  $(T_1, I_1, F_1)$   $V_P(T_2, I_2, F_2) = (T_1 V_F T_2, 0.5(I_1 V_F I_2) + 0.5(I_1 A_F I_2), F_1 A_F F_2).$  $(T_1, I_1, F_1) \rightarrow_N (T_2, I_2, F_2) = \neg_N (T_1, I_1, F_1)$   $V_N(T_2, I_2, F_2) = (F_1, I_1, T_1)$   $V_N(T_2, I_2, F_2)$  $= (F_1 V_F T_2, 0.5(I_1 V_F I_2) + 0.5(I_1 A_F I_2), T_1 A_F F_2).$ 

Para la Lógica Neutrosófica No Estándar, se reemplazan todos los componentes neutrosóficos anteriores *T1, I1, F1, T2, I2, F2* por números hiperreales, mónadas o bínadas del intervalo unitario no estándar ]-0, 1+[ y se usan las operaciones no estándar anteriores.

#### **25 Aplicación de la Lógica Neutrosófica No Estándar**

Suponga que dos fuentes *s1* y *s2* proporcionan información sobre el valor de verdad no estándar de una proposición dada P:

*Florentin Smarandache, Definición mejorada de la lógica neutrosófica no estándar e introducción a los hiperreales neutrosóficos (Quinta versión)*

$$
s_1(P) = (T_1(P), I_1(P), F_1(P)) = \begin{pmatrix} 1 & -1 \\ 1 & 0.4 & 0.2 \end{pmatrix}
$$

$$
s_2(P) = (T_2(P), I_2(P), F_2(P)) = \begin{pmatrix} 0 & 1 \\ 0.8 & 0.6 & 0.3 \end{pmatrix}
$$

Usemos la siguiente *conjunción difusa*:

y la *disyunción difusa*:

$$
A \bigwedge_F B = A \cdot B
$$

$$
A \, V_F B = A + B \cdot A \cdot B
$$

Fusionamos las dos fuentes (usando la conjunción neutrosófica no estándar):

$$
s_1(P) \wedge_N s_2(P) = (T_1(P) \wedge_F T_2(P), I_1(P) \vee_F I_2(P), F_1(P) \vee_F F_2(P)) = (\mathbf{1} \wedge_F 0.8, \mathbf{0.4} \vee_F 0.6, \mathbf{0.2} \vee_F 0.3) =
$$
  
\n
$$
(\mathbf{1} \times 0.8, \mathbf{0.4} + \mathbf{0.6} - \mathbf{0.4} \times \mathbf{0.6}, \mathbf{0.2} + \mathbf{0.3} - \mathbf{0.2} \times \mathbf{0.3})
$$
  
\n
$$
= (0.8, \mathbf{1} - 0.24, \mathbf{0.5} - 0.06) = (0.8, \mathbf{1} - 0.24, \mathbf{0.5} - \mathbf{0.06}) = (0.8, \mathbf{0.76}, \mathbf{0.44} ),
$$

lo que significa que, con respecto a las dos fuentes fusionadas, el grado neutrosófico no estándar de verdad de la proposición *P* es levemente superior a 0,8, su grado neutrosófico no estándar de indeterminación es levemente inferior o superior o igual a 0,76, y de manera similar su grado neutrosófico no estándar de falsedad es minúsculamente inferior o superior o igual a 0,44.

Al convertir/aproximar números hiperreales a números reales, con una precisión  $\epsilon = 0.001$ , se obtiene:  $s_1(P) \wedge_N s_2(P) \cong ((0.8, 0.8 + 0.001), (0.76 - 0.001, 0.76 + 0.001), (0.44 - 0.001, 0.44 + 0.001))$  $= ((0.800, 0.801), (0.759, 0.761), (0.439, 0.441))$ 

#### **26. Declaración Abierta**

En general, el Principio de Transferencia, de un campo no neutrosófico a un campo neutrosófico correspondiente, no funciona. Esta conjetura está motivada por el hecho de que cada campo neutrosófico puede tener varios tipos de indeterminaciones.

#### **27. Conclusión**

Agradecemos mucho al Dr. Takura Imamura por su interés y sus críticas a la *Lógica neutrosófica No Estándar*, que eventualmente ayudaron a mejorarla. {En la historia de las matemáticas, las críticas sobre el análisis no estándar, en general, han sido hechas por Paul Halmos[, Errett Bishop,](https://en.wikipedia.org/wiki/Errett_Bishop) [Alain Connes y](https://en.wikipedia.org/wiki/Alain_Connes) otros.} Esperamos tener más diálogos sobre el tema en el futuro.

En este artículo introducimos por primera vez los Hiperreales Neutrosóficos (que tienen una forma indeterminada), y mejoramos las definiciones de Intervalo Unitario No Estándar y de Lógica Neutrosófica No Estándar.

Señalamos varios errores y afirmaciones falsas de Imamura [21] con respecto al inf/sup de subconjuntos no estándar, también la "rigurosa definición de lógica neutrosófica" de Imamura es incorrecta al igual que su definición de intervalo unitario no estándar, y probamos que no hay un orden total en el conjunto de hiperreales (debido a los hiperreales neutrosóficos recién introducidos que son indeterminados), por lo que el principio de transferencia es cuestionable. Conjeturamos que: En general, el Principio de Transferencia, de un campo no neutrosófico a un campo neutrosófico correspondiente, no funciona.

**Fondos:** Esta investigación no recibió financiación externa.

**Conflictos de interés:** Los autores declaran no tener conflicto de intereses.

#### **Referencias**

- 1. Takura Imamura, *Note on the Definition of Neutrosophic Logic*, arxiv.org, 7 Nov. 2018.
- 2. Xindong Peng and Jingguo Dai, *A bibliometric analysis of neutrosophic set: two decades review from 1998 to 2017*, Artificial Intelligence Review, Springer, 18 August 2018; http://fs.unm.ed[u/BibliometricNeutrosophy.pdf](http://fs.unm.edu/BibliometricNeutrosophy.pdf)

- 3. Florentin Smarandache, *n-Valued Refined Neutrosophic Logic and Its Applications in Physics*, Progress in Physics, 143-146, Vol. 4, 2013[; http://fs.unm.edu/n-ValuedNeutrosophicLogic-PiP.pdf](http://fs.unm.edu/n-ValuedNeutrosophicLogic-PiP.pdf)
- 4. F. Smarandache, *Neutrosophy, A New Branch of Philosophy*, <Multiple Valued Logic / An International Journal>, USA, ISSN 1023- 6627, Vol. 8, No. 3, pp. 297-384, 2002.
- 5. Florentin Smarandache, *Neutrosophy. / Neutrosophic Probability, Set, and Logic*, ProQuest Information & Learning, Ann Arbor, Michigan, USA, 105 p., 1998; [http://fs.unm.edu/eBook-Neutroosphics6.pdf.](http://fs.unm.edu/eBook-Neutroosphics6.pdf)
- 6. F. Smarandache, *A Unifying Field in Logics: Neutrosophic Logic*, <Multiple Valued Logic / An International Journal>, USA, ISSN 1023-6627, Vol. 8, No. 3, pp. 385-438, 2002.

{The whole issue of this journal is dedicated to Neutrosophy and Neutrosophic Logic.}

- 7. Florentin Smarandache, *Definition of neutrosophic logic — a generalization of the intuitionistic fuzzy logic*, Proceedings of the 3rd Conference of the European Society for Fuzzy Logic and Technology, 2003, pp. 141–146.
- 8. Florentin Smarandache, Neutrosophic Overset, Neutrosophic Underset, and Neutrosophic Offset. Similarly for Neutrosophic Over- /Under-/Off- Logic, Probability, and Statistics, 168 p., Pons Editions, Bruxelles, Belgique, 2016; <https://arxiv.org/ftp/arxiv/papers/1607/1607.00234.pdf>
- 9. Charles Ashbacher, Section: Logical Connectives in Neutrosophic Logic, pages 59-72 in his book Introduction to Neutrosophic Logic, ProQuest Information & Learning, Ann Arbor, 2002[, http://fs.unm.edu/IntrodNeutLogic.pdf](http://fs.unm.edu/IntrodNeutLogic.pdf) [.](http://fs.unm.edu/IntrodNeutLogic.pdf)
- 10. Umberto Rivieccio, Neutrosophic logics: Prospects and problems, Fuzzy Sets and Systems, v. 159, issue 14, 1860–1868, 2008.
- 11. F. Smarandache, Plithogeny, Plithogenic Set, Logic, Probability, and Statistics, Pons Publishing House, Brussels, Belgium, 141 p., 2017; arXiv.org (Cornell University), Computer Science - Artificial Intelligence, 03Bxx: <https://arxiv.org/ftp/arxiv/papers/1808/1808.03948.pdf>
- 12. [Nguyen Xuan Thao, Florentin Smarandache,](http://fs.unm.edu/NSS/StandardNeutrosophicRoughSet.pdf) *[\(I, T\)-Standard neutrosophic rough set and its topologies properties](http://fs.unm.edu/NSS/StandardNeutrosophicRoughSet.pdf)*[, Neutrosophic Sets](http://fs.unm.edu/NSS/StandardNeutrosophicRoughSet.pdf)  [and Systems, Vol. 14, 2016, pp. 65-70;](http://fs.unm.edu/NSS/StandardNeutrosophicRoughSet.pdf) [doi.org/10.5281/zenodo.570892](https://doi.org/10.5281/zenodo.570892) <http://fs.unm.edu/NSS/RoughStandardNeutrosophicSets.pdf>
- 13. [Nguyen Xuan Thao, Bui Cong Cuong, Florentin Smarandache,](http://fs.unm.edu/NSS/RoughStandardNeutrosophicSets.pdf) *[Rough Standard Neutrosophic Sets: An Application on Standard](http://fs.unm.edu/NSS/RoughStandardNeutrosophicSets.pdf)  [Neutrosophic Information Systems](http://fs.unm.edu/NSS/RoughStandardNeutrosophicSets.pdf)*[, Neutrosophic Sets and Systems, Vol. 14, 2016, pp. 80-92;](http://fs.unm.edu/NSS/RoughStandardNeutrosophicSets.pdf) [doi.org/10.5281/zenodo.570890](https://doi.org/10.5281/zenodo.570890)  <http://fs.unm.edu/NSS/RoughStandardNeutrosophicSets.pdf>
- 14. [Bui Cong Cuong, Pham Hong Phong, Florentin Smarandache,](http://fs.unm.edu/NSS/StandardNeutrosophicSoftTheory.pdf) *[Standard Neutrosophic Soft Theory Some First Results](http://fs.unm.edu/NSS/StandardNeutrosophicSoftTheory.pdf)*[, Neutrosophic](http://fs.unm.edu/NSS/StandardNeutrosophicSoftTheory.pdf)  [Sets and Systems, Vol. 12, 2016, pp. 80-91;](http://fs.unm.edu/NSS/StandardNeutrosophicSoftTheory.pdf) [doi.org/10.5281/zenodo.571149](https://doi.org/10.5281/zenodo.571149)  <http://fs.unm.edu/NSS/StandardNeutrosophicSoftTheory.pdf>
- 15. [Insall, Matt a](http://mathworld.wolfram.com/topics/Insall.html)n[d Weisstein, Eric W. "](http://mathworld.wolfram.com/about/author.html)Nonstandard Analysis." From *[MathWorld](http://mathworld.wolfram.com/)*[--](http://mathworld.wolfram.com/)A Wolfram Web Resource[.](http://mathworld.wolfram.com/NonstandardAnalysis.html)  <http://mathworld.wolfram.com/NonstandardAnalysis.html>
- 16. [Insall, Matt.](http://mathworld.wolfram.com/topics/Insall.html) "Transfer Principle." From *[MathWorld](http://mathworld.wolfram.com/)*[--](http://mathworld.wolfram.com/)A Wolfram Web Resource, created by [Eric W. Weisstein.](http://mathworld.wolfram.com/about/author.html) <http://mathworld.wolfram.com/TransferPrinciple.html>
- 17. F. Smarandache, Applications of Neutrosophic Sets in Image Identification, Medical
- 18. Diagnosis, Fingerprints and Face Recognition and Neutrosophic Overset/Underset/Offset, COMSATS Institute of Information Technology, Abbottabad, Pakistan, December 26<sup>th</sup>, 2017; [18] F. Smarandache, Interval-Valued Neutrosophic Oversets, Neutrosophic Understes, and Neutrosophic Offsets, International Journal of Science and Engineering Investigations, Vol. 5, Issue 54, 1-4, July 2016.
- 19. F. Smarandache, *Operators on Single-Valued Neutrosophic Oversets, Neutrosophic Undersets, and Neutrosophic Offsets*, Journal of Mathematics and Informatics, Vol. 5, 63-67, 2016.
- 20. Florentin Smarandache, About Nonstandard Neutrosophic Logic (Answers to Imamura 'Note on the Definition of Neutrosophic Logic'), pp. 1-16, Cornell University, New York City, USA, {Submitted on 24 Nov 2018 (version 1), last revised 13 Feb 2019 (version 2)} Abstract: https://arxiv.org/abs/1812.02534v2 Full paper: https://arxiv.org/ftp/arxiv/papers/1812/1812.02534.pdf

UNM Website[: http://fs.unm.edu/neut/AboutNonstandardNeutrosophicLogic.pdf](http://fs.unm.edu/neut/AboutNonstandardNeutrosophicLogic.pdf)

- 21. T. Imamura, On the Definition of Neutrosophic Logic, Journal of Japan Society for Fuzzy Theory and Intelligent Informatics, Vol. 34, No. 3, pp. 669-672, 2022.
- 22. T. Imamura, Emails to the Author, August 2022
- 23. F. Smarandache, Extended Nonstandard Neutrosophic Logic, Set, and Probability based on Extended Nonstandard Analysis, Symmetry 2019, 11, 515;

doi:10.3390/sym11040515, [http://doi.org/10.5281/zenodo.2838678;](http://doi.org/10.5281/zenodo.2838678) arXiv.org, Cornell University, <https://arxiv.org/ftp/arxiv/papers/1903/1903.04558.pdf>

24. F. Smarandache, *Advances of Standard and Nonstandard Neutrosophic Theories*, Pons Publishing House Brussels, Belgium, 307 p., 2019, <http://fs.unm.edu/AdvancesOfStandardAndNonstandard.pdf>

- 25. Haibin Wang, Florentin Smarandache, Yanqing Zhang, Rajshekhar Sunderraman, Single Valued Neutrosophic Sets, in Multispace & Multistructure. Neutrosophic Transdisciplinarity, Vol. IV, pp. 410-413, North-European Scientific Publishers, Hanko, Finland, 2010, <http://fs.unm.edu/MultispaceMultistructure.pdf>
- 26. Florentin Smarandache, Improved Definition of NonStandard Neutrosophic Logic and Introduction to Neutrosophic Hyperreals (version 3), arXiv.org, 13 Sep 2022*,* <http://arxiv.org/abs/1812.02534>

**Recibido:** 01 de agosto de 2022. **Aceptado:** 15 de septiembre de 2022

Florentin Smarandache, Definición mejorada de la lógica neutrosófica no estándar e introducción a los hiperreales neutrosóficos (Quinta versión)

**NCML**<br>**NEWL**<br>Neutrosophic Computing and Machine Learning , Vol. 23, 2022

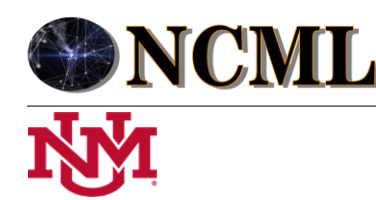

 **University of New Mexico**

# La Estadística Neutrosófica es una extensión de la Estadística de Intervalos, mientras que la Estadística Plitogénica es la forma más general de estadística. (Cuarta versión)

# Neutrosophic Statistics is an extension of Interval Statistics, while Plitogenic Statistics is the most general form of statistics (Fourth version)

## **Florentin Smarandache<sup>1</sup>**

1 Departamento de Matemáticas, Universidad de Nuevo México, 705 Gurley Ave., Gallup, NM 87301, EE. UU. E-mail[: smarand@unm.edu](mailto:smarand@unm.edu) 

**Resumen**. En este trabajo demostramos que la Estadística Neutrosófica es una extensión de la Estadística de Intervalos, ya que trata todo tipo de indeterminaciones (respecto a los datos, procedimientos inferenciales, distribuciones probabilísticas, representaciones gráficas, etc.), permite la reducción de indeterminación, y utiliza la probabilidad neutrosófica que es más general que las probabilidades imprecisas y clásicas, y tiene funciones de densidad de probabilidad correspondientes más detalladas. Mientras que la Estadística de Intervalos sólo se ocupa de la indeterminación que puede representarse mediante intervalos. Y respondemos a los argumentos de Woodall et al. [1].

Mostramos que no todas las indeterminaciones (incertidumbres) pueden ser representadas por intervalos. Además, en algunas aplicaciones, deberíamos usar conjuntos vacilantes (que tienen menos indeterminación) en lugar de intervalos.

Redirigimos a los autores a la Probabilidad Plitogénica y la Estadística Plitogénica que son las formas más generales de Probabilidad Multivariante y Estadística Multivariante respectivamente (incluidas, por supuesto, la Probabilidad Imprecisa y la Estadística de Intervalo como subclases).

**Palabras Claves:** Estadística, Intervalos, Plitogénica

**Abstract**. In this paper we show that Neutrosophic Statistics is an extension of Interval Statistics, since it deals with all kinds of indeterminacy (with respect to data, inferential procedures, probability distributions, graphical representations, etc.), allows for indeterminacy reduction, and uses neutrosophic probability which is more general than imprecise and classical probabilities, and has more detailed corresponding probability density functions.

Whereas Interval Statistics only deals with indeterminacy that can be represented by intervals. And we respond to the arguments of Woodall et al [1].

We show that not all indeterminacies (uncertainties) can be represented by intervals. Moreover, in some applications, we should use hesitant sets (which have less indeterminacy) instead of intervals.

We redirect the authors to Plitogenic Probability and Plitogenic Statistics which are the most general forms of Multivariate Probability and Multivariate Statistics respectively (including, of course, Imprecise Probability and Interval Statistics as subclasses).

**Keywords:** Statistics, Interval, Plitogenic

## **1. Introducción**

Primero, presentamos las distinciones entre la Estadística Neutrosófica y la Estadística de Intervalos y damos ejemplos concluyentes de álgebra neutrosófica que proporcionan más precisión que el álgebra de intervalos.

Posteriormente respondemos a las críticas presentadas por Woodall et al.

La Estadística Neutrosófica se definió por primera vez en 1998 (Libro [1]), se desarrolló en 2014 (Libro [3]), se relacionó con la Probabilidad Neutrosófica (Libro [9]), se conectó y se extendió a otros campos (Libros [2, 4- 8] ), una tesis doctoral sobre estadística neutrosófica en 2019 (Tesis doctoral [1]), y varios seminarios internacionales [S1-S5], que dieron como resultado una explosión de artículos sobre sus aplicaciones (Artículos [1 – 122]) en muchos campos como como: medicina, biología, economía, administración, informática, ingeniería, etc., en cuanto a la toma de decisiones, coeficiente de rugosidad de la junta de roca, muestreo repetitivo, coeficiente de similitud indeterminado, tamaño de muestra/población indeterminado, individuos que solo pertenecen parcialmente a una muestra/población, media/varianza/desviación estándar indeterminadas, gráficos de control, distribuciones de probabilidad de funciones indeterminadas o gruesas, errores de medición, pruebas o hipótesis bajo incertidumbre/indeterminación, etc.

#### **2. Estadística Neutrosófica vs. Estadística de Intervalos**

En este artículo hacemos una comparación entre la Estadística Neutrosófica (EN) y la Estadística de Intervalos (EI). Mostramos que son diferentes y en muchos casos la EN es más general que la EI.

La EN no se reduce a utilizar únicamente números neutrosóficos en aplicaciones estadísticas, como Woodall et al. aseveran, sino que es mucho más amplia. La EN se ocupa de todos los tipos de indeterminación, mientras que la EI se ocupa solo de la indeterminación que puede representarse mediante intervalos.

A continuación, presentamos varias ventajas de aplicar la EN en vez de la EI:

- La Estadística Neutrosófica se basa en el Análisis de Conjuntos, mientras que la Estadística de Intervalos se basa en el Análisis de Intervalos, por lo que la Estadística de Intervalos es un caso particular de la Estadística Neutrosófica (que utiliza todo tipo de conjuntos, no sólo intervalos).
- Los números neutrosóficos numéricos permiten reducir la indeterminación mediante operaciones, mientras que los intervalos aumentan la indeterminación (ver ejemplos que aparecen más abajo).
- No todos los datos inciertos (indeterminados) se pueden representar mediante intervalos como requiere la EI, mientras que la EN es capaz de manejar cualquier tipo de indeterminación.
- La EN puede trabajar con una muestra o población cuyo tamaño no es bien conocido.
- La EN puede operar con una muestra o población que contiene individuos que solo pertenecen parcialmente a la muestra/población y otros cuya pertenencia se desconoce.
- La EN trata con individuos de la muestra o población cuyo grado de pertenencia a la muestra o población puede estar fuera del intervalo [0, 1], como en el overset neutrosófico (grado > 1), underset (grado < 0) y, en general, el offset neutrosófico (ambos grados de pertenencia, > 1 y < 0, para varios individuos).
- Los datos neutrosóficos (o indeterminados) son datos indeterminados vagos, poco claros, incompletos, parcialmente desconocidos y conflictivos.
- La EN también trata con datos neutrosóficos refinados utilizados en Big Data.
- Curvas parcialmente indeterminadas.
- Variable aleatoria neutrosófica, que puede no representarse como una secuencia de intervalo.
- La EN también usa funciones gruesas (como intersecciones de curvas, que pueden no estar representadas por intervalos) como distribuciones de probabilidad.
- La distribución de probabilidad neutrosófica (DPN) de que ocurra un evento (x) está representada por tres curvas: DPN(x) = (T(x), I(x), F(x)), donde T(x) representa la posibilidad que el evento x ocurra, I(x) la posibilidad indeterminada de que el evento x ocurra o no, y  $F(x)$  la posibilidad de que el evento x no ocurra. Siendo  $T(x)$ ,  $I(x)$ ,  $F(x)$  funciones clásicas o neutrosóficas (poco claras, aproximadas, gruesas), dependiendo de cada aplicación, y para todo x en el espacio de probabilidad neutrosófico dado. La DPN es mejor que las distribuciones de probabilidad clásicas o imprecisas, ya que es una distribución de probabilidad multivariante que presenta más detalles sobre el evento.
- Diagramas, histogramas, pictografías, gráficos de líneas/barras/cilindros, diagramas con datos neutrosóficos (no representados por intervalos).
- Media, varianza, desviación estándar, función de distribución de probabilidad y otros estadígrafos no muy conocidos (o completamente desconocidos)
- Por ejemplo, no es necesario aumentar la incertidumbre extendiendo el conjunto de valores posibles, por ejemplo, {0.2, 3.7, 45.9} al intervalo [0.2, 45.9] para poder utilizar la estadística de intervalo. La EN simplemente emplea el conjunto vacilante finito discreto {0.2, 3.7, 45.9}.
- Los datos cualitativos se representan mediante un conjunto discreto finito de etiquetas neutrosóficas, en lugar de un intervalo de etiquetas.
- No se puede usar la Estadística de Intervalo o Probabilidad (imprecisa) de intervalo para calcular la probabilidad de un dado en una superficie agrietada, o una moneda en una superficie agrietada, o un dado o una moneda defectuosos.

Nos ocupamos de la indeterminación con respecto al espacio de probabilidad o estadística (ya sea la superficie, o el dado, o la moneda), indeterminación con respecto al observador que evalúa el evento, indeterminación con respecto al evento [4].

No se puede aproximar la indeterminación de estos ejemplos utilizando algún intervalo, por lo que se necesita la probabilidad y la estadística neutrosóficas que se ocupan de todo tipo de indeterminaciones.

- En conclusión: no podemos representar todos los tipos de indeterminaciones por intervalos.

En aras de la verdad, responderemos a continuación a las críticas [1].

#### **2.1 Woodallen al. [1] en su sección de Matemáticas Neutrosóficas:**

- Las reglas básicas para la aritmética dadas por Smarandache [42, pp. 31-33] no coinciden con las reglas dadas por Zhang et al. [37].
	- Smarandache [42] expresó los números neutrosóficos en la forma a + bI, donde a y b son números reales, e I representa el intervalo de indeterminación tal que  $I^2 = I y 0 \cdot I = 0$ .

#### **Respuesta:**

Esto es falso, ya que, aunque el libro [referencia 2 en este artículo] contiene los números neutrosóficos literales, los cuales nunca se usaron en aplicaciones de la estadística neutrosófica. En cambio, los que se utilizaron siempre fueron números neutrosóficos numéricos.

Los autores deben saber que existen dos tipos de números neutrosóficos de la forma a + bI, donde a, b son números reales (o complejos), mientras que "I" = indeterminación.

(i) Números neutrosóficos literales, cuando "I" es solo una letra, donde I2 = I (porque: indeterminación  $\times$ indeterminación = indeterminación) y 0∙I = 0, que se utilizan en las estructuras algebraicas neutrosóficas, pero no en ningún artículo sobre aplicaciones de la estadística neutrosófica - según mi leal saber y entender.

Los números neutrosóficos literales fueron introducidos y desarrollados por Kandasamy y Smarandache a partir de 2003; véanse varios libros que usan números neutrosóficos literales en estructuras algebraicas neutrosóficas:

WBV Kandasamy, F. Smarandache, mapas cognitivos difusos y mapas cognitivos neutrosóficos, Xiquan, Phoenix, 2003,http://fs.unm.edu/NCMs.pdf

WBV Kandasamy, F. Smarandache, Anillos neutrosóficos, ProQuest Information & Learning, Ann Arbor, MI, EE. UU., 2006,http://fs.unm.edu/NeutrosophicRings.pdf Etc.

(ii) Números Neutrosóficos Numéricos, donde la indeterminación "I" es un subconjunto real, para aproximar los datos imprecisos. Esto es más general que el intervalo, ya que "I" puede ser cualquier subconjunto.

Por ejemplo, N = 3 + 2I, donde "I" está en el subconjunto vacilante discreto {0.3, 0.9, 6.4, 45.6} de solo cuatro elementos, que no forma parte del análisis de intervalo (estadística). En la estadística de intervalo, se toma el intervalo [0.3, 45.6] para incluir los números anteriores, pero esto aumenta mucho la incertidumbre.

Por supuesto, hay casos particulares cuando el "I" es un intervalo  $I = [I1, I2]$ , con, entonces N = a + bI coincide con el intervalo N =  $[a + b \cdot 11, a + b \cdot 12]$ .

#### **1.2. Woodall et al. [1]:**

- Utilizando el enfoque de Zhang et al. [37] y la aritmética de intervalos, sin embargo, el intervalo para el promedio sería [3, 5]. Consideramos que el enfoque de la aritmética de intervalos conduce a resultados mucho más útiles y realistas.

#### **Respuesta:**

Woodall et al. armó una confusión, ya que Zhang et al. [referencia 3, en este documento] el documento trata sobre el Conjunto Neutrosófico de Intervalo (fuera del marco de la Estadística Neutrosófica), donde un elemento.

x(T, I, F), de un conjunto neutrosófico dado A, tiene grados de pertenencia/indeterminación/no pertenencia (T, I, F) expresados respectivamente bajo la forma de un intervalo cada uno de ellos; por ejemplo

x([0.7, 0.8], [0.2, 0.3], [0.5, 0.6] ).

Por lo tanto, la comparación con la aritmética de intervalos de Zhang et al. es irrelevante con respecto

a la estadística neutrosófica, ya que Zhang et al. sólo usaron su aritmética en los conjuntos neutrosóficos.

Zhang et al. presentó las operaciones clásicas con intervalos porque los necesitan cuando se trata de operaciones de tripletes neutrosóficos. Por ejemplo, la adición de tripletes neutrosóficos  $(T1, 11, F1) + (T2, I2, F2) = (T1 + T2 - T1T2, 1112, F1F2)$ , donde todos los componentes neutrosóficos son intervalos, por lo que se necesitaban sumas, restas y multiplicaciones de intervalos. Véanse las operaciones de conjuntos neutrosóficos aquí [127].

#### **1.3. Wood et al. [1]**

- Así, el número neutrosófico de intervalo [4, 6] podría representarse como 4 + 2I. Smarandache [42] calculó el promedio de dos números neutrosóficos, digamos a + bI yc + dI, como  $(a + c)/2 + [(b + d)/2]$ I. Como ejemplo, considere los dos números neutrosóficos [4, 6] y [2, 4] representados como 4+2I y 4−2I, respectivamente.

Entonces, usando el enfoque de Smarandache [42], el promedio de estos dos números neutrosóficos sería 4 + 0I, o simplemente el valor preciso 4. Este resultado no parece razonable.

#### **Respuesta:**

Esto sólo muestra la ventaja de los números neutrosóficos numéricos sobre los intervalos, ya que permiten reducir la indeterminación, mientras que al usar intervalos la indeterminación aumenta.

Por ejemplo:

 $N1 = 4 + 2I$ , donde  $I \in [0, 1]$ , muestra que 2I es la parte indeterminada del número N1, de manera similar para N2 = 4 - 2I. Si los sumamos, las indeterminaciones de N1 y N2 se cancelan, y el promedio es:

$$
\frac{1}{2}(N_1 + N_2) = \frac{1}{2}(4 + 2I + 4 - 2I) = \frac{1}{2}(8) = 4
$$
, sin indeterminación;

mientras que, usando intervalos,  $N_1 = [4, 6], N_2 = [2, 4],$ 

 $\frac{1}{2}(N_1 + N_2) = \frac{1}{2}[6,10] = [3,5]$ , por lo tanto, la indeterminación está entre [0, 2].

## **1.4. Woodall et al.**

- Notamos que Smarandache [42] y otros no se refieren a métodos estadísticos de intervalo a pesar de sus fuertes similitudes con los métodos estadísticos neutrosóficos.

#### **Respuesta**

Al principio, en el libro [2], página 5, no hay ninguna referencia al análisis/estadística de intervalo, sino al análisis/estadística de conjuntos que es más general que el análisis/estadística de intervalo:

"En la mayoría de las ecuaciones y fórmulas estadísticas clásicas, simplemente se reemplazan varios números por conjuntos. Y, en consecuencia, en lugar de operaciones con números, se usan operaciones con conjuntos. Normalmente se reemplazan los parámetros que son indeterminados (imprecisos, inseguros e incluso completamente desconocidos)."

Más adelante, se han presentado más citas y comparaciones entre la estadística neutrosófica y la estadística clásica y de intervalos, véase: http://fs.unm.edu/NS/NeutrosophicStatistics.htm

"La Estadística Neutrosófica es también una generalización de la Estadística de Intervalos debido, entre otras cosas, a que, mientras que la Estadística de Intervalos se basa en el Análisis de Intervalos, la Estadística Neutrosófica se basa en el Análisis de Conjuntos (es decir, todo tipo de conjuntos, no solo intervalos, por ejemplo, conjuntos discretos finitos).

Además, al calcular la media, la varianza, la desviación estándar, las distribuciones de probabilidad y otros conceptos estadísticos en la estadística clásica y de intervalo, se asume automáticamente que todos los individuos pertenecen al 100% a la muestra o población respectiva, pero en nuestro mundo, a menudo se encuentran individuos que sólo en parte pertenecen, en parte no pertenecen, y en parte su pertenencia es indeterminada. Los resultados de la estadística neutrosófica son más precisos/reales que la estadística clásica y de intervalo, ya que los individuos que pertenecen solo parcialmente no tienen que ser considerados al mismo nivel que los que pertenecen completamente.

Las Distribuciones de Probabilidades Neutrosóficas pueden ser representadas por tres curvas: una que representa la posibilidad de que ocurra el evento, otra la posibilidad de que no ocurra y una tercera la posibilidad indeterminada de que ocurra o no." Proporcionan más detalles que la estadística clásica y de intervalo.

"La Estadística Neutrosófica es el análisis de eventos descritos por la Probabilidad Neutrosófica.

La Probabilidad Neutrosófica es una generalización de la probabilidad clásica y la probabilidad imprecisa en la que la posibilidad de que ocurra un evento A es t% verdadera, donde t varía en el subconjunto T, i% indeterminada, donde i varía en el subconjunto I, y f% falsa, donde f varía en el subconjunto F. En la probabilidad clásica la suma de todas las probabilidades espaciales es igual a 1, mientras que en la Probabilidad Neutrosófica es igual a 3.

En la probabilidad imprecisa: la probabilidad de un evento es un subconjunto T en [0, 1], no un número p en [0, 1], lo que queda se supone que es el opuesto, subconjunto F (también del intervalo unitario [0, 1]); no hay subconjunto indeterminado I en probabilidad imprecisa [ver B9].

La función que modela la Probabilidad Neutrosófica de una variable aleatoria x se llama Distribución Neutrosófica:  $PN(x) = (T(x), I(x), F(x))$ , donde  $T(x)$  representa la probabilidad de que el valor x ocurra,  $F(x)$  representa la probabilidad de que el valor x no ocurra, e I(x) representa la probabilidad indeterminada/desconocida del valor x [ver B3]".

Por lo tanto, una caracterización más detallada de una variable aleatoria neutrosófica, que no se hace en la estadística clásica y de intervalo.

Ver este libro:

F. Smarandache, Introducción a la medida neutrosófica, la integral neutrosófica y la probabilidad neutrosófica, Sitech Publishing House, Craiova, 2013,http://fs.unm.edu/NeutrosophicMeasureIntegralProbability.pdf

#### **1.5. Woodall et al.**

- Los ejemplos que involucran tamaños de muestra imprecisos dados en Smarandache [42] involucran datos de atributos sin definiciones operativas cuidadosamente expresadas. Parece imposible tener una muestra de datos de variables sin conocer el tamaño de la muestra. (pág. 4)

#### **Respuesta:**

No estamos de acuerdo. Hay muchos ejemplos frecuentes de poblaciones y muestras de nuestra vida cotidiana: como bancos de peces en un río, bandadas de aves migratorias, árboles en un bosque, plantas en un campo determinado, rebaños de ganado, etc. Más ejemplos a continuación:

#### **Tamaño de muestra indeterminado**

"Un estadístico quiere analizar la reacción de los espectadores a un partido de balonmano, donde el equipo A juega contra el equipo B. Supongamos que se han vendido unas 4.000 entradas. Los espectadores que asisten al partido forman una muestra, cuyo tamaño no se puede determinar con exactitud, pues también hay espectadores que entraron sin entrada (como invitados, o ilegalmente), mientras que otros que habían comprado entrada no pudieron acudir por diversas razones.

Por lo tanto, el tamaño de la muestra se podría estimar, por ejemplo, entre, por ejemplo, entre 3.900 y 4.200."

"Estimar cuántas personas vieron el partido por televisión es aún más vago. Electrónicamente uno se entera de que unos 3 millones de personas lo han visto. Pero esto también es ambiguo, ya que se podría haber visto a muchas personas en el mismo televisor, mientras que algunos televisores se habrían dejado encendidos sin que nadie mirara porque los propietarios habrían estado ocupados con otras cosas. El tamaño de la muestra se estimó, por ejemplo, entre 2,9 y 3,2 millones". [F. Smarandache, Nidus idearum. Scilogs, II: de rerum consectatione (segunda edición) Bruselas, páginas 108-109, 2016,http://fs.unm.edu/NidusIdearum2-ed2.pdf]

#### **Comentario de Woodall et al. [127]:**

#### **No hay razón para tratar los tamaños de muestra como indeterminados.**

#### **Respuesta:**

Un conjunto de individuos puede ser considerado una población con respecto a una referencia, pero a la vez puede ser una muestra con respecto a una referencia mayor.

Un ejemplo sencillo cuando el tamaño de una población es indeterminado, pero esa población se convierte en una muestra con respecto a una superpoblación.

Por lo tanto, hay muchos casos en los que el tamaño de la muestra puede no ser bien conocido.

Consideremos la población P de árboles, cuyo tamaño es indeterminado (entre 100-120 árboles), en un determinado parque de una ciudad. Pero, con respecto a los árboles en los 10 parques de la ciudad, la población P es una muestra (de tamaño indeterminado: {100, 101, ..., 120}).

Nótese que el tamaño de la muestra no es un intervalo, sino un conjunto finito discreto.

Por lo tanto, la mayoría de las veces en el mundo real no es posible estimar exactamente el tamaño de una muestra o población.

#### **Woodall et al.**

Por cierto, pasamos varios años estudiando métodos de lógica difusa, sin encontrar ventajas sobre el uso de probabilidad y estadística.

#### **Respuesta:**

Has usado o intentado usar la lógica difusa en estadística, lo entiendo. Pero la principal distinción entre la lógica difusa y la neutrosófica es que en la lógica neutrosófica se ha introducido la indeterminación como componente independiente.

#### **Woodall et al.**

El enfoque de muestreo repetitivo brinda la posibilidad de recopilar más de n observaciones en cualquier momento de muestreo.

#### **Respuesta:**

Esta cae mejor bajo la Probabilidad Plitogénica y Estadística que considera Análisis Multivariante de eventos y sus estadísticas.

Si está interesado, revise:

http://fs.unm.edu/NSS/PlithogenicProbabilityStatistics20.pdf

#### **1.6. Media de una Muestra con individuos parcialmente pertenecientes**

Sea  $S = \{a, b, c, d\}$  un conjunto muestral de cuatro elementos, tal que  $a = 2$ ,  $b = 8$ ,  $c = 5$  y  $d = 11$ . En la estadística clásica se supone que todos los elementos pertenecen al 100% a la muestra, por lo tanto  $S = \{a(1), b(1), c(1), d(1)\}.$ 

De donde la media clásica:

$$
CA = \frac{2 \cdot 1 + 8 \cdot 1 + 5 \cdot 1 + 11 \cdot 1}{1 + 1 + 1 + 1} = \frac{26}{4} = 6.5
$$

Pero, en el mundo real, no todos los elementos pueden pertenecer totalmente (100%) a la muestra, por ejemplo, supongamos que la muestra neutrosófica es:

 $NS = {a(1.1), b(0.4), c(0.6), d(0.3)},$  lo que significa que:

el elemento a pertenece al 110% (alguien que trabaja horas extras, por ejemplo, como en el overset neutrosófico (ver [B4]), b pertenece solo al 40% de la muestra, c pertenece al 60% y d pertenece al 30%.

De donde la media neutrosófica (NM) es:

$$
NM = \frac{2 \cdot (1.1) + 8 \cdot (0.4) + 5 \cdot (0.6) + 11(0.3)}{1.1 + 0.4 + 0.6 + 0.3} = \frac{11.7}{2.4} = 4.875
$$

Claramente, la media clásica y la media neutrosófica son diferentes,

 $CM = 6.5$  4,875 = NM.

Y, en consecuencia: la varianza, la desviación estándar, la función de distribución de probabilidad y otros estadígrafos que dependen de ellas también serán diferentes.

Pero, la media neutrosófica es más precisa ya que refleja la media real (no idealista), porque tiene en cuenta el grado de pertenencia de cada elemento con respecto al conjunto." [5] Y, en consecuencia, las otras estadísticas que dependen de ellos son más precisas.

1.7. La Función Gruesa (Distribución), a partir de la estadística neutrosófica, se define como:

 $f: R \to P(R), f(x) = [f_1(x), f_2(x)]$ 

La curva gruesa como la gráfica de una función gruesa [2] se introdujo en 2014 y es diferente de las funciones de intervalo, porque podemos tener una distribución de probabilidad entre dos curvas, de la forma  $f(x) =$  $[f1(x), f2(x)].$ 

```
Por ejemplo, sea, f_1(x) = (x-1)^3 + 2, f_2(x) = 1.5x^3,
entonces f(x) = [(x-1)^3 + 2, 1.5x^3]
```
que es una función gruesa, es decir, la zona entre dos curvas inferiores.

Por lo tanto, es diferente de la Estadística de Intervalo.

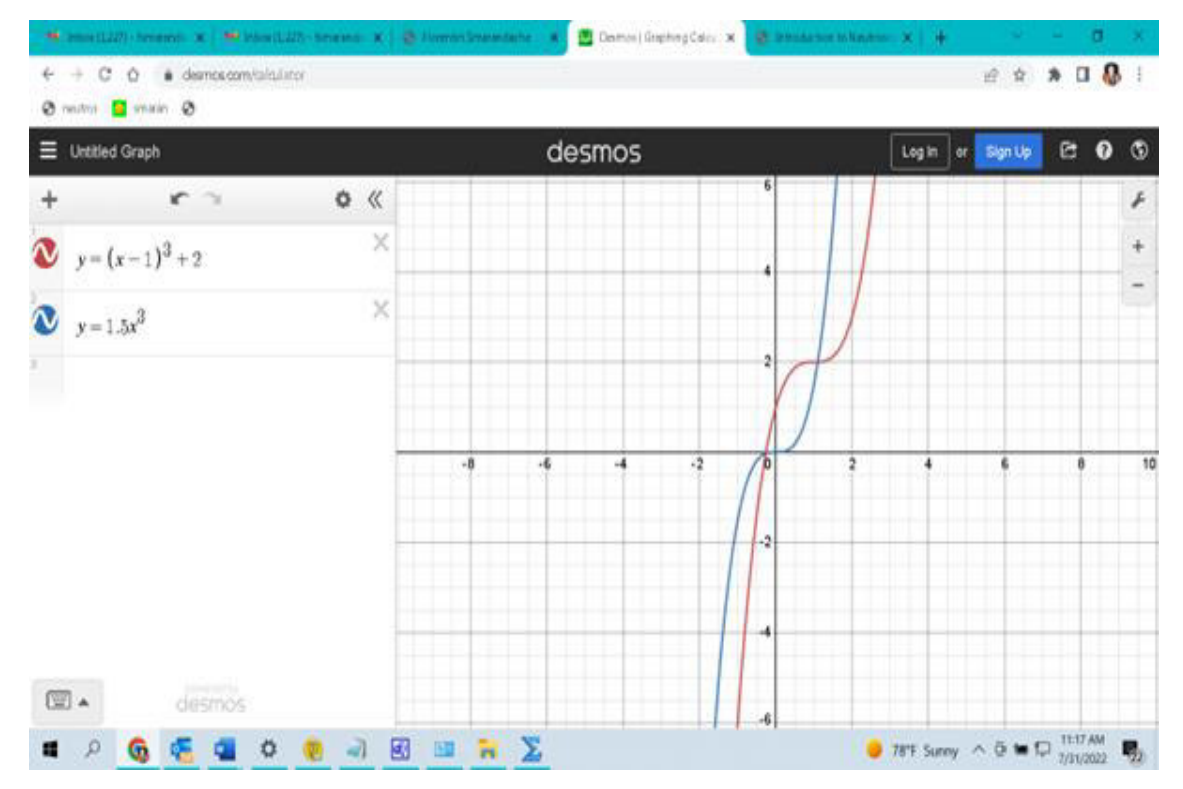

**Tabla 1.** Una función gruesa utilizada en estadística neutrosófica

#### **1.7 Variable con Valor de Intervalo vs. Variable con Número Neutrosófico**

La estadística de intervalo utiliza variables [7] de la forma:  $aX + b$ , donde a y b son constantes y X es un conjunto de intervalos variables. Por ejemplo,  $a = 2$ ,  $b = 3$  y  $X = [0,1, 0,3]$ ,  $[4, 5]$ ,  $[7, 9]$ , ... dan  $aX + b = 2[0.1, 0.3] + 3$ ,  $2[4, 5] + 3$ ,  $2[7, 9] + 3$ , ...  $=[3.2, 3.6], [11, 13], [17, 21], ...$ 

Florentin Smarandache. La Estadística Neutrosófica es una extensión de la Estadística de Intervalos, mientras que la Estadística Plitogénica es la forma más general de estadística. (Cuarta versión)

Mientras que los Números Neutrosóficos tienen la forma:  $N = a + bI$ ,

donde "a" es la parte determinante (conocida) de N, y "bI" es la parte indeterminada (poco clara) de N; I es un subconjunto real fijo, mientras que a y b son números reales variables. Ejemplo:

Sea I = [0.1, 0.2] un subconjunto fijo (lo tomamos como un intervalo, aunque puede ser cualquier tipo de subconjunto), y los iniciales  $a = 2$  y  $b = 3$ , luego  $a = 4$  y  $b = 6$ ,  $a = 5.5$  y  $b = 6.2$  etc. El a + bI =  $2 + 3[0.1, 0.2]$ , 4 +  $6[0.1, 0.2]$ , 7 +  $3[0.1, 0.2]$ , ...  $=[2.3, 2.6], [4.6, 5.2], [7.3, 7.6], \dots$ 

Entonces, claramente los dos enfoques son diferentes, es decir, la variable con valores de intervalo de la estadística de intervalo es diferente de la variable de número neutrosófico de la estadística neutrosófica.

#### **1.8. Conjunto Vacilante vs. Intervalo**

En la estadística neutrosófica podemos usar todos los tipos de conjuntos, por ejemplo, los conjuntos vacilantes, que tienen un número discreto finito de elementos. En varios ejemplos, sería ventajoso utilizar un conjunto vacilante en lugar de un intervalo.

Supongamos que la temperatura, en grados Celsius, está por encima de 10 °C, con una fluctuación extrema baja/alta, 18 °C baja y 40 °C o 45 °C alta.

En estadística neutrosófica, la variable aleatoria t se modela como t = 10+I, donde I∈ {5, 30, 35}, donde la parte indeterminada de t es un conjunto finito discreto vacilante de solo tres elementos: 5, 30 y 35.

En estadística de intervalos, la variable aleatoria t se modela como un intervalo  $t = [15, 45]$ , cuya incertidumbre es mucho mayor que en estadística neutrosófica, y se propaga con cada nuevo cálculo.

Este es otro ejemplo que muestra la preferencia de usar estadística neutrosófica en lugar de estadística de intervalo.

#### **1.9**. **Comparaciones entre el álgebra de intervalos y el álgebra neutrosófica**

#### **a) Suma Estadística de intervalo (EI)**

Tomamos el ejemplo presentado por Woodall et al. para  $I \in [0, 1]$ , N  $1=4+2I=[4,6]$  $N_2=4-2I=[2,4]$  $N_1$   $[+N]$   $[2=[4+2,6+4]=[6,10]$ 

Al sumar N\_1 〖+N〗\_2 en la estadística de intervalo, la parte indeterminada [0, 2] de cada número se suma, aumentando la incertidumbre de la suma a  $[0, 2] + [0, 2] = [0, 4]$ .

**Estadística Neutrosófica (EN)** 

 $N_1 = 4 + 2I$  $N_2 = 4 - 2I$  $N_1 + N_2 = 4 + 2I + 4 - 2I = 8$ 

La parte indeterminada de N\_1 es 2I=[0,2] y la parte indeterminada de  $N_2$ es -2I=[0,-2].

Al sumar  $N_1 + N_2$  en la estadística neutrosófica, las partes indeterminadas se cancelan, 2I-2I=0, y se obtiene una respuesta determinada: 8.

El resultado [6, 10] obtenido en la estadística de intervalo es mucho más vago que el 8 obtenido en la estadística neutrosófica. Lo que muestra la ventaja de la EN con respecto a la EI.

Mientras que en muchos casos los resultados de las operaciones con números neutrosóficos coinciden con los obtenidos por operaciones con intervalos, en muchos otros casos los resultados son diferentes.

Claramente, la estadística de intervalo es diferente de la estadística neutrosófica.

A diferencia de la estadística de intervalo que acumula la incertidumbre de una operación a otra, la estadística neutrosófica disminuye o incluso anula la incertidumbre.

#### **Pregunta de Woodall et al. [127]:**

Tengo una pregunta sobre la aritmética neutrosófica. Supongamos que uno tiene, como en su ejemplo, 4+2I y 4-2I. Se dice que el resultado de la suma es la constante 8. Supongamos que uno escribe los números de manera equivalente como 4+2I y 2+2I, entonces la suma es 6+4I. ¿Por qué la suma debe depender de cómo se expresen los números?

#### **Respuesta:**

Los números neutrosóficos numéricos (N) son elegidos por el investigador sobre las partes que se consideran determinadas (a) e indeterminadas (bI), por lo que  $N = a + bI$ .

Por lo tanto, dependen de cuál sea la parte indeterminada/vaga del número.

 $N1 = 2+2I$  significa que la parte determinada de N1 es 2, la otra es indeterminada, mientras que N2 = 4-2I tiene su parte determinada en 4.

N1 es diferente de N2 en la estadística neutrosófica, pero significan lo mismo en estadística de intervalo: [0, 4] cuando I =  $[0, 1]$ .

Este es otro punto para mostrar que la Estadística Neutrosófica y la Estadística de Intervalo son diferentes entre sí.

#### **b) Multiplicación**

 $N_1$ =4+2I,I $\in$  [0,1]  $N_2 = 4 - 2I$ 

EI

 $N_1 N_2 = (4 + 2I) \cdot (4 - 2I) = (4 + 2 \cdot [0, 1]) \cdot (4 - 2 \cdot [0, 1])$  $= (4 + [2 \cdot 0, 2 \cdot 1] \cdot (4 - [2 \cdot 0, 2 \cdot 1])$  $= (4 + [0, 2] \cdot (4 - [0, 2])$  $=[4, 6] \cdot [2, 4] = [4 \cdot 2, 6 \cdot 4] = [8, 24],$ la longitud de la incertidumbre es  $24 - 8 = 16$ .

EN

```
N_1⋅N^2 = (4 + 2I)(4 2I) = -4^2 - (2I)^2= 16 - 4I^2 = 16 - 4 [0^2, 1^2]= 16 - 4 \cdot [0, 1]= 16 - 4<sup>[0, 4]</sup>
     =[16 - 4, 16 - 0]= [12, 16],
```
la longitud de la incertidumbre es 16 – 12 = 4 < 16, por lo tanto, un resultado más preciso de la EN.

#### **c) Sustracción**

EI  $N_1 - N_2 = (4 + 2I) - (4 - 2I)$  $=[4, 6] - [2, 4]$  $=[4 - 4, 6 - 2] = [0, 4]$ 

EN  $N_1 - N_2 = (4 + 2I) - (4 - 2I)$  $= 4 + 2I - 4 + 2I$  $= 4I = 4 \cdot [0, 1] = [0, 4]$ , lo mismo.

Pero tomemos otros números neutrosóficos:  $M_1 = 5 + 4I, I \in [2,3]$  $M_2 = 6 + 3I$ EI

 $M_1 = 5 + 4I$ ,  $I \in [2,3]$ , por lo tanto,  $M_1 = 5 + [4 \cdot 2, 4 \cdot 3] = [13, 17]$ .

 $M_2 = 6 + 3I = 6 + 3 \cdot [2,3] = [12, 15].$  $M_1$ -  $M_2$  = [13, 17] – [12, 15]  $=[13 - 15, 17 - 12] = [-2, 5]$ , longitud del intervalo de incertidumbre  $5 - (-2) = 7$ .

#### EN

 $M_1$ -  $M_2 = (5 + 4I) - (6 + 3I) = 5 + 4I - 6 - 3I$  $= -1 + I = -1 + [2, 3] = [-1 + 2, -1 + 3]$  $= [1, 2]$ , intervalo de longitud de incertidumbre  $2 - 1 = 1$ . Pero 1 < 7, así que hay mejor precisión usando la EN.

#### **División**

EI

$$
\frac{4+2I}{2+I} = \frac{4+2[0,1]}{2+[0,1]} = \frac{4+[0,2]}{[2+0,2+1]} = \frac{[4+0,4+2]}{[2,3]}
$$

 $=\frac{[4,6]}{[8,8]}$  $\frac{[4,6]}{[2,3]} = \left[\frac{4}{3}\right]$ 3 , 6  $\left[\frac{6}{2}\right] = [1.3, 3],$ 

intervalo de incertidumbre  $3 - 1,3 = 1,7$ .

EN

$$
\frac{4+2I}{2+I} = \frac{2(2+I)}{2+I} = 2
$$

 $\text{incertidumber} = 0$ ,

lo cual es un resultado más preciso, ya que la estadística neutrosófica permitió simplificar la incertidumbre I.

#### **1.10.Estadística neutrosófica refinada utilizada en Big Data**

En este mundo de Big Data, nos enfrentamos a este tipo de situación con más incertidumbres resultantes de múltiples variables, lo que lleva a la Neutrosofía Refinada.

De este modo, podemos utilizar la Estadística Neutrosófica Refinada, es decir, cuando la indeterminación "I" se divide en muchos tipos de incertidumbres  $I_1, I_2, ..., I_s$ , donde s  $\geq 2$ , tantas como sea necesario en la aplicación. La Estadística Neutrosófica Refinada siguió los pasos del Conjunto Neutrosófico Refinado (Smarandache,

2013). Por lo tanto, un elemento de un Big Data que pertenece a un conjunto neutrosófico refinado,  $x \in M$ , puede tener coordenadas neutrosóficas refinadas, por ejemplo

 $x(T, I_1, I_2, I_3, F)$  si solo hay 3 tipos de incertidumbres. Podemos tener tantos tipos de incertidumbres como sea necesario en el problema.

Comprobar primero el Conjunto Neutrosófico Refinado,

donde T, I, F se pueden refinar/dividir respectivamente como:

 $T_1, T_2, ..., T_p,$  $I_1$ ,  $I_2$ , ..., Ir,  $y F<sub>1</sub>, F<sup>2</sup>, ..., Fs,$ 

donde p, r, s son números enteros  $\geq 0$ , y al menos uno de p, r, s es  $\geq 2$  (para asegurar la existencia de refinamiento de al menos uno de los tres componentes neutrosóficos T, I y F).

Cuando p, r o s es igual a 0, ese componente se descarta. Por ejemplo,  $T_0$  significa que T se descarta, y lo mismo ocurre con  $I_0$  y  $F_0$ .

Esto deja espacio para definir el Conjunto Difuso Refinado, bajo la forma T<sub>1</sub>, T<sub>2</sub>, ..., Tp, donde p es un número entero  $\geq 2$ , y se descartan I<sub>0</sub> y F<sub>0</sub>.
Y para Conjunto Difuso Intuicionista Refinado, bajo la forma  $T_1, T_2, ..., T_p$ ,

y F<sub>1</sub>, F<sub>2</sub>, ..., Fs, para números enteros p, s  $\geq 1$ , y al menos uno de p o s es  $\geq 2$  (para asegurar el refinamiento de al menos un componente T o F).

 Y así de manera similar para otros Conjuntos / Lógicas / Probabilidades / Estadística de extensión difusa refinados.

#### **1.10. Probabilidad Plitogénica y Estadística Plitogénica que son generalizaciones de Probabilidad y Estadística Multivariante**

El **Análisis Variado Plitogénico** (AVP) es una extensión del Análisis Multivariante clásico, donde se permiten datos o procedimientos indeterminados, que se denominan datos neutrosóficos y procedimientos neutrosóficos respectivamente. Por lo tanto, AVP trata con variables neutrosóficas/indeterminadas, subsistemas neutrosóficos/indeterminados y sistemas de sistemas neutrosóficos/indeterminados como un todo.

Por lo tanto, el análisis de variables plitogénicas estudia un sistema neutrosófico/indeterminado como un todo, caracterizado por muchas variables neutrosóficas/indeterminadas (es decir, subsistemas neutrosóficos/indeterminados) y muchas relaciones neutrosóficas/indeterminadas. Por lo tanto, se necesitan muchas mediciones y observaciones neutrosóficas.

La **Probabilidad Plitogénica** de que ocurra un evento se compone de las chances de que el evento ocurra con respecto a todas las variables aleatorias (parámetros) que lo determinan. La Probabilidad Plitogénica, basada en el Análisis Variado Plitogénico, es una probabilidad multidimensional ("plitho" significa "muchos", sinónimo de "multi"). Podemos decir que es una probabilidad de subprobabilidades, donde cada subprobabilidad describe el comportamiento de una variable. Suponemos que el evento que estudiamos es producido por una o más variables. Cada variable está representada por una Función de Distribución de Probabilidad (Densidad) (FDP).

La **Estadística Plitogénica** (**EP**) engloba el análisis y las observaciones de los eventos estudiados por la Probabilidad Plitogénica. La Estadística Plitogénica es una generalización de la Estadística Multivariante Clásica, y es un análisis simultáneo de muchas variables neutrosóficas/indeterminadas resultantes, y también es una estadística multi-indeterminada.

#### **Subclases de la Estadística Plitogénica:**

- Estadística de Intervalo
- Estadística Neutrosófica
- Estadística Multivariante
- Estadística Neutrosófica Plitogénica
- Estadística Indeterminada Plitogénica
- Estadística Difusa Intuicionista plitogénica
- Estadística Difusa de Imagen Plitogénica Estadística Difusa Esférica Plitogénica
- y en general: Estadística Plitogénica (extensión difusa) y Estadística Híbrida Plitogénica.

La Estadística Refinada Plitogénica es, de manera similar, la forma más general de estadística que estudia el análisis y las observaciones de los eventos descritos por la Probabilidad Refinada Plitogénica.

Ver más desarrollo, extensión de Estadística de Intervalos y Estadística Neutrosófica a Probabilidad Plitogénica y Estadística Plitogénica Que Son Generalizaciones De Probabilidad Y Estadística Multivariante: [6].

#### **Conclusión**

En este trabajo realizamos una comparación entre la Estadística Neutrosófica (EN) y la Estadística de Intervalo (EI). Mostramos que son diferentes y en muchos casos la EN es más general que la EI.

La EN no se reduce a utilizar únicamente números neutrosóficos en aplicaciones estadísticas, como Woodall et al. asevera, sino que es mucho más amplia. La EN se ocupa de todos los tipos de indeterminación, mientras que la EI se ocupa solo de la indeterminación que puede representarse mediante intervalos.

Y respondimos a los argumentos de Woodall et al. [1].

Redirigimos a los autores a la Probabilidad Plitogénica y la Estadística Plitogénica, que son las formas más generales de Probabilidad Multivariante y Estadística Multivariante respectivamente (incluidas, por supuesto, la Estadística de Intervalo como una subclase).

## **Referencias**

- [1] William H. Woodall, Anne R. Driscolli, and Douglas C. Montgomery, A Review and Perspective on Neutrosophic Statistical Process Monitoring Methods, preprint, ResearchGate, June 2022.
- [2] Florentin Smarandache, Introduction to Neutrosophic Statistics, Sitech & Education Publishing, Craiova, 2014, 124 p. http://fs.unm.edu/NeutrosophicStatistics.pdf .
- The website of Neutrosophic Statistics where you're cited as well: http://fs.unm.edu/NeutrosophicStatistics.htm
- [3] H. Zhang, J. Wang, and X. Chen, Interval neutrosophic sets and their application in multicriteria decision making problems, Scientific World Journal Volume 2014, Article ID 645953, 15 pages, http://dx.doi.org/10.1155/2014/645953.
- [4] F. Smarandache, Introduction to Neutrosophic Measure, Neutrosophic Integral, and Neutrosophic Probability, Sitech Publishing House, Craiova, 2013, http://fs.unm.edu/NeutrosophicMeasureIntegralProbability.pdf
- [5] F.Smarandache, Nidus idearum. Scilogs, II: de rerum consectatione (second edition) Brussels, pages 109-110, 2016, http://fs.unm.edu/NidusIdearum2-ed2.pdf
- 
- [6] F. Smarandache, Plithogenic Probability & Statistics are generalizations of MultiVariate Probability & Statistics, Neutrosophic Sets and Systems, Vol. 43, 280-289, 2021,
- http://fs.unm.edu/NSS/PlithogenicProbabilityStatistics20.pdf
- [7] Frederica Gioia, Carlo N. Lauro, Basic Statistical Methods for Interval Data, Statistica Applicata, Vol. 17, no. 1, pp. 1-29, 2005.

#### **Referencias**

Libros

- B1. Florentin Smarandache: A Unifying Field in Logics: Neutrosophic Logic. Neutrosophy, Neutrosophic Set, Neutrosophic Probability and Statistics (sixth edition). InfoLearnQuest, 1998 - 2007, 156 p. http://fs.unm.edu/eBook-Neutrosophics6.pdf
- B2. W. B. Vasantha Kandasamy, Florentin Smarandache, Fuzzy Cognitive Maps and Neutrosophic Cognitive Maps, Xiquan, Phoenix, 211 p., 2003, http://fs.unm.edu/NCMs.pdf
- B3. Florentin Smarandache: Introduction to Neutrosophic Statistics. Sitech & Education Publishing, 2014, 124 p. http://fs.unm.edu/NeutrosophicStatistics.pdf
- B4. Florentin Smarandache: Neutrosophic Overset, Neutrosophic Underset, and Neutrosophic Offset. Similarly for Neutrosophic Over-/Under-/Off- Logic, Probability, and Statistics. Pons Editions, Brussels, 2016, 168 p. http://fs.unm.edu/NeutrosophicOversetUndersetOffset.pdf
- B5. Maikel Leyva Vázquez, Florentin Smarandache: Neutrosofía: Nuevos avances en el tratamiento de la incertidumbre. Pons Editions, Bruselas, 2018, 74 p. http://fs.unm.edu/NeutrosofiaNuevosAvances.pdf
- B6. Tatiana Veronica Gutierrez Quinonez, Fabian Andres Espinoza, Ingrid Kathyuska Giraldo, Angel Steven Asanza, Mauricio Daniel Montenegro: Estadistica y Probabilidades: Una Vision Neutrosofica desde el Aprendizaje Basado en Problemas en la Construccion del Conocimiento. Pons Editions, Bruselas, 2020, 131 p. http://fs.unm.edu/EstadisticaYProbabilidadNeutrosofica.pdf
- B7. F. Smarandache, Neutrosophic Statistics vs. Classical Statistics, section in Nidus Idearum / Superluminal Physics, Vol. 7, third edition, p. 117, 2019, http://fs.unm.edu/NidusIdearum7-ed3.pdf .
- B8. F. Smarandache, Nidus Idearum de Neutrosophia (Book Series), Editions Pons, Brussels, Belgium, Vols. 1-7, 2016-2019; http://fs.unm.edu/ScienceLibrary.htm
- B9. F. Smarandache, Introduction to Neutrosophic Measure, Neutrosophic Integral, and Neutrosophic Probability, Sitech Publishing House, Craiova, 2013, http://fs.unm.edu/NeutrosophicMeasureIntegralProbability.pdf

#### **Tesis doctoral**

PhD1. Rafif Alhabib: Formulation of the classical probability and some probability distributions due to neutrosophic logic and its impact on Decision Making. PhD Thesis in Arabic, held under the supervision of Dr. M. M. Ranna, Dr. H. Farah, Dr. A. A. Salama, Faculty of Science, Department of Mathematical Statistics, University of Aleppo, Syrian Arab Republic, 2019. http://fs.unm.edu/NS/FormulationOfTheClassicalProbability-PhDThesis.pdf

#### **Artículos**

- 1. Florentin Smarandache: Operators on Single-Valued Neutrosophic Oversets, Neutrosophic Undersets, and Neutrosophic Offsets. Journal of Mathematics and Informatics, Vol. 5, 2016, 63-67.
- 2. Florentin Smarandache: Interval-Valued Neutrosophic Oversets, Neutrosophic Undersets, and Neutrosophic Offsets. International Journal of Science and Engineering Investigations, Vol. 5, issue 54, 2016, Paper ID: 55416-01, 4 p.
- 3. Nouran M. Radwan, M. Badr Senousy, Alaa El Din M. Riad: Approaches for Managing Uncertainty in Learning Management Systems. Egyptian Computer Science Journal, vol. 40, no. 2, May 2016, 10 p.
- 4. Muhammad Aslam: A Variable Acceptance Sampling Plan under Neutrosophic Statistical Interval Method. Symmetry 2019, 11, 114, DOI: 10.3390/sym11010114.
- 5. Soumyadip Dhar, Malay K. Kundu: Accurate segmentation of complex document image using digital shearlet transform

with neutrosophic set as uncertainty handing tool. Applied Soft Computing, vol. 61, 2017, 412–426.

- 6. B. Kavitha, S. Karthikeyan, P. Sheeba Maybell: An ensemble design of intrusion system for handling uncertainty using Neutrosophic Logic Classifier. Knowlwdge-Based Systems, vol. 28, 2012, 88-96.
- 7. Muhammad Aslam: A new attribute sampling plan using neutrosophic statistical interval method. Complex & Intelligent Systems, 6 p. DOI: 10.1007/s40747-018-0088-6
- 8. Muhammad Aslam, Nasrullah Khan, Mohammed Albassam: Control Chart for Failure-Censored Reliability Tests under Uncertainty Environment. Symmetry 2018, 10, 690, DOI: 10.3390/sym10120690.
- 9. Muhammad Aslam, Nasrullah Khan, Ali Hussein AL-Marshadi: Design of Variable Sampling Plan for Pareto Distribution Using Neutrosophic Statistical Interval Method. Symmetry 2019, 11, 80, DOI: 10.3390/sym11010080.
- 10. Jun Ye, Jiqian Chen, Rui Yong, Shigui Du: Expression and Analysis of Joint Roughness Coefficient Using Neutrosophic Number Functions. Information, Volume 8, 2017, 13 pages.
- 11. Jiqian Chen, Jun Ye, Shigui Du, Rui Yong: Expressions of Rock Joint Roughness Coefficient Using Neutrosophic Interval Statistical Numbers. Symmetry, Volume 9, 2017, 7 pages.
- 12. Adrian Rubio-Solis, George Panoutsos: Fuzzy Uncertainty Assessment in RBF Neural Networks using neutrosophic sets for Multiclass Classification. Presented at 2014 IEEE International Conference on Fuzzy Systems (FUZZ-IEEE) July 6-11, 2014, Beijing, China, 8 pages.
- 13. Pierpaolo D'Urso: Informational Paradigm, management of uncertainty and theoretical formalisms in the clustering framework: A review. Information Sciences, 400–401 (2017), pp. 30-62, 33 pages.
- 14. Muhammad Aslam, Mohammed Albassam: Inspection Plan Based on the Process Capability Index Using the Neutrosophic Statistical Method. Mathematics 2019, 7, 631, DOI: 10.3390/math7070631.
- 15. Mirela Teodorescu, Florentin Smarandache, Daniela Gifu: Maintenance Operating System Uncertainties Approached through Neutrosophic Theory. 8 p.
- 16. Muhammad Aslam, Rashad A. R. Bantan, Nasrullah Khan: Monitoring the Process Based on Belief Statistic for Neutrosophic Gamma Distributed Product. Processes 2019, 7, 209, DOI: 10.3390/pr7040209.
- 17. Rafael Rojas-Gualdron, Florentin Smarandache, Carlos Diaz-Bohorquez: Application of The Neutrosophical Theory to Deal with Uncertainty in Supply Chain Risk Management. AGLALA 2019; 10 (2): 1-19.
- 18. Florentin Smarandache, Gheorghe Savoiu: Neutrosophic Index Numbers: Neutrosophic Logic Applied In The Statistical Indicators Theory. Critical Review, Vol. XI, 2015, pp. 67-100.
- 19. Murat Kirisci, Necip Simsek: Neutrosophic normed spaces and statistical convergence. Journal of Analysis, 11 April 2020, DOI: 10.1007/s41478-020-00234-0.
- 20. S.K. Patro: The Neutrosophic Statistical Distribution: More Problems, More Solutions. 17 p.
- 21. Deepesh Kunwar, Jayant Singh, Florentin Smarandache: Neutrosophic statistical evaluation of migration with particular reference to Jaipur. Octogon Mathematical Magazine, vol. 26, no. 2, October 2018, 560-568.
- 22. Deepesh Kunwar, Jayant Singh, Florentin Smarandache: Neutrosophic statistical techniques to find migration pattern in Jaipur. Octogon Mathematical Magazine, vol. 26, no. 2, October 2018, 583-592.
- 23. Muhammad Aslam, Osama H. Arif, Rehan Ahmad Khan Sherwani: New Diagnosis Test under the Neutrosophic Statistics: An Application to Diabetic Patients. Hindawi, BioMed Research International, Volume 2020, Article ID 2086185, 7 pages; DOI: 10.1155/2020/2086185.
- 24. Jose L. Salmeron, Florentin Smarandache: Processing Uncertainty and Indeterminacy in Information Systems success mapping. 13 p., arXiv:cs/0512047v2.
- 25. Wenzhong Jiang, Jun Ye, Wenhua Cui: Scale Effect and Anisotropic Analysis of Rock Joint Roughness Coefficient Neutrosophic Interval Statistical Numbers Based on Neutrosophic Statistics. Journal of Soft Computing in Civil Engineering, 2-4 / 2018, 62-71; DOI: 10.5281/zenodo.3130240.
- 26. Muhammad Aslam, P. Jeyadurga, Saminathan Balamurali, Ali Hussein Al-Marshadi: Time-Truncated Group Plan under aWeibull Distribution based on Neutrosophic Statistics. Mathematics 2019, 7, 905; DOI: 10.3390/math7100905
- 27. A.A. Salama, M. Elsayed Wahed, Eman Yousif: A Multi-objective Transportation Data Problems and their Based on Fuzzy Random Variables. Neutrosophic Knowledge, vol. 1, 2020, 41-53; DOI: 10.5281/zenodo.4269558.
- 28. Philippe Schweizer: Uncertainty: two probabilities for the three states of neutrosophy. International Journal of Neutrosophic Science (IJNS), Volume 2, Issue 1, 2020, 18-26; DOI: 10.5281/zenodo.3989350.
- 29. Carlos N. Bouza-Herrera, Mir Subzar: Estimating the Ratio of a Crisp Variable and a Neutrosophic Variable. International Journal of Neutrosophic Science (IJNS), Volume 11, Issue 1, 2020, 9-21; DOI: 10.5281/zenodo.4275712
- 30. Angel Carlos Yumar Carralero, Darvin Manuel Ramirez Guerra, Giorver Perez Iribar: Analisis estadistico neutrosofico en la aplicacion de ejercicios fisicos en la rehabilitacion del adulto mayor con gonartrosis. Neutrosophic Computing and Machine Learning, Vol. 13, 1-9, 2020; DOI: https://zenodo.org/record/3901770.
- 31. Alexandra Dolores Molina Manzo, Rosa Leonor Maldonado Manzano, Blanca Esmeralda Brito Herrera, Johanna Irene Escobar Jara: Analisis estadistico neutrosofico de la incidencia del voto facultativo de los jovenes entre 16 y 18 anos en el proceso electoral del Ecuador. Neutrosophic Computing and Machine Learning, Vol. 11, 9-14, 2020; DOI: https://zenodo.org/record/3474439.
- 32. Johana Cristina Sierra Morán, Jenny Fernanda Enríquez Chuga, Wilmer Medardo Arias Collaguazo And Carlos Wilman Maldonado Gudiño:Neutrosophic statistics applied to the analysis of socially responsible participation in the community , Neutrosophic Sets and Systems, vol. 26, 2019, pp. 19 -28. DOI: 10.5281/zenodo.3244232
- 33. Paúl Alejandro Centeno Maldonado, Yusmany Puertas Martinez, Gabriela Stephanie Escobar Valverde, and Juan Danilo Inca Erazo: Neutrosophic statistics methods applied to demonstrate the extra-contractual liability of the state from the Administrative Organic Code, Neutrosophic Sets and Systems, vol. 26, 2019, pp. 29-34. 10.5281/zenodo.3244262
- 34. S. K. Patro, F. Smarandache: The Neutrosophic Statistical Distribution More Problems, More Solutions, Neutrosophic Sets and Systems, vol. 12, 2016, pp. 73-79. doi.org/10.5281/zenodo.571153
- 35. Lilia Esther Valencia Cruzaty, Mariela Reyes Tomalá, Carlos Manuel Castillo Gallo and Florentin Smarandache, A Neutrosophic Statistic Method to PredictTax Time Series in Ecuador, Neutrosophic Sets and Systems, vol. 34, 2020, pp. 33-39. DOI: 10.5281/zenodo.3843289; http://fs.unm.edu/NSS/NeutrosophicStatisticMethod.pdf
- 36. Somen Debnath: Neutrosophication of statistical data in a study to assess the knowledge, attitude and symptoms on reproductive tract infection among women. Journal of Fuzzy Extension & Applications (JFEA), Volume 2, Issue 1, Winter 2021, 33-40; DOI: 10.22105/JFEA.2021.272508.1073.
- 37. Muhammad Aslam, Rashad A.R. Bantan, Nasrullah Khan: Design of tests for mean and variance under complexity-an application to rock measurement data. Elsevier: Measurement, Volume 177, June 2021, 109312; DOI: 10.1016/j.measurement.2021.109312.
- 38. O.H. Arif, Muhammad Aslam: A new sudden death chart for the Weibull distribution under complexity. Springer: Complex & Intelligent Systems (2021); DOI: 10.1007/s40747-021-00316-x.
- 39. Nasrullah Khan, Muhammad Aslam, Asma Arshad, Ambreen Shafqat: Tracking Temperature Under Uncertainty Using EWMA-MA Control Chart. Springer: Journal of Metrology Society of India (2021); DOI: 10.1007/s12647-021- 00436-2.
- 40. Muhammad Aslam: Analyzing wind power data using analysis of means under neutrosophic statistics. Springer: Soft Computing (2021); DOI: 10.1007/s00500-021-05661-0.
- 41. Muhammad Aslam: On Testing Autocorrelation in Metrology Data Under Indeterminacy. Springer: Journal of Metrology Society of India (2021); DOI: 10.1007/s12647-021-00429-1.
- 42. Muhammad Aslam, Nasrullah Khan: Normality Test of Temperature in Jeddah City Using Cochran's Test Under Indeterminacy. Springer: Journal of Metrology Society of India (2021); DOI: 10.1007/s12647-020-00428-8.
- 43. Muhammad Aslam, Gadde Srinivasa Rao, Nasrullah Khan, Liaquat Ahmad: Two-stage sampling plan using process loss index under neutrosophic statistics. Taylor&Francis: Communications in Statistics - Theory and Methods (2020); DOI: 10.1080/03610918.2019.1702212.
- 44. Ali Hussein Al-Marshadi, Ambreen Shafqat, Muhammad Aslam, Abdullah Alharbey: Performance of a New Time-Truncated Control Chart for Weibull Distribution Under Uncertainty. Atlantis Press: International Journal of Computational Intelligence Systems, Volume 14, Issue 1, 2021, 1256 - 1262; DOI: 10.2991/ijcis.d.210331.001.
- 45. Muhammad Aslam: Testing average wind speed using sampling plan for Weibull distribution under indeterminacy. Nature: Scientific Reports, 11, Article number: 7532 (2021); DOI: 10.1038/s41598-021-87136-8.
- 46. Muhammad Aslam, G. Srinivasa Rao, Nasrullah Khan: Single-stage and two-stage total failure-based group-sampling plans for the Weibull distribution under neutrosophic statistics. Springer: Complex & Intelligent Systems, 7, 891–900 (2021); DOI: 10.1007/s40747-020-00253-1.
- 47. Muhammad Aslam, G. Srinivasa Rao, Ambreen Shafqat, Liaquat Ahmad, Rehan Ahmad Khan Sherwani: Monitoring circuit boards products in the presence of indeterminacy. Elsevier: Measurement, Volume 168, 15 January 2021, 108404; DOI: 10.1016/j.measurement.2020.108404.
- 48. Mohammed Albassam, Nasrullah Khan, Muhammad Aslam: Neutrosophic D'Agostino Test of Normality: An Application to Water Data. Hindawi: Journal of Mathematics - Theory, Algorithms, and Applications within Neutrosophic Modelling and Optimisation, 2021, Article ID 5582102, 5 pages; DOI: 10.1155/2021/5582102.
- 49. Mohammed Albassam: Radar data analysis in the presence of uncertainty. Taylor&Francis: European Journal of Remote Sensing, 54:1, 140-144, 2021; DOI: 10.1080/22797254.2021.1886597.
- 50. Muhammad Aslam: A new goodness of fit test in the presence of uncertain parameters. Springer: Complex & Intelligent Systems, 7, 359–365, 2021; DOI: 10.1007/s40747-020-00214-8.
- 51. Abdullah M. Almarashi, Muhammad Aslam: Process Monitoring for Gamma Distributed Product under Neutrosophic Statistics Using Resampling Scheme. Hindawi: Journal of Mathematics: Soft Computing Algorithms Based on Fuzzy Extensions, Volume 2021, Article ID 6635846, 12 pages; DOI: 10.1155/2021/6635846.
- 52. Muhammad Aslam: A study on skewness and kurtosis estimators of wind speed distribution under indeterminacy. Springer: Theoretical and Applied Climatology, 143, 1227–1234, 2021; DOI: 10.1007/s00704-020-03509-5.
- 53. Muhammad Aslam, Ali Algarni: Analyzing the Solar Energy Data Using a New Anderson-Darling Test under Indeterminacy. Hindawi: International Journal of Photoenergy, Volume 2020, Article ID 6662389, 6 pages; DOI: 10.1155/2020/6662389.

- 54. Muhammad Aslam: Forecasting of the wind speed under uncertainty. Nature: Sc. Rep., Volume 10 (2020).
- 55. Azhar Ali Janjua, Muhammad Aslam, Naheed Sultana: Evaluating the relationship between climate variability and agricultural crops under indeterminacy. Springer: Theoretical and Applied Climatology, Volume 142, pages 1641–1648 (2020); DOI: 10.1007/s00704-020-03398-8.
- 56. Rehan Ahmad Khan Sherwan, Mishal Naeem, Muhammad Aslam, Muhammad Ali Raza, Muhammad Abid, Shumaila Abbas: Neutrosophic Beta Distribution with Properties and Applications. University of New Mexico: Neutrosophic Sets and Systems, Vol. 41, 209-214, 2021; DOI: 10.5281/zenodo.4625715.
- 57. Muhammad Aslam, Ambreen Shafqat, Mohammed Albassam, Jean-Claude Malela-Majika, Sandile C. Shongwe: A new CUSUM control chart under uncertainty with applications in petroleum and meteorology. PLoS ONE 16(2): e0246185, 2021; DOI: 10.1371/journal.pone.0246185.
- 58. Muhammad Aslam: Monitoring the road traffic crashes using NEWMA chart and repetitive sampling. Taylor&Francis: International Journal of Injury Control and Safety Promotion, Volume 28, 2021 - Issue 1, 39-45; DOI: 10.1080/17457300.2020.1835990.
- 59. Muhammad Aslam: Analysing Gray Cast Iron Data using a New Shapiro-Wilks test for Normality under Indeterminacy. Taylor&Francis: International Journal of Cast Metals Research, Volume 34, 2021 - Issue 1, 1-5; DOI: 10.1080/13640461.2020.1846959.
- 60. Ishmal Shahzadi, Muhammad Aslam, Hussain Aslam: Neutrosophic Statistical Analysis of Income of YouTube Channels. University of New Mexico: Neutrosophic Sets and Systems, Vol. 39, 101-106, 2020.
- 61. Nasrullah Khan, Muhammad Aslam, P. Jeyadurga, S. Balamurali: Monitoring of production of blood components by attribute control chart under indeterminacy. Nature: Sc. Rep., volume 11 (2021).
- 62. Muhammad Aslam, Rashad A.R. Bantan: A study on measurement system analysis in the presence of indeterminacy. Elsevier: Measurement, Volume 166, December 2020, 108201; DOI: 10.1016/j.measurement.2020.108201.
- 63. Muhammad Aslam, Rashad A. R. Bantan, Nasrullah Khan: Design of NEWMA np control chart for monitoring neutrosophic nonconforming items. Springer: Soft Computing, Volume 24, 16617–16626 (2020); DOI: 10.1007/s00500-020-04964-y.
- 64. M. Albassam, Muhammad Aslam: Monitoring Non-Conforming Products Using Multiple Dependent State Sampling Under Indeterminacy-An Application to Juice Industry. IEEE Access, vol. 8, pp. 172379-172386, 2020; DOI: 10.1109/ACCESS.2020.3024569.
- 65. Ahmed Ibrahim Shawky , Muhammad Aslam, Khushnoor Khan: Multiple Dependent State Sampling-Based Chart Using Belief Statistic under Neutrosophic Statistics. Hindawi: Journal of Mathematics, Volume 2020, Article ID 7680286, 14 pages; DOI: 10.1155/2020/7680286.
- 66. Muhammad Aslam: Introducing Grubbs's test for detecting outliers under neutrosophic statistics An application to medical datas. Science Direct: Journal of King Saud University - Science, Volume 32, Issue 6, September 2020, 2696- 2700; DOI: 10.1016/j.jksus.2020.06.003.
- 67. Muhammad Aslam: A New Sampling Plan Using Neutrosophic Process Loss Consideration. MDPI: Symmetry, 2018, 10 (5), 132; DOI: 10.3390/sym10050132.
- 68. Muhammad Aslam, Osama H. Arif: Testing of Grouped Product for the Weibull Distribution Using Neutrosophic Statistics. MDPI: Symmetry, 2018, 10 (9), 403; DOI: 10.3390/sym10090403.
- 69. Muhammad Aslam, Nasrullah Khan, Muhammad Zahir Khan: Monitoring the Variability in the Process Using Neutrosophic Statistical Interval Method. MDPI: Symmetry, 2018, 10 (11), 562; DOI: 10.3390/sym10110562.
- 70. Muhammad Zahir Khan, Muhammad Farid Khan, Muhammad Aslam, Abdur Razzaque Mughal: Design of Fuzzy Sampling Plan Using the Birnbaum-Saunders Distribution. MDPI: Mathematics, 2019, 7 (1), 9; DOI: 10.3390/math7010009.
- 71. Muhammad Aslam, Ali Hussein Al-Marshadi: Design of Sampling Plan Using Regression Estimator under Indeterminacy. MDPI: Symmetry, 2018, 10 (12), 754; DOI: 10.3390/sym10120754.
- 72. Muhammad Zahir Khan, Muhammad Farid Khan, Muhammad Aslam, Seyed Taghi Akhavan Niaki, Abdur Razzaque Mughal: A Fuzzy EWMA Attribute Control Chart to Monitor Process Mean. MDPI: Information, 2018, 9 (12), 312; DOI: 10.3390/info9120312.
- 73. Muhammad Aslam, Nasrullah Khan, Mohammed Albassam: Control Chart for Failure-Censored Reliability Tests under Uncertainty Environment. MDPI: Symmetry, 2018, 10 (12), 690; DOI: 10.3390/sym10120690.
- 74. Muhammad Aslam, Mohammed Albassam: Application of Neutrosophic Logic to Evaluate Correlation between Prostate Cancer Mortality and Dietary Fat Assumption. MDPI: Symmetry, 2019, 11 (3), 330; DOI: 10.3390/sym11030330.
- 75. Muhammad Aslam, Mansour Sattam Aldosari: Inspection Strategy under Indeterminacy Based on Neutrosophic Coefficient of Variation. MDPI: Symmetry, 2019, 11 (2), 193; DOI: 10.3390/sym11020193.
- 76. Muhammad Aslam: A Variable Acceptance Sampling Plan under Neutrosophic Statistical Interval Method. MDPI: Symmetry, 2019, 11 (1), 114; DOI: 10.3390/sym11010114.
- 77. Muhammad Aslam, Nasrullah Khan, Ali Hussein Al-Marshadi: Design of Variable Sampling Plan for Pareto Distribution Using Neutrosophic Statistical Interval Method. MDPI: Symmetry, 2019, 11 (1), 80; DOI: 10.3390/sym11010080.
- 78. Muhammad Aslam, Rashad A. R. Bantan, Nasrullah Khan: Design of S2N—NEWMA Control Chart for Monitoring Process having Indeterminate Production Data. MDPI: Processes, 2019, 7 (10), 742; DOI: 10.3390/pr7100742.
- 79. Muhammad Aslam, Ali Hussein Al-Marshadi, Nasrullah Khan: A New X-Bar Control Chart for Using Neutrosophic Exponentially Weighted Moving Average. MDPI: Mathematics, 2019, 7 (10), 957; DOI: 10.3390/math7100957.
- 80. Muhammad Aslam, P. Jeyadurga, Saminathan Balamurali, Ali Hussein Al-Marshadi: Time-Truncated Group Plan under a Weibull Distribution based on Neutrosophic Statistics. MDPI: Mathematics, 2019, 7 (10), 905; DOI: 10.3390/math710090557.
- 81. Muhammad Aslam, Osama Hasan Arif: Classification of the State of Manufacturing Process under Indeterminacy. MDPI: Mathematics, 2019, 7 (9), 870; DOI: 10.3390/math7090870.
- 82. Muhammad Aslam, Mohammed Albassam: Inspection Plan Based on the Process Capability Index Using the Neutrosophic Statistical Method. MDPI: Mathematics, 2019, 7 (7), 631; DOI: 10.3390/math7070631.
- 83. Muhammad Aslam, Rashad A. R. Bantan, Nasrullah Khan: Monitoring the Process Based on Belief Statistic for Neutrosophic Gamma Distributed Product. MDPI: Processes, 2019, 7 (4), 209; DOI: 10.3390/pr7040209.
- 84. Muhammad Aslam: Product Acceptance Determination with Measurement Error Using the Neutrosophic Statistics. Hindawi: Advances in Fuzzy Systems, Volume 2019, Article ID 8953051, 8 pages; DOI: 10.1155/2019/8953051.
- 85. Muhammad Aslam, Rashad A. R. Bantan, Nasrullah Khan: Design of a New Attribute Control Chart Under Neutrosophic Statistics. Springer: International Journal of Fuzzy Systems, Volume 21, 433–440 (2019); DOI: 10.1007/s40815-018- 0577-1.
- 86. Muhammad Aslam, Osama H. Arif: Test of Association in the Presence of Complex Environment. Hindawi: Complexity, Volume 2020, Article ID 2935435, 6 pages; DOI: 10.1155/2020/2935435.
- 87. Mohammed Albassam, Nasrullah Khan,Muhammad Aslam: The W/S Test for Data Having Neutrosophic Numbers: An Application to USA Village Population. Hindawi: Complexity, Volume 2020, Article ID 3690879, 8 pages; DOI: 10.1155/2020/3690879.
- 88. Muhammad Aslam, Osama H. Arif, Rehan Ahmad Khan Sherwani: New Diagnosis Test under the Neutrosophic Statistics: An Application to Diabetic Patients. Hindawi: BioMed Research International, Volume 2020, Article ID 2086185, 7 pages; DOI: 10.1155/2020/2086185.
- 89. Muhammad Aslam, Ali Hussein Al-Marshadi: Design of a Control Chart Based on COM-Poisson Distribution for the Uncertainty Environment. Hindawi: Complexity, Volume 2019, Article ID 8178067, 7 pages; DOI: 10.1155/2019/8178067.
- 90. Muhammad Aslam, Osama H. Arif: Multivariate Analysis under Indeterminacy: An Application to Chemical Content Data. Hindawi: Journal of Analytical Methods in Chemistry, Volume 2020, Article ID 1406028, 6 pages; DOI: 10.1155/2020/1406028.
- 91. Muhammad Aslam, Abdulmohsen Al-Shareef, Khushnoor Khan: Monitoring the temperature through moving average control under uncertainty environment. Nature: Sc. Rep., Volume 10, Article number: 12182 (2020).
- 912. Muhammad Aslam: Design of Sampling Plan for Exponential Distribution Under Neutrosophic Statistical Interval Method. IEEE Access, vol. 6, pp. 64153-64158, 2018; DOI: 10.1109/ACCESS.2018.2877923.
- 93. Muhammad Aslam: Control Chart for Variance Using Repetitive Sampling Under Neutrosophic Statistical Interval System. IEEE Access, vol. 7, pp. 25253-25262, 2019; DOI: 10.1109/ACCESS.2019.2899020.
- 94. Muhammad Aslam, M. Azam, M. Albassam: Sampling Plan Using Process Loss Index Using Multiple Dependent State Sampling Under Neutrosophic Statistics. IEEE Access, vol. 7, pp. 38568-38576, 2019; DOI: 10.1109/ACCESS.2019.2906408.
- 95. Naeem Jan, Muhammad Aslam, Kifayat Ullah, Tahir Mahmood, Jun Wang: An approach towards decision making and shortest path problems using the concepts of interval-valued Pythagorean fuzzy information. Wiley: International Journal of Intelligent Systems, Volume 34, Issue 10, October 2019, 2403-2428.
- 96. Muhammad Aslam: Attribute Control Chart Using the Repetitive Sampling Under Neutrosophic System. IEEE Access, vol. 7, 2019, 2163-3536; DOI: 10.1109/ACCESS.2019.2895162.
- 97. Muhammad Aslam, R. A. R. Bantan, N. Khan: Design of a Control Chart for Gamma Distributed Variables Under the Indeterminate Environment. IEEE Access, vol. 7, pp. 8858-8864, 2019; DOI: 10.1109/ACCESS.2019.2891005.
- 98. Muhammad Aslam, Muhammad Ali Raza: Design of New Sampling Plans for Multiple Manufacturing Lines Under Uncertainty. Springer: International Journal of Fuzzy Systems, volume 21, 978–992 (2019); DOI: 10.1007/s40815-018- 0560-x.
- 99. Muhammad Aslam: A New Failure-Censored Reliability Test Using Neutrosophic Statistical Interval Method. Springer: International Journal of Fuzzy Systems, volume 21, 1214–1220 (2019); DOI: 10.1007/s40815-018-0588-y.
- 100. Muhammad Aslam: Neutrosophic analysis of variance: application to university students. Springer: Complex & Intelligent Systems, volume 5, 403–407 (2019); DOI: 10.1007/s40815-018-0588-y.
- 101. Muhammad Aslam, Mohammed Albassam: Presenting post hoc multiple comparison tests under neutrosophic statistics. Elsevier: Journal of King Saud University - Science, Volume 32, Issue 6, September 2020, 2728-2732; DOI: 10.1016/j.jksus.2020.06.008.

- 102. Muhammad Aslam, Mansour Sattam Aldosari: Analyzing alloy melting points data using a new Mann-Whitney test under indeterminacy. Elsevier: Journal of King Saud University - Science, Volume 32, Issue 6, September 2020, 2831- 2834; DOI: 10.1016/j.jksus.2020.07.005.
- 103. Muhammad Aslam: On detecting outliers in complex data using Dixon's test under neutrosophic statistics. Elsevier: Journal of King Saud University - Science, Volume 32, Issue 3, April 2020, 2005-2008; DOI: 10.1016/j.jksus.2020.02.003.
- 104. Muhammad Aslam: A new attribute sampling plan using neutrosophic statistical interval method. Springer: Complex & Intelligent Systems, 5, 365–370 (2019); DOI: 10.1007/s40747-018-0088-6.
- 105. Muhammad Aslam, Saminathan Balamurali, Jeyadurga Periyasamypandian, Ali Hussein Al-Marshadi: Plan for Food Inspection for Inflated-Pareto Data Under Uncertainty Environment. IEEE Access, vol. 7, 164186-164193, 2019; DOI: 10.1109/ACCESS.2019.2951019.
- 106. Muhammad Aslam, R. A. R. Bantan, N. Khan: Design of X-Bar Control Chart Using Multiple Dependent State Sampling Under Indeterminacy Environment. IEEE Access, vol. 7, pp. 152233-152242, 2019; DOI: 10.1109/ACCESS.2019.2947598.
- 107. Muhammad Aslam: Introducing Kolmogorov-Smirnov Tests under Uncertainty: An Application to Radioactive Data. American Chemical Society: ACS Omega 2020, 5, 1, 914-917; DOI: 10.1021/acsomega.9b03940.
- 108. Muhammad Aslam: Design of the Bartlett and Hartley tests for homogeneity of variances under indeterminacy environment. Taylor&Francis: Journal of Taibah University for Science, Volume 14, 2020, Issue 1; DOI: 10.1080/16583655.2019.1700675.
- 109. Muhammad Aslam, Muhammad Ali Raza, Liaquat Ahmad: Acceptance sampling plans for two-stage process for multiple manufacturing lines under neutrosophic statistics. IOS Press: Journal of Intelligent & Fuzzy Systems, vol. 37, no. 6, pp. 7839-7850, 2019; DOI: 10.3233/JIFS-182849.
- 110. Muhammad Kashif, Hafiza Nida, Muhammad Imran Khan, Muhammad Aslam: Decomposition of Matrix under Neutrosophic Environment. University of New Mexico: Neutrosophic Sets and Systems, vol. 30, 143-148, 2019.
- 111. Muhammad Aslam, Nasrullah Khan: A new variable control chart using neutrosophic interval method-an application to automobile industry. University of New Mexico: Journal of Intelligent & Fuzzy Systems, vol. 36, no. 3, pp. 2615- 2623, 2019; DOI: 10.3233/JIFS-181767.
- 112. N Khan, L Ahmad, M Azam, M Aslam, F Smarandache, Control Chart for Monitoring Variation Using Multiple Dependent State Sampling Under Neutrosophic Statistics, in the book Neutrosophic Operational Research (eds. F. Smarandache, M. Abdel-Basset), Springer, pp 55-70, 10 September 2021, https://link.springer.com/chapter/10.1007/978-3-030-57197-9\_4.
- 113. Rehan Ahmad Khan Sherwani, Muhammad Aslam, Muhammad Ali, Raza Muhammad, Farooq Muhammad, Abid Muhammad Tahir, Neutrosophic Normal Probability Distribution—A Spine of Parametric Neutrosophic Statistical Tests: Properties and Applications, in the book Neutrosophic Operational Research (eds. F. Smarandache, M. Abdel-Basset), Springer, pp 153-169, 10 September 2021, https://link.springer.com/chapter/10.1007/978-3-030-57197-9\_8.
- 114. Rehan Ahmad Khan Sherwani, Muhammad Aslam, Huma Shakeel, Kamran Abbas, Farrukh Jamal, Neutrosophic Statistics for Grouped Data: Theory and Applications, in the book Neutrosophic Operational Research (eds. F. Smarandache, M. Abdel-Basset), Springer, pp 263-289, 10 September 2021, https://link.springer.com/chapter/10.1007/978-3-030-57197-9\_14.
- 115. Arif, O.H., Aslam, M. A new sudden death chart for the Weibull distribution under complexity. Complex Intell. Syst. 7, 2093–2101 (2021), Springer, https://doi.org/10.1007/s40747-021-00316-x, https://link.springer.com/article/10.1007/s40747-021-00316-x
- 116. Wen-Qi Duan, Zahid Khan, Muhammad Gulistan, Adnan Khurshid, Neutrosophic Exponential Distribution: Modeling and Applications for Complex Data Analysis, Complexity, vol. 2021, Article ID 5970613, 8 pages, 2021. https://doi.org/10.1155/2021/5970613
- 117.Akber Abbasi, S., Abid, M., Riaz, M., & Nazir, H. Z. (2020). Performance evaluation of moving average-based EWMA chart for exponentially distributed process. Journal of the Chinese Institute of Engineers, 1-8.
- 118. Areepong, Y. (2012). Explicit formulas of average run length for a moving average control chart for monitoring the number of defective products. International Journal of Pure and Applied Mathematics, 80(3), 331-343.
- 119. Aslam, M. (2021). An insight into control charts using EWMA. Communications in Statistics-Theory and Methods, 1-5.
- 119. Aslam, M., Khan, N., & Jun, C.-H. (2015). A new S 2 control chart using repetitive sampling. Journal of Applied Statistics, 42(11), 2485-2496.
- 120. Aslam, M., Saghir, A., & Ahmad, L. (2020). Introduction to statistical process control: John Wiley & Sons.
- 121. Chen, J., Ye, J., & Du, S. (2017). Scale effect and anisotropy analyzed for neutrosophic numbers of rock joint roughness coefficient based on neutrosophic statistics. Symmetry, 9(10), 208.
- 122. Chen, J., Ye, J., Du, S., & Yong, R. (2017). Expressions of rock joint roughness coefficient using neutrosophic interval statistical numbers. Symmetry, 9(7), 123.
- 123. Hunter, J. S. (1986). The exponentially weighted moving average. Journal of Quality Technology, 18(4), 203-210.

- 124. Montgomery, D. C. (2007). Introduction to statistical quality control: John Wiley & Sons.
- 125. Woodall, W. H. (2022). Book review: Introduction to statistical process control: Introduction to statistical process control by Muhammad Aslam, Aamir Saghir and Liaquat Ahmad, John Wiley & sons, Hoboken, NJ, 2020. 304 pp. \$120.00 hardcover, ISBN 978-1-119-52845-6: Taylor & Francis.
- 126. Florentin Smarandache: Subtraction and Division of Neutrosophic Numbers, Critical Review, Vol. XIII, 2016, pp. 103- 110, http://fs.unm.edu/CR/SubstractionAndDivision.pdf.
- 127. Woodall, W. H. (2022), Messages to F. Smarandache, M. Aslam and others, ResearchGate.net, September 2022.

#### **Seminarios de Estadística Neutrosófica**

- S1. F. Smarandache, History of Neutrosophic Set, Logic, Probability and Statistics and their Applications, Mathematics and Statistics Departments, King Abdulaziz University, Jeddah, Saudi Arabia, 19 December 2019.
- S2. F. Smarandache, Neutrosophic Set and Logic / Interval Neutrosophic Set and Logic / Neutrosophic Probability and Neutrosophic Statistics / Neutrosophic Precalculus and Calculus / Symbolic Neutrosophic Theory / Open Challenges of Neutrosophic Set, lecture series, Nguyen Tat Thanh University, Ho Chi Minh City, Vietnam, 31st May - 3th June 2016.
- S3. F. Smarandache, Neutrosophic Set and Logic / Interval Neutrosophic Set and Logic / Neutrosophic Probability and Neutrosophic Statistics / Neutrosophic Precalculus and Calculus / Symbolic Neutrosophic Theory / Open Challenges of Neutrosophic Set, Ho Chi Minh City University of Technology (HUTECH), Ho Chi Minh City, Vietnam, 30th May 2016.
- S4. F. Smarandache, Neutrosophic Set and Logic / Interval Neutrosophic Set and Logic / Neutrosophic Probability and Neutrosophic Statistics / Neutrosophic Precalculus and Calculus / Symbolic Neutrosophic Theory / Open Challenges of Neutrosophic Set, lecture series, Vietnam national University, Vietnam Institute for Advanced Study in Mathematics, Hanoi, Vietnam, lecture series, 14th May – 26th May 2016.
- S5. F. Smarandache, Foundations of Neutrosophic Logic, Set, Probability and Statistics and their Applications in Science. n-Valued Refined Neutrosophic Set, Logic, Probability and Statistics, Universidad Complutense de Madrid, Facultad de Ciencia Matematicas, Departamento de Geometria y Topologia, Instituto Matematico Interdisciplinar (IMI), Madrid, Spain, 9th July 2014.

**Recibido:** 02 de agosto de 2022. **Aceptado:** 16 de septiembre de 2022

**NCML** Neutrosophic Computing and Machine Learning , Vol. 23, 2022

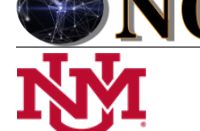

**University of New Mexico**

# Método neutrosófico para evaluar la implementación de clases virtuales en tiempos COVID-19

# Neutrosophic method to evaluate the implementation of virtual classes in COVID-19 times

## Liéter Elena Lamí Rodríguez del Rey<sup>1</sup>, María Elena Rodríguez del Rey Rodríguez<sup>2</sup>, and Xiomara **García Navarro<sup>3</sup>**

<sup>1</sup> Universidad de Cienfuegos "Carlos Rafael Rodríguez". Cienfuegos. Cuba. E-mail: <u>lelami@ucf.edu.cu</u>

<sup>2</sup> Universidad de Cienfuegos "Carlos Rafael Rodríguez". Cienfuegos. Cuba. E-mail[: merodriguez@ucf.edu.cu](mailto:merodriguez@ucf.edu.cu)

<sup>3</sup> Universidad de Cienfuegos "Carlos Rafael Rodríguez". Cienfuegos. Cuba. E-mail: <u>xgarcia@ucf.edu.cu</u>

**Resumen**. El desafío de la situación epidemiológica de carácter mundial desde finales del año 2019 hasta la actualidad, ha forzado el desarrollo de clases virtuales reemplazando las presenciales en el contexto educativo superior, para el cumplimiento estricto de las medidas del distanciamiento social y lograr la disminución de casos positivos en relación con el virus SARS-CoV-2, así como pérdidas humanas que ha traído consigo y la propagación del virus referido. Esta pandemia, en general, ha causado un gran impacto psicológico, social y cultural en torno al aprendizaje efectuado por el estudiante en formación universitaria al asumir los retos de responder las orientaciones que difieren a las tradiciones intelectuales y profesionales en Cuba. La presente investigación propone un método neutrosófico para evaluar la implementación de clases virtuales en tiempos COVID-19. Se aplica una metodológica descriptiva, observacional, de corte transversal. La investigación implementa el criterio de experto neutrosófico para la evaluación y decisión. La experimentación es realizada a partir de experiencias y prácticas educativas en la carrera Licenciatura en Educación Informática, Universidad de Cienfuegos "Carlos Rafael Rodríguez".

**Palabras Claves:** método neutrosófico, criterio de experto, evaluación y decisión, clases virtuales, COVID-19.

## **Abstract**.

The challenge of the global epidemiological situation from the end of 2019 to the present, has forced the development of virtual classes replacing face-to-face classes in the higher educational context, for strict compliance with social distancing measures and achieving the decrease in positive cases in relation to the SARS-CoV-2 virus, as well as human losses that it has brought with it and the spread of the referred virus. This pandemic, in general, has caused a great psychological, social and cultural impact on the learning carried out by the student in university training when assuming the challenges of responding to the orientations that differ from the intellectual and professional traditions in Cuba. This research proposes a neutrosophic method to evaluate the implementation of virtual classes in times of COVID-19. A descriptive, observational, cross-sectional methodology is applied. The research implements the neutrosophic expert criterion for evaluation and decision. The experimentation is carried out based on experiences and educational practices in the Bachelor of Computer Education, University of Cienfuegos "Carlos Rafael Rodríguez".

**Keywords:** neutrosophic method, expert criteria, evaluation and decision, virtual classes, COVID-19.

## **1 Introducción**

El mundo se encuentra enfrentando desde finales de 2019 a la pandemia por coronavirus (COVID‑19), cuya enfermedad infecciosa es provocada por el virus SARS-CoV-2. El cual se propaga desde la boca o la nariz de una persona infectada en forma de pequeñas partículas líquidas que expulsa cuando tose, estornuda, habla, canta o respira, incluso, tocar alguna superficie contaminada y, seguidamente, los ojos, la nariz o la boca. Su propagación es facilitada en espacios interiores o en aglomeraciones de personas.

Precisamente, el gobierno cubano determinó una serie de medidas para reducir las aglomeraciones en diferentes contextos, enfrentándose a la situación epidemiológica. Esta ha provocado retos en la enseñanza a distancia, asumiendo las medidas indicadas por el ministro de Educación Superior, desde el mes de marzo del año 2020, quien tomó la decisión de suspender las actividades de la enseñanza presencial en el país. Tal indicación

Liéter E. Lamí R. del Rey, María E. Rodríguez del Rey R, Xiomara G. Navarro. Método neutrosófico para evaluar la implementación de clases virtuales en tiempos COVID-19 impulsó cambios radicales en las modalidades de enseñanza y aprendizaje, ya que para "los jóvenes ha sido también un reto enfrentar esta situación, en un estado, pudiéramos decir, de ansiedad, porque la universidad para ellos es muy importante y significativa: el trabajo en colectivo, la vida de la universidad, las relaciones con los profesores y el deseo de graduarse, trabajar y servir al país" [\[1\]](#page-46-0).

En referencia a este punto, sin conocer cómo sería la trayectoria epidemiológica en Cuba, aunque se haya diseñado un modelo pronóstico para todo el país y se ha ido cumpliendo ciertos indicios, pero se extendió con creces la misma, alcanzando un grado en que "nos han forzado a replantearnos cómo acelerar el proceso de virtualización, el proceso de desarrollo de la informatización en la formación y el posgrado en nuestro sistema" [\[1\]](#page-46-0). "Independientemente de la situación generada por la COVID-19, en la Educación Superior se venía trabajando en el proceso de informatización" [\[1\]](#page-46-0).

Con la intención de contribuir con mayor profundidad el uso de la virtualidad en la formación de profesionales en diferentes áreas, se decide conveniar con ETECSA, la disponibilidad gratuita de acceso a varios portales universitarios. Sin embargo, este aspecto se considera como el elemento fundamental en correspondencia con la cobertura para obtener señales de comunicación en territorios donde los estudiantes y profesores residen, el tiempo concebido y la preparación adecuada para el proceso de interactividad-interacción que el profesor programe en función de cumplir los objetivos de las asignaturas o disciplinas.

La Universidad de Cienfuegos (UCf) toma decisiones a partir de las indicaciones del Ministro de Educación Superior, de establecer una serie de medidas que permitan fortalecer el proceso de informatización a través de la virtualidad desde las plataformas Moodle, Nube y otras, además de los servicios telemáticos de comunicación de carácter personal. En cumplimiento a ellas, los profesores deben montar en la plataforma Moodle, las asignaturas o disciplinas que imparten, con la visibilidad y accesibilidad de los materiales que contengan el protocolo curricular, orientaciones de actividades docentes, referentes bibliográficos para consultar información relacionada con los contenidos de las clases, entre otros [\[2,](#page-46-1) [3\]](#page-46-2).

Sin embargo, a raíz de la pensada terminación de la referida situación epidemiológica a principios del año 2021, pues se somete a, por parte de los profesores, tomar alternativas y dar continuidad desde la enseñanza presencial hacia la a distancia, en las carreras pedagógicas, en correspondencia con la experiencia desarrollada por las autoras a expresar en este artículo, en específico, la Licenciatura en Educación, especialidad Informática de las variantes de cuatro y cinco años, cuya opción aprobada por el Ministerio de Educación Superior y dirección de la Universidad de Cienfuegos, para los estudiantes procedentes del Curso de Nivel Medio Superior que optaron por el título Técnico Medio en Educación, Informática, que son los que contextualizan la variante de cuatro años; y los egresados de diferentes niveles de enseñanza preuniversitaria, respectivamente.

La presente investigación tiene como objetivo desarrollar un método neutrosófico para evaluar la implementación de clases virtuales en tiempos COVID-19. La investigación se encuentra estructurada en introducción, materiales y métodos, resultados y discusión. La introducción presentó los principales referentes teóricos sobre la problemática que se presenta. Los materiales y métodos describen la propuesta de un método neutrosófico para evaluar la implementación de clases virtuales en tiempos COVID-19. Se realiza una descripción de la neutrosofia para modelar incertidumbre en el problema planteado y los resultados y discusión realizan una descripción de la implementación de la propuesta en la práctica y se realiza un análisis de los resultados.

### **1.1 Marco teórico**

A principios del año 2021, la ya concluida situación epidemiológica, determinó que los profesores deberían tomar alternativas y dar continuidad desde la enseñanza presencial hacia la modalidad a distancia, en las carreras pedagógicas. La investigación está en correspondencia con la experiencia desarrollada por las autoras a expresar en este artículo. Entre las alternativas, se somete a tomar decisiones, ante las condiciones cognitivas, tecnológicas y socio-económicas de los estudiantes, pues se conocen sus procederes en las asignaturas recibidas por ellos anteriormente, que, a su vez, han sido impartidas por las mismas autoras, quienes se especializan en lo relacionado con Diseño gráfico digital y Didáctica de la Informática.

El grupo de la variante de cuatro años conformado por doce estudiantes, de estos, cinco residen en el municipio de Cienfuegos y el resto en otros municipios. De estos últimos, solo uno no cuenta con algún dispositivo de comunicación ni cobertura para acceder a los servicios de las clases a distancia, por residir en zona rural, por lo que este caso es considerado que su atención sea como diferencia individual. El grupo de la variante de cinco años ocupa un total de 33 estudiantes, de estos, 21 residen en el municipio de Cienfuegos, y el resto, en otros municipios.

Además, estos estudiantes son trabajadores, asumen un salario propio, lo que permite facilitar el pago del servicio para el uso de los servicios telemáticos, entre estos, el WhatsApp, Facebook o correo electrónico (nauta). Los 11 contribuyeron al uso de los referidos recursos para cumplir con su deber de estudiar. Sin embargo, resulta un reto para ellos, al resistirse al cambio de la presencialidad a la a distancia. Aun así, el esfuerzo ha sido notorio y productivo.

Antes de llevar a cabo la práctica con los servicios telemáticos decididos, se hace un estudio teórico con relación a la clasificación de los aprendizajes virtuales apoyados del conectivismo, de acuerdo con Álvarez: "La

Liéter E. Lamí R. del Rey, María E. Rodríguez del Rey R, Xiomara G. Navarro. Método neutrosófico para evaluar la implementación de clases virtuales en tiempos COVID-19

creación de ambientes virtuales de aprendizaje debe inspirarse en las mejores teorías de la psicología educativa y de la pedagogía". Se aprecia el aporte dado por Ausubel, quien plantea "existe aprendizaje significativo cuando se relaciona intencionadamente material que es potencialmente significativo con las ideas establecidas y pertinentes de la estructura cognitiva, por tener trascendencia en el proceso de enseñanza-aprendizaje".

Como se puede observar, la teoría de Ausubel es fundamentada en los conocimientos previos del estudiante, que debido a la modalidad semipresencial en que se manifiesta la carrera Licenciatura en Educación, Informática, caracterizada por las clases encuentro, en los que se incorporan con carácter retroalimentario, indicaciones como vía de estudio independiente, que al mismo tiempo surge un conocimiento nuevo. Ello sucede mientras lo descubre en la medida en que buscan la información, la analizan y la organizan como respuestas ante las indicaciones docentes. He ahí el aprendizaje significativo-holístico.

<span id="page-46-2"></span><span id="page-46-1"></span><span id="page-46-0"></span>En este sentido, la teoría de Ausubel se refiere al aprendizaje significativo, pero su intervención en el conectivismo, también teoría del aprendizaje para la era digital fundada por Siemens, quien considera la combinación entre el constructivismo y el cognitivismo en la era digital que implica rápida evolución. Cuyos elementos se centran en la red con nodos y conexiones; es decir, un nodo se conecta a otro (organización, información, datos, sentimientos e imágenes). Para obtener más información se recomienda consultar Conectivismo: Una teoría de aprendizaje para la era digital.

<span id="page-46-4"></span><span id="page-46-3"></span>Dentro de la Teoría Conectivista de Siemens, se denomina el aprendizaje electrónico móvil, en inglés Mlearning, a una metodología de enseñanza y aprendizaje con el uso de teléfonos móviles, tabletas y todo dispositivo de mano que tenga alguna forma de conectividad inalámbrica, valiéndose como recursos telemáticos para el apoyo del proceso de enseñanza-aprendizaje no solo en todas las modalidades existentes. Este recurso telemático sigue constituyendo un medio atractivo y dinámico.

<span id="page-46-6"></span><span id="page-46-5"></span>La mencionada combinación del constructivismo y el cognitivismo, resulta ser de carácter contradictorio con el enfoque histórico cultural de Vygotski, pues en el proceso de enseñanza-aprendizaje ha prevalecido durante el transcurso de las clases presenciales en Cuba. Por tal razón, conlleva cierto análisis debido a las particularidades en la enseñanza y aprendizaje virtuales. Sin embargo, uno de sus elementos, la llamada zona de desarrollo próximo, se manifiesta que el estudiante, al teclear preguntas o respuestas en cualquier recurso telemático, debe pensar antes o analizar hasta convencerse de que es lo aprendido o descubierto a partir de la interacción social en la virtualidad, tal como plantea Vygotski: "El pensamiento verbal no es una forma innata, natural de la conducta, pero está determinado por un proceso histórico-cultural y tiene propiedades específicas y leyes que no pueden hallarse en las formas naturales del pensamiento y la palabra", que a su vez, el profesor considera que es necesario pensar en el proceso enseñanza-aprendizaje, el cómo marcha desde la virtualidad con perspectiva didáctica y conducir hacia la significación de los contenidos referidos a la asignatura que imparte el profesor.

<span id="page-46-9"></span><span id="page-46-8"></span><span id="page-46-7"></span>Estas teorías del aprendizaje en la virtualidad conjugan con los resultados obtenidos de otro estudio teórico con relación a los servicios telemáticos (WhatsApp, Facebook, correos electrónicos usados como el institucional de cada profesor y el correo nauta). Generalmente los profesores y estudiantes tienden a tener habilidades desarrolladas con el uso de WhatsApp, Facebook y correos electrónicos, precisamente, por la fluidez del lenguaje manifestado en los textos escritos y audios expresados verbalmente, son efectivos estos recursos.

<span id="page-46-12"></span><span id="page-46-11"></span><span id="page-46-10"></span>La plataforma Moodle es un sistema web dinámico de aprendizaje que está diseñado para gestionar y crear espacios de aprendizaje online que se adaptan a las necesidades de las maestras, maestros, estudiantes y administradores en educación. Se accede desde los servidores disponibles en la UCf por la URL: https://clasesvirtuales.ucf.edu.cu/login/index.php. Moodle contiene una variedad de opciones para la interacción e interactividad de usuarios que participan en esta plataforma, sea en tiempo real o programado en determinados intervalos de tiempo para resolver las indicadas tareas docentes. El modelo que se sigue para la estructuración de las clases virtuales comprenden una guía material de estudio, programación de foros, chat y otros servicios para el intercambio de conocimientos, aprendizaje y socialización de experiencias desarrolladas por profesores y estudiantes.

<span id="page-46-14"></span><span id="page-46-13"></span>Para una mejor comprensión con las miradas anteriores en las prácticas educativas de las asignaturas que imparten las autoras: Tratamiento digital de la información y Didáctica de la Informática; son diferentes en cuanto a objetivos, contenidos, habilidades; y las similitudes se marcan por los objetivos que inclinan hacia la formación del licenciado en educación, capaz de dirigir el proceso de enseñanza-aprendizaje de Informática en los diferentes niveles educativos.

<span id="page-46-16"></span><span id="page-46-15"></span>La asignatura Tratamiento digital de la información ofrece contenidos sobre el diseño de los componentes multimediales (texto, imagen, video, sonido y animación) como base para crear aplicaciones sean usadas en el campo educativo (formativo, pedagógico, divulgativo, político, social, cultural, etc.) o didáctico (medio de enseñanza, tutorial, herramienta de trabajo, material de consulta, etc.). La asignatura Didáctica de la Informática brinda teoría sobre el cómo planificar clases con contenidos informáticos, teniendo en cuenta, la metodología para ello y la estructura de cada uno de los componentes del proceso de enseñanza-aprendizaje.

<span id="page-46-17"></span>En relación con las teorías del aprendizaje en la virtualidad, se ha trabajado de manera interdisciplinaria, según las indicaciones del Plan de estudios E (2016), y se pone de manifiesto, a criterio de las autoras, que la evaluación del aprendizaje desde el conectivismo es continua e incierta ya que el aprendizaje tiene lugar en todo <span id="page-47-0"></span>momento y durante toda la vida, con una cierta imprevisibilidad del mismo que aumenta con la duración del periodo de tiempo en el que tiene lugar el aprendizaje. Por un lado, el profesor juega el papel en esta teoría del aprendizaje, orientando a los estudiantes a elegir fuentes confiables de información, y a su vez, seleccionar la información más importante, o sea, tener la habilidad para discernir entre la información que es importante y la que es trivial.

<span id="page-47-2"></span><span id="page-47-1"></span>Por otro lado, el papel del estudiante se centra en adquirir la habilidad para seleccionar entre tantas formas y medios de información y de comunicación. Por tanto, el punto de inicio del conectivismo es el individuo, el estudiante en este caso. El resultado de las observaciones desarrolladas define desde los planos pedagógico, psicológico, sociológico y cultural, que el individuo es influido por estímulos sociales al estar o no en presencia de otros y que, en la práctica, todo lo que un individuo experimenta esté condicionado en mayor o menor grado por sus contactos sociales y por acciones dentro de una comunidad compartida con otros.

De cierto modo, lo anteriormente expuesto explica la teoría Vygotskiana, por el carácter grupal en que interactúa un estudiante con el otro, y entre todos, siempre con el apoyo del profesor en tiempos de aclaración de dudas en que manifestaban los estudiantes en momentos determinados de su aprendizaje, en la medida, en que iban comprendiendo qué conocimientos adquirir y definir, a partir de los materiales de guía de estudio, elaborados e indicados por los profesores.

Es importante para esta investigación analizar cómo se desarrollaron las clases virtuales con los servicios telemáticos antes descritos y los procederes de los estudiantes de la referida carrera ante las indicaciones de los profesores que asumieron de manera simultánea, cumpliendo con los requisitos establecidos del Plan de estudios E, programas analíticos con ciertas particularidades ajustándose a las circunstancias que obligó la situación epidemiológica y la puesta en marcha de las teorías de aprendizaje analizadas anteriormente. Para realizar este análisis se implementará un Método Neutrosófico para evaluar la implementación de clases virtuales en tiempos COVID-19.

## **2 Materiales y métodos**

Los conjuntos Neutrosóficos son una generalización de un conjunto borroso (espacialmente de conjunto intuicionístico borroso). Deja ser U, un universo de discurso, y M un conjunto incluido en U. Un elemento x de U es notado en respeto del conjunto M como x(T, I, F)y pertenece a M en el modo siguiente: Es t% verdad en el conjunto, i% indeterminante (desconocido si sea) en el conjunto, y f% falso, donde t varia en T, i varia en I, f varia en F , [\[4\]](#page-46-3), [\[5-7\]](#page-46-4).

Estadísticamente T, I, F son subconjuntos, pero dinámicamente T, I, F son funciones u operaciones dependientes de muchos parámetros desconocidos o conocidos [\[8\]](#page-46-5), [\[9\]](#page-46-6), [\[10\]](#page-46-7).

Con el propósito facilitar la aplicación práctica a problema de toma de decisiones se realizó la propuesta de los conjuntos neutrosóficos de valor único [\[11\]](#page-46-8), [\[12\]](#page-46-9), [\[13\]](#page-46-10) (SVNS por sus siglas en inglés) los cuales permiten el empleo de variables lingüísticas [\[14\]](#page-46-11),[\[15\]](#page-46-12),[\[16\]](#page-46-13) lo que aumenta la interpretabilidad en los modelos de recomendación y el empleo de la indeterminación.

Sea X un universo de discurso.Un SVNS A sobre X es un objeto de la forma.

 $A = \{(x, u_A(x), r_A(x), v_A(x)) : x \in X\}$  (1) Donde  $u_A(x): X → [0,1], r_A(x): X → [0,1]$  y  $v_A(x): X → [0,1]$  con  $0 ≤ u_A(x) + r_A(x) + v_A(x) ≤ 3$  para todo x∈X. El intervalo  $u_A(x)$ ,  $r_A(x)$  y  $v_A(x)$  denotan las membrecías a verdadero, indeterminado y falso de x en A, respectivamente. Por cuestiones de conveniencia un número SVN será expresado como  $A = (a, b, c)$ , donde a,  $b, c \in [0,1], y + b + c \leq 3.$ 

## **2.1 Método neutrosófico para evaluar la implementación de clases virtuales en tiempos COVID-19**

El método Delphi es una técnica de recogida y procesamiento de información, que consiente obtener la valoración de un grupo de expertos a través de la consulta. Esta técnica, de carácter cualitativo, es recomendable cuando es necesario, recoger opiniones especializadas consensuadas y representativas de un colectivo de individuos de alta especialización, constituyendo un importante referente de validación teórica de las propuestas interventivas [\[17-19\]](#page-46-14).

El método para evaluar la implementación de clases virtuales en tiempos COVID-19 utiliza criterio de experto para realizar la inferencia en la evaluación y decisión. Para la selección de expertos en esta investigación se contactaron un total de 9 expertos, seleccionando docentes con alta experiencia en recursos educativos y educación virtual [\[18\]](#page-46-15). Se les pidió que respondieran un Test de conocimiento, a lo que accedieron amablemente todos los expertos convocados [\[20\]](#page-46-16), [\[21\]](#page-46-17). Con esta técnica se evaluaron los siguientes elementos cognitivos para la determinación de sus competencias sobre el tema que serían consultados [\[22,](#page-47-0) [23\]](#page-47-1):

- Kc: Nivel de Información relevante y conocimiento que sobre el tema que tienen los expertos.
- Ka: Coeficiente de argumentación de los expertos a partir del análisis crítico sobre el tema.

Liéter E. Lamí R. del Rey, María E. Rodríguez del Rey R, Xiomara G. Navarro. Método neutrosófico para evaluar la implementación de clases virtuales en tiempos COVID-19

• K: Determinación del coeficiente de competencia de los expertos consultados, utilizando la fórmula, según la metodología del método Delphi donde K= 0,5 x (Kc+Ka).

#### **3 Resultados y discusión**

Después de la determinación del nivel de información de cada experto (Kc) y los niveles de argumentación sobre el objeto de la investigación, se determinó sus competencias con el siguiente resultado. Los atributos se valorarán en la siguiente escala lingüística (Tabla 1). Estas valoraciones serán almacenadas para nutrir la base de datos.

**Tabla 1**: Términos lingüísticos empleados.

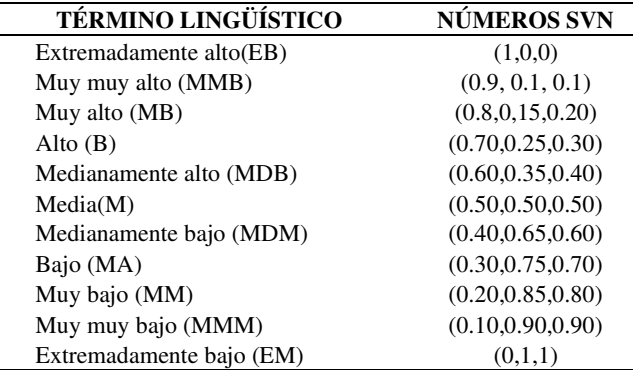

La tabla 2 recoge los resultados obtenidos en el proceso de selección de expertos y describe el reconocimiento del coeficiente de conocimientos o de información sobre la transparencia en la administración pública y los mecanismos que contribuyen a su materialización efectiva.

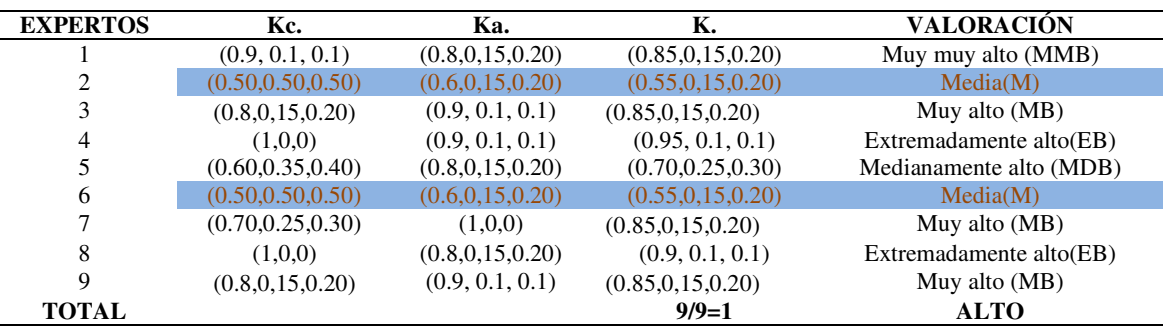

**Tabla 2**: Resultados obtenidos en el proceso de selección de expertos.

La tabla 3 muestra la codificación de los valores de competencia de los expertos en para evaluar para evaluar la implementación de clases virtuales en tiempos COVID-19.

**Tabla 3**: Resultados obtenidos codificación de los valores de competencia de los expertos.

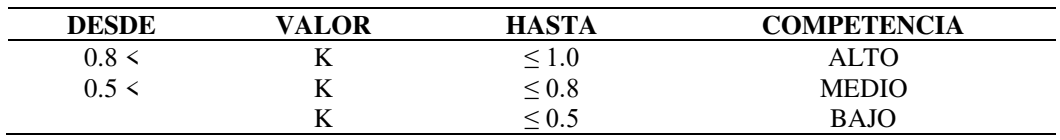

Como resultado se decidió la selección de los 7 expertos con niveles de competencias ALTO y MEDIO. Los expertos seleccionados realizaron una evaluación de la propuesta de implementación para evaluar la implementación de clases virtuales en tiempos COVID-19.

#### **3.1 Tratamiento metodológico para la implementación de clases virtuales en tiempos COVID-19**

El coordinador de la carrera comunica a los profesores de Tratamiento digital de la información y de Didáctica de la Informática, el inicio de las clases virtuales en marzo del 2021 con antelación. Se acuerdan ambos profesores, el cómo manifestar las acciones interdisciplinarias en función del diagnóstico de los estudiantes, desde el

Liéter E. Lamí R. del Rey, María E. Rodríguez del Rey R, Xiomara G. Navarro. Método neutrosófico para evaluar la implementación de clases virtuales en tiempos COVID-19 punto de vista cognitivo y tecnológico. Entre las acciones se acuerdan como general:

- Indicar a los estudiantes de la variante de cuatro años, un trabajo integrador con carácter evaluativo, donde cada cual evalúa los contenidos correspondientes a la asignatura, respetando ambos criterios.

## Y las específicas:

- Explicar a los estudiantes cómo diseñar la clase de Informática.
- Exigir el tema de la clase a tratar y que no sea uno igual a otro.
- Incluir en la clase, la indicación del diseño de un recurso esquemático (mapa conceptual) que represente gráficamente los procedimientos para formar conceptos mediante líneas, formas geométricas y textos que describan las partes o los propios procedimientos.
- Además, el diseño de una portada de la misma clase en la página inicial del documento a entregar, donde se muestre imágenes relacionadas con el o los contenidos de la clase. En esta cuestión, se les propone collage, logotipo o una imagen que englobe tal esencia, según los conocimientos y habilidades que tengan los estudiantes.

Mientras tanto, el coordinador de la carrera crea un grupo en WhatsApp, en el cual participan él mismo, los profesores y estudiantes. Primeramente, se les da bienvenida al curso dando una panorámica general de las asignaturas y carrera. Luego se explica el cómo serán comportadas las clases virtuales, así como espacio y tiempo para el intercambio grupal. Se les entrega a los estudiantes, los programas analíticos de las asignaturas, un documento como material guía de estudio con la estructura establecida en el Modelo de Educación a Distancia del Ministerio de Educación Superior y materiales bibliográficos.

El grupo de estudiantes de la variante de cinco años, fue experimentado con la profesora de Tratamiento digital de la Información, a partir de mayo 2021, con el apoyo de la plataforma Moodle y el servicio telemático WhatsApp con la intención de complementar las indicaciones de las tareas subidas a la plataforma Moodle, como especie de aclaración de dudas y fallas tecnológicas.

Además, se les explica otros recursos para buscar información como respuesta ante las orientaciones de estudio independiente, e ir preparando la evaluación final de cada una de las asignaturas. Entre ellos, el usual buscador Google, la minienciclopedia en formato apk "Larousse", la Enciclopedia Colaborativa de la Educación Cubana "ECURED", el portal Web en formato portable "Aprendiendo a enseñar Informática", entre otras aplicaciones.

Las clases virtuales se estructuran a partir del material guía de estudio que envuelve los temas a tratar en cada asignatura, orientaciones en relación con la retroalimentación por semanas, materiales bibliográficos disponibles para consultar determinada información que corresponda en cada tema, según las planificaciones docentes en correspondencia con el uso de las opciones que ofrecen los servicios telemáticos y plataforma Moodle.

Para el tratamiento de los primeros temas de cada asignatura, la orientación de sus tareas es dada para todos los estudiantes de ambos grupos. Cada estudiante, de manera individual, las responde en correspondencia con los conocimientos y habilidades, con el estricto orden de que las respuestas deben ser interpretadas a juicio propio para evitar el plagio a la hora de extraer y entregar información.

En cada tarea, se programa la fecha límite de entrega de la misma, mientras el estudiante pide aclaración de dudas mediante los servicios telemáticos a los profesores. Esto lleva a la motivación inclinada hacia la retroalimentación y cumplimiento de los objetivos propios de las asignaturas.

La ultima tarea es de carácter integrador, en el caso de estudio con los estudiantes de tercer año de la variante de cuatro años, como convenio de las profesoras de ambas asignaturas haciendo uso de las indicaciones metodológicas y los documentos que rigen la formación del profesional como licenciado en educación, informática, en correspondencia con la marcha de aprendizaje de los estudiantes en la resolución de tareas docentes en el contexto virtual, para conformar equipos si es necesario.

La actividad integradora para la variante de cuatro años se determinó en presentar una clase que estructure un esquema conceptual y que contenga una portada diseñada por el estudiante, relacionada con el tema u objetivo de la misma clase. En este grupo, no fue necesario conformar equipos, pues cada cual fue venciendo los objetivos parciales de cada asignatura y motivado por la virtualidad.

La profesora de Tratamiento digital de la información, continúa asumiendo la docencia virtual con los estudiantes de primer año de la misma carrera, variante de cinco años. Las clases virtuales de esta asignatura fueron desarrolladas en la plataforma Moodle, e incluso calificadas las tareas correspondientes en cada tema y la final que consiste en la presentación de una aplicación sobre un tema de elección libre y de corte educativo, que contenga textos, imágenes, videos, sonidos y animaciones.

En cuanto a la disponibilidad tecnológica, se constata que los estudiantes de ambos grupos cuentan con móviles de diferentes generaciones con acceso a las redes sociales, plataformas virtuales educativas, correos electrónicos que por derecho tienen los estudiantes universitarios cubanos sin costo alguno. Además, la mayoría cuenta con computadoras desde los centros educativos donde laboran en tiempos que asumen tareas de impacto social programadas en plena situación epidemiológica para contribuir a otros espacios necesarios (centros de aislamiento, prestación de servicios telemáticos a la población, jóvenes club de Computación, etc.)

## **3.2 Evaluación de la implementación de las clases virtuales en tiempos COVID-19**

Para la validación de la propuesta se establecieron 3 criterios contentivos de la propuesta, los cuales fueron revisados y evaluados minuciosamente por los expertos. La tabla 4 muestra los criterios y sus dimensiones.

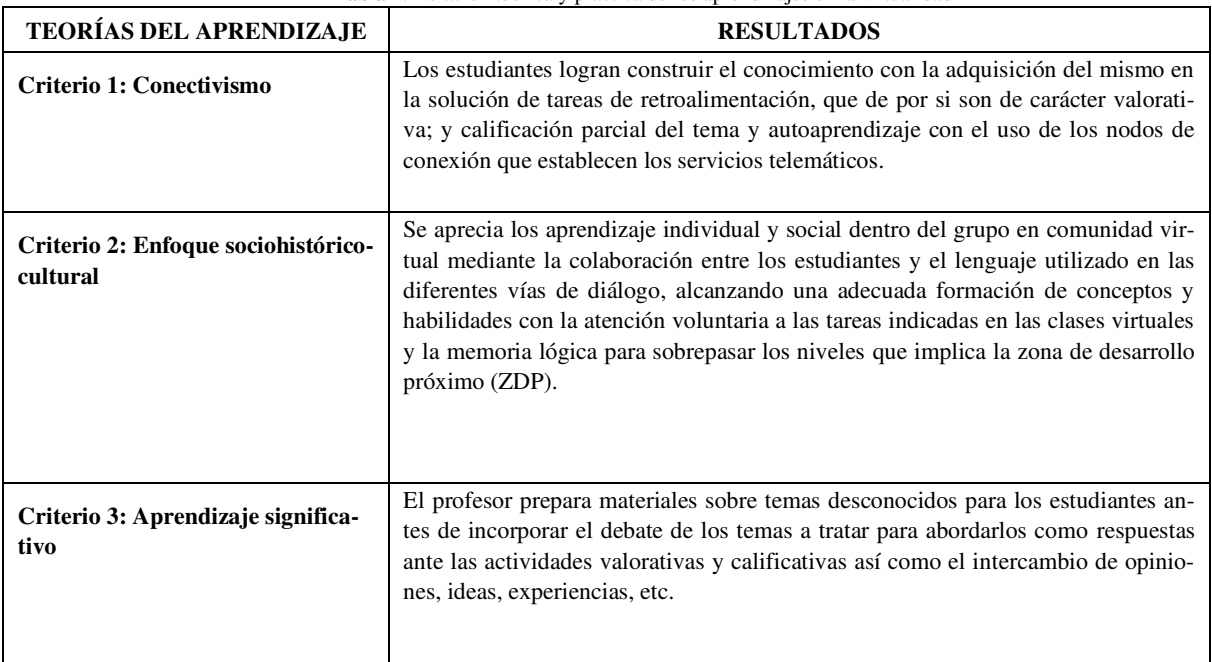

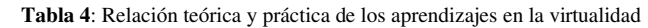

Las tablas siguientes muestran los resultados del procesamiento de las respuestas en la consulta a los expertos sobre la evaluación de la implementación de clases virtuales en tiempos COVID-19.

#### **Tabla 5**: Resultados obtenidos de frecuencia absoluta.

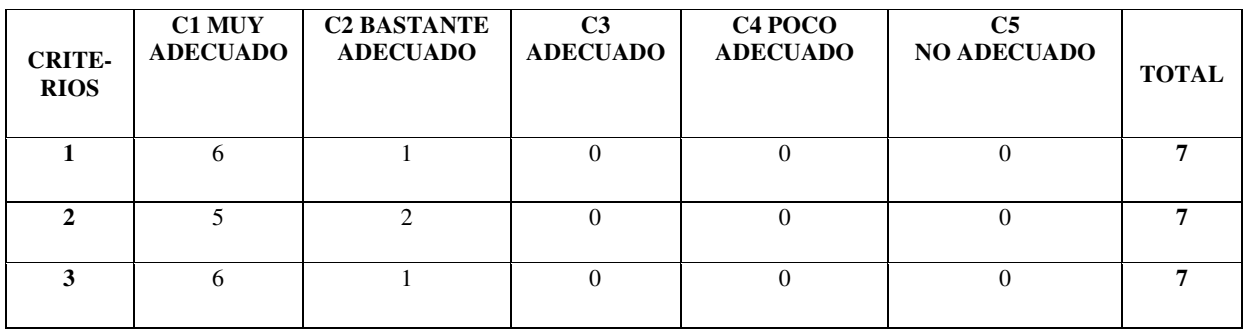

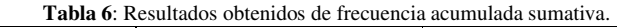

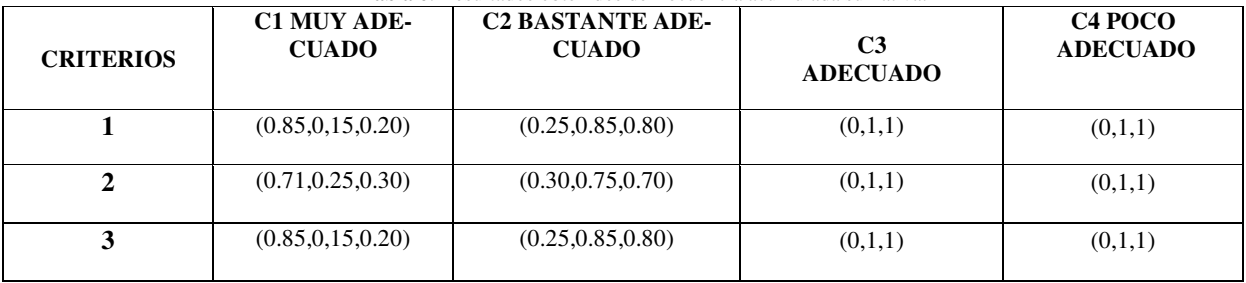

**Tabla 8**: Resultados obtenidos de determinación de las imágenes neutrosófica.

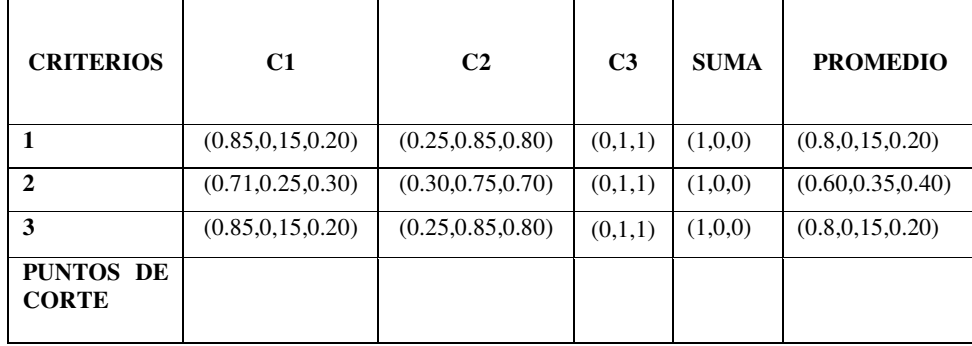

## **N= Suma de suma / Número de itms x número de categorías N= 38,45 / 14 x 5 = 38,45/70 N=0, 5593**

La siguiente tabla muestra la valoración de los criterios de los expertos por ítems sobre validación de la propuesta para evaluar la implementación de clases virtuales en tiempos COVID-19.

**Tabla 9**: Resultados obtenidos de valoración de los criterios de los expertos por ítems sobre validación.

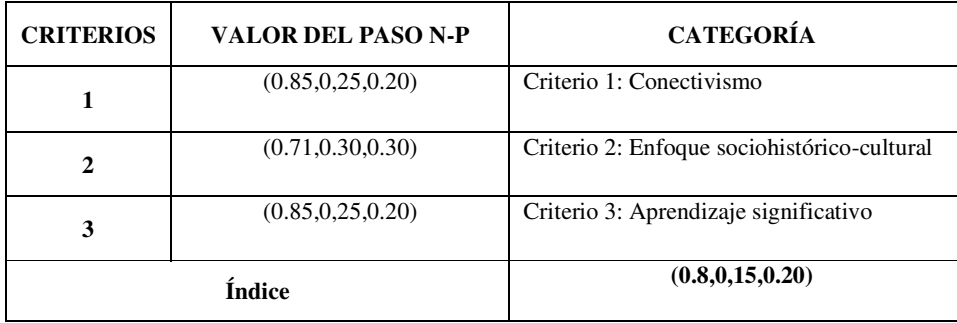

A partir del procesamiento de los instrumentos se pudo obtener un índice para evaluar la implementación de clases virtuales en tiempos COVID-19 de un **Muy alto (MB)** lo que representa un alto índice de implementación. El colectivo de profesores fue capaz de adaptarse al nuevo contexto y promover estrategias de aprendizajes que favorecieran el aprendizaje virtual.

#### **3.3 Discusión de los resultados**

Las perspectivas del constructivismo sobre el papel del individuo, sobre la importancia de la creación de significado y sobre el papel activo del alumno son los elementos mismos que hacen que la teoría sea atractiva para los educadores. Los profesores suelen ser muy conscientes del papel del conocimiento previo en el aprendizaje de los estudiantes. En cambio, los estudiantes traen consigo una rica variedad de experiencias previas, conocimientos y creencias que utilizan para construir nuevas comprensiones [\[24\]](#page-47-2).

El objetivo de la pedagogía es invocar un pensamiento de orden superior en los estudiantes. La pedagogía a menudo tiene inercia y no evoluciona tan rápido como los últimos avances en investigación educativa. Aparentemente, la modalidad a distancia generalizada a partir de la pandemia por COVID 19 parece estar cambiando con la adopción de nuevas tecnologías, sin embargo, los principios, métodos y enfoques subyacentes para la enseñanza a distancia requiere cambios y adaptaciones en los planes de clases de cada profesor.

## **Conclusión**

.

El análisis teórico de los diferentes aprendizajes es aplicado en la práctica educativa de la carrera licenciatura en educación, Informática, por lo que requiere mayor estudio de manera especializada y complementarlo con técnicas y métodos que cualifican las reflexiones teóricas a partir de las experiencias obtenidas en las clases virtuales de diferentes especialidades según sus particularidades como asignaturas o disciplinas y potencialidades didácticas que cuentan para el tratamiento de los contenidos con el apoyo de los recursos telemáticos y plataformas virtuales de enseñanza y aprendizaje.

Con la implementación del Método Neutrosófico fue posible evaluar la implementación de clases virtuales en

Liéter E. Lamí R. del Rey, María E. Rodríguez del Rey R, Xiomara G. Navarro. Método neutrosófico para evaluar la implementación de clases virtuales en tiempos COVID-19

tiempos COVID-19. Se aplicó una metodológica descriptiva, observacional, de corte transversal. La investigación implementa el criterio de experto neutrosófico para la evaluación y decisión. El procesamiento de los instrumentos se pudo obtener un índice para evaluar la implementación de clases virtuales en tiempos COVID-19 de un Muy alto (MB) de implementación.

### **Referencias**

- [1] J. Saborido Loidi. http://www.cubadebate.cu/noticias/2021/03/09/educacion-superior-en-2021-los-retos-de-laensenanza-a-distancia-video/
- [2] A. R. Rodríguez, C. V. P. Zavala, M. S. P. Pionce, S. E. S. Solarzano, T. M. M. Parrales, R. M. V. Mejía, and J. W. C. Ávila, *Relaciones de las categorías pedagógicas en función del aprendizaje óptimo*: 3Ciencias, 2019.
- [3] A. R. Rodríguez, J. C. P. Tarragó, D. L. D. Gálvez, and R. L. Pisco, "Modelo de formación constructivista en el proceso Enseñanza-Aprendizaje virtual," *Serie Científica de la Universidad de las Ciencias Informáticas,* vol. 13, no. 11, pp. 175-184, 2020.
- [4] F. Smarandache, and T. Paroiu, *Neutrosofia ca reflectarea a realităţii neconvenţionale*: Infinite Study, 2012.
- [5] B. B. Fonseca, and O. Mar, "Implementación de operador OWA en un sistema computacional para la evaluación del desempeño," *Revista Cubana de Ciencias Informáticas*, 2021.
- [6] C. Marta Rubido, and O. M. Cornelio, "Práctica de Microbiología y Parasitología Médica integrado al Sistema de Laboratorios a Distancia en la carrera de Medicina," *Revista de Ciencias Médicas de Pinar del Río,* vol. 20, no. 2, pp. 174-181, 2016.
- [7] O. Mar, and B. Bron, "Procedimiento para determinar el índice de control organizacional utilizando Mapa Cognitivo Difuso," *Serie Científica*, pp. 79-90.
- [8] M. L. Vázquez, and F. Smarandache, *Neutrosofía: Nuevos avances en el tratamiento de la incertidumbre*: Infinite Study, 2018.
- [9] J. González, and O. Mar. "Algoritmo de clasificación genética para la generación de reglas de clasificación," No.1, Vol.8; https://www.redib.org/recursos/Record/oai\_articulo983540-algoritmo-clasificacion-genetica-generacionreglas-clasificacion.
- [10] O. F. Von Feigenblatt, *Honor, Loyalty, and Merit: The Cultura Contemporary of the Spanish Nobility*: Ediciones Octaedro, 2022.
- [11] H. Wang, F. Smarandache, Y. Zhang, and R. Sunderraman, "Single valued neutrosophic sets," *Review of the Air Force Academy*, no. 1, pp. 10, 2010.
- [12] F. Smarandache, J. E. Ricardo, E. G. Caballero, M. Y. L. Vázquez, and N. B. Hernández, *Delphi method for evaluating scientific research proposals in a neutrosophic environment*: Infinite Study, 2020.
- [13] M. L. Vázquez, J. Estupiñan, and F. Smarandache, "Neutrosofía en Latinoamérica, avances y perspectivas," *Revista Asociación Latinoamericana de Ciencias Neutrosóficas. ISSN 2574-1101,* vol. 14, pp. 01-08, 2020.
- [14] M. Y. L. Vázquez, K. Y. P. Teurel, A. F. Estrada, and J. G. González, "Modelo para el análisis de escenarios basados en mapas cognitivos difusos: estudio de caso en software biomédico," *Ingenieria y Universidad: Engineering for Development,* vol. 17, no. 2, pp. 375-390, 2013.
- [15] R. G. Ortega, M. D. O. Rodríguez, M. L. Vázquez, J. E. Ricardo, J. A. S. Figueiredo, and F. Smarandache, *Pestel analysis based on neutrosophic cognitive maps and neutrosophic numbers for the sinos river basin management*: Infinite Study, 2019.
- [16] O. Mar, R. C. Jiménez Hernández, and B. B. Fonseca, "Procedimiento para determinar el índice de control organizacional," *Revista Infociencia, abril-junio, Año 2014,* vol. 18, no. 2, 2014.
- [17] N. B. Hernández, N. V. Izquierdo, M. Leyva-Vázquez, and F. Smarandache, *Validation of the pedagogical strategy*  for the formation of the competence entrepreneurship in high education through the use of neutrosophic logic and *Iadov technique*: Infinite Study, 2018.
- [18] B. B. Fonseca, O. M. Cornelio, and I. P. Pupo, "Sistema de recomendaciones sobre la evaluación de proyectos de desarrollo de software," *Revista Cubana de Informática Médica,* vol. 13, no. 2, 2021.
- [19] B. B. Fonseca, O. M. Cornelio, and F. R. R. Marzo, "Tratamiento de la incertidumbre en la evaluación del desempeño de los Recursos Humanos de un proyecto basado en conjuntos borrosos," *Serie Científica de la Universidad de las Ciencias Informáticas,* vol. 13, no. 6, pp. 84-93, 2020.
- [20] J. E. Ricardo, M. E. L. Poma, A. M. Argüello, A. D. A. N. Pazmiño, L. M. Estévez, and N. Batista, "Neutrosophic model to determine the degree of comprehension of higher education students in Ecuador," *Neutrosophic Sets and Systems,* vol. 26, pp. 54-61, 2019.
- [21] O. Mar Cornelio, "Modelo para la toma de decisiones sobre el control de acceso a las prácticas de laboratorios de Ingeniería de Control II en un sistema de laboratorios remoto," 2019.
- [22] M. Cornelio, "Estación de trabajo para la práctica de Microbiología y Parasitología Médica en la carrera de medicina integrado al sistema de laboratorios a distancia," *Revista de Ciencias Médicas de Pinar del Río,* vol. 20, no. 2, pp. 174-181, 2016.
- [23] N. Caedentey Moreno, and O. Mar-Cornelio, "Monitoreo energético en los laboratorios de la Universidad de las Ciencias Informáticas," *Ingeniería Industrial,* vol. 37, no. 2, pp. 190-199, 2016.
- [24] O. R. Boude Figueredo, E. Jaillier Castrillón, E. Bigai Núñez, I. C. Rodríguez Ordóñez, C. M. Ruilova Yangar, C. A. Barón Serrano, C. D. Martínez Ramírez, C. J. Aguilar, G. E. Chanchí, and M. I. Vidal, "Innovación educativa en Iberoamérica: estudio de casos de investigación," Universidad Pontificia Bolivariana, 2020.

**Recibido:** 03 de agosto de 2022. **Aceptado:** 17 de septiembre de 2022

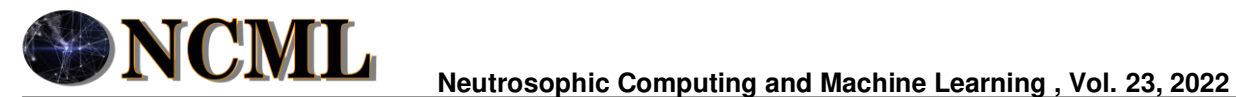

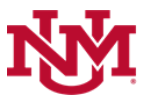

 **University of New Mexico**

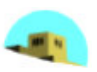

# Método multicriterio neutrosófico para determinar el índice de la formación y participación ciudadana en el cuidado del medio ambiente

# Neutrosophic multi-criteria method to determine the index of citizen training and participation in environmental protection

## **Dayamí Valdivié Mena<sup>1</sup>**

<sup>1</sup> Universidad de Cienfuegos "Carlos Rafael Rodríguez". Cienfuegos. Cuba. Email: dvaldivie@ucf.edu.cu

**Resumen**. El presente artículo fundamenta los cambios realizados en el contexto educativo cubano en el cuidado del medio ambiente. En tal sentido ejemplifica desde el currículo como lograr la formación y participación ciudadana del estudiante cubano en el contexto local donde se desenvuelve. Se enfatiza en que la participación constituye una necesidad del ser humano en cualquier sociedad organizada, y por esto se fue convirtiendo en un valor social, en un derecho y deber ciudadano. La presente investigación tiene como objetivo desarrollar un método multicriterio neutrosófico para determinar la formación y participación ciudadana en el cuidado del medio ambiente. El método basa su funcionamiento a partir de números neutrosóficos para modelar la incertidumbre. Emplea operadores de agregación de información para la evaluación y decisión. Como resultado se implementa la aplicación del método donde fue posible demostrar la aplicabilidad del mismo.

**Palabras Claves:** números neutrosóficos, método multicriterio, operadores de agregación, medio ambiente.

#### **Abstract**.

This article bases the changes made in the Cuban educational context in the care of the environment. In this sense, it exemplifies from the curriculum how to achieve the formation and citizen participation of the Cuban student in the local context where he/she operates. It is emphasized that participation is a human need in any organized society, and for this reason it has become a social value, a citizen's right and duty. The objective of this research is to develop a multi-criteria neutrosophic method to determine the training and citizen participation in caring for the environment. The method bases its operation on neutrosophic numbers to model uncertainty. It uses information aggregation operators for evaluation and decision. As a result, the application of the method is implemented where it was possible to demonstrate its applicability.

**Keywords:** neutrosophic numbers, multicriteria method, aggregation operators, environment.

#### **1 Introducción**

El cuidado ambiental no es un tema nuevo, por tanto, se observa que en las últimas décadas la humanidad ha vivido la explosión demográfica y el uso indiscriminado de los recursos naturales, que han producido graves alteraciones en el equilibrio del planeta. Esto se ha hecho más evidente a medida que ha aumentado el desarrollo tecnológico, fundamentalmente en los países capitalistas donde las autoridades no les prestan la debida importancia a estos problemas, y la mayor parte de la población no tiene conciencia de la gravedad de dicha situación.

Las medidas tomadas para disminuir los impactos negativos sobre el medio ambiente no han sido suficientes y requieren de la participación de todos. Teniendo en cuenta que el medio ambiente no solo es agua, aire y suelo donde se desarrolla la vida, sino que adicionalmente es la forma en que las personas se relacionan con esos elementos para vivir en armonía, la participación de la sociedad sería inherente al medio ambiente, ya que es la herramienta por la cual los ciudadanos pueden analizar, identificar y transformar una problemática existente que afecta sus vidas como por ejemplo los efectos producidos por el cambio climático que en parte es producido por las mismas personas.

Dayamí Valdivié Mena. Método multicriterio neutrosófico para determinar el índice de la formación y participación ciudadana en el cuidado del medio ambiente

Se hace necesaria la actuación de toda la ciudadanía para contrarrestar estos efectos desfavorables y para ello se debe preparar a la misma con el objetivo de que todos trabajen unidos por un fin común: la preservación de la especie humana. Teniendo en cuenta lo anterior, las naciones ponen en práctica la Agenda 2030, de acuerdo a sus particularidades, aunque todas dirigidas a un mismo propósito.

La formación ciudadana posibilita la consolidación de una cultura humanística y educa desde el punto de vista político – moral y estético a las nuevas generaciones. En este sentido, brinda un aporte insoslayable a la formación ideológica. De igual forma toma en cuenta los conocimientos (saberes adquiridos), el sistema de valores, las habilidades, los hábitos de educación formal, los modos de actuación (en diferentes contextos y espacios de convivencia), que a su vez son expresión de la competencia individual y social de ciudadanos y grupos sociales [\[1,](#page-55-0) [2\]](#page-55-1). A partir de ello, la sociedad cubana actual plantea nuevas exigencias a la educación, de manera que se logre un ciudadano con una formación cívica y ciudadana, capaz de asimilar normas morales que le permitan transformar la noción de un ciudadano receptor de derechos para transitar paulatina, pero irreversiblemente a la de un ser humano portador de propuestas e iniciativas sociales, de derechos y de responsabilidades, con lo que tú estás comprometido.

En tal sentido, Cuba no está exenta de los posicionamientos a favor de un mundo mejor, de ahí que asume lo planteado por la UNESCO en los albores del siglo XXI como objetivo esencial: inculcar a los educandos los valores, las actitudes y los comportamientos que constituyen la base de una ciudadanía mundial responsable: creatividad, innovación y compromiso a favor de la paz, derechos humanos y desarrollo sostenible. Todo ello se concreta en la relación que se establece entre Objetivos de la Agenda 2030, el Plan de desarrollo económico - social hasta el 2030 implementado en Cuba y la contribución de las instituciones educativas a su cumplimiento en la esfera social.

La presente investigación tiene como objetivo: desarrollar un método multicriterio neutrosófico para determinar la formación y participación ciudadana en el cuidado del medio ambiente. La propuesta se encuentra estructurada en introducción, materiales y métodos, resultados y discusión. La introducción presentó los principales elementos asociados al objeto de estudio de la investigación. Los materiales y métodos presentan la estructura del método propuesto con el empleo de los números neutrosóficos para modelar la incertidumbre. Los resultados y discusiones describen la implementación del método y el análisis de los resultados.

#### **2 Preliminares**

<span id="page-55-0"></span>Autores latinoamericanos como [\[3\]](#page-55-2) enfatizan que la formación ciudadana, constituye un tipo de aprendizaje individual para la vida pública, sistema de conocimientos encargado de ofrecer información sobre instituciones políticas y sociales, educación con carácter esencialmente ético- jurídico y dimensión nuclear de la formación integral del profesional. Por su parte, en esta misma línea la Ministra de Colombia en el 2018 María Fernanda Campo aborda que la formación ciudadana permite transformar la calidad de la educación y formar mejores seres humanos, con valores y principios éticos, de igual forma enfatiza en el papel rector de los maestros cuando dice que los maestros cumplen un rol muy importante en la formación ciudadana, pues no solo acompañan en su proceso académico a sus alumnos, sino que deben también generar ambientes democráticos, fomentar espacios de participación y fortalecer la autonomía, que son requisitos fundamentales para un ciudadano del Siglo XXI. El tema en cuestión de la formación ciudadana, ha sido estudiado y secuenciado desde varias aristas en Cuba. Se han destacado investigadores como:[\[4\]](#page-55-3), [\[5\]](#page-55-4), [\[6\]](#page-55-5), [\[7\]](#page-55-6).

<span id="page-55-4"></span><span id="page-55-3"></span><span id="page-55-2"></span><span id="page-55-1"></span>Estos autores y organizaciones han realizado aportes centrados en la definición y teorización a partir de uno de los contenidos o dimensiones, así como en la concreción de propuestas prácticas. Se busca en la realización de este trabajo profundizar con los estudiantes en los valores morales como papel regulador, orientado a la convivencia ciudadana, la subjetividad, la autoestima, los proyectos de vida, la regulación ética de la conducta a partir del humanismo y la dignidad como principios estructuradores en el cuidado y protección del medio ambiente.

<span id="page-55-7"></span><span id="page-55-6"></span><span id="page-55-5"></span>Entre los grandes desafíos de este Siglo XXI está crear un hombre que pueda armonizar aspectos hasta ahora contradictorios, lograr una ciudadanía social. La educación exige, cada vez más, una labor personalizada y se pronuncia por una formación integral de sus estudiantes. No es posible considerar la integralidad sin que se tenga en cuenta que, más que profesionales, las universidades deben aportar a la sociedad ciudadanos, cuyo compromiso sea de entrega a un mundo cada vez mejor. El desarrollo de la Formación Ciudadana desde la Educación cubana supone entonces plantearse una cuestión ética: ser ciudadano(a) implica una acción pública y una práctica comunicativa, un aprendizaje del valor del otro, de su diversidad y del respeto de sus derechos. Ello implica preparar a los estudiantes para que sean autónomos y capaces de formular propuestas conscientes de su identidad, sus derechos y responsabilidades, de tal manera que estén en condiciones de participar activamente en la vida cotidiana, cívica y pública, en la toma de decisiones que involucren mejoras a las condiciones de vida.

<span id="page-55-10"></span><span id="page-55-9"></span><span id="page-55-8"></span>A partir del cambio curricular que tome en cuenta como elemento esencial lo glocal. Un acercamiento al concepto requiere, en primera instancia, valorar las implicaciones de la globalización; luego, analizar las relaciones de poder entre las prácticas globales y las prácticas locales. Se hace necesario que haya un diálogo glocal, donde los intereses puedan negociarse para un bien mutuo, no pensar que lo local es una señal de penuria <span id="page-56-2"></span><span id="page-56-1"></span><span id="page-56-0"></span>y degradación social, en el sentido que los espacios públicos se hallan fuera de su alcance, donde las localidades pierden su capacidad de generar y negociar valor, lo realmente importante es que desde lo glocal se haga una lectura adecuada de la globalización, y a partir de ahí se generen grandes transformaciones sociales y ambientales basadas en un orden social justo, equilibrado, solidario y comprensivo. Dialécticamente construido desde la equidad. Un planteamiento glocal conduce, en nuestra opinión, hacia una comprensión amplia del concepto de ciudadanía, que toma en cuenta no sólo el sentido de pertenencia de las personas respecto de sus contextos, sino también los límites y necesidades del planeta en su condición de «casa común» de todos los humanos. Desde esta perspectiva, la ciudadanía planetaria viene a ser una respuesta a la realidad de una sociedad global que presenta graves problemas ecológicos y sociales. Respuesta que nos exige reajustar las formas de entender y situarnos en el mundo; una tarea con ineludibles implicaciones para la educación y la Pedagogía.

<span id="page-56-3"></span>El término "glocal", que inicialmente fue acuñado en los años ochenta, en el ámbito de la economía, con la finalidad de servir de base a estrategias de marketing en un mercado globalizado, ha ido cobrando sentido crítico y hoy, en su acepción más generalizada, se utiliza para reconocer que el mundo ha dejado de ser (si es que alguna vez lo fue…) un conjunto de sociedades más o menos independientes para convertirse de lleno en un sistema articulado de subsistemas que, a través de mecanismos complejos, se relacionan y condicionan recíprocamente.

<span id="page-56-4"></span>Como ya advertía [\[8\]](#page-55-7) "al aire le traen sin cuidado las fronteras nacionales […] vivimos en un mundo en el que los destinos de las naciones están estrechamente relacionados entre sí en cuanto se refiere a las materias primas básicas y a la supervivencia misma". En este contexto, no somos glocales por elección. La doble condición de seres locales y globales nos viene impuesta por el momento histórico que nos ha tocado vivir. Si nos situamos en la realidad, es un reto y un estímulo para los territorios y sus gentes la difícil conciliación de las distintas identidades, intereses y formas de vida, locales y globales [\[9\]](#page-55-8).

<span id="page-56-7"></span><span id="page-56-6"></span><span id="page-56-5"></span>Parece obvio que hablar de desarrollo sostenible significa tener en cuenta las relaciones entre los distintos ámbitos (global, regional, nacional y local), como requisito indispensable para alcanzar un cierto equilibrio en el uso y reparto de los recursos a nivel planetario, complementando la justicia y el cuidado [\[10\]](#page-55-9) y para mantener las condiciones que hacen posible la vida tal como hoy la conocemos. Ambas líneas de actuación estratégica plantean retos a la Pedagogía y a la educación, cuyas respuestas se fundamentan en el concepto de desarrollo sostenible. En este sentido es presiso analizar y tomar desiciones sobre la formación y participación ciudadana en el cuidado del medio ambiente.

#### <span id="page-56-9"></span><span id="page-56-8"></span>**3 Materiales y métodos**

<span id="page-56-10"></span>La toma de decisiones es un proceso de selección entre cursos de alternativas, basado en un conjunto de criterios, para alcanzar uno o más objetivos [\[11\]](#page-55-10), [\[12\]](#page-56-0). Con respecto al concepto toma de decisiones, [\[13\]](#page-56-1) plantea: es el proceso de identificación de un problema u oportunidad y la selección de una alternativa de acción entre varias existentes, es una actividad diligente clave en todo tipo de organización [\[14-16\]](#page-56-2).

<span id="page-56-12"></span><span id="page-56-11"></span>Un proceso de toma de decisiones donde varían los objetos o decisiones, es considerado como un problema de toma de decisiones multicriterio [\[17-19\]](#page-56-3). La evaluación multicriterio constituye una optimización con varias funciones objetivo simultaneas y un agente decisor [\[20,](#page-56-4) [21\]](#page-56-5). La ecuación 1 formaliza el problema planteado.  $Max = F(x), x \in X$  (1)

Donde:

x: es un vector  $[x_1, x_n]$  de las variables de decisión.

X: es la denominada región factible. Representa el dominio de valores posible que puede tomar la variable.

F(x): es un vector  $[F_1x, F_nx]$  de las P funciones objetivos que recogen los criterios.

Max: representa la función a maximizar, esta no es restrictiva.

<span id="page-56-15"></span><span id="page-56-14"></span><span id="page-56-13"></span>Específicamente los problemas multicriterio discretos constan básicamente de dos tipos de datos que constituyen el punto de partida para diferentes problemas de toma de decisiones multicriterio discreto (DMD).

<span id="page-56-17"></span><span id="page-56-16"></span>Para la resolución de problemas de toma de decisiones, diversos han sido los métodos multicriterios propuestos [\[22,](#page-56-6) [23\]](#page-56-7). Cuando se desea emitir una ponderación para una determinada alternativa, los métodos de ordenamiento y agregación representan una forma viable para su aplicación [\[24\]](#page-56-8),[\[25\]](#page-56-9), [\[26\]](#page-56-10). Dentro de los métodos multicriterio clásicos se encuentra la ponderación lineal. El método consiste en calcular una puntuación global  $r_i$  para cada alternativa  $A_i$  tal como expresa la ecuación 2, [\[27\]](#page-56-11).

$$
R_i = \sum_j W_j r_{ij} \tag{2}
$$

<span id="page-56-19"></span><span id="page-56-18"></span>La ponderación lineal representa un método compensatorio, se aplica posterior a una normalización previa. El método es aplicado en casos donde se posee un conjunto m de alternativas y n criterios [\[28-30\]](#page-56-12). Para cada criterio j el decisor estima cada alternativa i. Se obtiene la evaluación  $a_{ij}$  de la matriz de decisión que posee una ponderación cardinal ratio. Se asigna un peso  $W_j$  ( $j = 1, n$ ) también del tipo cardinal ratio para cada uno de los criterios  $C_j$ .

<span id="page-57-0"></span>En el contexto de los métodos multicriterio, se introducen los números neutrosóficos con el objetivo de representar la neutralidad [\[31\]](#page-56-13),[\[32\]](#page-56-14),[\[33\]](#page-56-15). Constituye las bases de teorías matemáticas que generalizan las teorías clásicas y difusas tales como los conjuntos neutrosóficos y la lógica neutrosófica [\[21,](#page-56-5) [34\]](#page-56-16). Un número neutrosófico (N) se representa de la siguiente forma [\[35\]](#page-56-17), [\[36\]](#page-56-18):

Sean  $N = \{(T, I, F) : T, I, F \subseteq [0, 1]\}n$ , una valuación neutrosófica es un mapeo de un grupo de fórmulas proporcionales a  $N$ , esto es que por cada sentencia p se tiene [\[37-39\]](#page-56-19):

$$
v(p) = (T, I, F) \tag{3}
$$

Donde:

T: representa la dimensión del espacio que representa la verdad,

I: representa la falsedad,

F: representa la indeterminación.

Matemáticamente se puede definir un método de Ponderación Lineal Neutrosófico como una 3-tupla (R,W,r) tal como representa la ecuación 4.

$$
R_{i(T,I,F)} = \sum_{j} W_{j(T,I,F)} r_{ij(T,I,F)}
$$
\n(4)

Donde:

 $R_{i(T,I,F)}$ : representa la función resultante que refiere una dimensión del espacio verdad, falsedad e indeterminación  $(T, I, F)$ .

 $W_{i(TLF)}$ : representa el peso del criterio j asociados a los criterios que refiere una dimensión del espacio verdad, falsedad e indeterminación  $(T, I, F)$ .

 $r_{ii}$ : representa la evaluación de la alternativa i respecto al criterio i que refiere una dimensión del espacio verdad, falsedad e indeterminación  $(T, I, F)$ .

## **2.1 ¿Cómo lograr que las instituciones educativas se inserten desde su propio modelo en el cuidado y preservación del medio ambiente?**

Un modelo de desarrollo glocal abierto a estos planteamientos orienta sobre la necesidad de habitar la Tierra con lucidez y consciencia de los límites. Se hace preciso un cambio de paradigma que vuelva a poner sobre la mesa una teoría de las necesidades basada en la justicia (con el planeta y con los pobres de la Tierra). Necesidades y satisfactores no podrán por más tiempo confundirse con deseos incontrolados y con un productivismo a ultranza [\[40\]](#page-57-0). Porque a irreversibilidad de muchos fenómenos de deterioro ambiental hace que nuestra propia calidad de vida (incluso la de los países ricos) se encuentre en peligro [\[40\]](#page-57-0).

También se aborda el tema desde la salud y su equidad en el mundo y América Latina. Los acontecimientos globales que han contribuido a la formulación y la ejecución de la Salud en Todas las Políticas a nivel local. A nivel mundial, se han producido durante el último decenio numerosos pronunciamientos y declaraciones sobre la STP, seguidos de pruebas exitosas en todo el mundo. Los gobiernos locales también tienen la posibilidad de abordar los determinantes más amplios de la salud y la equidad en salud.

Los determinantes de la salud se extienden mucho más allá del funcionamiento del sistema de salud: incluyen la oportunidad de acceso a la educación y niveles de escolaridad, la disponibilidad de empleo y normas de seguridad en el lugar de trabajo, la calidad del entorno construido y el ambiente natural, los gradientes sociales generales entre aquellos que se encuentran en los extremos más altos y más bajos del espectro socioeconómico y cosas intangibles como el sentido de comunidad y solidaridad, todo lo cual se expresa en último término como capital social. (Organización Panamericana de la Salud. Salud en todas las políticas: del ámbito local al ámbito global.

El trabajo fundamenta desde esta idea que el cuidado del medio ambiente y su entorno posee una estrecha relación con los nueve componentes que se trabajan en las diferentes enseñanzas:

- Educación Patriótica.
- Educación ciudadana y jurídica.
- Educación científica tecnológica.
- Educación para la salud y la sexualidad con enfoque de género.
- Educación estética.
- Educación politécnica, laboral, económica y profesional.
- Educación para la comunicación.
- Educación ambiental para el desarrollo sostenible.

Dayamí Valdivié Mena. Método multicriterio neutrosófico para determinar el índice de la formación y participación ciudadana en el cuidado del medio ambiente

• Educación para la orientación y proyección social.

El currículo de las escuelas del Sistema Nacional de Educación (SNE) se representa como muestra la figura 1:

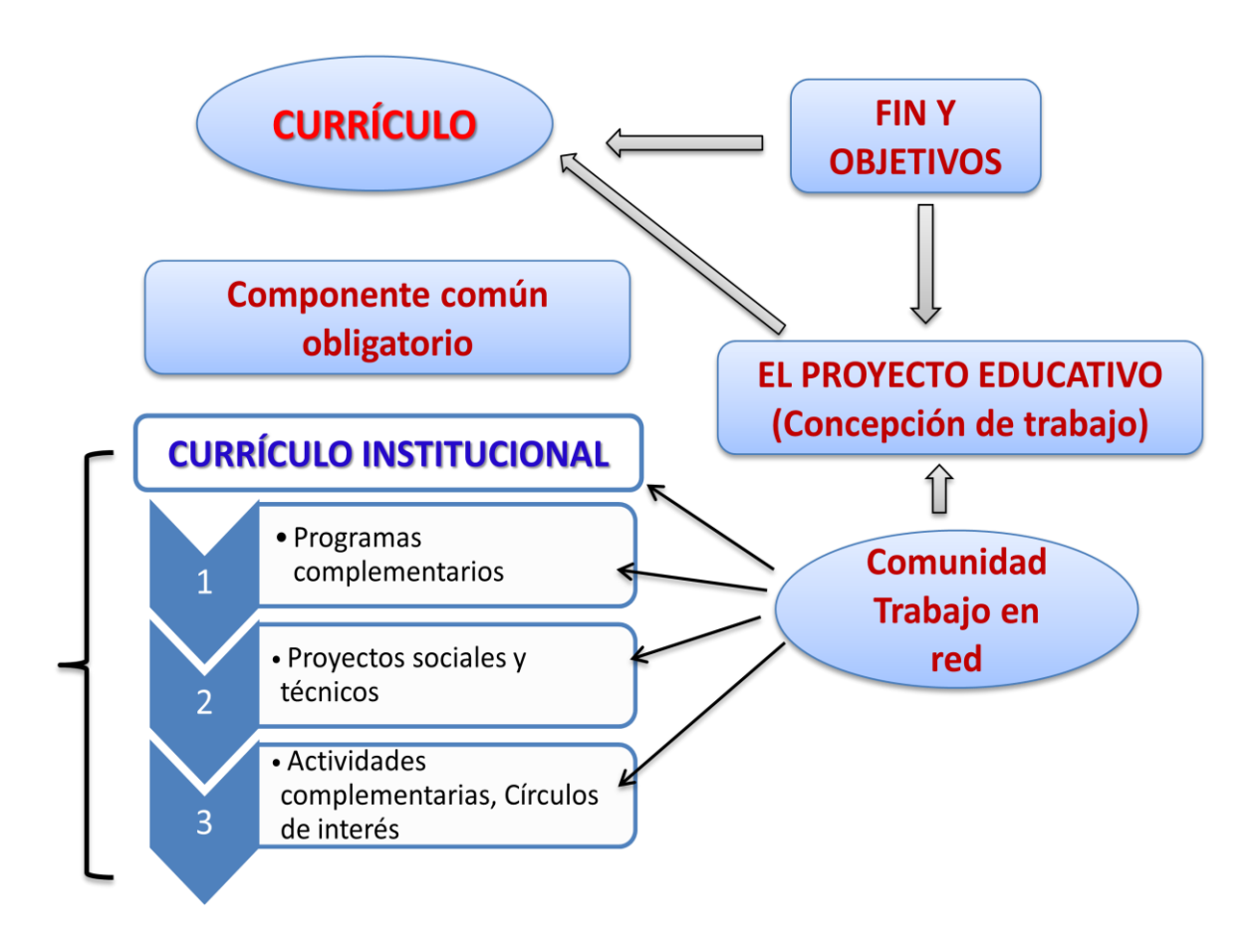

**Figura 1.** Currículo de las escuelas del Sistema Nacional de Educación.

## **3 Resultados y discusión**

La presente sección describe la implementación del método multicriterio neutrosófico para determinar el índice de la formación y participación ciudadana en el cuidado del medio ambiente. Se realizó un estudio de caso para la evaluación del principio de proporcionalidad de cuidado del medio ambiente.

#### **Etapa 1: Identificación de las fuentes de información y los indicadores evaluativos**

Para el análisis y funcionamiento del método propuesto consideró que para el logro de una propuesta práctica coherente el currículo debe ser analizado desde dos elementos:

Desde la interpretación docente del currículo:

- Las perspectivas docentes sobre la ciudadanía y la formación ciudadana:
	- o La formación ciudadana en la promoción de la participación.
	- o La formación ciudadana con énfasis en los deberes ciudadanos.
	- o La formación ciudadana como ejercicio de vinculación con el presente.

Desde la interpretación práctica del currículo:

- El análisis de prácticas concretas:
	- o Protagonismo del docente dentro y fuera de la institución.

o Protagonismo del estudiante dentro y fuera de la institución

De igual forma se debe asumir una propuesta con tres rasgos fundamentales encaminados a fomentar un aprendizaje desde la experiencia:

- 1. La integración intencional de los valores que deben ser explicados y defendidos por los educadores en materia medioambiental.
- 2. El fomento del pensamiento crítico y de la reflexión
- 3. La creación en el contexto de desarrollo de un clima que favorezca el aprendizaje de una participación activa, no sólo dentro del aula, sino en el ámbito social.

El currículo exige un debate en profundidad, un debate social que clarifique las urgencias sobre los saberes básicos, que nos ayuden a comprender el mundo y a vivir en él de un modo cuidadoso y solidario. La cuestión aquí y ahora, es si encontramos espacios y formas de concretar posibilidades de transformación del currículo implicando en ese proceso al profesorado.

#### **Etapa 2: Determinar los vectores de pesos atribuidos a los indicadores evaluativos**

Para determinar los vectores de pesos se realiza un enfoque multiexperto. Se parte de los criterios identificados en la etapa anterior y se procede a determinar las consideraciones de los experto para lo cual emiten sus valoraciones utilizando la siguiente escala lingüística (Tabla 1). Estas valoraciones serán almacenadas para nutrir la base de datos.

**Tabla 1**: Términos lingüísticos empleados.

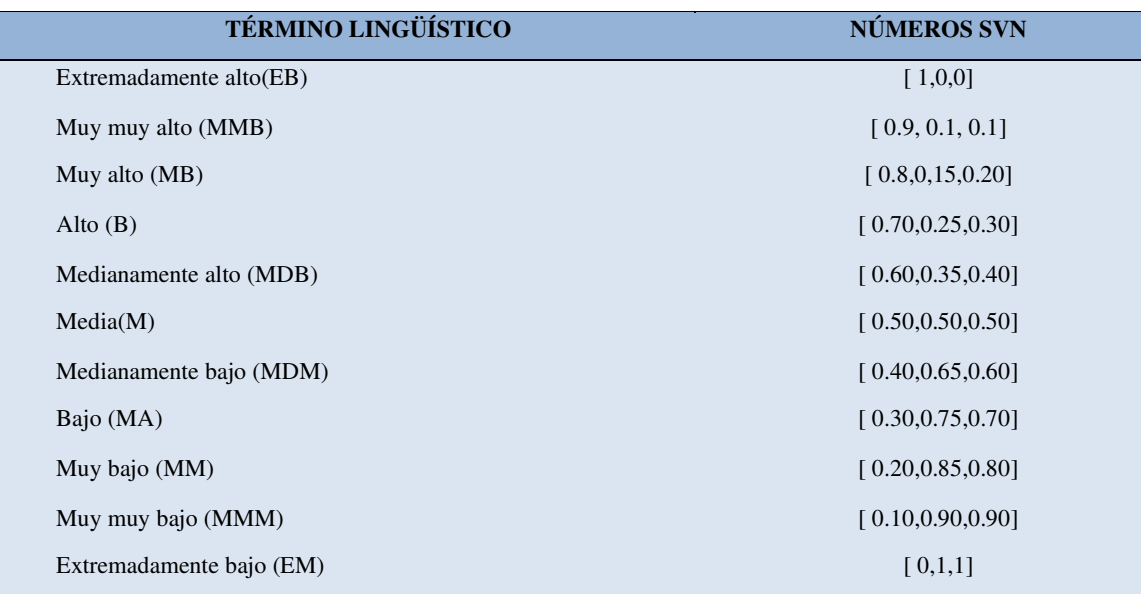

La tabla 2 muestra el resultado obtenido en el proceso para los indicadores identificados en la etapa anterior

**Tabla 2:** Determinación de los vectores de pesos asociados a los criterios.

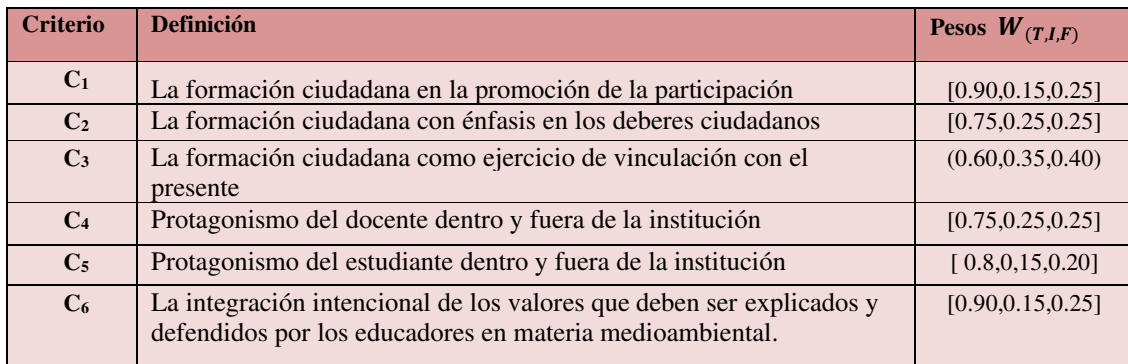

Dayamí Valdivié Mena. Método multicriterio neutrosófico para determinar el índice de la formación y participación ciudadana en el cuidado del medio ambiente

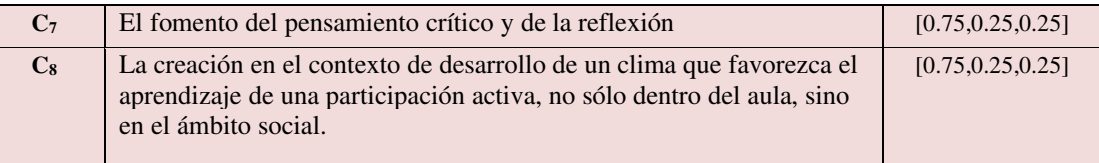

#### **Etapa 3: Evaluación neutrosófica**

A partir del comportamiento de los pesos atribuidos a las fuentes de información, se determina mediante un proceso de agregación el grado de pertenencia de cada fuente. La tabla 3 muestra el resultado del cálculo realizado.

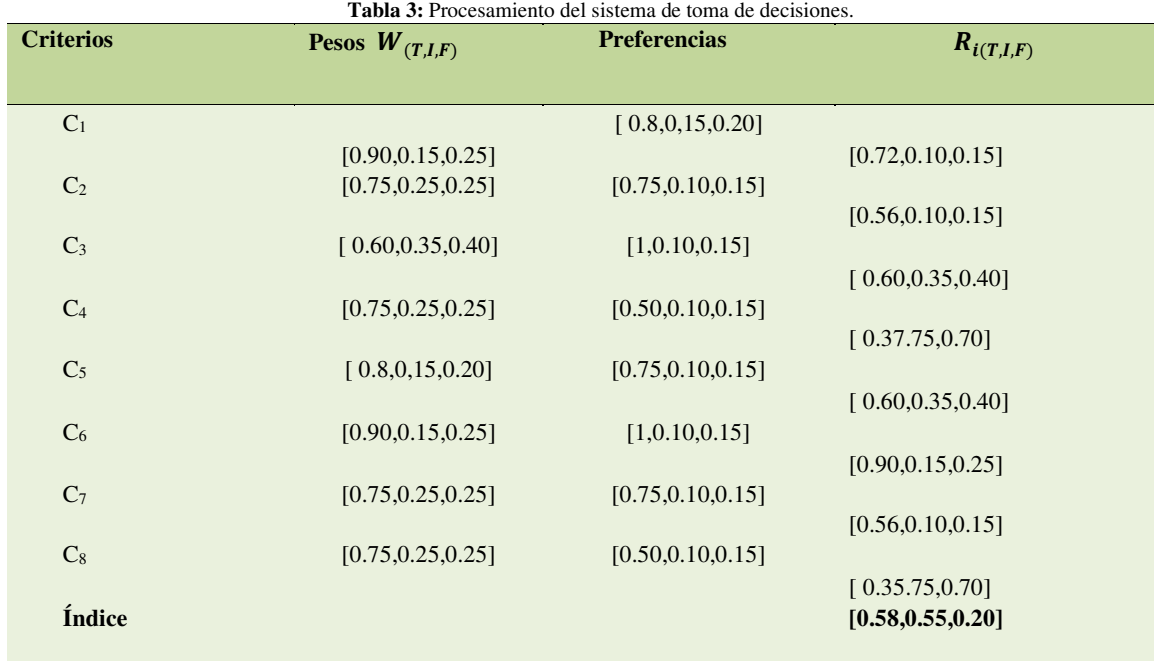

A partir de las preferencias emitidas sobre el comportamiento de los inedicadores evaluativos en el contexto cotidiano se determinó el índice de la formación y participación ciudadana en el cuidado del medio ambiente el cual posee un valor Media (M) considerándose bajo para el fenómeno que se modela.

## **Discusión de los resultados**

Aunque en las universidades se fundamenta desde el perfil de las carreras, a partir de los objetivos generales y de años consignados en el Modelo del Profesional que se forma. De igual forma se realiza desde las dimensiones del trabajo educativo: dimensión educativa, extensionista y sociopolítica consignadas en la Resolución 47 del 2022. El tema medioambiental es de extraordinaria importancia, en tanto no debe ser olvidado que el mundo hoy peligra por el mal uso de los recursos naturales y energéticos, la creciente deforestación, la degradación de las cuencas, la pérdida de diversidad biológica, la escasez de agua y madera combustible, la contaminación del agua, la excesiva erosión del suelo, la degradación de la tierra, el sobre pastoreo, la pesca abusiva y la contaminación del aire, la desertificación y la sequía, la caza indiscriminada, lo que llevará a la desaparición de la especie humana.

Para la aplicación de la propuesta se tienen en cuenta aspectos que deben lograrse en su aplicación, que concienticen y cambien los modos de actuación de los estudiantes como miembros activos en su participación en la sociedad, entre los que se encuentran:

- Movilizar la inteligencia y la creatividad colectiva
- Dar legitimidad a las propuestas que emanan del cerebro colectivo
- Comprometerse con la implementación de las iniciativas provenientes del colectivo
- Cambiar de actitud y transformar modelos mentales individuales mediante la interacción social promotora de la reflexión comprometida con la acción
- Sentir de muy cerca el efecto de la solidaridad
- Evaluar nuestro conocimiento a la luz del conocimiento de los otros
- Actuar e influir colectivamente en las circunstancias que afectan nuestras vidas
- Producir compromisos de actuación ciudadana responsable
- Realizar proyectos que optimicen procesos que contribuyan al desarrollo sostenible y a la economía.

### **Conclusión**

La presente investigación desarrolló un Método Multicriterio Neutrosófico que permitió determinar la formación y participación ciudadana en el cuidado del medio ambiente. A partir del cual fue posible determinar que el planteamiento actual no es coherente con lo que debiera ser la formación ciudadana, una educación integral en los valores cívicos que garantizara la conformación, durante la etapa educativa obligatoria, de una ciudadanía capacitada para preservar y proteger el medio ambiente. En líneas generales, educar a la ciudadanía comporta un ideal de sociedad, de organización y funcionamiento, de compromiso; es decir, un proyecto comprometido en el que se defienda la sostenibilidad de las futuras generaciones.

La forma en que la sociedad defina y haga ciudadanía estará relacionada a la forma en que las propias instituciones, especialmente las educativas, generen programas de formación cívica y en valores para la educación integral del estudiante. Dicha misión, tiene relevancia al pensar la educación como una actividad que incluye una tarea política no sólo de la institución sino de los docentes y los alumnos, vistos como comunidad de incidencia democrática en el cuidado y protección del medio ambiente.

La educación para el siglo XXI considera a la escuela como un espacio privilegiado para la formación ciudadana y la participación activa. Sin una educación basada en estos elementos, las personas difícilmente podrán adquirir las habilidades y las competencias necesarias para vivir en armonía con el medio ambiente, lo cual afirma la relación existente.

La participación se aprende, se mejora a través de la educación y de los conocimientos adquiridos. Es el derecho de cada individuo a opinar y expresar sus criterios, sus ideas, para tomar decisiones en el presente y poder decidir su futuro y el de su familia, además el de los miembros de su comunidad o del territorio donde viva, siempre que se preserven los derechos del medio ambiente.

## **Referencias**

- [1] A. R. Rodríguez, Y. V. Escobedo, L. J. P. García, and H. B. D. Lucas, "Evaluación del aprendizaje mediante un enfoque constructivista a partir del método ponderación lineal," *Serie Científica de la Universidad de las Ciencias Informáticas,* vol. 14, no. 7, pp. 156-165, 2021.
- [2] A. R. Rodríguez, W. L. S. Álava, L. D. S. Jara, and F. I. G. Castro, "Las Categorías Enseñanza, Aprendizaje; Desarrollo, Innovación Educativa y formación. Relaciones entre ellas," *Revista Científica Arbitrada Multidisciplinaria PENTACIENCIAS-ISSN 2806-5794.,* vol. 4, no. 3, pp. 178-183, 2022.
- [3] B. Ferro González, and I. M. Hernández Rodríguez, "Proceso de formación ciudadana: instrumento teóricometodológico para la formación profe-sional en las ciencias médicas."
- [4] M. Bejas, J. Lozada, and E. Zarraga, "La educación y la formación ciudadana para el siglo XXI en Venezuela y la obsolescencia de los contenidos de aprendizaje en las Ciencias Sociales," *Omnia,* vol. 23, no. 1, pp. 79-101, 2017.
- [5] J. V. Fernández, and R. C. D. Guzmán, "La sociedad civil cubana: su estudio para la formación del profesional universitario," *Atenas,* vol. 2, no. 38, pp. 158-172, 2017.
- [6] R. Venet Muñoz, "La formación ciudadana en el contexto universitario. Una mirada axiológico-cultural desde la educación para la paz y la no violencia," *Conrado,* vol. 15, no. 70, pp. 435-443, 2019.
- [7] A. G. Ruiz, and M. A. Herrera, "El desafío de la formación ciudadana: reflexiones a partir de una experiencia de acompañamiento escolar," *Revista Brasileira de Educação,* vol. 26, 2021.
- [8] M. C. Nussbaum, "Invisibility and recognition: Sophocles' Philoctetes and Ellison's Invisible man," *Philosophy and Literature,* vol. 23, no. 2, pp. 257-283, 1999.
- [9] M. Murga-Menoyo, Á. Espinosa, and M. Novo, "What do we imagine the campuses of tomorrow will be like? Universities' transition toward sustainability in the light of the transition initiatives," *Handbook of theory and practice of sustainable development in higher education*, pp. 193-214: Springer, 2017.
- [10] J. C. Núñez-Enríquez, A. E. Gil-Hernández, E. Jiménez-Hernández, A. Fajardo-Gutiérrez, A. Medina-Sansón, J. Flores-Lujano, L. E. Espinoza-Hernández, D. A. Duarte-Rodríguez, R. Amador-Sánchez, and J. G. Peñaloza-González, "Overweight and obesity as predictors of early mortality in Mexican children with acute lymphoblastic leukemia: a multicenter cohort study," *BMC cancer,* vol. 19, no. 1, pp. 1-12, 2019.
- [11] S. Herbert, "The new science of management decision," *New York*, 1960.

Dayamí Valdivié Mena. Método multicriterio neutrosófico para determinar el índice de la formación y participación ciudadana en el cuidado del medio ambiente

- [12] E. SCHEIN, "Process consultation," 1988.
- [13] E. B. F. Fincowsky, "Toma de decisiones empresariales," *Contabilidad y Negocios* vol. Vol 6, No 11, pp. 113-120. ISSN 1992-1896, 2011.
- [14] R. G. Ortega, M. D. O. Rodríguez, M. L. Vázquez, J. E. Ricardo, J. A. S. Figueiredo, and F. Smarandache, *Pestel analysis based on neutrosophic cognitive maps and neutrosophic numbers for the sinos river basin management*: Infinite Study, 2019.
- [15] F. Smarandache, J. E. Ricardo, E. G. Caballero, M. Y. L. Vázquez, and N. B. Hernández, *Delphi method for evaluating scientific research proposals in a neutrosophic environment*: Infinite Study, 2020.
- [16] O. F. Von Feigenblatt, *Honor, Loyalty, and Merit: The Cultura Contemporary of the Spanish Nobility*: Ediciones Octaedro, 2022.
- [17] B. B. Fonseca, and O. Mar, "Implementación de operador OWA en un sistema computacional para la evaluación del desempeño," *Revista Cubana de Ciencias Informáticas*, 2021.
- [18] C. Marta Rubido, and O. M. Cornelio, "Práctica de Microbiología y Parasitología Médica integrado al Sistema de Laboratorios a Distancia en la carrera de Medicina," *Revista de Ciencias Médicas de Pinar del Río,* vol. 20, no. 2, pp. 174-181, 2016.
- [19] O. Mar, and B. Bron, "Procedimiento para determinar el índice de control organizacional utilizando Mapa Cognitivo Difuso," *Serie Científica*, pp. 79-90.
- [20] O. Mar, R. C. Jiménez Hernández, and B. B. Fonseca, "Procedimiento para determinar el índice de control organizacional," *Revista Infociencia, abril-junio, Año 2014,* vol. 18, no. 2, 2014.
- [21] B. B. Fonseca, O. M. Cornelio, and I. P. Pupo, "Sistema de recomendaciones sobre la evaluación de proyectos de desarrollo de software," *Revista Cubana de Informática Médica,* vol. 13, no. 2, 2021.
- [22] M. Cornelio, "Estación de trabajo para la práctica de Microbiología y Parasitología Médica en la carrera de medicina integrado al sistema de laboratorios a distancia," *Revista de Ciencias Médicas de Pinar del Río,* vol. 20, no. 2, pp. 174-181, 2016.
- [23] N. Caedentey Moreno, and O. Mar-Cornelio, "Monitoreo energético en los laboratorios de la Universidad de las Ciencias Informáticas," *Ingeniería Industrial,* vol. 37, no. 2, pp. 190-199, 2016.
- [24] O. Mar Cornelio, "Modelo para la toma de decisiones sobre el control de acceso a las prácticas de laboratorios de Ingeniería de Control II en un sistema de laboratorios remoto," 2019.
- [25] L. A. P. Florez, and Y. L. Rodríguez-Rojas, "Procedimiento de Evaluación y Selección de Proveedores Basado en el Proceso de Análisis Jerárquico y en un Modelo de Programación Lineal Entera Mixta," *Ingeniería,* vol. 23, no. 3, pp. 230-251, 2018.
- [26] E. M. García Nové, "Nuevos problemas de agregación de rankings: Modelos y algoritmos," 2018.
- [27] F. Morey Cortès, "El sistema alimentario global: ponderación cuantitativa de las variables del modelo en el entorno de Cataluña," Universitat Politècnica de Catalunya, 2019.
- [28] S. D. Álvarez Gómez, A. J. Romero Fernández, J. Estupiñán Ricardo, and D. V. Ponce Ruiz, "Selección del docente tutor basado en la calidad de la docencia en metodología de la investigación," *Conrado,* vol. 17, no. 80, pp. 88-94, 2021.
- [29] J. E. Ricardo, V. M. V. Rosado, J. P. Fernández, and S. M. Martínez, "Importancia de la investigación jurídica para la formación de los profesionales del Derecho en Ecuador," *Dilemas Contemporáneos: Educación, Política y Valores*, 2020.
- [30] J. E. Ricardo, J. J. D. Menéndez, and R. L. M. Manzano, "Integración universitaria, reto actual en el siglo XXI," *Revista Conrado,* vol. 16, no. S 1, pp. 51-58, 2020.
- [31] M. Leyva-Vázquez, and F. Smarandache, *Computación neutrosófica mediante Sympy*: Infinite Study, 2018.
- [32] F. Smarandache, "A Unifying Field in Logics: Neutrosophic Logic," *Philosophy*, pp. 1-141, 1999.
- [33] J. E. Ricardo, N. B. Hernández, R. J. T. Vargas, A. V. T. Suntaxi, and F. N. O. Castro, "La perspectiva ambiental en el desarrollo local," *Dilemas contemporáneos: Educación, Política y Valores*, 2017.
- [34] B. B. Fonseca, O. M. Cornelio, and F. R. R. Marzo, "Tratamiento de la incertidumbre en la evaluación del desempeño de los Recursos Humanos de un proyecto basado en conjuntos borrosos," *Serie Científica de la Universidad de las Ciencias Informáticas,* vol. 13, no. 6, pp. 84-93, 2020.
- [35] M. L. Vázquez, and F. Smarandache, *Neutrosofía: Nuevos avances en el tratamiento de la incertidumbre*: Infinite Study, 2018.
- [36] H. Wang, F. Smarandache, R. Sunderraman, and Y. Q. Zhang, *Interval Neutrosophic Sets and Logic: Theory and Applications in Computing: Theory and Applications in Computing*: Hexis, 2005.
- [37] J. E. Ricardo, M. Y. L. Vázquez, A. J. P. Palacios, and Y. E. A. Ojeda, "Inteligencia artificial y propiedad intelectual," *Universidad y Sociedad,* vol. 13, no. S3, pp. 362-368, 2021.
- [38] I. A. González, A. J. R. Fernández, and J. E. Ricardo, "Violación del derecho a la salud: caso Albán Cornejo Vs Ecuador," *Universidad Y Sociedad,* vol. 13, no. S2, pp. 60-65, 2021.

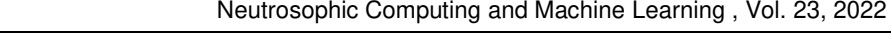

- [39] G. Á. Gómez, J. V. Moya, J. E. Ricardo, and C. V. Sánchez, "La formación continua de los docentes de la educación superior como sustento del modelo pedagógico," *Revista Conrado,* vol. 17, no. S1, pp. 431-439, 2021.
- [40] M. Max-Neef, and P. B. Smith, "La economía desenmascarada. Del poder y la codicia," *Icaria editorial,* vol. 1, 2014.

Recibido: 04 de agosto de 2022. Aceptado: 04 de septiembre de 2022

J **Neutrosophic Computing and Machine Learning , Vol. 23, 2022** 

 **University of New Mexico**

# Delphi Neutrosófico para evaluar la constructo teórico sobre el término transferencia en el contexto deportivo

# Neutrosophic Delphi to evaluate the theoretical construct on the term transfer in the sports context

## **Ovel Mena Pérez <sup>1</sup>**

<sup>1</sup> Universidad de Cienfuegos "Carlos Rafael Rodríguez". Cienfuegos. Cuba. E-mail: oprez@ucf.edu.cu

**Resumen**. El trabajo de investigación que se presenta, sienta sus bases en la optimización de la preparación deportiva, como elemento de pertinencia para perfeccionar el proceso de entrenamiento a fin de elevar su calidad, mediante un control riguroso del mismo, a partir del conocimiento de conceptos y definiciones que rigen esta actividad; los que son determinantes para correlacionar planificación, influencia en el organismo del atleta y su utilidad durante el entrenamiento y actividad competitiva. La presente investigación tiene como objetivo desarrollar un método para evaluar la constructo teórico sobre el término transferencia en el contexto deportivo. Esta propuesta fue validada por el criterio de experto a partir del método Delphi Neutrosófico lo que demuestra su oportunidad y pertinencia para la aplicación en el contexto deportivo. Como resultado se ofrece la evaluación del concepto de transferencia de fuerza en tierra al medio acuático, que constituye una herramienta teórica muy útil para subsanar errores metodológicos y de contenido que por años han falseado los pronósticos de trabajo con relación a la capacidad fuerza y su transferencia al medio acuático en el grupo de deportes seleccionados.

**Palabras Claves:** Delphi Neutrosófico, constructo teórico, transferencia en el contexto deportivo.

#### **Abstract**.

The research work that is presented, lays its foundations in the optimization of the sports preparation, as an element of relevance to perfect the training process in order to raise its quality, through a rigorous control of it, based on the knowledge of concepts and definitions that govern this activity; those that are decisive to correlate planning, influence on the athlete's body and its usefulness during training and competitive activity. This research aims to develop a method to evaluate the theoretical construct on the term transference in the sports context. This proposal was validated by expert criteria based on the Delphi Neutrosophic method, which demonstrates its opportunity and relevance for application in the sports context. As a result, the evaluation of the concept of transfer of force on land to the aquatic environment is offered, which constitutes a very useful theoretical tool to correct methodological and content errors that for years have falsified the work forecasts in relation to the capacity of force and its transfer to the aquatic environment in the group of selected sports.

**Keywords:** Neutrosophic Delphi, theoretical construct, transference in the sports context.

## **1 Introducción**

La práctica deportiva es un fenómeno sociocultural, estrechamente vinculado a los adelantos científicos, la investigación y el uso racional de las nuevas tecnologías, como exigencia de la era digital y la revolución científico-técnica que en la actualidad impera en el planeta. Toda actividad científica y de innovación que se desarrolla en el deporte, debe enmarcarse en un soporte que avala la necesidad, pertinencia e importancia del tema que se investiga, a fin de evitar conjetura en torno a su determinación. En este caso, se trata del trabajo de fuerza en tierra y su transferencia al medio acuático en el grupo de deportes con estas características (Natación, Polo Acuático y Natación Artística), durante la etapa de iniciación deportiva.

Es preciso señalar; que al revisar los informes de la Federaciones Internacionales de los deportes seleccionados al finalizar los ciclos olímpicos (2008-2012) y (2012-2016), se pudo constatar que constituyen prioridades elementos relacionados con la detención y selección de atletas, la iniciación desde edades tempranas, la innovación, a partir de nuevos modelos que optimicen la preparación y garanticen insertarse en el sistema competitivo actual, así como, la obtención de una condición física favorable desde el trabajo en tierra que le permita a niños, adolescentes y jóvenes un desempeño deportivo exitoso en el medio acuático.

Ovel Mena Pérez. Delphi Neutrosófico para evaluar la constructo teórico sobre el término transferencia en el contexto deportivo

Otros elementos que reafirman lo pertinente del tema que se aborda en la presente investigación, está relacionado con los hallazgos develados durante el diagnóstico al objeto que se investiga [\[1,](#page-66-0) [2\]](#page-66-1). Donde se pudo determinar como elemento recurrente, la necesidad impostergable de trabajar la fuerza en atletas de los deportes elegidos durante la etapa de iniciación. Al revisar el informe de las Comisiones Nacionales de estos deportes al cierre de los juegos escolares nacionales de los años (2017, al 2019), se constató que una de las principales deficiencias que afectan este grupo de deportes a nivel nacional; está precisamente en lograr transferir los niveles de fuerza alcanzado durante la preparación en tierra al medio acuático, como determinante para el éxito en cada deporte.

En la actualidad la preparación de fuerza se desarrolla a partir de las distintas manifestaciones de esta, según las exigencias y características de cada deporte y, ofrece a su vez la posibilidad de una correcta dosificación, con una gran gama de ejercicios a emplear para los distintos planos musculares. Sin embargo; una particularidad al tratar esta capacidad condicional en este grupo de deportes, está en que su desarrollo se logra mediante la sistematización de ejercicios de fuerza, en tanto el atleta lo expresa en potencia al ejecutar el gesto técnico o acción motora. En resumen; se entrena fuerza durante la preparación de este particular en tierra, lo que se traduce en potencia al desarrollar acciones generales o propias del deporte en el agua.

La potencia es una cualidad considerada por algunos especialistas como sinónimo de la fuerza, que, si bien está relacionada con ella, también involucra al factor velocidad y su expresión se da en kilogramos, yardas o pie de agua en una unidad de tiempo determinada [\[3\]](#page-66-2). Razón por la que potencia se vincule más a la fuerza explosiva como manifestación de la capacidad condicional fuerza.

Para que los entrenadores de este grupo de deportes, conozcan con certeza los niveles de fuerza alcanzados por sus atletas durante el entrenamiento en tierra y sus utilizaciones en el medio acuático, necesariamente tiene que determinar la potencia con que dichos atletas, ejecutan las acciones motoras o gestos técnicos en el agua durante la preparación o actividad competitiva. El hecho que los entrenadores no sigan este proceder, provocaría continuar trabajando la capacidad física fuerza en seco, sin conocer la influencia que ejerce esa actividad en el organismo del atleta, así como la utilidad que éste le da durante el proceso de entrenamiento y la actividad competitiva en el agua.

En resumen, sería como trabajar a ciegas, sobre la base de ensayo del error o la intuición, a partir del planteamiento que con frecuencia expresan algunos entrenadores y especialistas del deporte al referirse a la carga cuando refieren y cito: Si un poco de ejercicio es bueno, mucho será mejor. Sin tener en cuenta que el sujeto que entrena es un ser humano, y por consiguiente la carga a trabajar no se basa en mucha o poca, sencillamente tiene necesariamente que ser la que demande su organismo. Según [\[4\]](#page-66-3), la ecuación para calcular potencia se expresa de la siguiente manera:

## $Potencia = \frac{Fuerza * Distancia}{Tiemno}$ Tiempo

Resulta de gran interés para los entrenadores de los deportes objeto de investigación, conocer las respuestas que producen diferentes métodos de entrenamiento, sobre los niveles de fuerza adquirida con el trabajo en tierra, y su expresión en potencia muscular al desarrollar una acción motora o gesto técnico en el agua, como vía para inducir mejoría en el rendimiento deportivo de los atletas. Es preciso recordar, que gran parte de la preparación de fuerza en este grupo de deportes, se realiza en tierra, sin embargo, la utilización de esos niveles de fuerza alcanzados durante el trabajo en seco, se concreta en el agua al ejecutar de manera potente las acciones motoras y gestos técnicos propios del deporte [\[5\]](#page-66-4).

En resumen, lo antes expuesto reafirma que, en los deportes acuáticos, se da un proceso de transferencia de la fuerza adquirida en tierra, a la potencia con que el atleta realice cada acción motora o gesto técnico en el agua. Elemento que en muchas oportunidades no se conoce por parte de los entrenadores, y que lo conducen a errores conceptuales que desencadenan por lo general en errores metodológicos y de contenidos, al concretar el proceso de preparación del deportista.

La presente investigación tiene como objetivo desarrollar un Método Delphi Neutrosófico para evaluar la constructo teórico sobre el término transferencia en el contexto deportivo. La investigación se encuentra estructurada en introducción, materiales y métodos, resultados y discusión. La introducción presentó los principales elementos asociados a la constructo teórico en el contexto deportivo. Los materiales y métodos presenta la estructura y funcionamiento del método propuesto y los resultados y discusiones describe la implementación en el contexto práctico.

#### **2 Preliminares**

Para el desarrollo de las capacidades físicas, el cual se toma como referente para este trabajo, dada la claridad con que se expone que la edad óptima para el desarrollo de la fuerza se da en las edades comprendidas entre los 11 y 12 años. Ya que existen antecedentes relacionados con el desarrollo de otras capacidades como las coordinativas, la rapidez e incluso habilidades motrices básicas que condicionan el trabajo de la fuerza.

Entiéndase por fases sensibles, los períodos donde el organismo es susceptible a responder a la estimulación de las capacidades, alcanzando niveles óptimos en su desarrollo, sobre todo en las capacidades condicionales y coordinativas. Son momentos transitorios en la evolución, crecimiento, maduración biológica y desarrollo del individuo, donde se experimenta una predisposición óptima del rendimiento físico y se fusiona de manera armónica y completa los factores genético-hereditarios y ambientales [\[6\]](#page-66-5). Evidentemente es en estas edades donde están creadas las condiciones en el individuo, para trabajar capacidades condicionales como la fuerza, e inducir su transferencia al medio acuático en los deportes objeto de investigación.

Por su parte, la transferencia según [\[7\]](#page-66-6), es pasar o llevar algo de un lugar a otro. Hoy en día un aspecto que más preocupa a los entrenadores desde la base hasta el deporte de alto rendimiento, es cómo transferir las cargas de entrenamiento a la competición de cada modalidad deportiva. Diversos son los criterios respecto al concepto transferencia, lo que provoca que la mayoría de los entrenadores utilicen para identificar el término diferentes criterios sin conocer exactamente sus fundamentos. Aunque es oportuno clarificar que la transferencia en el ámbito deportivo, no se debe interpretar desde los mismos postulados que identifican la transferencia de datos, monetaria y de más. En el deporte trasferir no significa llevar o pasar algo de un lugar a otro [\[3\]](#page-66-2).

La prácticamente todos los aprendizajes deportivos están basados en algunas formas de transferencias, y lo que aprendimos en el pasado influye en la actualidad, en lo que hacemos e influirá en lo que aprendamos en el futuro. Transferencia en el deporte como principio es la influencia de una actividad practica anterior sobre el aprendizaje de una nueva habilidad, o la influencia de una acción motriz (ejercicio) sobre el rendimiento de otra acción motriz distinta [\[8\]](#page-66-7).

La transferencia es un término que se ha venido asociando al desarrollo motor, específicamente al salto cualitativo que se da entre el hábito y la habilidad. Conociendo por demás, que los hábitos son movimientos automatizados, estereotipados, poco operativos y que tienden a repetirse de la misma manera, aunque la situación en que se realice sea cambiante. Mientras la habilidad es la expresión superior del hábito motor, la conjugación armónica de varios hábitos y su perfeccionamiento son el sustento para la formación de la habilidad, lo que se conoce como transferencia, ya que hacen de ella un elemento operativo, dinámico y flexible como herramienta a utilizar por las atletas, para dar solución a tareas motrices y deportivas en situaciones variadas y complejas.

En [\[9\]](#page-67-0) se plantea que para lograr una transformación efectiva de la cualidad física fuerza al medio acuático en este grupo de deportes, se debe trabajar de forma gradual, que permita acercar los ejercicios para el desarrollo de capacidades aisladas como son las cuclillas o sentadillas, lanzamientos carreras, saltos etc., en ejercicios integradores, que se estructuren en cadenas, donde se mezclen ejercicios físicos y técnicos, que exijan del organismo un gasto energético y potencia de ejecución muy similar al ejercicios de competencia, desarrollándose en un tiempo de ejecución equivalente al de la especialidad que se modele. Los ejercicios de transferencia se utilizan como una vía para hacerle saber al organismo que está entrenando la cualidad fuerza para ser potentes, y a su vez, poder aplicarlo al deporte o actividad a la cual nos dedicamos.

Según la bibliografía consultada y a la que se tuvo acceso, no se constataron evidencias científicas relacionadas con el término transferencia en el componente físico. Los resultados obtenidos al realizar ejercicios orientados a una capacidad física determinada, serán el desarrollo e incremento de dicha capacidad. Es decir, un sujeto ejercita la resistencia y ello se traducirá en ser más resistente y, así con las demás capacidades.

<span id="page-66-0"></span>Sin embargo, en los deportes en que parte de la preparación se desarrolla en seco, mientras el desempeño técnico-táctico y la actividad competitiva se desarrolla en el agua, se aprecia la transferencia con mayor sistematicidad, específicamente en la capacidad condicional fuerza.

<span id="page-66-2"></span><span id="page-66-1"></span>El término transferencia en el deporte aún requiere de clarificación que la Real Academia Española (RAE) define transferencia como el acto de pasar, llevar o transferir algo de un lugar a otro. En el contexto deportivo no se dinamiza de esa manera. Sin duda, la definición de la RAE constituye un patrón o el punto de partida epistemológica para definir utilizado el método científico qué es transferencia en el ámbito deportivo. Seguir la cuerda repetitiva de la definición gramatical que ofrece la RAE, sería como arrastrar la cadena del error; por lo que amerita conceptualizar transferencia en aras de potenciar su correcta utilización en el contexto del entrenamiento deportivo y así subsanar errores de concepto e interpretación que conducen a errores metodológicos, que en muchas oportunidades tergiversan el objetivo de la actividad, incluso llevan a una contradicción entre ejercicio planificado, propósitos del mismo e influencia en el organismo del atleta. Todo ello como resultante del desconocimiento y falsa utilidad en cuanto al término transferencia que muestran los entrenadores de los deportes acuáticos que se investigan.

<span id="page-66-5"></span><span id="page-66-4"></span><span id="page-66-3"></span>La producción de conceptos y definiciones es una tarea difícil para profesionales e investigadores, quienes han de sustentarlos en un determinado marco teórico, para contribuir a la teoría o realizar aportaciones, ya sean opuestas o tangenciales a las existentes [\[10\]](#page-67-1). En este caso, la investigación tiene el propósito de presentar los elementos de un nuevo concepto sobre transferencia del trabajo de fuerza en tierra al medio acuático, el que sin duda ampliará el conocimiento de los entrenadores de este grupo de deportes, que le permitirá su correcta utilización.

<span id="page-66-7"></span><span id="page-66-6"></span>El concepto es una de las formas del reflejo del mundo en el pensar, mediante la cual se conoce la esencia de los fenómenos y procesos, se generalizan sus aspectos y los caracteres fundamentales de los objetos de conoci<span id="page-67-0"></span>miento. Son construcciones lógicas creadas, partiendo de impresiones de los sentidos, las percepciones o incluso de experiencias bastante complejas. La tendencia a pensar que los conceptos existen como fenómenos lleva a muchos errores, sobre todo por su carácter relativo. Los conceptos no existen fuera de su marco de referencia establecido o de determinado sistema teórico. Dejar de reconocer esta diferencia es lo que se conoce como falacia de la objetivación.

#### <span id="page-67-3"></span><span id="page-67-2"></span><span id="page-67-1"></span>**3 Materiales y métodos**

Los conjuntos Neutrosóficos son una generalización de un conjunto borroso (espacialmente de conjunto intuicionístico borroso). Deja ser U, un universo de discurso, y M un conjunto incluido en U. Un elemento x de U es notado en respeto del conjunto M como x(T, I, F) y pertenece a M en el modo siguiente: Es t% verdad en el conjunto, i% indeterminante (desconocido si sea) en el conjunto, y f% falso, donde t varía en T, i varía en I, f varía en F , [\[11\]](#page-67-2), [\[12-14\]](#page-67-3).

Estadísticamente T, I, F son subconjuntos, pero dinámicamente T, I, F son funciones u operaciones depen-dientes de muchos parámetros desconocidos o conocidos [\[15\]](#page-67-4), [\[16\]](#page-67-5).

<span id="page-67-5"></span><span id="page-67-4"></span>Con el propósito facilitar la aplicación práctica a problema de toma de decisiones se realizó la propuesta de los conjuntos neutrosóficos de valor único (SVNS por sus siglas en inglés) [\[17\]](#page-67-6), los cuales permiten el empleo de variables lingüísticas [\[18-20\]](#page-67-7) lo que aumenta la interpretabilidad en los modelos de recomendación y el empleo de la indeterminación [\[21-23\]](#page-67-8).

Sea X un universo de discurso.Un SVNS A sobre X es un objeto de la forma.

<span id="page-67-7"></span><span id="page-67-6"></span> $A = \{(x, u_A(x), r_A(x), v_A(x)) : x \in X\}$ d (1) Donde  $u_A(x): X → [0,1], r_A(x): X → [0,1]$  y  $v_A(x): X → [0,1]$  con  $0 ≤ u_A(x) + r_A(x) + v_A(x) ≤ 3$  para todo x $\in X$ . El intervalo  $u_A(x)$ ,  $r_A(x)$  y  $v_A(x)$  denotan las membrecías a verdadero, indeterminado y falso de x en A, respectivamente. Por cuestiones de conveniencia un número SVN será expresado como  $A = (a, b, c)$ , donde a, *b*, *c*∈ [0,1],  $y + b + c \le 3$ .

## **3.1 Diseño del método Delphi Neutrosófico para evaluar la constructo teórico sobre el término transferencia en el contexto deportivo**

<span id="page-67-8"></span>Para el trabajo con Delphi se definen las dimensiones y los indicadores que conforman el sustrato para elaborar los criterios que permitieron contrastar la efectividad de la propuesta de solución al problema investigativo que se presentó a los expertos seleccionados. La tabla 1 muestra las dimensiones para la variable que fueron determinadas por los autores, a partir de sus características y propiedades de mayor relevancia, para conformar los indicadores, estructurando la siguiente propuesta.

<span id="page-67-12"></span><span id="page-67-11"></span><span id="page-67-10"></span><span id="page-67-9"></span>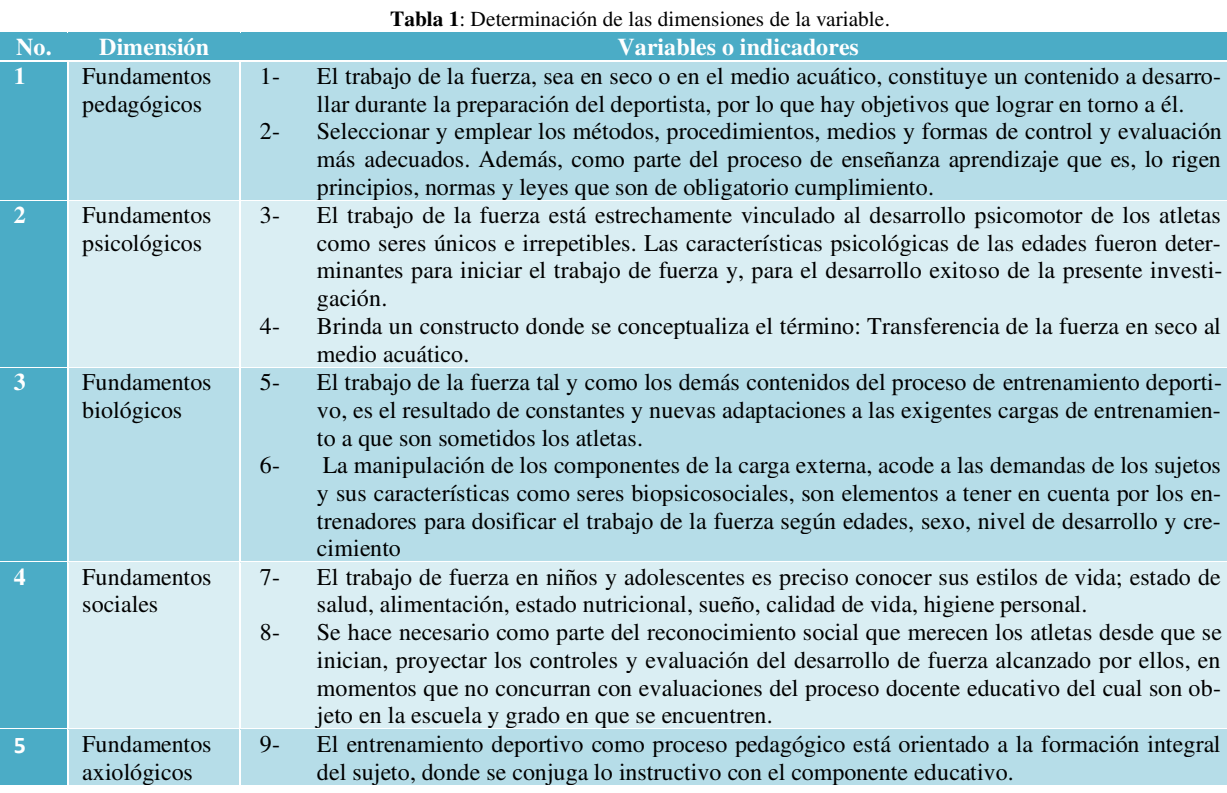

<span id="page-67-13"></span> Ovel Mena Pérez. Delphi Neutrosófico para evaluar la constructo teórico sobre el término transferencia en el contexto deportivo

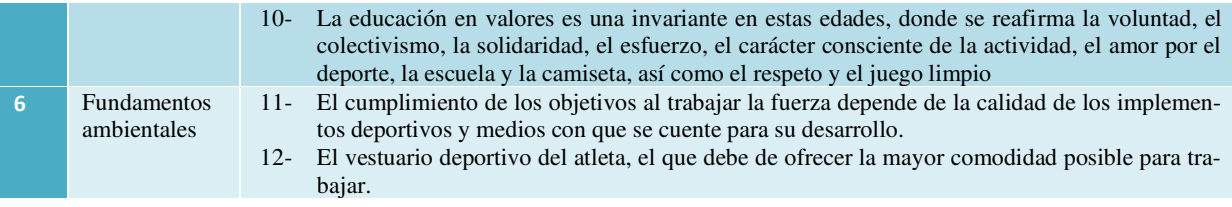

#### **4 Aplicación del Método Delphi Neutrosófico para determinar la validez de la propuesta**

 El grupo de expertos seleccionados para validar el constructo teórico que se propone, está compuesto por (12) entrenadores vinculados al deporte de alto rendimiento de las tres (3) provincias centrales de Cuba; tres (3) metodólogos; y tres (3) comisionados de este grupo de deportes acuáticos en la región central; seis (6) miembros de las comisiones nacionales de este grupo de deportes; tres (3) profesores de Biomecánica de las Facultades de Cultura Física de las provincias seleccionadas; tres (3) docentes de Física de la Facultad de Ingeniería de la Universidad de Cienfuegos; y diez (10) profesores del ejercicio de la profesión de la Facultad de Ciencias de la Cultura Física de Cienfuegos.

Los criterios para la selección de los expertos que se tuvieron en cuanta son los siguientes [\[24\]](#page-67-9), [\[25,](#page-67-10) [26\]](#page-67-11):

- Años de experiencia: 10 o más.
- Graduados de nivel superior en todos los casos.
- Tener categoría científica.
- Estar vinculado a los elementos que componen el constructo en la actualidad.

La fuente para la selección de los expertos se basó en una encuesta, la que se le aplicó a un total de (60) candidatos, todos cumplidores con los indicadores asumidos para la selección. De ellos se seleccionaron (40) expertos según su coeficiente de competencia [\[27,](#page-67-12) [28\]](#page-67-13). El procedimiento utilizado para esta selección se sustenta en el análisis de su coeficiente de conocimiento (Kc) y el coeficiente de argumentación (Ka), los que a su vez permitieron determinar el coeficiente de competencia (K), según [\[10\]](#page-67-1). Los cuarenta (40) expertos seleccionados cumplen a cabalidad con los indicadores asumidos para el proceso de validación del constructo que se presenta en la investigación.

## **4.1 Resultados obtenidos por expertos**

Después de la determinación del nivel de información de cada experto (Kc) y los niveles de argumentación sobre el objeto de la investigación, se determinó sus competencias con el siguiente resultado.

Los atributos se valorarán en la siguiente escala lingüística (Tabla 2). Estas valoraciones serán almacenadas para nutrir la base de datos.

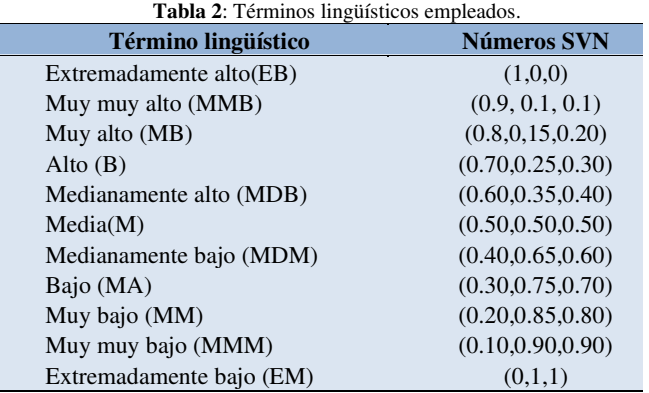

Previamente al análisis de los resultados de la encuesta aplicada a los expertos, que permitió la evaluación del constructo sobre transferencia de fuerza en tierra al medio acuático, se procedió a la caracterización de los integrantes de ese grupo, de acuerdo a su especialidad, categoría docente e investigativa y años de experiencia. El 40 % de los expertos posee el grado científico de Doctor en determinada especialidad científica; y el 20 %, ocho (8) son Máster en Ciencias. Dentro del grupo de los expertos seleccionados, seis (6) son especialistas de posgrado que representan el 15 %; mientras el 25 %, diez (10) son Licenciados en Cultura Física.

Estos datos, conjuntamente con la determinación del coeficiente de competencia (K) indican que los expertos seleccionados gozan de la experiencia necesaria para evaluar la propuesta. Por el número de expertos incorporados, se puede asumir que el error o grado de incertidumbre es de alrededor del uno (1%), por lo que la evaluación de los expertos es válida y confiable.

**Procedimiento para la selección de los expertos:** 

El coeficiente K o Coeficiente de Competencia se calcula por la siguiente expresión:

 $K = 0.5$  (Kc + Ka)

Kc: Coeficiente de Conocimiento o Información

Ka: Coeficiente de Argumentación

Cálculo del Coeficiente de Conocimiento o Información (Kc), a través de la siguiente fórmula:

 $Kc = n(0,1)$ 

Donde:

Kc: Coeficiente de Conocimiento o Información

n: Rango seleccionado por el experto sobre la base de su valoración sobre el conocimiento o información que posee acerca del problema

Los aspectos que influyen sobre el nivel de argumentación o fundamentación del tema a estudiar permiten calcular el Coeficiente de Argumentación (Ka) de cada experto, a partir de preguntas realizadas, que permiten valorar un grupo de aspectos que influyen sobre el nivel de argumentación o fundamentación que cada uno posee sobre tema a estudiar, ubicándose en un nivel determinado en la Tabla 2.

#### **Determinación de los aspectos de mayor influencia**

A partir de estos valores reflejados por cada experto, en la tabla se contrastan con los valores de una tabla patrón: Tabla 3.

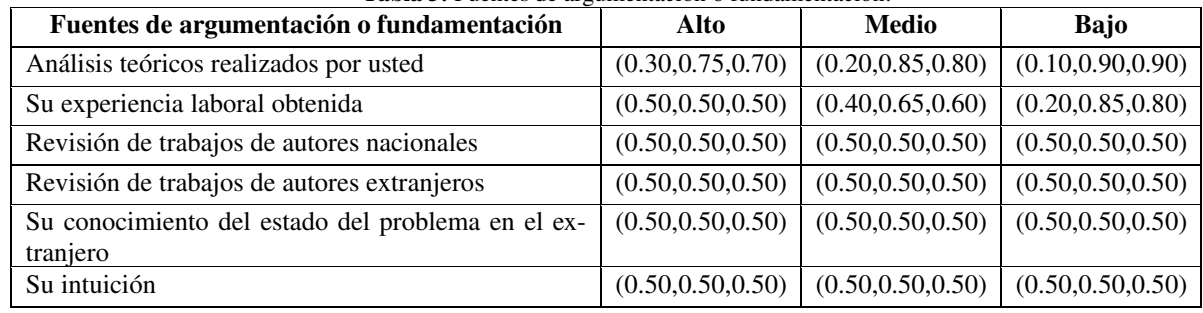

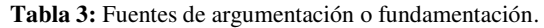

Fuente. Elaboración propia.

 $Ka = a mi = (n1 + n2 + n3 + n4 + n5 + n6)$ Donde:

Ka: Coeficiente de Argumentación

ni: Valor correspondiente a la fuente de argumentación i (1 hasta 6)

Una vez obtenidos los valores del Coeficiente de Conocimiento (Kc) y el Coeficiente de Argumentación (Ka) se procede a calcular el valor del Coeficiente de Competencia (K) que finalmente es el coeficiente que determina en realidad qué expertos se toman en consideración para trabajar en esta investigación. Posteriormente, obtenidos los resultados, se valoran de la manera siguiente:

0,8 <K < 1,0 Coeficiente de Competencia Alto 0,5 <K < 0,8 Coeficiente de Competencia Medio K < 0,5 Coeficiente de Competencia Bajo.

Elementos a valorar por los expertos con relación al constructo:

- Carácter genérico del constructo.
- Rasgos esenciales que distinguen el constructo.
- Precisión del contenido que encierra el constructo.
- Enunciado de manera clara y sintética.
- Organización y comprensión del constructo .

## **4.2 Resultados de la evaluación de la propuesta por criterio de expertos**

El proceso de valoración por el método criterio de expertos se desarrolló en tres (3) rondas, comportándose de la siguiente manera en cada una.

## **Primera ronda**

Se presenta el constructo a los expertos y sus criterios se cuantifican a continuación:

- El 100 % de los expertos le concede la máxima calificación, diez (10) puntos al elemento de carácter genérico que sustenta el constructo.
- Del 100 % de los expertos, el 40 %, es decir 16, no consideran que el constructo que se presenta comunica los rasgos esenciales con claridad. Le otorgan entre cuatro (4) y cinco (5) puntos de los diez (10) posibles (Figura 1).
- De los 40 expertos, 21 que representan el 22.2 % consideran que los contenidos que encierra el concepto no se comunican con precisión en el constructo que se presenta, otorgándole cinco (5) y seis (6) puntos. (Figura 1).
- En tanto el 100 % de los expertos consideran que el constructo se presenta de manera clara y sintética.
- Dada las carencias presentadas en elementos anteriores, la propuesta de constructo está correctamente organizada, sin embargo, se torna compleja su compresión. De los 40 expertos, 23 así lo consideran para el 27.7 % al calificarlo con seis (6), cinco (5) y cuatro (4) puntos. (Figura 1).

En la Figura 1 que se presenta a continuación, se expresan los resultados cuantitativos otorgados por los especialistas a cada elemento evaluado de manera detallada.

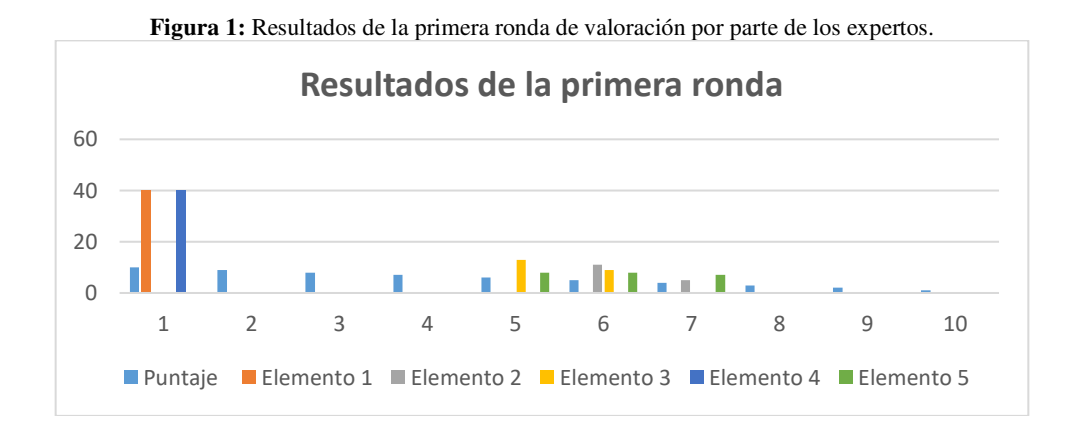

### **Principales deficiencias develadas por los expertos en la primera ronda de valoración a la propuesta:**

- En el contenido del constructo que se presenta, aparecen términos que a vez son claves para conceptualizar la transferencia de fuerza en tierra al medio acuático, que no se justifican a profundidad en el cuerpo teórico del constructo.
- Se parecía falta de correspondencia entre cualidades genéricas y esenciales del concepto que se presenta.
- Existe ambigüedad entre los componentes que forman el concepto que dificulta su compresión con claridad.
- El lenguaje con se comunica el concepto les dificulta a los entrenadores el cómo concretarlo en la práctica.

### **Segunda ronda**

Se presenta el constructo a los expertos y sus criterios se cuantifican a continuación:

- El 100 % de los expertos le concede la máxima calificación, diez (10) puntos al elemento de carácter genérico que sustenta el constructo.
- Del 100 % de los expertos, el 27.7 %, es decir 11, no consideran que el constructo que se presenta comunica los rasgos esenciales con claridad. Le otorgan entre cuatro (4) y cinco (5) puntos de los diez (10) posibles. (Figura 2).
- De los 40 expertos, 14 que representan el 35 % consideran que los contenidos que encierra el concepto no se comunican con precisión en el constructo que se presenta, otorgándole cinco (5) y seis (6) puntos. (Gráfico 2).
- En tanto el 100 % de los expertos consideran que el constructo se presenta de manera clara y sintética.
- Dada las carencias presentadas en elementos anteriores, la propuesta de constructo está correctamente organizada, sin embargo, se torna compleja su compresión. De los 40 expertos, 16 así lo consideran para el 40 % al calificarlo con seis (6), cinco (5) y cuatro (4) puntos. (figura 2).

El figura 2, expresa el puntaje otorgado por los especialistas a cada elemento objeto de evaluación durante la segunda ronda.

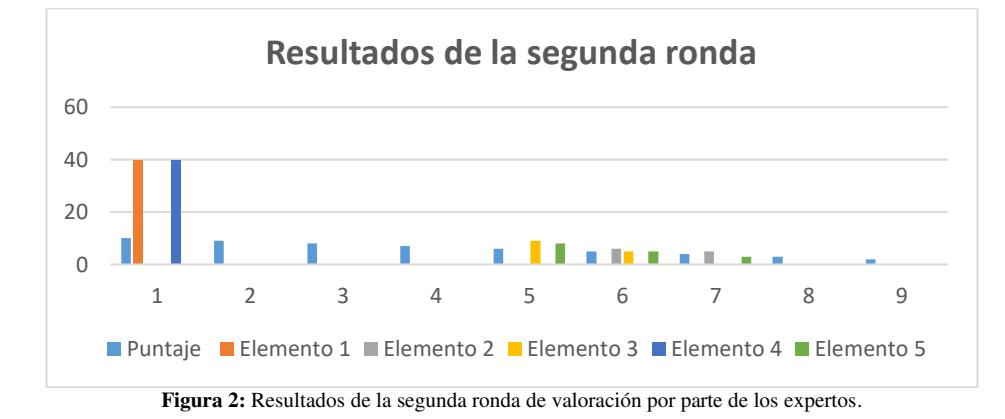

Principales deficiencias develadas por los expertos en la segunda ronda de valoración a la propuesta

- Aún persiste algunos aspectos en la estructura interna del concepto que se presenta, que limita se establezcan con claridad las relaciones genéricas y esenciales que lo dinamizan.
- Aunque mediante la lectura hace más asequible el concepto, todavía existe falencias entre los componentes que lo forman, que dificulta su total compresión.

#### **Tercera ronda**

Se presenta el constructo a los expertos y sus criterios se cuantifican a continuación:

- El 100 % de los expertos le concede la máxima calificación, diez (10) puntos al elemento de carácter genérico que sustenta el constructo.
- El 92.2 % de los expertos, 37 de los 40 que forman el grupo consideran que el constructo que se presenta comunica y establece los rasgos genéricos y esenciales que lo componen con claridad. Le otorgan entre ocho (8) y diez (10) puntos.
- De los 40 expertos, 35 que representan el 87.2 % consideran que los contenidos que encierra el concepto se comunican con precisión en el constructo que se presenta, otorgándole entre ocho (8) y diez (10) puntos. (Figura 3).
- En tanto el 100 % de los expertos consideran que el constructo se presenta de manera clara y sintética.
- Según el 100 % de los expertos, el constructo sometido a valoración está correctamente organizado, en tanto su compresión se hace asequible para desde la abstracción concretarlo en la práctica durante el proceso de preparación del deportista. De los 40 expertos, 38 así lo consideran para el 95 % al calificarlo con ocho  $(8)$ , nueve  $(9)$  y diez  $(10)$  puntos.

Los resultados, de la tercera y última ronda de evaluación al constructo que se presenta, por parte de los especialistas, se expresan en el figura 3.

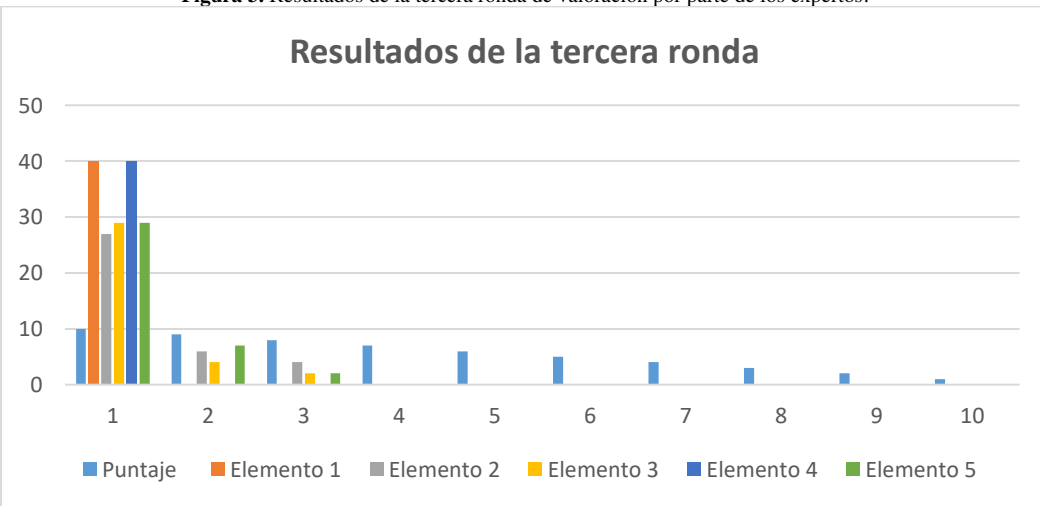

**Figura 3.** Resultados de la tercera ronda de valoración por parte de los expertos.

 Ovel Mena Pérez. Delphi Neutrosófico para evaluar la constructo teórico sobre el término transferencia en el contexto deportivo
Principales logros develados por los expertos en la tercera ronda de valoración a la propuesta

- Se aprecia de manera comprensible y clara las relaciones genéricas y esenciales que identifican el concepto "transferencia de la fuerza en tierra al medio acuático" en el constructo que se presenta.
- La redacción y lenguaje utilizado para presentar el concepto facilita al lector su interpretación para desde lo teórico y abstracto, concretarlo en la práctica durante la sesión de entrenamiento como célula fundamental del proceso de preparación del deportista.

Los datos obtenidos al finalizar las tres (3) rondas evaluativas del constructo, conjuntamente con la determinación del coeficiente de competencia (K) indican que los expertos seleccionados gozan de la experiencia necesaria para evaluar la propuesta. Por el número de expertos incorporados, se puede asumir que el error o grado de incertidumbre es de alrededor del uno (1) %, por lo que la evaluación de los expertos es válida y confiable [\[29\]](#page-67-0).

# **Conclusión**

Mediante la implementación de criterio de experto a partir del Método Delphi Neutrosófico fue posible demostrar la oportunidad y pertinencia para la evaluar la constructo teórico sobre el término transferencia en el contexto deportivo. Desde la perspectiva conceptual quedó evidenciado que las normativas ecuatorianas sobre el ejercicio jurídico administrativo público, revelan una naturaleza fragmentaria y que en diversas ocasiones no integra las expectativas y demandas de la sociedad.

Durante el diagnóstico al objeto de investigación, se pudo constatar que los entrenadores del grupo de deportes seleccionado, muestran desconocimiento sobre el término transferencia en el contexto del entrenamiento deportivo, lo que condujo a cometer por años errores metodológicos y de contenido, que no permiten conocer con certeza los niveles de fuerza alcanzado por sus atletas durante el trabajo en seco, y su posterior utilidad en el medio acuático, al ejecutar acciones motoras generales y los gestos técnicos propios del deporte.

La correcta utilización del método científico, así como los criterios expresados por especialistas de máxima calificación a favor del constructo que se presenta, permitió definir el concepto de transferencia de fuerza en tierra al medio acuático como: la expresión en potencia de los niveles de fuerza alcanzados durante el trabajo en seco, al realizar una acción motora en el agua.

El constructo presentado a los expertos, constituye una herramienta teórica de mucha utilidad para los entrenadores de los deportes seleccionados, la que se orienta a subsanar errores metodológicos y de contenidos, que por años han provocado desaciertos con relación a planificación de la carga, influencia en el organismo del atleta y utilidad durante el entrenamiento y la actividad competitiva.

## **Referencias**

- [1] A. R. Rodríguez, H. B. D. Lucas, W. L. S. Álava, and X. L. A. Ávila, "La minería de datos y algunas de sus aplicaciones contextuales," *Serie Científica de la Universidad de las Ciencias Informáticas,* vol. 13, no. 11, pp. 17- 25, 2020.
- [2] A. R. Rodríguez, M. I. R. Castro, M. A. T. Pilay, and L. R. M. Quimiz, "Sistema inteligente para la evaluación de competencias docentes mediante un enfoque constructivista," *Revista Científica Arbitrada Multidisciplinaria PENTACIENCIAS-ISSN 2806-5794.,* vol. 4, no. 2, pp. 316-325, 2022.
- [3] M. V. Blanch, J. S. Fortó, and J. M. P. Riu, "Relación entre el trabajo de fuerza en seco y el trabajo de fuerza en el agua en jugadores de waterpolo," *Apunts. Educación física y deportes,* vol. 4, no. 118, pp. 59-67, 2014.
- [4] A. Pila Teleña, "Evaluación Deportiva: Los tests de laboratorio al campo," Madrid, 1997.
- [5] O. Mena Pérez, "Modelo para la planificación del proceso de desentrenamiento deportivo," *Conrado,* vol. 16, no. 75, pp. 8-14, 2020.
- [6] H. Vila, C. Ferragut, J. Abraldes, N. Rodríguez, and F. M. Argudo, "Caracterización antropométrica en jugadores de elite de waterpolo," *Revista Internacional de Medicina y Ciencias de la Actividad Física y del Deporte/International Journal of Medicine and Science of Physical Activity and Sport,* vol. 10, no. 40, pp. 652-663, 2010.
- [7] I. D. U. Pareja, "Centros de iniciación y formación deportiva: un proyecto pedagógico," *Educación Física y Deporte,* vol. 16, no. 1, pp. 15-22, 1994.
- [8] E. S. de Villarreal Sáez, "Determinación de la potencia en jugadores de waterpolo y su relación con otras variables de rendimiento," *Comunicaciones técnicas*, no. 4, pp. 19-28, 2006.

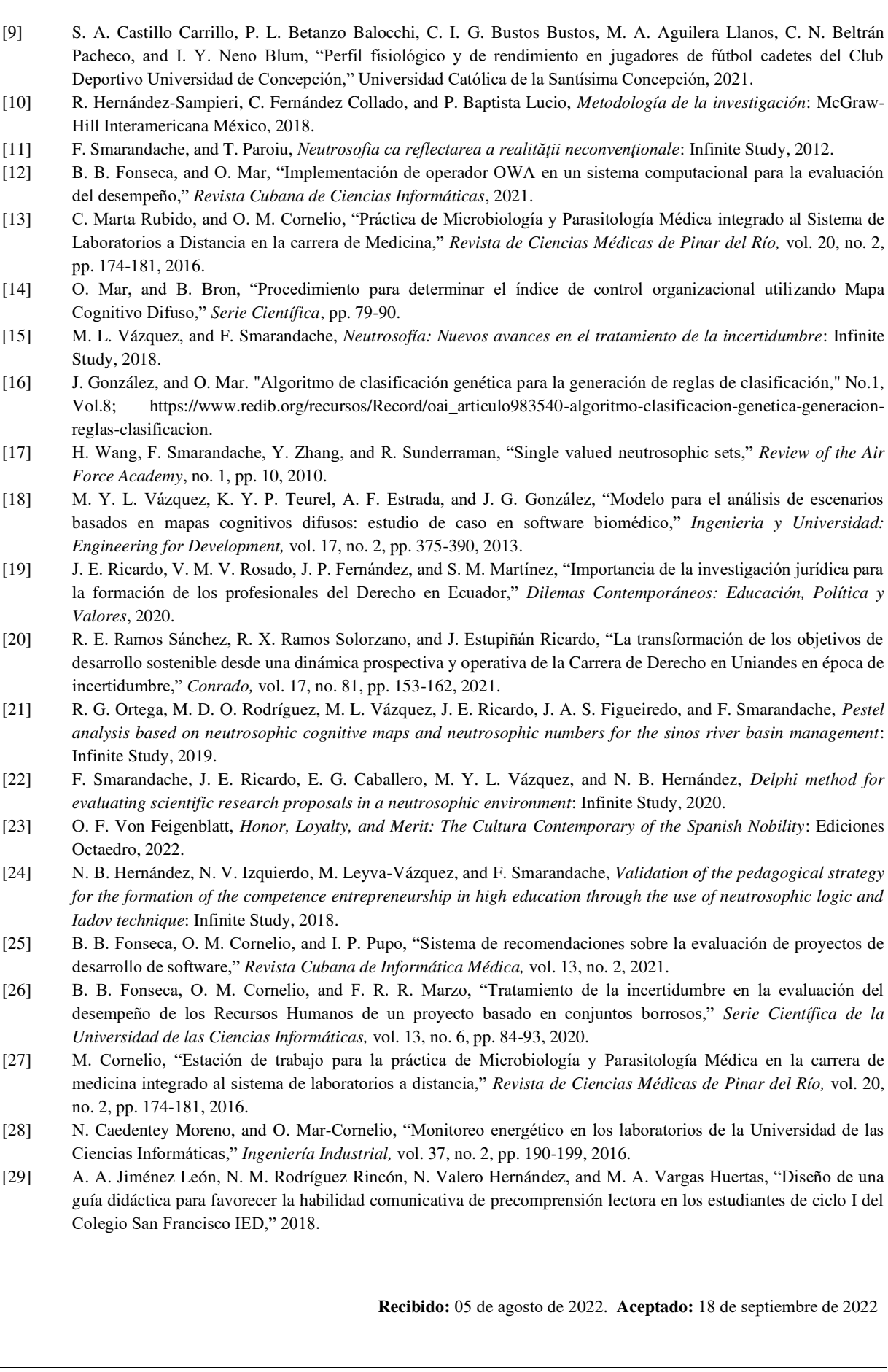

68

Neutrosophic Computing and Machine Learning , Vol. 23, 2022

**NCML** Neutrosophic Computing and Machine Learning , Vol. 23, 2022

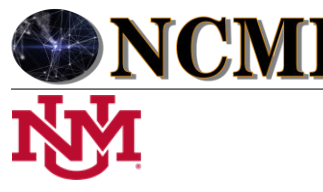

**University of New Mexico**

# Lógica difusa neutrosófica para medir el modelo de formación de estudiantes en la Educación Superior Cubana

# Neutrosophic fuzzy logic to measure the student training model in Cuban Higher Education

# **Xiomara García Navarro<sup>1</sup> , Orquidea Urquiola Sánchez<sup>2</sup> , María Elena Rodríguez del Rey Rodríguez<sup>3</sup>and Yissel Pérez de Villa Amil Sellés<sup>4</sup>**

<sup>1</sup> Universidad de Cienfuegos "Carlos Rafael Rodríguez" Cienfuegos, Cuba. E-mail: xgarcia@ucf.edu.cu

<sup>2</sup> Universidad de Cienfuegos "Carlos Rafael Rodríguez" Cienfuegos, Cuba. E-mail: ourquiola@ucf.edu.cu

<sup>3</sup> Universidad de Cienfuegos "Carlos Rafael Rodríguez" Cienfuegos, Cuba. E-mail: merodriguez@ucf.edu.cu

<sup>4</sup> Universidad de Cienfuegos "Carlos Rafael Rodríguez" Cienfuegos, Cuba. E-mail: ypvilla@ucf.edu.cu

**Resumen**. El perfeccionamiento continuo de los planes de estudio ha sido uno de los aspectos a tener en cuenta para lograr adecuados niveles de calidad en el proceso de formación, adaptando las bases conceptuales del diseño de dichos planes a las demandas que impone el avance impetuoso de la ciencia y la tecnología en el ámbito nacional e internacional. Uno de los grandes retos de la Educación Superior Cubana en la actualidad lo constituye la formación integral de los estudiantes. En tal sentido, el modelo de formación del profesional que se aplica responde al Modelo de universidad moderna, humanista, universalizada, científica, tecnológica, innovadora e integrada a la sociedad. La presente investigación tiene como objetivo desarrollar un método neutrosófico para medir el modelo de formación de estudiantes en la Educación Superior Cubana. Se emplearon métodos empíricos, como el análisis de documentos, para obtener información precisa relacionada con el modelo de formación de los profesionales en la Educación Superior Cubana.

**Palabras Claves:** modelo de formación, formación de profesionales, perfil amplio, números neutrosófico, lógica difusa.

# **Abstract**.

The continuous improvement of the study plans has been one of the aspects to be taken into account to achieve adequate levels of quality in the training process, adapting the conceptual bases of the design of said plans to the demands that progress imposes. impetuous science and technology at the national and international level. One of the great challenges of Cuban Higher Education today is the comprehensive training of students. In this sense, the professional training model that is applied responds to the model of a modern, humanistic, universalized, scientific, technological, innovative university integrated into society. This research aims to develop a neutrosophic method to measure the model of student training in Cuban higher education. Empirical methods, such as document analysis, were used to obtain precise information related to the training model of professionals in Cuban Higher Education.

**Keywords:** training model, professional training, broad profile, neutrosophic numbers, fuzzy logic.

# **1 Introducción**

La Agenda 2030 y los Objetivos de Desarrollo Sostenible (ODS), establecen una visión transformadora hacia la sostenibilidad económica, social y ambiental de los países que la integran. Entre los ODS se encuentra el 4, dirigido a "garantizar una educación inclusiva, equitativa y de calidad y promover oportunidades de aprendizaje durante toda la vida para todos y en particular para el desarrollo sostenible" [\[1\]](#page-75-0).

En tal sentido, la Educación Superior en Cuba asume este concepto de calidad como la unidad dialéctica de dos elementos: excelencia académica y pertinencia. La excelencia académica integra la calidad de los recursos humanos, en particular, del claustro y de los estudiantes; el aprovechamiento óptimo de la base material; y la adecuada gestión pedagógica y didáctica. La pertinencia caracteriza las relaciones que se establecen entre la universidad y su entorno, y se manifiesta cuando realmente esta responde a los intereses y a las necesidades de su

Xiomara G. Navarro, Orquidea U. Sánchez, María E. Rodríguez del Rey R. Yissel P. Villa A. Sellés. Lógica difusa neutrosófica para medir el modelo de formación de estudiantes en la Educación Superior Cubana sociedad, no solo para hacer lo que se le solicita, sino también, para cumplir su función preventiva, de anticipación global, que permita a la educación superior desempeñar un papel activo en el seno de la sociedad, ayudándola a diseñar el futuro y a ser dueña de su destino.

La Educación Superior en Cuba tiene la Misión de la formación integral de los estudiantes de nivel superior, de manera que pueda dirigir el desarrollo de la ciencia, la tecnología y la innovación, así como la extensión de su quehacer a toda la sociedad. En este sentido, se declara entre sus objetivos: "Formar profesionales integrales, competentes, con espíritu innovador y firmeza político ideológica, comprometidos con la Revolución que satisfagan las necesidades de graduados para el desarrollo sostenible del territorio y el país.

La formación de profesionales integrales en Cuba responde al modelo de la universidad moderna, humanista, universalizada, científica, tecnológica, innovadora, integrada a la sociedad. Una universidad caracterizada por la formación de valores y por el aseguramiento de la calidad de los procesos sustantivos, en aras de lograr un egresado que posea cualidades personales, culturales y habilidades profesionales que le permitan desempeñarse con responsabilidad social [\[2,](#page-75-1) [3\]](#page-75-2).

A partir del escenario antes descrito, la presente investigación tiene como objetivo: desarrollar un método neutrosófico para medir el modelo de formación de estudiantes en la Educación Superior Cubana. La investigación se encuentra estructura en introducción, materiales y métodos resultados y discusiones. La introducción presentó los principales referentes relacionados al modelo de formación de los estudiantes en la Educación Superior Cubana. Los materiales y métodos presentan la propuesta de método para medir el modelo de formación de estudiantes en la Educación Superior Cubana a partir de la lógica difusa neutrosófica. Los resultados y discusión realizan una implementación del método propuesto.

## **1.1 Preliminares**

En el proceso de formación continua, el desafío mayor es lograr una formación y desarrollo profesional con responsabilidad ética, social y ambiental, es decir, que el egresado no solo demuestre una alta calificación en su desempeño profesional, sino que posea cualidades personales que lo ayuden a conjugar sus intereses personales con los de la sociedad y participe activa, crítica y constructivamente en el desarrollo de esta.

El resultado del desarrollo del sistema de educación superior y la situación actual expuesta, demandan cambios en el diseño de los planes de estudio vigentes, que implique el perfeccionamiento del modelo de formación de perfil amplio enfocándolo al logro de una mayor pertinencia de las carreras y universidades a las necesidades y demandas socioeconómicas actuales del país, sobre la base de fortalecer la educación durante toda la vida y la formación integral de los estudiantes, mediante un proceso docente educativo que priorice el aprendizaje y la formación de habilidades para la gestión del conocimiento. Lo anterior justifica el inicio de un proceso de diseño de una nueva generación de planes de estudio (Plan de estudio "E").

Una de las fortalezas consiste en considerar la investigación, el desarrollo y la innovación (I+D+i) como una vía importante, que, unida con el sector productivo, pueda contribuir a resolver problemas complejos y elevar la formación del potencial humano, y de esta manera, construir la sociedad del conocimiento desde la capacidad de adaptarse a la realidad, ofreciendo respuesta oportuna a las demandas de la sociedad, enfocada en la calidad académica para promover el desarrollo humano sostenible.

El modelo de formación del profesional de la Educación Superior Cubana se sustenta en dos principios, que por su trascendencia constituyen ideas rectoras del proceso de formación. Uno lo constituye la unidad indisoluble entre los aspectos educativos e instructivos en el proceso de formación. La función formadora de la universidad no se limita a la apropiación por parte de los estudiantes de los conocimientos, habilidades y capacidades profesionales que aseguran su formación científico técnica, sino también, y al mismo tiempo, a la formación de los valores que caracterizan la actuación de un profesional comprometido con su sistema social.

El otro principio es el vínculo del estudio y el trabajo, lo que significa que el proceso de formación se desarrolle en estrecho contacto con la realidad social, con la vida, que se materializa en la práctica laboral que desarrollan los estudiantes y contribuye de modo significativo a la formación de las habilidades profesionales con pensamiento científico, tecnológico e innovador.

Este enfoque integral del proceso de formación permite identificar tres dimensiones esenciales que lo caracterizan: una dimensión instructiva, el profesional tiene que ser instruido, ello supone conocimientos y habilidades; una dimensión desarrolladora, ponerlo en contacto con el objeto de su profesión, desarrollo de los modos de actuación; y una dimensión educativa, prepararlo para vivir en sociedad por lo que debe ser portador de un sistema de valores.

<span id="page-75-2"></span><span id="page-75-1"></span><span id="page-75-0"></span>En el sistema de Educación Superior Cubana, a pesar de la claridad en cuanto a la necesaria formación durante toda la vida y de que el modelo de formación vigente exige tanto un período de preparación para el empleo como un amplio y sólido sistema de educación postgraduada, no se ha logrado una vinculación armónica y coherente entre estos tres elementos que propicien una formación continua de los profesionales, lo que ha limitado el imprescindible desempeño especializado que se requiere en la producción y los servicios, y el desarrollo potencial de la fuerza de trabajo altamente calificada.

De ahí, la necesidad de lograr una aplicación consecuente del proceso de formación continua de los profesio-

Xiomara G. Navarro, Orquidea U. Sánchez, María E. Rodríguez del Rey R. Yissel P. Villa A. Sellés. Lógica difusa neutrosófica para medir el modelo de formación de estudiantes en la Educación Superior Cubana

<span id="page-76-1"></span><span id="page-76-0"></span>nales vinculado eficazmente con la sociedad y que conste de tres etapas:

- Formación de pregrado en carreras de perfil amplio, que asegure una profunda formación en los aspectos básicos y específicos de cada profesión; y desarrolle en el egresado modos de actuación que le permitan brindar respuestas, de manera innovadora, a los problemas más generales y frecuentes que se presentan en el eslabón de base de la profesión, y erigirse germen y actor de las transformaciones que necesita la sociedad. En esta etapa la mayor responsabilidad recae en las universidades, unido a un rol no despreciable de los organismos formadores.
- <span id="page-76-2"></span>• Preparación para el empleo, concebida y ejecutada en las entidades laborales con el propósito de continuar desarrollando y perfeccionando en el recién egresado los modos de actuación profesional específicos relacionados con su puesto de trabajo. En esta etapa la mayor responsabilidad recae en las entidades laborales y comunidades en coordinación con las universidades.
- <span id="page-76-4"></span><span id="page-76-3"></span>• Formación de postgrado, que asegure la formación permanente y la actualización sistemática de los graduados universitarios, el perfeccionamiento del desempeño de sus actividades profesionales y académicas, el desarrollo de altas competencias profesionales y avanzadas capacidades para la investigación y la innovación, así como el enriquecimiento de su acervo cultural. Todo ello se concreta mediante la participación de los profesionales en actividades de superación profesional (cursos, entrenamientos, diplomados, conferencias especializadas, etcétera) o de formación académica (maestrías, especialidades, doctorados y posdoctorados). En esta etapa la responsabilidad se comparte entre las universidades y los organismos empleadores.

<span id="page-76-5"></span>En este contexto se considera oportuno la definición de un modelo que implemente Lógica Difusa Neutrosófica para medir el modelo de formación de estudiantes en la Educación Superior Cubana.

## <span id="page-76-6"></span>**2 Materiales y métodos**

<span id="page-76-7"></span>La lógica difusa es un modo de razonamiento que aplica valores múltiples de verdad o confianza a las categorías restrictivas durante la resolución de problemas. El conjunto es una colección de objetos que pueden clasificarse gracias a las características que tienen común. Se define de dos formas: por extensión ({a, e, i, o, u}) o por comprensión.

<span id="page-76-8"></span>Un conjunto booleano *A* es una aplicación de un conjunto referencial *S* en el conjunto {0, 1},  $A : S \rightarrow \{0,1\}$ , y se define con una función característica:

<span id="page-76-9"></span>
$$
\mu_A(x) = \begin{cases} 1 \text{ si } x \in A \\ 0 \text{ si } x \notin A \end{cases} \tag{1}
$$

<span id="page-76-11"></span><span id="page-76-10"></span>Los conjuntos difusos dan un valor cuantitativo a cada elemento, el cual representa el grado de pertenencia al conjunto [\[4\]](#page-76-0), [\[5\]](#page-76-1), [\[6-8\]](#page-76-2).

Un conjunto difuso A es una aplicación de un conjunto referencial S en el intervalo [0, 1]

<span id="page-76-12"></span> $A: S \to [0,1]$ , y se define por medio de una función de pertenencia:  $0 \leq \mu_A(x) \leq 1$ .

Mientras más cercano esté el valor a 0 menos podemos asegurar la pertenencia de un elemento a un conjunto [\[4\]](#page-76-0), [\[9\]](#page-76-3), [\[10\]](#page-76-4). Por el contrario cuanto más cercano esté el valor a 1 más podemos asegurar la pertenencia del elemento al conjunto [\[11-13\]](#page-76-5).

<span id="page-76-13"></span>Puede representarse como un conjunto de pares ordenados de un elemento genérico x, x ∈ A y su grado de pertenencia  $\mu_A(x)$ :

<span id="page-76-14"></span>
$$
A = \{(x, \mu_A(x)), \mu_A(x) \in [0,1]\}
$$

<span id="page-76-15"></span>El trabajo con lógica difusa puede ser representado con el empleo de variables lingüísticas para mejorar la interpretabilidad de los datos. Las variables lingüísticas son aquellas del lenguaje natural caracterizadas por los conjuntos difusos definidos en el universo de discurso en la cual se encuentran definidas [\[14\]](#page-76-6), [\[15\]](#page-76-7), [\[16\]](#page-76-8), [\[17\]](#page-76-9).

<span id="page-76-17"></span><span id="page-76-16"></span>Para definir un conjunto de términos lingüísticos se debe establecer previamente la granularidad de la incertidumbre del conjunto de etiquetas lingüísticas con el que se va a trabajar [\[18\]](#page-76-10), [\[18\]](#page-76-10), [\[19\]](#page-76-11). La granularidad de la incertidumbre es la representación cardinal del conjunto de etiquetas lingüísticas usadas para representar la información.

<span id="page-76-18"></span>El grado de pertenencia de un elemento  $M(x)$  a un conjunto difuso será determinado por funciones de pertenencia [\[20,](#page-76-12) [21\]](#page-76-13). Las funciones típicas de pertenencia más abordadas en la literatura científica son [\[22\]](#page-76-14), [\[23\]](#page-76-15), [\[24\]](#page-76-16): Función Triangular, Función Trapezoidal, Función Gaussiana.

<span id="page-76-20"></span><span id="page-76-19"></span>Función Triangular: Definido por sus límites inferior *a* y superior *b*, y el valor modal *m*, tal que *a < m < b* [\[25\]](#page-76-17), [\[26\]](#page-76-18), [\[27\]](#page-76-19).

(2)

<span id="page-77-2"></span><span id="page-77-1"></span><span id="page-77-0"></span>
$$
A(x) = \begin{cases} 0 & \text{si } x \le a \\ \frac{(x-a)}{(m-a)} & \text{si } a < x \le m \\ \frac{(b-x)}{(b-m)} & \text{si } m < x < b \\ 0 & \text{si } x \ge b \end{cases}
$$

**Figura. 1.** Función triangular.

<span id="page-77-7"></span><span id="page-77-6"></span><span id="page-77-5"></span><span id="page-77-4"></span><span id="page-77-3"></span>Función Trapezoidal: Definida por sus límites inferior a y superior d, y los límites b y c, correspondientes al inferior y superior respectivamente de la meseta [\[28\]](#page-76-20), [\[29\]](#page-77-0), [\[26\]](#page-76-18), [\[30,](#page-77-1) [31\]](#page-77-2).

<span id="page-77-9"></span><span id="page-77-8"></span>
$$
A(x) = \begin{cases} 0 & \text{if } x \le a \text{ or } x \ge d \\ \frac{(x-a)}{(b-a)} & \text{if } a < x < b \\ 1 & \text{if } b \le x \le c \\ \frac{(d-x)}{(d-c)} & \text{if } c < x < d \end{cases} \tag{4}
$$

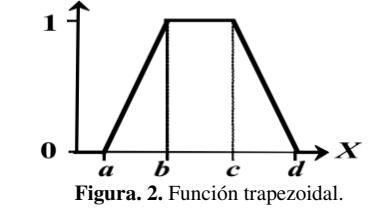

<span id="page-77-14"></span><span id="page-77-13"></span><span id="page-77-12"></span><span id="page-77-11"></span><span id="page-77-10"></span>Función Gaussiana. Definida por su valor medio *m* y el valor *k > 0.* Es la típica campana de Gauss (mayor k, más estrecha es la campana) [\[32\]](#page-77-3), [\[33\]](#page-77-4), [\[34\]](#page-77-5).

<span id="page-77-17"></span><span id="page-77-16"></span><span id="page-77-15"></span>
$$
A(x) = e^{-k(x-m)^2}
$$

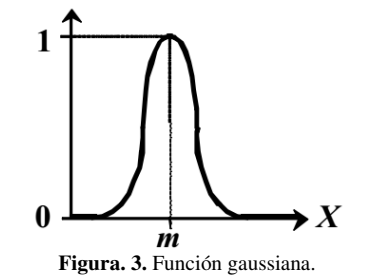

<span id="page-77-20"></span><span id="page-77-19"></span><span id="page-77-18"></span>Sobre los conjuntos difusos se pueden realizar operaciones lógicas de intersección (conjunción), la unión (disyunción) y el complemento (negación). Para hacer dichas operaciones se pueden utilizar las T-Normas y las S-Normas. Las T-Normas especifican las condiciones que deben reunir las operaciones para interceptar conjuntos y las S-Normas lo hacen para las uniones.

<span id="page-77-21"></span>Las intersecciones ocurren en las conjunciones y las contribuciones, de forma parecida las uniones ocurren en las disyunciones y el global [\[35,](#page-77-6) [36\]](#page-77-7). Estas operaciones son realizadas en los sistemas expertos para calcular los factores de certeza de las reglas de producción. Según las T-Normas y las S-Normas estas operaciones cumplen con las siguientes condiciones:

Es una operación T-norma si cumple las siguientes propiedades:

Xiomara G. Navarro, Orquidea U. Sánchez, María E. Rodríguez del Rey R. Yissel P. Villa A. Sellés. Lógica difusa neutrosófica para medir el modelo de formación de estudiantes en la Educación Superior Cubana

(3)

(5)

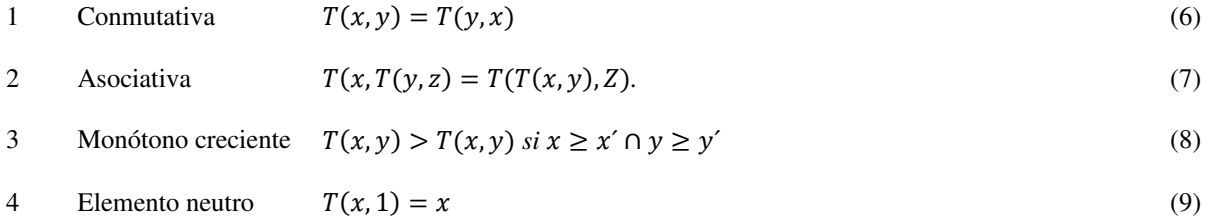

Es una operación T-conorma si cumple las siguientes propiedades:

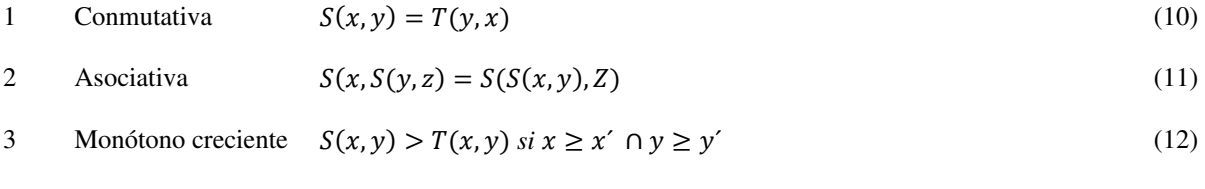

Elemento neutro
$$
S(x, 1) = x
$$

\nEn un sistema expresado mediante lógica difusa se tienen variables lingüísticas, sus etiquetas, las funciones de partenencia de la citavates, les reclas de producién y los factores de certare secciados e estes relas. Coma

de pertenencia de las etiquetas, las reglas de producción y los factores de certeza asociados a estas reglas. Como datos de entrada al sistema se tienen valores numéricos que toman las variables lingüísticas. Los valores de entradas se convierten en valores de pertenencia a etiquetas difusas que son equivalentes a los

factores de certeza [\[37-39\]](#page-77-8). Este proceso se llama Fuzzyficación, dado que convierte valores numéricos a difusos.

A partir de estos valores obtenidos en el proceso de Fuzzyficación ocurre el proceso de propagación de certeza usando las reglas de producción definidas. Este es el proceso de Inferencia Fuzzy, en el cual se utilizan las funciones de las T-Normas y las S-Normas [\[40\]](#page-77-9), [\[41\]](#page-77-10).

Obteniéndose como resultados valores de certeza que se refieren a las pertenencias a los conjuntos de salida. A partir de los valores de pertenencia a las variables lingüísticas de salida hay que obtener los valores numéricos de estas y a este proceso se le denomina Desfuzzyficación. La Desfuzzyficación de las variables puede realizarse por el Método del Centroide que constituye el más utilizado para este proceso [\[42\]](#page-77-11), [\[43\]](#page-77-12), [\[44\]](#page-77-13). La figura 4 muestra un esquema de un sistema expresado mediante lógica difusa.

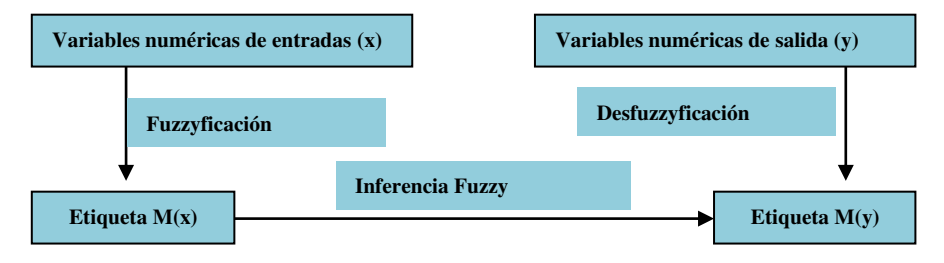

**Figura. 4.** Esquema de un sistema expresado mediante lógica difusa.

Los números neutróficos se definen como: un N =  $\{(T, I, F) : T, I, F \subseteq [0, 1]$ 1n, una valoración neutrosófica es un mapeo de un grupo de fórmulas proporcional a N, esto es que por cada oración p tiene:

$$
\nu(p) = (T, I, F) \tag{14}
$$

Con el propósito de facilitar la aplicación práctica a la toma de decisiones, se realizó la propuesta de las Unidades Neutrosóficas de Valor Único (SVN) [\[45\]](#page-77-14),[\[46\]](#page-77-15), [\[47\]](#page-77-16), que permiten el uso de variables lingüísticas [\[48\]](#page-77-17), [\[49\]](#page-77-18), lo que aumenta la forma de interpretar los modelos de recomendación y el uso de la indeterminación. Sea X un universo de habla. Un SVN sobre X es un objeto de la forma.

$$
A = \{ (x, u_A(x), r_A(x), v_A(x)) : x \in X \}
$$
 (15)

# **2.1 Método con Lógica Difusa Neutrosófica para medir el modelo de formación de estudiantes en la Educación Superior Cubana**

El método para medir el modelo de formación Educación Superior Cubana mediante la lógica difusa utiliza

el proceso de inferencia basado en el Centroide o Centro de Gravedad (GOC) en la Desfuzzyficación numérica del valor de variables de formación.

La inferencia basada en GOC garantiza no tener que ajustar ningún coeficiente, solo es necesario conocer las funciones de pertenencia de cada una de las etiquetas definidas [\[50,](#page-77-19) [51\]](#page-77-20). Para inferir con GOC se parte de los valores de pertenencia a cada una de las etiquetas asociadas a la variable que se quiere Desfuzzyficar. Para cada variable de salida fuzzyficada, se trunca el valor máximo de la función de pertenencia de cada etiqueta, a partir del valor obtenido durante la inferencia.

El proceso se realiza de igual forma para cada etiqueta. Cada etiqueta se trunca según el valor de certeza inferido. Se garantiza que sean más truncados los gráficos de las etiquetas inferidos con menor valor. Luego se combina el resultado del truncamiento de todas estas funciones y se obtiene el centro de gravedad [\[52\]](#page-77-21). Para eso se usa la ecuación 16:

$$
GOC = \frac{\int M(x) * x dx}{\int M(x) dx}
$$
 (16)

Donde M(x) representa el grado de pertenencia del elemento X que tomará valores en el universo discurso, usando un paso definido. Mientras menor sea este paso más exacto será el resultado del GOC. Para medir el modelo de formación Educación Superior Cubana, el método basa su funcionamiento mediante la lógica difusa, que tendrá como variables lingüísticas los indicadores definidos en la tabla 1. Estos indicadores son vínculo del estudio y el trabajo, la unidad indisoluble entre los aspectos educativos e instructivos en el proceso de formación. Como variable de salida se tiene la evaluación del modelo de formación Educación Superior Cubana. Se definió que cada una de estas variables de entrada o salida, tendrán asociadas las etiquetas de Baja, Media y Alta. Para valorar el impacto que tienen las etiquetas lingüísticas de la variable de salida.

Para la etiqueta Baja la función de pertenencia asociada será la función triangular, tal que <0,4,5>. El primer valor representa dónde comienza la función, el segundo dónde se hace 1, el tercero dónde comienza a disminuir y el cuarto dónde se hace 0.

Para la etiqueta Media, utilizando la función PI, se tiene <4,5,6,7>.

Para la etiqueta Alta, de función de distribución gaussiana igualmente, será <6,7,8,9>.

La Figura 5 muestra las funciones de pertenencia de las etiquetas lingüísticas de las variables de entrada.

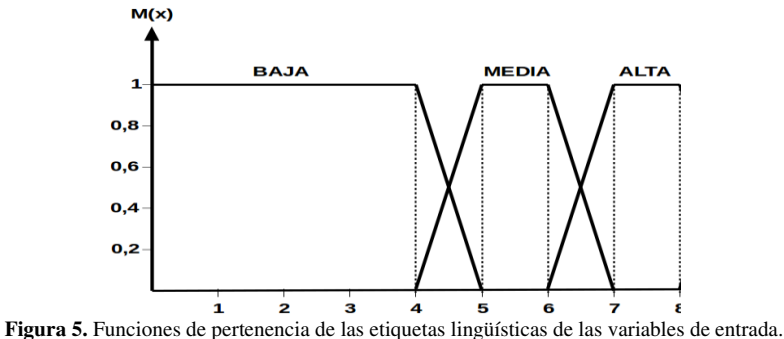

Los valores de partencia expresado en las etiquetas lingüísticas pueden ser correspondido con los conjunto de términos lingüísticos neutrosóficos tal como muestra

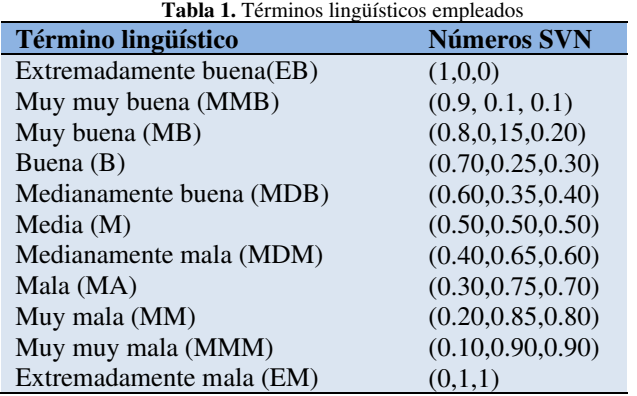

Utilizando le valoración de expertos en el tema se definieron las reglas de producción. Estas reglas garanti-

Xiomara G. Navarro, Orquidea U. Sánchez, María E. Rodríguez del Rey R. Yissel P. Villa A. Sellés. Lógica difusa neutrosófica para medir el modelo de formación de estudiantes en la Educación Superior Cubana

75

zan que siempre la evaluación el modelo de formación Educación Superior Cubana esté mayormente determinada por la menor evaluación obtenida en los indicadores de entrada.

Una vez que se tienen estos datos se podrá proceder a la Fuzzyficación de las variables de entrada. El universo discurso es igual para todas las variables de entrada que se han definido, por lo que todas las variables de entrada tienen las mismas etiquetas lingüísticas y funciones de pertenencia.

Luego de calcular los factores de certeza para cada una de las etiquetas de las variables de entrada, se pasará a la fase de Inferencia Fuzzy. En esta se calcularán los factores asociados a las etiquetas de las variables de salida. A partir de las cuatro reglas de producción definidas se calcularán las DISY y CTR necesarias, siguiendo el par Mínimo-Máximo de las T-Normas y S-Normas.

En la tercera fase se procederá a la Desfuzzyficación que se realizará mediante el Método del Centroide. El paso será de 1, dado que x irá desde X1 hasta X10, para ganar en exactitud en la medición del modelo de formación Educación Superior Cubana. Las etiquetas de la variable de salida serán las mismas utilizadas para las variables de entrada, al igual que sus funciones de pertenencia.

## **4 Resultados y discusión**

Para evaluar los resultados de la presente investigación se realizará una experimentación. El experimento tendrá como principal objetivo demostrar la aplicabilidad de la lógica difusa basada en la experiencia del usuario para medir el modelo de formación Educación Superior Cubana.

Se tienen los valores de entrada [3, 2, 5,] para los indicadores de formación en la Educación Superior. En el proceso de Fuzzyficación se calculan los factores de certeza de cada una de las variables de entrada para cada una de sus etiquetas. Al aplicarle la Fuzzyficación a las variables de entrada, teniendo los valores numéricos asociados a cada una de ellas, se obtienen los resultados de la Tabla 2. El cálculo de los grados de pertenencia se realiza según las funciones típicas de pertenencia.

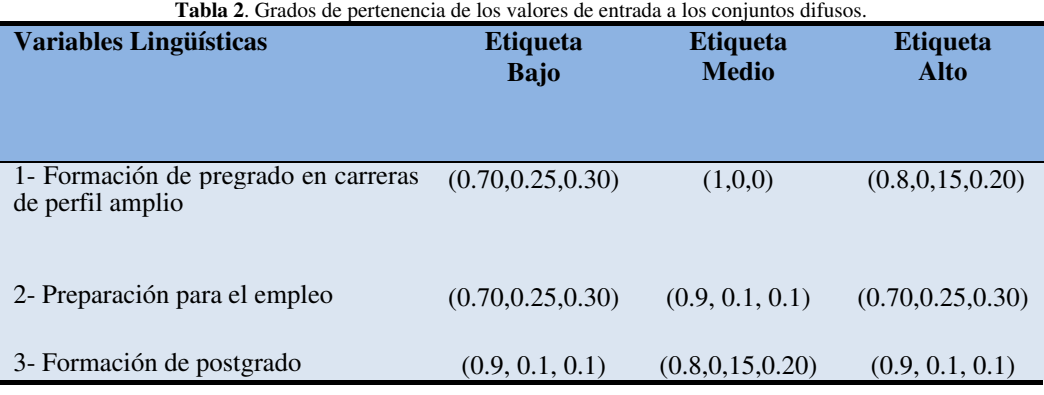

El proceso de Inferencia Fuzzy se realiza a través de las reglas definidas, utilizando el par Mínimo-Máximo de las T-Normas y S-Normas. Una vez realizado este proceso se obtienen los valores que se muestran en la Tabla 3 para la variable de salida efecto jurídico y socioeconómico.

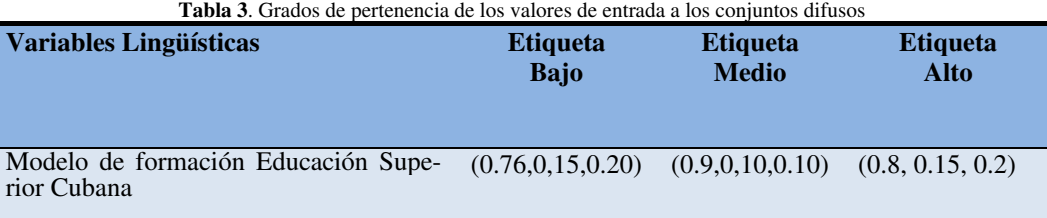

La Inferencia Fuzzy arroja como resultados que el grado de pertenencia de la variable de salida es de 0.76 para la etiqueta bajo y de 0,9 para la etiqueta medio, 0,8 para la etiqueta Alto. Para Desfuzzyficar la variable de salida se aplica el Método del Centroide.

En la figura 6 se muestra el grado de pertenencia de la variable de salida (modelo de formación Educación Superior Cubana) con valor 8. Aquí se observa que para el valor de esta variable, el grado de pertenencia de a la etiqueta lingüística Alto es del 90%, lo cual significa que la evaluación del modelo de formación Educación Superior Cubana es considerado como Alto según la inferencia del método propuesto.

Xiomara G. Navarro, Orquidea U. Sánchez, María E. Rodríguez del Rey R. Yissel P. Villa A. Sellés. Lógica difusa neutrosófica para medir el modelo de formación de estudiantes en la Educación Superior Cubana

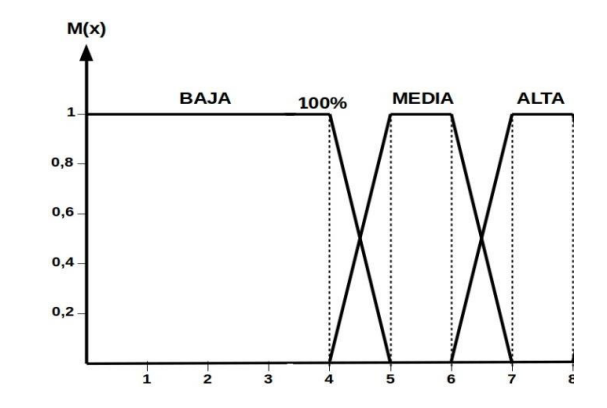

**Figura 6.** Grado de pertenencia de la variable modelo de formación Educación Superior Cubana.

## **Discusión de los resultados**

La tarea de evaluar debe considerarse en su carácter cualitativo y formativo. Esto supone integrarla al proceso docente educativo, es decir, realizarla de modo permanente durante las actividades de aprendizaje utilizando formas no tradicionales de evaluación y, además, dando a conocer a los estudiantes cuáles son los criterios que se utilizan para valorar su desempeño, de modo que esto lo ayude a revisar lo que hace y a desarrollar su capacidad de autoevaluación, su espíritu crítico y autocrítico.

Desde esta perspectiva, se debe mantener la evaluación sistemática teniendo en cuenta el desempeño del estudiante en el período, así como la tendencia a la disminución de exámenes finales tradicionales y al incremento de otros tipos de evaluación final, como por ejemplo: trabajos de curso, casos de estudios, informes, ejercicios profesionales, proyectos, evaluación por portafolio, etc., que permitan comprobar el desarrollo de habilidades profesionales y que integren contenidos de diferentes disciplinas, siempre que sea posible.

Se pueden diseñar diferentes tipos de esta evaluación, por ejemplo: trabajos de diploma, exámenes estatales, ejercicios profesionales, proyectos, evaluación por portafolio, u otros, siempre ajustados a las características de la carrera en cuestión y adecuados a las exigencias del pregrado.

## **Conclusión**

El modelo de formación de profesionales que se implementa en la Educación Superior Cubana en la actualidad se sustenta en dos principios: el de la unidad indisoluble entre los aspectos educativos e instructivos y en el vínculo del estudio y el trabajo. La formación con enfoque humanista permite dar respuesta a las exigencias de la diversidad psicológica, cultural y social y consecuentemente, a una verdadera educación de calidad.

El proceso de formación de los profesionales transita por la formación de pregrado en carreras de perfil amplio, la preparación para el empleo y la formación de postgrado. En el pregrado se desarrolla el currículo base, propio y optativo/electivo de acuerdo al grado de actualización permanente del plan de estudio de la carrera, las necesidades profesionales de los estudiantes, del territorio y el país, así como por el desarrollo del claustro y los intereses de los estudiantes.

La teoría de la lógica difusa aplicada para realizar el análisis y evaluación para medir el modelo de formación de la Educación Superior Cubana, genera y entrega datos exactos en comparación con otros métodos cualitativos. Una vez analizados los resultados de la investigación se obtiene un método de evaluación para el modelo de Educación Superior Cubana, contribuyendo con una herramienta para el análisis del fenómeno mediante lógica difusa capaz de cuantificar la variable objeto de estudio.

## **Referencias**

- [1] ONU, "Organizacion de las Naciones Unidas," 2018.
- [2] A. R. Rodríguez, J. C. P. Tarragó, K. M. Zuñiga, and L. V. V. Loor, "Evaluación formativa de los procesos cognitivos con paradigma constructivista mediante Mapa Cognitivo Difuso," *Serie Científica de la Universidad de las Ciencias Informáticas,* vol. 14, no. 8, pp. 130-142, 2021.
- [3] A. R. Rodríguez, W. L. S. Álava, L. D. S. Jara, and F. I. G. Castro, "Las Categorías Enseñanza, Aprendizaje; Desarrollo, Innovación Educativa y formación. Relaciones entre ellas," *Revista Científica Arbitrada Multidisciplinaria PENTACIENCIAS-ISSN 2806-5794.,* vol. 4, no. 3, pp. 178-183, 2022.

Xiomara G. Navarro, Orquidea U. Sánchez, María E. Rodríguez del Rey R. Yissel P. Villa A. Sellés. Lógica difusa neutrosófica para medir el modelo de formación de estudiantes en la Educación Superior Cubana

- [4] L. A. Lumba, U. Khayam, and L. S. Lumba, "Application of Fuzzy Logic for Partial Discharge Pattern Recognition." pp. 210-215.
- [5] M. Chang, K. Kim, and D. Jeon, "Research on Terrain Identification of the Smart Prosthetic Ankle by Fuzzy Logic," *IEEE Transactions on Neural Systems and Rehabilitation Engineering,* vol. 27, no. 9, pp. 1801-1809, 2019.
- [6] R. G. Ortega, M. D. O. Rodríguez, M. L. Vázquez, J. E. Ricardo, J. A. S. Figueiredo, and F. Smarandache, *Pestel analysis based on neutrosophic cognitive maps and neutrosophic numbers for the sinos river basin management*: Infinite Study, 2019.
- [7] F. Smarandache, J. E. Ricardo, E. G. Caballero, M. Y. L. Vázquez, and N. B. Hernández, *Delphi method for evaluating scientific research proposals in a neutrosophic environment*: Infinite Study, 2020.
- [8] O. F. Von Feigenblatt, *Honor, Loyalty, and Merit: The Cultura Contemporary of the Spanish Nobility*: Ediciones Octaedro, 2022.
- [9] I. Soesanti, and R. Syahputra, "A Fuzzy Logic Controller Approach for Controlling Heat Exchanger Temperature," *Journal of Electrical Technology UMY,* vol. 3, no. 4, pp. 206-213, 2020.
- [10] S. Zhang, X. Huang, J. Min, Z. Chu, X. Zhuang, and H. Zhang, "Improved fuzzy logic method to distinguish between meteorological and non-meteorological echoes using C-band polarimetric radar data," *Atmospheric Measurement Techniques,* vol. 13, no. 2, pp. 537-537, 2020.
- [11] J. E. Ricardo, M. Y. L. Vázquez, A. J. P. Palacios, and Y. E. A. Ojeda, "Inteligencia artificial y propiedad intelectual," *Universidad y Sociedad,* vol. 13, no. S3, pp. 362-368, 2021.
- [12] I. A. González, A. J. R. Fernández, and J. E. Ricardo, "Violación del derecho a la salud: caso Albán Cornejo Vs Ecuador," *Universidad Y Sociedad,* vol. 13, no. S2, pp. 60-65, 2021.
- [13] G. Á. Gómez, J. V. Moya, J. E. Ricardo, and C. V. Sánchez, "La formación continua de los docentes de la educación superior como sustento del modelo pedagógico," *Revista Conrado,* vol. 17, no. S1, pp. 431-439, 2021.
- [14] J. Ye, "Multiple attribute group decision making based on interval neutrosophic uncertain linguistic variables," *International Journal of Machine Learning and Cybernetics,* vol. 8, no. 3, pp. 837-848, 2017.
- [15] P. Liu, and F. Teng, "An extended TODIM method for multiple attribute group decision making based on 2– dimension uncertain linguistic Variable," *Complexity,* vol. 21, no. 5, pp. 20-30, 2016.
- [16] J. Fan, S. Yu, J. Chu, D. Chen, M. Yu, T. Wu, J. Chen, F. Cheng, and C. Zhao, "Research on multi-objective decision-making under cloud platform based on quality function deployment and uncertain linguistic variables," *Advanced Engineering Informatics,* vol. 42, pp. 100932, 2019.
- [17] A. J. R. Fernández, G. A. Á. Gómez, and J. E. Ricardo, "La investigación científica en la educación superior como contribución al modelo educativo," *Universidad Y Sociedad,* vol. 13, no. S3, pp. 408-415, 2021.
- [18] C. Li, and J. Yuan, "A new multi-attribute decision-making method with three-parameter interval grey linguistic variable," *International Journal of Fuzzy Systems,* vol. 19, no. 2, pp. 292-300, 2017.
- [19] S. Xian, Z. Yang, and H. Guo, "Double parameters TOPSIS for multi-attribute linguistic group decision making based on the intuitionistic Z-linguistic variables," *Applied Soft Computing,* vol. 85, pp. 105835, 2019.
- [20] S. D. Álvarez Gómez, A. J. Romero Fernández, J. Estupiñán Ricardo, and D. V. Ponce Ruiz, "Selección del docente tutor basado en la calidad de la docencia en metodología de la investigación," *Conrado,* vol. 17, no. 80, pp. 88-94, 2021.
- [21] J. E. Ricardo, V. M. V. Rosado, J. P. Fernández, and S. M. Martínez, "Importancia de la investigación jurídica para la formación de los profesionales del Derecho en Ecuador," *Dilemas Contemporáneos: Educación, Política y Valores*, 2020.
- [22] R. Ahsan, T. T. Chowdhury, W. Ahmed, M. A. Mahia, T. Mishma, M. R. Mishal, and R. M. Rahman, "Prediction of Autism Severity Level in Bangladesh Using Fuzzy Logic: FIS and ANFIS." pp. 201-210.
- [23] E. Kayacan, S. Coupland, R. John, and M. A. Khanesar, "Elliptic membership functions and the modeling uncertainty in type-2 fuzzy logic systems as applied to time series prediction." pp. 1-7.
- [24] O. M. Cornelio, I. S. Ching, J. G. Gulín, and L. Rozhnova, "Competency assessment model for a virtual laboratory system at distance using fuzzy cognitive map," *Investigación Operacional,* vol. 38, no. 2, pp. 169-177, 2018.
- [25] Y. Li, and S. Tong, "Adaptive fuzzy control with prescribed performance for block-triangular-structured nonlinear systems," *IEEE Transactions on Fuzzy Systems,* vol. 26, no. 3, pp. 1153-1163, 2017.
- [26] V. Kreinovich, O. Kosheleva, and S. N. Shahbazova, "Why triangular and trapezoid membership functions: A simple explanation," *Recent Developments in Fuzzy Logic and Fuzzy Sets*, pp. 25-31: Springer, 2020.
- [27] O. Mar Cornelio, "Modelo para la toma de decisiones sobre el control de acceso a las prácticas de laboratorios de Ingeniería de Control II en un sistema de laboratorios remoto," 2019.
- [28] S. Mustafa, S. Asghar, and M. Hanif, "Fuzzy logistic regression based on least square approach and trapezoidal membership function," *Iranian Journal of Fuzzy Systems,* vol. 15, no. 6, pp. 97-106, 2018.

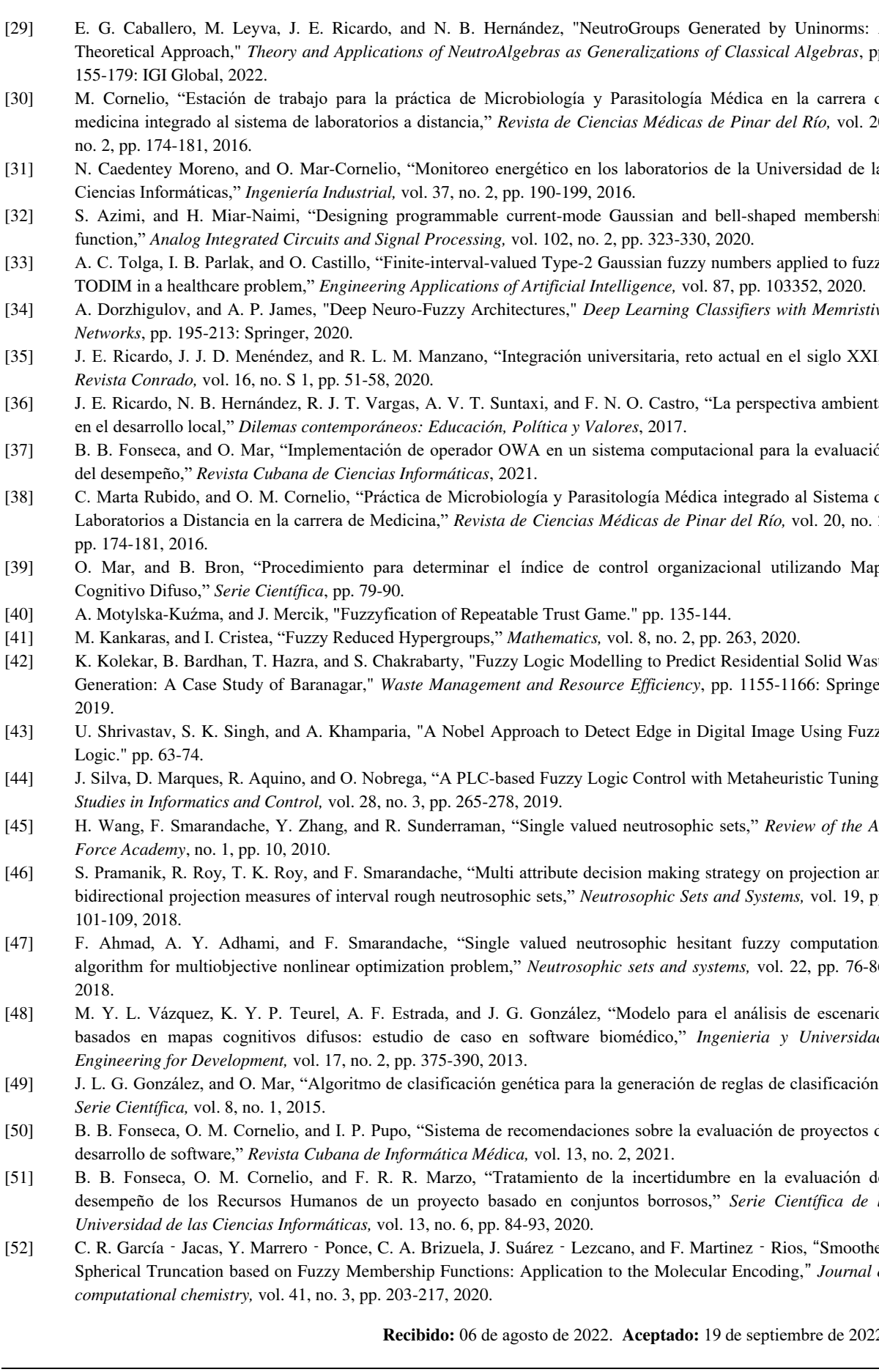

Xiomara G. Navarro, Orquidea U. Sánchez, María E. Rodríguez del Rey R. Yissel P. Villa A. Sellés. Lógica difusa neutrosófica para medir el modelo de formación de estudiantes en la Educación Superior Cubana

# 78

- [29] E. G. Caballero, M. Leyva, J. E. Ricardo, and N. B. Hernández, "NeutroGroups Generated by Uninorms: A Theoretical Approach," *Theory and Applications of NeutroAlgebras as Generalizations of Classical Algebras*, pp.
- [30] M. Cornelio, "Estación de trabajo para la práctica de Microbiología y Parasitología Médica en la carrera de medicina integrado al sistema de laboratorios a distancia," *Revista de Ciencias Médicas de Pinar del Río,* vol. 20,
- [31] N. Caedentey Moreno, and O. Mar-Cornelio, "Monitoreo energético en los laboratorios de la Universidad de las
- [32] S. Azimi, and H. Miar-Naimi, "Designing programmable current-mode Gaussian and bell-shaped membership
- [33] A. C. Tolga, I. B. Parlak, and O. Castillo, "Finite-interval-valued Type-2 Gaussian fuzzy numbers applied to fuzzy
- [34] A. Dorzhigulov, and A. P. James, "Deep Neuro-Fuzzy Architectures," *Deep Learning Classifiers with Memristive*
- [35] J. E. Ricardo, J. J. D. Menéndez, and R. L. M. Manzano, "Integración universitaria, reto actual en el siglo XXI,"
- [36] J. E. Ricardo, N. B. Hernández, R. J. T. Vargas, A. V. T. Suntaxi, and F. N. O. Castro, "La perspectiva ambiental
- [37] B. B. Fonseca, and O. Mar, "Implementación de operador OWA en un sistema computacional para la evaluación
- [38] C. Marta Rubido, and O. M. Cornelio, "Práctica de Microbiología y Parasitología Médica integrado al Sistema de Laboratorios a Distancia en la carrera de Medicina," *Revista de Ciencias Médicas de Pinar del Río,* vol. 20, no. 2,
- [39] O. Mar, and B. Bron, "Procedimiento para determinar el índice de control organizacional utilizando Mapa
- <span id="page-83-0"></span>[42] K. Kolekar, B. Bardhan, T. Hazra, and S. Chakrabarty, "Fuzzy Logic Modelling to Predict Residential Solid Waste Generation: A Case Study of Baranagar," *Waste Management and Resource Efficiency*, pp. 1155-1166: Springer,
- [43] U. Shrivastav, S. K. Singh, and A. Khamparia, "A Nobel Approach to Detect Edge in Digital Image Using Fuzzy
- <span id="page-83-1"></span>[44] J. Silva, D. Marques, R. Aquino, and O. Nobrega, "A PLC-based Fuzzy Logic Control with Metaheuristic Tuning,"
- <span id="page-83-2"></span>[45] H. Wang, F. Smarandache, Y. Zhang, and R. Sunderraman, "Single valued neutrosophic sets," *Review of the Air*
- <span id="page-83-3"></span>[46] S. Pramanik, R. Roy, T. K. Roy, and F. Smarandache, "Multi attribute decision making strategy on projection and bidirectional projection measures of interval rough neutrosophic sets," *Neutrosophic Sets and Systems,* vol. 19, pp.
- <span id="page-83-4"></span>[47] F. Ahmad, A. Y. Adhami, and F. Smarandache, "Single valued neutrosophic hesitant fuzzy computational algorithm for multiobjective nonlinear optimization problem," *Neutrosophic sets and systems,* vol. 22, pp. 76-86,
- <span id="page-83-6"></span><span id="page-83-5"></span>[48] M. Y. L. Vázquez, K. Y. P. Teurel, A. F. Estrada, and J. G. González, "Modelo para el análisis de escenarios basados en mapas cognitivos difusos: estudio de caso en software biomédico," *Ingenieria y Universidad:*
- [49] J. L. G. González, and O. Mar, "Algoritmo de clasificación genética para la generación de reglas de clasificación,"
- <span id="page-83-7"></span>[50] B. B. Fonseca, O. M. Cornelio, and I. P. Pupo, "Sistema de recomendaciones sobre la evaluación de proyectos de
- <span id="page-83-9"></span><span id="page-83-8"></span>[51] B. B. Fonseca, O. M. Cornelio, and F. R. R. Marzo, "Tratamiento de la incertidumbre en la evaluación del desempeño de los Recursos Humanos de un proyecto basado en conjuntos borrosos," *Serie Científica de la*
- <span id="page-83-10"></span>[52] C. R. García - Jacas, Y. Marrero - Ponce, C. A. Brizuela, J. Suárez - Lezcano, and F. Martinez - Rios, "Smoothed Spherical Truncation based on Fuzzy Membership Functions: Application to the Molecular Encoding," *Journal of*

Recibido: 06 de agosto de 2022. Aceptado: 19 de septiembre de 2022

DNCML

 **University of New Mexico**

# <span id="page-84-1"></span><span id="page-84-0"></span>Método neutrosófico multicriterio para estimar el cuidado del medio ambiente y la sustentabilidad

# <span id="page-84-3"></span><span id="page-84-2"></span>Neutrosophic multicriteria method for estimating environmental stewardship and sustainability

# <span id="page-84-5"></span><span id="page-84-4"></span>**Danaysi Santana González<sup>1</sup> , Vero Edilio Rodríguez Orrego<sup>2</sup> , and Bety Díaz Cárdenas<sup>3</sup>**

<sup>1</sup> Universidad de Cienfuegos, "Carlos Rafael Rodríguez" Cienfuegos, Cuba. E-mail: **dsantana@ucf.edu.cu** 

<sup>2</sup> Universidad de Cienfuegos, "Carlos Rafael Rodríguez" Cienfuegos, Cuba. E-mail: <u>vrodriguez@ucf.edu.cu</u>

<sup>3</sup> Universidad de Cienfuegos, "Carlos Rafael Rodríguez" Cienfuegos, Cuba. E-mail: bdcardenas@ucf.edu.cu

<span id="page-84-9"></span><span id="page-84-8"></span><span id="page-84-7"></span><span id="page-84-6"></span>**Resumen**. Las Ciencias de la Educación juegan un papel importante en la promoción de alternativas para contribuir al cuidado del Medio Ambiente y el desarrollo sostenible, así como en la formación de una Cultura de Paz ambiental que permita asumir actitudes y conductas que favorezcan vivir en armonía con el medio ambiente desde una posición consciente. El objetivo de la presente investigación es desarrollar un método neutrosófico multicriterio para estimar el cuidado del medio ambiente y la sustentabilidad. La investigación persigue cultivar responsabilidad social de los sectores vinculados al desarrollo científico tecnológico y la innovación, develando críticamente sus impactos sociales y ambientales. Con arreglo a ello, la sinergia de esta perspectiva con la formación de la Cultura de Paz ambiental es totalmente pertinente, teniendo en cuenta los múltiples y crecientes impactos que en tal sentido se generan actualmente por parte del quehacer tecno científico.

<span id="page-84-11"></span><span id="page-84-10"></span>**Palabras Claves:** medio ambiente, método neutrosófico multicriterios, sotenibilidad.

## <span id="page-84-12"></span>**Abstract**.

<span id="page-84-13"></span>Educational Sciences play an important role in promoting alternatives to contribute to the care of the Environment and sustainable development, as well as in the formation of an environmental Culture of Peace that allows assuming attitudes and behaviors that favor living in harmony with the environment. Environment from a conscious position. The objective of the research is to develop a multi-criteria neutrosophic method to estimate environmental care and sustainability. The research seeks to cultivate social responsibility in the sectors linked to technological scientific development and innovation, critically revealing their social and environmental impacts. Accordingly, the synergy of this perspective with the formation of the Environmental Peace Culture is totally pertinent, taking into account the multiple and growing impacts that are currently generated in this regard by the technoscientific work.

<span id="page-84-16"></span><span id="page-84-15"></span><span id="page-84-14"></span>**Keywords**, environment, multicriteria neutrosophic method, sustainability.

# **1 Introducción**

En materia ambiental, los cambios que se han proyectado de forma decisiva en las políticas ambientales, están fuertemente condicionadas por la necesidad de reactivar la economía, así como en la organización administrativa, a causa de los cambios producidos en las estructuras administrativas; en el ejercicio de las competencias, dado el fortalecimiento de las competencias estatales que se ha producido; y en la propia normativa ambiental aprobada, en que se aprecian tendencias liberalizadoras [\[1\]](#page-83-0). La racionalidad ambiental y los saberes ambientales tienen que encontrar un punto intermedio que disfrute el que permita la conexión con la paz ambiental. Por ello, una reflexión sobre la idea de paz en la evolución humana es uno.

<span id="page-84-17"></span>El medio ambiente es uno de los tres pilares de la sustentabilidad. Los otros dos son comunidad y economía. La sustentabilidad tiene implicaciones estratégicas para los negocios con respecto a las economías de producción, la competitividad de costos, las decisiones de inversión y la valoración de activos. La dimensión tecnológica se refiere a las tecnologías y los sistemas de información para:

i. Reducir el consumo de energía de la alimentación y refrigeración de los activos tecnológicos corporativos;

- ii. Optimizar la eficiencia energética de la infraestructura técnica;
- iii. Reducir la emisiones inducidas de gases de efecto invernadero;
- <span id="page-85-0"></span>iv. Suplantar las prácticas comerciales emisoras de  $CO<sub>2</sub>$ ;
- v. analizar la huella ambiental total de una institución.

Las dificultades económico-financieras por las que han atravesado los poderes públicos y la necesidad de dinamizar la economía han impulsado en la esfera ambiental procesos de liberalización, desregulación y simplificación administrativa que han tenido reflejo en el derecho ambiental [\[2\]](#page-83-1), [\[3\]](#page-83-2). La producción y el consumo de energía han aumentado junto con el crecimiento económico sostenible, la industrialización y la urbanización. Para satisfacer estas demandas cada vez mayores, se utilizan combustibles fósiles como el carbón, el petróleo y el gas natural, lo que genera emisiones de gases de efecto invernadero, lo que resulta en una contaminación ambiental que afecta negativamente la salud humana y el nicho ecológico.

Sin embargo, los rápidos avances tecnológicos y la globalización que contribuyen a aumentar el conocimiento y la conciencia sobre la importancia de los recursos naturales en la sostenibilidad ambiental se han traducido en estudios que se están realizando en muchos campos que se centran en los factores ambientales. Está siendo ampliamente aceptado que, además de las medidas sociales y económicas, los indicadores ambientales también juegan un papel fundamental en la evaluación de los niveles de desarrollo de los países.

El aumento de la población mundial, el desarrollo tecnológico, y el desarrollo económico han dado como resultado un mayor consumo de energía, lo que generó los efectos secundarios adversos del calentamiento global y el cambio climático, fenómenos que impactan negativamente al mundo. Por lo tanto, es absolutamente imperativo que las economías implementen estrategias para gestionar y controlar las emisiones de gases de efecto invernadero.

En los últimos años, las organizaciones han sido testigos de una intención global de emplear productos y tecnologías amigables con el medio ambiente para enfrentar el calentamiento global. Firmas conocidas de fabricación de hardware y software informático compiten para utilizar tecnologías de eficiencia energética ambientalmente sostenibles en sus productos y servicios [\[4,](#page-83-3) [5\]](#page-83-4).

Diversas investigaciones se han referido a la protección del medio ambiente entre las que se destacan: La protección del medioambiente en Cuba, una prioridad gubernamental [\[6\]](#page-83-5); Marketing ecológico: La creciente preocupación empresarial por la protección del medio ambiente [\[7\]](#page-83-6); Protección integral del medio ambiente [\[8\]](#page-83-7); Crisis económica y protección del medio ambiente [\[9\]](#page-83-8). Sin embargo, las investigaciones referidas no han sido abordadas desde una perspectiva computacional representando la evaluación y decisión un área para realizar aportes desde el punto de vista medio ambiental.

La presente investigación tiene como objetivo desarrollar un método neutrosófico multicriterio para estimar el cuidado del medio ambiente y la sustentabilidad. La investigación se encuentra estructurada de la siguiente manera: introducción; materiales y métodos; resultados y discusión. La introducción presenta una panorámica sobre la necesidad de proteger el medio ambiente y las principales investigaciones referidas sobre el tema, se identifica la necesidad de abordar desde una perspectiva computacional el tratamiento medio ambiental. Los materiales y métodos describen la estructura y funcionamiento del método propuesto para la evaluación del cuidado del medio ambiente. Los resultados y discusión presentan la implementación del método propuesto en a partir de una demostración.

## **2 Materiales y métodos**

La presente sección describe el funcionamiento del método neutrosófico multicriterio para estimar el cuidado del medio ambiente y la sustentabilidad. El método basa su funcionamiento a partir de la lógica neutrosófica para representar la incertidumbre mediante la utilización de operadores para la agregación de información [\[10\]](#page-83-9). La figura 1 muestra un esquema general del método propuesto.

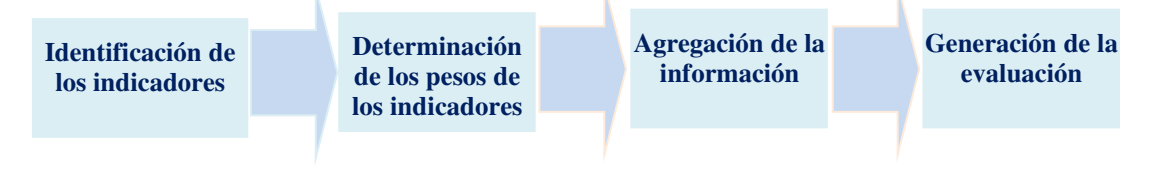

**Figura 1**: Esquema general del método propuesto.

El método propuesto está diseñado para garantizar la gestión del flujo de trabajo para estimar el cuidado del medio ambiente y la sustentabilidad. Emplea un enfoque multicriterio multiexperto donde a partir de indicadores evaluativos se definen la base sobre la cual se realiza la inferencia. Posee una etapa de procesamiento que realiza el análisis matemático de la solución y por último se generan las evaluaciones del cuidado del medio ambiente y la sustentabilidad, como parámetro de salida del método.

El proceso para estimar el cuidado del medio ambiente y la sustentabilidad [\[11-13\]](#page-83-10), está formado por cuatro actividades básicas (definición de los indicadores evaluativos, determinación de los pesos asociados a los indicadores, agregación de las informaciones y generación de las evaluaciones) que se describen a continuación:

#### **Actividad 1 definición de los indicadores evaluativos:**

La actividad de determinación de los indicadores evaluativos, utiliza un enfoque multicriterio multiexperto. Consiste en obtener los indicadores evaluativos para estimar el cuidado del medio ambiente y la sustentabilidad a partir de la opinión de expertos que intervienen en el proceso. Se recomienda convocar y reunir entre 5 y 7 expertos que participen en el proceso.

### **Actividad 2 determinación de los pesos asociados a los indicadores:**

A partir de los indicadores obtenidos en la actividad anterior, se procede a realizar la valoración de estos para determinar los pesos asociados a cada vector. Se emplea la utilización de los expertos en el proceso como parte del desarrollo de la actividad propuesta.

## **Actividad 3 agregación de las informaciones:**

La agregación de información es la actividad más importante del método, representa un mecanismo utilizado en los sistemas de apoyo a la toma de decisiones, para la evaluación o decisión. Consiste en la transformación de un conjunto de datos (conjunto difuso) en un único elemento [\[14\]](#page-84-0), [\[15\]](#page-84-1),[\[16\]](#page-84-2) , [\[17\]](#page-84-3). En este sentido se debe tener en cuenta las siguientes definiciones:

**Definición 1: Operador T-norma**. Un operador T: [0,1]  $\ast$  [0,1]  $\rightarrow$  [0,1] es un operador T-norma si cumple las siguientes propiedades:

- 1. Conmutativa  $T(x, y) = T(y, x)$ .
- 2. Asociativa  $T(x, T(y, z)) = T(T(x, y), Z)$ .
- 3. Monótono creciente  $T(x, y) > T(x, y)$  si  $x \ge x' \cap y \ge y'$ .
- 4. Elemento neutro  $T(x, 1) = x$ .

Los operadores de agregación de información Suma Ponderada Ordenada (OWA) permiten la agregación de información de acuerdo a parámetros predefinidos, obteniéndose un valor representativo. Un decisor puede agregar la información en función del grado de optimismo o pesimismo deseado, [\[18\]](#page-84-4),[\[19\]](#page-84-5), [\[20\]](#page-84-6).

**Definición 2: Operador OWA**. Una función  $F: R^n \to R$ , es un operador OWA de dimensión n si tiene un vector asociado W de dimensión n tal que sus componentes satisfagan [\[21\]](#page-84-7), [\[20\]](#page-84-6), [\[22\]](#page-84-8):

1)  $W_j \in [0,1]$ ,

2)  $\sum_{j=1}^{n} W_j = 1$ , y

3)  $F(a_1, a_2, r, a_n) = \sum_{j=1}^n W_j b_j$ <br>Donde  $b_j$  es el J-ésimo más grande de los  $a_j$ .

Se puede expresar el operador agregación mediante una notación vectorial tal como se representa en la ecuación 1:

$$
F(a_1, a_2 \dots a_n) = W^t B \tag{1}
$$

Donde:

W: es el vector OWA de peso asociado con la agregación.

B: es el vector agregado ordenado, donde el j-ésimo más grande componente de B es  $b_j$  siendo este el j-ésimo más grande de los  $a_i$ .

Los números neutrosóficos se pueden expresar en la lógica neutrosófica como se muestra en [\[23\]](#page-84-9), [\[24\]](#page-84-10),[\[25\]](#page-84-11) : Sean

 $N = \{(T, I, F) : T, I, F \subseteq [0, 1]\}n$ ,

Un valor neutrosófico es un mapeo de un grupo de fórmulas proporcionales a  $N$ , a partir de cada sentencia p se tiene [\[26\]](#page-84-12), [\[27\]](#page-84-13), [\[28\]](#page-84-14), [\[29\]](#page-84-15):

$$
v(p) = (T, I, F) \tag{2}
$$

Donde:

T: representa la dimensión del espacio que representa la verdad,

I: representa la falsedad,

F: representa la indeterminación.

Matemáticamente se puede definir un operador OWA Neutrosófico como una 2-tupla (W,B) tal como representa la ecuación 3.

$$
F(a_1, a_2 \dots a_n) = W_{(T,I,F)}^{t} B_{(T,I,F)}
$$
\n(3)

Donde:

W: es el vector OWA de peso asociado con la agregación que posee un espacio de verdad, falsedad e indeterminación (T, I, F) [\[30-33\]](#page-84-16).

B: es el vector agregado ordenado, donde el j-ésimo más grande componente de B es  $b_j$  siendo este el j-ésimo más grande de los  $a_i$ , que posee un espacio de verdad, falsedad e indeterminación (T, I, F) [\[34-36\]](#page-84-17)

El método propuesto basa el proceso de agregación mediante el operador OWA para números neutrosóficos [\[37\]](#page-85-0).

### **Actividad 4 generación de las evaluaciones:**

Una vez agregada la información, se obtiene como resultado las evaluaciones derivadas del proceso, representan las informaciones la salida del método neutrosófico multicriterio para estimar el cuidado del medio ambiente y la sustentabilidad.

# **3 Resultados y discusión**

La presente sección describe una ejemplificación de los resultados, en el cual es posible aplicar el método propuesto. El estudio se realiza para estimar el cuidado del medio ambiente y la sustentabilidad. El ejemplo presenta los elementos fundamentales sintetizados para facilitar la comprensión de los lectores. A continuación se describen los principales elementos del método implementado:

## **Actividad 1: definición de los indicadores evaluativos**.

Durante el proceso de obtención de información para la definición de los indicadores evaluativos, se obtuvo como resultado un total de 5 indicadores. La tabla 1 muestra los criterios obtenidos.

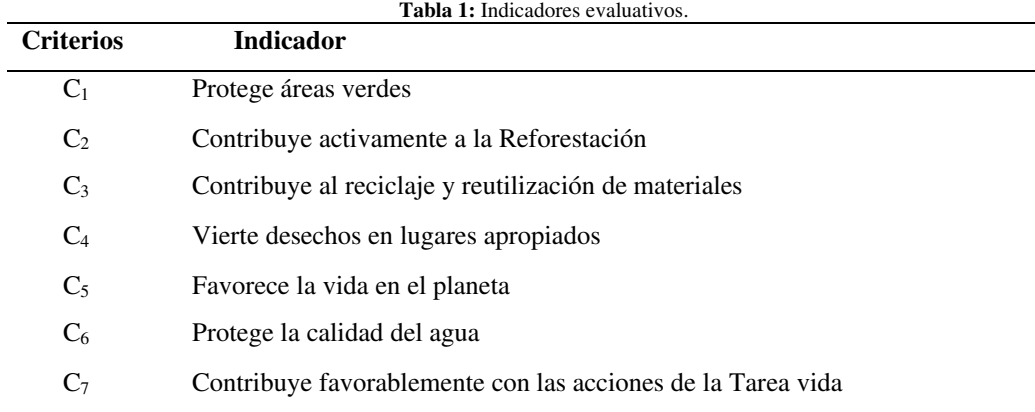

#### **Actividad 2 determinación de los pesos asociados a los indicadores**:

Con el empleo de un enfoque mutiexperto, se determinan los pesos atribuidos a casa criterios. Para el proceso se consultaron cinco expertos los cuales emitieron sus valoraciones. La actividad utiliza el dominio de números neutrosóficos expresado en la tabla 2 para representar la incertidumbre.

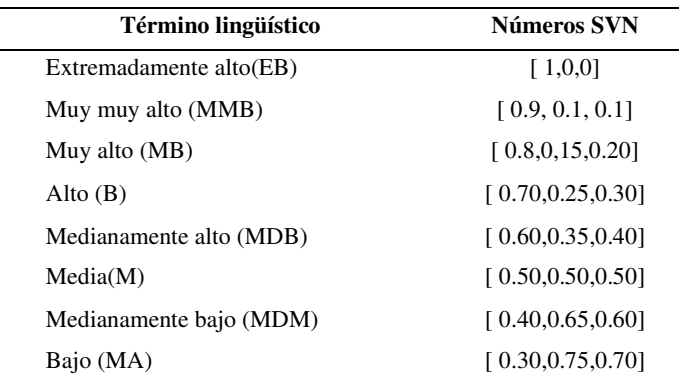

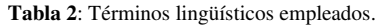

Danaysi S. González, Vero E. Rodríguez O, and Bety D. Cárdenas. Método neutrosófico multicriterio para estimar el cuidado del medio ambiente y la sustentabilidad

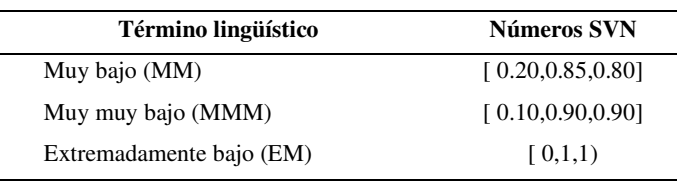

Como resultado final se obtuvieron los vectores de pesos asociados a cada indicador. La tabla 3 muestra los resultados obtenido después de la agregación de los resultados emitidos por los expertos.

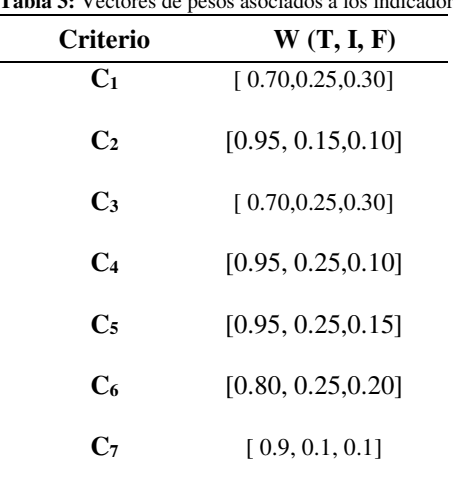

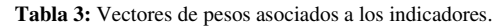

## **Actividad 3 agregación de las informaciones:**

A partir del procesamiento que se realiza de entre los vectores de pesos asociados de los indicadores y las preferecias obtenidas de la institución utilizada en el caso de estudio, se realiza el proceso de agregación de información a partir de lo expresado en la ecuación 3. Para el proceso de agregación se realiza un ordenamiento de los indicadores evaluativos. La tabla 4 presenta el resultado de los valores obtenidos durante el proceso de agregación.

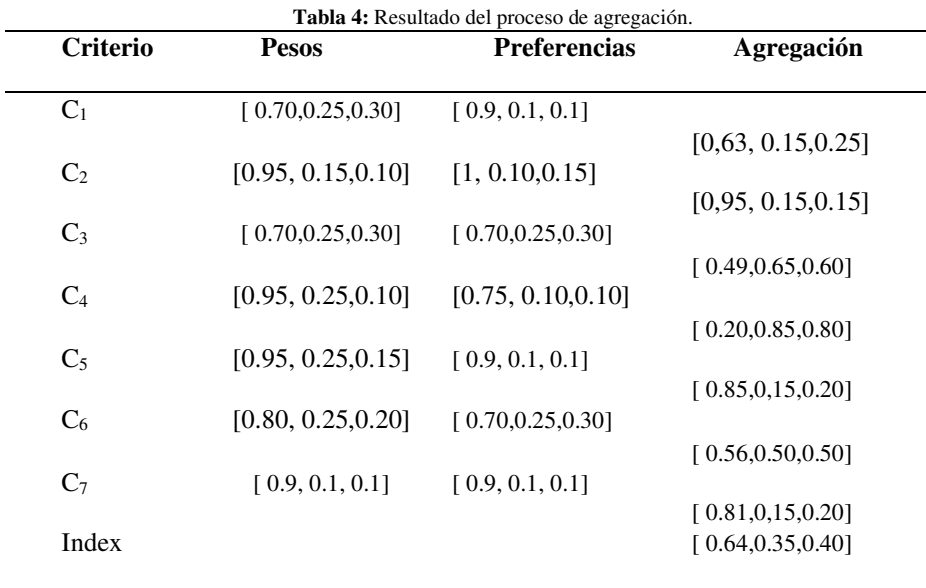

#### **Actividad 4 generación de las evaluaciones:**

A partir del análisis referido de los datos de la tabla 4 se genera la evaluación donde se identifica que índice del cuidado del medio ambiente y la sustentabilidad es de un 0.64, representando un índice medianamente alto sobre la aplicación del tratamiento sobre el caso objeto de estudio.

## **Discusiones**

Ha habido un aumento sin precedentes en el nivel de preocupación con respecto al cambio climático y la sostenibilidad ambiental. Los países están bajo una presión cada vez mayor de los ciudadanos para proponer cambios legislativos para mejorar las credenciales ambientales. Asimismo, el impacto ambiental relacionado con el desarrollo científico tecnológico y la innovación, ha comenzado a ser discutido por la academia, los medios y los gobiernos. Se espera que los profesionales desempeñen un papel importante para llevar una cultura ambientalista a las organizaciones, siempre que estén preparados, hayan desarrollado o desarrollen las capacidades necesarias para liderar y respaldar iniciativas de sustentabilidad.

Además de la preocupación ambiental, las instituciones que han aumnetado su desarrollo científico tecnológico han comenzado a enfrentar riesgos causados por no ser amigables con el medio ambiente. La reducción de las huellas de CO<sub>2</sub> es un problema importante que debe abordarse para facilitar nuevos avances en los sistemas organizacionales. La investigacion realizada demuestra la necesidad de realizar accionespara disminuir el calentamiento global y su efecto sobre el cambio climático. Un paso de avance lo constituye que 144 naciones firmaron y comenzaron a implementar los acuerdos de Kyoto, para reducir las emisiones en un 29%.

## **Conclusión**

A partir del desarrollo de la presente investigación se obtubo un método neutrosófico multicriterio que permitió estimar el cuidado del medio ambiente y la sustentabilidad. La investigación persigue cultivar responsabilidad social de los sectores vinculados al desarrollo científico tecnológico y la innovación, develando críticamente sus impactos sociales y ambientales.

La sinergia de esta perspectiva con la formación de la Cultura de Paz ambiental es totalmente pertinente, teniendo en cuenta los múltiples y crecientes impactos que en tal sentido se generan actualmente por parte del quehacer tecno científico. Sin embargo, a partir del índice obtenido sobre la aplicación del método propuesto, es importante trazar actividades que favorezca la integración armónica en la participación ciudadana para el cuidado del medio ambiente.

## **Referencias**

- [1] S. H. Castillo Galvis, M. L. D'Janon Donado, and A. Ramírez Nárdiz, "El control de convencionalidad y el diálogo judicial frente al medio ambiente como sujeto de protección y reparación," *Cuestiones constitucionales*, no. 41, pp. 397-428, 2019.
- [2] G. Arellano Reyes, and F. Guarachi Zuvic, "Protección del medio ambiente en el contexto de una nueva constitución: recomendaciones en base a la experiencia comparada," *Estudios constitucionales,* vol. 19, no. 1, pp. 66-110, 2021.
- [3] M. Brun Pereira, "La protección jurídica del derecho humano al medio ambiente sano en Uruguay," *Revista de Derecho (Universidad Católica Dámaso A. Larrañaga, Facultad de Derecho)*, no. 23, pp. 116-141, 2021.
- [4] A. R. Rodríguez, V. F. R. Castro, A. d. C. R. González, N. A. C. Baque, and J. C. P. Tarragó, "Aplicaciones de la Inteligencia Artificial en técnicas de minería de procesos," *Serie Científica de la Universidad de las Ciencias Informáticas,* vol. 14, no. 7, pp. 136-155, 2021.
- [5] A. R. Rodríguez, A. d. C. R. González, J. C. P. Tarragó, and D. L. D. Gálvez, "Implementación de algoritmos de Inteligencia Artificial en la predicción de nuevos conocimientos mediante enseñanza constructivista," *Serie Científica de la Universidad de las Ciencias Informáticas,* vol. 14, no. 3, pp. 131-141, 2021.
- [6] A. Rodríguez García, "La protección del medioambiente en Cuba, una prioridad gubernamental," *Revista Novedades en Población,* vol. 15, no. 30, pp. 113-122, 2019.
- [7] H. J. Salas Canales, "Marketing ecológico: La creciente preocupación empresarial por la protección del medio ambiente," *Fides et Ratio-Revista de Difusión cultural y científica de la Universidad La Salle en Bolivia,* vol. 15, no. 15, pp. 151-170, 2018.
- [8] A. Olivares, and J. Lucero, "Contenido y desarrollo del principio in dubio pro natura. Hacia la protección integral del medio ambiente," *Ius et Praxis,* vol. 24, no. 3, pp. 619-650, 2018.
- [9] L. C. Casado, "Crisis económica y protección del medio ambiente. El impacto de la crisis sobre el Derecho ambiental en España," *Revista de Direito Econômico e Socioambiental,* vol. 9, no. 1, pp. 18-63, 2018.
- [10] B. B. Fonseca, O. M. Cornelio, and F. R. R. Marzo, "Tratamiento de la incertidumbre en la evaluación del desempeño de los Recursos Humanos de un proyecto basado en conjuntos borrosos," *Serie Científica de la Universidad de las Ciencias Informáticas,* vol. 13, no. 6, pp. 84-93, 2020.
- [11] J. E. Ricardo, M. Y. L. Vázquez, A. J. P. Palacios, and Y. E. A. Ojeda, "Inteligencia artificial y propiedad intelectual," *Universidad y Sociedad,* vol. 13, no. S3, pp. 362-368, 2021.
- [12] I. A. González, A. J. R. Fernández, and J. E. Ricardo, "Violación del derecho a la salud: caso Albán Cornejo Vs Ecuador," *Universidad Y Sociedad,* vol. 13, no. S2, pp. 60-65, 2021.
- [13] G. Á. Gómez, J. V. Moya, J. E. Ricardo, and C. V. Sánchez, "La formación continua de los docentes de la educación superior como sustento del modelo pedagógico," *Revista Conrado,* vol. 17, no. S1, pp. 431-439, 2021.
- [14] J. Montero, D. Gómez, V. López, R. Tinguaro, and V. Begoña, "Sobre funciones y reglas de agregación," *XV Congreso Español Sobre Tecnologías y Lógica Fuzzy*, 2010.
- [15] R. Mesiar, L. Šipeky, P. Gupta, and J. LeSheng, "Aggregation of OWA operators," *IEEE Transactions on Fuzzy Systems,* vol. 26, no. 1, pp. 284-291, 2017.
- [16] N. Caedentey Moreno, and O. Mar-Cornelio, "Monitoreo energético en los laboratorios de la Universidad de las Ciencias Informáticas," *Ingeniería Industrial,* vol. 37, no. 2, pp. 190-199, 2016.
- [17] J. M. Merigó, D. Palacios-Marqués, and P. Soto-Acosta, "Distance measures, weighted averages, OWA operators and Bonferroni means," *Applied Soft Computing,* vol. 50, pp. 356-366, 2017.
- [18] O. U. Lenz, D. Peralta, and C. Cornelis, "Scalable approximate FRNN-OWA classification," *IEEE Transactions on Fuzzy Systems*, 2019.
- [19] M. Cornelio, "Estación de trabajo para la práctica de Microbiología y Parasitología Médica en la carrera de medicina integrado al sistema de laboratorios a distancia," *Revista de Ciencias Médicas de Pinar del Río,* vol. 20, no. 2, pp. 174-181, 2016.
- [20] B. B. Fonseca, and O. Mar, "Implementación de operador OWA en un sistema computacional para la evaluación del desempeño," *Revista Cubana de Ciencias Informáticas*, 2021.
- [21] R. R. Yager, "OWA aggregation with an uncertainty over the arguments," *Information Fusion,* vol. 52, pp. 206-212, 2019.
- [22] O. Mar, and B. Bron, "Procedimiento para determinar el índice de control organizacional utilizando Mapa Cognitivo Difuso," *Serie Científica*, pp. 79-90.
- [23] H. Wang, F. Smarandache, R. Sunderraman, and Y. Q. Zhang, *Interval Neutrosophic Sets and Logic: Theory and Applications in Computing: Theory and Applications in Computing*: Hexis, 2005.
- [24] Y. Wang, and Y. Deng, "OWA aggregation of multi-criteria with mixed uncertain fuzzy satisfactions," *arXiv preprint arXiv:1901.09784*, 2019.
- [25] C. Marta Rubido, and O. M. Cornelio, "Práctica de Microbiología y Parasitología Médica integrado al Sistema de Laboratorios a Distancia en la carrera de Medicina," *Revista de Ciencias Médicas de Pinar del Río,* vol. 20, no. 2, pp. 174-181, 2016.
- [26] F. Smarandache, S. Broumi, P. K. Singh, C.-f. Liu, V. V. Rao, H.-L. Yang, I. Patrascu, and A. Elhassouny, "Introduction to neutrosophy and neutrosophic environment," *Neutrosophic Set in Medical Image Analysis*, pp. 3-29: Elsevier, 2019.
- [27] M. Leyva-Vázquez, F. Smarandache, and J. E. Ricardo, "Artificial intelligence: challenges, perspectives and neutrosophy role.(Master Conference)," *Dilemas Contemporáneos: Educación, Política y Valore,* vol. 6, no. Special, 2018.
- [28] M. L. Vázquez, and F. Smarandache, *Neutrosofía: Nuevos avances en el tratamiento de la incertidumbre*: Infinite Study, 2018.
- [29] B. B. Fonseca, O. M. Cornelio, and I. P. Pupo, "Sistema de recomendaciones sobre la evaluación de proyectos de desarrollo de software," *Revista Cubana de Informática Médica,* vol. 13, no. 2, 2021.
- [30] R. G. Ortega, M. D. O. Rodríguez, M. L. Vázquez, J. E. Ricardo, J. A. S. Figueiredo, and F. Smarandache, *Pestel analysis based on neutrosophic cognitive maps and neutrosophic numbers for the sinos river basin management*: Infinite Study, 2019.
- [31] F. Smarandache, J. E. Ricardo, E. G. Caballero, M. Y. L. Vázquez, and N. B. Hernández, *Delphi method for evaluating scientific research proposals in a neutrosophic environment*: Infinite Study, 2020.
- [32] E. G. Caballero, M. Leyva, J. E. Ricardo, and N. B. Hernández, "NeutroGroups Generated by Uninorms: A Theoretical Approach," *Theory and Applications of NeutroAlgebras as Generalizations of Classical Algebras*, pp. 155-179: IGI Global, 2022.
- [33] O. F. Von Feigenblatt, *Honor, Loyalty, and Merit: The Cultura Contemporary of the Spanish Nobility*: Ediciones Octaedro, 2022.
- [34] S. D. Álvarez Gómez, A. J. Romero Fernández, J. Estupiñán Ricardo, and D. V. Ponce Ruiz, "Selección del docente tutor basado en la calidad de la docencia en metodología de la investigación," *Conrado,* vol. 17, no. 80, pp. 88-94, 2021.
- [35] J. E. Ricardo, V. M. V. Rosado, J. P. Fernández, and S. M. Martínez, "Importancia de la investigación jurídica para la formación de los profesionales del Derecho en Ecuador," *Dilemas Contemporáneos: Educación, Política y Valores*, 2020.
- [36] J. E. Ricardo, J. J. D. Menéndez, and R. L. M. Manzano, "Integración universitaria, reto actual en el siglo XXI," *Revista Conrado,* vol. 16, no. S 1, pp. 51-58, 2020.
- [37] J. E. Ricardo, N. B. Hernández, R. J. T. Vargas, A. V. T. Suntaxi, and F. N. O. Castro, "La perspectiva ambiental en el desarrollo local," *Dilemas contemporáneos: Educación, Política y Valores*, 2017.

<span id="page-91-4"></span><span id="page-91-3"></span><span id="page-91-2"></span><span id="page-91-1"></span><span id="page-91-0"></span>Recibido: 07 de agosto de 2022. Aceptado: 20 de septiembre de 2022

J **NCML**<br>**NEWLE** Neutrosophic Computing and Machine Learning , Vol. 23, 2022

<span id="page-92-1"></span><span id="page-92-0"></span>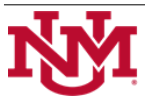

 **University of New Mexico**

# <span id="page-92-4"></span><span id="page-92-3"></span><span id="page-92-2"></span>Método neutrosófico para medir la experiencia pedagógica con el grupo propedéutico de la carrera Educación Artística para ingresar a la Educación Superior

# <span id="page-92-6"></span><span id="page-92-5"></span>Neutrosophic method to measure the pedagogical experience with the propaedeutic group of the Artistic Education career to enter Higher Education.

# **Yudiana González León<sup>1</sup>**

<sup>1</sup> Universidad de Cienfuegos: "Carlos Rafael Rodríguez" Cienfuegos, Cuba. E-mail: veleon@ucf.edu.cu

<span id="page-92-11"></span><span id="page-92-10"></span><span id="page-92-9"></span><span id="page-92-8"></span><span id="page-92-7"></span>**Resumen**. El artículo centra la atención en la experiencia pedagógica del grupo propedéutico perteneciente a la carrera Educación Artística, donde confluyen el docente en formación, los alumnos, la coordinadora, instituciones educativas y culturales desde la universidad y sus procesos sustantivos: formación, investigación y extensión universitaria. Se define las directrices para llevarla a cabo en su plenitud acercando a los universitarios a su campo de acción específico, confrontando la teoría con la práctica, los cuales se sustenta en la misión de la universidad moderna, vista desde su acepción más general. El objetivo de la investigación consistió en desarrollar de un método neutrosófico para medir la experiencia pedagógica con el grupo propedéutico de la carrera Educación Artística para ingresar a la Educación Superior. Preservar, desarrollar y promover, a través de sus procesos sustantivos y en estrecho vínculo con la sociedad, la cultura de la humanidad y transversal.

**Palabras Claves:** método neutrosófico, experiencia pedagógica, educación artística, procesos sustantivos.

## **Abstract**.

<span id="page-92-12"></span>The article focuses attention on the pedagogical experience of the propaedeutic group belonging to the Artistic Education career, where the teacher in training, the students, the coordinator, educational and cultural institutions from the university and their substantive processes: training, research and university extension converge. , from where the guidelines are defined to carry it out in its fullness, bringing university students closer to their specific field of action, confronting theory with practice, which is based on the mission of the modern university, seen from its meaning more general. The objective of the research was to develop a neutrosophic method to measure the pedagogical experience with the propaedeutic group of the artistic education career to enter Higher Education. Preserve, develop and promote, through its substantive processes and in close ties with society, the culture of humanity and transversality.

**Keywords:** neutrosophic method, pedagogical experience, artistic education, substantive processes.

# <span id="page-92-14"></span><span id="page-92-13"></span>**1 Introducción**

<span id="page-92-16"></span><span id="page-92-15"></span>El estudio en el área de educación artística, presenta diferentes posturas y contribuciones que de manera interdisciplinaria se le han aplicado al desarrollo curricular y a las diferentes alternativas de estudio y discusión. El interés por el trabajo educativo artístico constituye un elemento necesario al cual se le concede vital importancia [\[1,](#page-91-0) [2\]](#page-91-1).

<span id="page-92-17"></span>La escuela ha de proveer al estudiante una formación para que logren investigar tradiciones mediante entrevistas a padres y abuelos de las comunidades. También allí los estudiantes diseñan y construyen objetos y hacen un rincón especial en la escuela para conservarlos. Conviene que la escuela organice Centros Culturales rurales donde se archiven cuidadosamente expresiones gráficas, bellas narraciones recogidas con los mayores y otros materiales que se han reunido durante todos estos años.

<span id="page-92-19"></span><span id="page-92-18"></span>Para garantizar la misión cultural encomendada es necesario el desarrollo de estrategias novedosas que fomenten un aprendizaje desarrollador en las nuevas generaciones. En este sentido el tratamiento a los grupos pro<span id="page-93-0"></span>pedéutico de la carrera Educación Artística para ingresar a la Educación Superior representa un área del conocimiento en la que incidir significativamente.

Diversas investigaciones han abordado el proceso de formación artística desde diferentes perspectivas donde se destaca: Hacia el desarrollo de la educación artística en el nivel medio superior [\[3\]](#page-91-2); Construcción de intereses vocacionales de estudiantes que participan de un programa para continuar estudios de pedagogía [\[4\]](#page-91-3); La educación musical como educación, como educación artística y como educación profesional y vocacional [\[5\]](#page-91-4); Construyendo educación de calidad desde la pedagogía [\[6\]](#page-92-0). Sin embargo, las investigaciones presentadas no abordan suficientemente el desarrollo de soluciones para cuantificar la experiencia pedagógica en los grupos propedéuticos.

A partir del escenario antes descrito la presente investigación tiene como objetivo: desarrollar de un método neutrosófico para medir la experiencia pedagógica con el grupo propedéutico de la carrera Educación Artística para ingresar a la Educación Superior. La investigación se encuentra estructurada en introducción, materiales y métodos, resultados y discusión. La introducción presenta los principales referentes sobre la formación artística y la problemática que aborda. Los materiales y métodos presenta la estructura y funcionamiento del método neutrosófico propuesto y los resultados y discusión describen la implementación.

## **2 Materiales y métodos**

La toma de decisiones es un proceso de selección entre cursos de alternativas, basado en un conjunto de criterios, para alcanzar uno o más objetivos [\[7\]](#page-92-1). Con respecto al concepto "toma de decisiones", En [\[8\]](#page-92-2) se plantea lo siguiente: es el proceso de identificación de un problema u oportunidad y la selección de una alternativa de acción entre varias existentes, es una actividad diligente clave en todo tipo de organización [\[9\]](#page-92-3), [\[10\]](#page-92-4).

Un proceso de toma de decisiones donde varían los objetos o decisiones, es considerado como un problema de toma de decisiones multicriterio [\[11-13\]](#page-92-5). La evaluación multicriterio constituye una optimización con varias funciones objetivo simultaneas y un agente decisor. La ecuación 1 formaliza el problema planteado.

$$
Max = F(x), x \in X \tag{1}
$$

Donde:

x: es un vector  $[x_1, x_n]$  de las variables de decisión.

X: es la denominada región factible. Representa el dominio de valores posible que puede tomar la variable.

F(x): es un vector  $[F_1x, F_nx]$  de las P funciones objetivos que recogen los criterios.

Max: representa la función a maximizar, esta no es restrictiva.

Específicamente los problemas multicriterio discretos constan básicamente de dos tipos de datos que constituyen el punto de partida para diferentes problemas de toma de decisiones multicriterio discreto (DMD).

# **2.1 Tomas de decisiones**

Cada problema de toma de decisiones puede ser diferente, sin embargo a partir de la versatilidad de su naturaleza se puede definir un procedimiento para la resolución de problemas. La Figura 1 muestra un esquema para la resolución de problemas de toma de decisiones.

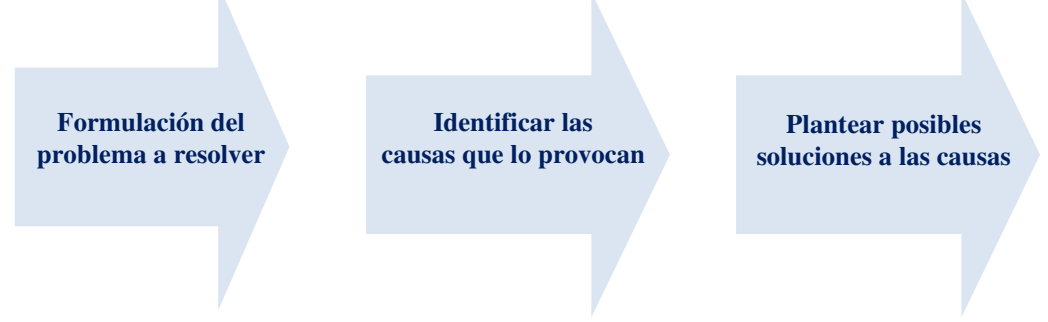

**Figura 1:** Procedimiento para la resolución de problema de toma de decisiones.

Para la resolución de problemas de toma de decisiones, diversos han sido los métodos multicriterios propuestos [\[14,](#page-92-6) [15\]](#page-92-7). Cuando se desea emitir una ponderación para una determinada alternativa, los métodos de ordenamiento y agregación representan una forma viable para su aplicación, [\[16\]](#page-92-8), [\[17\]](#page-92-9), [\[18\]](#page-92-10). Dentro de los métodos multicriterio clásicos se encuentra la ponderación lineal. El método consiste en calcular una puntuación global  $r_i$ para cada alternativa  $A_i$  tal como expresa la ecuación 2 [\[19-22\]](#page-92-11).

$$
R_i = \sum_j W_j r_{ij} \tag{2}
$$

La ponderación lineal representa un método compensatorio, se aplica posterior a una normalización previa. El método es aplicado en casos donde se posee un conjunto m de alternativas y n criterios [\[23-25\]](#page-92-12). Para cada criterio j el decisor estima cada alternativa i. Se obtiene la evaluación  $a_{ij}$  de la matriz de decisión que posee una ponderación cardinal ratio. Se asigna un peso  $W_j$  ( $j = 1, n$ ) también del tipo cardinal ratio para cada uno de los criterios  $C_j$ .

En el contexto de los métodos multicriterio, se introducen los números neutrosóficos con el objetivo de representar la neutralidad [\[26\]](#page-92-13),[\[27\]](#page-92-14). Constituye las bases de teorías matemáticas que generalizan las teorías clásicas y difusas tales como los conjuntos neutrosóficos y la lógica neutrosófica [\[28\]](#page-92-15), [\[29,](#page-92-16) [30\]](#page-92-17). Un número neutrosófico (N) se representa de la siguiente forma [\[31\]](#page-92-18), [\[32\]](#page-92-19):

Sean  $N = \{(T, I, F) : T, I, F \subseteq [0, 1]\}n$ , una valuación neutrosófica es un mapeo de un grupo de fórmulas proporcionales a  $N$ , esto es que por cada sentencia p se tiene [\[33-35\]](#page-93-0):

$$
v(p) = (T, I, F) \tag{3}
$$

Donde:

T: representa la dimensión del espacio que representa la verdad,

I: representa la falsedad,

F: representa la indeterminación.

Matemáticamente se puede definir un método de Ponderación Lineal Neutrosófico como una 3-tupla (R,W,r) tal como representa la ecuación 4.

$$
R_{i(T,I,F)} = \sum_{j} W_{j(T,I,F)} r_{ij(T,I,F)}
$$
(4)

Donde:

 $R_{i(T,L,F)}$ : representa la función resultante que refiere una dimensión del espacio verdad, falsedad e indeterminación  $(T, I, F)$ .

 $W_{i(T,LF)}$ : representa el peso del criterio  $_{i}$  asociados a los criterios que refiere una dimensión del espacio verdad, falsedad e indeterminación  $(T, I, F)$ .

 $r_{ij}$ : representa la evaluación de la alternativa i respecto al criterio *i* que refiere una dimensión del espacio verdad, falsedad e indeterminación  $(T, I, F)$ .

## **2.2 Diseño del método neutrosófico para medir la experiencia pedagógica con el grupo propedéutico de la carrera Educación Artística para ingresar a la Educación Superior**

El método neutrosófico propuesto está diseñado para soportar el proceso para medir la experiencia pedagógica con el grupo propedéutico de la carrera Educación Artística para ingresar a la Educación Superior. Basa su funcionamiento a partir de técnicas multicriterio, multiexperto donde se modela la del cumplimiento de los indicadores de experiencia pedagógica. Utiliza en su inferencia el método multicriterio Ponderación Lineal Neutrosófica.

El método está diseñado mediante una estructura de tres etapas que en su conjunto determina la evaluación de competencias.

#### **Etapa 1: Identificación de los criterios evaluativos**

Representa el conjunto de criterios que se valoran para medir la experiencia pedagógica con el grupo propedéutico de la carrera educación artística para ingresar a la Educación Superior. Constituye un enfoque multicriterio formalizado como:

 $C = \{c_1, \dots c_n\}, n \ge 2$ , criterios que se valoran para medir la experiencia pedagógica.

#### **Etapa 2: Determinación de los pesos**

Para la determinación de los pesos asociados a las competencias se utiliza un enfoque multiexperto de modo que:

 $E = \{e_1, \dots e_m\}$ ,  $m \ge 2$ , donde E, representa los expertos que intervienen en el proceso.

### **Etapa 3: evaluación neutrosófica para medir la experiencia pedagógica**

Yudiana González León. Método neutrosófico para medir la experiencia pedagógica con el grupo propedéutico de la carrera Educación Artística para ingresar a la Educación Superior

 $(2)$ 

La etapa de evaluación representa el procesamiento del método para emitir el resultado de la inferencia propuesta. Se procesan los datos empleando el método de la ponderación lineal mediante la ecuación 4. Como resultado se mide la experiencia pedagógica.

## **3 Resultados y discusión**

Para la implementación del método propuesto se realizó un estudio de caso donde se analizó el comportamiento de los indicadores evaluativos en un caso de estudio. Se analizó integralmente una población que estuvo conformada por 44 estudiantes de la Universidad de Cienfuegos "Carlos Rafael Rodríguez". Obteniéndose los siguientes resultados:

### **Etapa 1: Identificación de los criterios evaluativos**

Para el análisis y funcionamiento del método propuesto se utilizaron 7 criterios para medir la experiencia pedagógica con el grupo propedéutico de la carrera Educación Artística para ingresar a la Educación Superior tal como se presentan en la tabla 1.

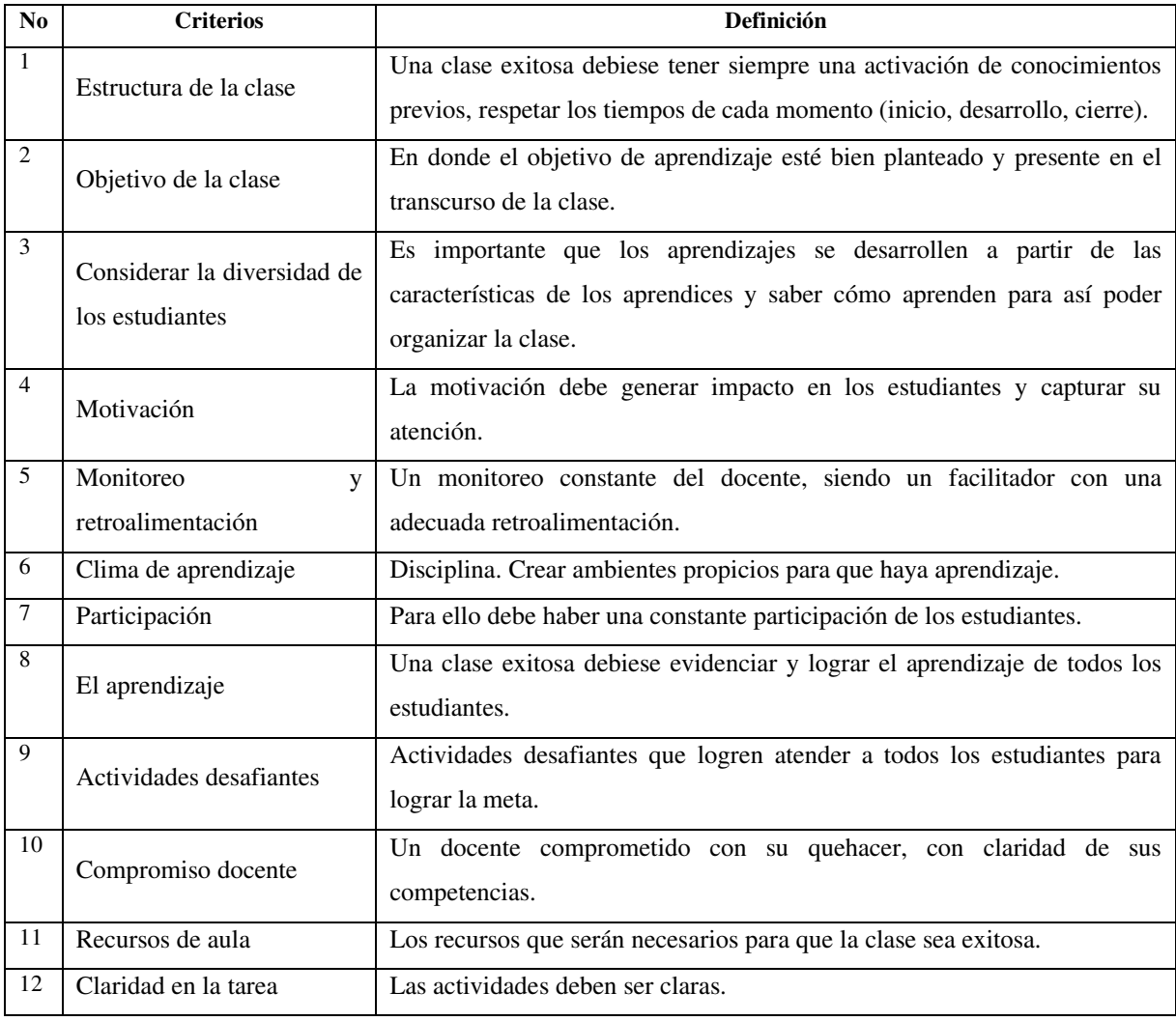

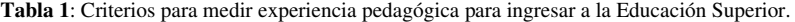

#### **Etapa 2: Determinación de los pesos**

Para la etapa de determinación de los pesos atribuidos a los criterios, se realizó la consulta a 3 expertos que expresaron sus valoraciones sobre los criterios. Se obtuvieron las tablas valorativas las cuales fueron agregadas en una tabla resultante mediante números neutrosóficos definidos en la tabla 2.

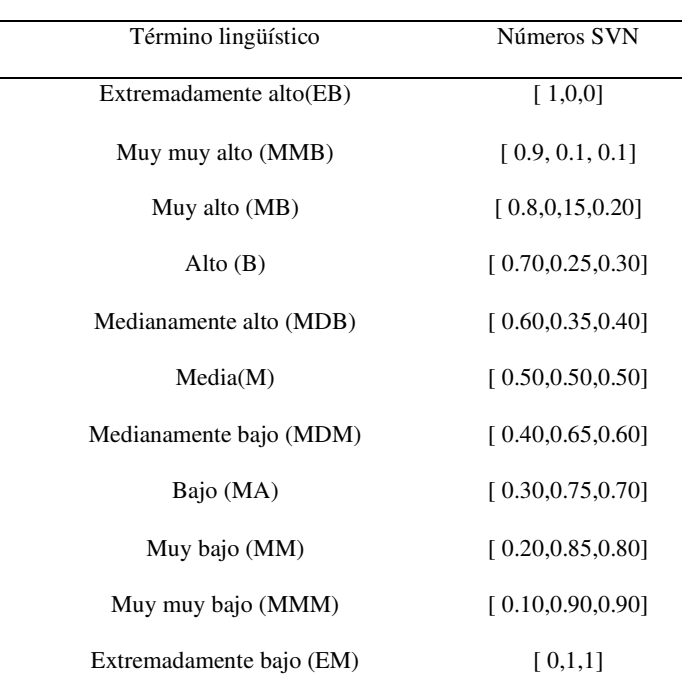

**Tabla 2**: Términos lingüísticos empleados.

La tabla 3 muestra el resultado de la valoración de los criterios una vez realizado el proceso de agregación.

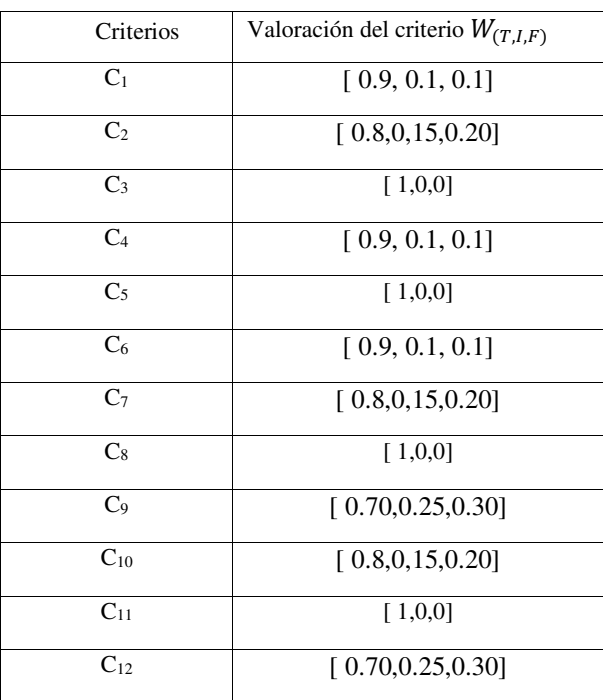

**Tabla 3:** Peso atribuido a los criterios a partir de la consulta a expertos.

## **Etapa 3: evaluación neutrosófica de la experiencia pedagógica**

A partir del comportamiento de los pesos atribuidos a las alternativas y el desarrollo de los criterios definidos, se determina mediante un proceso de agregación el grado de pertenencia de cada criterio para el caso de estudio. La tabla 4 muestra el resultado del cálculo realizado.

| Competencias   | Pesos $W_{(T,I,F)}$ | Preferencias       | $R_{i(T,I,F)}$     |
|----------------|---------------------|--------------------|--------------------|
| C <sub>1</sub> | [0.9, 0.1, 0.1]     | [0.75, 0.10, 0.15] | [0.67, 0.35, 0.40] |
| C <sub>2</sub> | [0.8, 0.15, 0.20]   | [0.75, 0.10, 0.15] | [0.60, 0.35, 0.40] |
| C <sub>3</sub> | [1,0,0]             | [1,0.10,0.15]      | [1,0.10,0.10]      |
| $C_4$          | [0.9, 0.1, 0.1]     | [0.50, 0.10, 0.15] | [0.45, 0.65, 0.60] |
| $C_5$          | [1,0,0]             | [0.75, 0.10, 0.15] | [0.75, 0.25, 0.30] |
| $C_6$          | [0.9, 0.1, 0.1]     | [1,0.10,0.15]      | [0.9, 0.1, 0.1]    |
| C <sub>7</sub> | [0.8, 0.15, 0.20]   | [0.75, 0.10, 0.15] | [0.60, 0.35, 0.40] |
| $C_8$          | [1,0,0]             | [1,0.10,0.15]      | [1,0.10,0.10]      |
| C <sub>9</sub> | [0.70, 0.25, 0.30]  | [1,0.10,0.15]      | [0.70, 0.10, 0.15] |
| $C_{10}$       | [0.8, 0.15, 0.20]   | [0.50, 0.10, 0.15] | [0.40, 0.65, 0.60] |
| $C_{11}$       | [1,0,0]             | [1,0.10,0.15]      | [1,0.10,0.10]      |
| $C_{12}$       | [0.70, 0.25, 0.30]  | [1,0.10,0.15]      | [0.70, 0.10, 0.15] |
| Índice         |                     |                    | [0.75, 0.10, 0.15] |

**Tabla 4:** Procesamiento del sistema de toma de decisiones.

Para el caso de análisis se evidencia un índice de 0.75 lo que representa un alto índice la experiencia pedagógica con el grupo propedéutico de la carrera Educación Artística para ingresar a la Educación Superior. El resultado expresa que el cumplimiento de los indicadores se comporta de forma adecuada. Sin embargo, se establecen un conjunto de indicadores que deben ser potenciados para mejorar el cumplimiento de los objetivos trazados.

## **Conclusión**

A partir del desarrollo del método neutrosófico fue posible medir la experiencia pedagógica con el grupo propedéutico de la carrera Educación Artística para ingresar a la Educación Superior. Los resultados obtenidos determinas que es necesario preservar, desarrollar y promover, a través de sus procesos sustantivos y en estrecho vínculo con la sociedad, la cultura de la humanidad y de forma transversal.

## **Referencias**

- [1] A. Rodríguez, "Estrategia didáctica para el Proceso Enseñanza-Aprendizaje contextualizado de matemáticas discretas en Tecnologías de la Información," *Serie Científica de La Universidad de Las Ciencias Informáticas,* vol. 14, no. 1, pp. 69-83, 2021.
- [2] A. R. Rodríguez, W. L. S. Álava, L. D. S. Jara, and F. I. G. Castro, "Las Categorías Enseñanza, Aprendizaje; Desarrollo, Innovación Educativa y formación. Relaciones entre ellas," *Revista Científica Arbitrada Multidisciplinaria PENTACIENCIAS-ISSN 2806-5794.,* vol. 4, no. 3, pp. 178-183, 2022.
- [3] E. E. B. Chávez, and R. R. Reyes, "Hacia El Desarrollo De La Educación Artística En El Nivel Medio Superior. Caso Zona Del Bajío, Guanajuato, México."
- [4] C. A. Schilling, K. P. Gajardo-Asbún, and L. E. Alaluf, "Construcción de intereses vocacionales de estudiantes que participan de un programa para continuar estudios de pedagogía," *Formación universitaria,* vol. 12, no. 5, pp. 91- 100, 2019.
- [5] S. L. Matos, and J. M. T. López, "La música como ámbito de educación. La educación musical como educación, como educación artística y como educación profesional y vocacional," *ARTES Y EDUCACIÓN FUNDAMENTOS DE PEDAGOGÍA MESOAXIOLÓGICA*, pp. 196, 2010.

- [6] J. M. Touriñán López, "Construyendo educación de calidad desde la pedagogía," *Sophia, Colección de Filosofía de la Educación*, no. 32, pp. 41-92, 2022.
- [7] S. Herbert, "The new science of management decision," *New York*, 1960.
- [8] E. B. F. Fincowsky, "Toma de decisiones empresariales," *Contabilidad y Negocios* vol. Vol 6, No 11, pp. 113-120. ISSN 1992-1896, 2011.
- [9] E. SCHEIN, "Process consultation," 1988.
- [10] O. Mar Cornelio, "Modelo para la toma de decisiones sobre el control de acceso a las prácticas de laboratorios de Ingeniería de Control II en un sistema de laboratorios remoto," 2019.
- [11] B. B. Fonseca, and O. Mar, "Implementación de operador OWA en un sistema computacional para la evaluación del desempeño," *Revista Cubana de Ciencias Informáticas*, 2021.
- [12] C. Marta Rubido, and O. M. Cornelio, "Práctica de Microbiología y Parasitología Médica integrado al Sistema de Laboratorios a Distancia en la carrera de Medicina," *Revista de Ciencias Médicas de Pinar del Río,* vol. 20, no. 2, pp. 174-181, 2016.
- [13] O. Mar, and B. Bron, "Procedimiento para determinar el índice de control organizacional utilizando Mapa Cognitivo Difuso," *Serie Científica*, pp. 79-90.
- [14] M. Cornelio, "Estación de trabajo para la práctica de Microbiología y Parasitología Médica en la carrera de medicina integrado al sistema de laboratorios a distancia," *Revista de Ciencias Médicas de Pinar del Río,* vol. 20, no. 2, pp. 174-181, 2016.
- [15] N. Caedentey Moreno, and O. Mar-Cornelio, "Monitoreo energético en los laboratorios de la Universidad de las Ciencias Informáticas," *Ingeniería Industrial,* vol. 37, no. 2, pp. 190-199, 2016.
- [16] L. A. P. Florez, and Y. L. Rodríguez-Rojas, "Procedimiento de Evaluación y Selección de Proveedores Basado en el Proceso de Análisis Jerárquico y en un Modelo de Programación Lineal Entera Mixta," *Ingeniería,* vol. 23, no. 3, pp. 230-251, 2018.
- [17] E. M. García Nové, "Nuevos problemas de agregación de rankings: Modelos y algoritmos," 2018.
- [18] F. Morey Cortès, "El sistema alimentario global: ponderación cuantitativa de las variables del modelo en el entorno de Cataluña," Universitat Politècnica de Catalunya, 2019.
- [19] R. G. Ortega, M. D. O. Rodríguez, M. L. Vázquez, J. E. Ricardo, J. A. S. Figueiredo, and F. Smarandache, *Pestel analysis based on neutrosophic cognitive maps and neutrosophic numbers for the sinos river basin management*: Infinite Study, 2019.
- [20] F. Smarandache, J. E. Ricardo, E. G. Caballero, M. Y. L. Vázquez, and N. B. Hernández, *Delphi method for evaluating scientific research proposals in a neutrosophic environment*: Infinite Study, 2020.
- [21] E. G. Caballero, M. Leyva, J. E. Ricardo, and N. B. Hernández, "NeutroGroups Generated by Uninorms: A Theoretical Approach," *Theory and Applications of NeutroAlgebras as Generalizations of Classical Algebras*, pp. 155-179: IGI Global, 2022.
- [22] O. F. Von Feigenblatt, *Honor, Loyalty, and Merit: The Cultura Contemporary of the Spanish Nobility*: Ediciones Octaedro, 2022.
- [23] S. D. Álvarez Gómez, A. J. Romero Fernández, J. Estupiñán Ricardo, and D. V. Ponce Ruiz, "Selección del docente tutor basado en la calidad de la docencia en metodología de la investigación," *Conrado,* vol. 17, no. 80, pp. 88-94, 2021.
- [24] J. E. Ricardo, V. M. V. Rosado, J. P. Fernández, and S. M. Martínez, "Importancia de la investigación jurídica para la formación de los profesionales del Derecho en Ecuador," *Dilemas Contemporáneos: Educación, Política y Valores*, 2020.
- [25] J. E. Ricardo, J. J. D. Menéndez, and R. L. M. Manzano, "Integración universitaria, reto actual en el siglo XXI," *Revista Conrado,* vol. 16, no. S 1, pp. 51-58, 2020.
- [26] F. Smarandache, "A Unifying Field in Logics: Neutrosophic Logic," *Philosophy*, pp. 1-141, 1999.
- [27] J. E. Ricardo, N. B. Hernández, R. J. T. Vargas, A. V. T. Suntaxi, and F. N. O. Castro, "La perspectiva ambiental en el desarrollo local," *Dilemas contemporáneos: Educación, Política y Valores*, 2017.
- [28] M. Leyva-Vázquez, and F. Smarandache, *Computación neutrosófica mediante Sympy*: Infinite Study, 2018.
- [29] B. B. Fonseca, O. M. Cornelio, and I. P. Pupo, "Sistema de recomendaciones sobre la evaluación de proyectos de desarrollo de software," *Revista Cubana de Informática Médica,* vol. 13, no. 2, 2021.
- [30] B. B. Fonseca, O. M. Cornelio, and F. R. R. Marzo, "Tratamiento de la incertidumbre en la evaluación del desempeño de los Recursos Humanos de un proyecto basado en conjuntos borrosos," *Serie Científica de la Universidad de las Ciencias Informáticas,* vol. 13, no. 6, pp. 84-93, 2020.
- [31] M. L. Vázquez, and F. Smarandache, *Neutrosofía: Nuevos avances en el tratamiento de la incertidumbre*: Infinite Study, 2018.
- [32] H. Wang, F. Smarandache, R. Sunderraman, and Y. Q. Zhang, *Interval Neutrosophic Sets and Logic: Theory and Applications in Computing: Theory and Applications in Computing*: Hexis, 2005.
- [33] J. E. Ricardo, M. Y. L. Vázquez, A. J. P. Palacios, and Y. E. A. Ojeda, "Inteligencia artificial y propiedad intelectual," *Universidad y Sociedad,* vol. 13, no. S3, pp. 362-368, 2021.
- [34] I. A. González, A. J. R. Fernández, and J. E. Ricardo, "Violación del derecho a la salud: caso Albán Cornejo Vs Ecuador," *Universidad Y Sociedad,* vol. 13, no. S2, pp. 60-65, 2021.
- [35] G. Á. Gómez, J. V. Moya, J. E. Ricardo, and C. V. Sánchez, "La formación continua de los docentes de la educación superior como sustento del modelo pedagógico," *Revista Conrado,* vol. 17, no. S1, pp. 431-439, 2021.

**Recibido:** 08 de agosto de 2022. **Aceptado:** 20 de septiembre de 2022

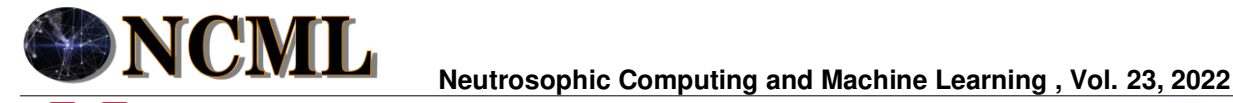

 **University of New Mexico**

# Método nuetrosófico multicriterio para medir el impacto de las investigación cualitativa del arte en la Educación Superior

# A multi-criteria neurological method to measure the impact of qualitative art research in higher education.

# <span id="page-100-0"></span> **Hugo Freddy Torres Maya <sup>1</sup> , Marleys Verdecia Marín<sup>2</sup> , and Maylé Contrera Betarte<sup>3</sup>**

<sup>1</sup> Universidad de Cienfuegos "Carlos Rafael Rodríguez". Cienfuegos. Cuba. E-mail: hftorres@ucf.edu.cu

<sup>2</sup> Universidad de Cienfuegos "Carlos Rafael Rodríguez". Cienfuegos. Cuba. E-mail[: mverdecia@ucf.edu.cu](mailto:mverdecia@ucf.edu.cu)

<sup>3</sup> Universidad de Cienfuegos "Carlos Rafael Rodríguez". Cienfuegos. Cuba. E-mail: maylecb@nauta.cu

<span id="page-100-5"></span><span id="page-100-4"></span><span id="page-100-3"></span><span id="page-100-2"></span><span id="page-100-1"></span>**Resumen**. El trabajo que se presenta, es resultado del proyecto de investigación: "ARTÍSTICA 2021: Educación estéticoartística y cultural para la formación ciudadana", del Instituto Central de Ciencias Pedagógicas de Cuba. Los resultados declarados y las valoraciones emitidas, se constatan desde la línea de investigación "Estudio de personalidades, instituciones y diversas manifestaciones artísticas". Los mismos han marcado pautas para el desarrollo del proceso investigativo en la formación de los estudiantes de la Licenciatura en Educación Artística e Instructor de Arte. La presente investigación propone un método nuetrosófico multicriterio para medir el impacto de las investigaciones cualitativas del arte en la Educación Superior. Se aplica una metodológica descriptiva, observacional, de corte transversal. Para la elaboración del mismo se tuvo en cuenta el análisis de las fuentes sobre el tema, tanto en el ámbito internacional como en el nacional, así como las características de los procederes metodológicos para determinar tales estudios.

<span id="page-100-8"></span><span id="page-100-7"></span><span id="page-100-6"></span>**Palabras Claves:** visión estético-artística, investigación cualitativa, nuetrosófico multicriterio, integración.

## <span id="page-100-9"></span>**Abstract**.

<span id="page-100-11"></span><span id="page-100-10"></span>The work presented is the result of the research project: "ARTISTIC 2021: Aesthetic-artistic and cultural education for citizen training", of the Central Institute of Pedagogical Sciences of Cuba. The declared results and the evaluations issued, are verified from the research line "Study of personalities, institutions and diverse artistic manifestations". They have set guidelines for the development of the investigative process in the training of students of the Bachelor of Art Education and Art Instructor. This research proposes a multi-criteria neutrosophic method to measure the impact of qualitative art research in Higher Education. A descriptive, observational, cross-sectional methodology is applied. For the elaboration of the same, the analysis of the sources on the subject was taken into account, both in the international and national spheres, as well as the characteristics of the methodological procedures to determine such studies.

**Keywords:** Aesthetic-artistic vision, qualitative research, multicriteria neurosophic, integration.

# <span id="page-100-12"></span>**1 Introducción**

En la actualidad, diversos autores y definiciones sobre la investigación cualitativa, tanto en la cultura artística, el arte, como en la Educación Artística, tienen significados diferentes. Esta investigación se destaca por su enfoque multimetódico, lo que implica un enfoque interpretativo, naturalista hacia su objeto de estudio, lo que significa que los investigadores estudian la realidad en su contexto natural para interpretar los fenómenos de acuerdo con los significados que tienen para las personas. Por ello la investigación cualitativa implica la utilización y registro de una variedad de materiales apoyados en entrevistas, en la experiencia personal, observaciones, imágenes, textos, sonidos e historias que describen los significados de las vidas.

Esta visión en torno a la investigación cualitativa permite establecer las características básicas sobre uno de los elementos de este tipo de investigación, los estudios de casos, y en particular, las historias de vida, lo que resulta polémico por toda la información que se declara en diversos autores: [\[1\]](#page-100-0), [\[2\]](#page-100-1) , [\[3\]](#page-100-2) , [\[4\]](#page-100-3). Unida a esta visión de la investigación cualitativa, se presenta en estos tipos de estudios, una que es alternativa, la visión estéticoartística de estos procesos.

Hugo F. Torres M, Marleys V. Marín, M. Contrera B. Método nuetrosófico multicriterio para medir el impacto de las investigación cualitativa del arte en la Educación Superior

<span id="page-101-0"></span>Lo estético aparece como una dimensión esencial del hombre. Esta visión humanista exige que lo estético se sitúe en primer plano en la práctica. La práctica como fundamento del hombre en cuanto ser histórico social, capaz de transformar la naturaleza y al propio hombre, y crear así un mundo a su medida humana, es el fundamento de su relación estética con la realidad.

<span id="page-101-2"></span><span id="page-101-1"></span>La categoría totalidad, uno de los pilares de la estética lukacsiana, también cobra especial significación para los educadores desde una didáctica de la visualidad, la que se enmarca en la cotidianidad con una educación visual del medio social y escolar, pues entraña la infinidad de relaciones dialécticas constituidas de la realidad, en el seno del devenir de la naturaleza y la sociedad. Esta totalidad se manifiesta, según Lukács, [\[5\]](#page-100-4), tanto en la realidad en sí, en los requisitos metodológicos, en el mundo propio y en el sujeto de la experiencia estética. Por ello afirma que lo estético se esfuerza siempre por despertar una totalidad humana.

<span id="page-101-5"></span><span id="page-101-4"></span><span id="page-101-3"></span>Las relaciones estéticas con las cosas son fruto de toda la historia de la humanidad, y a su vez, es una de las formas más elevadas de afirmarse el hombre en el mundo objetivo. Justamente, la actividad práctica de los hombres, ha sido la que ha creado las condiciones necesarias para elevar el grado de humanización de las cosas y de los sentidos hasta el nivel exigido por la relación estética. Creando nuevos objetos, descubriendo nuevas propiedades y cualidades de ellos, y nuevas relaciones entre las cosas, el hombre ha extendido considerablemente gracias a su práctica material, el horizonte de los sentidos y ha enriquecido y elevado la conciencia sensible hasta el punto de convertirse en expresión de las fuerzas esenciales del ser humano.

<span id="page-101-7"></span><span id="page-101-6"></span>En torno a la sensibilidad estética, el sentido estético aparece cuando la sensibilidad humana se he enriquecido de tal grado que el objeto es, primaria y esencialmente, realidad humana, "realidad de las fuerzas esenciales humanas". Las cualidades de los objetos son percibidas como cualidades estéticas cuando se captan sin una significación utilitaria directa, o sea, como expresión de la esencia del hombre mismo.

<span id="page-101-9"></span><span id="page-101-8"></span>La sensibilidad estética, es, por un lado, una forma específica de la sensibilidad humana, y por otro, es una forma superior de ella, en cuanto que expresa en toda su riqueza y plenitud la verdadera relación humana con el objeto como confirmación de las fuerzas esencialmente humanas en él objetivadas. La sensibilidad estética nos pone en relación con otros objetos que expresan un determinado contenido humano a través de su forma concreto-sensible. Estos objetos estéticos son, ante todo, los que el hombre mismo crea, estructurando en cierto modo una materia dada, para dotarla en una expresividad humana que de por sí mismo no tiene.

<span id="page-101-12"></span><span id="page-101-11"></span><span id="page-101-10"></span>Las relaciones estéticas se pueden establecer en diferentes perspectivas de la investigación cualitativa. Por ello se han utilizado los niveles que declaran Rodríguez [\[4\]](#page-100-3), para justificar las perspectivas que aparecen en los niveles ontológico, epistemológico, metodológico, técnico-instrumental y de contenido. En esta ubicación de niveles interactúan las distintas tradiciones de investigación cualitativa: etología humana, la psicología ecológica, la etnografía holística, la antropología cognitiva, la etnografía de la comunicación y el interaccionismo simbólico, a decir de Rodríguez [\[4\]](#page-100-3), denominadas también enfoques o perspectivas.

<span id="page-101-14"></span><span id="page-101-13"></span>Unido a estas disposiciones de categorización que constatan la diversidad de enfoques y por tanto, un pluralismo paradigmático en la investigación cualitativa, es necesario presentar la siguiente interrogante: ¿cómo estructurar una visión estético-artística en el estudio de casos de la investigación cualitativa? La presente investigación tiene como objetivo desarrollar un método nuetrosófico multicriterio para medir el impacto de las investigaciones cualitativas del arte en la Educación Superior.

<span id="page-101-15"></span>La investigación se encuentras estructurada en introducción, materiales y métodos resultados y discusión. La introducción presentó una panorámica sobre el objeto de estudio y la problemática que se modela. Los materiales y métodos presentan la estructura y funcionamiento del método propuesto para medir el impacto de las investigaciones cualitativas del arte en la Educación Superior. Los resultados y discusiones describen el proceso de implementación del método en un caso de estudio dirigido hacia la fundamentación de los estudios de casos y procederes sobre personalidades del arte desde una visión estético-artística en la investigación cualitativa.

#### <span id="page-101-16"></span>**2 Materiales y métodos**

En el desarrollo del método para medir el impacto de las investigaciones cualitativas del arte en la Educación Superior se utilizó un método que basa su funcionamiento mediante números neutrosóficos para modelar la incertidumbre. Basa su funcionamiento a partir de técnicas multicriterio, donde se modelan los indicadores para determinar el impacto de las investigaciones cualitativas del arte. El método utiliza para la inferencia la Ponderación Lineal Neutrosófica. Está diseñado mediante una estructura de tres actividades que en su conjunto determina el análisis de la prevalencia.

# **2.2 Diseño del método nuetrosófico multicriterio para medir el impacto de las investigaciones cualitativas del arte en la Educación Superior**

**Actividad 1: Identificación los indicadores para medir el impacto de las investigaciones cualitativas del arte** 

Representa el conjunto de criterios que se evalúan para medir el impacto de las investigaciones cualitativas. El conjunto de criterios representan un parámetro de entrada del método propuesto, se sustenta mediante un enfoque multicriterio formalizado como:

 $C = \{c_1, \dots c_n\},\ n \ge 2$ , indicadores que representan los criterios evaluativos.

#### **Actividad 2: Determinación los pesos de los indicadores evaluativos**

El proceso de determinación de los pesos, representa la actividad que determinar los vectores de pesos asociados a los indicadores [\[6,](#page-100-5) [7\]](#page-100-6). Representa un parámetro para el proceso de inferencia. Se basa en un enfoque multiexperto de modo que:

 $E = \{e_1, ..., e_m\}, m \ge 2$ , donde E, representa los expertos que determinan los vectores de pesos asociados a los indicadores evaluativos.

## **Actividad 3: Evaluación de los criterios para medir el impacto de las investigaciones cualitativas del arte**

La actividad representa el procesamiento del método de inferencia para para medir el impacto de las investigaciones cualitativas del arte. El procesamiento de los datos se realiza mediante la ponderación lineal neutrosófica [\[8\]](#page-100-7), [\[9\]](#page-100-8), [\[10\]](#page-100-9), [\[11\]](#page-100-10) que constituye un método multicriterio [\[12-14\]](#page-100-11). La ponderación lineal neutrosófica representa una alternativa a los métodos multicriterios clásicos [\[15-18\]](#page-100-12). El método consiste en calcular una puntuación global  $r_i$  para cada alternativa  $A_i$  tal como expresa la ecuación 1.  $(1)$ 

$$
R_i = \sum_j W_j r_{ij} \tag{1}
$$

La ponderación lineal representa un método compensatorio, se aplica posterior a una normalización previa. El método es aplicado en casos donde se posee un conjunto m de alternativas y *n* criterios [\[19,](#page-101-0) [20\]](#page-101-1). Para cada criterio *j* el decisor estima cada alternativa *i*. Se obtiene la evaluación  $a_{ij}$  de la matriz de decisión que posee una ponderación cardinal ratio [\[21,](#page-101-2) [22\]](#page-101-3). Se asigna un peso  $W_j$ ( $j = 1, n$ ) también del tipo cardinal ratio para cada uno de los criterios  $C_j$ .

En el contexto de los métodos multicriterio, se introducen los números neutrosóficos con el objetivo de representar la neutralidad [\[23\]](#page-101-4),[\[24\]](#page-101-5),[\[25\]](#page-101-6), [\[26\]](#page-101-7). Constituye las bases de teorías matemáticas que generalizan las teorías clásicas y difusas tales como los conjuntos neutrosóficos y la lógica neutrosófica [\[27\]](#page-101-8), [\[28\]](#page-101-9), [\[29\]](#page-101-10). Un número neutrosófico (N) se representa de la siguiente forma [\[30\]](#page-101-11), [\[31\]](#page-101-12), [\[32\]](#page-101-13):

Sean  $N = \{(T, I, F) : T, I, F \subseteq [0, 1]\}$ n, una evaluación neutrosófica es un mapeo de un grupo de fórmulas proporcionales a N, esto es que por cada sentencia p se tiene [\[33-35\]](#page-101-14):

$$
v(p) = (T, I, F) \tag{2}
$$

Donde:

T: representa la dimensión del espacio que representa la verdad,

I: representa la falsedad,

F: representa la indeterminación.

Matemáticamente se puede definir un método de Ponderación Lineal Neutrosófico como una 3-tupla (R,W,r) tal como representa la ecuación 3.

$$
R_{i(T,I,F)} = \sum_{j} W_{j(T,I,F)} r_{ij(T,I,F)}
$$
\n(3)

Donde:

 $R_{i(T,LF)}$ : representa la función resultante que refiere una dimensión del espacio verdad, falsedad e indeterminación  $(T, I, F)$ .

 $W_{i(T,LF)}$ : representa el peso del criterio j. asociados a los criterios que refiere una dimensión del espacio verdad, falsedad e indeterminación  $(T, I, F)$ .

 $r_{ij}$ : representa la evaluación de la alternativa i respecto al criterio j que refiere una dimensión del espacio verdad, falsedad e indeterminación  $(T, I, F)$ .

## **3 Resultados y discusión**

El proyecto I+D+i "ARTÍSTICA 2021: educación estético-artística y cultural para la formación ciudadana" surge desde el 2018 como resultado de las transformaciones y demandas de las políticas y prácticas educativas y

Hugo F. Torres M, Marleys V. Marín, M. Contrera B. Método nuetrosófico multicriterio para medir el impacto de las investigación cualitativa del arte en la Educación Superior

 $(2)$ 

culturales en Cuba y el mundo, encaminadas a perfeccionar la calidad de la educación en general, y de la educación estética y artística en particular.

Se ha desarrollado con el objetivo de implementar un conjunto de alternativas que contribuyan, desde el desarrollo de una educación estético-artística y cultural, con un enfoque intersectorial, interinstitucional, interdisciplinario y transdisciplinario a la formación ciudadana de las actuales y futuras generaciones. Sus resultados se han encaminado hacia la materialización de procederes para los estudios de personalidades o figuras representativas, procesos e instituciones del arte y la cultura artística local.

En los últimos años, un colectivo de investigadores en Cuba, ha precisado la necesidad de que el estudio de personalidades representantes de lo mejor de nuestro magisterio demanda ser más estudiada incluyendo en esos estudios a quienes se han desempeñado a partir de la segunda mitad del pasado siglo [\[36\]](#page-101-15).

Sánchez-Toledo [\[37\]](#page-101-16) han planteado que la historia de la educación está colmada de personalidades valiosas cuya labor es necesario conocer y valorar: Es el magisterio el protagonista principal de la educación, por tanto, los maestros que han dejado su influencia en una escuela o en una localidad deben ser reconocidos en ese contexto así como los que han pasado a formar parte de lo mejor de la herencia pedagógica por sus aportes a las ciencias de la educación.

A continuación se realiza una descripción de la corrida por etapa del método neutrosófico multicriterio para medir el impacto de las investigaciones cualitativas del arte en la Educación Superior.

## **Actividad 1: Identificación los indicadores para medir el impacto de las investigaciones cualitativas del arte**

Para la presente investigación se consultaron 7 expertos a partir de los cuales se identificaron los criterios evaluativos. La tabla 1 muestra los criterios resultantes.

| N <sub>0</sub>                                | Dimensión                          | <b>Criterios evaluativos</b>                                                                                                    |
|-----------------------------------------------|------------------------------------|----------------------------------------------------------------------------------------------------|
| $c_{1}$                                       | Significación estética             | A la atención para captar previamente la materia, el color y las formas de las fi-                                                                                 |
|                                               |                                    | guras y las formas.                                                                                                    |
| C <sub>2</sub>                                |                                    | Al análisis y descubrimiento de la realidad circundante.                                                                                                    |
| $C_3$                                         |                                    | A la atención al lenguaje de las figuras y las formas.                                                                                                    |
| $\overline{c_4}$                              |                                    | A la percepción a través de diversos ambientes.                                                                                                    |
| $C_5$                                         |                                    | A la atención de la determinación de relaciones entre el objeto y el sujeto en la<br>búsqueda del movimiento de las formas.                                        |
| $C_6$                                         | Significación<br>meto-<br>dológica | A la utilización de cualquier material en función de las relaciones objeto-objeto y<br>objeto-sujeto.                                                              |
| $C_7$                                         |                                    | A la creación de nuevas formas desde una manera particular de concepción de la<br>creación artística.                                                              |
| $C_8$                                         |                                    | A la atención a las diferentes maneras de percibir y analizar los elementos que<br>componen las formas, el color y el material.                                    |
| C <sub>9</sub>                                |                                    | A la dirección del proceso dándole la oportunidad al alumno de experimentar,<br>analizar y descubrir la realidad mediante la expresión de sus ideas y sentimientos |
| $C_{10}$                                      |                                    | Al logro de un lenguaje que permite al alumno acceder a la realidad y la creación<br>de una manera vivenciar a través de la experiencia estética.                  |
| $\mathcal{C}_{11}$                            |                                    | A la utilización de los métodos orales, visuales y prácticos.                                                                                                    |
| $C_{12}$                                      |                                    | A la peculiaridad de impartir las clases para la creación de nuevas interpretacio-<br>nes a través del diálogo.                                                    |
| $C_{13}$                                      |                                    | A la motivación basada en la enseñanza del entorno y en la construcción de na-<br>rraciones.                                                                       |
| $C_{14}$                                      |                                    | A la dirección del proceso de manera que permita la creación de nuevos símbolos<br>y formas a partir del entorno.                                                  |
| $\pmb{C_{15}}$                                |                                    | A la organización de la fase eidética y toda su estructura mental que la acompaña.                                                                                 |
|                                               |                                    | A la organización y dirección de la estructura perceptual.                                                                                                    |
| $\frac{\overline{c_{16}}}{\overline{c_{17}}}$ |                                    | A la educación de los sentidos desde el hecho de aprender a ser sensible.                                                                                          |
| $C_{18}$                                      |                                    | A la significación de la posibilidad de la imaginación en un espacio temporal.                                                                                     |

**Tabla 1:** Criterios evaluativos síntomas para determinar prevalencia.

## **Actividad 2: Determinación los pesos de los indicadores evaluativos**

La actividad emplea un enfoque multiexperto para la determinación de los vectores de pesos asociados a los

 Hugo F. Torres M, Marleys V. Marín, M. Contrera B. Método nuetrosófico multicriterio para medir el impacto de las investigación cualitativa del arte en la Educación Superior

indicadores para medir el impacto de las investigaciones cualitativas del arte en la Educación Superior. La actividad representa la base para el procesamiento de las inferencias. La escala de términos lingüísticos a utilizar se muestra en la tabla 2.

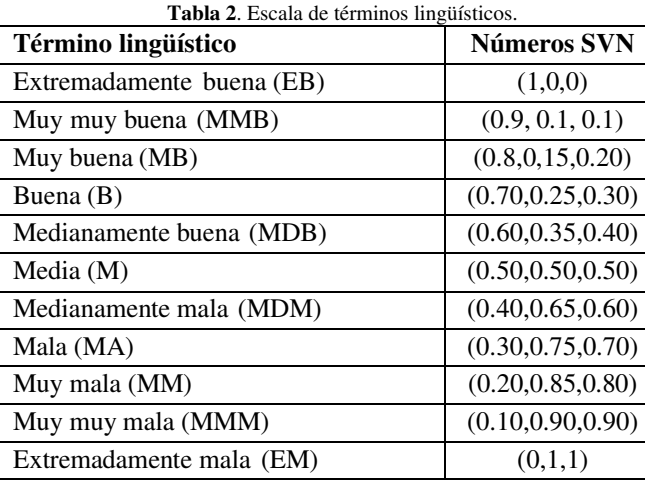

La tabla 3 muestra el resultado de los vectores de pesos atribuidos a los síntomas para determinar prevalencia.

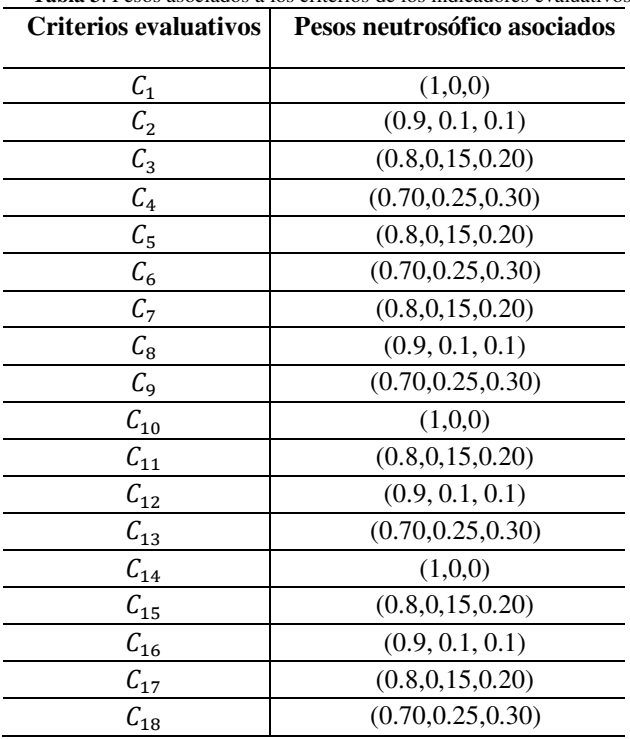

**Tabla 3**: Pesos asociados a los criterios de los indicadores evaluativos.

## **Actividad 3: Evaluación de los criterios para medir el impacto de las investigaciones cualitativas del arte**

Para obtener los resultados a partir de los métodos propuestos se hace uso de la Neutrosofía y en particular de la escala lingüística, S, vkj∈S, donde; S={s1,…,sg}, es el conjunto de término lingüísticos definidos para evaluar las características ck utilizando los números Neutrosóficos de Valor Único (SVN), para el análisis de los términos lingüísticos resultantes.

Basado en los resultados obtenidos, se utiliza la Neutrosofía para medir el impacto de las investigaciones cualitativas del arte. El análisis se realiza a partir de la escala de términos lingüísticos y los resultados se mues-

Hugo F. Torres M, Marleys V. Marín, M. Contrera B. Método nuetrosófico multicriterio para medir el impacto de las investigación cualitativa del arte en la Educación Superior

tran en la tabla 4.

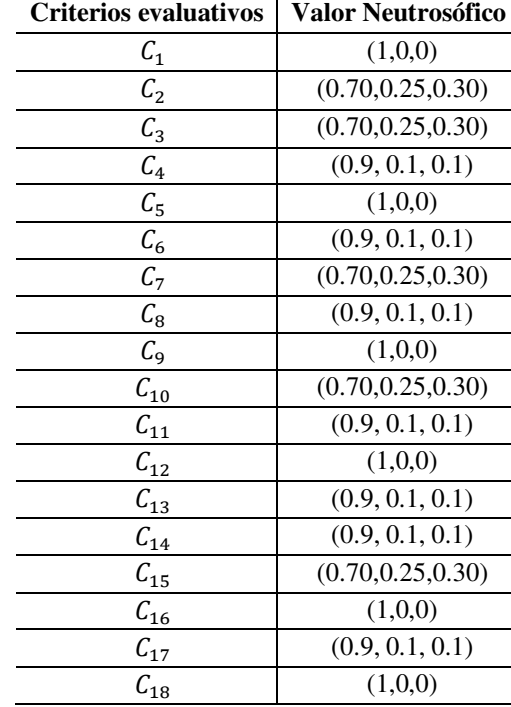

**Tabla 4**. Tabla para determinar las preferencias sobre los indicadores para medir las investigaciones cualitativas del arte

A partir de la Ponderación Lineal Neutrosófica propuesta para el método, se realiza el cálculo para medir el impacto de las investigaciones cualitativas del arte. La tabla 5 nuestra los datos y el resultado del procesamiento a partir del cálculo de la ecuación 3.

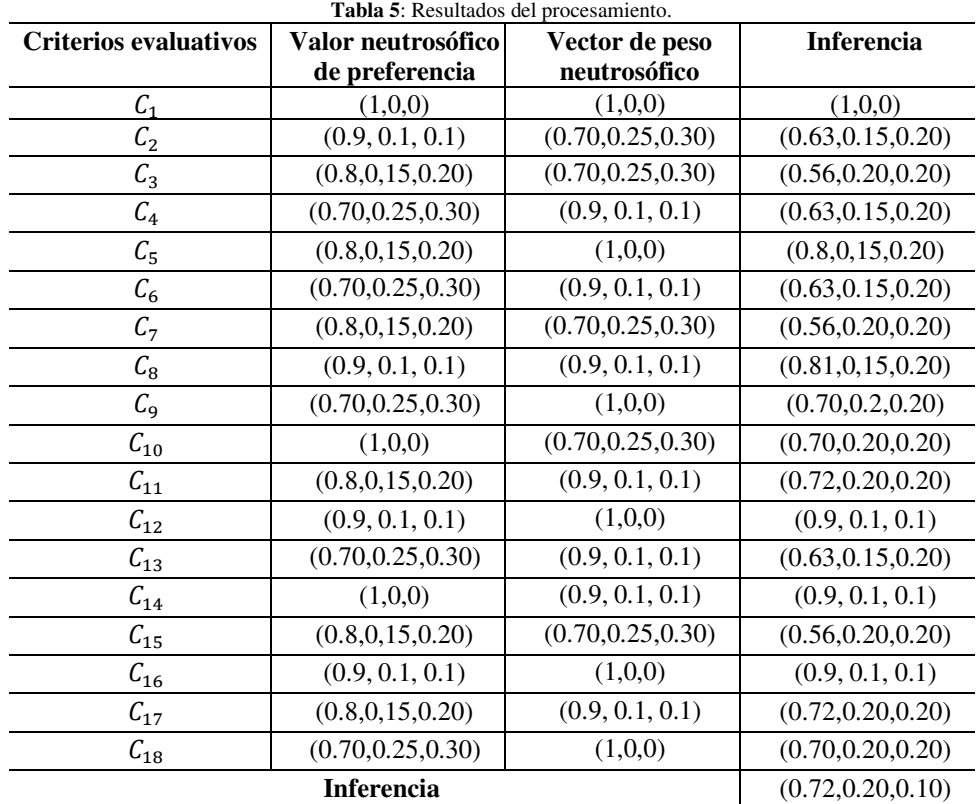

A partir de la inferencia obtenida se concluye que el análisis sobre la los síntomas para para medir el impacto

 Hugo F. Torres M, Marleys V. Marín, M. Contrera B. Método nuetrosófico multicriterio para medir el impacto de las investigación cualitativa del arte en la Educación Superior

de las investigaciones cualitativas del arte para el caso objeto de estudio como **Bueno**, con un índice de **0.72.** 

## **Conclusión**

A partir del desarrollo del método nuetrosófico multicriterio para medir el impacto de las investigaciones cualitativas del arte se pudo identificar como Bueno el índice de implementación. Sin embargo, las investigaciones vinculadas con los estudios de casos desde una visión estético-artística en el plano del arte como en la educación de arte, tiene significados y definiciones sobre una base multimetódica por su enfoque interpretativo, naturalista hacia su objeto de estudio, lo que significa que los investigadores estudian la realidad en su contexto natural.

El proceder metodológico para estudiar la obra educativa y artística de una personalidad del arte, determinado en la significación de la obra de diversos artistas, adquiere relevancia y se pone de manifiesto en la intención de conformar una visión estético-artística en la investigación cualitativa.

Received: Month Day, Year. Accepted: Month Day, Year

## **Referencias**

- [1] S. J. Taylor, and R. Bogdan, *Introducción a los métodos cualitativos de investigación*: Paidós Barcelona, 1987.
- [2] E. G. Guba, and Y. S. Lincoln, "Competing paradigms in qualitative research," *Handbook of qualitative research,* vol. 2, no. 163-194, pp. 105, 1994.
- [3] R. E. Stake, *The art of case study research*: sage, 1995.
- [4] G. Rodríguez Gómez, G. Flores, and G. Jiménez, *Metodología de la investigación cualitativa*, 1999.
- [5] R. Cabrera Salort, "Paulo Freire y Pichon Rivière em los cauces del ISA," *Indagaciones sobre arte y educación. La Habana: Editorial Adagio*, pp. 267-281, 2010.
- [6] B. B. Fonseca, O. M. Cornelio, and I. P. Pupo, "Sistema de recomendaciones sobre la evaluación de proyectos de desarrollo de software," *Revista Cubana de Informática Médica,* vol. 13, no. 2, 2021.
- [7] O. Mar, and B. Bron, "Procedimiento para determinar el índice de control organizacional utilizando Mapa Cognitivo Difuso," *Serie Científica*, pp. 79-90.
- [8] L. A. P. Florez, and Y. L. Rodríguez-Rojas, "Procedimiento de Evaluación y Selección de Proveedores Basado en el Proceso de Análisis Jerárquico y en un Modelo de Programación Lineal Entera Mixta," *Ingeniería,* vol. 23, no. 3, pp. 230-251, 2018.
- [9] E. M. García Nové, "Nuevos problemas de agregación de rankings: Modelos y algoritmos," 2018.
- [10] F. Morey Cortès, "El sistema alimentario global: ponderación cuantitativa de las variables del modelo en el entorno de Cataluña," Universitat Politècnica de Catalunya, 2019.
- [11] M. Leyva-Vázquez, F. Smarandache, and J. E. Ricardo, "Artificial intelligence: challenges, perspectives and neutrosophy role.(Master Conference)," *Dilemas Contemporáneos: Educación, Política y Valore,* vol. 6, no. Special, 2018.
- [12] I. A. González, A. J. R. Fernández, and J. E. Ricardo, "Violación del derecho a la salud: caso Albán Cornejo Vs Ecuador," *Universidad Y Sociedad,* vol. 13, no. S2, pp. 60-65, 2021.
- [13] G. Á. Gómez, J. V. Moya, J. E. Ricardo, and C. V. Sánchez, "La formación continua de los docentes de la educación superior como sustento del modelo pedagógico," *Revista Conrado,* vol. 17, no. S1, pp. 431-439, 2021.
- [14] S. D. Álvarez Gómez, A. J. Romero Fernández, J. Estupiñán Ricardo, and D. V. Ponce Ruiz, "Selección del docente tutor basado en la calidad de la docencia en metodología de la investigación," *Conrado,* vol. 17, no. 80, pp. 88-94, 2021.
- [15] R. G. Ortega, M. D. O. Rodríguez, M. L. Vázquez, J. E. Ricardo, J. A. S. Figueiredo, and F. Smarandache, *Pestel analysis based on neutrosophic cognitive maps and neutrosophic numbers for the sinos river basin management*: Infinite Study, 2019.
- [16] F. Smarandache, J. E. Ricardo, E. G. Caballero, M. Y. L. Vázquez, and N. B. Hernández, *Delphi method for evaluating scientific research proposals in a neutrosophic environment*: Infinite Study, 2020.
- [17] E. G. Caballero, M. Leyva, J. E. Ricardo, and N. B. Hernández, "NeutroGroups Generated by Uninorms: A Theoretical Approach," *Theory and Applications of NeutroAlgebras as Generalizations of Classical Algebras*, pp. 155-179: IGI Global, 2022.
- [18] O. F. Von Feigenblatt, *Honor, Loyalty, and Merit: The Cultura Contemporary of the Spanish Nobility*: Ediciones Octaedro, 2022.

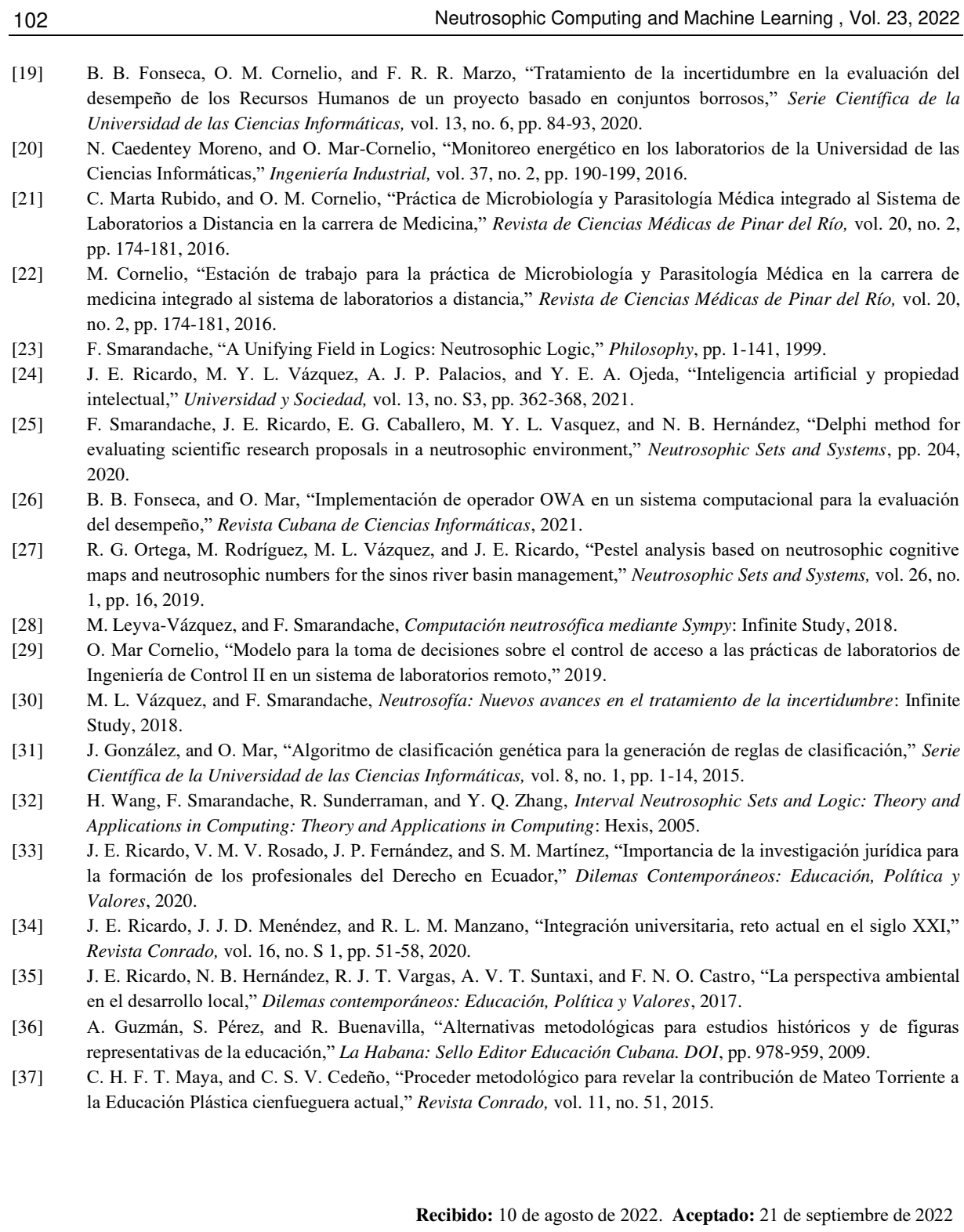

Neutrosophic Computing and Machine Learning , Vol. 23, 2022
**NCML**<br>Neutrosophic Computing and Machine Learning , Vol. 23, 2022

<span id="page-108-0"></span>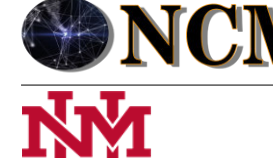

 **University of New Mexico**

# <span id="page-108-1"></span>Sistema de recomendaciones sobre la superación profesional del docente universitario en la atención educativa a estudiantes con discapacidad

# <span id="page-108-2"></span> System of recommendations on the professional development of university teachers in the educational care of students with disabilities

<span id="page-108-3"></span>**Yiddishy Rodríguez Veloz<sup>1</sup> , Jorge Felix Massani Enriquez<sup>2</sup> , and Lourdes Veloz Cruz<sup>3</sup>**

<sup>1</sup> Universidad de Cienfuegos, "Carlos Rafael Rodríguez" Cienfuegos, Cuba. E-mail: vrodriguez@ucf.edu.cu <sup>2</sup> Universidad de Cienfuegos, "Carlos Rafael Rodríguez" Cienfuegos, Cuba. E-mail: [jmassani@ucf.edu.cu](mailto:jmassani@ucf.edu.cu)

<sup>3</sup> Universidad de Cienfuegos, "Carlos Rafael Rodríguez" Cienfuegos, Cuba. E-mail: <u>lgveloz@ucf.edu.cu</u>

<span id="page-108-4"></span>**Resumen**. La superación de los docentes universitarios en la atención educativa a estudiantes con discapacidad se sustenta en los fundamentos teóricos existentes y se proyecta como sistema íntegro y susceptible de adecuarse a la diversidad de situaciones que puedan presentarse debido a los cambios del desarrollo social y económico. El perfeccionamiento continuo de la calidad educacional, en correspondencia con las exigencias sociales, contribuye a clarificar la misión de la universidad contemporánea hacia el cambio educativo bajo la premisa de que se produzcan logros en términos de conocimientos, habilidades y actitudes que satisfagan los requerimientos de desempeño de todos y cada uno de los estudiantes, por tanto, no solo se precisa de la contribución en el plano de las ideas, sino también en la superación del profesorado. La presente investigación tiene como objetivo desarrollar un sistema de recomendaciones sobre la superación profesional del docente universitario en la atención educativa a estudiantes con discapacidad. La propuesta se integra en satisfacer el objetivo de garantizar el ingreso de estudiantes con discapacidad en la Educación Superior lo que demanda un cambio en las prácticas educativas y en la superación profesional de sus docentes quienes tienen el rol de ofrecer atención educativa a todos los estudiantes.

<span id="page-108-6"></span><span id="page-108-5"></span>**Palabras** Claves: educación superior, sistema de recomendaciones, estudiantes discapacitados, necesidades especiales, números neutrosóficos.

## <span id="page-108-7"></span>**Abstract**.

<span id="page-108-9"></span><span id="page-108-8"></span>The improvement of university teachers in the educational attention to students with disabilities is based on the existing theoretical foundations and is projected as a complete system and capable of adapting to the diversity of situations that may arise due to changes in social and economic development. . The continuous improvement of educational quality, in correspondence with social demands, contributes to clarify the mission of the contemporary university towards educational change under the premise that achievements are produced in terms of knowledge, skills and attitudes that satisfy the requirements of performance of each and every one of the students, therefore, not only is the contribution required in terms of ideas, but also in the improvement of the teaching staff. This research aims to develop a system of recommendations on the professional development of university teachers in educational care for students with disabilities. The proposal is integrated in satisfying the objective of guaranteeing the admission of students with disabilities in Higher Education, which demands a change in educational practices and in the professional improvement of their teachers who have the role of offering educational attention to all students students.

<span id="page-108-13"></span><span id="page-108-12"></span><span id="page-108-11"></span><span id="page-108-10"></span>**Keywords:** higher education, recommendation system, disabled students, special needs, neutrosophic numbers.

## **1 Introducción**

La esperanza que pone la humanidad en la educación como una de las vías principales para impulsar el desarrollo social y la solución de los problemas que aquejan a los diversos países, obligan a los profesionales a asumir el compromiso de liderar el cambio. En consecuencia, el docente debe superarse para potenciar en el estu-

diante aprendizajes que le permitan asimilar la obra humana que le ha antecedido y ser un "actor" y "autor" de la cultura.

<span id="page-109-1"></span><span id="page-109-0"></span>Cuba no está ajena a las nuevas reformas por las que transita la Educación Superior pues hay cuestiones que siguen siendo claves en sentido literal: la mejora equitativa de la educación y la superación profesional del personal docente cuya importancia radica en el enfoque de la centralización: la investigación, el aprendizaje colectivo e individual en correspondencia con las aspiraciones nacionales y en la descentralización: en sus adecuaciones territoriales y locales.

La universidad en la actualidad es innovadora y debe construir instituciones capaces de transformarse permanentemente, aptas para atender los grandes desafíos de este tiempo y las sociedades. Tomando en consideración la idea anterior, [\[1\]](#page-107-0) considera que la universidad innovadora es la que se reforma constantemente, enriqueciendo su modelo de gestión, para cumplir mejor su función social mediante la sinergia de las actividades de formación, investigación y extensión universitaria, vinculadas siempre con la sociedad; universidad que favorece los procesos de acceso, permanencia y egreso de los estudiantes. Por lo antes expresado, se imponen retos en la superación profesional.

Uno de los retos a los que se enfrenta la Educación Superior está relacionado con la igualdad y equiparación en el acceso de todos los estudiantes, pero este reto es aún mayor si se trata de estudiantes con discapacidades a los que se les debe garantizar su inclusión en este nivel de enseñanza. Esta constituye una de las demandas sociales impostergables en las metas educativas para el 2021 y ratificadas por la UNESCO para el 2030.

La necesidad de ofrecer atención educativa a los estudiantes con discapacidad en la Educación Superior, ha cobrado una mayor relevancia en el plano educativo actual, las evidencias demuestran que el éxito de los estudiantes, depende en gran medida de la superación de los docentes.

El término superación constituye objeto de las investigaciones de autores internacionales tales como [\[2\]](#page-107-1), [\[3\]](#page-107-2), [\[4,](#page-107-3) [5\]](#page-107-4);[\[6\]](#page-107-5), quienes reconocen como ésta se convierte en una preocupación, tanto para las autoridades académicas como para los propios profesores que son sus beneficiarios y realizan propuestas de cambio, hacen referencia a la capacidad reflexiva del docente en su práctica en relación con el contexto, asimismo, se considera referente importante la caracterización de la superación profesional, entendida como formación continuada para el desarrollo profesional del docente.

Cuba muestra condiciones diferentes, por cuanto la superación de los docentes ha ocupado un lugar privilegiado, en tanto constituye responsabilidad estatal que se refrenda en la Resolución Ministerial 140/2019, la cual rige la Educación de Postgrado y estructura la superación profesional y formación.

Diversos autores cubanos han abordado en sus trabajos la necesidad de mejorar la práctica educativa a partir de la superación profesional de los docentes entre los que se referencian: [\[7\]](#page-107-6), [\[2\]](#page-107-1), [\[8\]](#page-107-7), refieren además que como proceso permite dar respuesta a las necesidades de los docentes, favorece la producción y actualización de conocimientos, al desarrollo de habilidades, actitudes, a la formación cultural, al crecimiento profesional con nuevas técnicas y métodos de trabajo los que posibilitan un mejor desempeño profesional.

En la Universidad de Cienfuegos en los últimos cinco años ha ingresado un total de 21 estudiantes con discapacidad, están representados en la Facultad de Ciencias Sociales, de Educación, de Ciencias Agrarias, de Cultura Física e Ingeniería; las discapacidades visuales, físicas y auditivas, en ese orden son las que más prevalecen (Instrucción No 3/11, Indicaciones sobre el tratamiento a los jóvenes con discapacidad que aspiran a estudiar en la Educación Superior).

El análisis realizado permite confirmar pocos antecedentes de resultados científicos que aporten a la superación profesional de los docentes universitarios en la atención educativa a estudiantes con discapacidad y se destaca que los temas tratados, no siempre responden a la realidad educativa y a las necesidades que se les presenta en el aula, lo cual obstaculiza la reflexión y el análisis acerca de sus propias prácticas docentes.

Por tanto, desde la posición de los investigadores, se considera necesario profundizar en "el cómo" facilitar una superación profesional que habilite a los docentes para ofrecer una adecuada atención educativa a los estudiantes con discapacidad.

La situación anterior trajo consigo que los autores se plantearan como objetivo: desarrollar un sistema de recomendaciones sobre la superación profesional del docente universitario en la atención educativa a estudiantes con discapacidad. La investigación se encuentra estructurada en introducción, materiales y métodos, resultados y discusión. La introducción presentó los principales referentes que sustentan el trabajo de la Educación Superior con estudiantes discapacitados para el contexto de la presente investigación. Los materiales y métodos describen el sistema de recomendaciones propuesto. Los resultados y discusión describen un ejemplo de implementación del sistema propuesto. La investigación pretende profundizar en superación profesional del docente universitario a partir de los retos actuales como resulta la atención educativa de estudiantes con discapacidad.

#### **2 Materiales y métodos**

Los Sistemas de recomendaciones son técnicas de filtrado de información que tienen por objetivo facilitar o asistir al usuario en la toma de una decisión [\[9\]](#page-107-8). Estos sistemas basan su funcionamiento en la selección y clasi-

ficación de información de acuerdo con los requerimientos del usuario [\[10\]](#page-107-9). Para esta investigación se utilizará un enfoque basado en conocimiento. Los modelos de recomendación basados en conocimiento realizan sugerencias haciendo inferencias sobre las necesidades del usuario y sus preferencias. El sistema de recomendaciones que se propone en esta investigación tiene como objetico servir como herramienta de apoyo en la determinación de superación profesional. Consta de cuatro procesos principales: creación de la base de perfiles de la persona, obtención de los perfiles de la persona, filtrado y generación de las recomendaciones a partir del perfil de semejanza. La Figura 1 muestra un esquema con el funcionamiento del sistema de recomendaciones propuesto.

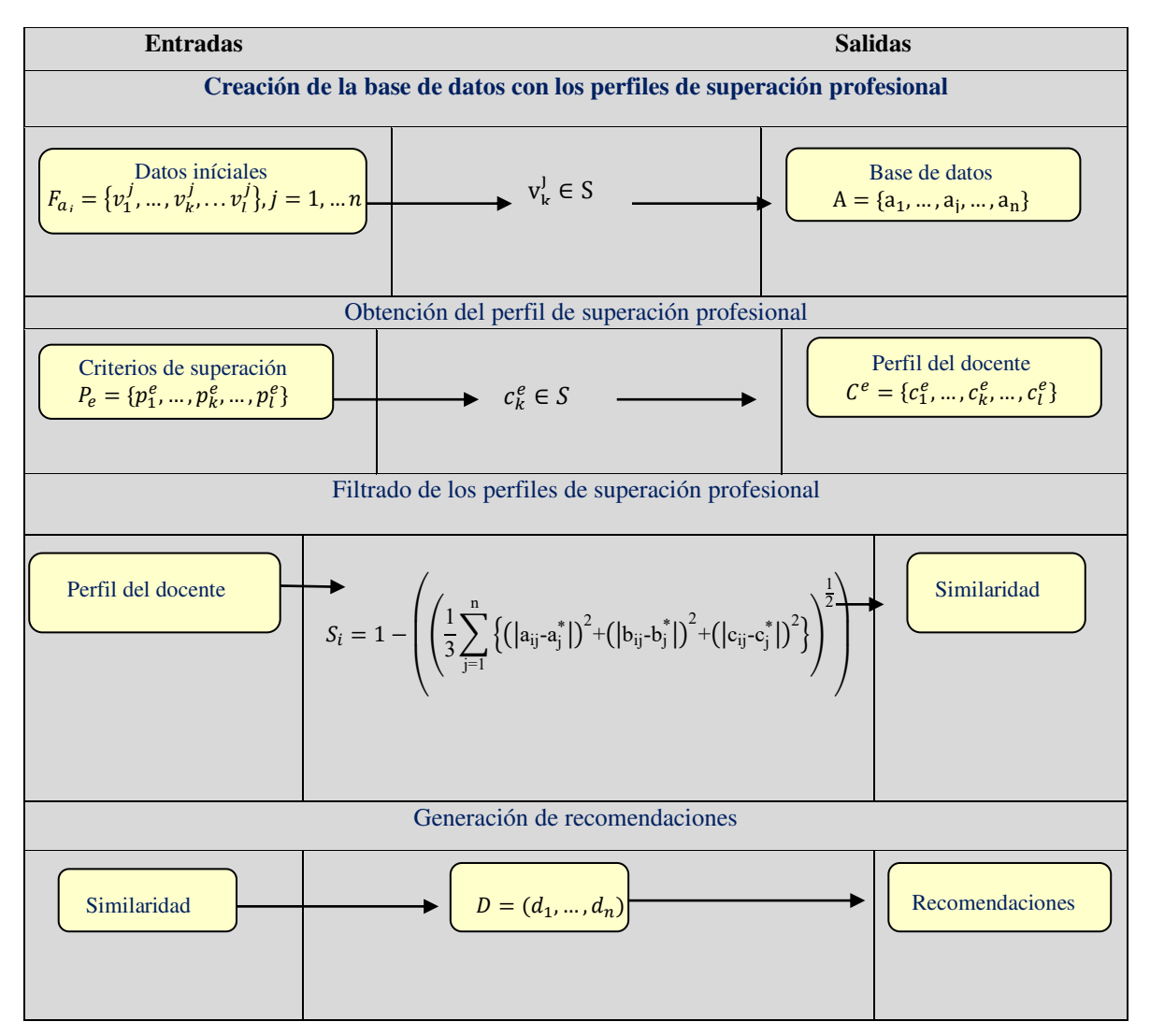

**Figura 1:** Esquema general del funcionamiento del sistema de recomendaciones.

El sistema de recomendación propuesto se basa en conocimiento. Permitiendo representar términos lingüísticos y la indeterminación mediante números SVN [\[11\]](#page-107-10), [\[12\]](#page-107-11). Utiliza como base de inferencia la propuesta de Cordón [\[13,](#page-107-12) [14\]](#page-108-0), . A continuación, se presenta el flujo de trabajo para las diferentes actividades:

#### **Actividad 1. Creación de la base de datos con los perfiles superación profesional:**

Cada una de los casos  $a_i$  es descrito mediante el grupo de condiciones determinándose el perfil de superación profesional tal como expresa la expresión 1.

$$
C = \{c_1, \dots, c_k, \dots, c_l\}
$$
\n
$$
(1)
$$

Los perfiles pueden ser obtenidos de forma directa a partir de los algoritmos computacionales utilizados para la captura de datos de superación profesional:

$$
F_{a_j} = \{v_1^j, \dots, v_k^j, \dots v_l^j\}, j = 1, \dots n
$$
\n(2)

Yiddishy R. Veloz, Jorge F. Massani E, Lourdes V. Cruz. Sistema de recomendaciones sobre la superación profesional del docente universitario en la atención educa-tiva a estudiantes con discapacidad

 $(3)$ 

Las valoraciones de las características de los menores, a<sub>j</sub>, serán expresadas utilizando la escala lingüística S,  $v_k^j \in S$  donde  $S = \{s_1, ..., s_g\}$  es el conjunto de términos lingüísticos definidos para evaluar la característica c<sub>k</sub> utilizando los números SVN [\[15-17\]](#page-108-1). Los términos lingüísticos a emplear deben ser definidos [\[18-20\]](#page-108-2). Cada alternativa descrita conforma el conjunto de casos de menores con que se nutre el sistema de recomendaciones tal como muestra la expresión 3.

$$
A = \{a_1, ..., a_j, ..., a_n\}
$$
 (3)

Cada perfil generado por el sistema de recomendación es almacenado en una base de datos [\[21-23\]](#page-108-3). Los datos constituyen la base de la inferencia posterior para el sistema de recomendaciones [\[24-27\]](#page-108-4). **Actividad 2. Obtención del perfil de superación profesional:** 

En esta actividad se determina la información de superación profesional de estos almacenándose en un perfil de modo que [\[28\]](#page-108-5), [\[29\]](#page-108-6),[\[24-27\]](#page-108-4) :

$$
P_e = \{p_1^e, ..., p_k^e, ..., p_l^e\}
$$
 (4)

El perfil estará integrado por un conjunto de atributos que caracterizan la superación profesional:

$$
C^e = \{c_1^e, ..., c_k^e, ..., c_l^e\}
$$
 (5)

Donde  $c_k^e \in S$ 

Este puede ser obtenido mediante el llamado enfoque conversacional y mediante ejemplos los cuales pueden ser adaptados [\[30\]](#page-108-7), [\[31\]](#page-108-8), [\[32\]](#page-108-9), [\[33\]](#page-108-10).

### **Actividad 3. Filtrado de los casos**

En esta actividad se filtran los casos de acuerdo al perfil almacenado para encontrar cuáles son las más críticas según las características presentes [\[34\]](#page-108-11), [\[35\]](#page-108-12).

Con este propósito es calculada la similitud entre el perfil de superación profesional, P<sub>e</sub> y cada perfil disponible a<sup>j</sup> registrado en la base de datos y que ha sido almacenados como superación profesional. Para el cálculo de la similitud total se emplea la siguiente expresión:

$$
S_{i} = 1 - \left( \left( \frac{1}{3} \sum_{j=1}^{n} \left\{ \left( |a_{ij} - a_{j}^{*}| \right)^{2} + \left( |b_{ij} - b_{j}^{*}| \right)^{2} + \left( |c_{ij} - c_{j}^{*}| \right)^{2} \right\} \right)^{\frac{1}{2}} \right) \tag{6}
$$

La función S calcula la similitud entre los valores de los atributos del perfil de superación profesional actualmente en autopsia y los almacenados a<sup>j</sup> [\[36-38\]](#page-108-13) .

#### **Actividad 4. Generación de recomendaciones**

Una vez calculada la similitud entre el perfil de superación profesional y los almacenados en la base de datos [\[39\]](#page-109-0), cada uno de los perfiles se ordenan de acuerdo a la similitud obtenida representado por el siguiente vector de similitud.

$$
D = (d_1, \dots, d_n) \tag{7}
$$

La recomendación identificará qué perfil de superación profesional, tiene mayor grado de probabilidad según el grado de similaridad con casos anteriores de superación profesional.

#### **4 Resultados y discusión**

La presente sección describe los resultados de la implementación del Sistema de recomendaciones sobre la superación profesional del docente universitario en la atención educativa a estudiantes con discapacidad. El sistema permite la obtención de un conjunto de datos que facilitando el trabajo para la recomendación de posible de superación profesional.

Para la aplicación de la propuesta se parte del conjunto de datos almacenados en la base de datos sobre la superación profesional del docente universitario en la atención educativa a estudiantes con discapacidad. A continuación se presenta un ejemplo demostrativo a partir del cual se parte de la base de datos que posee:

$$
A = \{a_1, a_2, a_3, a_4, a_5 a_6, a_7\}
$$

Yiddishy R. Veloz, Jorge F. Massani E, Lourdes V. Cruz. Sistema de recomendaciones sobre la superación profesional del docente universitario en la atención educa-tiva a estudiantes con discapacidad

Descrito por el conjunto de atributos

$$
C = \{c_1, c_2, c_3, c_4, c_5, c_6\}
$$

Los atributos se valorarán en la siguiente escala lingüística (Tabla 1). Estas valoraciones serán almacenadas para nutrir la base de datos.

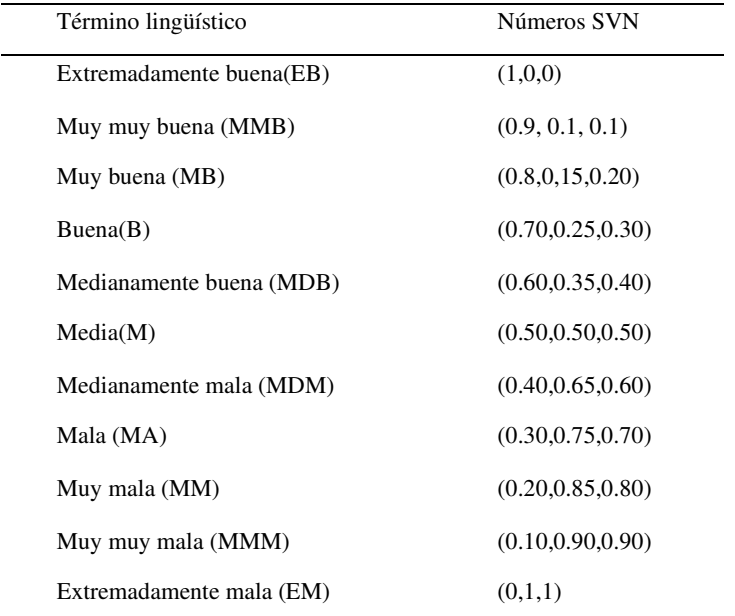

**Tabla 1**: Términos lingüísticos empleados [\[40\]](#page-109-1).

La Tabla 2 muestra una vista con los datos utilizado en este ejemplo.

**Tabla 2:** Base de datos de perfiles personales.

|       | $c_1$     | c <sub>2</sub> | $c_3$      | $c_4$     | $c_{5}$    | $c_6$      |
|-------|-----------|----------------|------------|-----------|------------|------------|
| $a_1$ | B         | M              | B          | B         | M          | <b>MDB</b> |
| $a_2$ | <b>MB</b> | <b>MMB</b>     | M          | MB        | <b>MMB</b> | M          |
| $a_3$ | B         | B              | M          | B         | M          | <b>MDB</b> |
| $a_4$ | M         | B              | <b>MDB</b> | M         | B          | <b>MDB</b> |
| $a_5$ | <b>MB</b> | B              | <b>MDB</b> | B         | M          | <b>MDB</b> |
| $a_6$ | B         | B              | M          | <b>MB</b> | <b>MMB</b> | M          |
| $a_7$ | M         | B              | <b>MDB</b> | M         | <b>MB</b>  | <b>MDB</b> |

Si una persona  $u_e$ , desea recibir las recomendaciones del sistema deberá proveer información al mismo expresando superación profesional del docente universitario en la atención educativa a estudiantes con discapacidad. En este caso:

### $P_e = \{M, B, MB, M, B, MDB\}$

El siguiente paso en nuestro ejemplo es el cálculo de la similitud entre el perfil superación profesional del docente universitario en la atención educativa a estudiantes con discapacidad y los perfiles almacenados en la base de datos.

**Tabla 3:** Similitud entre los perfiles almacenados y superación profesional del docente universitario en la atención educativa a estudiantes con discapacidad.

| $a_1$ | $a_2$ | $a_3$ | $a_4$ | $a_5$ | $a_6$ | a <sub>7</sub> |
|-------|-------|-------|-------|-------|-------|----------------|
| 0.25  | 0.35  | 0.50  | 0.90  | 0.50  | 0.25  | 0.75           |

En la fase de recomendación se recomendarán aquellos perfiles que más se acerquen al perfil superación profesional del docente universitario en la atención educativa a estudiantes con discapacidad. Un ordenamiento de los perfiles basado en esta comparación sería el siguiente.

$$
\{a_{4,}a_{7},a_{3},a_{5},a_{2},a_{1,}a_{6}\}
$$

En caso de que el sistema recomendará los dos perfiles más cercanos, estas serían las recomendaciones:

 $a_4, a_7$ 

La aplicación de las recomendaciones provee una vecindad lo más cercano al perfil comparativo para el ejemplo en cuestión la solución es:

 $a_2$ 

Con la implementación de este sistema es posible fomentar estrategias de caracterización de superación profesional del docente universitario en Cuba como proceso que responde al desarrollo histórico social del país.

## **Conclusión**

A partir del desarrollo del sistema de recomendaciones para el análisis histórico de la superación profesional del docente universitario evidencia que esta ha evolucionado en la profesionalización de sus docentes, pero requiere perfeccionar algunos aspectos que contribuirían a un mejor desempeño de sus roles en la práctica a partir del ingreso de estudiantes con discapacidad en la Educación Superior.

La superación profesional del docente universitario en Cuba es un proceso que responde al desarrollo histórico social del país, desde una posición materialista dialéctica en la que se reconoce la necesidad de prepararlos para la solución de problemas profesionales en una práctica profesional que potencia la posibilidad de integrar en el proceso formativo de la Universidad a toda la diversidad de estudiantes, en la que se incluyen los que presentan discapacidad.

## **Referencias**

- [1] R. Alarcón, "Conferencia inaugural Universidad innovadora por un desarrollo humano sostenible: mirando al 2030."
- [2] P. M. M. Vázquez, L. V. Montero, O. M. González, M. O. A. Amor, H. M. R. Cabrera, and J. C. B. Martínez, "La superación profesional de los profesores de Medicina para el perfeccionamiento del proceso de enseñanza aprendizaje," *Medisur,* vol. 12, no. 1, pp. 258-266, 2014.
- [3] A. B. Arellano, J. Wong, and S. Gopinathan, "Desarrollo profesional docente en Singapur: describiendo el panorama," *Psychology, Society & Education,* vol. 7, no. 3, pp. 423-441, 2015.
- [4] A. d. R. Castellanos López, "Formación del profesorado del municipio de Armenia, Quindío (Colombia). En torno a la inclusión escolar," 2015.
- [5] J. Gómez, "Formación continua del docente de Básica Primaria en los contenidos de Educación Física. Memorias de evento. I Taller Internacional de Calidad Educativa en Latinoamérica," Cali, Colombia, 2017.
- [6] M. I. Hernández González, "Superación docente en el contexto de la modalidad flexible de Educación Básica Acelerada en El Salvador," *Revista Estudios del Desarrollo Social: Cuba y América Latina,* vol. 9, no. 3, 2021.
- [7] J. M. G. Mogollón, and J. M. D. Cepeda, "EL AYER Y EL HOY DE LA INTEGRACIÓN UNIVERSIDAD-EMPRESA," *FACE: Revista de la Facultad de Ciencias Económicas y Empresariales,* vol. 2008, no. 7, pp. 97-117, 2016.
- [8] E. Cano, "Evaluación de la formación. Algunas lecciones aprendidas y algunos retos de futuro," *Educar,* vol. 51, no. 1, pp. 109-125, 2015.
- [9] B. B. Fonseca, and O. M. Cornelio, "Sistemas de recomendación para la Gestión de Proyectos. Análisis Bibliométrico," *Serie Científica de la Universidad de las Ciencias Informáticas,* vol. 15, no. 5, pp. 70-84, 2022.
- [10] B. B. Fonseca, and O. M. Cornelio, "Sistemas de recomendación para la toma de decisiones. Estado del arte," *UNESUM-Ciencias. Revista Científica Multidisciplinaria. ISSN 2602-8166,* vol. 6, no. 1, pp. 149-164, 2022.
- [11] R. G. Ortega, M. Rodríguez, M. L. Vázquez, and J. E. Ricardo, "Pestel analysis based on neutrosophic cognitive maps and neutrosophic numbers for the sinos river basin management," *Neutrosophic Sets and Systems,* vol. 26, no. 1, pp. 16, 2019.
- [12] F. Smarandache, J. E. Ricardo, E. G. Caballero, M. Y. L. Vasquez, and N. B. Hernández, "Delphi method for evaluating scientific research proposals in a neutrosophic environment," *Neutrosophic Sets and Systems*, pp. 204, 2020.
- [13] L. G. P. Cordón, "Modelos de recomendación con falta de información. Aplicaciones al sector turístico," Universidad de Jaén, 2008.

- [14] M. R. M. Arroyave, A. F. Estrada, and R. C. González, "Modelo de recomendación para la orientación vocacional basado en la computación con palabras [Recommendation models for vocational orientation based on computing with words]," *International Journal of Innovation and Applied Studies,* vol. 15, no. 1, pp. 80, 2016.
- [15] J. E. Ricardo, M. Y. L. Vázquez, A. J. P. Palacios, and Y. E. A. Ojeda, "Inteligencia artificial y propiedad intelectual," *Universidad y Sociedad,* vol. 13, no. S3, pp. 362-368, 2021.
- [16] I. A. González, A. J. R. Fernández, and J. E. Ricardo, "Violación del derecho a la salud: caso Albán Cornejo Vs Ecuador," *Universidad Y Sociedad,* vol. 13, no. S2, pp. 60-65, 2021.
- [17] G. Á. Gómez, J. V. Moya, J. E. Ricardo, and C. V. Sánchez, "La formación continua de los docentes de la educación superior como sustento del modelo pedagógico," *Revista Conrado,* vol. 17, no. S1, pp. 431-439, 2021.
- [18] S. D. Álvarez Gómez, A. J. Romero Fernández, J. Estupiñán Ricardo, and D. V. Ponce Ruiz, "Selección del docente tutor basado en la calidad de la docencia en metodología de la investigación," *Conrado,* vol. 17, no. 80, pp. 88-94, 2021.
- [19] J. E. Ricardo, V. M. V. Rosado, J. P. Fernández, and S. M. Martínez, "Importancia de la investigación jurídica para la formación de los profesionales del Derecho en Ecuador," *Dilemas Contemporáneos: Educación, Política y Valores*, 2020.
- [20] J. E. Ricardo, J. J. D. Menéndez, and R. L. M. Manzano, "Integración universitaria, reto actual en el siglo XXI," *Revista Conrado,* vol. 16, no. S 1, pp. 51-58, 2020.
- [21] B. B. Fonseca, O. M. Cornelio, and I. P. Pupo, "Sistema de recomendaciones sobre la evaluación de proyectos de desarrollo de software," *Revista Cubana de Informática Médica,* vol. 13, no. 2, 2021.
- [22] C. Marta Rubido, and O. M. Cornelio, "Práctica de Microbiología y Parasitología Médica integrado al Sistema de Laboratorios a Distancia en la carrera de Medicina," *Revista de Ciencias Médicas de Pinar del Río,* vol. 20, no. 2, pp. 174-181, 2016.
- [23] O. Mar, and B. Bron, "Procedimiento para determinar el índice de control organizacional utilizando Mapa Cognitivo Difuso," *Serie Científica*, pp. 79-90.
- [24] R. G. Ortega, M. D. O. Rodríguez, M. L. Vázquez, J. E. Ricardo, J. A. S. Figueiredo, and F. Smarandache, *Pestel analysis based on neutrosophic cognitive maps and neutrosophic numbers for the sinos river basin management*: Infinite Study, 2019.
- [25] F. Smarandache, J. E. Ricardo, E. G. Caballero, M. Y. L. Vázquez, and N. B. Hernández, *Delphi method for evaluating scientific research proposals in a neutrosophic environment*: Infinite Study, 2020.
- [26] E. G. Caballero, M. Leyva, J. E. Ricardo, and N. B. Hernández, "NeutroGroups Generated by Uninorms: A Theoretical Approach," *Theory and Applications of NeutroAlgebras as Generalizations of Classical Algebras*, pp. 155-179: IGI Global, 2022.
- [27] O. F. Von Feigenblatt, *Honor, Loyalty, and Merit: The Cultura Contemporary of the Spanish Nobility*: Ediciones Octaedro, 2022.
- [28] V. Espín Martín, "Sistemas de recomendación semánticos para la compartición de conocimiento y la explotación de tesauros: Un enfoque práctico en el ámbito de los sistemas nutricionales," 2016.
- [29] J. E. Ricardo, N. B. Hernández, R. J. T. Vargas, A. V. T. Suntaxi, and F. N. O. Castro, "La perspectiva ambiental en el desarrollo local," *Dilemas contemporáneos: Educación, Política y Valores*, 2017.
- [30] L. Pérez, "Modelo de recomendación con falta de información. Aplicaciones al sector turístico," Tesis doctoral. Universidad de Jaén, 2008.
- [31] M. Leyva-Vázquez, M. A. Quiroz-Martínez, Y. Portilla-Castell, J. R. Hechavarría-Hernández, and E. González-Caballero, "A New Model for the Selection of Information Technology Project in a Neutrosophic Environment," *Neutrosophic Sets and Systems,* vol. 32, no. 1, pp. 22, 2020.
- [32] B. B. Fonseca, and O. Mar, "Implementación de operador OWA en un sistema computacional para la evaluación del desempeño," *Revista Cubana de Ciencias Informáticas*, 2021.
- [33] N. Batista Hernández, and J. Estupiñán Ricardo, "Gestion empresarial y posmodernidad: Infinite Study," 2018.
- [34] K. Pérez-Teruel, M. Leyva-Vázquez, and V. Estrada-Sentí, "Mental Models Consensus Process Using Fuzzy Cognitive Maps and Computing with Words," *Ingenieria y Universidad,* vol. 19, no. 1, pp. 7-22, 2015.
- [35] F. Smarandache, and M. Leyva-Vázquez, *Fundamentos de la lógica y los conjuntos neutrosóficos y su papel en la inteligencia artificial*: Infinite Study, 2018.
- [36] B. B. Fonseca, O. M. Cornelio, and F. R. R. Marzo, "Tratamiento de la incertidumbre en la evaluación del desempeño de los Recursos Humanos de un proyecto basado en conjuntos borrosos," *Serie Científica de la Universidad de las Ciencias Informáticas,* vol. 13, no. 6, pp. 84-93, 2020.
- [37] M. Cornelio, "Estación de trabajo para la práctica de Microbiología y Parasitología Médica en la carrera de medicina integrado al sistema de laboratorios a distancia," *Revista de Ciencias Médicas de Pinar del Río,* vol. 20, no. 2, pp. 174-181, 2016.

- [38] N. Caedentey Moreno, and O. Mar-Cornelio, "Monitoreo energético en los laboratorios de la Universidad de las Ciencias Informáticas," *Ingeniería Industrial,* vol. 37, no. 2, pp. 190-199, 2016.
- [39] O. Mar Cornelio, "Modelo para la toma de decisiones sobre el control de acceso a las prácticas de laboratorios de Ingeniería de Control II en un sistema de laboratorios remoto," 2019.
- [40] R. Sahin, and M. Yigider, "A Multi-criteria neutrosophic group decision making metod based TOPSIS for supplier selection," *arXiv preprint arXiv:1412.5077*, 2014.

**Recibido:** 11 de agosto de 2022. **Aceptado:** 22 de septiembre de 2022

**Neutrosophic Computing and Machine Learning , Vol. 23, 2022** 

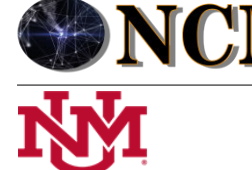

 **University of New Mexico**

# Método multicriterio neutrosófico para evaluar el desarrollo del programa nacional para el adelanto a las mujeres desde la Universidad de Cienfuegos

# Neutrosophic multicriteria method to evaluate the development of the national program for the advancement of women at the University of Cienfuegos

## **Adianez Fernández Bermúdez<sup>1</sup> , Vanesa Bárbara Fernández Bereau<sup>2</sup> , and Arelys Vega Suárez<sup>3</sup>**

<sup>1</sup> Universidad de Cienfuegos. "Carlos Rafael Rodríguez" Cienfuegos, Cuba. E-mail: afernandez@ucf.edu.cu <sup>2</sup> Universidad de Cienfuegos. "Carlos Rafael Rodríguez" Cienfuegos, Cuba. E-mail[: vfernandez@ucf.edu.cu](mailto:vfernandez@ucf.edu.cu) <sup>3</sup> Universidad de Cienfuegos. "Carlos Rafael Rodríguez" Cienfuegos, Cuba. E-mail: <u>avega@ucf.edu.cu</u>

**Resumen**. En Cuba se han creado las bases para el desarrollo de un modelo inclusivo, asentado en la igualdad y la justicia social. El método propuesto se sustenta sobre un Programa Nacional para el desarrollo a las mujeres. Sin embargo, a pasar de las acciones desarrolladas aún persisten insuficiencias en los procesos de inclusión social de la mujer. La presente investigación tiene como objetivo desarrollar un método multicriterio neutrosófico para la evaluar el desarrollo del Programa Nacional para el adelanto a las mujeres desde la Universidad de Cienfuegos. La investigación utiliza un enfoque multicriterio multiexperto para el desarrollo de la propuesta. Basa el método de evaluación y decisión sobre los números neutrosóficos para modelar la incertidumbre. Como resultado se obtuvo se realizó la implementación del método propuesto para determinar el comportamiento actual.

**Palabras Claves:** Programa Nacional, método multicriterio neutrosófico, desarrollo de la mujer.

### **Abstract**.

In Cuba, the bases have been created for the development of an inclusive model, based on equality and social justice. The model is based on a National Program for the development of women. However, despite the actions carried out, there are still insufficiencies in the processes of social inclusion of women. The objective of this research is to develop a multicriteria neutrosophic method to evaluate the development of the National Program for the advancement of women from the University of Cienfuegos. The research uses a multi-expert multi-criteria approach for the development of the proposal. He bases the evaluation and decision method on neutrosophic numbers to model uncertainty. As a result, the implementation of the proposed method was obtained to determine the current behavior.

**Keywords:** National Program, neutrosophic multicriteria method, women's development.

### **1 Introducción**

Cuba posee las bases jurídicas y las condiciones objetivas y subjetivas para el desarrollo de un modelo inclusivo, asentado en la igualdad y la justicia social, la plena emancipación de la mujer y el apego a los principios de soberanía y autodeterminación. Desde 1960, con la creación de la Federación de Mujeres Cubanas (FMC), se ha conducido de manera certera a una política dirigida a eliminar la discriminación en todos los ámbitos y a garantizar el disfrute de los derechos de hombres y mujeres.

A partir de los compromisos internacionales, sobre todo los derivados de la celebración en 1995 de la IV Conferencia de la ONU sobre la Mujer, en Beijing, China, conllevaron a que se adaptasen a la realidad cubana y a nuestras propias necesidades y objetivos la Plataforma de Beijing. De esta manera surge a través del "Plan de Acción Nacional de la República de Cuba de Seguimiento a la IV Conferencia de la ONU sobre la Mujer" (PAN), que se refrenda en el acuerdo del Consejo de Estado, de 7 de abril de 1997, el cual reconoce a la FMC como el "mecanismo que ha promovido el avance de la mujer".

Luego de la evaluación en varias ocasiones del PAN, la última en el 2013, se reconocieron los notables

avances alcanzados, y se identificaron también desafíos para luchar contra las manifestaciones de discriminación y violencia hacia las mujeres que se reflejan en ámbitos laborales, familiares, en la promoción a cargos de dirección, y en los medios de comunicación. De igual manera se determinó la necesidad de actualización del Plan en un contexto diferente y cambiante, la aplicación de los resultados de trabajo e investigaciones de la FMC y su Centro de Estudios, así como la insuficiente preparación y el conocimiento sobre género que tienen personas que se desempeñan en cargos directivos, en puestos formadores y a nivel social, todo lo cual fundamenta la pertinencia del "Programa Nacional para el adelanto de las Mujeres" (PAM).

En este sentido, las Universidades como centros de formación y gestión del conocimiento en Cuba, juegan un papel fundamental en la implementación de este programa, para lograr el cambio necesario desde el punto de vista social, cultural y económico. Es por esto que el objetivo de este trabajo consiste en el diseño de acciones que permiten desarrollar el PAM desde la Universidad de Cienfuegos "Carlos Rafael Rodríguez" (UCf).

Como se ha mencionado anteriormente, el PAM, se concibe como la "Agenda del Estado cubano para el adelanto de las mujeres" e integra en un solo documento acciones y medidas que se corresponden con los principios y postulados reconocidos en la Constitución de la República de Cuba y en el nuevo escenario de actualización del Modelo Económico y Social Cubano de Desarrollo Socialista, así como con los compromisos internacionales contraídos sobre la igualdad de género [\[1\]](#page-118-0).

El mismo está conformado por medidas que abarcan siete áreas de especial atención:

- 1. Empoderamiento económico de las mujeres.
- 2. Medios de comunicación.
- 3. Educación, prevención y trabajo social.
- 4. Acceso a la toma de decisiones.
- 5. Legislación y derecho. Marco normativo y sistemas de protección contra todas las formas de discriminación y violencia.
- 6. Salud sexual y reproductiva.
- 7. Estadísticas e investigaciones.

En cada una de ellas está previsto a nivel nacional que cada Centro de Educación Superior tribute al desarrollo de estas acciones para lograr el cambio deseado. En la Universidad de Cienfuegos "Carlos Rafael Rodríguez" (UCf) desde el año 2009, la temática de género se identificó e implementó como un área de trabajo desde los tres procesos misionales universitarios: Formación, Investigación y Extensión Universitaria. Desde entonces, comenzaron a obtenerse resultados reveladores en función del liderazgo científico de las mujeres en entornos universitarios, reflejados en resultados de investigación a nivel de tesis doctorales (1) y maestrías (3) en colaboración con la Universidad de Granada. Tales antecedentes constituyeron la base de la política institucional que sigue nuestra Casa de Altos Estudios, donde se promueven acciones desde varios de los objetivos estratégicos y que dan cumplimiento al Decreto Presidencial 198 de 2021.

Durante todo este tiempo se han identificado diversos resultados en cada una de las áreas que comprende el programa, aunque han sido gestionados de manera diferente, entre ellos se destacan:

- Se refleja en todos sus procesos el empoderamiento y protagonismo de la mujer, en tal sentido la representación de su quehacer, desde todas las plataformas comunicativas de la casa de altos estudios constituye prioridad y una de las líneas temáticas que emergen desde la Dirección de Comunicación Institucional de nuestra institución.
- Se destacan, de forma periódica e intencionada, en los sitios web de la UCf y sus páginas en Redes Sociales, los resultados en materia de ciencia e innovación impulsados por mujeres, la preminencia en cargos de dirección dentro de la institución, logros y aportes en áreas no docentes, participación activa en labores sindicales y al frente de organizaciones políticas, protagonismo en movimientos científicos y estudiantiles.
- Capacitación del personal docente en diversos temas (género, educación sexual, igualdad y no discriminación)
- Impartición de conferencias especializadas para exaltar el legado de nuestras heroínas, así como para dar a conocer y estimular el ejemplo de mujeres que se destacan en su quehacer y constituyen referentes para las nuevas generaciones.
- En el pregrado, está orientado trabajar como eje transversal la igualdad de género en el proceso docente educativo, teniendo como referencia el estudio de todos estos temas.
- Se diseñan e imparten asignaturas del currículo optativo-electivo que abordan temas relacionados con la mujer tales como:
	- o Enfoque de género,
	- o Educación inclusiva,
	- o Orientación familiar y comunitaria con enfoque inclusivo,

- o Violencia y maltrato,
- o Trabajo comunitario e interculturalidad,
- o Promoción para la salud,
- o Salud y sexualidad,
- o Género y derecho,
- o Derecho de Familia.
- <span id="page-118-1"></span><span id="page-118-0"></span>• Se cuenta con un gabinete psicopedagógico donde se brinda orientación a estudiantes y trabajadoras relacionados con cualquier manifestación de discriminación de género, violencia y/o maltrato hacia la mujer, se realizan talleres de Género, así como colaboran con otros organismos e instituciones del territorio (FMC, Gobierno provincial, Direcciones Provincial y Municipal de Salud Pública).
- <span id="page-118-2"></span>• Se trabaja el tema de potenciar la presencia de la mujer en los cargos de dirección. Ha existido un aumento de las mujeres que fungen como cuadros. La composición de féminas entre los cuadros aumenta discretamente, pasando de un 57,89 % en el 2019 a un 60,14% en el año 2020. En los cargos decisorios la presencia femenina se incrementó en 2 %, llegando al 100%.
- <span id="page-118-4"></span><span id="page-118-3"></span>• De igual manera el comportamiento según la cantidad de trabajadores, demuestra la incorporación de las mujeres en todas las categorías ocupacionales de la institución. Más del 50 % de los trabajadores son mujeres, elemento que demuestra estabilidad en los últimos años.
- <span id="page-118-5"></span>• Desde el año 2011, la filial cienfueguera de la Unión Nacional de Juristas de Cuba (UNJC), la UCf y otros actores del territorio, implementa el proyecto "Justicia en Clave de Género: garantía de igualdad entre mujeres y hombres" con resultados destacados en nuestra sede provincial. Desde aquí surge la iniciativa ¨Cultura Jurídica en Clave de Género; herramienta para la igualdad y la no violencia contra las mujeres¨ que se propuso como objetivo general contribuir a la prevención, atención y enfrentamiento de la violencia contra las mujeres a través de su implementación a nivel local. Uno de los saldos más importantes que se deben destacar de la puesta en marcha de la iniciativa es el asociado a las acciones de capacitación, desarrollándose más de 12 cursos u otras modalidades de postgrado.
- <span id="page-118-7"></span><span id="page-118-6"></span>• Desde el Centro Universitario de Promoción y Educación para la Salud en nuestra universidad (CUPES) se promueve el programa de educación sexual para adolescentes y jóvenes, con énfasis en la educación de los sentimientos, el respeto a las diferencias, la responsabilidad, la solidaridad y la igualdad de género, así como se refuerza la atención al trabajo educativo-preventivo con los estudiantes, encaminado a la reducción de las relaciones sexuales precoces, el embarazo en la adolescencia y el aborto.

<span id="page-118-10"></span><span id="page-118-9"></span><span id="page-118-8"></span>Atendiendo a los elementos descritos sobre las acciones y fundamentos para garantizar los derehos de la mujer; en la presente investigación se desidio realizar la implementacion de un Método Multicriterio Neutrosófico para evaluar el desarrollo del programa nacional para el adelanto a las mujeres desde la Universidad de Cienfuegos de Cuba.

## <span id="page-118-11"></span>**2 Materiales y métodos**

La sección presenta la estructura del funcionamiento del método multicriterio neutrosófico para evaluar el desarrollo del Programa Nacional para el adelanto a las mujeres desde la Universidad de Cienfuegos. El funcionamiento del método está guiado por un flujo de trabajo de tres componentes [\[2,](#page-118-1) [3\]](#page-118-2). El método basa su funcionamiento a partir un entorno neutrosófico para modelar la incertidumbre.

<span id="page-118-12"></span>Se sustenta sobre un esquema de análisis de decisión lingüística que puede abordar criterios de diferente naturaleza y proporcionar resultados lingüísticos en un entorno neutrosófico [\[4\]](#page-118-3), [\[5-7\]](#page-118-4). La figura 1 muestra las actividades fundamentales del método propuesto.

<span id="page-118-13"></span>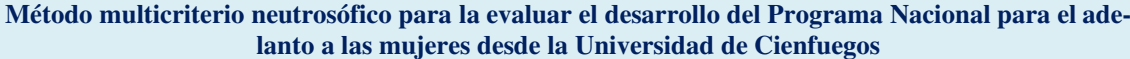

<span id="page-118-17"></span><span id="page-118-16"></span><span id="page-118-15"></span><span id="page-118-14"></span>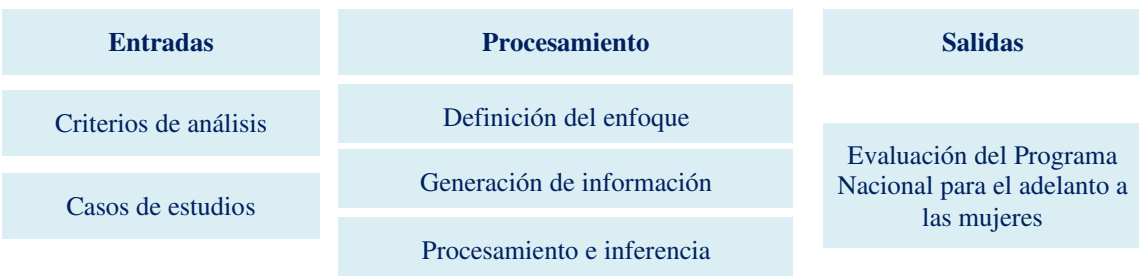

**Figura 1:** Representación del método propuesto.

<span id="page-118-18"></span>Adianez F. Bermúdez, Vanesa B. Fernández B, Arelys V. Suárez. Método multicriterio neutrosófico para evaluar el desa-rrollo del programa nacional para el adelanto a las mu-jeres desde la Universidad de Cienfuegos

El método está diseñado para soportar el flujo de trabajo sobre la evaluación del desarrollo del Programa Nacional para el adelanto a las mujeres desde la Universidad de Cienfuegos. Consta de las siguientes actividades: definición del enfoque, generación de información, y procesamiento e inferencia [\[8,](#page-118-5) [9\]](#page-118-6). A continuación se describen las diferentes actividades del método:

#### **1. Definición del enfoque**

<span id="page-119-0"></span>En esta actividad, el marco de evaluación se define para corregir la estructura sobre la toma de decisiones para la evaluar el desarrollo del Programa Nacional para el adelanto a las mujeres. El marco se modela a partir de los siguientes elementos:

- Sea  $E = \{e_1, e_n\}$ ,  $(n > 2)$  un conjunto de expertos.
- Sea  $TI = \{t i_1, t i_m\}$ ,  $(m > 2)$  un conjunto de casos de análisis.
- Sea  $C = {c_1, c_k}$ ,  $(k > 2)$  un conjunto de criterios que caracterizan el desarrollo del Programa Nacional para el adelanto a las mujeres.

<span id="page-119-1"></span>Se utiliza un marco de información heterogéneo [\[10\]](#page-118-7). Para cada experto se puede usar un dominio diferente numérico o lingüístico para evaluar cada criterio, atendiendo a su naturaleza en un entorno neutrosófico [\[11\]](#page-118-8), [\[12,](#page-118-9) [13\]](#page-118-10). A partir de la modelación de los elementos que definen el enfoque se realiza la generación de las informaciones.

#### **2. Generación de información**

Mediante la definición del marco de trabajo se obtiene el conocimiento del conjunto de expertos. Por cada experto se suministra sus preferencias mediante el uso de vectores de utilidad [\[14-16\]](#page-118-11). El vector de utilidad se expresa mediante la ecuación 1:

$$
P_j^i = \left\{ p_{j1_{\cdot 1}}^i, p_{jh}^i \right\}
$$

(1)

Donde:

 $P_j^1$  representa la preferencia otorgada al criterio  $c_k$  sobre los casos de análisis  $r_j$  expresado por el experto  $e_i$ .

La etapa obtiene las informaciones que son de necesidad para el procesamiento de las inferencias, a partir del conjunto de datos obtenidos mediante la consulta a los expertos, se realiza el procesamiento y la inferencia de las informaciones en función de obtener las recomendaciones sobre las toma de decisiones para la evaluar el desarrollo del Programa Nacional para el adelanto a las mujeres.

## **3. Procesamiento e inferencia**

La actividad de procesamiento e inferencia es la encargada de, a partir del marco de trabajo establecido con el conjunto de datos obtenidos, realizar la evaluación lingüística colectiva de manera que sea interpretable para la toma de decisiones sobre la evaluación del desarrollo del Programa Nacional para el adelanto a las mujeres desde la Universidad de Cienfuegos. [\[17,](#page-118-12) [18\]](#page-118-13). Para ello la información es unificada y agregada [\[19,](#page-118-14) [20\]](#page-118-15).

A partir del procesamiento se realiza un proceso de ordenamiento de alternativas que son priorizados para tratar con información heterogénea y dar resultados lingüísticos.

2 Tuplas Lingüísticas NNS se define como [\[21\]](#page-118-16):

A partir de  $S = \{s_0, s_0\}$  que representa una 2TLSs con cardinalidad impar t + 1.

Se define para  $(S_t, a)$ ,  $(S_i, b)$ ,  $(S_f, c) \in L$  y a,b,c  $\in [0, t]$ , donde  $(S_t, a)$ ,  $(S_i, b)$ ,  $(S_f, c) \in L$  expresan independientemente del grado de verdad, grado de indeterminación y el grado de falsedad por 2TLSs.

Por lo tanto: 2TLNNSs se define:

$$
l_j = \{(S_t, a), (S_i, b), (S_f, c)\}\
$$
 (2)

Donde:

$$
0 \le \Delta^{-1}(St_j, a) \le t, 0 \le \Delta^{-1}(Si_j, b) \le t, 0 \le \Delta^{-1}(Sf_j, c) \le t
$$

$$
0 \le \Delta^{-1}(St_j, a) + 0 \le \Delta^{-1}(St_j, b) + 0 \le \Delta^{-1}(St_j, c) \le 3t
$$

Mediante la función de puntuación y precisión se clasifica 2TLNN [\[22\]](#page-118-17). Sea

$$
l_1 = \{ (St_1, a), (Si_1, b), (Sf_1, c) \} a
$$

2TLNN en L la función de puntuación y precisión en l\_1 se define como:

$$
S(l1) = \Delta \left\{ \frac{2t + \Delta^{-1}(St_1, a) - \Delta^{-1}(St_1, a) - \Delta^{-1}(St_1, a)}{3} \right\}, \Delta^{-1}(s(l_1)) \in [0, t]
$$
\n<sup>(3)</sup>

$$
H(l1) = \Delta \left\{ \frac{t + \Delta^{-1}(St_1, a) - \Delta^{-1}(St_1, a)}{2} \right\}, \Delta^{-1}(h(l_1)) \in [0, t]
$$
\n<sup>(4)</sup>

La información se unifica en un dominio lingüístico específico  $(S_T)$ . La información numérica se transforma al dominio lingüístico  $(S_T)$  siguiendo estos pasos:

a) Seleccionar un dominio lingüístico específico, denominado conjunto de términos lingüísticos básicos ( $S_T$ ).

b) Transformación de valores numéricos en [0, 1] al  $F(S_T)$ .

c) Transformación de conjuntos difusos  $S_T$  sobre el en 2-tupla lingüística.

La agregación permite la unificación de las informaciones para lo cual se desarrolla mediante dos pasos con el objetivo de calcular una evaluación global de los casos de análisis [\[23-26\]](#page-118-18).

El operador de agregación unifica las diferentes ponderaciones expresadas por cada experto [\[27\]](#page-119-0), teniendo en cuenta su conocimiento y su importancia en el proceso toma de decisiones para determinar apoyar la toma de decisiones evaluar el desarrollo del Programa Nacional para el adelanto a las mujeres desde la Universidad de Cienfuegos.

El paso final en el proceso de priorización es establecer una clasificación entre los casos de análisis, esta clasificación permite priorizar los casos analizados con más valor [\[28\]](#page-119-1).

El caso de análisis más significativo es aquella que tiene la evaluación colectiva máxima  $Max \{(r_1, a_j),$  $\{1,2, n\}$ . Los requisitos se priorizan según este valor en orden decreciente.

#### **3 Resultados y discusión**

La presente sección, describe la implementación práctica del método multicriterio neutrosófico para la evaluar el desarrollo del Programa Nacional para el adelanto a las mujeres. Se realizó un estudio de caso aplicado a desde la Universidad de Cienfuegos. El objetivo consistió en generar datos que permitan apoyar la toma de decisiones para la evaluar el desarrollo del Programa Nacional para el adelanto a las mujeres desde la Universidad de Cienfuegos. El ejemplo ilustra la aplicabilidad del método.

#### **Desarrollo de la actividad 1: Marco de evaluación**

Para el presente estudio de caso, se identificó un marco de trabajo compuesto por:

 $E = \{e_1, e_3\}$ , que representan los 3 expertos que intervinieron en el proceso.

Los cuales realizan la evaluación:

 $Ps = \{Ps_1, Ps_6\}$ , de 3 Casos de análisis

A partir de la valoración de los

 $C = \{c_1, c_7\}$  los cuales conforman los 6 dimensiones con 23 criterios valorativos. La tabla 1 muestra los criterios utilizados.

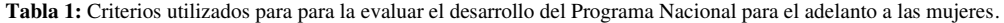

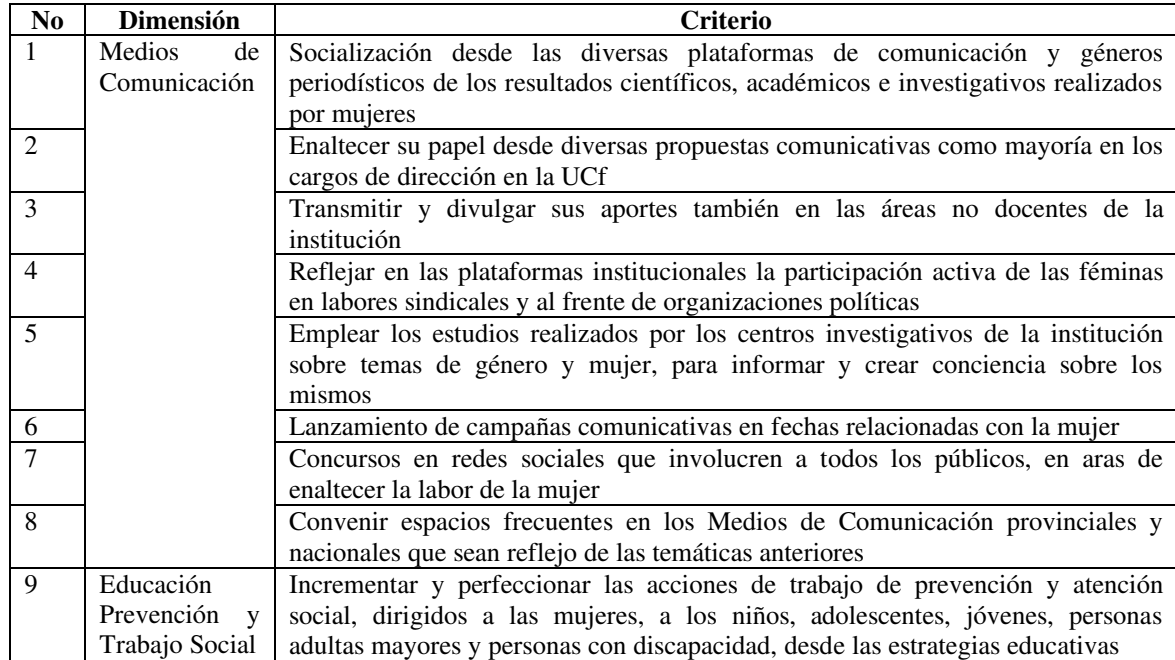

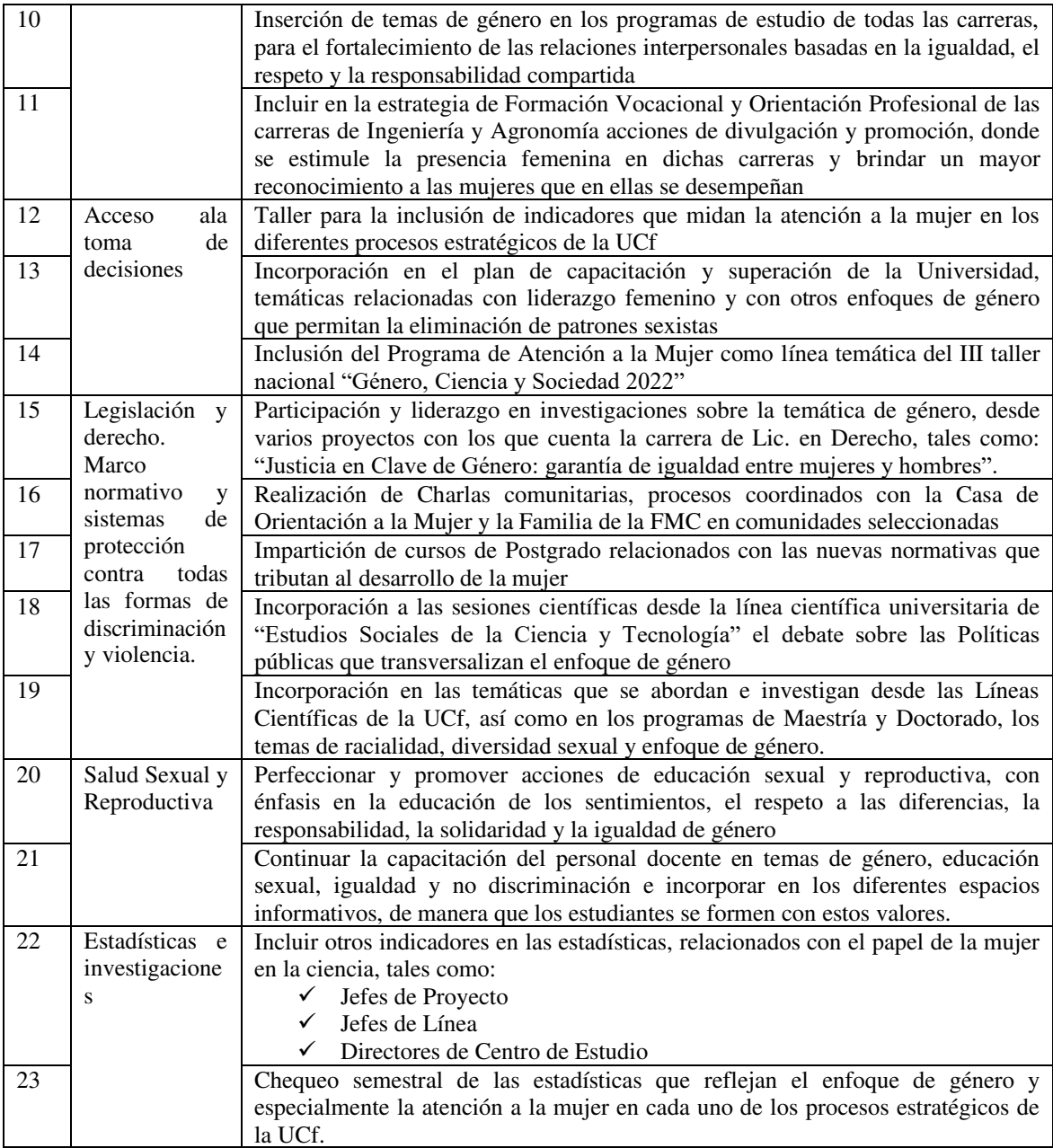

Cada experto podría dar la información de forma numérica o lingüística atendiendo a la naturaleza de los criterios. Se elige un dominio lingüístico común para verbalizar los resultados que se expresan en la Figura 2.

#### Figura 2. Dominio de Selección S<sub>T</sub>.

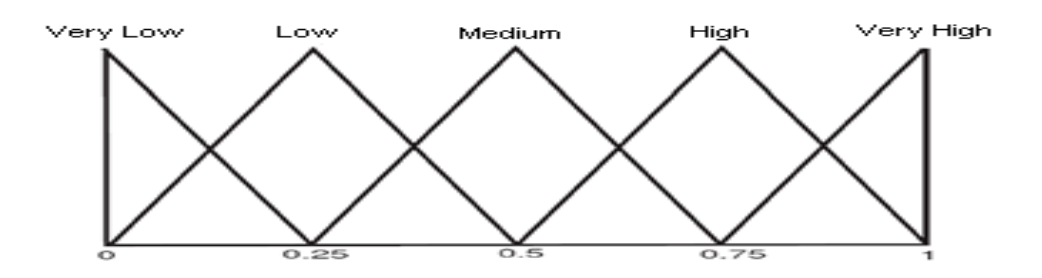

Para los valores numéricos, se utilizará la escala lingüística siguiente con números neutrosóficos de valor único propuestas en la Tabla 2 [\[20\]](#page-118-15).

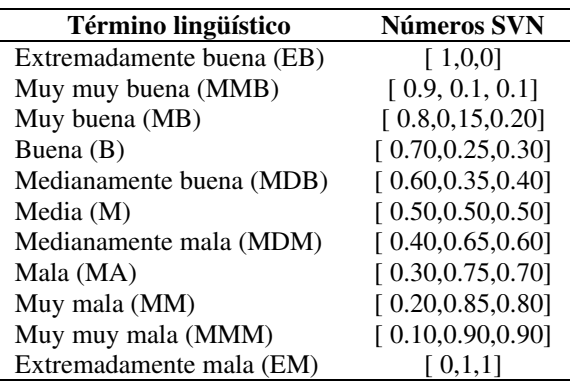

**Tabla 2:** Términos lingüísticos empleados.

# **Desarrollo de la actividad 2: Generación de información**

A partir de la información obtenida sobre los casos de análisis, son almacenadas para su posterior procesamiento. El marco de evaluación es presentado en la Tabla 3. Los criterios de evaluación se realizan en la escala  $S_T$ .

|                |                              | $e_1$                 |                       |                              | e <sub>2</sub>               |                       |                       | $e_3$           |                       |
|----------------|------------------------------|-----------------------|-----------------------|------------------------------|------------------------------|-----------------------|-----------------------|-----------------|-----------------------|
| c <sub>1</sub> | [0.9, 0.1,<br>0.11           | [0.8, 0.1,<br>0.21    | [0.7, 0.3,<br>0.11    | [0.9, 0.1, 0.1]              | [0.8, 0.1,<br>0.21           | [0.8, 0.1,<br>0.21    | [0.9, 0.1,<br>0.11    | [0.7, 0.3, 0.1] | [0.7,<br>0.3,<br>0.11 |
| c <sub>2</sub> | [0.6, 0.2, 0.2]              | [0.9, 0.2,<br>0.11    | [0.6, 0.3,<br>0.21    | [0.7, 0.3, 0.1]              | [0.5, 0.3, 0.3]              | [0.9, 0.1]<br>0.21    | [0.7, 0.3,<br>0.11    | [0.7, 0.3, 0.1] | [0.9, 0.2,<br>0.11    |
| $c_3$          | [0.7, 0.3, 0.1]              | [0.5, 0.4,            | [0.9, 0.1,            | [0.8, 0.1, 0.2]              | [0.7, 0.3, 0.1]              | [0.7, 0.3,            | [0.6, 0.2,            | [0.8, 0.1, 0.3] | [0.7, 0.3,            |
| C <sub>4</sub> | [0.9, 0.2, 0.1]              | 0.11<br>[0.8, 0.1,    | 0.21<br>[0.6, 0.3,    | [0.5, 0.3, 0.3]              | [0.6, 0.2, 0.2]              | 0.11<br>[0.5, 0.2,    | 0.21<br>[0.9, 0.1,    | [0.7, 0.3, 0.1] | 0.11<br>[0.8, 0.1,    |
| c <sub>5</sub> | [0.9, 0.1, 0.2]              | 0.31<br>[0.6, 0.2,    | 0.21<br>[0.6, 0.2,    | [0.5, 0.1, 0.4]              | [0.8, 0.1, 0.3]              | $0.4$ ]<br>[0.5, 0.3, | 0.21<br>[0.9, 0.2,    | [0.5, 0.4, 0.1] | 0.21<br>[0.3, 0.3,    |
| $c_6$          | [0.9, 0.2, 0.1]              | 0.21<br>[0.8, 0.1,    | 0.21<br>[0.6, 0.3,    | $\overline{[0.5, 0.3, 0.3]}$ | [0.8, 0.1, 0.3]              | 0.31<br>[0.5, 0.3,    | 0.11<br>[0.9, 0.2,    | [0.5, 0.4, 0.1] | 0.21<br>[0.3, 0.3,    |
| c <sub>7</sub> | [0.7, 0.3, 0.1]              | 0.31<br>[0.5, 0.4,    | 0.21<br>[0.9, 0.1,    | [0.8, 0.1, 0.2]              | [0.7, 0.3, 0.1]              | 0.31<br>[0.7, 0.3,    | $0.1$ ]<br>[0.6, 0.2, | [0.8, 0.1, 0.3] | 0.21<br>[0.7, 0.3,    |
| $c_{8}$        | [0.6, 0.2, 0.2]              | 0.11<br>[0.9, 0.2,    | 0.2]<br>[0.6, 0.3,    | [0.7, 0.3, 0.1]              | [0.5, 0.3, 0.3]              | 0.11<br>[0.9, 0.1,    | 0.2]<br>[0.7, 0.3,    | [0.7, 0.3, 0.1] | $0.1$ ]<br>[0.9, 0.2, |
| C <sub>9</sub> | [0.7, 0.3, 0.1]              | $0.1$ ]<br>[0.5, 0.4, | 0.2]<br>[0.9, 0.1,    | [0.8, 0.1, 0.2]              | [0.7, 0.3, 0.1]              | 0.2]<br>[0.7, 0.3,    | $0.1$ ]<br>[0.6, 0.2, | [0.8, 0.1, 0.3] | 0.11<br>[0.7, 0.3,    |
|                |                              | 0.11                  | 0.21                  |                              |                              | 0.11                  | 0.2]                  |                 | $0.1$ ]               |
| $c_{10}$       | [0.7, 0.3, 0.1]              | [0.5, 0.4,<br>0.11    | [0.9, 0.1,<br>0.21    | [0.8, 0.1, 0.2]              | [0.7, 0.3, 0.1]              | [0.7, 0.3,<br>0.11    | [0.6, 0.2,<br>0.21    | [0.8, 0.1, 0.3] | [0.7, 0.3,<br>$0.1$ ] |
| $c_{11}$       | [0.9, 0.1,<br>0.11           | [0.8, 0.1,<br>0.21    | [0.7, 0.3,<br>0.11    | [0.9, 0.1, 0.1]              | [0.8, 0.1,<br>0.21           | [0.8, 0.1,<br>0.21    | [0.9, 0.1,<br>$0.1$ ] | [0.7, 0.3, 0.1] | [0.7,<br>0.3,<br>0.11 |
| $c_{12}$       | [0.8, 0.1, 0.2]              | [0.9, 0.2,<br>0.11    | [0.6, 0.3,<br>0.21    | [0.7, 0.3, 0.1]              | [0.5, 0.3, 0.3]              | [0.9, 0.1,<br>0.21    | [0.7, 0.3,<br>0.11    | [0.7, 0.3, 0.1] | [0.9, 0.2,<br>0.11    |
| $c_{13}$       | [0.7, 0.3, 0.1]              | [0.7, 0.3,<br>0.11    | [0.9, 0.2,<br>0.11    | [0.3, 0.3, 0.2]              | $\overline{[0.5, 0.4, 0.1]}$ | [0.8, 0.1,<br>0.21    | [0.6, 0.3,<br>0.21    | [0.6, 0.2, 0.2] | [0.5, 0.3,<br>0.31    |
| $c_{14}$       | [0.6, 0.3, 0.2]              | [0.9, 0.2,<br>0.11    | [0.8, 0.1,<br>0.2]    | [0.7, 0.3, 0.1]              | [0.5, 0.3, 0.3]              | [0.8, 0.1,<br>0.2]    | [0.7, 0.3,<br>0.11    | [0.7, 0.3, 0.1] | [0.8, 0.1,<br>0.21    |
| $c_{15}$       | [0.7, 0.3, 0.1]              | [0.5, 0.4,<br>0.11    | [0.9, 0.1,<br>0.21    | [0.8, 0.1, 0.2]              | [0.7, 0.3, 0.1]              | [0.7, 0.3,<br>0.11    | [0.6, 0.2,<br>0.21    | [0.8, 0.1, 0.3] | [0.7, 0.3,<br>0.11    |
| $c_{16}$       | [0.9, 0.1,<br>0.11           | [0.8, 0.1,<br>0.21    | [0.7, 0.3,<br>0.11    | [0.9, 0.1, 0.1]              | [0.8, 0.1,<br>0.21           | [0.8, 0.1,<br>0.21    | [0.9, 0.1,<br>$0.1$ ] | [0.7, 0.3, 0.1] | [0.7,<br>0.3,<br>0.11 |
| $c_{17}$       | [0.8, 0.1, 0.2]              | [0.9, 0.2,<br>0.11    | [0.6, 0.3,<br>0.21    | [0.7, 0.3, 0.1]              | [0.5, 0.3, 0.3]              | [0.9, 0.1]<br>0.21    | [0.7, 0.3,<br>0.11    | [0.7, 0.3, 0.1] | [0.9, 0.2,<br>0.11    |
| $c_{18}$       | [0.7, 0.3, 0.1]              | [0.7, 0.3,            | [0.9, 0.2,            | [0.3, 0.3, 0.2]              | [0.5, 0.4, 0.1]              | [0.8, 0.1,            | [0.6, 0.3,            | [0.6, 0.2, 0.2] | [0.5, 0.3,            |
| $c_{19}$       | [0.6, 0.3, 0.2]              | 0.11<br>[0.9, 0.2,    | $0.1$ ]<br>[0.8, 0.1, | [0.7, 0.3, 0.1]              | [0.5, 0.3, 0.3]              | 0.21<br>[0.8, 0.1,    | 0.2]<br>[0.7, 0.3,    | [0.7, 0.3, 0.1] | $0.3$ ]<br>[0.8, 0.1, |
| $c_{20}$       | $\overline{[0.7, 0.3, 0.1]}$ | 0.11<br>[0.5, 0.4,    | 0.21<br>[0.9, 0.1,    | [0.8, 0.1, 0.2]              | [0.7, 0.3, 0.1]              | 0.21<br>[0.7, 0.3,    | 0.11<br>[0.6, 0.2,    | [0.8, 0.1, 0.3] | 0.21<br>[0.7, 0.3,    |
| $c_{21}$       | [0.6, 0.2, 0.2]              | 0.11<br>[0.7, 0.3,    | 0.21<br>[0.9, 0.2,    | [0.3, 0.3, 0.2]              | [0.5, 0.4, 0.1]              | 0.11<br>[0.8, 0.1,    | 0.21<br>[0.6, 0.3,    | [0.6, 0.2, 0.2] | 0.11<br>[0.5, 0.3,    |
| $c_{22}$       | [0.9, 0.1,                   | 0.11<br>[0.8, 0.1,    | 0.11<br>[0.7, 0.3,    | [0.9, 0.1, 0.1]              | [0.8, 0.1,                   | 0.21<br>[0.8, 0.1,    | 0.21<br>[0.9, 0.1,    | [0.7, 0.3, 0.1] | 0.31<br>[0.7,<br>0.3, |
| $c_{23}$       | 0.11<br>[0.6, 0.2, 0.2]      | 0.2]<br>[0.9, 0.2,    | 0.11<br>[0.6, 0.3,    | [0.7, 0.3, 0.1]              | 0.21<br>[0.5, 0.3, 0.3]      | 0.21<br>[0.9, 0.1,    | 0.11<br>[0.7, 0.3,    | [0.7, 0.3, 0.1] | 0.11<br>[0.9, 0.2,    |
|                |                              | $0.1$ ]               | 0.21                  |                              |                              | 0.21                  | 0.11                  |                 | 0.11                  |

**Tabla 3:** Presentación de los resultados

La información se transforma para unificar la información heterogénea. Los juegos difusos posteriores sobre  $S_T$  se transforman en 2-tuplas lingüísticas.

A partir del proceso de agregación se calculó una evaluación de los casos de análisis para la evaluar el desarrollo del Programa Nacional para el adelanto a las mujeres desde la Universidad de Cienfuegos para lo cual se realiza una comparación con 3 instituciones. Durante el proceso de agregación se utilizó el promedio de ponderación de los números neutrosóficos lingüísticos de 2 tuplas. 2-TLNNWA a partir de los datos referidos por para cada experto [19]. En este caso los vectores de ponderación W=( 0.9, 0.7, 0.8, 0.5, 0.5, 0.5, 0.8, 0.7, 0.8, 0.8, 0.9, 0.7, 0.3, 0.7, 0.8, 0.9, 0.7, 0.3, 0.7, 0.8, 0.3, 0.9, 0.7).

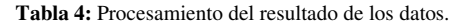

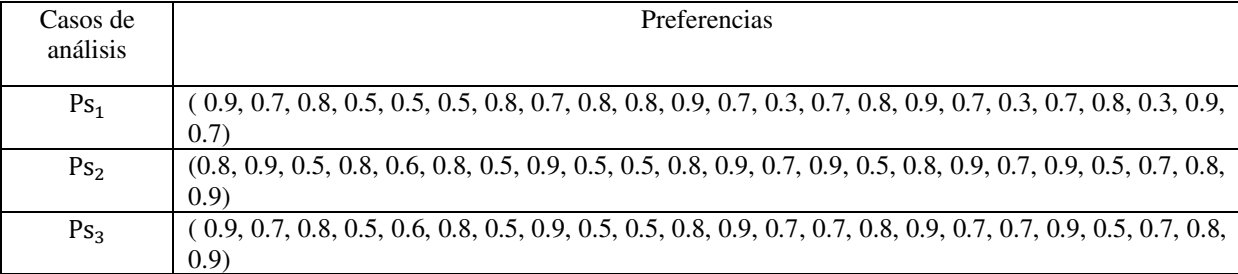

Mediante el análisis documental de datos almacenados se logró la obtención de información de 5 casos comparativos. Para calcular la evaluación colectiva, el operador 2-TLNNWA se utiliza el vector de ponderación V= ( 0.9, 0.8, 0.7, 0.5, 0.5, 0.5, 0.8, 0.7, 0.8, 0.8, 0.9, 0.7, 0.3, 0.7, 0.8, 0.9, 0.7, 0.3, 0.7, 0.8, 0.3, 0.9, 0.7) de la tabla 5.

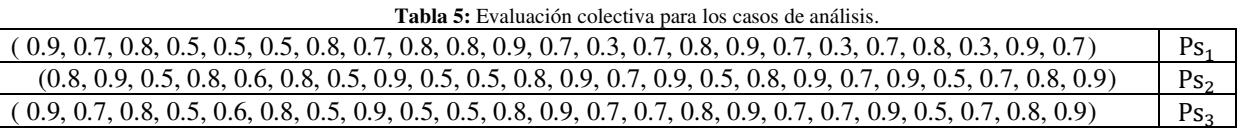

Finalmente, se ordenan todas las evaluaciones colectivas y se establece una clasificación entre los casos de análisis con el propósito de identificar las mejores alternativas de puntuación calculadas.

**Tabla 6:** Resultados de la función de puntuación.

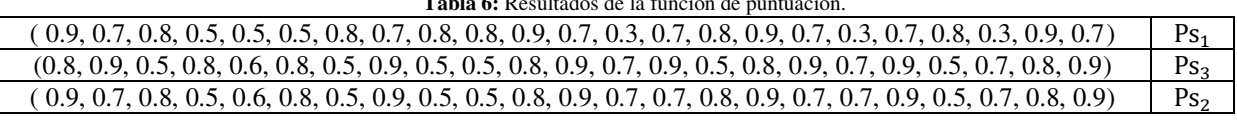

En el estudio de caso, la clasificación de los casos de análisis quedó recomendada como sigue:

 $Ps_1 < Ps_2 < PS_2$ , siendo este el orden de casos para la evaluar el desarrollo del Programa Nacional para el adelanto a las mujeres desde la Universidad de Cienfuegos. Quedando en buena posición la Universidad de Cienfuegos. Sin embargo, el trabajo realizado en la UCf desde sus diferentes procesos, aún persisten dificultades dentro de la Institución, como es el caso de la baja presencia femenina en las matrículas de las carreras de Ingeniería y Agronomía, actualmente solo se cuenta con el 32 % de mujeres matriculadas en la carrera de Ingeniería Agrónoma, el 28 % en Ing. Informática y el 3,5 % en Ing. Mecánica.

#### **Conclusión**

El diseño de estas acciones a partir de las oportunidades que brinda, el Plan de Acción Nacional, como eje articulador del trabajo gubernamental y el accionar de la FMC, permite que la universidad logre su misión de fortalecer, desde a capacitación, la promoción y la investigación, el rol de la mujer en la sociedad.

En este sentido, la reactivación del trabajo comunitario integrado, donde sean actores principales, los profesores y estudiantes, en conjunto con otros organismos e instituciones, puede propiciar el diálogo, la inclusión y la visión del género como eje transversal en todos los procesos.

A partir del desarrollo de la investigación propuesta, se obtuvo un método multicriterio neutrosófico para la implementación del método propuesto, basó su funcionamiento en métodos neutrosóficos para modelar la incertidumbre. Con la aplicación del método propuesto en el caso de estudio fue posible demostrar la aplicabilidad

método multicriterio neutrosófico evaluar el desarrollo del Programa Nacional para el adelanto a las mujeres desde la Universidad de Cienfuegos.

#### **Referencias**

- [1] J. Saborido, "Universidad y desarrollo sostenible. Visión desde Cuba." pp. 326-350.
- [2] S. D. Álvarez Gómez, A. J. Romero Fernández, J. Estupiñán Ricardo, and D. V. Ponce Ruiz, "Selección del docente tutor basado en la calidad de la docencia en metodología de la investigación," *Conrado,* vol. 17, no. 80, pp. 88-94, 2021.
- [3] J. E. Ricardo, V. M. V. Rosado, J. P. Fernández, and S. M. Martínez, "Importancia de la investigación jurídica para la formación de los profesionales del Derecho en Ecuador," *Dilemas Contemporáneos: Educación, Política y Valores*, 2020.
- [4] M. L. Vázquez, and F. Smarandache, *Neutrosofía: Nuevos avances en el tratamiento de la incertidumbre*: Infinite Study, 2018.
- [5] J. E. Ricardo, M. Y. L. Vázquez, A. J. P. Palacios, and Y. E. A. Ojeda, "Inteligencia artificial y propiedad intelectual," *Universidad y Sociedad,* vol. 13, no. S3, pp. 362-368, 2021.
- [6] I. A. González, A. J. R. Fernández, and J. E. Ricardo, "Violación del derecho a la salud: caso Albán Cornejo Vs Ecuador," *Universidad Y Sociedad,* vol. 13, no. S2, pp. 60-65, 2021.
- [7] G. Á. Gómez, J. V. Moya, J. E. Ricardo, and C. V. Sánchez, "La formación continua de los docentes de la educación superior como sustento del modelo pedagógico," *Revista Conrado,* vol. 17, no. S1, pp. 431-439, 2021.
- [8] B. B. Fonseca, O. M. Cornelio, and I. P. Pupo, "Sistema de recomendaciones sobre la evaluación de proyectos de desarrollo de software," *Revista Cubana de Informática Médica,* vol. 13, no. 2, 2021.
- [9] M. Cornelio, "Estación de trabajo para la práctica de Microbiología y Parasitología Médica en la carrera de medicina integrado al sistema de laboratorios a distancia," *Revista de Ciencias Médicas de Pinar del Río,* vol. 20, no. 2, pp. 174-181, 2016.
- [10] H. Wang, F. Smarandache, R. Sunderraman, and Y. Q. Zhang, *Interval Neutrosophic Sets and Logic: Theory and Applications in Computing: Theory and Applications in Computing*: Hexis, 2005.
- [11] F. Smarandache, *A Unifying Field in Logics: Neutrosophic Logic. Neutrosophy, Neutrosophic Set, Neutrosophic Probability: Neutrsophic Logic. Neutrosophy, Neutrosophic Set, Neutrosophic Probability*: Infinite Study, 2005.
- [12] J. E. Ricardo, J. J. D. Menéndez, and R. L. M. Manzano, "Integración universitaria, reto actual en el siglo XXI," *Revista Conrado,* vol. 16, no. S 1, pp. 51-58, 2020.
- [13] J. E. Ricardo, N. B. Hernández, R. J. T. Vargas, A. V. T. Suntaxi, and F. N. O. Castro, "La perspectiva ambiental en el desarrollo local," *Dilemas contemporáneos: Educación, Política y Valores*, 2017.
- [14] B. B. Fonseca, and O. Mar, "Implementación de operador OWA en un sistema computacional para la evaluación del desempeño," *Revista Cubana de Ciencias Informáticas*, 2021.
- [15] C. Marta Rubido, and O. M. Cornelio, "Práctica de Microbiología y Parasitología Médica integrado al Sistema de Laboratorios a Distancia en la carrera de Medicina," *Revista de Ciencias Médicas de Pinar del Río,* vol. 20, no. 2, pp. 174-181, 2016.
- [16] O. Mar, and B. Bron, "Procedimiento para determinar el índice de control organizacional utilizando Mapa Cognitivo Difuso," *Serie Científica*, pp. 79-90.
- [17] B. B. Fonseca, O. M. Cornelio, and F. R. R. Marzo, "Tratamiento de la incertidumbre en la evaluación del desempeño de los Recursos Humanos de un proyecto basado en conjuntos borrosos," *Serie Científica de la Universidad de las Ciencias Informáticas,* vol. 13, no. 6, pp. 84-93, 2020.
- [18] N. Caedentey Moreno, and O. Mar-Cornelio, "Monitoreo energético en los laboratorios de la Universidad de las Ciencias Informáticas," *Ingeniería Industrial,* vol. 37, no. 2, pp. 190-199, 2016.
- [19] J. Ye, "Single-valued neutrosophic minimum spanning tree and its clustering method," *Journal of intelligent Systems,* vol. 23, no. 3, pp. 311-324, 2014.
- [20] R. Sahin, and M. Yigider, "A Multi-criteria neutrosophic group decision making metod based TOPSIS for supplier selection," *arXiv preprint arXiv:1412.5077*, 2014.
- [21] J. Wang, G. Wei, and Y. Wei, "Models for green supplier selection with some 2-tuple linguistic neutrosophic number Bonferroni mean operators," *Symmetry,* vol. 10, no. 5, pp. 131, 2018.
- [22] F. Mata, "Modelos para sistemas de apoyo al consenso en problemas de toma de decisión en grupo definidos en contextos lingüisticos multigranulares," *Universidad de Jaén, Doctoral Thesis Jaén*, 2006.
- [23] R. G. Ortega, M. D. O. Rodríguez, M. L. Vázquez, J. E. Ricardo, J. A. S. Figueiredo, and F. Smarandache, *Pestel analysis based on neutrosophic cognitive maps and neutrosophic numbers for the sinos river basin management*: Infinite Study, 2019.

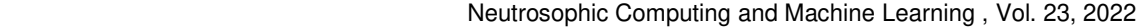

- [24] F. Smarandache, J. E. Ricardo, E. G. Caballero, M. Y. L. Vázquez, and N. B. Hernández, *Delphi method for evaluating scientific research proposals in a neutrosophic environment*: Infinite Study, 2020.
- [25] E. G. Caballero, M. Leyva, J. E. Ricardo, and N. B. Hernández, "NeutroGroups Generated by Uninorms: A Theoretical Approach," *Theory and Applications of NeutroAlgebras as Generalizations of Classical Algebras*, pp. 155-179: IGI Global, 2022.
- [26] O. F. Von Feigenblatt, *Honor, Loyalty, and Merit: The Cultura Contemporary of the Spanish Nobility*: Ediciones Octaedro, 2022.
- [27] M. Y. L. Vázquez, K. Y. P. Teurel, A. F. Estrada, and J. G. González, "Modelo para el análisis de escenarios basados en mapas cognitivos difusos: estudio de caso en software biomédico," *Ingenieria y Universidad: Engineering for Development,* vol. 17, no. 2, pp. 375-390, 2013.
- <span id="page-125-6"></span><span id="page-125-5"></span><span id="page-125-4"></span><span id="page-125-3"></span><span id="page-125-2"></span><span id="page-125-1"></span><span id="page-125-0"></span>[28] O. Mar Cornelio, "Modelo para la toma de decisiones sobre el control de acceso a las prácticas de laboratorios de Ingeniería de Control II en un sistema de laboratorios remoto," 2019.

<span id="page-125-8"></span><span id="page-125-7"></span>**Recibido:** 13 de agosto de 2022. **Aceptado:** 22 de septiembre de 2022

120

J **DIEML** 

<span id="page-126-0"></span>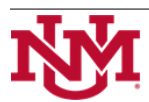

**University of New Mexico**

# <span id="page-126-2"></span><span id="page-126-1"></span>Análisis estadístico neutrosófico sobre la experiencia pedagógica con el grupo propedéutico de la carrera educación artística para Ingresar a la Educación Superior

# <span id="page-126-5"></span><span id="page-126-4"></span><span id="page-126-3"></span>Neutrosophic statistical analysis of the pedagogical experience with the propaedeutic group of the artistic education career to enter higher education

# **Yudiana González León. <sup>1</sup>**

<sup>1</sup> Universidad de Cienfuegos, "Carlos Rafael Rodríguez" Cienfuegos, Cuba, E-mail: <u>ygleon@ucf.edu.cu</u>

<span id="page-126-9"></span><span id="page-126-8"></span><span id="page-126-7"></span><span id="page-126-6"></span>**Resumen**. En la Educación Superior Pedagógica, la educación artística ha constituido eje central de todos los planes de estudio. La presente investigación describe la experiencia pedagógica del grupo propedéutico perteneciente a la carrera Educación Artística. El objetivo de esta investigación es realizar un análisis estadístico neutrosófico sobre la experiencia pedagógica con el grupo propedéutico de la carrera educación artística para Ingresar a la Educación Superior. La investigación se fundamenta en preservar, desarrollar y promover, a través de sus procesos sustantivos y en estrecho vínculo con la sociedad, la cultura de la humanidad.

<span id="page-126-11"></span><span id="page-126-10"></span>**Palabras Claves:** experiencia pedagógica, estadística neutrosófica, Ingresar a la Educación Superior, cultura de la humanidad.

## **Abstract**.

In Higher Pedagogical Education, Art Education has been the central axis of all study plans. The present investigation describes the pedagogical experience of the preparatory group belonging to the Artistic Education career. The objective of this research is to carry out a neutrosophic statistical analysis on the pedagogical experience with the propaedeutic group of the artistic education career to enter Higher Education. The research is based on Preserving, developing and promoting, through its substantive processes and in close ties with society, the culture of humanity.

<span id="page-126-13"></span><span id="page-126-12"></span>**Keywords:** pedagogical experience, neutrosophic statistics, Enter Higher Education, culture of humanity.

## <span id="page-126-14"></span>**1 Introducción**

<span id="page-126-16"></span><span id="page-126-15"></span>La formación de educadores en el área de las artes ha sido una aspiración permanente del estado cubano, a partir de la importancia de estas en la formación integral de la personalidad. El sustento teórico metodológico de la formación pedagógica de las manifestaciones de la Educación Artística, se basa en los principios, leyes y categorías de las diferentes Ciencias de la Educación cubana en su relación con el enfoque histórico cultural de Vygotsky, y por otro lado, en correspondencia con el desarrollo sociocultural del país [\[1\]](#page-125-0).

<span id="page-126-19"></span><span id="page-126-18"></span><span id="page-126-17"></span>En la Educación Superior Pedagógica, la educación artística ha constituido eje central de todos los planes de estudio, a partir de la importancia que el estado cubano le ha concedido al aprendizaje a través de las manifestaciones artística, con la implementación de los planes D, esta disciplina se convierte en parte del currículo base de todas las carreras. A pesar de intencionar la disciplina y refrendar la necesidad de sus saberes en la conformación de un ciudadano culto y sensible ante el hecho cultural, se adolece de la formación de un profesional en esta área del saber que desde el proceso de enseñanza aprendizaje promueva la educación desde las manifestaciones artísticas [\[1\]](#page-125-0).

<span id="page-126-21"></span><span id="page-126-20"></span>La propuesta de la Carrera de Licenciatura en Educación: Educación Artística es un reclamo de la sociedad cubana contemporánea, inmersa en una renovación conceptual en el ámbito de la cultura artística, ratificado en el VII Congreso de la Unión de Escritores y Artistas de Cuba (UNEAC) y refrendadas en el informe presentado por la Comisión Educación, Cultura y Sociedad al VIII Congreso, en abril de 2014.

En la provincia de Cienfuegos se abrió la carrera en el curso 2015 – 2016 y se graduaron en el 2019- 2020,

Yudiana González León. Análisis estadístico neutrosófico sobre la experiencia pedagógica con el grupo propedéutico de la carrera educación artística para Ingresar a la Educación Superior <span id="page-127-0"></span>sin embargo, no se pudo lograr estabilidad en los años continuantes pues los estudiantes que optaban por ella no aprobaban los exámenes de ingreso y en muchas ocasiones los reorientaban para otras carreras. Por esta problemática los profesores del departamento de Artes se dieron a la tarea de realizar una vez más la estrategia para captar alumnos, la misma consiste en visitar los Institutos Pre Universitarios (IPU) de la provincia, realizar puertas abiertas, se realizó un material audiovisual con contenidos de la carrera y se le dio propaganda por los diferentes medios masivos de comunicación, a partir de ella se abrió por vez primera el Colegio Pedagógico con una duración desde enero hasta marzo de 2022.

A partir del escenario antes descrito la presente investigación propone un análisis estadístico neutrosófico sobre la experiencia pedagógica con el grupo propedéutico de la carrera educación artística para ingresar a la Educación Superior. La investigación se encuentra estructurada en introducción, materiales y métodos, resultados y discusión. La introducción presentó los principales relacionados sobre la experiencia pedagógica con el grupo propedéutico de la carrera educación artística para Ingresar a la Educación Superior. Los materiales y métodos introducen la estadística neutrosófica en el contexto de la presente investigación y los resultados y discusión describen la implementación en la práctica cotidiana sobre la experiencia pedagógica con el grupo propedéutico de la carrera educación artística para Ingresar a la Educación Superior.

#### **2 Materiales y métodos**

 Con el propósito de facilitar la aplicación práctica a problemas de la toma de decisiones se realizó la propuesta de los conjuntos neutrosóficos de valor único (SVNS por sus siglas en inglés) [\[2\]](#page-125-1),[\[3\]](#page-125-2), [\[4\]](#page-125-3), [\[5\]](#page-125-4) los cuales permiten el empleo de variables lingüísticas lo que aumenta la interpretabilidad en los modelos de recomendación y el empleo de la indeterminación [\[6\]](#page-125-5),[\[7\]](#page-125-6), [\[8\]](#page-125-7), constituyendo una potente herramienta para realizar análisis estadísticos.

Los conjuntos Neutrosóficos son una generalización de un conjunto borroso (espacialmente de un conjunto intuicionístico borroso) [\[9,](#page-125-8) [10\]](#page-126-0). Deja ser U, un universo de discurso, y M un conjunto incluido en U. Un elemento x de U es notado en respeto del conjunto M como x(T, I, F)y pertenece a M en el modo siguiente [\[11,](#page-126-1) [12\]](#page-126-2): Es t% verdad en el conjunto, i% indeterminante (desconocido si sea) en el conjunto, y f% falso, donde t varia en T, i varia en I, f varia en F[\[13\]](#page-126-3), [\[5\]](#page-125-4), [\[3\]](#page-125-2), [\[14\]](#page-126-4).

Estadísticamente T, I, F son subconjuntos, pero dinámicamente T, I, F son funciones u operaciones depen-dientes de muchos parámetros desconocidos o conocidos [\[15-17\]](#page-126-5).

Sea X un universo de discurso.Un SVNSA sobre X es un objeto de la forma.

$$
A = \{ (x, u_A(x), r_A(x), v_A(x)) : x \in X \} d \tag{1}
$$

donde $u_A(x): X → [0,1], r_A(x): X → [0,1] y v_A(x): X → [0,1] con 0 ≤ u_A(x) + r_A(x) + v_A(x) ≤ 3$  para todo  $x \in X$ . El intervalo  $u_A(x)$ ,  $r_A(x)$  y  $v_A(x)$  denotan las membrecías averdadero, indeterminado y falso de x en A, respectivamente [\[18,](#page-126-6) [19\]](#page-126-7). Por cuestiones de conveniencia un número SVN será expresado como  $A = (a, b, c)$ , donde *a*, *b*,  $c \in [0,1]$ ,  $y + b + c \leq 3$ .

Para el trabajo con los números neutrosóficos se ha definido también la estadística neutrosófica [\[20\]](#page-126-8), [\[21\]](#page-126-9), [\[22\]](#page-126-10). El intervalo de confianza representa un dominio de aplicación de la estadística neutrosófica aplicada [\[23-](#page-126-11) [25\]](#page-126-11). El intervalo de confianza neutrosófica de muestra de la poblaciónse puede definir de la misma manera que el intervalo de confianza clásico de muestra grande para la proporción de población π[\[26\]](#page-126-12), [\[27\]](#page-126-13), [\[28\]](#page-126-14):

$$
p \pm (Value\,critico\,Z)\sqrt{\frac{p(1-p)}{n}}
$$
\n(2)

para el caso cuando min{ $np$ } ≥ 5 y min{ $n(1 - p)$ } ≥ 5, Donde:

p: proporción de muestra, cantidad de individuos de la muestra que poseen la propiedad de interés dividida por el tamaño de la muestra;

n: tamaño de la muestra, π: proporción poblacional = cantidad de individuos de la población que poseen la propiedad de interés<br>total de individuos de interés total de individuos de interés

Con la distinción de las estadísticas clásicas de que en las estadísticas neutrosóficas los parámetros p y n pueden establecerse en lugar de números nítidos *z*, y el valor crítico también puede ser un conjunto (por ejemplo, puede ser el nivel de confianza[\[29\]](#page-126-15), [\[30\]](#page-126-16), [\[31\]](#page-126-17).

La estadística de muestra neutrosófica p, para min ${n}$  suficientemente grande, tiene una distribución de

Yudiana González León. Análisis estadístico neutrosófico sobre la experiencia pedagógica con el grupo propedéutico de la carrera educación artística para Ingresar a la Educación Superior

muestreo neutrosófico [\[32,](#page-126-18) [33\]](#page-126-19), curva normal que se aproxima a la media de la población π y su desviación estándar.

$$
\sqrt{\frac{\pi(1-n)}{n}}\tag{3}
$$

### **3 Resultados y discusión**

La educación demanda cada vez más el desarrollo de las potencialidades humanas en el siglo XXI, mostrándose como uno de sus elementos esenciales para dar respuesta a los nuevos desafíos contemporáneos, donde se plantea como posible solución que todos aprendamos a aprender. Esta a su vez, debe imponerse y adaptarse a todos los cambios establecidos sin dejar a un lado la transmisión de los conocimientos adquiridos y acumulados en el decurso del proceso histórico-cultural de la humanidad.

La verdadera educación para el siglo XXI no sólo debe proporcionar la reserva de conocimientos necesarios al individuo, sino también la forma de lograrlos sin límites para toda la vida; interpretándose a partir de los cuatro pilares básicos de la educación para el presente siglo, donde este individuo debe aprender a conocer, aprender a hacer, aprender a vivir juntos y sobre todo aprender a ser; planteándole al docente nuevos desafíos en su labor.

En tal sentido se plantea que la labor del docente que enseña educación artística en la Educación Superior debe estar encaminada a despertar en los estudiantes la creatividad, favorecerles diferentes vías para comprender y transformar su realidad educativa, estimular el sentido crítico y proporcionarles las herramientas, conceptos y modos de referencia resultantes del progreso en el campo científico, toda ella desde su modo de actuación profesional [\[34\]](#page-126-20).

Por otra parte, enfrentar el reto de orientar profesionalmente a los estudiantes hacia carreras pedagógicas demanda preparación, inteligencia y creatividad. Implica también cambios en la actuación pedagógica, ya que se hace imprescindible que el profesional sea capaz de autoperfeccionarse, instrumentar los cambios necesarios y deseados en su contexto de actuación, pero más aún, que se motive a buscar y proyectar continuamente nuevas alternativas fundamentadas científicamente, que contribuyan a perfeccionar la realidad educativa en la que se desarrolla.

En virtud de los argumentos expuestos, se realizó en la universidad de Cienfuegos, en la Facultad de Humanidades, en el Departamento de Artes la Experiencia Pedagógica con el Grupo Propedéutico de la Carrera de Licenciatura en Educación: Educación Artística. La experiencia comenzó el 10 de enero y concluyó el 21 de marzo de 2022. Se realizó un programa ajustado a las necesidades de los futuros integrantes de la carrera, donde participaron algunos profesores del departamento, el mismo se concibió como un panorama general de la Educación Artística con 256 h/c dividido de la siguiente forma:

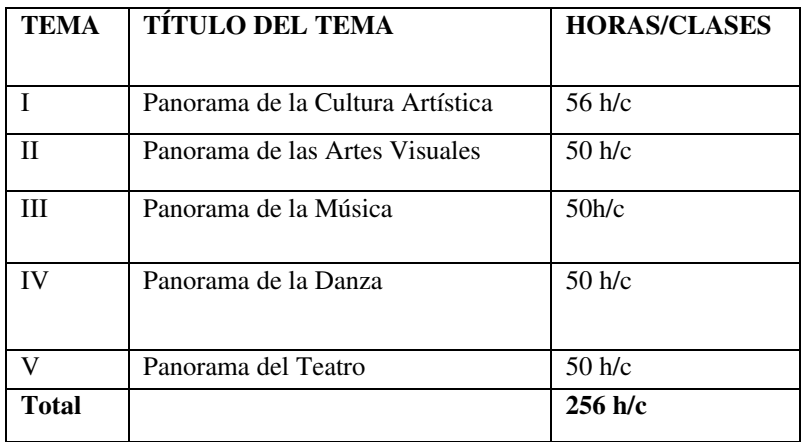

**Tabla 1**: Distribución de temas.

La experiencia propuesta consiste en diferentes acciones encaminadas a potenciar y estimular a los estudiantes de 12 grado para ingresar a la Educación Superior. Tiene como propósito fundamental acciones que promuevan preparar a un profesional para la labor que desempeñará, si se tiene en cuenta que el modo de actuación del educador artístico se expresa en: la sensibilidad por los valores culturales e identitarios, su modo de actuar, su compromiso con el entorno, el sentido crítico ante las manifestaciones artístico- culturales, el apego a las tradiciones, el respeto hacia el entorno socio-cultural y su compromiso para que la escuela se transforme en un verdadero centro cultural de la comunidad.

A su vez comprende las siguientes etapas que se encuentran íntimamente relacionadas:

- Diagnóstico
- Planeación
- **Ejecución**
- **Evaluación**

## **Descripción de la experiencia por etapas**

## **Etapa 1: Diagnóstico**

Captación de estudiantes para que integren el grupo propedéutico de la Carrera Educación Artística. Objetivo: Captar estudiantes de 12 grado interesados en pertenecer la Carrera Educación Artística, pertene-

ciente a la Facultad de Humanidades de la Universidad de Cienfuegos. Este diagnóstico se dirige a conocer el estado real de acercamiento de los estudiantes con la carrera.

Acciones:

Análisis e identificación de las necesidades de los estudiantes a partir de la Matriz DAFO (Debilidades, Amenazas, Fortalezas, Oportunidades)

• Se determinó que para la selección de acciones encaminadas a captar estudiantes como futuros pedagogos debía lograrse en primer lugar una cohesión del colectivo de profesores y ejercer un mejor control y coordinación de todas las actividades que se llevarán a cabo para lograr el objetivo deseado.

## **Etapa 2: Planeación**

Objetivo: Propiciar las condiciones necesarias para la puesta en práctica de las acciones a trabajar con el grupo.

La escuela insertada en la vida debe preparar a los estudiantes en el saber cognitivo procedimental para el desarrollo de la formación de habilidades profesionales contentivas en las diferentes resoluciones ministeriales de Educación y en el modelo del profesional a que se aspira una vez que egresen de la carrera.

- Conocimientos básicos del proceso docente–educativo y de enseñanza–aprendizaje en el que enmarca el trabajo a realizar una vez graduados, para comprender la interacción universidad–sociedad, desde el contexto educativo y familiar.
- Cooperación expresada en las relaciones interpersonales y la colaboración con otros en el cumplimiento de sus tareas.
- Fomentar el trabajo en equipo para la realización de las diferentes actividades.

Durante de la planeación se propone diseñar acciones que permitan:

- 1. Desarrollar actividades que favorezca la preparación de los estudiantes desde lo educativo, cognitivo, medioambientalista, jurídico, ecológico, sexual, patriótico, investigativo, extensionista y ciudadano, en correspondencia con su futura formación.
- 2. Preparación de los profesores en las características de las etapas
- 3. Selección de los procedimientos propuestos y su utilización, en correspondencia con el método seleccionado y las diferentes tareas a ejecutar por los estudiantes.

Con el profesor:

- Confeccionar el programa propedéutico que se le presentará a los estudiantes.
- Organizar actividades que motiven al desempeño de la labor de los estudiantes. Visita al centro histórico, museos, galerías, y las demás instituciones artísticas culturales de la localidad.

Con el alumno:

Implementar un sistema de acciones contextualizadas donde se articule el saber cognitivo, procedimental y conductual.

• Participar en actividades vivenciales y participativas con influencia comunitaria, donde se potencia el conocimiento y la puesta en práctica de las acciones que motiven a los estudiantes a insertarse en la futura profesión en la que se preparan.

## **Etapa 3: Ejecución**

Objetivo: Ejecutar las diferentes acciones diseñadas. Esta etapa se ejecuta por los profesores y los estudiantes para lograr así la participación cognoscitiva y productiva de estos y garantizar la puesta en práctica de las acciones, desde los procesos sustantivos de la universidad: formación, investigación y extensión universitaria.

Acciones fundamentales:

Formación

- Participación del colectivo de año en la aplicación de las acciones.
- Diseño del programa propedéutico.
- Organización visitas a la localidad histórica–patrimonial, e instituciones artístico culturales para que los futuros docentes interactuaran con las fuentes de conocimiento socio – cultural; ya que la actividad vivencial deja huellas duraderas en su pensamiento.

Investigación

- Orientación del profesor a los estudiantes hacia las distintas tareas a realizar en cada actividad.
- Entrenaron en el desarrollo de diferentes tipos de habilidades, con otros niveles de complejidad e independencia que la atribuyen mayor cientificidad a las tareas realizadas.
- Orientación de actividades investigativas que acerquen los estudiantes a la comunidad.

Extensión Universitaria

- Visitas dirigidas u orientadas a lugares relacionados con el patrimonio cultural.
- Organización de talleres vivenciales y de creación artística.

Espacios:

"Historia y Canción"

- "Remembranza"
- "Honrar-honra"

"Historiarte"

- "Descubriendo el patrimonio al andar"
- Se produjo un contacto afectivo con comunidad.
- El contacto estudiante comunidad fue favorecido a manera de retroalimentación.
- El estudiante estimó la riqueza cultural existente a su alrededor e identificó su utilidad social.

## **Etapa 4: Evaluación**

Evaluar las acciones según los resultados apreciados en la puesta en práctica de la experiencia pedagógica. Válido aclarar que la evaluación como proceso se manifiesta en todas las etapas.

- Para la evaluación final se tuvieron en cuenta los siguientes parámetros:
- Nivel de responsabilidad en el desempeño de las tareas asignadas, de carácter individual o grupal.
- Independencia cognoscitiva alcanzada.
- Toma de decisiones para plantear los problemas y darle solución.

Para los valores numéricos, se utilizará la escala lingüística siguiente con números neutrosóficos de valor único propuestas en la Tabla 2 [\[35\]](#page-126-21).

### **Tabla 2:** Términos lingüísticos empleados.

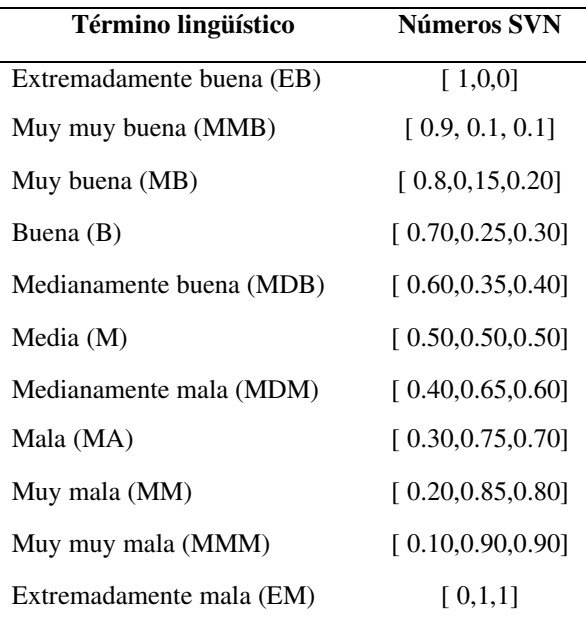

La participación organizativa se realiza mediante el análisis estadístico neutrosófico sobre la experiencia pedagógica con el grupo propedéutico de la carrera educación artística para Ingresar a la Educación Superior [\[36-](#page-127-0) [39\]](#page-127-0).

La Tabla 3 muestra el resultado del test aplicado mediante SPSS para el análisis estadístico de la muestra tomada sobre las implicaciones en la enfermedad periodontal durante el embarazo.

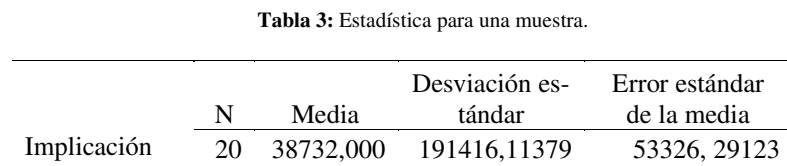

Yudiana González León. Análisis estadístico neutrosófico sobre la experiencia pedagógica con el grupo propedéutico de la carrera educación artística para Ingresar a la Educación Superior

La Tabla 4 muestra el resultado de la prueba aplicada mediante SPSS para el análisis estadístico de la muestra tomada para los aspectos que inciden sobre sobre la experiencia pedagógica con el grupo propedéutico de la carrera educación artística para Ingresar a la Educación Superior y deben analizarse de manera integral con el propósito de propiciar cambios que promuevan el aprendizaje superior.

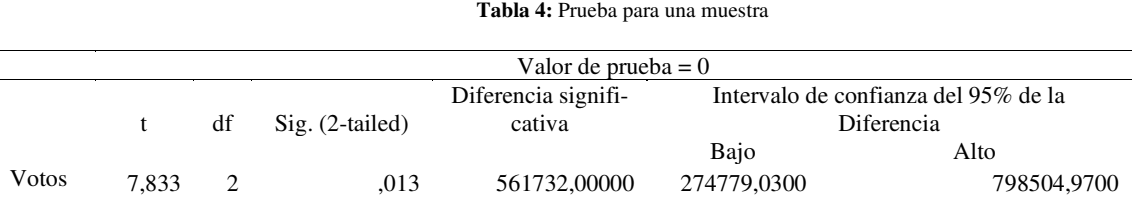

#### **Discusión de los resultados**

A partir de la implementación del caso de análisis que se realizó en la universidad de Cienfuegos, en la Facultad de Humanidades, en el Departamento de Artes la Experiencia Pedagógica con el Grupo Propedéutico de la Carrera de Licenciatura en Educación: Educación Artística se escogieron 20 estudiantes de los diferentes IPU de la provincia, comenzamos con 20 estudiantes 17 hembras y 3 varones y de ellos 6 estudiantes becados, distribuidos por municipios de la siguiente forma: Cienfuegos 13, Cumanayagua 2, Aguada 2, Palmira 2, Rodas 1. Luego se incorporaron 2 estudiantes que se cambiaron de carreras y 2 nunca se incorporaron. El procesamiento estadístido determna que no existe diferencia estadística significativa.

## **Conclusión**

A partir del desarrollo de la presente se realizó un análisis estadístico neutrosófico sobre la experiencia pedagógica con el grupo propedéutico de la carrera educación artística para Ingresar a la Educación Superior. La experiencia propuesta consiste en diferentes acciones encaminadas a potenciar y estimular a los estudiantes de 12 grado para ingresar a la Educación Superior. Tiene como propósito fundamentar acciones que promuevan preparar a un profesional para la labor que desempeñará, si se tiene en cuenta que el modo de actuación del educador artístico se expresa en: la sensibilidad por los valores culturales e identitarios, su modo de actuar, su compromiso con el entorno, el sentido crítico ante las manifestaciones artístico- culturales, el apego a las tradiciones, el respeto hacia el entorno socio-cultural y su compromiso para que la escuela se transforme en un verdadero centro cultural de la comunidad. El procesamiento estadístido determinó que no existe diferencia estadística significativa. La investigación se fundamenta en Preservar, desarrollar y promover, a través de sus procesos sustantivos y en estrecho vínculo con la sociedad, la cultura de la humanidad.

## **Referencias**

- [1] MES, "Modelo del Profesional para la carrera de Licenciatura en Educación: Educación Artística. Ministerio de Educación Superior.," 2016.
- [2] H. Wang, F. Smarandache, Y. Zhang, and R. Sunderraman, "Single valued neutrosophic sets," *Review of the Air Force Academy*, no. 1, pp. 10, 2010.
- [3] M. L. Vázquez, and F. Smarandache, *Neutrosofía: Nuevos avances en el tratamiento de la incertidumbre*: Infinite Study, 2018.
- [4] F. Smarandache, and M. Leyva-Vázquez, *Fundamentos de la lógica y los conjuntos neutrosóficos y su papel en la inteligencia artificial*: Infinite Study, 2018.
- [5] F. Smarandache, and S. Pramanik, *New trends in neutrosophic theory and applications*: Infinite Study, 2016.
- [6] M. Y. L. Vázquez, K. Y. P. Teurel, A. F. Estrada, and J. G. González, "Modelo para el análisis de escenarios basados en mapas cognitivos difusos: estudio de caso en software biomédico," *Ingenieria y Universidad: Engineering for Development,* vol. 17, no. 2, pp. 375-390, 2013.
- [7] O. Mar, I. Santana, and J. Gulín, "Algoritmo para determinar y eliminar nodos neutros en el Mapa Neutrosófico Cognitivo," *Neutrosophic Computing and Machine Learning,* vol. 8, pp. 4-11, 2019.
- [8] F. Smarandache, and T. Paroiu, *Neutrosofia ca reflectarea a realităţii neconvenţionale*: Infinite Study, 2012.
- [9] S. D. Álvarez Gómez, A. J. Romero Fernández, J. Estupiñán Ricardo, and D. V. Ponce Ruiz, "Selección del docente tutor basado en la calidad de la docencia en metodología de la investigación," *Conrado,* vol. 17, no. 80, pp. 88-94, 2021.

Yudiana González León. Análisis estadístico neutrosófico sobre la experiencia pedagógica con el grupo propedéutico de la carrera educación artística para Ingresar a la Educación Superior

- [10] J. E. Ricardo, V. M. V. Rosado, J. P. Fernández, and S. M. Martínez, "Importancia de la investigación jurídica para la formación de los profesionales del Derecho en Ecuador," *Dilemas Contemporáneos: Educación, Política y Valores*, 2020.
- [11] B. B. Fonseca, O. M. Cornelio, and F. R. R. Marzo, "Tratamiento de la incertidumbre en la evaluación del desempeño de los Recursos Humanos de un proyecto basado en conjuntos borrosos," *Serie Científica de la Universidad de las Ciencias Informáticas,* vol. 13, no. 6, pp. 84-93, 2020.
- [12] N. Caedentey Moreno, and O. Mar-Cornelio, "Monitoreo energético en los laboratorios de la Universidad de las Ciencias Informáticas," *Ingeniería Industrial,* vol. 37, no. 2, pp. 190-199, 2016.
- [13] F. Smarandache, "A unifying field in Logics: Neutrosophic Logic," *Philosophy*, pp. 1-141: American Research Press, 1999.
- [14] J. González, and O. Mar. "Algoritmo de clasificación genética para la generación de reglas de clasificación," No.1, Vol.8; https://www.redib.org/recursos/Record/oai\_articulo983540-algoritmo-clasificacion-genetica-generacionreglas-clasificacion.
- [15] J. E. Ricardo, M. Y. L. Vázquez, A. J. P. Palacios, and Y. E. A. Ojeda, "Inteligencia artificial y propiedad intelectual," *Universidad y Sociedad,* vol. 13, no. S3, pp. 362-368, 2021.
- [16] I. A. González, A. J. R. Fernández, and J. E. Ricardo, "Violación del derecho a la salud: caso Albán Cornejo Vs Ecuador," *Universidad Y Sociedad,* vol. 13, no. S2, pp. 60-65, 2021.
- [17] G. Á. Gómez, J. V. Moya, J. E. Ricardo, and C. V. Sánchez, "La formación continua de los docentes de la educación superior como sustento del modelo pedagógico," *Revista Conrado,* vol. 17, no. S1, pp. 431-439, 2021.
- [18] J. E. Ricardo, J. J. D. Menéndez, and R. L. M. Manzano, "Integración universitaria, reto actual en el siglo XXI," *Revista Conrado,* vol. 16, no. S 1, pp. 51-58, 2020.
- [19] J. E. Ricardo, N. B. Hernández, R. J. T. Vargas, A. V. T. Suntaxi, and F. N. O. Castro, "La perspectiva ambiental en el desarrollo local," *Dilemas contemporáneos: Educación, Política y Valores*, 2017.
- [20] F. Smarandache, "Operators on Single-Valued Neutrosophic Oversets, Neutrosophic Undersets, and Neutrosophic Offsets," *Bulletin of Pure & Applied Sciences-Mathematics and Statistics,* vol. 35, no. 2, pp. 53-60, 2016.
- [21] F. Smarandache, *Neutrosophic Overset, Neutrosophic Underset, and Neutrosophic Offset. Similarly for Neutrosophic Over-/Under-/Off-Logic, Probability, and Statistics*: Infinite Study, 2016.
- [22] F. Smarandache, "Neutrosophic Overset, Neutrosophic Underset, and Neutrosophic Offset. Florentin Smarandache Similarly for Neutrosophic Over-/Under-/Off-Logic, Probability, and Statistics," 2017.
- [23] B. B. Fonseca, and O. Mar, "Implementación de operador OWA en un sistema computacional para la evaluación del desempeño," *Revista Cubana de Ciencias Informáticas*, 2021.
- [24] C. Marta Rubido, and O. M. Cornelio, "Práctica de Microbiología y Parasitología Médica integrado al Sistema de Laboratorios a Distancia en la carrera de Medicina," *Revista de Ciencias Médicas de Pinar del Río,* vol. 20, no. 2, pp. 174-181, 2016.
- [25] O. Mar, and B. Bron, "Procedimiento para determinar el índice de control organizacional utilizando Mapa Cognitivo Difuso," *Serie Científica*, pp. 79-90.
- [26] R. G. Evwcombe, and C. M. Soto, "Intervalos de confianza para las estimaciones de proporciones y las diferencias entre ellas," *Interdisciplinaria,* vol. 23, no. 2, pp. 141-154, 2006.
- [27] R. D. Mason, D. A. Lind, W. G. Marchal, and M. C. H. Lozano, *Estadística para administración y economía*: Alfaomega ^ eMéxico DF México DF, 1998.
- [28] E. Olivo Suárez, "Significado de los intervalos de confianza para los estudiantes de ingeniería en México," 2008.
- [29] E. Olivo, and C. Batanero, "Un estudio exploratorio de dificultades de comprensión del intervalo de confianza," *Unión. Revista Iberoamericana de Educación Matemática*, no. 12, pp. 37-51, 2007.
- [30] E. Olivo, C. Batanero, and C. Díaz, "Dificultades de comprensión del intervalo de confianza en estudiantes universitarios," *Educación matemática,* vol. 20, no. 3, pp. 5-32, 2008.
- [31] N. d. Coppo, J. Coppo, and M. Lazarte, "Intervalos de confianza para colesterol ligado a lipoproteínas de alta y baja densidad en suero de bovinos, equinos, porcinos y caninos," *Revista Veterinaria,* vol. 14, no. 1, pp. 3-10, 2016.
- [32] B. B. Fonseca, O. M. Cornelio, and I. P. Pupo, "Sistema de recomendaciones sobre la evaluación de proyectos de desarrollo de software," *Revista Cubana de Informática Médica,* vol. 13, no. 2, 2021.
- [33] M. Cornelio, "Estación de trabajo para la práctica de Microbiología y Parasitología Médica en la carrera de medicina integrado al sistema de laboratorios a distancia," *Revista de Ciencias Médicas de Pinar del Río,* vol. 20, no. 2, pp. 174-181, 2016.
- [34] Y. del Cristo Sosa, M. Rodríguez Álvarez, and E. Sobrino Pontigo, "El desarrollo de un modo de actuación creativo: Premisa de la orientación profesional pedagógica," *Conrado,* vol. 16, no. 75, pp. 266-271, 2020.
- [35] R. Sahin, and M. Yigider, "A Multi-criteria neutrosophic group decision making metod based TOPSIS for supplier selection," *arXiv preprint arXiv:1412.5077*, 2014.

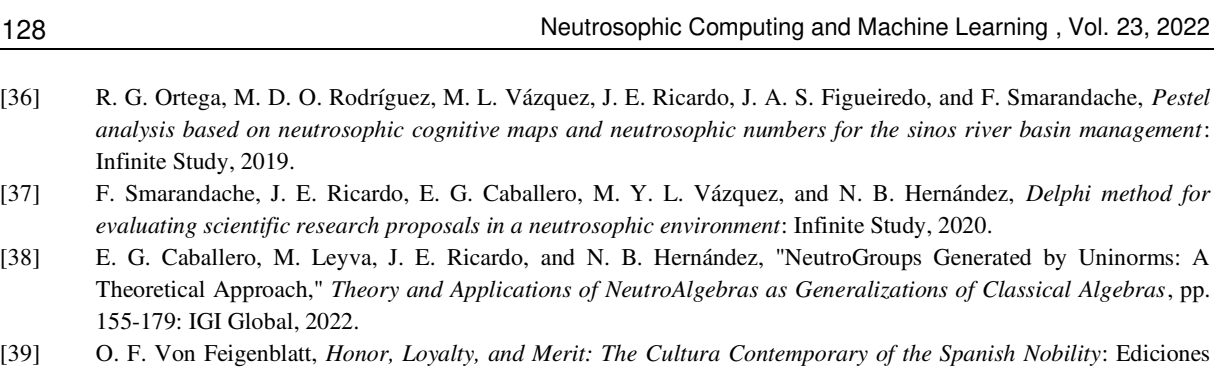

**Recibido:** 14 de agosto de 2022. **Aceptado:** 23 de septiembre de 2022

Octaedro, 2022.

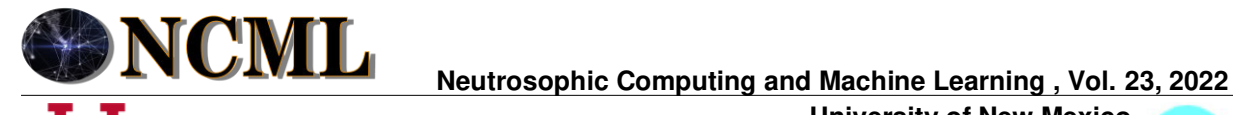

 **University of New Mexico**

# Proceso Analítico Jerárquico Neutrosófico para la evaluación del cuidado del medio ambiente y el desarrollo sostenible

# Analytical Hierarchical Neutrosophic Analytical Process for the Evaluation of Environmental Care and Sustainable Development

## **Danaysi Santana González <sup>1</sup> , Vero Edilio Rodríguez Orrego<sup>2</sup> , and Bety Díaz Cárdenas<sup>3</sup>**

1 Universidad de Cienfuegos "Carlos Rafael Rodríguez", Cienfuegos. Cuba. E-mail: [dsantana@ucf.edu.cu](mailto:dsantana@ucf.edu.cu)

<sup>2</sup> Universidad de Cienfuegos "Carlos Rafael Rodríguez", Cienfuegos. Cuba. E-mail[: vrodriguez@ucf.edu.cu](mailto:vrodriguez@ucf.edu.cu)

<sup>3</sup> Universidad de Cienfuegos "Carlos Rafael Rodríguez", Cienfuegos. Cuba. E-mail: [bdcardenas@ucf.edu.cu](mailto:bdcardenas@ucf.edu.cu) 

**Resumen**. La presente investigación propone la implementación de un método para la evaluación del cuidado del medio ambiente y el desarrollo sostenible. Basa su funcionamiento mediante un enfoque multicriterio con el empleo del Proceso Analítico Jerárquico Neutrosófico. El trabajo permite determinar el cumplimiento y promoción de la Cultura de Paz ambiental que incorpore la perspectiva desde la Ciencia Tecnología y Sociedad, para generar espacios de convivencia armónica y sustentable dentro de las instituciones educativas y en las comunidades, toda vez que urge un acercamiento multidisciplinar y un diálogo abierto entre las distintas racionalidades implicadas.

**Palabras Claves:** Proceso Analítico Jerárquico Neutrosófico, Cultura de Paz ambiental, Medio Ambiente.

### **Abstract**.

This research proposes the implementation of a method for the evaluation of environmental care and sustainability. Its operation is based on a multi-criteria approach using the Neutrosophic Hierarchical Analytical Process. The work allows to determine the fulfillment and promotion of the Culture of Environmental Peace that incorporates the perspective from Science, Technology and Society, to generate spaces of harmonious and sustainable coexistence within educational institutions and in the communities, whenever a multidisciplinary approach is urgent and an open dialogue between the different rationalities involved.

**Keywords:** Neutrosophic Hierarchical Analytical Process, Environmental Peace Culture, Environment.

## **1 Introducción**

El rápido avance científico-tecnológico producido tras la Edad Media que culminó en la Revolución Industrial trajo consigo el descubrimiento, uso y explotación de los combustibles fósiles, así como la explotación intensiva de los recursos minerales de la Tierra. Con la Revolución Industrial los seres humanos empezaron a cambiar la faz del planeta, la naturaleza de su atmósfera y la calidad de su agua. Hoy, la demanda sin precedentes a la que el rápido crecimiento de la población humana y el desarrollo tecnológico someten al medio ambiente está produciendo un declive cada vez más acelerado en la calidad y en su capacidad para sustentar la vida [\[1\]](#page-135-0).

Ante esta situación es preciso hacer conciencia sobre la necesidad de preservar el medio ambiente para lograr una mejor calidad de vida en las generaciones actuales y por venir, problemática que está en el accionar de científicos y organizaciones que se esfuerzan por conservar los recursos naturales y frenar el deterioro ambiental.

Concretamente, los estudios Sociales en Ciencia y Tecnología, conocidos por el acrónimo CTS, comienzan a consolidar sus posiciones a partir de la década de 1960, asentadas en una visión interdisciplinar. El propósito central de estos estudios se concentró en "(…) exponer una interpretación de la ciencia y la tecnología como procesos sociales, es decir, como complejas empresas en las que los valores culturales, políticos y económicos

Danaysi S. González, Vero E. Rodríguez O, Bety D. Cárdenas. Proceso Analítico Jerárquico Neutrosófico para la evaluación del cuidado del medio ambiente y el desarrollo sostenible ayudan a configurar el proceso que, a su vez, incide sobre dichos valores y sobre la sociedad que los mantiene" [\[2\]](#page-135-1).

Asimismo, la educación en CTS persigue precisamente cultivar ese sentido de responsabilidad social de los sectores vinculados al desarrollo científico tecnológico y la innovación, develando críticamente sus impactos sociales y ambientales. Con arreglo a ello, la sinergia de esta perspectiva con la formación de la Cultura de Paz para la protección del medio ambiente es totalmente pertinente, teniendo en cuenta los múltiples y crecientes impactos que en tal sentido se generan actualmente por parte del quehacer tecnocientífico.

A tenor de lo antes descrito, el trabajo que se presenta tiene como motivación promover una Cultura de Paz desde la dimensión ambiental que incorpore la perspectiva CTS, para generar espacios de convivencia armónica y sustentable dentro de las instituciones educativas y en las comunidades, toda vez que urge un acercamiento multidisciplinar y un diálogo abierto entre las distintas racionalidades implicadas.

Desde la perspectiva CTS se parte de la clásica definición de ciencia expuesta por John D. Bernal que no pierde actualidad y se ajusta al propósito de este trabajo. Para Bernal la ciencia debe ser definida a partir de cincos rasgos: como método (1), institución (2), tradición acumulativa de conocimientos (3), factor principal en el mantenimiento y desarrollo de la producción (4) y una de las influencias más poderosas en la conformación de las opiniones respecto al universo y el hombre (5). [\[3\]](#page-135-2).

Por otra parte, se empleará una noción sistémica de tecnología que hace evidentes sus nexos con la sociedad y el medio ambiente. Para esto sirve la definición de [\[4\]](#page-135-3). Este autor considera que el fenómeno tecnológico debe ser estudiado y gestionado en su conjunto, como una práctica social, haciendo evidentes siempre los valores culturales que le subyacen. Para ello, emplea tres dimensiones: una dimensión técnica, concebida como conocimientos, destrezas, herramientas, máquinas. La segunda, incluye también los aspectos organizativos: actividad económica e industrial, actividad profesional, usuarios y consumidores, y los aspectos culturales: objetivos, valores y códigos éticos, códigos de comportamiento. Las soluciones técnicas deben ser consideradas siempre en relación con los aspectos organizativos y culturales.

#### <span id="page-135-2"></span><span id="page-135-1"></span><span id="page-135-0"></span>**2 Preliminares**

<span id="page-135-3"></span>El saber ambiental constituye uno de los desafíos cognoscitivos y epistemológicos actuales más acuciantes dada la creciente envergadura de su problemática social: económica, política y cultural, convertido en uno de los grandes temas de debate intelectual del inicio del siglo XXI, sin embargo, carece de una adecuada sistematización al interior de los ámbitos universitarios. Esta falta de sistematización implica una elevada tensión entre distintos enfoques científicos y precientíficos que llevan a un grado relativo de legitimidad académica que dificulta en la relación de distintas disciplinas, de forma interdisciplinar o transdisciplinar [\[5\]](#page-135-4).

<span id="page-135-5"></span><span id="page-135-4"></span>El tema ambiental ocupa un lugar controversial en la investigación social, debido a que involucra la participación de diversos actores, quienes en el mismo escenario desarrollan una serie de acciones en ocasiones sinérgicas, en otras contradictorias. Al respecto, los científicos sociales han desarrollado diferentes aproximaciones conceptuales para abordar el tema del comportamiento sustentable, reconociéndose la importancia de la conducta individual y colectiva en los resultados ambientales reconocidos por los investigadores [\[6-8\]](#page-135-5).

<span id="page-135-15"></span><span id="page-135-14"></span>Los problemas del medio ambiente no son problemas del entorno, sino en su génesis y en sus consecuencias problemas sociales, problemas del ser humano, de su historia, de sus condiciones de vida, de su referencia al mundo y a la realidad, de su ordenamiento económico, cultural y político [\[9\]](#page-135-6).

<span id="page-135-8"></span><span id="page-135-7"></span><span id="page-135-6"></span>La articulación de las ciencias de la educación con las ciencias naturales, proceso que responde al concepto de ciencia de la sostenibilidad, debe dar respuesta a la crisis del modelo económico productivista-consumista impuesto por el capitalismo avanzado, que ha conducido al agotamiento de los recursos y el deterioro del medio ambiente, así como al surgimiento de epidemias como la que el mundo está sufriendo en este momento.

<span id="page-135-10"></span><span id="page-135-9"></span>El modelo de desarrollo económico neoliberal trajo como consecuencia una serie de problemas ambientales como la pérdida de suelos, de recursos hídricos, contaminación de residuos sólidos peligrosos y no peligrosos, contaminación visual, cambio climático, deforestación y pérdida de la biodiversidad, los cuales afectan gravemente a los ecosistemas del planeta. De no afrontarse este deterioro a corto plazo, se pueden tener dificultades de escasez de los recursos naturales renovables y no renovables. Es necesario contar con nuevas estrategias educativas para entender y mitigar, desde diversos puntos de vista, el deterioro ambiental de nuestro tiempo [\[10\]](#page-135-7).

<span id="page-135-12"></span><span id="page-135-11"></span>El problema de la posibilidad de la destrucción del medio ambiente es un asunto que atañe a toda la humanidad y las generaciones actuales y futuras tienen la tarea de darle solución. En ese empeño son pilares el respeto hacia la naturaleza, la justicia económica, los derechos humanos universales y la Cultura de Paz. Los Objetivos de Desarrollo Sostenible (ODS), específicamente el objetivo 16 resume los objetivos generales de los estudios para la preservación de lo ambiental al promover sociedades pacíficas e inclusivas para el desarrollo sostenible, facilitar el acceso a la justicia para todos y crear instituciones eficaces, responsables e inclusivas a todos los niveles [\[5\]](#page-135-4).

<span id="page-135-13"></span>Otro enfoque del desarrollo socio-económico requerirá también nuevas estrategias de investigación científica

Danaysi S. González, Vero E. Rodríguez O, Bety D. Cárdenas. Proceso Analítico Jerárquico Neutrosófico para la evaluación del cuidado del medio ambiente y el desarrollo sostenible

<span id="page-136-0"></span>que lo sustenten [\[11\]](#page-135-8). La multiplicidad de actores, la fragmentación académica de los análisis y las numerosas, y a menudo contradictorias, propuestas en circulación que tratan de solventar los problemas socio-ambientales resultan en una confusión ideológica y terminológica que pide de forma urgente un acercamiento multidisciplinar y un diálogo abierto entre las distintas racionalidades implicadas.

### <span id="page-136-1"></span>**2.1 La Ciencia y la Técnica en la formación de la Cultura de Paz ambiental**

Desde lo ambiental y desde la paz se elaboran estrategias para la resolución de problemas y de modelos de comportamiento sostenible. Los autores [\[12\]](#page-135-9), [\[13\]](#page-135-10) investigan cómo desarrollar formas creativas y específicas para dar solución a los problemas ambientales desde la construcción de la paz. [\[5\]](#page-135-4) Jiménez plantea la necesidad de tomar conciencia de una nueva forma de participación ciudadana en los asuntos públicos, para construir unos modelos alternativos de desarrollo económico y, sobre todo, un modelo alternativo de valores culturales, que tenga más en cuenta la dimensión ecológica del ser humano.

<span id="page-136-3"></span><span id="page-136-2"></span>Desde la educación los estudios para contribuir al respeto al medio ambiente demandan la implementación de un enfoque humanístico que permita aprendizajes vivenciales y con sentido de la realidad de su entorno para construir la Cultura de Paz que implica ser, conocer, hacer y convivir mediante el respeto de los derechos humanos y el medio ambiente. El carácter holístico, integrador y multidisciplinar de los estudios de Cultura de Paz los convierten en un foro híbrido de diálogo entre perspectivas, racionalidades y propuestas muy diversas, un lugar privilegiado desde donde elaborar un discurso integrador y abordar el complejo problema socio-ambiental contemporáneo.

<span id="page-136-13"></span><span id="page-136-4"></span>Paz y medio ambiente, son términos complejos y por tanto complicados de abordar desde una sola dimensión; ellos requieren un abordaje multidimensional para lograr el compromiso social. La formación de una Cultura de Paz ambiental en la actualidad, es una educación para la vida, una educación que cultive en el ser humano los valores de justicia, equidad, solidaridad, libertad, autonomía y del cuidado del medio ambiente; pero a la vez, tenga la autoridad para criticar y cuestionar valores contrarios al desarrollo de una Cultura de Paz, que requiere que todos los actores implicados desaten procesos de paz.

<span id="page-136-7"></span><span id="page-136-6"></span><span id="page-136-5"></span>Construir Cultura de Paz se concibe como un proceso permanente de desarrollo de la personalidad, que posibilita el aprender a vivir consigo mismo, con los demás y con el medio ambiente en contextos de solidaridad y justicia social. Se entiende entonces, que construir Cultura de Paz requiere educar, en contextos de respeto a la dignidad, al derecho del otro y al medio ambiente; es decir, una educación diseñada para formar integralmente a la persona.

<span id="page-136-9"></span><span id="page-136-8"></span>Una de las dimensiones de la educación para la paz es la Educación para vivir en paz con la naturaleza, el desarrollo sostenible y el respeto al medio ambiente que implica la preparación de los individuos para la corrección de las injusticias actuales en la distribución de la riqueza y el consumo en el mundo y en cada nación, con su preparación para la comprensión de que se debe y se puede alcanzar el desarrollo sin comprometer el destino sobre la tierra de nuestros descendientes. Se trata también de inculcar el respeto y el amor por la naturaleza y por los ambientes en que el hombre vive [\[6\]](#page-135-5).

<span id="page-136-10"></span>La paz será siempre una tarea inacabada, un esfuerzo continuo; la paz requiere un largo proceso de aprendizaje. Como afirma la Carta de la Tierra (2000): "La competición por recursos escasos genera conflictos, mientras que la conservación de la naturaleza y de los recursos naturales contribuye a la justicia y el mantenimiento de la paz y no puede ser alcanzado hasta que la humanidad aprenda a vivir en paz y abandone la guerra y las armas." Construir la paz precisa de una conciencia de la globalidad de los impactos producidos, de las complejas conexiones causales y de la irreversibilidad de los efectos de nuestras acciones. La construcción de una Cultura de Paz y la protección medioambiental son tareas estrechamente relacionadas.

<span id="page-136-12"></span><span id="page-136-11"></span>Las conductas responsables con el ambiente forman parte de una cultura y pedagogía para la paz y la convivencia. El pensamiento ambiental radica en el concepto de respeto a lo otro; respeto a las otras especies y respeto al pensamiento y a la dignidad de los seres humanos. Los estilos de desarrollo austeros, frugales y equitativos son vitales en la construcción de la paz al facilitar la protección de la naturaleza; la sostenibilidad o respeto a las generaciones futuras; el respeto a la infraestructura física de uso público y la necesidad de fortalecimiento del factor humano.

<span id="page-136-15"></span><span id="page-136-14"></span>Atendiendo a la necesidad de mantener una cultura de paz con el medio ambiente para garantizar el fururo sostenible de las próximas generaciones, en la presente investigación se realiza un Proceso Analítico Jerárquico Neutrosófico para la evaluación del cuidado del medio ambiente y el desarrollo sostenible dentro de las instituciones educativas.

#### <span id="page-136-16"></span>**3.1 El Proceso Analítico Jerárquico**

El Proceso Analítico Jerárquico (AHP) fue propuesto por Thomas Saaty 1980 [\[14\]](#page-135-11). Constituye uno de los métodos más difundidos en la resolución de problemas de toma de decisiones multicriterios. Esta técnica realiza <span id="page-137-0"></span>una modelación del problema que da lugar a la formación de una jerarquía representativa del esquema decisional asociado [\[15-17\]](#page-135-12). Dicha jerarquía presenta en el nivel superior la meta que se persigue al resolver el problema y en el nivel inferior se incluyen las distintas alternativas a partir de las que debe tomarse una decisión. Los niveles intermedios detallan el conjunto de criterios y atributos considerados [\[18\]](#page-135-13), [\[19\]](#page-136-0).

<span id="page-137-2"></span><span id="page-137-1"></span>AHP es un método que selecciona alternativas en función de una serie de criterios o variables, normalmente jerarquizados, los cuales suelen entrar en conflicto. En esta estructura jerárquica, el objetivo final se encuentra en el nivel más elevado, y los criterios y subcriterios en los niveles inferiores [\[20-22\]](#page-136-1). La figura 1 muestra la estructura jerárquica de AHP [\[23\]](#page-136-2), [\[24\]](#page-136-3).

En una jerarquía típica el nivel más alto localiza el problema de toma de decisiones [\[7\]](#page-135-14), [\[25-27\]](#page-136-4). Los elementos que afectan la toma de decisiones son representados en el nivel intermedio, ocupando los criterios los niveles intermedios. En el nivel más bajo se comprenden las opciones de decisiones [\[28\]](#page-136-5), [\[29\]](#page-136-6), [\[30\]](#page-136-7).

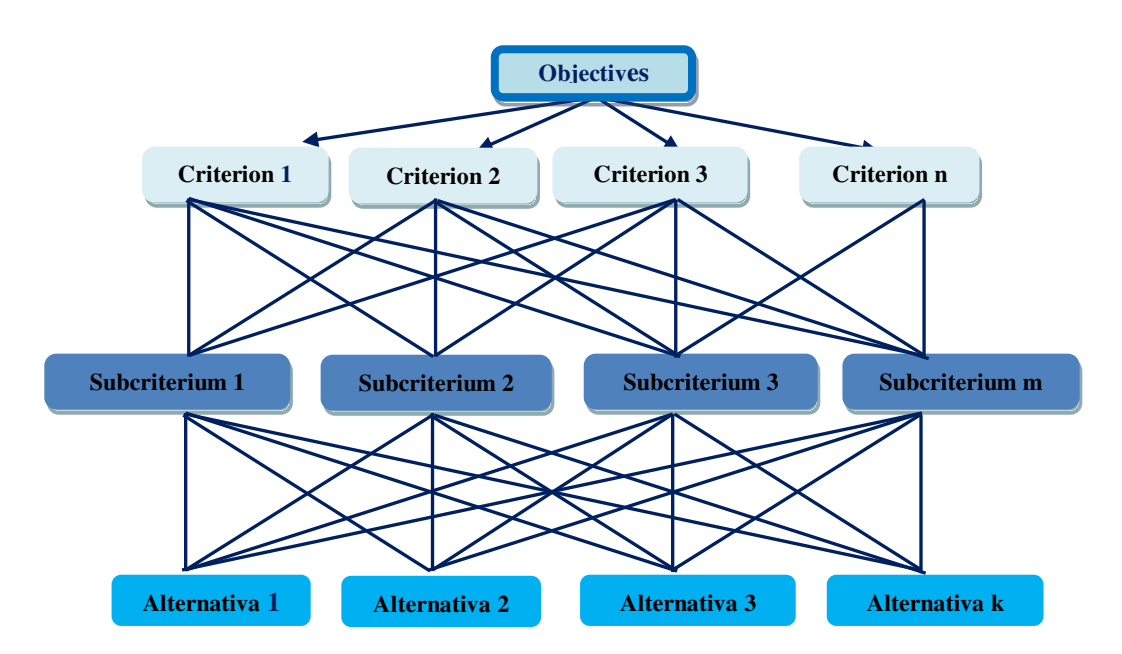

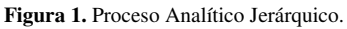

Una vez definida la estructura jerárquica, se comparan los criterios de cada grupo del mismo nivel jerárquico y la comparación directa por pares de las alternativas respecto a los criterios del nivel inferior. Para ello se utilizan matrices de comparación pareadas usando una Escala Fundamental [\[31\]](#page-136-8).

La comparación de las diferentes alternativas respecto al criterio del nivel inferior de la estructura jerárquica, como la comparación de los diferentes criterios de un mismo nivel jerárquico dan lugar a una matriz cuadrada denominada matriz de decisión.

### **3.2 El Proceso Analítico Jerárquico Neutrosófico**

El método propuesto en esta investigación está estructurado en tres etapas: entrada, procesamiento y salida de información. La etapa de entrada nutre los criterios de selección del método, posteriormente en la etapa de procesamiento se implementa la evaluación multicriterio [\[32\]](#page-136-9). La etapa de salida visualiza la inferencia propuesta por el método como resultado del proceso de evaluación [\[33-36\]](#page-136-10). El método basa su funcionamiento mediante Neutrosophic Analytic Hierarchy Process (NAHP).

Los números neutrosóficos se pueden expresar en la lógica neutrosófica como se muestra en [\[37\]](#page-136-11), [\[38\]](#page-136-12),[\[26\]](#page-136-13) : Sean

 $N = \{(T, I, F) : T, I, F \subseteq [0, 1]\}n$ ,

Un valor neutrosófico es un mapeo de un grupo de fórmulas proporcionales a  $N$ , a partir de cada sentencia p se tiene [\[23\]](#page-136-2), [\[39\]](#page-136-14), [\[30\]](#page-136-7), [\[8\]](#page-135-15):

$$
v(p) = (T, I, F) \tag{2}
$$

Donde:

T: representa la dimensión del espacio que representa la verdad,

I: representa la falsedad,

Danaysi S. González, Vero E. Rodríguez O, Bety D. Cárdenas. Proceso Analítico Jerárquico Neutrosófico para la evaluación del cuidado del medio ambiente y el desarrollo sostenible

F: representa la indeterminación.

#### **3.3 Estructura del método propuesto.**

Una vez identificado los criterios evaluación, el método realiza un proceso de comparación entre criterios. Se establecen los niveles de importancia o ponderación asociados a los criterios. Se estiman por medio de comparaciones apareadas entre cada criterio. Esta comparación se lleva a cabo usando una escala, tal como expresa la ecuación (1) [\[40\]](#page-136-15), [\[41\]](#page-136-16).

$$
S = \left\{ \frac{1}{9}, \frac{1}{8}, \frac{1}{7}, \frac{1}{6}, \frac{1}{5}, \frac{1}{4}, \frac{1}{3}, \frac{1}{2}, 1, 2, 3, 4, 5, 6, 7, 8, 9 \right\}
$$
(1)

En el caso de *n* atributos la comparación apareada del elemento *i* con el elemento *j* es colocado en la posición de *aij* de la matriz A de comparaciones apareadas, tal como se muestra en la ecuación (2).

$$
\widetilde{A} = \begin{bmatrix} \widetilde{1} & \widetilde{a}_{12} & \cdots & \widetilde{a}_{1n} \\ \vdots & \ddots & \vdots \\ \widetilde{a}_{n1} & \widetilde{a}_{n2} & \cdots & \widetilde{1} \end{bmatrix}
$$
\n(2)

A partir del proceso de comparación se obtienen los valores recíprocos de estas comparaciones. Los valores obtenidos se colocados en la posición *aji* de A, con la finalidad de preservar la consistencia del juicio [\[8,](#page-135-15) [42\]](#page-137-0). El proceso de decisión debe comparar la importancia relativa de un elemento con respecto a un segundo, usando la escala de 9 puntos mostrada en la tabla 1.

Para el elemento 1 que fue calificado con fuerte dominancia sobre el elemento 2, se expresa como resultado en la posición a12, se coloca un 5 y recíprocamente en la posición de a21 se coloca 1/5.

| <b>Escala Saaty</b> | Definición                              | <b>Neutrosophic Triangular Scale</b>                      |
|---------------------|-----------------------------------------|-----------------------------------------------------------|
|                     | Igualmente influyente                   | $\tilde{1} = \langle (1,1,1); 0.50, 0.50, 0.50 \rangle$   |
|                     | Ligeramente influyente                  | $\tilde{3} = \langle (2,3,4); 0.30, 0.75, 0.70 \rangle$   |
|                     | Fuertemente influyente                  | $\tilde{5} = \langle (4, 5, 6); 0.80, 0.15, 0.20 \rangle$ |
|                     | Muy fuertemente influyente              | $\tilde{7} = \langle (6, 7, 8); 0.90, 0.10, 0.10 \rangle$ |
| 9                   | Absolutamente influente                 | $\tilde{9} = \langle (9, 9, 9); 1.00, 1.00, 1.00 \rangle$ |
| 2, 4, 6, 8          | Valores intermedio entre dos<br>escalas | $\tilde{2} = \langle (1,2,3); 0.40, 0.65, 0.60 \rangle$   |
|                     | cercanas                                | $\tilde{4} = \langle (3,4,5); 0.60, 0.35, 0.40 \rangle$   |
|                     |                                         | $\tilde{6} = \langle (5,6,7); 0.70, 0.25, 0.30 \rangle$   |
|                     |                                         | $\tilde{8} = \langle (7,8,9); 0.85, 0.10, 0.15 \rangle$   |

**Tabla 1.** La escala de Saaty traducida a una escala triangular neutrosófica.

Por su parte, Saaty estableció que el Índice de Consistencia (CI) debería depender de  $\lambda$  max, el valor propio máximo de la matriz. Definió la ecuación CI =  $\frac{\lambda_{\text{max}}-n}{n-1}$ <sup>nax–n</sup>, donde *n* es el orden de la matriz. Además, definió la Relación de Consistencia (CR) con la ecuación CR = CI/RI, donde RI se relaciona en la Tabla 2.

**Tabla 2.** RI asociada a cada pedido

| Orden<br>(n |  |     |      |            |       |    |      |   |
|-------------|--|-----|------|------------|-------|----|------|---|
| w           |  | v.v | 1.11 | າເ<br>1.4J | ر د ۱ | 40 | 0.45 | . |

Si  $CR \leq 0.1$  se considera que la evaluación de los expertos es suficientemente consistente y por lo tanto podemos proceder a utilizar NAHP.

NAHP tiene como objetivo calificar criterios, subcriterios y alternativas, y clasificar cada alternativa de acuerdo con estos puntajes [\[43,](#page-137-1) [44\]](#page-137-2).

NAHP también se puede utilizar en la evaluación de grupo. En tal caso, el valor final se calcula mediante la media geométrica ponderada, mediante las ecuaciones 3 y 4.

$$
\overline{\mathbf{x}} = \left(\prod_{i=1}^{n} \mathbf{x}_{i}^{w_{i}}\right)^{1} / \sum_{i=1}^{n} \mathbf{w}_{i}
$$

Si los pesos de los expertos suman uno, es decir  $\sum_{i=1}^{n} w_i = 1$ , la ecuación 3 se transforma en la ecuación 4.

$$
\overline{\mathbf{x}} = \prod_{i=1}^{n} \mathbf{x}_{i}^{w_{i}}
$$
 (4)

Danaysi S. González, Vero E. Rodríguez O, Bety D. Cárdenas. Proceso Analítico Jerárquico Neutrosófico para la evaluación del cuidado del medio ambiente y el desarrollo sostenible

 $(2)$ 

## **4 Resultados y discusión**

Como parte de los resultados el método propuesto fue implementado para la evaluación del cuidado del medio ambiente y el desarrollo sostenible. La presente sección realiza una descripción de los resultados obtenidos de su implementación. Para la obtención de la información el método propuesto emplea un enfoque multicriterio multiexperto, expresado como:

El grupo de criterios que caracterizan manifestaciones para la evaluación del cuidado del medio ambiente y el desarrollo sostenible en el problema de toma de decisiones tal que:

 $C = \{c_1, c_2, ..., c_m\}, m \ge 1,$ .

Para lo cual participan el grupo de expertos que intervienen en el problema de toma de decisiones tal que:

 $E = \{e_1, e_2, \ldots, e_n\}, n \ge 1 \quad ,$ 

Mediante el conjunto de alternativas de decisión para en el problema de toma de decisiones propuesto tal

que:

$$
A = \{a_1, a_2, \ldots, a_k\}, k \ge 1 \quad ,
$$

A partir del análisis realizado, se obtienen los principales criterios a tener en cuenta.

La alternativa para evaluar es la siguiente:

A1: Sí existen adecuado cuidado del medio ambiente y la sustentabilidad

A2: No existen adecuado cuidado del medio ambiente y la sustentabilidad

Los criterios para evaluar son los siguientes tal como se definen en la tabla 3.

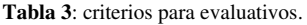

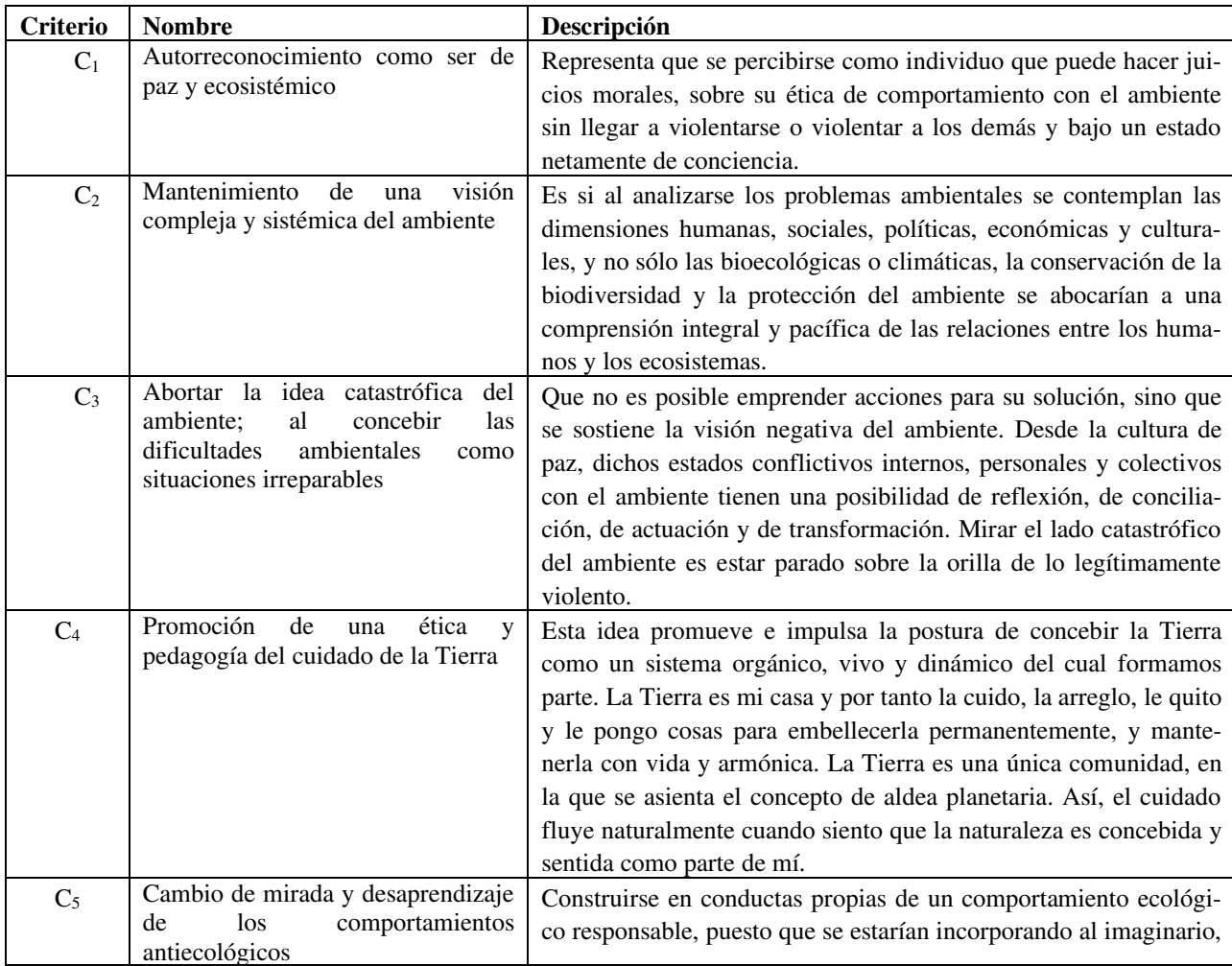

Danaysi S. González, Vero E. Rodríguez O, Bety D. Cárdenas. Proceso Analítico Jerárquico Neutrosófico para la evaluación del cuidado del medio ambiente y el desarrollo sostenible

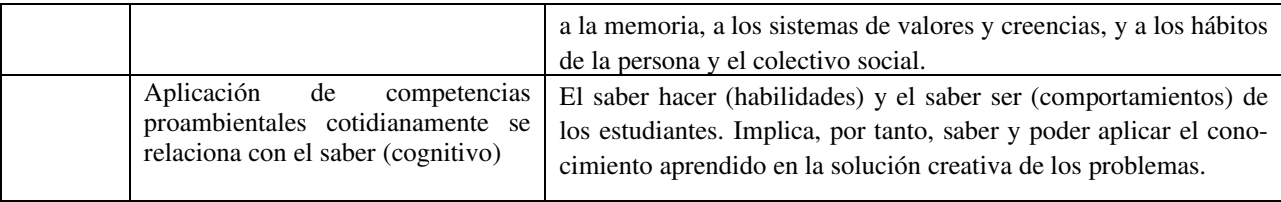

Las tres matrices por pares obtenidas correspondientes a los criterios, una por experto, se resumen en la tabla 4. Los valores se expresan en forma de la escala dada en la tabla 1.

**Tabla 4**: Pares de comparación correspondientes a los criterios agregados dados por los expertos.

| Criterio |                       |                       |  |
|----------|-----------------------|-----------------------|--|
|          | $\tilde{\phantom{a}}$ | $\tilde{\phantom{a}}$ |  |
|          |                       | $\tilde{}$            |  |
|          |                       |                       |  |

La tabla 5, contiene la valoración media para el total de expertos correspondientes a los requisitos, uno por cada criterio.

**Tabla 5**: Matriz media nítida por pares correspondiente a los requerimientos dados por los expertos según criterio C.

|                | $\mathrm{E}_1$                              | E <sub>2</sub>                                                                                                    | E <sub>3</sub> | $E_4$ |
|----------------|---------------------------------------------|----------------------------------------------------------------------------------------------------|----------------|-------|
| $C_1$          | $\langle (2,3,4); 0.30, 0.75, 0.70 \rangle$ | $(9,9,9)$ ; 1.00, 1.00, 1.00) $(1,1,1)$ ; 0.50, 0.50, 0.50) $(4,5,6)$ ; 0.80, 0.15, 0.20)                                                                                       |                |       |
| C <sub>2</sub> | $\langle (1,1,1); 0.50, 0.50, 0.50 \rangle$ | $\langle (2,3,4); 0.30, 0.75, 0.70 \rangle$ $\langle (2,3,4); 0.30, 0.75, 0.70 \rangle$ $\langle (9,9,9); 1.00, 1.00, 1.00 \rangle$                                             |                |       |
| $C_3$          |                                             | $(2,3,4); 1.00, 1.00, 1.00 \ (1,1,1); 0.50, 0.50, 0.50 \ (2,3,4); 0.30, 0.75, 0.70 \ (1,1,1); 0.50, 0.50, 0.50)$                                                                |                |       |
| $C_4$          | $(9, 9, 9)$ ; 1.00, 1.00, 1.00)             | $(9,9,9)$ ; 1.00, 1.00, 1.00) $(4,5,6)$ ; 0.80, 0.15, 0.20) $(1,1,1)$ ; 0.50, 0.50, 0.50)                                                                                       |                |       |
| $C_5$          |                                             | $\langle (2,3,4); 0.30, 0.75, 0.70 \rangle$ $\langle (1,1,1); 0.50, 0.50, 0.50 \rangle$ $\langle (9,9,9); 1.00, 1.00, 1.00 \rangle$ $\langle (9,9,9); 1.00, 1.00, 1.00 \rangle$ |                |       |

A partir de la aplicación de la ecuación 1, se aplica la ecuación 4 para convertir las matrices por pares en matrices nítidas. El CR obtenido fue 0.00325 que represente el valor agregado de los expertos, Se observa que es menor que 0.1. Mientras que, para las matrices de requerimientos, los CR son menores a 0.1 respecto a cada experto y cada criterio.

La Tabla 5 resume los vectores prioritarios de los tres expertos para los criterios, aplicando la Ecuación 2 con pesos  $w_i = 1/3$  para  $i = 1, 2, 3$ .

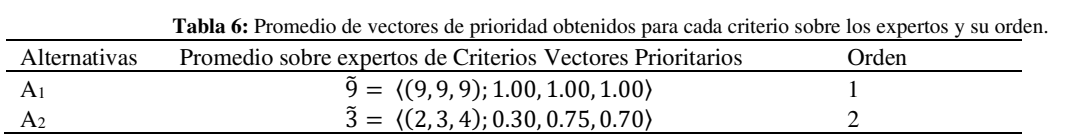

La Tabla 7 resume los pesos para cada requerimiento y el orden final.

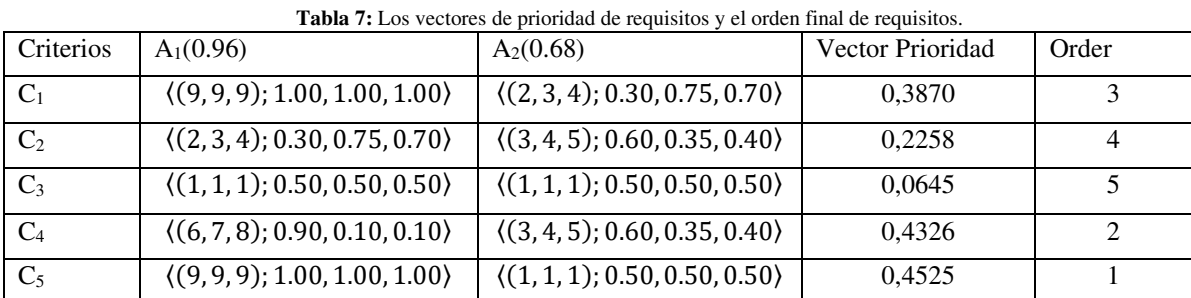

De acuerdo con los resultados resumidos en la Tabla 6, los indicadores poseen un nivel de cumplimiento que se ordenan de la siguiente manera:  $C_5 > C_4 > C_1 > C_2 > C_3$ .

Danaysi S. González, Vero E. Rodríguez O, Bety D. Cárdenas. Proceso Analítico Jerárquico Neutrosófico para la evaluación del cuidado del medio ambiente y el desarrollo sostenible

## **Conclusión**

La presente investigación, propuso un método para para la evaluación del cuidado del medio ambiente el desarrollo sostenible. Basó su funcionamiento mediante un enfoque multicriterio multiexperto. El método propuesto obtuvo como resultado un proceso de inferencia mediante a partir del Proceso Analítico Jerárquico Neutrosófico. Dentro de los principales resultados obtenidos se evidenció el estado del cumplimiento de los indicadores evaluativos, resultando una solución que permite la evaluación cuidado del medio ambiente y el desarrollo sostenible. El trabajo permite determinar el cumplimiento y promoción de la Cultura de Paz ambiental que incorpore la perspectiva CTS.

La Cultura de Paz desde la dimensión ambiental permitirá conservar el planeta a partir de sensibilizar a la comunidad educativa ante las problemáticas mundiales, en concreto, las ambientales; desarrollar una conciencia del efecto de las actitudes y comportamientos habituales sobre el equilibrio del entorno, que favorezca el clima y la cultura del centro basado en los principios éticos medioambientales.

El principio de conservar el planeta constituye uno de los más urgentes. La problemática ambiental constituye un tema de reflexión y preocupación que pone en peligro la capacidad de satisfacer necesidades elementales y elevar el nivel de desarrollo humano. Es preciso vivir en paz con el medio ambiente para el logro de un desarrollo sostenible.

## **Referencias**

- [1] P. M. Marcillo Sánchez, "Análisis del desarrollo de software con metodología ágil y la capacidad de la sostenibilidad implementada," ETSI\_Sistemas\_Infor, 2022.
- [2] J. N. Jover, *La ciencia y la tecnología como procesos sociales: lo que la educación científica no debería olvidar*: Editorial Félix Varela, 1999.
- [3] J. D. Bernal, "La ciencia en su historia, tomo i," *Dirección General de publicaciones, Universidad Autónoma de México (UNAM), México DF*, 1954.
- [4] F. Vasen, "La ciencia y la tecnología en la sociedad del conocimiento. Ética, política y epistemología. León Olivé. México: Fondo de Cultura Económica, 2007, 238 páginas," *CTS: Revista iberoamericana de ciencia, tecnología y sociedad,* vol. 4, no. 12, pp. 9, 2009.
- [5] F. J. Bautista, "Paz ecológica y Paz gaia: Nuevas formas de construcción de paz," *Revista de Cultura de paz,* vol. 1, pp. 7-29, 2017.
- [6] S. Arteaga González, "Modelo pedagógico para desarrollar la educación para la paz centrada en los valores morales en la escuela media superior cubana," Universidad de Ciencias Pedagógicas" Félix Varela". Facultad de Educación …, 2005.
- [7] J. E. Ricardo, N. B. Hernández, R. J. T. Vargas, A. V. T. Suntaxi, and F. N. O. Castro, "La perspectiva ambiental en el desarrollo local," *Dilemas contemporáneos: Educación, Política y Valores*, 2017.
- [8] B. B. Fonseca, O. M. Cornelio, and I. P. Pupo, "Sistema de recomendaciones sobre la evaluación de proyectos de desarrollo de software," *Revista Cubana de Informática Médica,* vol. 13, no. 2, 2021.
- [9] U. Beck, M. R. Borras, J. Navarro, and D. Jimenez, *La sociedad del riesgo*: Paidós Barcelona, 2019.
- [10] L. Benavides, "Educación para la Paz, el respeto al medio Ambiente y la integración socio-cultural, a través de las artes," *Arte, individuo y sociedad,* vol. 18, pp. 165-184, 2006.
- [11] Y. Pino-Sera, J. J. Del Toro-Prada, B. L. Castells-Gil, and D. Vázquez-López, "La gestión del impacto de los resultados científicos producidos en las maestrías," *Ciencias Holguín,* vol. 28, no. 2, pp. 25-33, 2022.
- [12] D. O. Sotelo, "Eco (bio) lencia, irenología y lucha por la paz en nuestro mundo único," *Iztapalapa, Revista de Ciencias Sociales y Humanidades*, no. 74, pp. 41-82, 2013.
- [13] M. Vargas-Clavijo, "Construcción de una cultura de paz con el ambiente a partir del desarrollo de competencias proambientales," *Revista Ouricuri,* vol. 5, no. 1, pp. 183-205, 2015.
- [14] T. L. Saaty, *Toma de decisiones para líderes*: RWS Publications, 2014.
- [15] J. E. Ricardo, M. Y. L. Vázquez, A. J. P. Palacios, and Y. E. A. Ojeda, "Inteligencia artificial y propiedad intelectual," *Universidad y Sociedad,* vol. 13, no. S3, pp. 362-368, 2021.
- [16] I. A. González, A. J. R. Fernández, and J. E. Ricardo, "Violación del derecho a la salud: caso Albán Cornejo Vs Ecuador," *Universidad Y Sociedad,* vol. 13, no. S2, pp. 60-65, 2021.
- [17] G. Á. Gómez, J. V. Moya, J. E. Ricardo, and C. V. Sánchez, "La formación continua de los docentes de la educación superior como sustento del modelo pedagógico," *Revista Conrado,* vol. 17, no. S1, pp. 431-439, 2021.
- [18] A. Arquero, M. Alvarez, and E. Martinez, "Decision Management making by AHP (analytical hierarchy process) trought GIS data," *IEEE Latin America Transactions,* vol. 7, no. 1, pp. 101-106, 2009.
- [19] S. E. López Cuenca, "Análisis de factibilidad y pertinencia del programa de Maestría en Administración de Empresas con mención en Innovación mediante el modelo AHP difuso," Universidad de las Fuerzas Armadas ESPE. Carrera de Ingeniería Comercial., 2017.
- [20] S. D. Álvarez Gómez, A. J. Romero Fernández, J. Estupiñán Ricardo, and D. V. Ponce Ruiz, "Selección del docente tutor basado en la calidad de la docencia en metodología de la investigación," *Conrado,* vol. 17, no. 80, pp. 88-94, 2021.
- [21] J. E. Ricardo, V. M. V. Rosado, J. P. Fernández, and S. M. Martínez, "Importancia de la investigación jurídica para la formación de los profesionales del Derecho en Ecuador," *Dilemas Contemporáneos: Educación, Política y Valores*, 2020.
- [22] J. E. Ricardo, J. J. D. Menéndez, and R. L. M. Manzano, "Integración universitaria, reto actual en el siglo XXI," *Revista Conrado,* vol. 16, no. S 1, pp. 51-58, 2020.
- [23] F. Smarandache, S. Broumi, P. K. Singh, C.-f. Liu, V. V. Rao, H.-L. Yang, I. Patrascu, and A. Elhassouny, "Introduction to neutrosophy and neutrosophic environment," *Neutrosophic Set in Medical Image Analysis*, pp. 3- 29: Elsevier, 2019.
- [24] O. M. Cornelio, I. S. Ching, J. G. Gulín, and L. Rozhnova, "Competency assessment model for a virtual laboratory system at distance using fuzzy cognitive map," *Investigación Operacional,* vol. 38, no. 2, pp. 169-177, 2018.
- [25] B. B. Fonseca, and O. Mar, "Implementación de operador OWA en un sistema computacional para la evaluación del desempeño," *Revista Cubana de Ciencias Informáticas*, 2021.
- [26] C. Marta Rubido, and O. M. Cornelio, "Práctica de Microbiología y Parasitología Médica integrado al Sistema de Laboratorios a Distancia en la carrera de Medicina," *Revista de Ciencias Médicas de Pinar del Río,* vol. 20, no. 2, pp. 174-181, 2016.
- [27] O. Mar, and B. Bron, "Procedimiento para determinar el índice de control organizacional utilizando Mapa Cognitivo Difuso," *Serie Científica*, pp. 79-90.
- [28] C. Tubet Abramo, "Diseño de una metodología de evaluación de la sostenibilidad del Mix Eléctrico Nacional, basada en el Proceso Analítico Jerárquico (AHP)," 2016.
- [29] F. Smarandache, "Neutrosophic Overset, Neutrosophic Underset, and Neutrosophic Offset. Florentin Smarandache Similarly for Neutrosophic Over-/Under-/Off-Logic, Probability, and Statistics," 2017.
- [30] M. L. Vázquez, and F. Smarandache, *Neutrosofía: Nuevos avances en el tratamiento de la incertidumbre*: Infinite Study, 2018.
- [31] O. M. Cornelio, and J. G. Gulín, "Modelo para la evaluación de habilidades profesionales en un Sistema de Laboratorios a Distancia," *Revista Cientifica,* vol. 3, no. 33, pp. 1, 2018.
- [32] O. Mar Cornelio, "Modelo para la toma de decisiones sobre el control de acceso a las prácticas de laboratorios de Ingeniería de Control II en un sistema de laboratorios remoto," 2019.
- [33] R. G. Ortega, M. D. O. Rodríguez, M. L. Vázquez, J. E. Ricardo, J. A. S. Figueiredo, and F. Smarandache, *Pestel analysis based on neutrosophic cognitive maps and neutrosophic numbers for the sinos river basin management*: Infinite Study, 2019.
- [34] F. Smarandache, J. E. Ricardo, E. G. Caballero, M. Y. L. Vázquez, and N. B. Hernández, *Delphi method for evaluating scientific research proposals in a neutrosophic environment*: Infinite Study, 2020.
- [35] E. G. Caballero, M. Leyva, J. E. Ricardo, and N. B. Hernández, "NeutroGroups Generated by Uninorms: A Theoretical Approach," *Theory and Applications of NeutroAlgebras as Generalizations of Classical Algebras*, pp. 155-179: IGI Global, 2022.
- [36] O. F. Von Feigenblatt, *Honor, Loyalty, and Merit: The Cultura Contemporary of the Spanish Nobility*: Ediciones Octaedro, 2022.
- [37] H. Wang, F. Smarandache, R. Sunderraman, and Y. Q. Zhang, *Interval Neutrosophic Sets and Logic: Theory and Applications in Computing: Theory and Applications in Computing*: Hexis, 2005.
- [38] Y. Wang, and Y. Deng, "OWA aggregation of multi-criteria with mixed uncertain fuzzy satisfactions," *arXiv preprint arXiv:1901.09784*, 2019.
- [39] M. Leyva-Vázquez, F. Smarandache, and J. E. Ricardo, "Artificial intelligence: challenges, perspectives and neutrosophy role.(Master Conference)," *Dilemas Contemporáneos: Educación, Política y Valore,* vol. 6, no. Special, 2018.
- [40] J. González, and O. Mar. "Algoritmo de clasificación genética para la generación de reglas de clasificación," No.1, Vol.8; https://www.redib.org/recursos/Record/oai\_articulo983540-algoritmo-clasificacion-genetica-generacionreglas-clasificacion.
- [41] W. Ho, and X. Ma, "The state-of-the-art integrations and applications of the analytic hierarchy process," *European Journal of Operational Research,* vol. 267, no. 2, pp. 399-414, 2018.
- [42] M. Cornelio, "Estación de trabajo para la práctica de Microbiología y Parasitología Médica en la carrera de medicina integrado al sistema de laboratorios a distancia," *Revista de Ciencias Médicas de Pinar del Río,* vol. 20, no. 2, pp. 174-181, 2016.
- [43] B. B. Fonseca, O. M. Cornelio, and F. R. R. Marzo, "Tratamiento de la incertidumbre en la evaluación del desempeño de los Recursos Humanos de un proyecto basado en conjuntos borrosos," *Serie Científica de la Universidad de las Ciencias Informáticas,* vol. 13, no. 6, pp. 84-93, 2020.
- [44] N. Caedentey Moreno, and O. Mar-Cornelio, "Monitoreo energético en los laboratorios de la Universidad de las Ciencias Informáticas," *Ingeniería Industrial,* vol. 37, no. 2, pp. 190-199, 2016.

**Recibido:** 15 de agosto de 2022. **Aceptado:** 24 de septiembre de 2022
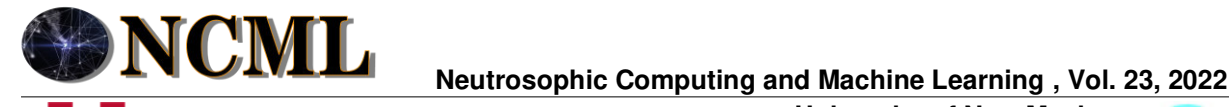

**University of New Mexico**

# Método para la recomendación de superación profesional de los docentes en Neurociencias y sus aportes a la educación

# Method for the recommendation of professional development of teachers in Neurosciences and their contributions to education

# **Xiomara García Navarro<sup>1</sup> and Yanelis Castro Espino<sup>2</sup>**

<sup>1</sup> Universidad de Cienfuegos "Carlos Rafael Rodríguez" Cienfuegos, Cuba. E-mail: xgarcia@ucf.edu.cu <sup>2</sup> Universidad de Cienfuegos "Carlos Rafael Rodríguez" Cienfuegos, Cuba. E-mail: <u>castroespino1985@gmail.com</u>

**Resumen**. La superación profesional de los docentes en neurociencias y sus aportes a la educación constituye una necesidad, en tanto, el conocimiento acerca de la estructura y funcionamiento del cerebro le dará al docente la base o fundamentación para emprender un nuevo estilo de enseñanza-aprendizaje, un nuevo ambiente en el aula y lo más importante, una nueva oportunidad para el desarrollo integral y humano de su alumno. Los análisis realizados en relación con el estudio de la superación profesional para docentes en neurociencias y sus aportes a la educación evidencian el insuficiente los conocimientos de los docentes que en tal sentido tienen. El grado de cumplimiento de un indicador de la calidad de superación profesional de los docentes se expresa mediante una relación directa del desempeño de neutralidad representando un dominio de valores neutrosóficos para modelar la incertidumbre. La implementación de técnicas de Soft Computing ha sido utilizada para representar la incertidumbre en procesos de toma de decisiones de esta naturaleza. La presente investigación describe una solución a la problemática planteada mediante el desarrollo de un método para la recomendación de superación profesional de los docentes en Neurociencias y sus aportes a la educación. Para lo cual se utilizaron métodos teóricos y empíricos lo que condujo a obtener resultados relacionados con las potencialidades y necesidades de los docentes en neurociencias y sus aportes a la educación. Los resultados obtenidos en la implementación de la estrategia de superación profesional a los docentes en neurociencias y sus aportes a la educación, demostraron su efectividad como una vía de perfeccionamiento en relación con sus conocimientos, habilidades y actitudes.

**Palabras Claves:** Método para la recomendación, números neutrosóficos, superación profesional, docentes.

### **Abstract**.

The professional improvement of teachers in neuroscience and their contributions to education is a necessity, while knowledge about the structure and functioning of the brain will give the teacher the basis or foundation to undertake a new teachinglearning style. , a new environment in the classroom and most importantly, a new opportunity for the comprehensive and human development of your student. The analyzes carried out in relation to the study of professional improvement for teachers in neurosciences and their contributions to education show the insufficient knowledge of teachers that they have in this regard. The degree of compliance with an indicator of the quality of professional improvement of teachers is expressed through a direct relationship of the performance of neutrality representing a domain of neutrosophic values to model uncertainty. The implementation of Soft Computing techniques has been used to represent uncertainty in decision-making processes of this nature. This research describes a solution to the problem raised through the development of a method for the recommendation of professional improvement of teachers in Neurosciences and their contributions to education. For which theoretical and empirical methods were used, which led to obtain results related to the potentialities and needs of teachers in neuroscience and their contributions to education. The results obtained in the implementation of the strategy of professional improvement for teachers in neuroscience and their contributions to education, demonstrated its effectiveness as a way of improvement in relation to their knowledge, skills and attitudes.

**Keywords:** Method for recommendation, neutrosophic numbers, professional development, teachers.

Xiomara G. Navarro, Yanelis C. Espino. Método para la recomendación de superación profesional de los docentes en Neurociencias y sus aportes a la educación

# **1 Introducción**

El ritmo acelerado del desarrollo científico - técnico de la sociedad en las distintas áreas del saber ha generado en el mundo una realidad política, económica, socio-cultural dinámica y compleja; contexto en el que juegan un papel primordial los sistemas educativos para enfrentar las constantes y variadas transformaciones a que está sometida. Un factor clave lo constituye la superación profesional de los docentes en lo concerniente a las funciones cerebrales que subyacen en el quehacer educativo con la finalidad de que estos se empoderen de dichos conocimientos y los lleven a las aulas. Es una necesidad latente que urge a gritos una nueva formación basada en las neurociencias [\[1\]](#page-145-0).

Este interés radica en los estudios sobre las neurociencias asociados a la educación, por lo que ha surgido una nueva disciplina "la neuroeducación", nueva línea de pensamiento y acción que tiene como principal objetivo acercar a los agentes educativos a los conocimientos relacionados con el cerebro y el aprendizaje, [\[2\]](#page-145-1). Asimismo, constituye una nueva mirada, flexible, positiva, optimista, porque está en consonancia con diversas metodologías de aprendizaje activo y porque fomenta el desarrollo de competencias para la vida; o, mejor dicho, es la propia vida [\[3\]](#page-145-2).

Desde esta perspectiva, organizaciones internacionales tales como: Organización de Naciones Unidas para la Educación, la Ciencia y la Cultura (UNESCO), Organización de Estados Iberoamericanos (OEI), Organización para la Cooperación y el Desarrollo Económicos (OCDE), entre otras, dedican grandes esfuerzos al estudio de los retos de la educación en la actualidad, para garantizar una educación de calidad y promover oportunidades de aprendizaje durante toda la vida para todos y en particular para el desarrollo sostenible (ONU, 2015, p.16). Un importante espacio de estas agendas se ocupa de la formación de los docentes, con el propósito de que estén en correspondencia con las exigencias que demandan las instituciones educativas en el siglo XXI.

Un análisis realizado a nivel internacional muestra que el abordaje de las neurociencias en la superación profesional de los docentes constituye un tema de actualidad, ha sido objeto de numerosas investigaciones, entre las que se destacan los resultados de [\[4\]](#page-145-3), [\[5\]](#page-145-4), [\[6\]](#page-145-5), [\[7\]](#page-145-6). Estos investigadores coinciden en la necesidad de preparar a los docentes que están directos en la práctica, en la integración de las neurociencias y la educación; consideran que el conocimiento acerca de la estructura y funcionamiento del cerebro le dará al docente la base o fundamentación para emprender un nuevo estilo de enseñanza-aprendizaje, un nuevo ambiente en el aula y lo más importante, una nueva oportunidad para el desarrollo integral y humano de su alumno. No obstante, sus propuestas resultan generales y no particularizan en el cómo integrar la neuroeducación en el proceso de enseñanza aprendizaje [\[8\]](#page-145-7).

<span id="page-145-1"></span><span id="page-145-0"></span>En Cuba la integración de las neurociencias y la educación, (Neuroeducación) constituye un tema de actualidad. El Primer Secretario del Partido Comunista y Presidente de Cuba, respectivamente Miguel Díaz-Canel Bermúdez en encuentros con los profesores de la Universidad de Ciencias Pedagógicas Enrique José Varona (UCPEJV), manifestó la necesidad del estudio de las neurociencias aplicadas a la pedagogía. Se conoció sobre las neurociencias aplicadas a la educación, al respecto se apunta la necesidad de desentrañar procesos sobre cómo ocurre el aprendizaje en el cerebro y cómo se pone de manifiesto la diversidad de vías, estilos de aprendizaje y de enseñanzas en las aulas cubanas.

<span id="page-145-5"></span><span id="page-145-4"></span><span id="page-145-3"></span><span id="page-145-2"></span>Díaz-Canel ponderó "el hecho de orientar la ciencia a resolver los problemas fundamentales de la sociedad, que podamos ayudar a los niños más vulnerables en el aprendizaje para que tengan éxito en la vida". Para acercar las investigaciones neurocientíficas a las aulas, como vía a una educación de calidad, equitativa e inclusiva, para el avance en los estudios de los fundamentos neurocientíficos de la educación y para potenciar el desarrollo infantil. Además, indicó vincular las neurociencias, la psicología y la pedagogía, entre otras ciencias, a fin de hacer una evaluación que permita evitar entre los infantes, futuros problemas de aprendizaje y comportamiento.

<span id="page-145-7"></span><span id="page-145-6"></span>Los análisis realizados en relación con el estudio de la superación profesional para docentes en neurociencias y sus aportes a la educación, el resultado de investigaciones realizadas en torno a la temática, las reflexiones teóricas, así como el estudio empírico desarrollado en la etapa exploratoria de ésta, evidencian el insuficiente los conocimientos de los docentes que en tal sentido tienen. Se plantea como objetivo del trabajo: Diseñar un método para la recomendación de superación profesional de los docentes en Neurociencias y sus aportes a la educación, a partir de la proposición de una estrategia de superación profesional dirigida a los docentes en neurociencias y sus aportes a la educación.

### <span id="page-145-9"></span><span id="page-145-8"></span>**3 Materiales y métodos**

<span id="page-145-10"></span>Para el diseño del método para la recomendación de superación profesional de los docentes en Neurociencias y sus aportes a la educación, se emplearon métodos del nivel teórico; entre ellos, el analítico-sintético: para realizar el estudio de los fundamentos teóricos acerca superación profesional de los docentes en neurociencias y sus aportes a la educación. El método histórico-lógico: para el estudio de las diferentes etapas por las que ha transitado la superación profesional. El método inductivo-deductivo, para procesar la información e identificar los contenidos formativos relacionados con neurociencias y sus aportes a la educación, así como para la determinación de las etapas y acciones de la estrategia. La modelación, para representar teóricamente la <span id="page-146-0"></span>estrategia de superación profesional de los docentes en neurociencias y sus aportes a la educación y su implementación.

<span id="page-146-2"></span><span id="page-146-1"></span>Entre los métodos del nivel empírico se empleó el análisis de documentos, con el fin de obtener información, sobre la superación profesional de los docentes neurociencias y sus aportes a la educación. La observación a clases, para comprobar el nivel de preparación que van alcanzando los docentes durante la realización del preexperimento pedagógico. La encuesta a docentes para la obtención de información acerca de los conocimientos, habilidades y actitudes que poseen sobre en relación con las neurociencias y sus aportes a la educación, así como la superación que en tal sentido han recibido.

### <span id="page-146-5"></span><span id="page-146-4"></span><span id="page-146-3"></span>**3.1 Determinación del problema de toma de decisiones**

<span id="page-146-6"></span>A partir del análisis antes expuesto, es posible modelar el fenómeno para la recomendación de superación profesional de los docentes en Neurociencias y sus aportes a la educación como un problema de toma de decisión multicriterio [\[9,](#page-145-8) [10\]](#page-145-9). Formalmente se representa como:

- <span id="page-146-7"></span>• Un conjunto de alternativas que representan los docentes objetos de análisis  $A = \{A_1, ..., A_n\}, n \ge 2$  que se encuentran caracterizados por:
- <span id="page-146-8"></span>• Un conjunto de criterios que influyen en la superación profesional  $C = \{C_1, \dots C_m\}$ ,  $m \ge 2$ ;

### <span id="page-146-9"></span>**3.1 Métodos Multicriterio**

<span id="page-146-10"></span>Los problemas de toma de decisiones pueden ser clasificados según las variables que intervienen en el proceso. Se pueden clasificar mediante un ambiente monocriterio o multicriterio. Para un ambiente monocriterio existe una sola variable que determina el comportamiento sobre el procesamiento de las alternativas, por lo tanto existe una implicación directa. Se cumple la condición que p→q, para todo valor que tome la variable objeto de estudio, el resultado implicará positiva o negativamente el valor del objetivo o alternativa [\[11-13\]](#page-145-10).

<span id="page-146-11"></span>Los operados de agregación representan un método de inferencia en el que sus funciones matemáticas son utilizadas en los procesos de toma de decisiones [\[14\]](#page-146-0), [\[15\]](#page-146-1) y combinan valores (x, y) en un dominio D y devuelven un valor único.

<span id="page-146-12"></span>Dentro de los principales operadores para la agregación de información se encuentra la media aritmética y media ponderada [\[11-13\]](#page-145-10), tal como se define a continuación:

<span id="page-146-13"></span>**Definición 1**. Un operador WA tiene asociado un vector de pesos V, con  $v_i \in [0,1]$  y  $\sum_{i=1}^{n} v_i = 1$ , expresado de la siguiente forma:

$$
WA(a_1, ..., a_n) = \sum_{i=1}^{n} v_i a_i
$$
 (1)

Donde  $v_i$  representa la importancia de la fuente  $a_i$ .

<span id="page-146-14"></span>Un operador de agregación de información *Ordered Weighted Averaging,* (OWA por sus siglas en Inglés), Media Ponderada Ordenada propuesto por [\[16\]](#page-146-2), permite unificar los criterios clásicos de decisión de incertidumbre en una expresión [\[17\]](#page-146-3).

## **3.2 Números Neutrosóficos de Valor Único**

La neutrosofía consiste en la representación de la neutralidad, fue propuesta por Smarandache [\[18\]](#page-146-4). Representa las bases para una serie de teorías matemáticas que generalizan las teorías clásicas y difusas tales como los conjuntos neutrosóficos y la lógica neutrosófica [\[19\]](#page-146-5).

La definición original de valor de verdad en la lógica neutrosófica es mostrado a continuación [\[20\]](#page-146-6):

<span id="page-146-15"></span>Sean  $N = \{(T, I, F) : T, I, F \subseteq [0, 1]\}$ cn, una valuación neutrosófica es un mapeo de un grupo de fórmulas proporcionales a  $N$ , esto es que por cada sentencia p se tiene:

$$
v(p) = (T, I, F) \tag{2}
$$

<span id="page-146-17"></span><span id="page-146-16"></span>Con el propósito facilitar la aplicación práctica a problema de toma de decisiones y de la ingeniería se realizó la propuesta de los conjuntos Neutrosóficos de Valor Único (SVN) [\[21\]](#page-146-7) los cuales permiten el empleo de variables lingüísticas [\[22\]](#page-146-8) lo que aumenta la interpretabilidad en los modelos de recomendación y el empleo de la indeterminación [\[23,](#page-146-9) [24\]](#page-146-10).

<span id="page-146-19"></span><span id="page-146-18"></span>Sea X un universo de discurso. Un SVN sobre X es un objeto de la forma.

$$
A = \{ \langle x, u_A(x), r_A(x), v_A(x) \rangle : x \in X \} d \tag{3}
$$

Donde  $u_A(x): X → [0,1], r_A(x): X → [0,1] y v_A(x): X → [0,1] con 0 ≤ u_A(x) + r_A(x) + v_A(x) ≤ 3 pa$ ra todo x $\in$ X. El intervalo  $u_A(x)$ ,  $r_A(x)$  y  $v_A(x)$  denotan las membrecías a verdadero, indeterminado y falso de x <span id="page-147-0"></span>en A, respectivamente. Por cuestiones de conveniencia un número SVN será expresado como  $A = (a, b, c)$ , donde *a*, *b*,  $c \in [0,1]$ ,  $y + b + c \le 3$ 

### <span id="page-147-1"></span>**4 Método para la recomendación de superación profesional de los docentes en Neurociencias y sus aportes a la educación**

<span id="page-147-2"></span>En la presente sección se describe el funcionamiento del método para la recomendación de superación profesional de los docentes en Neurociencias y sus aportes a la educación. Se presentan las características generales que facilitan la comprensión de la propuesta.

<span id="page-147-3"></span>El método está diseñado para gestionar el flujo de trabajo del proceso de inferencia en general, realiza tres subprocesos: entrada, procesamiento y salida de información. La Figura 1 muestra un esquema que ilustra el funcionamiento general del método.

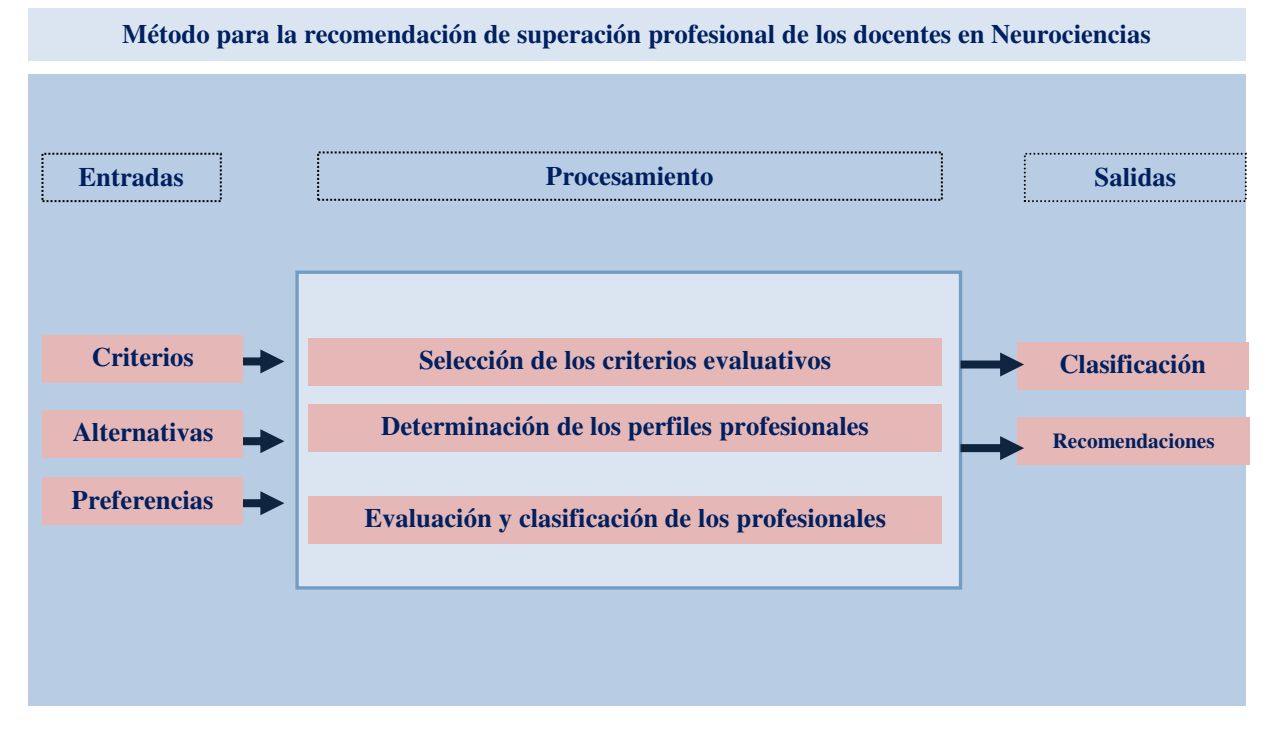

**Figura 1:** Representación del funcionamiento para el método propuesto.

### **4.1 Descripción de las etapas del método**

La entrada de información permite la introducción de los diferentes datos que son necesarios en el proceso de toma de decisiones. Los datos representan la principal fuente de información a ser utilizada en la etapa de procesamiento. En la propuesta, existen datos introducidos por el usuario tales como los medicamentos en el área de ginecología y las alternativas objeto de decisión del proceso de inferencia [\[25\]](#page-146-11).

El procesamiento de información representa la capacidad del método para ejecutar cálculos matemáticos a partir de un método de inferencia utilizado que ejecuta una secuencia de operaciones. El procesamiento es la característica que permite la transformación de datos almacenados en información organizada con un objetivo específico [\[26\]](#page-146-12).

La salida de información garantiza la representación del resultado generado a partir del procesamiento realizado. Permite devolver el comportamiento de las alternativas a partir del proceso de inferencia realizado mediante las variables objeto de estudio.

### **4.2 Flujo de trabajo del método**

El flujo de trabajo describe la interacción de las diferentes entidades que intervienen en el método, garantiza la representación de términos lingüísticos y la indeterminación mediante números SVN. El flujo de trabajo está compuesto por cuatro actividades (identificación de los criterios en el área de ginecología, determinación del perfil de los medicamentos en el área de ginecología, evaluación y clasificación, recomendaciones) que soportan el proceso de toma de decisiones del método [\[27-29\]](#page-146-13). A continuación se describen las diferentes actividades:

Identificación de los criterios: los criterios son el conjunto de características que describe superación profe-

sional de los docentes en Neurociencias, representan la base de indicadores evaluativos sobre el cual se conforma el perfil  $C_i$ .

Determinación del perfil de los docentes: el perfil de los docentes se obtiene de forma directa mediante criterios de expertos.

$$
F_{aj} = \{v_1^j, \dots, v_k^j, \dots v_l^j\}, j = 1, \dots n
$$
\n(4)

Las valoraciones de las características de los docentes a<sub>j</sub>, serán expresadas utilizando la escala lingüística S,  $v_k^j \in S$  donde  $S = \{s_1, ..., s_g\}$  es el conjunto de términos lingüísticos definidos para evaluar la característica c<sub>k</sub> utilizando los números SVN [\[30-33\]](#page-146-14). La descripción de las características está asociada al conjunto de docentes que representan las alternativas del proceso[\[34,](#page-146-15) [35\]](#page-146-16).

$$
A = \{a_1, ..., a_j, ..., a_n\}
$$

Evaluación y clasificación: para la evaluación y clasificación de los docnetes mediante números SVN [\[36,](#page-146-17) [37\]](#page-146-18), se tiene:

Sea

 $A^* = (A_1^*, A_2^*, \dots, A_n^*)$  sea un vector de números SVN, tal que:

 $A_j^* = (a_j^*, b_j^*, c_j^*),$  $j=(1,2,\ldots,n),$ 

 $B_i = (B_{i1}, B_{i2}, \dots, B_{im})$  ( $i = 1, 2, \dots, m$ ), sean *m* vectores de *n* SVN números. tal que y  $B_{ij} = (a_{ij}, b_{ij}, c_{ij})(i = 1,2, ..., m)$ ,  $(j = 1,2, ..., n)$  entonces la distancia euclidiana es definida como. Las  $B_i$  y  $A^*$  resulta [\[37\]](#page-146-18):

$$
d_i = \left(\frac{1}{3}\sum_{j=1}^n \left\{ \left( |a_{ij} - a_j^*| \right)^2 + (|b_{ij} - b_j^*|)^2 + (|c_{ij} - c_j^*|)^2 \right\} \right)^{\frac{1}{2}}
$$
\n(6)

 $(i = 1, 2, \ldots, m)$ 

A partir de esta distancia euclidiana se puede definir una medida de similitud [\[38\]](#page-146-19), [\[22\]](#page-146-8). En la medida en que la alternativa se  $A_i$  se encuentra más semejante perfil del medicamento  $(s_i)$  mejor será esta, permitiendo establecer un orden entre alternativas [\[39,](#page-147-0) [40\]](#page-147-1).

La obtención de las preferencias de las alternativas se hace a partir de la evaluación que se obtiene del comportamiento de los indicadores donde:

$$
A_i\left[F_{a_j}\right] = \left[Pre_y\right] \tag{10}
$$

Para cada alternativa A que posee un perfil  $F_{a_j}$  se le hace corresponder un conjunto de preferencias Pre<sub>y</sub> que una sobre el comportamiento del docente, donde:

 $|Pre_{v}|$ : es el arreglo resultante como preferencia de las alternativas respecto a un conjunto de indicadores  $Pre \in \mathbb{N}, [0,1]$ . El valor de Pre<sub>v</sub>.

Para el proceso de inferencia sobre la recomendación del docente se parte de:

$$
A_i = [Pre_y, W_z]
$$
 (11)

Donde:

 $Pre_y$ : representa el conjunto de preferencia sobre  $A_i$ .  $W_{\rm z}$ : representa el vector de peso referido por  $_{\rm z}$ .

El proceso de evaluación se realiza mediante el método multicriterio WA [\[41,](#page-147-2) [42\]](#page-147-3). El conjunto de recomendaciones están asociadas al resultado obtenido en la evaluación a partir del cual es calculada la similitud entre el perfil de los medicamentos y es ordenada de acuerdo a la similitud obtenida. La mejor evaluación será aquella que mejor satisfaga las necesidades del perfil con mayor similitud.

### **5 Resultados y discusión**

La presente sección describe un ejemplo para demostrar la aplicabilidad del Método para la recomendación de superación profesional de los docentes en Neurociencias y sus aportes a la educación. El ejemplo presenta los elementos fundamentales sintetizados para facilitar la comprensión de los lectores. El método fue implementado para la recomendación de superación profesional de los docentes en Neurociencias y sus aportes a la educación.

 $(5)$ 

Su implementación fue desarrollada en la Universidad de Cienfuegos.

Para aplicar del método multicriterio WA, se estructuran los criterios evaluativos del problema y las alternativas objeto de estudio. A partir del comportamiento de los indicadores se obtienen las preferencias para evaluar las alternativas y realizar el proceso de clasificación. El objetivo es evaluar las preferencias sobre los indicadores que representa la recomendación a docentes, los criterios evaluativos son representados por los principales indicadores de calidad.

Los expertos expresan la valoración del cumplimiento de los criterios mediante la valoración neutrosófica. Los atributos se formulan en la escala lingüística presentada en la Tabla 1, sustituyendo sus términos lingüísticos equivalentes.

| <b>Término lingüístico</b> | Números SVN        |
|----------------------------|--------------------|
| Extremadamente buena (EB)  | (1,0,0)            |
| Muy muy buena (MMB)        | (0.9, 0.1, 0.1)    |
| Muy buena (MB)             | (0.8, 0.15, 0.20)  |
| Buena (B)                  | (0.70, 0.25, 0.30) |
| Medianamente buena (MDB)   | (0.60, 0.35, 0.40) |
| Media $(M)$                | (0.50, 0.50, 0.50) |
| Medianamente mala (MDM)    | (0.40, 0.65, 0.60) |
| Mala (MA)                  | (0.30, 0.75, 0.70) |
| Muy mala (MM)              | (0.20, 0.85, 0.80) |
| Muy muy mala (MMM)         | (0.10, 0.90, 0.90) |
| Extremadamente mala (EM)   | (0,1,1)            |

**Tabla 1**: Términos lingüísticos empleados [\[37\]](#page-146-18).

El problema es modelado mediante el conjunto de medicamentos que representan las alternativas tal como se refiere a continuación:

$$
A = \{a_1, a_2, a_3, a_4, a_5, a_6, a_7\}
$$

Que son descritos por el conjunto de atributos que representan los criterios evaluativos de los docentes

$$
C = \{c_1, c_2, c_3, c_4, c_5\}
$$

Donde:

 $c_1$  Determinación de los objetivos superación profesional de los docentes en neurociencias y sus aportes a la educación

 $c<sub>2</sub>$  Estimular el desarrollo profesional y personal mediante las acciones superación profesional de los docentes en neurociencias y sus aportes a la educación.

 $c_3$  Promover un pensamiento crítico y reflexivo en el proceso de superación profesional de los docentes en neurociencias y sus aportes a la educación, a partir de la práctica educativa.

 $c<sub>4</sub>$  Proponer soluciones a los problemas que se identifican en el proceso de análisis del contenido en estrecho vínculo con la práctica educativa.

c5 Desarrollar habilidades comunicativas que garanticen establecer adecuadas relaciones.

La Tabla 2 muestra la vista de datos utilizadas para el presente caso de estudio.

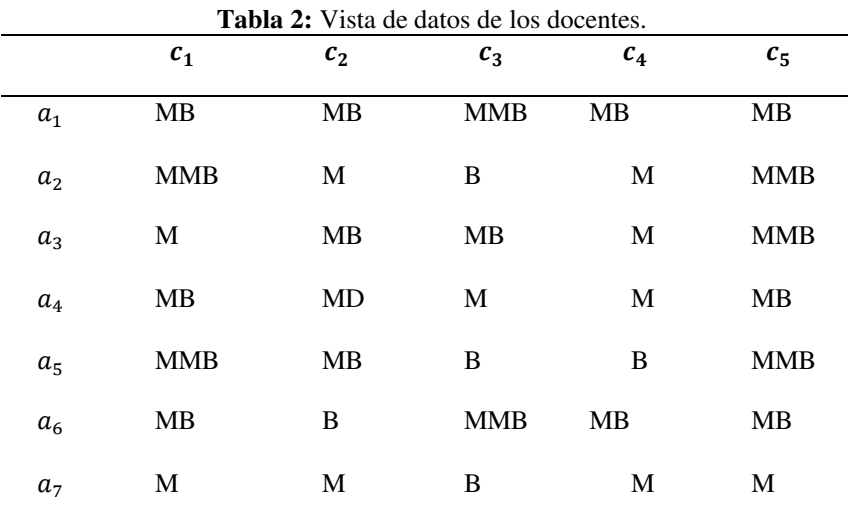

Si un miembro del personal docente  $u_e$ , desea recibir las recomendaciones del modelo, deberá proveer información al mismo expresando sus preferencias. En este caso:

 $P_e = \{MB, B, B, MMB, MB, MB\}$ 

El siguiente paso del ejemplo, es el cálculo de la similitud entre el perfil de docentes y los almacenados en la base de datos.

**Tabla 3:** Similitud entre los productos y el perfil de docentes

| $a_1$ | $a_2$ | $a_3$ | $a_4$ | $a_5$ | a <sub>6</sub> | a <sub>7</sub> |
|-------|-------|-------|-------|-------|----------------|----------------|
| 0.75  | 0.25  | 0.15  | 0.50  | 0.25  | 0.20           | 0.98           |

Para el proceso de generación de recomendaciones, se recomiendan aquellos que más se acerquen al perfil del docente posteriormente se realiza un ordenamiento de los perfiles.

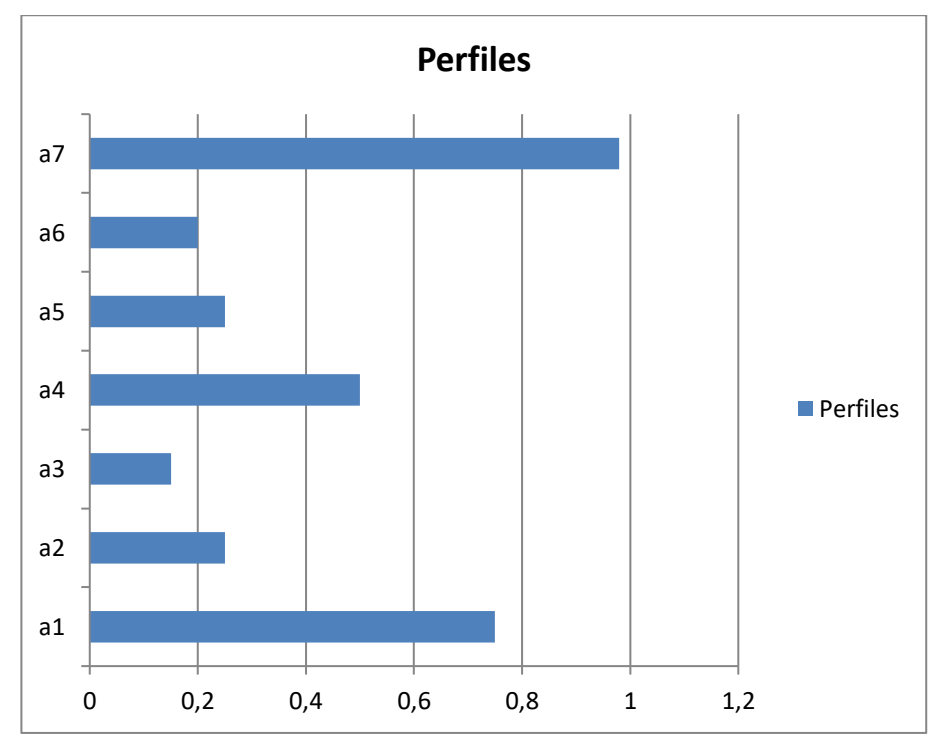

**Figura 2:** Ordenamiento de los perfiles.

A partir de esta comparación, los perfiles de docentes resultantes son expresados mediante el siguiente orden de prioridad.

 ${a_7, a_1, a_4}$ 

El modelo propuesto recomendará los dos productos más cercanos. Las recomendaciones están formadas por:

 $a_7, a_1$ 

A partir del resultado, el perfil que mejor evaluación posee para representar la propuesta de evaluación óptima es  $a_7$ .

## **Conclusión**

El presente trabajo propuso un método para la recomendación de superación profesional de los docentes en Neurociencias y sus aportes a la educación a partir de la utilización de un enfoque multicriterio. Se basó en los números neutrosófícos como la teoría que permitió abordar la incertidumbre y la imprecisión para la evaluación de los criterios que determinan la recomendación del docente. El empleo de los números Neutrosóficos de Valor Único nutrió el método propuesto mediante su representación de la incertidumbre para la confección de perfiles de profesionales. Se utilizaron métodos teóricos y empíricos lo que condujo a obtener resultados relacionados con las potencialidades y necesidades de los docentes en neurociencias y sus aportes a la educación.

La superación profesional de los docentes en Neurociencias y sus aportes a la educación constituye una necesidad desde la perspectiva del desarrollo profesional y humano para garantizar una educación de calidad, equitativa e inclusiva, para potenciar el desarrollo infantil, mejorar las respuestas educativas, favorecer un ambiente adecuado de aprendizaje. Los resultados obtenidos en la implementación de la propuesta hacia la superación profesional dirigida a los docentes en Neurociencias y sus aportes a la educación, demostraron su efectividad como una vía de perfeccionamiento en relación con sus conocimientos, habilidades y actitudes.

### **Referencias**

- [1] Y. Acta Caraballo, "Modelo de formación neuroeducativa para docentes en la República Dominicana," *Revista Cubana de Educación Superior,* vol. 38, no. 3, 2019.
- [2] A. L. Campos, "Neuroeducación: uniendo las neurociencias y la educación en la búsqueda del desarrollo humano," 2010.
- [3] J. C. Guillén, *Neuroeducación en el aula: de la teoría a la práctica*: ASIRE, 2015.
- [4] T. Tokuhama-Espinosa, *Mind, brain, and education science: A comprehensive guide to the new brain-based teaching*: WW Norton & Company, 2010.
- [5] F. Mora, *Neuroeducación: solo se puede aprender aquello que se ama*: Alianza editorial, 2021.
- [6] J. Goméz, and M. Escobar, "Neurodidáctica y educación. Una aproximación desde las humanidades incluyendo la literatura," Universidad Militar. Barcelona: España, 2015.
- [7] J. E. Ricardo, I. M. C. Cano, G. C. I. Alcívar, and R. J. T. Vargas, "Neurociencia cognitiva e inteligencia emocional. La gestión pedagógica en el contexto de la formación profesional," *Didasc@ lia: didáctica y educación ISSN 2224- 2643,* vol. 7, no. 4, pp. 207-214, 2016.
- [8] A. R. Rodríguez, J. C. P. Tarragó, K. M. Zuñiga, and L. V. V. Loor, "Evaluación formativa de los procesos cognitivos con paradigma constructivista mediante Mapa Cognitivo Difuso," *Serie Científica de la Universidad de las Ciencias Informáticas,* vol. 14, no. 8, pp. 130-142, 2021.
- [9] A. Grajales Quintero, E. Serrano Moya, and C. Hahan Von, "Los métodos y procesos multicriterio para la evaluación," *Luna Azul,* vol. 36, no. 1, pp. 285-306, 2013.
- [10] C. Bouza. "Métodos cuantitativos para la toma de decisiones en contabilidad, administración, economía," https://www.researchgate.net/publication/303551295\_METODOS\_CUANTITATIVOS\_PARA\_LA\_TOMA\_DE DECISIONES\_EN\_CONTABILIDAD\_ADMINISTRACION\_ECONOMIA.
- [11] J. E. Ricardo, M. Y. L. Vázquez, A. J. P. Palacios, and Y. E. A. Ojeda, "Inteligencia artificial y propiedad intelectual," *Universidad y Sociedad,* vol. 13, no. S3, pp. 362-368, 2021.
- [12] I. A. González, A. J. R. Fernández, and J. E. Ricardo, "Violación del derecho a la salud: caso Albán Cornejo Vs Ecuador," *Universidad Y Sociedad,* vol. 13, no. S2, pp. 60-65, 2021.
- [13] G. Á. Gómez, J. V. Moya, J. E. Ricardo, and C. V. Sánchez, "La formación continua de los docentes de la educación superior como sustento del modelo pedagógico," *Revista Conrado,* vol. 17, no. S1, pp. 431-439, 2021.

Xiomara G. Navarro, Yanelis C. Espino. Método para la recomendación de superación profesional de los docentes en Neurociencias y sus aportes a la educación

- [14] I. Grau, and R. Grau, "Aplicación de sistemas neuroborrosos a problemas de resistencia antiviral del VIH," *Revista Cubana de Ciencias Informáticas,* vol. 6, no. 2, 2012.
- [15] K. Pérez, "Modelo de proceso de logro de consenso en mapas cognitivos difusos para la toma de decisiones en grupo," Tesis Doctoral, Facultad 4, Universidad de las Ciencias Informáticas, 2014.
- [16] R. Yager, "On ordered weighted averaging aggregation operators in multicriteria decisionmaking," *IEEE Transactions on Systems, Man and Cybernetics,* vol. 18, no. 1, pp. 183-190, 1988.
- [17] D. Filev, and R. Yager, "On the issue of obtaining OWA operator weights," *Fuzzy sets and systems,* vol. 94 no. 2, pp. 157-169, 1998.
- [18] F. Smarandache, "A Unifying Field in Logics: Neutrosophic Logic," *Philosophy*, pp. 1-141, 1999.
- [19] F. Smarandache, *A Unifying Field in Logics: Neutrosophic Logic. Neutrosophy, Neutrosophic Set, Neutrosophic Probability: Neutrsophic Logic. Neutrosophy, Neutrosophic Set, Neutrosophic Probability*: Infinite Study, 2005.
- [20] H. Wang, F. Smarandache, R. Sunderraman, and Y. Q. Zhang, *Interval Neutrosophic Sets and Logic: Theory and Applications in Computing: Theory and Applications in Computing*: Hexis, 2005.
- [21] H. Wang, F. Smarandache, Y. Zhang, and R. Sunderraman, "Single valued neutrosophic sets," *Review of the Air Force Academy*, no. 1, pp. 10, 2010.
- [22] M. Y. L. Vázquez, K. Y. P. Teurel, A. F. Estrada, and J. G. González, "Modelo para el análisis de escenarios basados en mapas cognitivos difusos: estudio de caso en software biomédico," *Ingenieria y Universidad: Engineering for Development,* vol. 17, no. 2, pp. 375-390, 2013.
- [23] S. D. Álvarez Gómez, A. J. Romero Fernández, J. Estupiñán Ricardo, and D. V. Ponce Ruiz, "Selección del docente tutor basado en la calidad de la docencia en metodología de la investigación," *Conrado,* vol. 17, no. 80, pp. 88-94, 2021.
- [24] J. E. Ricardo, V. M. V. Rosado, J. P. Fernández, and S. M. Martínez, "Importancia de la investigación jurídica para la formación de los profesionales del Derecho en Ecuador," *Dilemas Contemporáneos: Educación, Política y Valores*, 2020.
- [25] B. B. Fonseca, and O. M. Cornelio, "Sistemas de recomendación para la Gestión de Proyectos. Análisis Bibliométrico," *Serie Científica de la Universidad de las Ciencias Informáticas,* vol. 15, no. 5, pp. 70-84, 2022.
- [26] B. B. Fonseca, and O. M. Cornelio, "Sistemas de recomendación para la toma de decisiones. Estado del arte," *UNESUM-Ciencias. Revista Científica Multidisciplinaria. ISSN 2602-8166,* vol. 6, no. 1, pp. 149-164, 2022.
- [27] B. B. Fonseca, and O. Mar, "Implementación de operador OWA en un sistema computacional para la evaluación del desempeño," *Revista Cubana de Ciencias Informáticas*, 2021.
- [28] C. Marta Rubido, and O. M. Cornelio, "Práctica de Microbiología y Parasitología Médica integrado al Sistema de Laboratorios a Distancia en la carrera de Medicina," *Revista de Ciencias Médicas de Pinar del Río,* vol. 20, no. 2, pp. 174-181, 2016.
- [29] O. Mar, and B. Bron, "Procedimiento para determinar el índice de control organizacional utilizando Mapa Cognitivo Difuso," *Serie Científica*, pp. 79-90.
- [30] R. G. Ortega, M. D. O. Rodríguez, M. L. Vázquez, J. E. Ricardo, J. A. S. Figueiredo, and F. Smarandache, *Pestel analysis based on neutrosophic cognitive maps and neutrosophic numbers for the sinos river basin management*: Infinite Study, 2019.
- [31] F. Smarandache, J. E. Ricardo, E. G. Caballero, M. Y. L. Vázquez, and N. B. Hernández, *Delphi method for evaluating scientific research proposals in a neutrosophic environment*: Infinite Study, 2020.
- [32] E. G. Caballero, M. Leyva, J. E. Ricardo, and N. B. Hernández, "NeutroGroups Generated by Uninorms: A Theoretical Approach," *Theory and Applications of NeutroAlgebras as Generalizations of Classical Algebras*, pp. 155-179: IGI Global, 2022.
- [33] O. F. Von Feigenblatt, *Honor, Loyalty, and Merit: The Cultura Contemporary of the Spanish Nobility*: Ediciones Octaedro, 2022.
- [34] J. E. Ricardo, J. J. D. Menéndez, and R. L. M. Manzano, "Integración universitaria, reto actual en el siglo XXI," *Revista Conrado,* vol. 16, no. S 1, pp. 51-58, 2020.
- [35] J. E. Ricardo, N. B. Hernández, R. J. T. Vargas, A. V. T. Suntaxi, and F. N. O. Castro, "La perspectiva ambiental en el desarrollo local," *Dilemas contemporáneos: Educación, Política y Valores*, 2017.
- [36] J. Ye, "Single-valued neutrosophic minimum spanning tree and its clustering method," *Journal of intelligent Systems,* vol. 23, no. 3, pp. 311-324, 2014.
- [37] R. Sahin, and M. Yigider, "A Multi-criteria neutrosophic group decision making metod based TOPSIS for supplier selection," *arXiv preprint arXiv:1412.5077*, 2014.
- [38] K. Pérez-Teruel, M. Leyva-Vázquez, and V. Estrada-Sentí, "Mental models consensus process using fuzzy cognitive maps and computing with words," *Ingeniería y Universidad,* vol. 19, no. 1, pp. 173-188, 2015.
- [39] M. Cornelio, "Estación de trabajo para la práctica de Microbiología y Parasitología Médica en la carrera de medicina integrado al sistema de laboratorios a distancia," *Revista de Ciencias Médicas de Pinar del Río,* vol. 20, no. 2, pp. 174-181, 2016.
- [40] N. Caedentey Moreno, and O. Mar-Cornelio, "Monitoreo energético en los laboratorios de la Universidad de las Ciencias Informáticas," *Ingeniería Industrial,* vol. 37, no. 2, pp. 190-199, 2016.
- [41] B. B. Fonseca, O. M. Cornelio, and I. P. Pupo, "Sistema de recomendaciones sobre la evaluación de proyectos de desarrollo de software," *Revista Cubana de Informática Médica,* vol. 13, no. 2, 2021.
- [42] B. B. Fonseca, O. M. Cornelio, and F. R. R. Marzo, "Tratamiento de la incertidumbre en la evaluación del desempeño de los Recursos Humanos de un proyecto basado en conjuntos borrosos," *Serie Científica de la Universidad de las Ciencias Informáticas,* vol. 13, no. 6, pp. 84-93, 2020.

**Recibido:** 16 de agosto de 2022. **Aceptado:** 24 de septiembre de 2022.

J

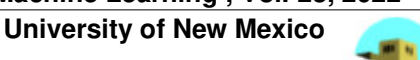

# Método neutrosófico para la recomendación en la influencias en la formación práctico laboral investigativa del psicopedagogo

# Neutrosophic method for the recommendation in the influences in the practical labor investigative formation of the psychoeducational psychologist

# **Nancy Aurelia Hermida Vázquez<sup>1</sup> , María Magdalena López Rodríguez del Rey<sup>2</sup> , and Annieris Rodríguez Figueroa<sup>3</sup>**

<sup>1</sup> Universidad de Cienfuegos "Carlos Rafael Rodriguez". Cienfuegos. Cuba. E-mail[: nhermidavazquez.18@gmail.com](mailto:nhermidavazquez.18@gmail.com) <sup>2</sup> Universidad de Cienfuegos "Carlos Rafael Rodriguez". Cienfuegos. Cuba. E-mail: magda@ucf.edu.cu

<sup>3</sup> Universidad de Cienfuegos "Carlos Rafael Rodriguez". Cienfuegos. Cuba. E-mail: arfigueroa@ucf.edu.cu

**Resumen**. El trabajo revela la concepción teórico metodológica de integración de influencias formativas en la formación de Licenciados en Pedagogía Psicología en Cienfuegos, como proceso que transversaliza la formación y que identifica a la disciplina principal integradora como la encargada de coordinar las influencias desde un eje de integración curricular. Las consideraciones se sustentan en que la derivación de los objetivos de la disciplina, no ofrece posibilidades para una organización curricular integradora que permita develar las relaciones entre el componente académico, investigativo, extensionista en la práctica laboral; no se cuenta con modelaciones teóricas que puedan conformarse desde la unidad entre la sistematización de la producción científico pedagógica contextualizada, las situaciones educativas de la práctica educativa y la proyección creativa e innovadora de los estudiantes y profesores; no conseguía aunar los esfuerzos para una proyección sistemática y coherente de las influencias educativas. La presente investigación a partir del escenario antes descrito tiene como objetivo desarrollar un método neutrosófico para la recomendación en la influencias en la formación práctico laboral investigativa del psicopedagogo.

**Palabras Claves:** método, números neutrosófico, integración de influencias, disciplina principal integradora, práctica laboral.

## **Abstract**.

The work reveals the methodological theoretical conception of integration of formative influences in the formation of Graduates in Pedagogical Psychology in Cienfuegos, as a process that mainstreams the formation and that identifies the main integrative discipline as the one in charge of coordinating the influences from an axis of curriculum integration. The considerations are based on the fact that the derivation of the objectives of the discipline does not offer possibilities for an integrating curricular organization that allows revealing the relationships between the academic, investigative, and extension component in labor practice, there are no modeling theories that can be formed from the unity between the systematization of the contextualized scientific-pedagogical production, the educational situations of the educational practice and the creative and innovative projection of the students and teachers, could not join efforts for a systematic and coherent projection of educational influences. The present investigation from the scenario described above aims to develop a neutrosophic method for the recommendation in the influences in the investigative practical labor training of the psychopedagogue.

**Keywords:** method, neutrosophic numbers, integration of influences, integrating main discipline, labor practice.

# **1 Introducción**

Una de las prioridades de la formación de los Licenciados en Educación Especialidad Pedagogía Psicología es la preparación práctica laboral investigativa pues en ella descansa la integración de influencias toda vez que no solo se comprueba o genera conocimientos o desarrollan habilidades para el desempeño profesional sino que esta se convierte en la oportunidad para la integración de influencia y concretar la intencionalidad del proceso formativo tal como se concibe por la dirección de formación del Ministerio de Educación Superior (MES) y las

Nancy A. Hermida V, María M. López R. del Rey, Annieris R. Figueroa. Método neutrosófico para la recomendación en la influencias en la formación práctico laboral investigativa del psicopedagogo

demandas socioeducativas del territorio.

Desde esta consideración se explica que la formación práctica laboral investigativa se convierta en el currículo en una disciplina integradora toda vez que en ella se despliegan todas las influencias orientadas a la apropiación y ejercitación de las funciones profesionales en un ejercicio de modelación de la actuación profesional que deberán desempeñar en la práctica una vez graduados.

La disciplina Formación Laboral Investigativa (FLI) [\[1\]](#page-156-0) responde a la lógica de la profesión, desde que integra contenidos y métodos con una perspectiva inter y multidisciplinar en la búsqueda de respuestas a las exigencias del dominio de los modos de actuación profesional, organiza, sistematiza e integra los contenidos que intervienen en el proceso de formación profesional tanto de las asignaturas de cada año académico como de las disciplinas que conforman la carrera, el diseño del trabajo científico metodológico y laboral investigativo en función de la solución de los problemas profesionales y la vinculación del estudiante con la sociedad mediante la participación en actividades sociales que transformen la realidad mediante procedimientos científicos.

Asimismo, resulta significativo tomar en consideración la interacción de sus componentes humanistas y culturales con énfasis en el aprovechamiento de las potencialidades educativas para la formación de los estudiantes, la apropiación de los modos de actuación profesional en cada año académico. Sin embargo, la pertinencia de un proceso formativo integrador es aún un tema en el cual las aproximaciones teóricas no logran satisfacer las demandas de la práctica.

La contribución teórica metodológica de autores reconocidos [\[2\]](#page-156-1), [\[3\]](#page-156-2), [\[4\]](#page-156-3) y las normativas de los planes de estudios E en los últimos años le atribuyen a esa disciplina un carácter transformador de la realidad educativa; por tanto, al tiempo que el estudiante aprende los fundamentos de la actividad pedagógica profesional que precisa el Modelo del profesional, deberá ser capaz de involucrarse en la trasformación educativa con creatividad, proactividad y orientación innovadora.

En este marco la interpretación de estas posturas redimensiona el enfoque formativo y supone la búsqueda de los fundamentos de la integración de influencias formativas como preámbulo y condición básica para que los estudiantes puedan integrar los saberes en su práctica y puedan asumir responsabilidad trasformadora e innovadora en su actuación cotidiana [\[5\]](#page-156-4).

Tal consideración permite comprender que el Pan de estudio E [\[6\]](#page-156-5) sugiere volver a reflexionar acerca de la concepción de la formación práctica laboral investigativa desde otros postulados. El tránsito en la Proyección curricular reformular los refertes que durante años se convirtieron en la piedra angular en el diseño y desarrollo del currículo en el cual la práctica laboral se puede ver como el espacio interdisciplinar (todas las asignaturas colocaban tareas a desarrollar en la escuela) o como una opción para suplir el déficit o necesidades docentes ante la eventualidad de los acontecimientos de la vida, para ahora, convertirse en un espacio de formación en el que se aprende y genera el saber adquirido en las actividades académicas convirtiendo las tareas y actividades de la práctica laboral investigativa en expresión de una situación de aprendizaje y desarrollo en el que el estudiantes pueden incluso generar nuevos conocimientos al utilizar la investigación como método para estudiar, transformar y evaluar la realidad educativa.

Se explica así que la contextualización necesaria de estos programas de la formación práctica laboral investigativa se asumen como expresión y síntesis de los conocimientos científicos técnicas que se han elaborado para responder a los problemas pedagógicos contemporáneos pero sobre todo como una respuesta a la contradicción entre las normativas curriculares, la realidad educativa del territorio las necesidades de los estudiantes que se forman como Licenciados en Educación los cuales deberán empoderarse de su responsabilidad para la trasformación y las manifestaciones de estos en la innovación educativa mediante la investigación. En este propósito logros significativos relacionados con las concepciones teóricas y prácticas de los profesores de la carrera en Cienfuegos evidencia en los últimos años que:

- La práctica laboral investigativa se convierte en un espacio de integración de influencias al considerar la contribución que hace la escuela como entidad laboral en que se aplican los contenidos curriculares y se desarrolla la investigación.
- Las asignaturas de las diferentes disciplinas tienen identificado los saberes relevantes para el futuro desempeño en la práctica laboral y los problemas que se precisan ser objeto de investigación.
- La investigación se asume como método de enseñanza aprendizaje en todas las asignaturas mientras las asignaturas de Metodología de la investigación se encargan de valorizar la fundamentación y elaboración de propuestas como resultado de la actividad investigativa.
- Es necesario ampliar la concepción de integración en la evaluación de las asignaturas en el año (y en las asignaturas precedentes) de manera que se logre sistematizar los aprendizajes y consolidar habilidades, desarrollar hábitos de estudio y actitudes haca la innovación y la transformación social.
- Resulta una prioridad graduar la integración influencias educativas en función del desarrollo del área cognitivo afectivo para la formación de la resiliencia relacionados con las habilidades sociales, metacognitivas y proyectivas las que contribuirán a develar el cumplimento de los objetivos de la disciplina y el año.

Nancy A. Hermida V, María M. López R. del Rey, Annieris R. Figueroa. Método neutrosófico para la recomendación en la influencias en la formación práctico laboral investigativa del psicopedagogo

<span id="page-156-0"></span>Esta demanda, sin embargo, esta mediada por la manera en que cada universidad, crea las condiciones para que cada carrera, privilegie la concepción curricular de la disciplina FLI y vincule desde el trabajo metodológico y científico metodológico de las carreras y disciplina la proyección formativa que seguirá en la disciplina.

<span id="page-156-1"></span>En este empeño la carrera Licenciatura en Educación. Pedagogía Psicología en Cienfuegos, sigue en su proyección las orientaciones de la comisión nacional de carrera para la disciplina en los planes de estudio E, al tiempo que atiende las reflexiones y propuestas que emergen desde las experiencias que socializan los profesores en artículos y trabajo presentados en eventos [\[7\]](#page-156-6).

<span id="page-156-3"></span><span id="page-156-2"></span>En ambos se reconoce la prioridad que se le otorga a determinados aspectos relacionadas con la planificación , organización, desarrollo y evacuación de la practicas y la manera en que destaca la especificidad de la responsabilidad del profesional en la escuela, en la comunidad, al asumir, con una visión protagónica, la función que tiene en la dinamización del cambio educativo, sobre todo para conseguir una relación sistemática y coherente entre la escuela, la familia y la comunidad como triada en la que se sustenta la calidad del proceso pedagógico (escolar, extraescolar y no escolar).

<span id="page-156-6"></span><span id="page-156-5"></span><span id="page-156-4"></span>En este empeño, la sistematización de las experiencias en los últimos años, advierten resultados loables al tiempo que emergen falencias que se convierten en referentes del trabajo metodológico de la carrera. En este sentido se identifican que la dinámica de los cambios y la emergencia de la práctica formativa exige una mirada crítica y constructiva que, no solo se ajuste a las exigencias socio históricos, sino que se convierte en expresión de la contribución teórico metodológica de los progresos de la carrera con ajuste a las etapas en que trascurre la formación. En este sentido la carrera Licenciatura en Educación especialidad Pedagogía Psicología en Cienfuegos, atiende con énfasis las siguientes problemáticas.

<span id="page-156-9"></span><span id="page-156-8"></span><span id="page-156-7"></span>En primer lugar, al considerar la práctica laboral un espacio curricular con un contenido y metodología propia, es posible articular una integración sincrónica y diacrónica del contenido del año para el cumplimento a los objetivos de año, sin embargo la derivación de los objetivos de la disciplina FLI como disciplina principal integradora aun no ofrece posibilidades para una organización curricular integradora que permita develar las relaciones entre el componente académico, investigativo, extensionista en la práctica laboral.

<span id="page-156-11"></span><span id="page-156-10"></span>En segundo lugar la idea de asumir los problemas psicopedagógicos más relevantes tanto en la teoría como en la práctica y la emergencia de la proyección política de la escuela como centro cultural de la comunidad, la impronta de la actividad psicopedagógica en la orientación de los procesos en los diferentes contextos, que permitió ampliar el currículo propio y electivo aún no cuenta con modelaciones teóricas que puedan conformarse desde la unidad entre la sistematización de la producción científica pedagógica contextualizada, la situaciones educativas de la practica educativa y la proyección creativa e innovadora de los estudiantes y profesores.

<span id="page-156-13"></span><span id="page-156-12"></span>Tercero se reconoce en el discurso y en la vocación didáctica del claustro hacia la integración de los contenidos académicos, la investigación y las prácticas en las actividades y en la evaluación; pero, la proyección emergente y la concepción individual de los profesores dejaba fuera la actividad extensionista y no conseguía aunar los esfuerzos para una proyección sistemática y coherente de las influencias educativas, en el proceso de formación del licenciado en educación especialidad Pedagogía Psicología.

<span id="page-156-16"></span><span id="page-156-15"></span><span id="page-156-14"></span>En este marco se consideró necesario la búsqueda de una postura de integración que se convertirá en el elemento estructurador del trabajo metodológico de las disciplina y años colocando a los profesores en condiciones de una mediación proactiva para conseguir una proyección integradora de sus influencias en la concepción de la formación práctica investigativa (como proceso). Luego, se asumió como prioridad la elaboración de una concepción teórico metodológico de la integración de influencias formativas en la carrera.

### <span id="page-156-18"></span><span id="page-156-17"></span>**2 Materiales y métodos**

<span id="page-156-19"></span>La presente sección describe el funcionamiento del método neutrosófico para la recomendación en la influencias en la formación práctico laboral investigativa del psicopedagogo. El método modela las relaciones causales entre los diferentes conceptos mediante mapa cognitivo neutrosófico.

<span id="page-156-20"></span>El método sustenta los siguientes principios: Integración del conocimiento causal mediante Mapa Cognitivo Neutrosófico (MCN) para la recomendación en la identificación de perfiles de formación en prácticas laborales. Identificación mediante el equipo de expertos de las relaciones causales.

<span id="page-156-21"></span>El diseño del método está estructurado para la recomendación en la identificación de perfiles de prácticas laborales. Posee tres etapas básicas: entrada, procesamiento y salida.

<span id="page-156-22"></span>El método propuesto está estructurado para soportar la gestión del proceso de inferencia para recomendación en la identificación de perfiles de prácticas laboral. Emplea un enfoque multicriterio como base para la inferencia, se auxilia de expertos para nutrir la base de conocimiento [\[8\]](#page-156-7), [\[9\]](#page-156-8), [\[10\]](#page-156-9).

<span id="page-156-23"></span>El conjunto de indicadores evaluativos representan una de las entradas del sistema que necesario para la actividad de inferencia. La actividad de inferencia representa el núcleo fundamental para el razonamiento del método [\[11\]](#page-156-10), [\[12\]](#page-156-11), [\[13\]](#page-156-12).

## **2.1 Diseño del método para la recomendación de la influencias en la formación práctico laboral investigativa del psicopedagogo**

<span id="page-157-2"></span><span id="page-157-1"></span><span id="page-157-0"></span>La presente sección realiza una descripción del método propuesto. Se detallan las diferentes actividades que garantizan la inferencia de la etapa procesamiento. Las actividades están computadas por: identificar los criterios evaluativos, determinar las relaciones causales, obtener el MCN resultante de las relaciones causales, inferencia del proceso [\[14,](#page-156-13) [15\]](#page-156-14). La Figura 1 muestra el flujo de la etapa de procesamiento.

<span id="page-157-3"></span>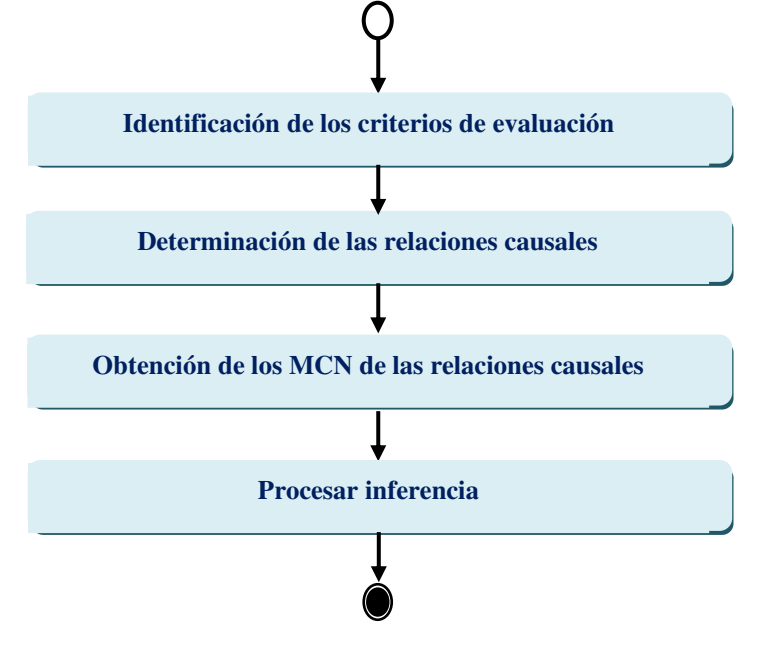

<span id="page-157-7"></span><span id="page-157-6"></span><span id="page-157-5"></span><span id="page-157-4"></span>**Figura 1.** Flujo de trabajo de la etapa de procesamiento de la influencias en la formación práctico laboral investigativa del psicopedagogo

<span id="page-157-8"></span>Actividad 1: Identificación de los criterios evaluativos.

La actividad inicia con la identificación de los expertos que intervienen en el proceso. A partir del trabajo del grupo de experto se determinan los criterios que se tendrán en cuenta para la inferencia del proceso.

<span id="page-157-9"></span>La actividad utiliza un sistema de trabajo en grupo mediante un enfoque multicriterios. Formalmente se puede definir el problema de recomendación de la guarda a menores a partir de la responsabilidad parental mediante:

El número de indicadores evaluativos del proceso donde:

<span id="page-157-10"></span>
$$
I = \{i_1, \dots i_n\} \tag{1}
$$

<span id="page-157-12"></span><span id="page-157-11"></span>El número de expertos que interviene en la valoración multicriterio donde:

$$
E = \{m_1, \dots m_n\} \tag{2}
$$

<span id="page-157-13"></span>El resultado de la actividad es la obtención de los diferentes indicadores evaluativos sobre los perfiles de formación práctico laboral investigativa.

<span id="page-157-15"></span><span id="page-157-14"></span>Actividad 2: determinaciones de las relaciones causales de los criterios.

<span id="page-157-16"></span>Una vez obtenidos los criterios evaluativos. Se determina las relaciones causales. Las relaciones causales constituyen la expresión de causalidad entre los diferentes criterios evaluativos.

La determinación de las relaciones causales consiste en establecer a partir del trabajo en grupo la implicación entre conceptos. La información resultante representa el conocimiento primario para nutrir el proceso de inferencia.

Las relaciones causales son representadas por variables difusas expresadas como términos lingüísticos. En los modelos lingüísticos se suelen usar conjuntos de etiquetas lingüísticas con granularidad no superior a 13 [\[16\]](#page-156-15), [\[17\]](#page-156-16). Es común utilizar conjuntos de granularidad impar, donde existe una etiqueta central y el resto de las etiquetas se distribuyen simétricamente a su alrededor [\[18,](#page-156-17) [19\]](#page-156-18).

Nancy A. Hermida V, María M. López R. del Rey, Annieris R. Figueroa. Método neutrosófico para la recomendación en la influencias en la formación práctico laboral investigativa del psicopedagogo

Actividad 3: obtención del MCN.

Durante la etapa de ingeniería del conocimiento cada experto expresa la relación que existe entre cada par de conceptos  $C_i$  y  $C_j$  del mapa. Entonces, para cada relación causal se obtienen *K* reglas con la siguiente estructura: Si  $C_i$  es A entonces  $C_j$  es B y el peso  $W_{ij}$  es C.

Cada nodo constituye un concepto causal, esta característica hace que la representación sea flexible para visualizar el conocimiento humano[\[20\]](#page-156-19), [\[21\]](#page-156-20). La matriz de adyacencia se obtiene a partir los valores asignados a los arcos [\[22\]](#page-156-21), [\[23\]](#page-156-22) .

Los valores que se obtienen por el grupo de experto que intervienen en el proceso son agregados conformándose el conocimiento general con las relaciones entre los criterios [\[24-27\]](#page-156-23). La actividad obtiene como resultado el FCM resultante [\[28\]](#page-157-0), [\[29\]](#page-157-1).

A partir de la obtención de las relaciones causales, se realiza el análisis estático [\[30,](#page-157-2) [31\]](#page-157-3). Se toma de referencia el conocimiento almacenado en la matriz de adyacencia [\[32-34\]](#page-157-4). Para el desarrollo del presente método se trabaja con el grado de salida tal como muestra la ecuación (3) [\[35\]](#page-157-5),[\[36\]](#page-157-6), [\[37\]](#page-157-7).

$$
id_i = \sum_{i=1}^n \left\| I_{ji} \right\| \tag{3}
$$

Actividad 4: procesamientos de la inferencia:

Un sistema modelado por un MCN evolucionará durante el tiempo, donde la activación de cada neurona dependerá del grado de activación de sus antecedentes en la iteración anterior. Normalmente este proceso se repite hasta que el sistema estabilice o se alcance un número máximo de iteraciones. [\[38,](#page-157-8) [39\]](#page-157-9)

El procesamiento para la inferencia, consiste en calcular el vector de estado a través del tiempo, para una condición inicial  $A^0$  [\[40\]](#page-157-10). De forma análoga a otros sistemas neuronales, la activación de  $C_i$  dependerá de la activación las neuronas que inciden directamente sobre el concepto  $C_i$  y de los pesos causales asociados a dicho concepto. La ecuación 6 muestra la expresión utilizada para el procesamiento.

$$
A_i^{(K+1)} = f\left(A_i^{(K)}\sum_{i=1; j\neq i}^{n} A_i^{(K)} * W_{ji}\right)
$$
\n(4)

Donde:

 $A_i^{(K+1)}$ : es el valor del concepto  $C_i$  en el paso k+1 de la simulación,

 $A_i^{(K)}$ : es el valor del concepto  $C_j$  en el paso k de la simulación,

 $W_{ji}$ : es el peso de la conexión que va del concepto  $C_j$  al concepto  $C_i$  y f (x) es la función de activación.

Los sistemas inestables pueden ser totalmente caóticos o cíclicos, y son frecuentes en modelos continuos. En resumen, el proceso de inferencia en un MCD puede mostrar una de las siguientes características:

Estados de estabilidad: si ∃t $k \in \mathbb{N}$ :  $A_i^{(t+x)} = A_i^{(t)} \forall t > tk$  por tanto, después de la iteración t $k$  el FCM producirá el mismo vector de estado. Después esta configuración es ideal, pues representa la codificación de un patrón oculto en la causalidad  $[41]$ ,  $[42]$ .

Estados cíclicos: si ∃tk,  $P \in \mathbb{N}$ :  $A_i^{(t+p)} = A_i^{(t)} \forall t > tk$ . El mapa tiene un comportamiento cíclico con periodo P. En este caso el sistema producirá el mismo vector de estado cada P-ciclos del proceso de inferencia [\[43\]](#page-157-13), [\[44\]](#page-157-14).

Estado caótico: el mapa produce un vector de estado diferente en cada ciclo. Los conceptos siempre varían su valor de activación [\[45\]](#page-157-15), [\[46\]](#page-157-16).

### **4 Implementación del método para la recomendación de la influencias en la formación práctico laboral investigativa del psicopedagogo**

La presente sección ilustra la implementación del método propuesto. Se describe un estudio de caso para para la recomendación en la identificación de perfiles de formación práctico laboral investigativa del psicopedagogo en la Universidad de Cienfuegos. A continuación se describen los resultados del estudio:

Actividad 1 Identificación de los criterios evaluativos:

Para el desarrollo de estudio, se consultaron 3 expertos. El grupo representa la base para la definición de los criterios evaluativos y las relaciones causales. A partir del trabajo realizado por el grupo de expertos se identificaron el conjunto de criterios. La tabla 1 muestra el resultado de los criterios identificados.

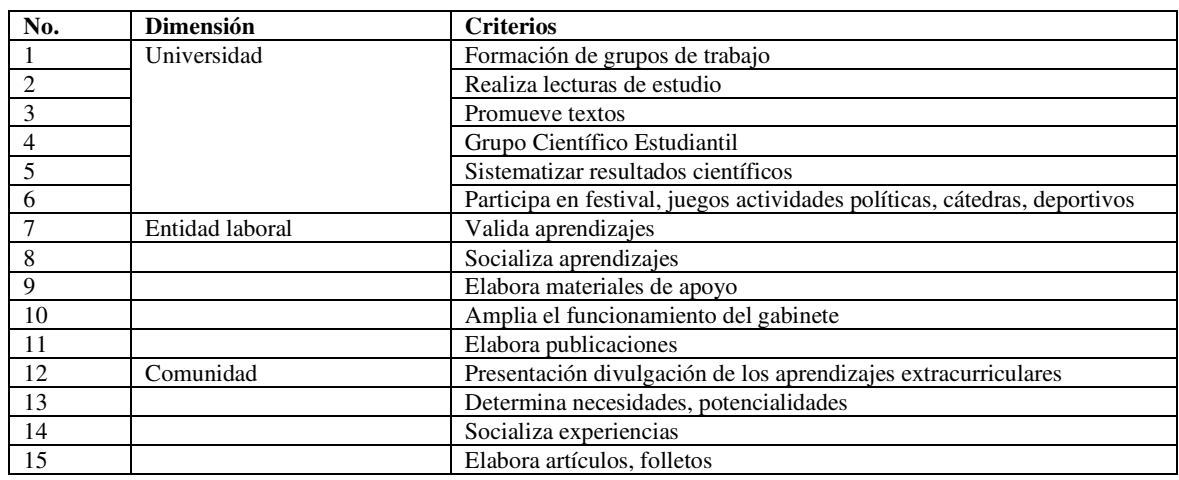

**Tabla 1.** Dimensiones y criterios evaluativos.

Actividad 2 determinaciones de las relaciones causales de los criterios:

Para la identificación de las relaciones causales se obtuvo la información del grupo de expertos que participa en el proceso. Se identificación como resultado 3 matrices de adyacencia con el conocimiento expresado por cada experto. Las matrices pasaron por un proceso de agregación en la que se genera como resultado final una matriz de adyacencias resultante. Los valores de causalidad son definidos a partir de números neutrosóficos según la escala definida en la tabla 2.

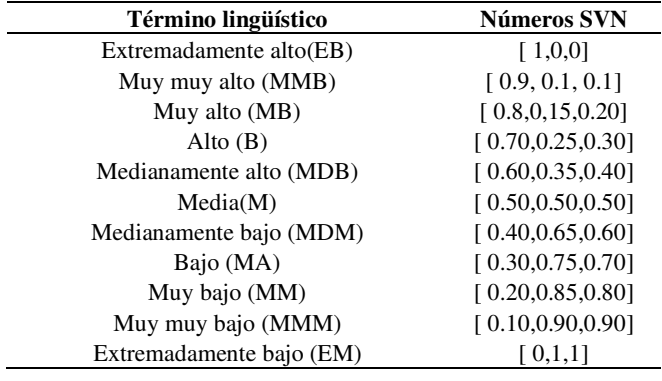

**Tabla 2**: Términos lingüísticos empleados.

La tabla 3 muestra la matriz de adyacencia resultante del proceso.

**Tabla 3.** Matriz de adyacencia a partir de las dimensiones evaluativas.

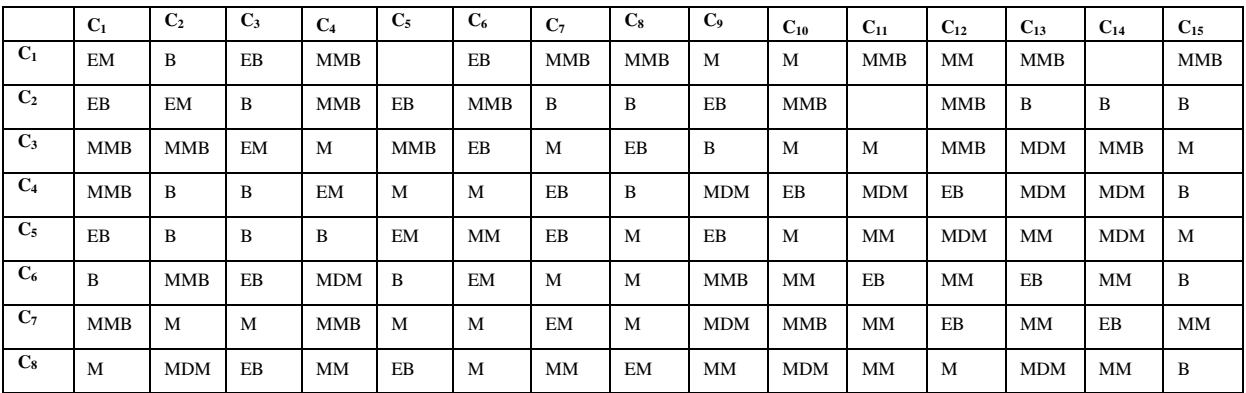

Nancy A. Hermida V, María M. López R. del Rey, Annieris R. Figueroa. Método neutrosófico para la recomendación en la influencias en la formación práctico laboral investigativa del psicopedagogo

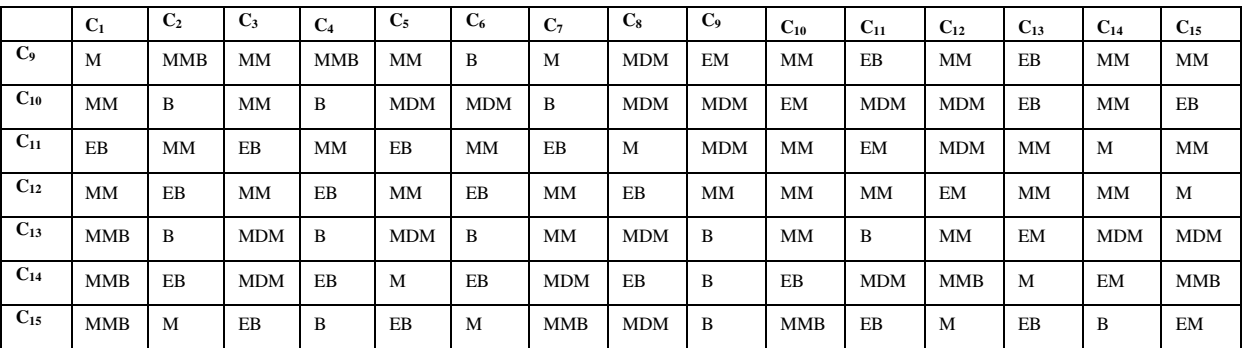

Actividad 3 obtenciones del MCN:

Una vez obtenidos los indicadores evaluativos y sus relaciones causales correspondientes en la actividad 2, se realiza la representación del conocimiento en el MCN resultante.

Actividad 4 procesamientos de la inferencia:

La matriz de adyacencia posee el conocimiento necesario para determinar los pesos atribuidos a cada indicador evaluativo. Para calcular los pesos, se emplea la ecuación 3. La tabla 4 muestra los resultados del cálculo realizado.

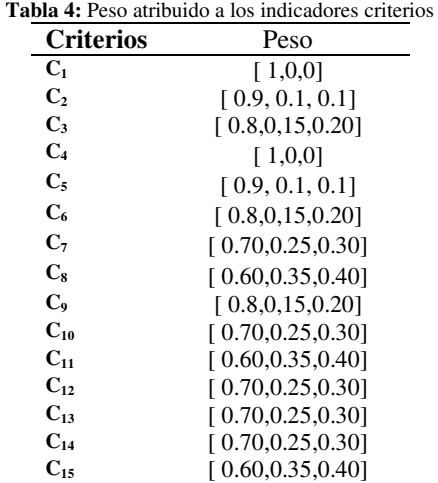

Una vez determinado los pesos de los indicadores. Se determinan las preferencias del comportamiento de 13 casos de análisis en la formación práctico laboral investigativa del psicopedagogo de la Universidad de Cienfuegos. Las tabla 4 muestran los resultados del cálculo realizado.

**Tabla 5:** Cálculo de preferencias atribuidas del comportamiento a la formación práctico laboral investigativa del psicopedagogo para un caso de análisis.

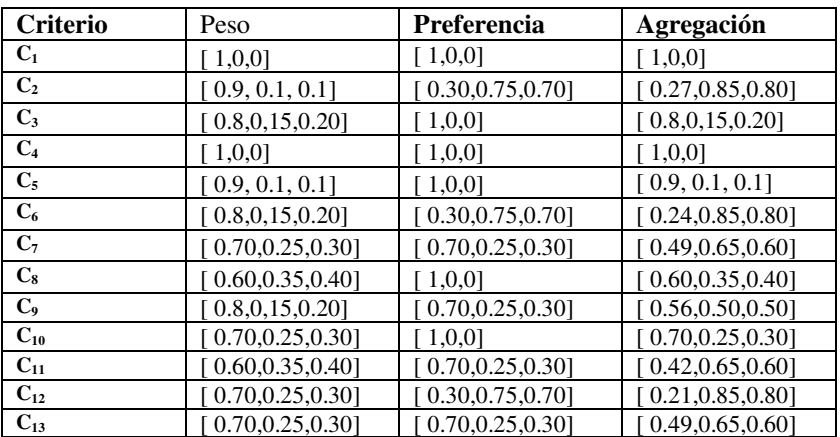

Nancy A. Hermida V, María M. López R. del Rey, Annieris R. Figueroa. Método neutrosófico para la recomendación en la influencias en la formación práctico laboral investigativa del psicopedagogo

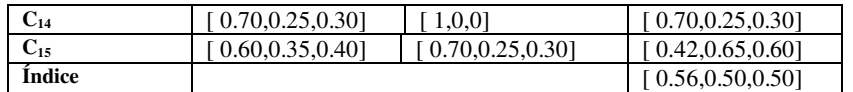

La figura 2 muestra una gráfica las preferencias del comportamiento formación práctico laboral investigativa del psicopedagogo para los 15 casos de análisis a partir del procesamiento que se realiza según descripción de la tabla 4.

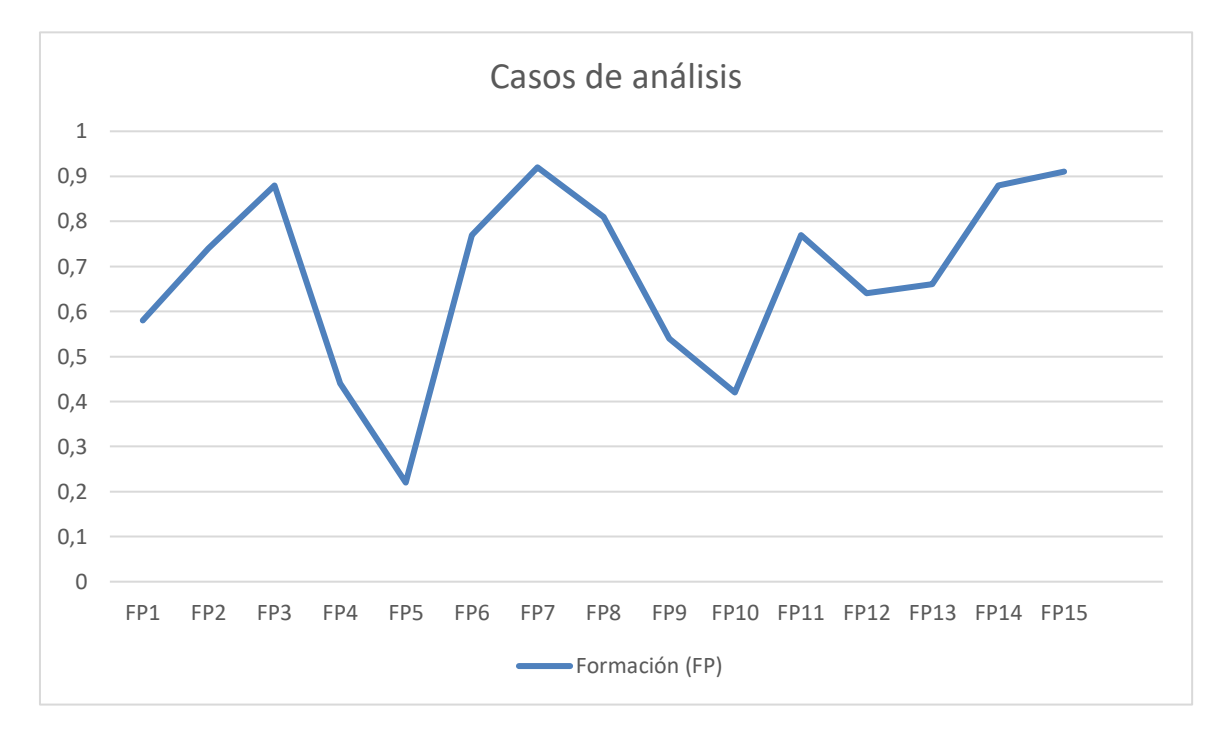

**Figura 2.** Comportamiento de los diferentes casos de análisis.

# **Conclusión**

La presente investigación desarrolló un método neutrosófico para la recomendación de la influencias en la formación práctico laboral investigativa del psicopedagogo. Se identifican perfiles de comportamiento de 15 casos de análisis en la Universidad de Cienfuegos a partir de lo cual fue posible determinar que la integración de influencias se considera una condición necesaria del currículo de formación, el profesional y expresión sistemática de la intencionalidad que adopta el proceso para insertar al estudiante en la solución de los problemas socioeducativos; por tanto, todas las disciplinas de la carrera tienen condiciones para aportar a la sistematización de influencias en cada año académico pero es la disciplina Práctica Laboral Investigativa la que se reconoce como el espacio privilegiado para concretar este propósito.

Desde esta perspectiva se asume la necesidad de crear las condiciones para relacionar lo cognitivo afectivo y actitudinal en las actividades, los conocimientos de diferentes disciplinas con la política y las necesidades de la práctica por ofrecer la posibilidad de otorgar significado y sentido a la influencia integradora que realiza el profesor desde sus cualidades, personalización de influencias al considerar la contribución que hace la escuela como entidad laboral en que se aplican los contenidos curriculares y se desarrolla la investigación.

La propuesta que se presenta es novedosa y orientadora, permite identificar los ejes de integración de influencias relacionado con los temas socioeducativos, e implica un cambio en la concepción curricular y didáctica lo cual tiende a priorizar las decisiones en el colectivo de año, pues es en este nivel organizativo que se completan las influencias que desde cada asignatura y características del profesor pueden hacer a la formación del profesional.

### **Referencias**

Nancy A. Hermida V, María M. López R. del Rey, Annieris R. Figueroa. Método neutrosófico para la recomendación en la influencias en la formación práctico laboral investigativa del psicopedagogo

- [1] MES, "Documento Disciplina: FORMACIÓN INVESTIGATIVA LABORAL Plan de Estudio E Carrera Licenciatura en Educación Pedagogía-Psicología.," *La Habana: MES. (Ajustado Cienfuegos)*, 20119.
- [2] S. L. Rodríguez Jiménez, L. M. Suárez Montes de Oca, M. Betancourt Rodríguez, and M. Medina Mesa, "La disciplina principal integradora: una propuesta para la gestión de sus procesos," *Revista Cubana de Educación Superior,* vol. 41, no. 1, 2022.
- [3] E. E. Espinoza Freire, R. Medina Peña, and J. L. León González, "Presencia de la disciplina principal integradora en la formación profesional," *Revista Cubana de Medicina Militar,* vol. 48, 2019.
- [4] J. J. V. Rivera, "Las tecnologías de la información y la comunicación en el proceso pedagógico de las carreras con perfil técnico," *Pedagogía Profesional*, 2017.
- [5] A. R. Rodríguez, M. I. R. Castro, M. A. T. Pilay, and L. R. M. Quimiz, "Sistema inteligente para la evaluación de competencias docentes mediante un enfoque constructivista," *Revista Científica Arbitrada Multidisciplinaria PENTACIENCIAS-ISSN 2806-5794.,* vol. 4, no. 2, pp. 316-325, 2022.
- [6] MES, "Documento Plan de Estudio E Carrera Licenciatura en Educación Pedagogía-Psicología. Modelo del profesional," *La Habana: MES*, 2016.
- [7] M. S. C. A. M. Martínez, and M. S. R. F. Díaz, "La práctica laboral en la escuela multigrada. Vía para evaluar la formación del Licenciado en Educación Primaria," *VARONA*, no. 03, 2019.
- [8] L. Rocchi, L. Paolotti, A. Rosati, A. Boggia, and C. Castellini, "Assessing the sustainability of different poultry production systems: A multicriteria approach," *Journal of cleaner production,* vol. 211, pp. 103-114, 2019.
- [9] M. Moghadas, A. Asadzadeh, A. Vafeidis, A. Fekete, and T. Kötter, "A multi-criteria approach for assessing urban flood resilience in Tehran, Iran," *International journal of disaster risk reduction,* vol. 35, pp. 101069, 2019.
- [10] I. Bagdanavičiūtė, L. Kelpšaitė-Rimkienė, J. Galinienė, and T. Soomere, "Index based multi-criteria approach to coastal risk assesment," *Journal of Coastal Conservation,* vol. 23, no. 4, pp. 785-800, 2019.
- [11] I. C. B. Portilla, I. C. H. Sánchez, and I. R. Tarquino, "Diffuse cognitive maps for analysis of vulnerability to climate variability in Andean rural micro-watersheds," *Dyna,* vol. 87, no. 212, pp. 38-46, 2020.
- [12] Y. Zhang, J. Qin, P. Shi, and Y. Kang, "High-order intuitionistic fuzzy cognitive map based on evidential reasoning theory," *IEEE Transactions on Fuzzy Systems,* vol. 27, no. 1, pp. 16-30, 2018.
- [13] B. Efe, "Fuzzy cognitive map based quality function deployment approach for dishwasher machine selection," *Applied Soft Computing,* vol. 83, pp. 105660, 2019.
- [14] M. Cornelio, "Estación de trabajo para la práctica de Microbiología y Parasitología Médica en la carrera de medicina integrado al sistema de laboratorios a distancia," *Revista de Ciencias Médicas de Pinar del Río,* vol. 20, no. 2, pp. 174-181, 2016.
- [15] N. Caedentey Moreno, and O. Mar-Cornelio, "Monitoreo energético en los laboratorios de la Universidad de las Ciencias Informáticas," *Ingeniería Industrial,* vol. 37, no. 2, pp. 190-199, 2016.
- [16] S. M. McCauley, and M. H. Christiansen, "Language learning as language use: A cross-linguistic model of child language development," *Psychological review,* vol. 126, no. 1, pp. 1, 2019.
- [17] Z. Wu, J. Xu, X. Jiang, and L. Zhong, "Two MAGDM models based on hesitant fuzzy linguistic term sets with possibility distributions: VIKOR and TOPSIS," *Information Sciences,* vol. 473, pp. 101-120, 2019.
- [18] J. E. Ricardo, J. J. D. Menéndez, and R. L. M. Manzano, "Integración universitaria, reto actual en el siglo XXI," *Revista Conrado,* vol. 16, no. S 1, pp. 51-58, 2020.
- [19] J. E. Ricardo, N. B. Hernández, R. J. T. Vargas, A. V. T. Suntaxi, and F. N. O. Castro, "La perspectiva ambiental en el desarrollo local," *Dilemas contemporáneos: Educación, Política y Valores*, 2017.
- [20] C. Marta Rubido, and O. M. Cornelio, "Práctica de Microbiología y Parasitología Médica integrado al Sistema de Laboratorios a Distancia en la carrera de Medicina," *Revista de Ciencias Médicas de Pinar del Río,* vol. 20, no. 2, pp. 174-181, 2016.
- [21] O. Mar Cornelio, "Modelo para la toma de decisiones sobre el control de acceso a las prácticas de laboratorios de Ingeniería de Control II en un sistema de laboratorios remoto," 2019.
- [22] M. Leyva-Vázquez, K. Pérez-Teruel, A. Febles-Estrada, and J. Gulín-González, "Modelo para el análisis de escenarios basado en mapas cognitivos difusos: estudio de caso en software biomédico," *Ingeniería y Universidad,* vol. 17, pp. 375-390, 2013.
- [23] K. Papageorgiou, P. K. Singh, E. Papageorgiou, H. Chudasama, D. Bochtis, and G. Stamoulis, "Fuzzy Cognitive Map-Based Sustainable Socio-Economic Development Planning for Rural Communities," *Sustainability,* vol. 12, no. 1, pp. 1-31, 2019.
- [24] R. G. Ortega, M. D. O. Rodríguez, M. L. Vázquez, J. E. Ricardo, J. A. S. Figueiredo, and F. Smarandache, *Pestel analysis based on neutrosophic cognitive maps and neutrosophic numbers for the sinos river basin management*: Infinite Study, 2019.

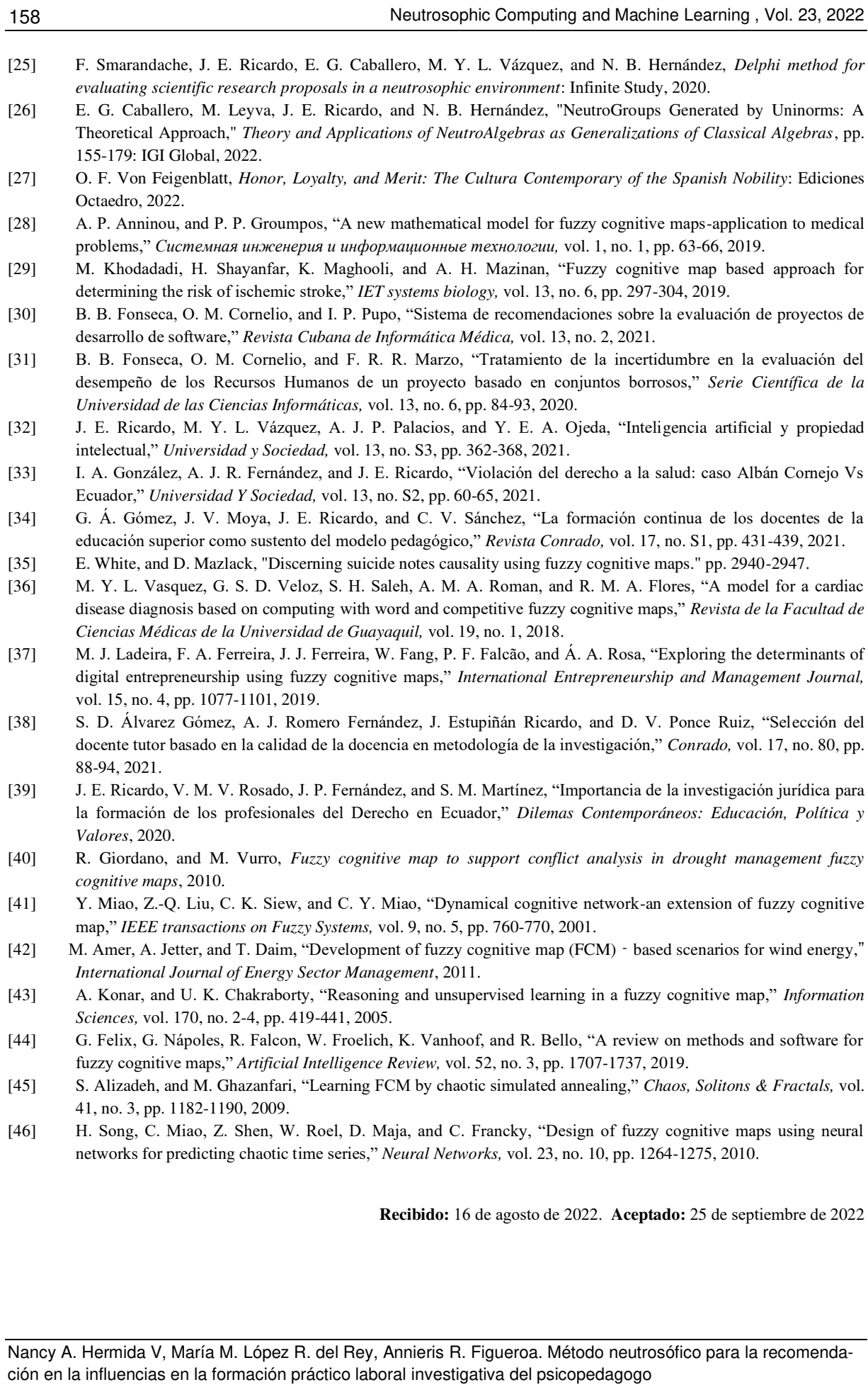

158

**NCML**<br>Neutrosophic Computing and Machine Learning , Vol. 23, 2022

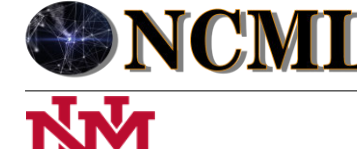

**University of New Mexico**

# Mapa Cognitivo Neutrosófico para el análisis del pensamiento de José Julián Martí Pérez en la Educación Superior Cubana

# Neutrosophic Cognitive Map for the analysis of José Julián Martí Pérez's thought in Cuban Higher Education

# **Noharis Sochi Alzuri Barrueta<sup>1</sup> , Adrián Abreu González<sup>2</sup> , and Zaydelys Lucrecia Torres Calzadilla<sup>3</sup>**

<sup>1</sup> Universidad de Cienfuegos "Carlos Rafael Rodríguez". Cienfuegos. Cuba. E-mail: [nalzuri@ucf.edu.cu](mailto:nalzuri@ucf.edu.cu) 

<sup>2</sup> Universidad de Cienfuegos "Carlos Rafael Rodríguez". Cienfuegos. Cuba. E-mail[: aabreus@ucf.edu.cu](mailto:aabreus@ucf.edu.cu)

<sup>3</sup> Universidad de Cienfuegos "Carlos Rafael Rodríguez". Cienfuegos. Cuba. E-mail[: ztcalzadilla@ucf.edu.cu](mailto:ztcalzadilla@ucf.edu.cu)

**Resumen**. El estudio de pensamiento de José Julián Martí Pérez es una necesidad para argumentar la calidad del proceso docente educativo y así contribuir al fortalecimiento de una educación Superior desarrolladora. El presente artículo esclarece las relaciones entre la formación martiana y la formación inicial en las carreras universitarias; lo cual se evidencia en la selección y tratamiento de la obra martiana en las carreras las cuales se sustentan en criterios empíricos del docente; la insuficiente intencionalidad formativa desde los aspectos relevantes de la vida; y obras martianas según el perfil de las carreras, pues se limita a los aspectos políticos e ideológicos de carácter literario y ético-artístico; la falta de identificación de las bases teóricas para la determinación de la estructura, funcionamiento y requisitos que sustentan este proceso y la imprecisión en la responsabilidad de los diferentes niveles organizativos de las carreras en el proceso de formación martiana, pues no se cuenta con un procedimiento que secuencie de manera coherente y sistémica el proceso según la misión de estos en las carreras. La presente investigación describe una solución a la problemática planteada mediante el desarrollo de un Mapa Cognitivo Neutrosófico para el análisis del pensamiento de José Julián Martí Pérez en la Educación Superior Cubana.

**Palabras Claves:** José Julián Martí Pérez, Mapa Cognitivo Neutrosófico, análisis del pensamiento.

### **Abstract**.

The study of José Julián Martí Pérez's thought is a necessity to argue the quality of the educational teaching process and thus contribute to the strengthening of a developing Higher education. This research describes a solution to the problem posed by developing a method through Neutrosophic Cognitive Map analysis of the thought of José Julián Martí Pérez in Cuban Higher Education. This article also clarifies the relationships between Martí's training and initial training in university careers; which is evidenced in the selection and treatment of Marti's work in the careers which are based on empirical criteria of the teacher; the insufficient formative intentionality from the relevant aspects of life; and works by Martí according to the profile of the careers, since it is limited to political and ideological aspects of a literary and ethical-artistic nature; the lack of identification of the theoretical bases for the determination of the structure, operation and requirements that support this process and the imprecision in the responsibility of the different organizational levels of the careers in the process of Marti's formation, since there is no a procedure that consistently and systematically sequences the process according to their mission in the races.

**Keywords:** José Julián Martí Pérez, Neutrosophic Cognitive Map, analysis of thought.

## **1 Introducción**

Las categorías de aprendizaje, educación y desarrollo, conforman una unidad indispensable en la Educación Cubana actual, superan las opiniones acerca de los conceptos de enseñanza- aprendizaje y de proceso docenteeducativo. Sus lógicas internas esclarecen los objetivos e indicaciones para cada acción a desarrollar.Estudiar el pensamiento martiano es un compromiso con la Historia y con las interesantes lecturas de un ejemplo de pensador, maestro, amigo e hijo como lo fue José Martí Pérez [\[1\]](#page-165-0). Conocer el pensamiento y profundización en la obra martiana es una prioridad esencial del Ministerio de Educación Cubano.

Noharis S. Alzuri B, Adrián A. González, Zaydelys L. Torres C. Método neutrosófico para la recomendación en la influencias en la formación práctico laboral investigativa del psicopedagogo

Para guiar y propiciar el estudio del pensamiento de José Martí, es evidente que debe ser conocido por todos los implicados aspectos medulares para lograrlo. De no ser consecuente con las indicaciones y sugerencias y pueden ser víctimas de las disímiles opiniones tales como: "el lenguaje de Martí es complicado"; "no entiendo lo que dice"; "Martí es muy superior", entre otros. Es por ello en el presente documento pretendemos acercarnos a brindarle recomendaciones a los docentes para lograr que la motivación y el conocimiento contribuyan a leer e interiorizar el pensamiento martiano [\[2\]](#page-165-1), [\[3\]](#page-165-2).

Estudiar el pensamiento martiano resulta un referente para la formación de los profesionales, al reconocer que por su universalidad, humanismo y proyección ideológica encierra un obligado contenido educativo a trabajar en la formación de los jóvenes. Se avala así la contribución de este proceso al desarrollo personal y a la preparación psicopedagógica del estudiante, la forma de definir la formación martiana como parte del proceso formativo en la carrera. Desde el punto de vista teórico, se identifica que aún no se logra exponer las relaciones entre la formación martiana y la formación inicial en las carreras universitarias; lo cual se evidencia en:

- La selección y tratamiento de la obra martiana en las carreras se sustenta en el criterio empírico del docente;
- La insuficiente intencionalidad formativa desde los aspectos relevantes de la vida; y obras martianas según el perfil de las carreras, pues se limita a los aspectos políticos e ideológicos de carácter literario y ético-artístico;
- La falta de identificación de las bases teóricas para la determinación de la estructura, funcionamiento y requisitos que sustentan este proceso;
- La imprecisión en la responsabilidad de los diferentes niveles organizativos de las carreras en el proceso de formación martiana, pues no se cuenta con un procedimiento que secuencie de manera coherente y sistémica el proceso según la misión de estos en las carreras.

Los análisis de la proyección de las carreras en los últimos veinte años declaran la formación martiana como objetivo de formación en las carreras, pero no se define el contenido de esta desde criterios pedagógicos, y queda a elección empírica de los docentes [\[4\]](#page-165-3), [\[5\]](#page-165-4). Se percibe, además, que aun cuando el discurso y las prácticas educativas insisten en que la formación martiana debe ser una característica del egresado de las universidades y se define en el modelo de formación del profesional y en las orientaciones metodológicas de todas las carreras, no se precisa cómo lograrlo desde las influencias formativas de cada una de ellas. La presente investigación describe una solución a la problemática planteada mediante el desarrollo de un Mapa Cognitivo Neutrosófico para el análisis del pensamiento de José Julián Martí Pérez en la Educación Superior Cubana.

### **1.1 Preliminares**

<span id="page-165-1"></span><span id="page-165-0"></span>El siglo XXI, exige una educación que se ajuste a los nuevos tiempos que vive la humanidad y que favorezca el acceso al conocimiento científico mediante tecnologías de la información y las comunicaciones. Debe garantizar localidad de los procesos de socialización que tienen lugar en las universidades y la adquisición de habilidades, procedimientos y estrategias que propicien aprendizajes diferentes [\[6\]](#page-165-5).

<span id="page-165-2"></span>Tales circunstancias propician cambios en la educación como fenómeno histórico-social, que se sustentan en las ideas más avanzadas del pensamiento universal y nacional. En Cuba los postulados de Varela, (1788- 1853)[\[7\]](#page-165-6); Luz y Caballero, (1800-1862) [\[8\]](#page-165-7); Varona, (1849-1933) [\[9\]](#page-165-8) y José Martí, constituyen el antecedente crítico a las formas tradicionales, esquemáticas y poco participativas de enfocar la educación del hombre en sentido general y el proceso docente–educativo en particular.

<span id="page-165-4"></span><span id="page-165-3"></span>Las concepciones educativas y tendencias pedagógicas actuales se distinguen por su enfoque estratégico, su organicidad conceptual-metodológica y por establecer el equilibrio entre la vida, la ciencia y los componentes del proceso educativo. El enfoque desarrollador debe centrarse en propiciar nuevos paradigmas en el campo de las ciencias pedagógicas.

<span id="page-165-6"></span><span id="page-165-5"></span>En el estudio del pensamiento martiano se ha identificado una concepción para el desarrollo, con puntos de contacto y materialización en el proceso educativo autónomo, reflexivo y vinculado con la vida y los valores. Cumplir con estas aspiraciones hará posible ilustrar cómo los profundos cambios y transformaciones en la didáctica actual, su sistematización en los últimos años y sus antecedentes han sido conformados con lo mejor de las tradiciones educativas, es especial con los aportes del pensamiento martiano en el ámbito educativo.

<span id="page-165-8"></span><span id="page-165-7"></span>La contribución de José Martí a la pedagogía de su tiempo y de la actualidad fue significativa. Expuso en sus obras la necesidad de preparar al hombre para la vida, educar para respetar la identidad, para el trabajo, para el desarrollo científico, para la formación en valores así como para el vínculo instructivo-educativo.

<span id="page-165-9"></span>En este vínculo no solo se evidencia la comprensión martiana de las deficiencias de la educación latinoamericana, sino el conocimiento de sus retos y perspectivas. La educación debe desarrollar el concepto de libertad y de desarrollo humanos, lo que trae consigo el desarrollo de su pensamiento revolucionario, de una concepción de la educación, cuya esencia es desarrolladora.

<span id="page-165-11"></span><span id="page-165-10"></span>Desde la concepción materialista-dialéctica, el desarrollo se explica cómo el proceso de movimiento en el cual nace una cualidad nueva, superior. Implica, entonces, que para que aparezca lo nuevo, deben ocurrir paulatinas transformaciones cuantitativas que provoquen saltaos cualitativos en el individuo.

Noharis S. Alzuri B, Adrián A. González, Zaydelys L. Torres C. Método neutrosófico para la recomendación en la in-fluencias en la formación práctico laboral investigativa del psicopedagogo.

### <span id="page-166-0"></span>**3 Materiales y métodos**

<span id="page-166-1"></span>Los problemas presentes para la aplicación concreta del pensamiento de José Julián Martí Pérez dentro de las aulas universitarias, pueden ser modelado como un problema de toma de decisiones multicriterio a partir del conjunto de tendencias que representan las alternativas a analizar en el proceso sobre el pensamiento en el que:

El número de personas  $P = \{P_1, \dots P_n\}, n \ge 1$ ,

<span id="page-166-3"></span><span id="page-166-2"></span>Que poseen un conjunto de ideas relacionadas con el pensamiento de José Julián Martí Pérez que representan los múltiples criterios valorativos donde:

 $C = \{C_1, \dots C_m\}, m \ge 2.$ 

<span id="page-166-5"></span><span id="page-166-4"></span>La investigación ha sido desarrollada utilizando un enfoque cualitativo a partir del uso del método científico [\[10\]](#page-165-9). Se enmarca en el objeto de estudio del análisis en los indicadores que permite evaluar la integración del pensamiento de José Julián Martí Pérez. Utiliza técnicas de inteligencia artificial para la inferencia sobre el análisis de incidencias y basa su funcionamiento a partir del método científico del criterio de expertos para obtener la base de conocimiento necesaria en el desarrollo de la investigación. Para el desarrollo de la presente investigación se modeló las relaciones causales de los indicadores que permite evaluar la integración del pensamiento de José Julián Martí Pérez.

<span id="page-166-9"></span><span id="page-166-8"></span><span id="page-166-7"></span><span id="page-166-6"></span>Modelos causales: existen diferentes tipos de causalidad que son expresadas en forma de grafos, donde cada modelo causal que se puede representar por un grafo son representaciones de la causalidad entre conceptos. Los modelos causales permiten modelar la causa o efecto de un determinado evento [\[11\]](#page-165-10), [\[12\]](#page-165-11) . La Figura 1 muestra un esquema con las diferentes relaciones causales.

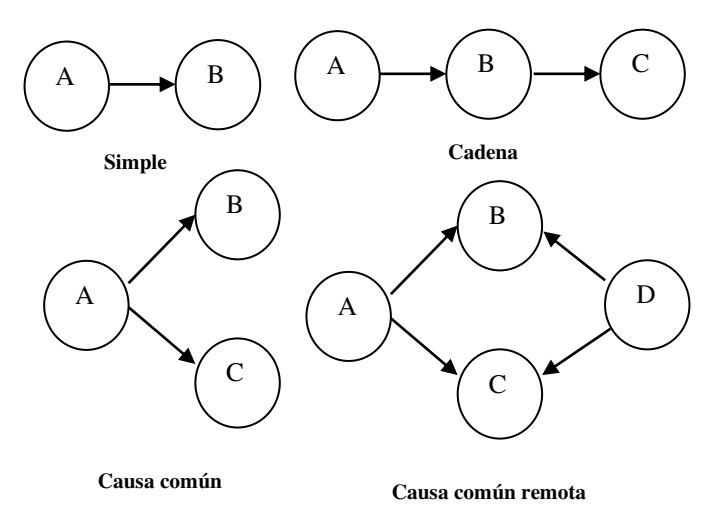

**Figura 1:** Ejemplo de grafos causales.

<span id="page-166-12"></span><span id="page-166-11"></span><span id="page-166-10"></span>Mapa Cognitivo Neutrosófico (MCN): es una técnica que permite la representación de las relaciones causales de diferentes conceptos propuesta por Kosko [\[13\]](#page-166-0) como una extensión de los modelos mentales empleando valores difusos en un intervalo de [-1,1] [\[14\]](#page-166-1), [\[15\]](#page-166-2). Los MCN se representan mediante modelos difusos con retroalimentación para representar causalidad [\[16,](#page-166-3) [17\]](#page-166-4).

En el MCD existen tres posibles tipos de relaciones causales entre conceptos [\[18\]](#page-166-5):

<span id="page-166-14"></span><span id="page-166-13"></span> $\cdot$   $W_{ij} > 0$ , indica una causalidad positiva entre los conceptos  $C_j$  *y*  $C_i$ . Es decir, el incremento (o disminución) en el valor de  $C_j$  lleva al incremento (o disminución) en el valor de  $C_i$ .

<span id="page-166-15"></span>•  $W_{ij}$  < 0, indica una causalidad negativa entre los conceptos  $C_j$  y  $C_i$ . Es decir, el incremento (o disminución) en el valor de  $C_j$  lleva a la disminución (o incremento) en el valor de  $C_i$ .

•  $W_{ij} = 0$ , indica la no existencia de relaciones entre los conceptos  $C_j$  y  $C_i$ .

### **3.1 Método para el análisis el análisis del pensamiento de José Julián Martí Pérez en la Educación Superior Cubana**

<span id="page-166-16"></span>El sistema propuesto está estructurado para soportar el proceso de gestión para el análisis del pensamiento de José Julián Martí Pérez en la Educación Superior Cubana. Basa su funcionamiento mediante un enfoque multicriterio multiexperto donde se modela la integración del pensamiento de José Julián Martí Pérez en la Educación Superior Cubana a partir del conjunto de criterios que definen el pensamiento. Utiliza en su inferencia modelos causales como forma de representar el conocimiento a partir de la técnica de inteligencia artificial Mapa Cognitivo Neutrosófico. El método está diseñado mediante una arquitectura en tres capas: entradas, procesamiento y salidas.

Noharis S. Alzuri B, Adrián A. González, Zaydelys L. Torres C. Método neutrosófico para la recomendación en la in-fluencias en la formación práctico laboral investigativa del psicopedagogo

<span id="page-167-2"></span><span id="page-167-1"></span><span id="page-167-0"></span>

| <b>Cubana</b>      |                                             |                     |  |  |  |
|--------------------|---------------------------------------------|---------------------|--|--|--|
| <b>Entradas</b>    | <b>Procesamiento</b>                        | <b>Salidas</b>      |  |  |  |
| <b>Indicadores</b> | 1. Identificación de los indicadores        |                     |  |  |  |
| <b>Expertos</b>    | 2. Determinación de las relaciones causales | Relaciones causales |  |  |  |
| Causalidad         | 3. Determinación de los pesos               |                     |  |  |  |
|                    | 4. Identificación de las preferencias       | Inferencia          |  |  |  |
| Preferencias       | 5. Generación de la inferencia              |                     |  |  |  |

**Metodo para el análisis del pensamiento de José Julián Martí Pérez en la Educación Superior** 

**Figura 2.** Esquema con la estructura del método propuesto.

<span id="page-167-5"></span><span id="page-167-4"></span><span id="page-167-3"></span>El método para el análisis de incidencias estomatognáticas, está conformado por cinco actividades (identificación de las incidencias, determinación de las relaciones causales, identificación de los pesos atribuidos a las incidencias, identificación de las preferencias y generación de la inferencia) que son descritas a continuación.

**Actividad 1 identificación de los indicadores**: La identificación de los indicadores para el análisis del pensamiento de José Julián Martí Pérez, en la que se determinan el conjunto general de indicadores que determinar la base de inferencia [\[19-21\]](#page-166-6). Se utiliza un enfoque multicriterio para analizar la base de casos, por lo que se identifican la mayor cantidad de indicadores posibles.

**Actividad 2 determinación de las relaciones causales**: La determinación de las relaciones causales utiliza un enfoque multicriterio multiexperto. Garantiza la representación del conocimiento causal de los indicadores [\[22,](#page-166-7) [23\]](#page-166-8). La actividad consiste en extraer el conocimiento que poseen los expertos sobre los síntomas que se manifiestan [\[24-27\]](#page-166-9). Las relaciones causales son expresadas mediante un dominio de valores que expresan relaciones de implicación directas o inversas para lo cual se utiliza la escala tal como muestra la Tabla1. Esta actividad es muy importante ya que el conocimiento que poseen los expertos sobre los síntomas no está registrado en la base de casos analizada.

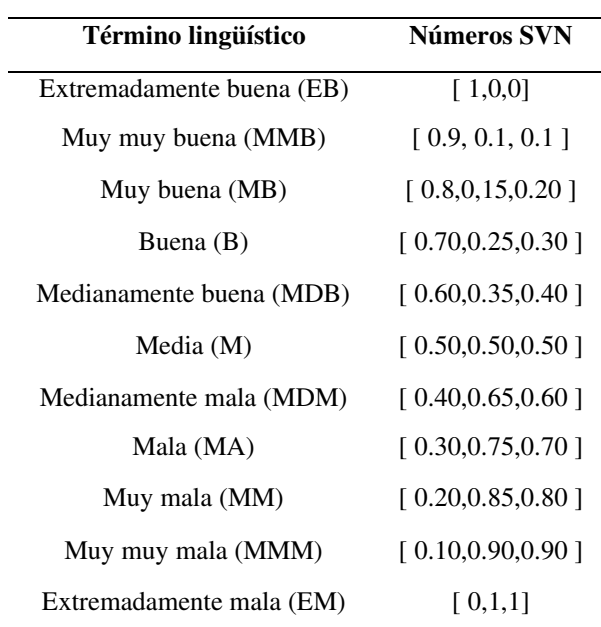

**Tabla 1:** Dominio de valores para expresar causalidad.

Durante la determinación de las relaciones causales se realiza un proceso de agregación donde se obtiene un arreglo denominado matriz de adyacencia que representa los valores asignados a los arcos [\[28\]](#page-166-10), [\[29\]](#page-166-11), [\[30\]](#page-166-12) de modo que:

Noharis S. Alzuri B, Adrián A. González, Zaydelys L. Torres C. Método neutrosófico para la recomendación en la in-fluencias en la formación práctico laboral investigativa del psicopedagogo.

$$
M = \begin{bmatrix} \frac{\cdots}{w_{ij}} & \frac{\cdots}{w_{ij}} \\ \frac{\cdots}{w_{ij}} & \frac{\cdots}{w_{ij}} \\ \cdots & \cdots & \cdots \end{bmatrix}
$$

La matriz de adyacencia  $\, \bm{M} = \bm{M}\, (\bm{C}_i \bm{C}_j) \,$ representa el valor causal de la función del arco, el nodo  $C_i$  que es imparte  $C_j$ .  $C_i$  incrementa causalmente a  $C_j$  si  $M_{ij} = -1$ , y no imparte causalmente sí  $M_{ij} = 0$ .

**Actividad 3 identificación de los pesos atribuidos a los indicadores**: a partir de la obtención en la actividad 2 de la matriz de adyacencia, los valores agregados emitidos por los expertos agrupados, conforman las relaciones con los pesos de los nodos, a través del cual es generado el Mapa Cognitivo Neutrosófico resultante [\[31\]](#page-166-13), [\[32\]](#page-166-14). Mediante un análisis estático del resultado de los valores obtenidos en la matriz de adyacencia se puede calcular el grado de salida utilizándose la ecuación (1) donde se obtienen los pesos atribuidos a cada manifestación [\[33-35\]](#page-166-15).

$$
id_i = \sum_{i=1}^n \left\| I_{ji} \right\| \tag{1}
$$

**Actividad 4 identificaciones de las preferencias:** la identificación de las preferencias es la actividad que consiste en determinar cuál es el comportamiento actual en el contexto social de la Educación Superior Cubana [\[36,](#page-166-16) [37\]](#page-167-0). Para ello se entrevista a los docentes y se determina el grado de preferencia que poseen los indicadores a partir de la evaluación en la Educación Superior Cubana [\[38-40\]](#page-167-1). La Tabla 2 muestra el dominio de valores con sus etiquetas lingüísticas utilizados para expresar las preferencias sobre el pensamiento de José Martí.

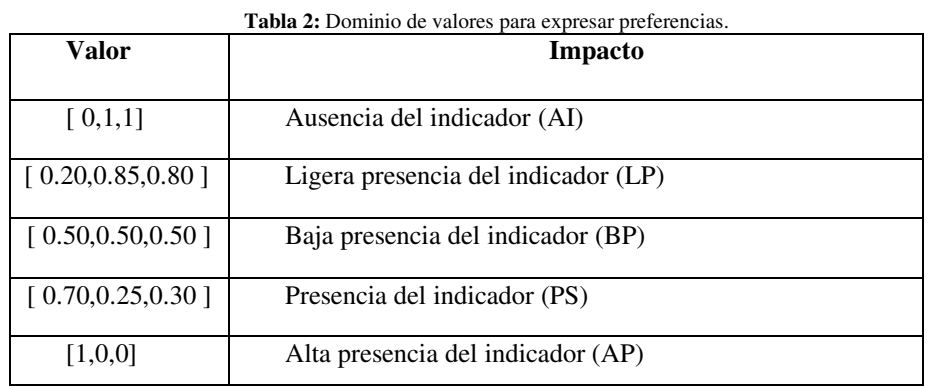

**Actividad 5 generación de la inferencia**: el proceso del diagnóstico se basa en la simulación del escenario propuesto por Glykas [\[41\]](#page-167-2), [\[42\]](#page-167-3), [\[43\]](#page-167-4), [\[22\]](#page-166-7) los nuevos valores de los conceptos expresan la influencia de los conceptos interconectados al concepto específico y se calculan mediante la ecuación (2):

$$
A_i^{(K+1)} = f\left(A_i^{(K)}\sum_{i=1;\,j\neq i}^n A_i^{(K)} * W_{ji}\right) \tag{2}
$$

Donde:

 $A_i^{(K+1)}$ 

 $\frac{(K+1)}{K}$ : es el valor del concepto C<sub>i</sub> en el paso k+1 de la simulación,

 $A_i^{(K)}$ : es el valor del concepto C<sub>j</sub> en el paso k de la simulación,

W<sub>ji</sub>: es el peso de la conexión que va del concepto C<sub>i</sub> al concepto C<sub>i</sub> y f (x) es la función de activación [\[44\]](#page-167-5).

## **4 Resultados y discusión**

La presente sección realiza una descripción de la implementación del método el análisis del pensamiento de José Julián Martí Pérez en la Educación Superior Cubana. El caso de estudio analiza el comportamiento en la Educación Superior Cubana. A partir del análisis de casos es posible determinar el comportamiento de las diferentes alternativas en función del análisis de los indicadores. A continuación se describen los resultados del estudio:

Actividad 1 identificación de los indicadores:

El proceso de selección de los indicadores que puede estar presente. Para determinar los indicadores se utili-

Noharis S. Alzuri B, Adrián A. González, Zaydelys L. Torres C. Método neutrosófico para la recomendación en la in-fluencias en la formación práctico laboral investigativa del psicopedagogo zó el criterio de experto llegando a las siguientes conclusiones propuestas en la tabla 3.

| <b>Nodo</b>    | Indicadores evaluativos                                                          |
|----------------|----------------------------------------------------------------------------------|
| $C_1$          | Lectura y análisis del texto martiano en su integridad, contextualización histó- |
|                | rica.                                                                            |
| C <sub>2</sub> | Identificar palabras claves, conceptos, ideas y recursos martianos que guían en  |
|                | la determinación de la ética como elemento esencial.                             |
| $C_3$          | Establecer relaciones entre las palabras claves, conceptos básicos, ideas fun-   |
|                | damentales y recursos martianos identificados.                                   |
| $C_4$          | Determinar el mensaje ético esencial de la obra Martiana.                        |
|                |                                                                                  |
| $C_5$          | Valorar la significación pedagógica de la obra Martiana.                         |
|                |                                                                                  |

**Tabla 3**: Identificación de los indicadores.

Actividad 2 determinaciones de las relaciones causales:

La determinación de las relaciones causales entre las incidencias se utiliza en la escala propuesta en la Tabla 1, donde participaron 5 expertos, se obtuvieron los 5 Mapas Cognitivos Neutrosóficos agregando las respuestas en un único resultado. La Tabla 4 muestra la matriz de adyacencia obtenida como resultado del proceso.

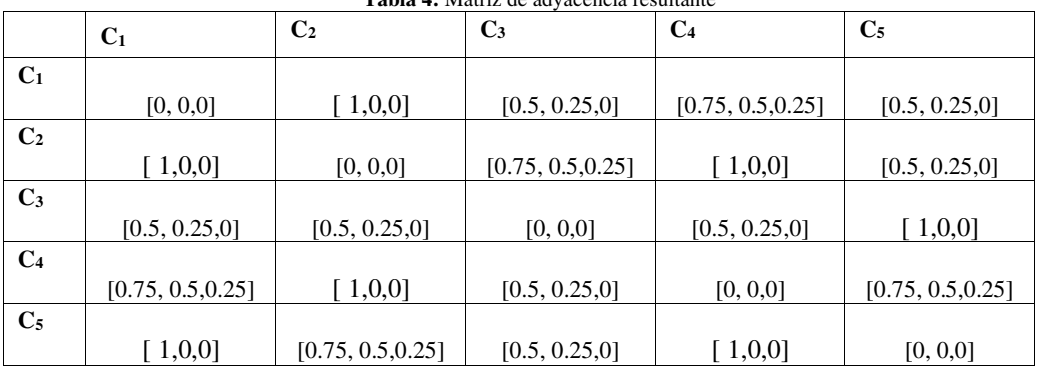

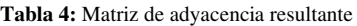

Actividad 3 identificación de los pesos atribuidos a los indicadores:

Para la identificación de los pesos se tiene en cuenta la base de conocimiento almacenado en la matriz de adyacencia de la Tabla 4, aplicando la función (1), se obtiene el comportamiento del peso los indicadores para medir el pensamiento de José Julián Martí Pérez en la Educación Superior Cubana. La Tabla 5 muestra los pesos resultantes.

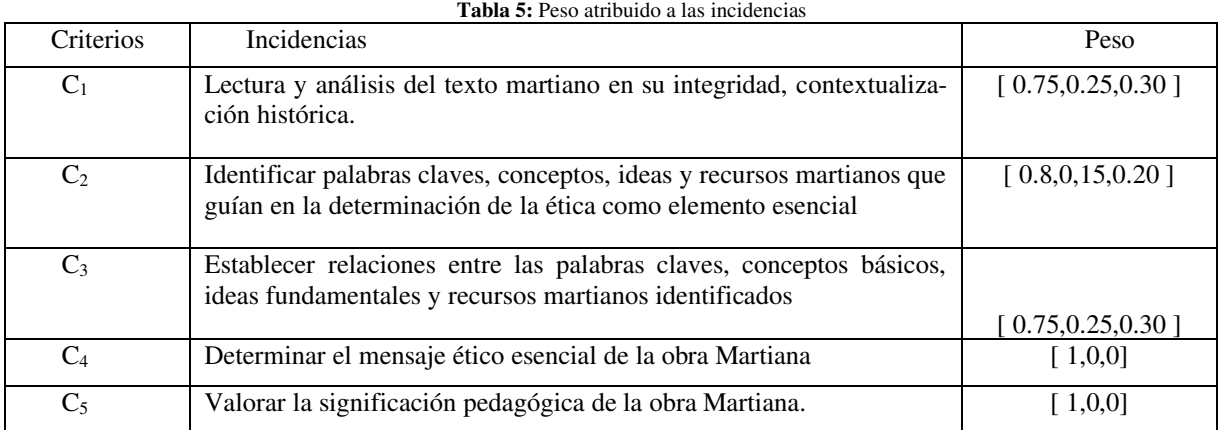

Actividad 4 identificaciones de las preferencias:

A partir de la entrevista al paciente se determinó el grado de preferencia que poseen los indicadores evaluativos en la Educación Superior Cubana. El estudio fue realizado en una alternativa que representa el paciente objeto de estudio. La Tabla 6 muestra los valores resultantes.

Noharis S. Alzuri B, Adrián A. González, Zaydelys L. Torres C. Método neutrosófico para la recomendación en la in-fluencias en la formación práctico laboral investigativa del psicopedagogo.

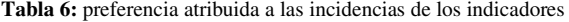

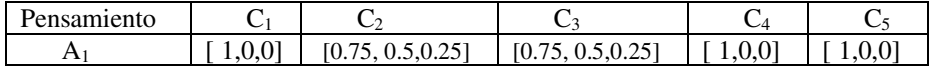

Actividad 5 generación de la inferencia:

A partir del proceso de simulación de escenario, se obtuvieron las predicciones de los comportamientos en el tiempo de la integración del pensamiento de José Martí mediante el empleo de la ecuación (2). La predicción modela las relaciones de causalidad de los indicadores que miden el pensamiento de José Julián Martí Pérez en la Educación Superior Cubana. La Figura 2 muestra el resultado de la simulación donde se muestran su evolución.

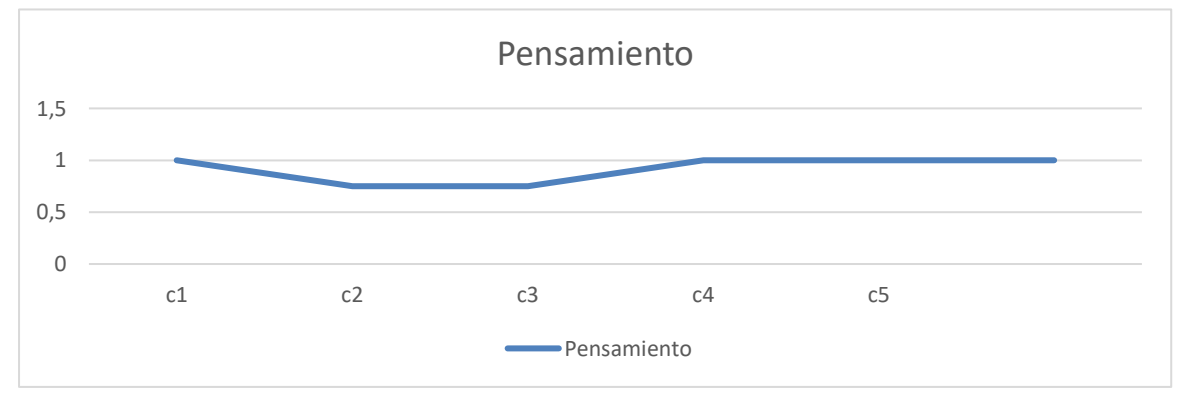

**Figura 2**: Resultado de la simulación de los indicadores

A partir del comportamiento de los pesos atribuidos a la alternativa y las preferencias se determina mediante un proceso de agregación el grado de pertenencia del indicador. La Tabla 6 muestra el resultado del cálculo realizado.

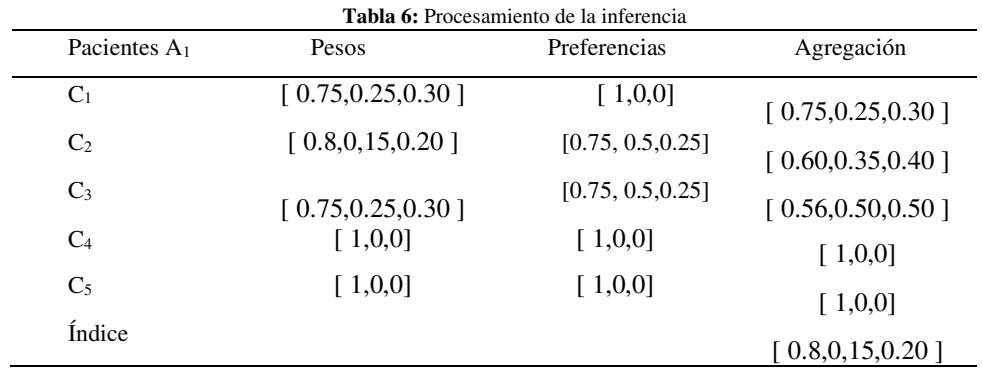

A partir del índice determinado se realiza una comparación del valor obtenido donde se evidencia un índice de implementación del pensamiento de José Julián Martí Pérez en la Educación Superior Cubana de un I= 0.8, lo que representa un alto índice de implementación.

# **Discusión**

Al estudiar el pensamiento martiano desarrollador debemos tener en cuenta en la importancia al estudiantado de estos tiempos donde es de uso obligatorio despejar las incongruencias, las opiniones sin elementos y juicios propios, así como los dogmas heredados de una educación rígida y poco flexible.

Martí nos enseñó a interpretar la necesidad del vínculo constante de la y teoría con la práctica, del cumplimiento del principio que dicta la útil relación de la escuela con la vida, para no considerar al educando como un espejo que refleja de manera pasiva las influencias del maestro, sino en constante interacción con el medio.

Es importante establecer la relación entre educación y enseñanza para así fortalecer el carácter y la orientación constante a conducir al hombre para la vida. Sólo así la educación será desarrolladora por lo que

Noharis S. Alzuri B, Adrián A. González, Zaydelys L. Torres C. Método neutrosófico para la recomendación en la in-fluencias en la formación práctico laboral investigativa del psicopedagogo promoverá aprendizajes desarrolladores.

El estudiante no debe ser un receptor de conocimientos y experiencias, sino debe ser un crítico espectador de experiencias y considerar el aprendizaje como un proceso dialéctico de apropiación de contenidos y de formas de conocer, servir, y convivir, o cual debe permitirle adaptarse a la realidad, transformarla y crecer como personalidad.

El estudio del pensamiento martiano abre las potencialidades para, con sus conocimientos, propicien el cuestionamiento y la actividad valorativa de las materias recibidas.

Paralelo a esta idea se debe destacar el elemento relacionado con la estimulación. El acto de creación puede valorarse como momentos en que la persona crece y ese crecimiento puede ser obstaculizado si se asumen estilos de dirección inadecuados que destaquen más las insuficiencias que los logros de los estudiantes. Los recursos cognitivos o son innatos en el hombre, pero sí imprescindibles, evolucionan y son construidos bajo el condicionamiento de factores heredados y aprendidos en relación con las influencias que se ejerzan.

### **Conclusión**

La implementación del sistema propuesto, posibilitó la obtención del Mapa Cognitivo Neutrosófico agregado con la representación de las relaciones causales el análisis del pensamiento de José Julián Martí Pérez en la Educación Superior Cubana. A partir de la aplicación del método propuesto en el caso de estudio fue posible demostrar la aplicabilidad del método permitiendo facilitar el análisis del pensamiento de José Julián Martí Pérez en la Educación Superior Cubana.

El estudio del pensamiento martiano justifica ser consecuentes con la educación martiana desarrolladora al considerar el aprendizaje, la educación y el desarrollo como procesos inseparables que se complementan y a su vez mantienen relativa independencia y singularidad propia.

La concepción martiana de la educación se concreta en la propuesta de acciones de aprendizajes y de enseñanza que trascienden al tradicional enfoque lineal y parcializado de ambas categorías, en una relación cualitativamente superior entre los componentes del proceso docente-educativo.

En el contenido de dicha concepción se evidencian los fundamentos, principios y líneas directrices que constituyen las raíces de los cambios y transformaciones que proponen en la actualidad el aprendizaje y la didáctica desarrolladora.

### **Referencias**

- [1] J. M. Pérez, and P. P. Rodríguez, *José Martí*: CEM-Centro de Estudios Martianos, 2013.
- [2] M. Rolo Mantilla, S. Fuentes García, B. Ferreiro García, and W. Tápanes Galvan, "José Martí Pérez: una aproximación a sus escritos relacionados con la medicina," *Revista Médica Electrónica,* vol. 35, no. 3, pp. 302-307, 2013.
- [3] M. E. Mederos Ávila, J. A. Casas Fernández, J. A. Mederos Ávila, C. L. Tabares Navarro, and G. Chaveco Bautista, "Comportamiento de pacientes con hipertensión arterial atendidos en servicios de urgencia del Policlínico" José Martí Pérez"," *Medisan,* vol. 15, no. 5, pp. 636-642, 2011.
- [4] L. C. Calviño, L. K. D. Cruz, T. M. Álvarez, and L. V. Pérez, "Principales características de la prescripción de fármacos en ancianos del Policlínico "José Martí Pérez"," *MediSan,* vol. 21, no. 12, pp. 6035-6044, 2017.
- [5] D. M. Y. Leyva, and M. L. R. Cosme, "Trascendencia del pensamiento económico y educativo de José Martí," *Joven Educador*, pp. 89-98, 2021.
- [6] A. R. Rodríguez, J. C. P. Tarragó, K. M. Zuñiga, and L. V. V. Loor, "Evaluación formativa de los procesos cognitivos con paradigma constructivista mediante Mapa Cognitivo Difuso," *Serie Científica de la Universidad de las Ciencias Informáticas,* vol. 14, no. 8, pp. 130-142, 2021.
- [7] M. Mirow, "Félix Varela y Morales (Cuba, 1788–1853)," *Law and Christianity in Latin America*, pp. 55-73: Routledge, 2021.
- [8] L. A. Granados-Guerra, "Implicaciones del uso del método en José de la Luz y Caballero," *VARONA*, no. 56, pp. 4- 9, 2013.
- [9] R. Cuétara López, "Inauguración del busto de Varona (1849-1933)," *Varona. Revista Científico Metodológica*, no. 71, pp. 1-2, 2020.
- [10] R. Sampieri, C. F. Collado., and P. B. lucio, "Metodología de la investigación," *México* vol. ISBN: 970-10-5753-8, 2006.
- [11] C. Goodier, S. Austin, and R. Soetanto, "Causal mapping and scenario building with multiple organizations," *Futures,* vol. 42, no. 3, pp. 219-229, 2010.
- [12] C. Strauch, U.-L. S. Sites, and W. Kriha, "NoSQL databases," *Lecture Notes, Stuttgart Media University,* vol. 20, 2011.

Noharis S. Alzuri B, Adrián A. González, Zaydelys L. Torres C. Método neutrosófico para la recomendación en la in-fluencias en la formación práctico laboral investigativa del psicopedagogo.

- [13] B. KOSKO, "Fuzzy cognitive maps," *International Journal of Man-Machine Studies,* vol. 24, no. 1, pp. 65-75, 1986.
- [14] J. Salmeron, "Augmented fuzzy cognitive maps for modeling LMS critical success factors," *Knowledge-Based Systems,* vol. 22 no. 4, pp. 275-278, 2009.
- [15] J. L. G. González, and O. Mar, "Algoritmo de clasificación genética para la generación de reglas de clasificación," *Serie Científica,* vol. 8, no. 1, 2015.
- [16] M. Glykas, and P. Groumpos, "Fuzzy Cognitive Maps: Basic Theories and Their Application to Complex Systems Fuzzy Cognitive Maps " *Springer Berlin / Heidelberg.*, pp. 1-22, 2010.
- [17] Gonzalo Nápoles, Elpiniki Papageorgiou, Rafael Bello, and K. Vanhoof, "Learning and convergence of fuzzy cognitive maps used in pattern recognition," *Neural Processing Letters,* vol. 45, no. 2, pp. 431-444, 2017.
- [18] Gonzalo Nápoles, Maikel Leon Espinosa, Isel Grau, Koen Vanhoof, and R. Bello, *Fuzzy Cognitive Maps Based Models for Pattern Classification: Advances and Challenges*, p.^pp. 83-98, Soft Computing Based Optimization and Decision Models, 2018.
- [19] B. B. Fonseca, and O. Mar, "Implementación de operador OWA en un sistema computacional para la evaluación del desempeño," *Revista Cubana de Ciencias Informáticas*, 2021.
- [20] C. Marta Rubido, and O. M. Cornelio, "Práctica de Microbiología y Parasitología Médica integrado al Sistema de Laboratorios a Distancia en la carrera de Medicina," *Revista de Ciencias Médicas de Pinar del Río,* vol. 20, no. 2, pp. 174-181, 2016.
- [21] O. Mar, and B. Bron, "Procedimiento para determinar el índice de control organizacional utilizando Mapa Cognitivo Difuso," *Serie Científica*, pp. 79-90.
- [22] B. B. Fonseca, O. M. Cornelio, and I. P. Pupo, "Sistema de recomendaciones sobre la evaluación de proyectos de desarrollo de software," *Revista Cubana de Informática Médica,* vol. 13, no. 2, 2021.
- [23] M. Cornelio, "Estación de trabajo para la práctica de Microbiología y Parasitología Médica en la carrera de medicina integrado al sistema de laboratorios a distancia," *Revista de Ciencias Médicas de Pinar del Río,* vol. 20, no. 2, pp. 174-181, 2016.
- [24] R. G. Ortega, M. D. O. Rodríguez, M. L. Vázquez, J. E. Ricardo, J. A. S. Figueiredo, and F. Smarandache, *Pestel analysis based on neutrosophic cognitive maps and neutrosophic numbers for the sinos river basin management*: Infinite Study, 2019.
- [25] F. Smarandache, J. E. Ricardo, E. G. Caballero, M. Y. L. Vázquez, and N. B. Hernández, *Delphi method for evaluating scientific research proposals in a neutrosophic environment*: Infinite Study, 2020.
- [26] E. G. Caballero, M. Leyva, J. E. Ricardo, and N. B. Hernández, "NeutroGroups Generated by Uninorms: A Theoretical Approach," *Theory and Applications of NeutroAlgebras as Generalizations of Classical Algebras*, pp. 155-179: IGI Global, 2022.
- [27] O. F. Von Feigenblatt, *Honor, Loyalty, and Merit: The Cultura Contemporary of the Spanish Nobility*: Ediciones Octaedro, 2022.
- [28] W. Stach, L. Kurgan, and W. Pedrycz, "Expert-Based and Computational Methods for Developing Fuzzy Cognitive Maps," *In M. Glykas (Ed.), Fuzzy Cognitive Maps* B. Springer, ed., pp. 23- 41, 2010.
- [29] J. E. Ricardo, N. B. Hernández, R. J. T. Vargas, A. V. T. Suntaxi, and F. N. O. Castro, "La perspectiva ambiental en el desarrollo local," *Dilemas contemporáneos: Educación, Política y Valores*, 2017.
- [30] O. Mar Cornelio, "Modelo para la toma de decisiones sobre el control de acceso a las prácticas de laboratorios de Ingeniería de Control II en un sistema de laboratorios remoto," 2019.
- [31] E. White, and D. Mazlack, "Discerning suicide notes causality using fuzzy cognitive maps." pp. 2940-2947.
- [32] M. Y. L. Vasquez, G. S. D. Veloz, S. H. Saleh, A. M. A. Roman, and R. M. A. Flores, "A model for a cardiac disease diagnosis based on computing with word and competitive fuzzy cognitive maps," *Revista de la Facultad de Ciencias Médicas de la Universidad de Guayaquil,* vol. 19, no. 1, 2018.
- [33] S. D. Álvarez Gómez, A. J. Romero Fernández, J. Estupiñán Ricardo, and D. V. Ponce Ruiz, "Selección del docente tutor basado en la calidad de la docencia en metodología de la investigación," *Conrado,* vol. 17, no. 80, pp. 88-94, 2021.
- [34] J. E. Ricardo, V. M. V. Rosado, J. P. Fernández, and S. M. Martínez, "Importancia de la investigación jurídica para la formación de los profesionales del Derecho en Ecuador," *Dilemas Contemporáneos: Educación, Política y Valores*, 2020.
- [35] J. E. Ricardo, J. J. D. Menéndez, and R. L. M. Manzano, "Integración universitaria, reto actual en el siglo XXI," *Revista Conrado,* vol. 16, no. S 1, pp. 51-58, 2020.
- [36] B. B. Fonseca, O. M. Cornelio, and F. R. R. Marzo, "Tratamiento de la incertidumbre en la evaluación del desempeño de los Recursos Humanos de un proyecto basado en conjuntos borrosos," *Serie Científica de la Universidad de las Ciencias Informáticas,* vol. 13, no. 6, pp. 84-93, 2020.

Noharis S. Alzuri B, Adrián A. González, Zaydelys L. Torres C. Método neutrosófico para la recomendación en la in-fluencias en la formación práctico laboral investigativa del psicopedagogo

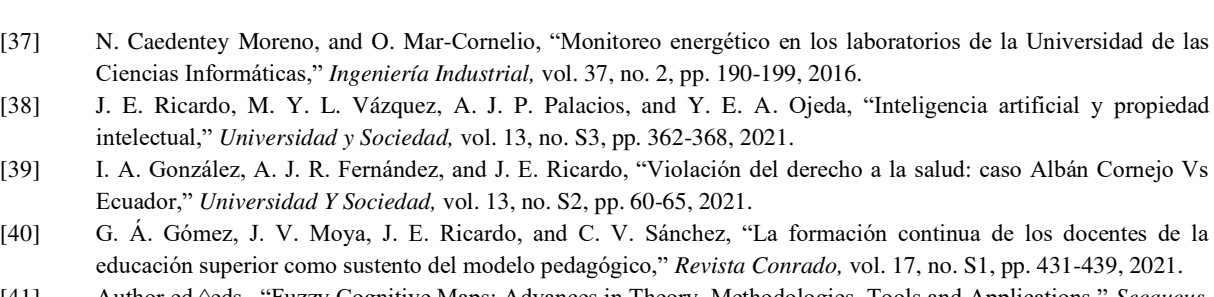

- [41] Author ed.^eds., "Fuzzy Cognitive Maps: Advances in Theory, Methodologies, Tools and Applications," *Secaucus, NJ, USA*: Springer Verlag, 2010, p.^pp. Pages.
- [42] O. Mar-Cornelio, I. Santana-Ching, and J. González-Gulín, "Sistema de Laboratorios Remotos para la práctica de Ingeniería de Control," *Revista científica,* vol. 3, no. 36, 2019.
- [43] M. Y. L. Vázquez, I. A. M. Alcivar, M. E. P. González, R. M. A. Flores, R. L. Fernández, and M. A. T. Bonifaz, "Obtención de modelos causales como ayuda a la comprensión de sistemas complejos," *Revista de la Facultad de Ciencias Médicas de la Universidad de Guayaquil,* vol. 18, no. 2, 2018.
- [44] R. Giordano, and M. Vurro, *Fuzzy cognitive map to support conflict analysis in drought management fuzzy cognitive maps*, 2010.

**Recibido:** 16 de agosto de 2022. **Aceptado:** 26 de septiembre de 2022

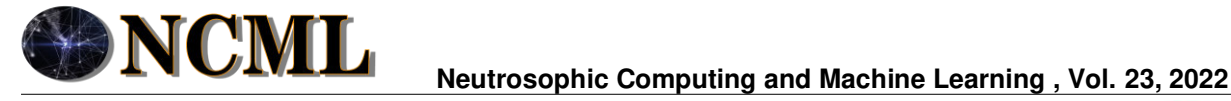

 **University of New Mexico**

# Método neutrosófico para la estimación en el uso de un agente desensibilizante antes del clareamiento en consultorio

# Neutrosophic method for estimation in the use of a desensitizing agent prior to thinning in office

# **Andrea Katherine Miranda Anchundia <sup>1</sup> , Lourdes Elizabeth Menéndez Oña <sup>2</sup> , and José Israel Castillo Gonzalez<sup>3</sup>**

<sup>1</sup> Universidad Regional Autónoma de Los Andes, Extensión Quevedo. Ecuador. Orcid: https://orcid.org/0000-0001-7183-2267 E-mail[: uq.andreamiranda@uniandes.edu.ec](mailto:uq.andreamiranda@uniandes.edu.ec) 

<sup>2</sup> Universidad Regional Autónoma de Los Andes, Extensión Quevedo. Ecuador. Orcid: https://orcid.org/0000-0001-9229-6504 E-mail[: uq.lourdesmo79@uniandes.edu.ec](mailto:uq.lourdesmo79@uniandes.edu.ec) 

<sup>3</sup> Universidad Regional Autónoma de Los Andes, Extensión Quevedo. Ecuador. Orcid:<https://orcid.org/0000-0001-9437-4588> E-mail[: uq.josecastillo@uniandes.edu.ec](mailto:uq.josecastillo@uniandes.edu.ec) 

**Resumen**. La complicación más común después del blanqueamiento dental es la sensibilidad, que está causada por los radicales libres producidos por el peróxido de hidrógeno, el principal agente de los productos blanqueadores. Los agentes desensibilizantes aplicados después del blanqueamiento o mezclados en el gel blanqueador pueden aumentar la microdureza del esmalte, es decir, reducir la sensibilidad. La presente investigación tiene como objetivo desarrollar un método para la estimación en el uso de un agente desensibilizante antes del clareamiento en consultorio. El método basa su funcionamiento mediante números neutrosóficos para modelar la incertidumbre. A partir de la implementación del caso clínico, el uso de un agente desensibilizante antes del aclaramiento de consultorio, para prevenir la sensibilidad. En este caso, el agente desensibilizante se aplicó en las superficies bucales de todos los dientes anteriores durante 10 minutos antes del tratamiento. Se observó que el uso de nitrato de potasio y de un gel a base de flúor antes del blanqueamiento en la consulta no tenía ningún efecto sobre la eficacia del blanqueamiento con peróxido de hidrógeno y el paciente no manifestó ninguna sensibilidad después.

**Palabras Claves:** método neutrosófico, estimación, factibilidad, peróxido de hidrógeno, blanqueamiento dental, agente desensibilizante.

## **Abstract**.

The most common complication after tooth whitening is sensitivity, which is caused by free radicals produced by hydrogen peroxide, the main agent in whitening products. Desensitizing agents applied after bleaching or mixed into the bleaching gel can increase the microhardness of the enamel, i.e. reduce sensitivity. The objective of this research is to develop a method for estimating the use of a desensitizing agent before bleaching in the office. The method bases its operation on neutrosophic numbers to model uncertainty. From the implementation of the clinical case, the use of a desensitizing agent before whitening in the office, to prevent sensitivity. In this case, the desensitizing agent was applied to the buccal surfaces of all anterior teeth for 10 minutes prior to treatment. The use of potassium nitrate and a fluoride-based gel prior to in-office bleaching was found to have no effect on the efficacy of hydrogen peroxide bleaching, and the patient reported no sensitivity afterward.

**Keywords:** neutrosophic method, estimation, feasibility, hydrogen peroxide, tooth whitening, desensitizing agent.

## **1 Introducción**

El blanqueamiento dental es un procedimiento estético en auge en el campo de la odontología, donde cada vez más pacientes se preocupan por su aspecto y especialmente por su sonrisa. Para los pacientes con dientes vitales y oscuros, el blanqueamiento dental es uno de los procedimientos odontológicos más solicitados, ya que las lesiones dentales que alteran la armonía de la boca del paciente pueden tener graves consecuencias en la percepción social, siendo una solución conservadora eficaz, ya que, además de las carillas, las coronas y los procedimientos de microabrasión, resultan más invasivos que el blanqueamiento, por lo que este procedimiento resulta satisfactorio para el paciente [\[1\]](#page-176-0).

El blanqueamiento dental es un método basado en un proceso químico de reducción de óxido cuya finalidad es aclarar el pigmento de la superficie del esmalte. Para lograr este objetivo se utilizan diferentes concentraciones de peróxido de hidrógeno y peróxido de carbamida, lo que hace que los pacientes que los utilizan sean sensibles a los cambios térmicos en los dientes, que en algunos casos aparecen sólo durante el tratamiento y en otros continúan durante algún tiempo después del mismo. Para combatir esta sensibilidad, se recomienda una solución saturada de flúor y nitrato potásico, a la que los pacientes responden bien y que reduce significativamente la sensibilidad tras el blanqueamiento dental [\[2\]](#page-176-1).

El blanqueamiento dental se debe a que el peróxido tiene un bajo peso molecular, lo que le permite penetrar con mayor facilidad en las estructuras dentales, combinado con la permeabilidad de los dientes; esta propiedad permite que el oxígeno se difunda a través del esmalte y la dentina para actuar sobre las estructuras orgánicas del diente para aclararlas. El peróxido de hidrógeno es el más utilizado para tratar la decoloración dental interna [\[3\]](#page-176-2).

Las técnicas que utilizan bajas concentraciones de peróxido producen efectos de blanqueamiento similares y menos efectos secundarios en comparación con las técnicas en el consultorio. Algunos pacientes por tiempo o por incomodidad de las férulas, prefieren no usar un blanqueamiento en casa o tienen contraindicaciones para esta técnica, como la reducción del flujo de saliva. Por lo tanto, el blanqueamiento dental en el consultorio sigue siendo muy utilizado, y el riesgo de hipersensibilidad dental puede llegar a ser del 90%. Esta sensibilidad suele ser percibida por el paciente como un dolor agudo y temporal que alcanza su punto máximo en las primeras 12 horas después del procedimiento de blanqueamiento. El dolor reportado por el paciente se debe a una respuesta inflamatoria del tejido pulpar y a la activación de los nociceptores pulpares [\[4\]](#page-176-3).

Aunque el blanqueamiento dental es un método altamente efectivo, biológicamente seguro y mínimamente invasivo para blanquear los dientes [\[5\]](#page-176-4). La sensibilidad dental sigue siendo el efecto secundario más común reportado por los pacientes. En la mayoría de los procedimientos de blanqueamiento dental, los pacientes que se someten a un blanqueamiento de dientes vitales, suelen informar de sensibilidad o molestias durante el tratamiento debido a la pérdida de minerales y a los efectos nocivos del peróxido de hidrógeno en el tejido de la pulpa dental. La sensibilidad parece estar causada por la penetración del agente blanqueador en los túbulos dentinarios [\[1\]](#page-176-0).

La sensibilidad dental es un efecto común después del blanqueamiento y puede depender de la duración del tratamiento, la concentración de peróxido y el tipo de agente blanqueador. La sensibilidad dental durante el blanqueamiento no suele ser grave y sólo se produce cuando los dientes se exponen a altas temperaturas, durante los primeros días del tratamiento y en las primeras horas después de la eliminación de la placa. La sensibilidad dental suele tener consecuencias negativas durante el procedimiento de blanqueamiento, especialmente cuando se utilizan peróxidos más concentrados. La hipersensibilidad puede ir de leve a grave, y su intensidad disminuye con el tiempo, no superando las 48 horas [\[1\]](#page-176-0).

La hipersensibilidad de la dentina (HD) es una condición clínica cada vez más permanente y problemática que a menudo es pasada por alto por los dentistas o confundida con otro problema dental y a menudo presenta un gran desafío en la práctica clínica. La HD puede definirse como un dolor breve y agudo en la dentina expuesta en respuesta a estímulos térmicos, evaporativos, táctiles, osmóticos o químicos, que no se asocia a ninguna otra lesión o patología dental [\[6\]](#page-176-5).

Por ello, se han desarrollado desensibilizantes que ayudan a reducir la duración e intensidad de la sensibilidad dental causada por el blanqueamiento, despolarizando las fibras nerviosas, reduciendo los cambios en la morfología del esmalte o promoviendo la remineralización [\[5\]](#page-176-4).

La aplicación de un gel desensibilizante (nitrato de potasio al 5% / fluoruro de sodio al 2%) antes del blanqueamiento en la consulta del dentista no afecta a la eficacia del blanqueamiento, y puede reducir la sensibilidad dental. Los agentes desensibilizantes aplicados después del blanqueamiento o mezclados en el gel blanqueador pueden aumentar la microdureza del esmalte, es decir, reducir la sensibilidad dental [\[3\]](#page-176-2).

En la actualidad, no existe un producto universalmente reconocido que alivie por completo los síntomas del blanqueamiento dental, pero se han desarrollado diversos productos que han demostrado ser más o menos eficaces para eliminarlos.

Debido a la amplia gama de productos desensibilizantes disponibles, y a la falta de conocimiento sobre sus resultados, muchos dentistas son reacios a utilizar productos desensibilizantes antes o después del blanqueamiento dental. Teniendo en cuenta lo anterior, el objetivo principal de este estudio es analizar la eficacia de los desensibilizantes antes de un procedimiento de blanqueamiento para reducir la sensibilidad dental.

La presente investigación describe el diseño de un método neutrosófico para la estimación en el uso de un agente desensibilizante antes del clareamiento en consultorio.

#### **2 Materiales y métodos**

La estimación de la estimación en el uso de un agente desensibilizante antes del clareamiento en consultorio puede ser modelado como un problema de toma de decisión multicriterio [\[7,](#page-176-6) [8\]](#page-176-7). De modo que se tenga [\[9\]](#page-176-8), [\[10\]](#page-176-9), <span id="page-176-0"></span>[\[11\]](#page-176-10):

• Un conjunto de agente desensibilizante  $R = \{R_1, ..., R_n\}, n \ge 2$ ;

Que son expuestos al conjunto de alternativas que los casos de estudio  $I = \{I_1, \dots I_m\}$ ,  $m \ge 2$ ;

El uso de agente desensibilizante por el grupo de criterios que determinan la estimación que pueden ser modelado mediante números neutrosóficos propuesta por Smarandache [\[12\]](#page-176-11), [\[13\]](#page-176-12).

<span id="page-176-2"></span><span id="page-176-1"></span>El nivel de impacto de un criterio se puede expresar mediante una relación directa de su influencia o la negación de este con un espectro de neutralidad representando un dominio numérico neutrosófico de Valor Único (SVN por sus siglas en Inglés) [\[14\]](#page-176-13), [\[15\]](#page-176-14), [\[16\]](#page-176-15). El nivel de impacto es expresado mediante tres condiciones:

- Un criterio <A> pude implicar negativamente por un criterio <B> de modo que si <A> disminuye <B> disminuye según el nivel de implicación entre los conceptos con un grado de neutralidad <neu $tA$ .
- <span id="page-176-3"></span>• Un criterio <A> puede implicar positivamente por un criterio <B> de modo que si <A> incrementa B incrementa según el nivel de implicación entre los conceptos con un grado de neutralidad <neu $tA$ .
- <span id="page-176-4"></span>Un criterio <A> no posee implicación por un criterio <B> de modo que las variaciones de <A> no poseen implicación en <B>.

<span id="page-176-6"></span><span id="page-176-5"></span>La definición original de valor de verdad en la lógica neutrosófica es mostrado como [\[17\]](#page-176-16): Sean

 $N = \{(T, I, F) : T, I, F \subseteq [0, 1]\}n$ ,

<span id="page-176-7"></span>Un valor neutrosófico es un mapeo de un grupo de fórmulas proporcionales a  $N$ , a partir de cada sentencia p se tiene:

$$
v(p) = (T, I, F) \tag{1}
$$

<span id="page-176-9"></span><span id="page-176-8"></span>El método para la estimación en el uso de un agente desensibilizante antes del clareamiento dentario en consultorio se diseñó mediante un flujo de trabajo compuesto por cuatro actividades que en su integración conforman la estimación. A continuación se realiza una descripción de las actividades propuestas.

### <span id="page-176-10"></span>**Actividad 1 análisis de las informaciones**

<span id="page-176-13"></span><span id="page-176-12"></span><span id="page-176-11"></span>Para nutrir el funcionamiento del método propuesto, se identifican las fuentes de información y posteriormente se almacenan en bases de datos para su posterior transformación y análisis. Dicha actividad utiliza la base de conocimiento empírica organizacional. Consiste en la recolección de informaciones históricas almacenadas para la estimación en el uso de un agente desensibilizante antes del clareamiento dentario en consultorio.

<span id="page-176-15"></span><span id="page-176-14"></span>Apoyado en la neutrosofía se obtiene una mejor interpretabilidad de los datos, utilizan los conjuntos SVNS los cuales permiten el empleo de variable lingüísticas [\[18-21\]](#page-176-17). Los criterios de evaluación son expresados mediante un universo de discurso se denota como (X). Donde el conjunto neutrosófico de valor único se define como *A* sobre *X,* el cual es un objeto de la forma, como se muestra en la ecuación 2.

$$
A = \{ (x, uA(x), rA(x), vA(x)) : x \in X \}d \tag{2}
$$

<span id="page-176-17"></span><span id="page-176-16"></span>Donde:  $(x)X \rightarrow [0,1], rA(x) \rightarrow [0,1], vA(x) \rightarrow [0,1];$  con  $0 \le uA(x)+rA(x)+vA(x): \le 3$  para todo  $x \in X$ . El intervalo (x),  $rA(x)$  y  $vA(x)$  denotan las membrecías a verdadero, indeterminado y falso de x en A, sucesivamente. El valor del conjunto neutrosófico de se expresa tal como muestra la ecuación 3.

$$
A = (a, b, c) \tag{3}
$$

Donde: a, b, c ∈ [0,1], a+b+c ≤ 3

#### **Actividad 2 transformación de los datos**

<span id="page-176-18"></span>Cada dato describe las características que describen el indicador, a partir de números neutrosóficos [\[22\]](#page-176-18), [\[23\]](#page-176-19) Sea  $A^* = (A_1^*, A_2^*, \dots, A_n^*)$  sea un vector de números SVN, tal que:  $A_j^* = (a_j^*, b_j^*, c_j^*)$ , j=(1,2, ..., n),  $B_i$  $=(B_{i1}, B_{i2}, \ldots, B_{im})$  ( $i = 1, 2, \ldots, m$ ), sean *m* vectores de *n* SVN números.

<span id="page-176-19"></span>Tal que 
$$
B_{ij} = (a_{ij}, b_{ij}, c_{ij})(i = 1,2,..., m), (j = 1,2,..., n)
$$
, Las  $B_i$  y  $A^*$  obtenido mediante la ecuación 4:  
\n
$$
d_i = \left(\frac{1}{3} \sum_{j=1}^n \left\{ (|a_{ij} - a_j^*|)^2 + (|b_{ij} - b_j^*|)^2 + (|c_{ij} - c_j^*|)^2 \right\} \right)^{\frac{1}{2}}
$$
\n
$$
(i = 1,2,3... , m)
$$
\n(4)

Se emplea la media de similaridad a partir de la obtención de la distancia euclidiana tal como expresa la ecuación 5.

Andrea K. Miranda A, Lourdes E. Menéndez O, José I. Castillo G. Método neutrosófico para la estimación en el uso de un agente desensibilizante antes del clareamiento en consultorio

 $F_{a_j} = \{v_1^j, \dots, v_k^j, \dots v_l^j\}, j = 1, \dots n$  (5)

El cálculo permite la obtención de la medida de la alternativa  $A_i$ , a partir de la similitud el método debo buscar cuál de los datos tienen mayor cercanía al conjunto solución  $S_i$  a partir de lo cual mediante la vecindad se obtiene un orden de las alternativas. Mientras más pequeña sea la vecindad mayor será la similitud [\[23\]](#page-176-19), [\[23\]](#page-176-19).

### **Actividad 3 Filtrado y comparación de los datos**

La actividad consiste en evaluar el comportamiento de los indicadores para estimar el comportamiento del agente desensibilizante antes del clareamiento dentario en consultorio. Para ello se utiliza la escala lingüística  $S, V_k^j \in S.$ 

Donde:  $S = \{S_1, S_0\}$  que representan el conjunto de etiquetas lingüísticas para evaluar las características de los riesgos  $C_k$ .

La evaluación realizada es considerada la preferencia del proceso a partir de la cual se obtienen:

$$
P = \{P_1, \dots P_e\},\
$$

Los valores obtenidos son comparados con los datos almacenados previamente, se realiza un proceso de comparación mediante la distancia euclidiana tal como expresa la ecuación (6). 1

$$
S\!\!=\!\!1\text{-}\left(\!\tfrac{1}{3}\!\sum_{j=1}^{n}\left\{\!\left(\left|a_{ij}\!\!-\!\!a_{j}^{*}\right|\right)^{2}\!\!+\!\!\left(\left|b_{ij}\!\!-\!\!b_{j}^{*}\right|\right)^{2}\!\!+\!\!\left(\left|c_{ij}\!\!-\!\!c_{j}^{*}\right|\right)^{2}\right\}\!\right)^{\!\!2}
$$

(6)

La función S determina la similitud entre los valores de los datos almacenados y las preferencias obtenidas realizando la comparación con toda la vecindad existente.

#### **Actividad 4 Generación de recomendaciones**

A partir de la obtención de la similitud, se realiza el proceso de recomendaciones. Las recomendaciones se realizan a partir de los datos almacenados. Consiste en generar un ordenamiento sobre la vecindad de similitud.

El mejor resultado será aquel que satisfaga las necesidades que caracterizan el riesgo matemáticamente, los que obtengan mayor similitud.

#### **3 Resultado y discusión**

El método propuesto fue probado para la estimación en el uso de un agente desensibilizante antes del clareamiento en consultorio. El paciente de 22 años, sexo femenino, acudió a la Clínica Odontológica para atención. En la anamnesis refirió malestar por el color oscurecido de los dientes. Relató el consumo de alimentos con colorante alimentario y entre ellos el consumo de café, gaseosas, jugos industrializados, y té por lo general todos los días. Se dieron opciones para mejorar la estética de la sonrisa: blanqueamiento en casa o blanqueamiento en consultorio. El paciente optó por un blanqueamiento en consultorio, en la anamnesis el paciente no manifiesta sensibilidad previa y al examen clínico fue necesaria una radiografía panorámica para investigar la salud pulpar y periodontal de algunos de los elementos. Se realizó profilaxis con piedra pómez y agua, continuado con registro de color utilizando la escala de color Chromascop de Ivoclar Vivadent con un resultado inicial de 1A-120 que se evidencia en registro fotográfico.

Como medio de protección de los tejidos blandos, para evitar el contacto del gel blanqueador con la mucosa, se utilizó un retractor labial (ARC FLEX/ FGM). Previo a la aplicación del blanqueamiento se secaron todos los dientes para aplicar el aislamiento gingival con resina fotopolimerizable (TOP DAM/ FGM) para proteger los tejidos gingivales y cubriendo la encía con una capa de 3 a 5 mm y 1 mm de espesor. Se aplicó el agente desensibilizante (Desensibilize Kf/ Fgm) al 2% por 10min en las arcadas superiores el producto se empleó desde la pieza dentaria 14 hasta la 24 y en la arcada inferior desde la pieza dentaria 34 hasta la 44.

El agente blanqueador utilizado para la decoloración fue peróxido de hidrógeno al 35% (Whitness HP Automixx/FGM) aplicado en cada sesión durante 15 minutos como lo indica el fabricante (Figura 6). El producto se aplicó en las piezas dentarias de la arcada superior e inferior, desde el segundo premolar del lado derecho hasta el segundo premolar del lado izquierdo transcurrido el tiempo de acción se retiró con una cánula de succión, se lavó con abundante agua y se retiró la barrera gingival, con un intervalo de 24 horas entre una sesión y otra. En la segunda y tercera sesión se efectuó el mismo protocolo ejecutado en la primera sesión, inmediatamente después de la tercera sesión se realizó el registro de color utilizando la escala de color Chromascop de Ivoclar Vivadent con el resultado de color final fue 01-110.

Se orientó al paciente para evitar, la ingesta de alimentos o bebidas que pudieran comprometer el efecto clareador (café, té, vino tinto, etc.) durante el tratamiento (3 dias) y hasta una semana después. El paciente fue instruido para registrar diariamente la ocurrencia de sensibilidad, usando los siguientes criterios: 0=ninguna, 1=leve, 2=moderada, 3=considerable, 4=severa.

Al inicio del tratamiento la paciente presentaba los dientes de color 1A-120, concluido el tratamiento de clareamiento en consultorio, los dientes clarearon a un color 01-110, siendo el resultado bastante satisfactorio. El nivel de sensibilidad referido por la paciente al concluir el tratamiento fue leve, y registrado únicamente dos horas posteriores a cada sesión, una semana después de finalizado el tratamiento se citó a la paciente para evaluar y no manifestó haber tenido ningún tipo de sensibilidad.

Los resultados son representados mediante las alternativas I, de modo que:

$$
I = \{i_1, i_2, i_3, i_4, i_5\},\
$$

 Valorado a partir del conjunto de características C que describen la estimación en el uso de un agente desensibilizante antes del clareamiento en consultorio tal que:

 $C = \{c_1, c_2, c_3, c_4, c_5, c_6\},\$ 

A partir del conjunto de etiquetas lingüísticas que se presenta en la tabla 1, definidas como [\[22\]](#page-176-18):

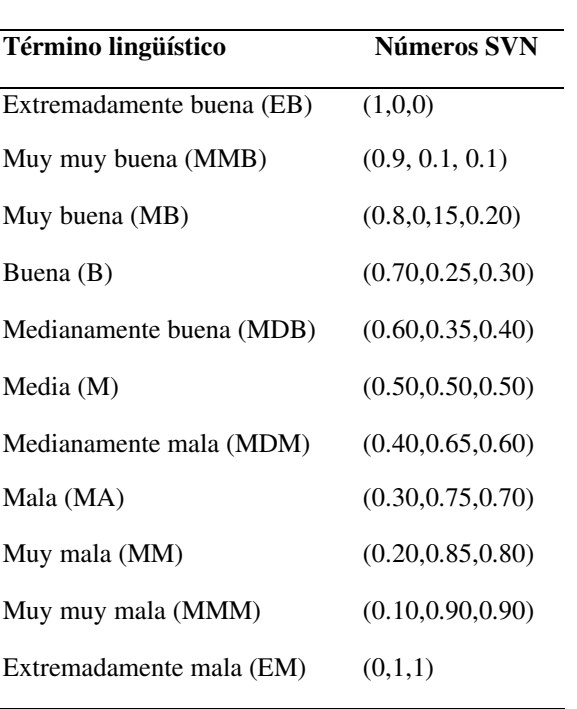

**Tabla 1**: Términos lingüísticos empleados.

A partir de la aplicación del método se obtienen como resultado la expresión de comparación que se muestra en la expresión 5, estos datos son almacenados en la base de caso para nuevos análisis.

 $P_e = {MB, B, MMB, B, M, B}$ 

(7)

 $(8)$ 

Una vez obtenido el mapa de las alternativas se obtuvo el cálculo de la similitud que se muestra mediante la tabla 2.

**Tabla 2:** Similitud entre los casos de análisis almacenados de pacientes sobre el uso de agente desensibilizante antes del clareamiento y el perfil de referencia.

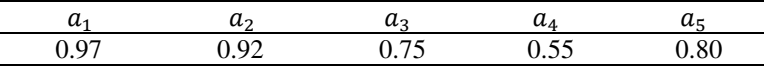

Por lo tanto a partir del análisis de los resultados se realiza el proceso de ordenamiento de alternativas. A partir del proceso se visualizan la alternativa objeto de atención. La expresión 8 muestra el resultado del ordenamiento realizado.

$$
\{a_7, a_2, a_3\} \tag{3}
$$

A partir del ordenamiento el método realiza como recomendación la  $(a_7)$  uso de agente desensibilizante an-

Andrea K. Miranda A, Lourdes E. Menéndez O, José I. Castillo G. Método neutrosófico para la estimación en el uso de un agente desensibilizante antes del clareamiento en consultorio

tes del clareamiento en consultorio y el perfil de referencia y posteriormente  $(a_2)$  como segundo nivel de factibilidad según el análisis realizado.

Representación del caso de análisis 1 es mostrado en la figura 1

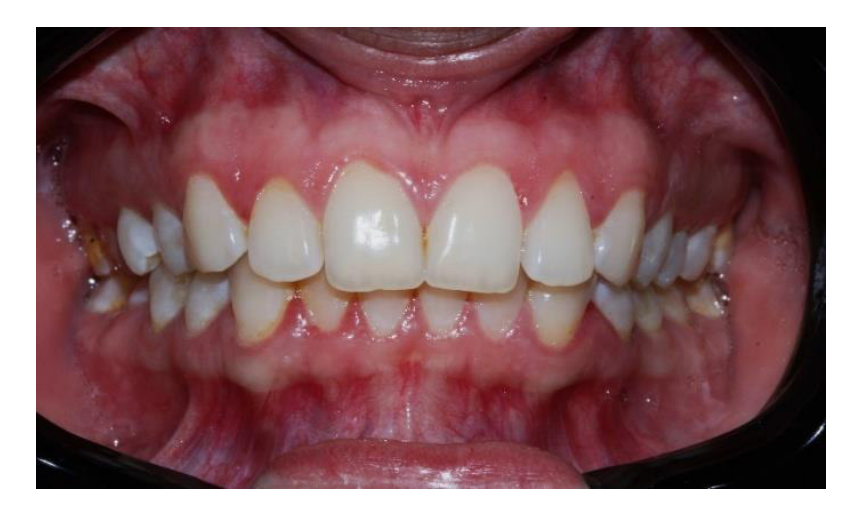

**Figura 1**: Aspecto inicial del paciente.

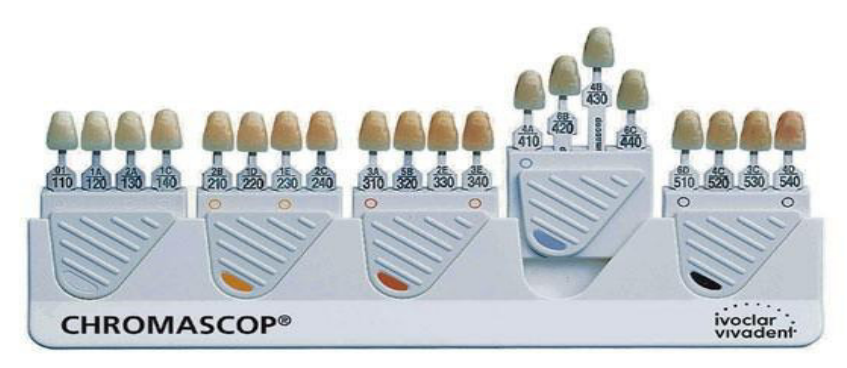

**Figura 2:** Escala de colores Chromascop de Ivoclar Vivadent.

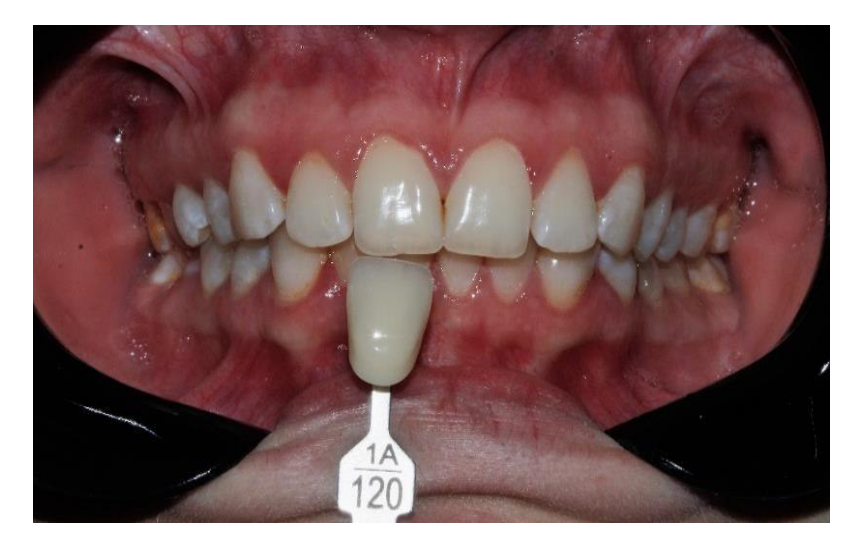

**Figura 3:** Toma de color inicial (1A-120).
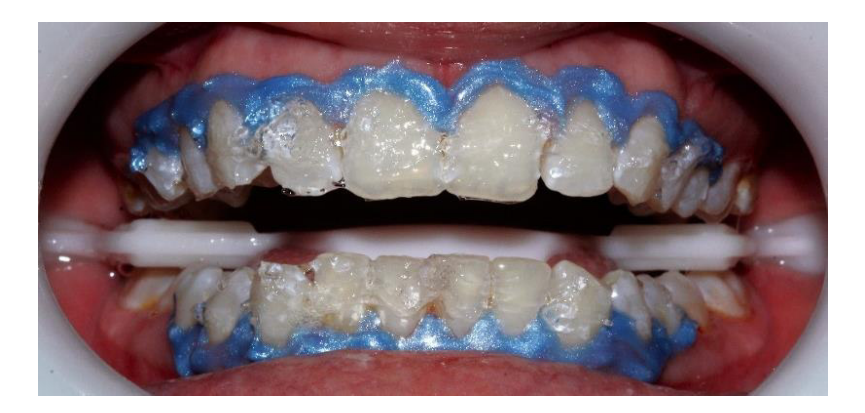

**Figura 4:** Aplicación del gel desensibilizante caras vestibulares.

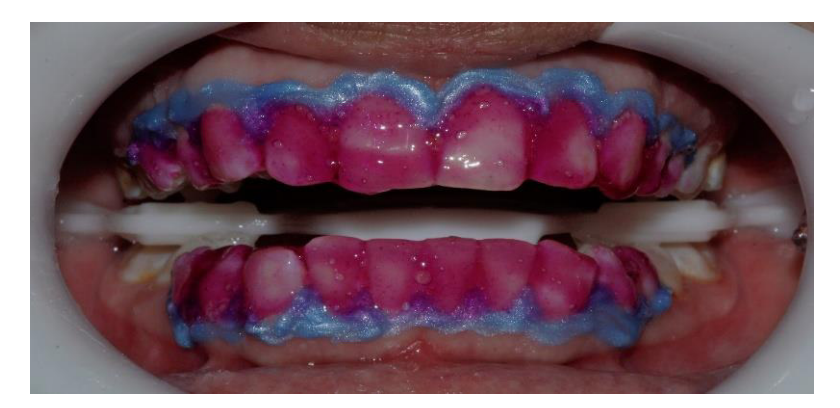

**Figura 5:** Aplicación de gel aclarador, peróxido de hidrógeno al 35%

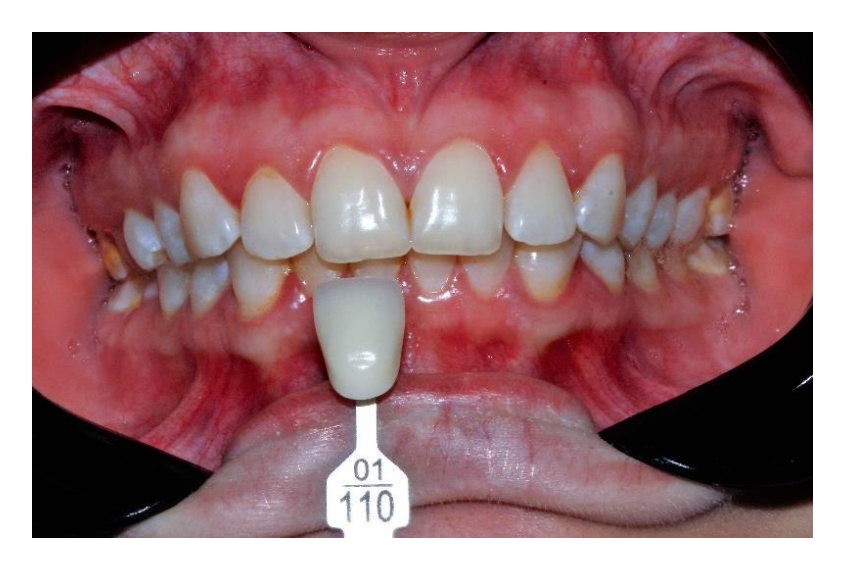

**Figura 6:** Toma de color final, después de tres sesiones de clareamiento se consiguió llegar al tono 01- 110.

### **Discusión**

Actualmente encontramos una gran variedad de diversos productos disponibles para el tratamiento de sensibilidad que tienen como finalidad la obstrucción de los túbulos dentinarios o bloquear la transmisión neural desde la pulpa. La reducción en la excitabilidad de las fibras nerviosas podría ocurrir debido a la difusión de sal de potasio a través del esmalte y la dentina. Estas sales pueden alcanzar las terminaciones nerviosas, afectar la transmisión del impulso nervioso y dar como resultado una reducción o eliminación del dolor. El uso de agentes

Andrea K. Miranda A, Lourdes E. Menéndez O, José I. Castillo G. Método neutrosófico para la estimación en el uso de un agente desensibilizante antes del clareamiento en consultorio químicos tales como fluoruros, oxalato, sales de estroncio o potasio o agentes adhesivos dentinarios son productos lanzados en el mercado como desensibilizadores para uso profesional con éxito clínico, ya que después de su utilización se produce una reducción en la permeabilidad de la dentina y bloquea el mecanismo hidrodinámico, en la mayoría de las opciones son reversibles [\[24\]](#page-176-0), [\[25\]](#page-176-1), [\[26\]](#page-177-0), descubrieron que la adición de compuestos de calcio a los geles blanqueadores puede ayudar a prevenir la pérdida de minerales y la reducción de la microdureza del esmalte causada por el proceso de aclaramiento, lo que reduce la sensibilidad. Además, los compuestos de calcio mantienen un pH estable y alto de 8 a 9 durante todo el proceso.

Maran et al., 2018 investigaron la sensibilidad dental y la decoloración después del blanqueo con un gel de peróxido de carbamida al 10% que contenía agentes desensibilizantes (3% de nitrato de potasio y 0,2% de fluoruro de sodio). Se llevó a cabo un ensayo clínico aleatorio para evaluar el riesgo y cada participante en el estudio utilizó el gel durante 21 días durante 3 horas y descubrió que la presencia de nitrato de potasio y fluoruro de sodio en el gel blanqueador para pacientes externos no reducía la sensibilidad dental.

En un estudio reciente, [\[27\]](#page-177-1) ensayo clínico aleatorizado, a triple ciego y con la boca dividida, evaluaron el efecto de la aplicación de un gel desensibilizante (nitrato de potasio al 2%) antes y después del blanqueo en el consultorio sobre la sensibilidad dental; en un grupo, el gel desensibilizante se aplicó durante 10 minutos antes del peróxido de hidrógeno al 35% y después se aplicó un gel placebo en el otro grupo, el gel desensibilizante se aplicó durante 10 minutos antes y después del blanqueo y concluyeron que la aplicación del agente desensibilizante no afectaba a la eficacia del blanqueo, pero no era eficaz para reducir la sensibilidad cuando se aplicaba antes o antes y después del procedimiento.

De acuerdo con [\[1\]](#page-176-2), los desensibilizantes más comunes nitrato de potasio/fluoruro de sodio al 2% pueden reducir la cantidad y el alcance de la sensibilidad dental sin reducir la eficacia del blanqueamiento. El efecto del gel de nitrato de potasio al 5% y fluoruro de sodio al 2% con un gel placebo (misma base gel, pero sin sustancias activas) en la prevención de la sensibilidad causada por el clareamiento en consultorio. Previamente al uso del agente clareador en consultorio, fue aplicado el gel desensibilizante en 15 pacientes. En otros 15 pacientes se aplicó el gel placebo. En todos los pacientes se realizaron dos sesiones con tres aplicaciones de 15 minutos cada una de peróxido de hidrógeno al 35%. Los autores observaron significante reducción tanto en la frecuencia como en la intensidad de la sensibilidad post clareamiento, cuando fue aplicado el agente desensibilizante previamente al tratamiento clareador, indicando así la efectividad de la técnica presentada en este estudio. Resultados que afirman lo descrito en el metaanálisis de Wang et al., en el 2015 evaluaron la eficacia del nitrato de potasio y del fluoruro de sodio como agentes desensibilizantes durante el aclaramiento y concluyeron que ambos reducen la sensibilidad durante el tratamiento.

Quiroga y colaboradores [\[2\]](#page-176-3), señalan que algunos estudios sugieren aplicar agentes desensibilizantes directamente sobre los dientes, otros los añaden a los dentífricos y productos blanqueadores para reducir las molestias del paciente. Los odontologos suelen tratar la sensibilidad cuando ya está presente, pero para entonces la cooperación del paciente puede estar ya comprometida y el tratamiento puede no ser satisfactorio. Desde el punto de vista de [\[6\]](#page-176-4) no existe un plan único que resuelva el problema de la sensibilidad en todos los pacientes, por lo que corresponde al dentista conocer las particularidades y tener una estrategia de tratamiento eficaz para sus pacientes.

Se ha observado en este reporte de caso que el uso de un gel desensibilizante como el desensibilize KF 2% de FGM a base de nitrato de potasio y fluoruro de sodio antes del blanqueamiento en la consulta no afecta a la eficacia del blanqueamiento con peróxido de hidrógeno al 35% y el paciente no informa de sensibilidad después del tratamiento. Lo que concuerda con los estudios similares antes mencionados, y adicional coincide con los hallazgos de [\[2\]](#page-176-3) donde afirma que la aplicación de un desensibilizante a base de nitrato de potasio al 5% y fluoruro de sodio al 2% antes del clareamiento no interfiere en la eficacia clareadora del peróxido de hidrógeno al 35%. Su investigación indica que el nitrato de potasio no actúa por obliteración superficial, y sí por acción en la repolarización de las fibras nerviosas, por lo tanto no se espera, con su uso, disminución en el resultado del clareamiento. Por otro lado, tomando en consideración que el mecanismo de acción del fluoruro de sodio es por obliteración de los túbulos dentinarios, se puede hipotetizar que el uso de un agente desensibilizante conteniendo flúor afectaría la eficacia clareadora sin embargo este efecto no ha sido observado.

## **Conclusión**

El método desarrollado en la investigación presenta un flujo de trabajo mediante 4 actividades que conforman su gestión integral. Una vez valorado los resultados emitidos por el método propuesto, se logró la estimación en el uso de un agente desensibilizante antes del clareamiento en consultorio. Los resultados del caso y la revisión de la literatura sugieren que los agentes desensibilizantes son eficaces para reducir la frecuencia y la intensidad de la sensibilidad después del blanqueamiento en el consultorio de los dientes vitales. El uso de un agente desensibilizante (fluoruro de sodio y nitrato de potasio) antes del blanqueamiento tuvo éxito en la reducción de la sensibilidad dental durante el procedimiento de blanqueamiento con peróxido de hidrógeno al 35% (Whitness HP Automixx/FGM).

Andrea K. Miranda A, Lourdes E. Menéndez O, José I. Castillo G. Método neutrosófico para la estimación en el uso de un agente desensibilizante antes del clareamiento en consultorio

# **Referencias**

- [1] F. A. de Moraes Palma, G. B. A. Abreu, T. M. R. Silva, V. A. R. de Souza, E. S. Barbosa, G. S. Freire, G. S. Neves, M. M. de Souza, L. Martim, and F. P. S. Nahsan, "Análise da utilização de dessensibilizante no uso prévio ao clareamento dentário: revisão narrativa," *Revista Eletrônica Acervo Saúde,* vol. 13, no. 5, pp. e7242-e7242, 2021.
- [2] M. Á. Q. García, M. A. N. Cepeda, G. C. Palma, C. G. Lartigue, P. P. Gorham, and G. I. M. González, "USO DE TÉCNICAS PARA EL CONTROL EFECTIVO DE LA SENSIBILIDAD DENTAL EN EL USO DEL BLANQUEAMIENTO DENTAL."
- [3] M. A. Sánchez Tito, and N. Kuong Gómez, "Efecto del peróxido de hidrógeno al 40% sobre la fuerza de adhesión de brackets metálicos," *Revista Estomatológica Herediana,* vol. 27, no. 2, pp. 81-87, 2017.
- [4] M. L. C. Santana, P. C. Leal, A. Reis, and A. L. Faria-e-Silva, "Effect of anti-inflammatory and analgesic drugs for the prevention of bleaching-induced tooth sensitivity: A systematic review and meta-analysis," *The Journal of the American Dental Association,* vol. 150, no. 10, pp. 818-829. e4, 2019.
- [5] K. Achachao Almerco, and L. Y. Tay Chu Jon, "Terapias para disminuir la sensibilidad por blanqueamiento dental," *Revista Estomatológica Herediana,* vol. 29, no. 4, pp. 297-305, 2019.
- [6] F. I. M. Angulo, G. M. C. Núñez, and W. G. E. Otárola, "Hipersensibilidad dentinaria: un desafío en la práctica odontológica," *Revista Odontológica Basadrina,* vol. 5, no. 1, pp. 51-58, 2021.
- [7] A. Grajales Quintero, E. Serrano Moya, and C. Hahan Von, "Los métodos y procesos multicriterio para la evaluación," *Luna Azul,* vol. 36, no. 1, pp. 285-306, 2013.
- [8] C. Bouza. "Métodos cuantitativos para la toma de decisiones en contabilidad, administración, economía," https://www.researchgate.net/publication/303551295\_METODOS\_CUANTITATIVOS\_PARA\_LA\_TOMA\_DE\_ DECISIONES\_EN\_CONTABILIDAD\_ADMINISTRACION\_ECONOMIA.
- [9] R. Garza-Ríos, C. González-Sánchez, I. Pérez-Vergara, E. Martínez-Delgado, and M. Sanler-Cruz, "Concepción de un procedimiento utilizando herramientas cuantitativas para mejorar el desempeño empresarial," *Ingeniería Industrial,* vol. 33, pp. 239-248, 2012.
- [10] O. Mar, I. Santana, and J. Gulín, "Algoritmo para determinar y eliminar nodos neutrales en Mapa Cognitivo Neutrosófico," *Neutrosophic Computing and Machine Learning,* vol. 8, pp. 4-11, 2019.
- [11] O. Mar, I. Santana, and J. Gulín, "Competency assessment model for a virtual laboratory system and distance using fuzzy cognitive map," *Revista Investigación Operacional* vol. 38, no. 2, pp. 170-178, 2017.
- [12] F. Smarandache, "A Unifying Field in Logics: Neutrosophic Logic," *Philosophy*, pp. 1-141, 1999.
- [13] F. Smarandache, *Symbolic neutrosophic theory*: Infinite Study, 2015.
- [14] H. Wang, F. Smarandache, R. Sunderraman, and Y.-Q. Zhang, *interval neutrosophic sets and logic: theory and applications in computing: Theory and applications in computing*: Infinite Study, 2005.
- [15] F. Martínez, "Aplicaciones al modelo conexionista de lenguaje y su aplicación al reconocimiento de secuencias y traducción automática," Universidad Poloténica de Valencia, 2012.
- [16] O. Mar Cornelio, "Modelo para la toma de decisiones sobre el control de acceso a las prácticas de laboratorios de Ingeniería de Control II en un sistema de laboratorios remoto," 2019.
- [17] H. Wang, F. Smarandache, R. Sunderraman, and Y. Q. Zhang, *Interval Neutrosophic Sets and Logic: Theory and Applications in Computing: Theory and Applications in Computing*: Hexis, 2005.
- [18] R. G. Ortega, M. D. O. Rodríguez, M. L. Vázquez, J. E. Ricardo, J. A. S. Figueiredo, and F. Smarandache, *Pestel analysis based on neutrosophic cognitive maps and neutrosophic numbers for the sinos river basin management*: Infinite Study, 2019.
- [19] F. Smarandache, J. E. Ricardo, E. G. Caballero, M. Y. L. Vázquez, and N. B. Hernández, *Delphi method for evaluating scientific research proposals in a neutrosophic environment*: Infinite Study, 2020.
- <span id="page-182-0"></span>[20] E. G. Caballero, M. Leyva, J. E. Ricardo, and N. B. Hernández, "NeutroGroups Generated by Uninorms: A Theoretical Approach," *Theory and Applications of NeutroAlgebras as Generalizations of Classical Algebras*, pp. 155-179: IGI Global, 2022.
- [21] O. F. Von Feigenblatt, *Honor, Loyalty, and Merit: The Cultura Contemporary of the Spanish Nobility*: Ediciones Octaedro, 2022.
- [22] R. Sahin, and M. Yigider, "A Multi-criteria neutrosophic group decision making metod based TOPSIS for supplier selection," *arXiv preprint arXiv:1412.5077*, 2014.
- [23] L. K. Á. Gómez, D. A. V. Intriago, A. M. I. Morán, L. R. M. Gómez, J. A. A. Armas, M. A. M. Alcívar, and L. K. B. Villanueva, "Use of neutrosophy for the detection of operational risk in corporate financial management for administrative excellence," *Neutrosophic Sets and Systems*, pp. 75, 2019.
- [24] C. H. Thiesen, R. Rodrigues Filho, L. H. M. Prates, and N. Sartori, "The influence of desensitizing dentifrices on pain induced by in-office bleaching," *Brazilian oral research,* vol. 27, no. 6, pp. 517-523, 2013.
- [25] L. G. Petersson, "The role of fluoride in the preventive management of dentin hypersensitivity and root caries," *Clinical oral investigations,* vol. 17, no. 1, pp. 63-71, 2013.
- [26] A. D. Loguercio, L. Y. Tay, D. R. Herrera, J. Bauer, and A. Reis, "Effectiveness of nano-calcium phosphate paste on sensitivity during and after bleaching: a randomized clinical trial," *Brazilian oral research,* vol. 29, pp. 1-7, 2015.
- [27] E. Martini, S. Parreiras, A. Szesz, F. Coppla, A. Loguercio, and A. Reis, "Bleaching-induced tooth sensitivity with application of a desensitizing gel before and after in-office bleaching: a triple-blind randomized clinical trial," *Clinical oral investigations,* vol. 24, no. 1, pp. 385-394, 2020.

Recibido: 17 de agosto de 2022. Aceptado: 27 de septiembre de 2022

## 178

**NCML**<br>Neutrosophic Computing and Machine Learning , Vol. 23, 2022

**University of New Mexico**

# Método Multicriterio Neutrosófico para la evaluación del el síndrome X frágil

# Neutrosophic Multicriteria Method for the evaluation of Fragile X syndrome.

# **Andrea Estephania Ortiz Guaita<sup>1</sup> , Fredman Stalin Hidalgo Muyolema <sup>2</sup> , Kathya Verónica Suaste Pazmiño<sup>3</sup>and Juan Alberto Viteri Rodríguez<sup>4</sup>**

<sup>1</sup> Universidad Regional Autónoma de Los Andes, Sede Ambato. Ecuador. Orcid:. <https://orcid.org/0000-0002-9461-047X> E-mail: [ma.andreaeog44@uniandes.edu.ec](mailto:ma.andreaeog44@uniandes.edu.ec) 

<sup>2</sup> Universidad Regional Autónoma de Los Andes, Sede Ambato. Ecuador. Orcid: <https://orcid.org/0000-0001-6797-035X> E-mail[: ma.fredmanshm39@uniandes.edu.ec](mailto:ma.fredmanshm39@uniandes.edu.ec)

<sup>3</sup> Universidad Regional Autónoma de Los Andes, Sede Ambato. Ecuador. Orcid: https://orcid.org/0000-0001-7547-7602 E-mail: [ua.kathyasuaste@uniandes.edu.ec](mailto:ua.kathyasuaste@uniandes.edu.ec) 

<sup>4</sup> Universidad Regional Autónoma de Los Andes, Sede Ambato. Ecuador. Orcid: https://orcid.org/0000-0002-2463-7036 E-mail[: ua.juanviteri@uniandes.edu.ec](mailto:ua.juanviteri@uniandes.edu.ec) 

**Resumen**. El síndrome de X frágil es un trastorno genético causado por un cambio (mutación) en el gen FMR1 ubicado en el cromosoma X. Las personas con síndrome de X frágil tienen una variedad de problemas de desarrollo, incluidos problemas con el aprendizaje y la función cognitiva. Esta condición es la forma más común de discapacidad intelectual hereditaria en los hombres y también puede causar una discapacidad intelectual significativa en algunas mujeres. Este síndrome se hereda de forma dominante ligada al sexo. La presente investigación propone el desarrollo de un método multicriterio neutrosófico para la evaluación del síndrome X frágil. El método propuesto basa su funcionamiento mediante un enfoque multicriterio para la evaluación. El estudio realizado identifica que solo las personas con una mutación completa ofrecen síndrome X frágil. Recientemente se han descrito dos subtipos del síndrome, asociados con parto prematuro, que ocurren después de la cuarta década.

**Palabras Claves:** X frágil, método multicriterio neutrosófico, evaluación del el síndrome.

### **Abstract**.

J

Fragile X syndrome is a genetic disorder caused by a change (mutation) in the FMR1 gene located on the X chromosome. People with fragile X syndrome have a variety of developmental problems, including problems with learning and cognitive function. This condition is the most common form of inherited intellectual disability in men and can also cause significant intellectual disability in some women. This syndrome is inherited in a sex-linked dominant manner. This research proposes the development of a multicriteria neutrosophic method for the evaluation of fragile X syndrome. The proposed method bases its operation on a multi-criteria approach for evaluation. The study carried out identifies that only people with a complete mutation have fragile X syndrome. Two subtypes of the syndrome have recently been described, associated with preterm birth, occurring after the fourth decade.

**Keywords:** Fragile X, neutrosophic multicriteria method, evaluation of the syndrome.

# **1 Introducción**

El Síndrome de X frágil es una enfermedad genética debida a una expansión del trinucleótido CGG, nombrada mutación completa (más de 200 repeticiones de CGG) en el gen FMR1, locus Xq27.3; la cual lleva a una hiperventilación de la región promotora del gen, silenciándolo y disminuyendo los niveles de expresión de la proteína FMRP relacionada con la plasticidad y maduración neuronal [\[1\]](#page-187-0). Causante de la deficiencia mental hereditaria más frecuente y que afecta principalmente a varones, quienes manifiestan un fenotipo característico. Su nombre se debe a la presencia de una "rotura" en el extremo distal del cromosoma X (Xq27.3) en el cariotipo de los individuos afectados. En 1991, se identificó el defecto molecular causante del síndrome, sustituyendo al estudio citogenético como método de confirmación diagnóstica [\[2\]](#page-187-1).

La prevalencia de la permutación en la población general es de 1 en 130-200 mujeres y 1 en 250 hombres. La

ataxia asociada al frágil X ocurre en aproximadamente el 40% de los hombres con la permutación y el 16 % de las mujeres, mientras que FXPOI ocurre en 16-20% de las mujeres con la permutación [\[3\]](#page-187-2). Los individuos con SXF presentan retardo mental, autismo, hiperactividad, cara alargada, orejas grandes o prominentes y macroorquidismo desde la pubertad. La mayoría de niños con SXF presentan retraso en el lenguaje, hiperactivación sensorial y ansiedad [\[4\]](#page-187-3).

La presente investigación tiene como objetivo el desarrollo de un método multicriterio neutrosófico para la evaluación del síndrome X frágil. La investigación se encuentra estructurada en introducción, materiales y métodos, resultados y discusión. La introducción presentó los principales referentes relacionados sobre Síndrome de X frágil en el contexto de la prsente investigación. Los materiales y métodos describen la estructura y funcionamiento del método propuesto y los resultados y discusión presenta la implementación del método en el contexto real como caso de análisis.

# **2 Materiales y métodos**

La presente sección describe el funcionamiento del método multicriterio neutrosófico para la evaluación del síndrome X frágil. Se presentan las características generales de la solución propuesta. Se describen las principales etapas y actividades que conforman el método.

El método multicriterio neutrosófico para la evaluación para la evaluación del síndrome X frágil está diseñado bajo las siguientes cualidades:

Las cualidades que distinguen al modelo son:

- Integración: el método garantiza la interconexión de los diferentes componentes en combinación para la evaluación del síndrome X frágil.
- Flexibilidad: utiliza 2-tuplas para representar la incertidumbre de modo que aumente la interoperabilidad de las personas que interactúan con el método.
- Interdependencia: el método utiliza como punto de partida los datos de entrada proporcionados por los expertos del proceso. Los resultados analizados contribuyen a una base de experiencia que conforma el núcleo del procesamiento para la inferencia.

El método se sustenta en los siguientes principios:

- Identificación mediante el equipo de expertos de los indicadores para la evaluación para la evaluación del síndrome X frágil.
- El empleo de métodos multicriterios en la evaluación.

El método para la evaluación del síndrome X frágil, está estructurado para gestionar el flujo de trabajo del proceso de evaluación a partir de un método de inferencia multicriterio, posee tres etapas fundamentales: entrada, procesamiento y salida de información. La Figura 1 muestra un esquema que ilustra el funcionamiento general del método.

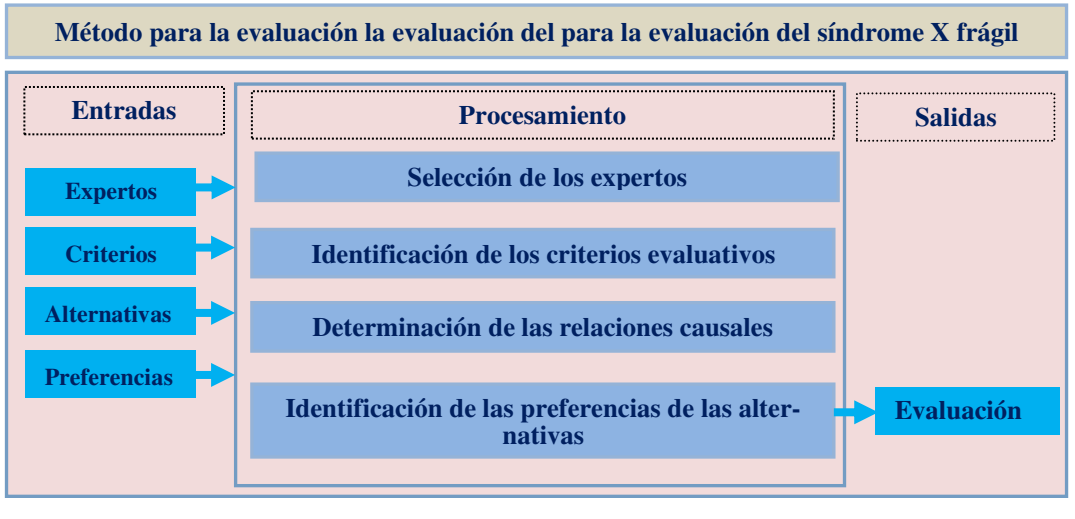

**Figura 1.** Esquema general del funcionamiento del método.

### **2.1 Descripción de las etapas del modelo**

El método propuesto está diseñado para garantizar la gestión del flujo de trabajo en el proceso de evaluación del síndrome X frágil. Utiliza un enfoque multicriterio multiexperto donde se identifican indicadores evaluativos para determinar el funcionamiento del procesamiento del método.

Andrea E. Ortiz G, Fredman S. Hidalgo M, Kathya V. Suaste P, Juan A. Viteri R. Método Multicriterio Neutrosófico para la evaluación del el síndrome X frágil

La etapa de procesamiento está estructurada por cuatro actividades que rigen el proceso de inferencia del procesamiento. A continuación se detalla su funcionamiento:

### Actividad 1: Selección de los expertos.

El proceso consiste en determinar el grupo de expertos que intervienen en el proceso. Para su selección se emplea la metodología propuesta por Fernández [\[5\]](#page-187-4). Para comenzar el proceso se envía un modelo a los posibles expertos con una explicación breve sobre los objetivos del trabajo y el área del conocimiento en el que se enmarca la investigación. Se establece contacto con los expertos conocedores y se les pide que participen en el panel. La actividad obtiene como resultado la captación del grupo de expertos que participará en la aplicación del método.

El procedo debe filtrar los expertos con bajo nivel de experticia participando en el proceso los de mayor conocimiento y prestigio en el área del conocimiento que se enmarca el objeto de estudio de la investigación. Para realizar el proceso de filtraje se realiza un cuestionario de autoevaluación para expertos. El objetivo es determinar el coeficiente de conocimiento o información (*Kc*), la ecuación 1 expresa el método para determinar el nivel de experticia.

$$
K_c = n(0,1) \tag{1}
$$

Where:

 $K_c$ : coeficiente de conocimiento o información : rango seleccionado por el experto

#### Actividad 2 Identificación de los criterios de evaluación

Una vez identificados los expertos que intervienen en el proceso se procede a la identificación de los criterios evaluativos. Los criterios nutren el método, representan parámetros de entrada que se utilizan en la etapa de procesamiento. A partir del trabajo en grupo de los expertos se realizan las siguientes actividades:

- 1. Se envía un cuestionario a los miembros del panel y se les pide su opinión para la selección de los criterios evaluativos que sustenten la investigación. A partir de un cuestionario previamente elaborado, se obtiene como resultado el conjunto de criterios de los expertos.
- 2. Se analizan las respuestas y se identifican las áreas en que están de acuerdo y en las que difieren. La actividad permite realizar un análisis del comportamiento de las respuestas emitidas por los expertos y se identifican los elementos comunes.
- 3. Se envía el análisis resumido de todas las respuestas a los miembros del panel, se les pide que llenen de nuevo el cuestionario y que den sus razones respecto a las opiniones en que difieren. La actividad permite obtener una nueva valoración del grupo de expertos sobre el conocimiento recogido y resumido.
- 4. Se repite el proceso hasta que se estabilizan las respuestas. La actividad representa la condición de parada del método, a partir de que se estabilicen las respuestas se concluye su aplicación considerándose este el resultado general.

La actividad obtienen como resultado el conjunto de criterios evaluativos del método. Emplea un enfoque multicriterio expresado como muestra la ecuación 1.

$$
C = \{c_1, c_2, \ldots, c_m\}
$$

Donde:

 $m > 1$ ,

Actividad 3 Determinación de los pesos de los creiterios.

Para determinar los pesos atribuidos a los criterios evaluativos se utiliza el grupo de expertos que intervienen en el proceso. Se les pide que determinen el nivel de importancia atribuido a los criterios evaluativos identificados en la actividad previa.

Los pesos de los criterios evaluativos son expresados mediante un dominio de valores difusos. Los conjuntos difusos dan un valor cuantitativo a cada elemento, el cual representa el grado de pertenencia al conjunto. Un conjunto difuso A es una aplicación de un conjunto referencial S en el intervalo [0, 1], Tal que:

 $A: S \rightarrow [0,1]$ , y se define por medio de una función de pertenencia:

 $0 \leq \mu_A(x) \leq 1.$  $(x) \le 1.$  (4)

Para aumentar la interpretatividad en la determinación de los vectores de pesos asociados a los criterios se utilizan términos lingüísticos basados en 2-tuplas Neutrosófica [\[6\]](#page-187-5), [\[7\]](#page-187-6). El uso de etiquetas lingüísticas en modelos de decisión supone, en la mayoría de los casos, la realización de operaciones con etiquetas lingüísticas. La tabla 1 muestra el conjunto de términos lingüísticos con sus respectivos valores.

Andrea E. Ortiz G, Fredman S. Hidalgo M, Kathya V. Suaste P, Juan A. Viteri R. Método Multicriterio Neutrosófico para la evaluación del el síndrome X frágil

(3)

(2)

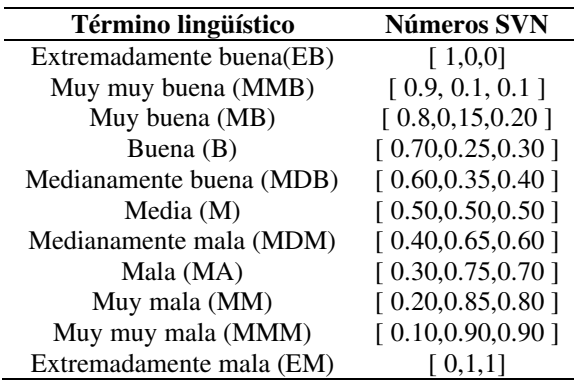

**Tabla 1:** Dominio de valores para expresar causalidad.

<span id="page-187-3"></span><span id="page-187-2"></span><span id="page-187-1"></span><span id="page-187-0"></span>Una vez obtenidos los vectores de pesos de los diferentes expertos que intervienen en el proceso se realiza un proceso de agregación de información a partir de una función promedio tal como muestra la ecuación 5.

<span id="page-187-4"></span>
$$
VA = \frac{\sum_{i=1}^{n} C_{ij}}{E}
$$

<span id="page-187-6"></span><span id="page-187-5"></span>Where: VA: valor agregado, : cantidad de expertos que participan en el proceso, Cij: vector de pesos expresado por los expertos para los criterios *C*.

<span id="page-187-7"></span>Actividad 4 determinación de las preferencias de las alternativas.

<span id="page-187-9"></span><span id="page-187-8"></span>La actividad para la determinación de las preferencias consiste en identificar el impacto que poseen los criterios evaluativos del síndrome X frágil. El proceso de evaluación es realizado mediante una escala numérica de modo que se exprese el nivel de pertenencia de los indicadores. La figura 2 muestra una gráfica con los conjuntos de etiquetas lingüísticas utilizados.

<span id="page-187-12"></span><span id="page-187-11"></span><span id="page-187-10"></span>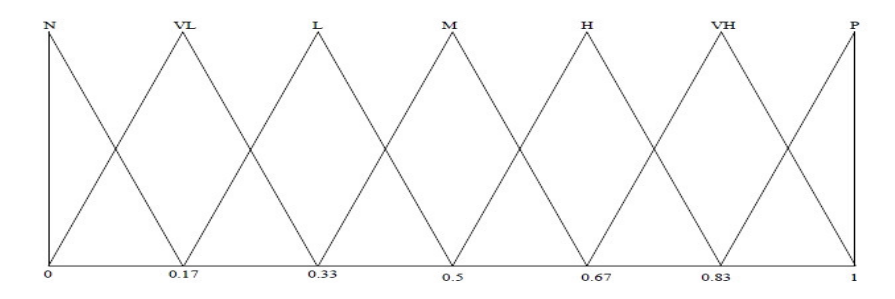

**Figura 2.** Conjunto de etiquetas lingüísticas.

<span id="page-187-14"></span><span id="page-187-13"></span>Donde:

<span id="page-187-15"></span>N: Nulo; VL: Muy Bajo; L: Bajo; M: Medio; H: Alto; VH: Muy Alto; P: Preferido

<span id="page-187-17"></span><span id="page-187-16"></span>Para la evaluación del impacto de la Neuralgia del Trigémino, se describe el problema y la evaluación de cada alternativa a partir del cual se forma la matriz de evaluación [\[8\]](#page-187-7), [\[9\]](#page-187-8), [\[10\]](#page-187-9). La matriz está compuesta por las alternativas, los criterios y la valoración de cada criterio para cada alternativa.

A partir de obtener las preferencias de cada criterio evaluativo sobre el objeto de estudio, se realiza el proceso de inferencia de información. La inferencia es guiada mediante el uso de operadores de agregación de información.

Se parte del conjunto de alternativas A:

 $A = \{A_1, A_2, ..., A_m\}$  (6)

A las cuales se les obtienen las preferencias P:

Andrea E. Ortiz G, Fredman S. Hidalgo M, Kathya V. Suaste P, Juan A. Viteri R. Método Multicriterio Neutrosófico para la evaluación del el síndrome X frágil

(5)

$$
P = C_1, C_n \tag{7}
$$

A los criterios evaluativos se les aplica un método multicriterio para procesar las alternativas a partir de los vectores de pesos *W* definidos por los expertos sobre los criterios evaluativos.

$$
W = \{w_1, w_2, w_n\} \tag{8}
$$

El proceso de agregación se realiza con la utilización de operadores de agregación de información [\[11\]](#page-187-10), [\[12\]](#page-187-11), [\[13\]](#page-187-12). El objetivo fundamental consiste en obtener valoraciones colectivas a partir de valoraciones individuales mediante el uso de operadores de agregación. Para el procesamiento del método propuesto se utiliza el operador de agregación OWA (*Ordered Weighted Averaging)* [\[14\]](#page-187-13),[\[15\]](#page-187-14).

Los operadores OWA funcionan similar a los operadores media ponderada, aunque los valores que toman las variables se ordenan previamente de forma decreciente y, contrariamente a lo que ocurre en las medias ponderadas, los pesos no están asociados a ninguna variable en concreto [\[16\]](#page-187-15), [\[17\]](#page-187-16), [\[18\]](#page-187-17).

Definición 1: Dado un vector de pesos  $W = w_1$ ,  $w_n \in [0,1]^n$  tal que:  $\sum_{i=1}^n w_i$ , el operador (OWA) asociado a w es el operador de agregación  $f_n^w$ :  $\rightarrow$  R definido por:

$$
f_n^w(u) = \sum_{i=1}^n w_i v_i \tag{9}
$$

donde  $v_i$  es el *i*-ésimo mayor elemento de  $\{u_1, u_n\}$ 

Para la presente investigación se define el proceso de agregación de la información empleado, tal como expresa la ecuación 10.

$$
F(p_1, p_2, p_n) = \sum_{j=1}^{n} w_j b_j \tag{10}
$$

Donde:

*P:* conjunto de preferencias obtenidas de la evaluación de los criterios para evaluación del síndrome X  $w_j$ : son los vectores de pesos atribuidos a los criterios evaluativos.  $bj:$  es el j-ésimo más grande de las preferencias  $p_n$  ordenados.

# **3 Resultados y discusión**

Para la implementación del método propuesto se ha realizado un estudio de caso donde se representa un instrumento enfocado hacia el caso específico que se modela. El objeto de análisis un caso de estudio para la evaluación del síndrome X frágil. A continuación se presentan las valoraciones alcanzadas por cada actividad:

Actividad 1: Selección de loes expertos.

Para la aplicación del método, se aplicó un cuestionario con el objetivo de seleccionar el grupo de expertos a intervenir en el proceso. Se logró el compromiso desinteresado de 7 expertos. Se les aplicó el cuestionario de autoevaluación a los 7 expertos donde se obtuvieron los siguientes resultados:

- 5 expertos se autoevalúan con un nivel de competencia sobre el tema objeto de estudio de 10 puntos.
- 1 expertos se autoevalúan con un nivel de competencia de 9 puntos.
- 1 expertos se autoevalúa con un nivel de competencia de 8 puntos.

El coeficiente de conocimiento  $K_c$  representa un parámetro importante en la aplicación del método propuesto. Para la investigación se obtienen los  $K_c$  por experto tal como refiere la tabla 3

**[Tabla](#page-182-0)**:

**Tabla 3.** Coeficiente de conocimiento por expertos**.** 

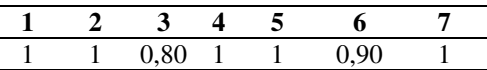

Se aplicaron 4 preguntas a los expertos donde se obtuvieron los siguientes resultados para identificar los niveles de conocimientos sobre el tema:

- Sobre la pregunta 1. Análisis teóricos realizados por usted sobre el tema: se obtuvo una autoevaluación de *Alta* para 5 expertos y *Media* para 2 expertos.
- Sobre la pregunta 2. Estudio de trabajos publicados por autores Ecuatorianos: se obtuvo una autoevaluación de *Alta* para 4 expertos, *Media* para 2 expertos y *Baja* para 1 expertos.

- Sobre la pregunta 3. Contacto directo con pacientes de síndrome X frágil: se obtuvo una autoevaluación de *Alta* para 5 expertos, *Media* para 1 expertos y *Baja* para 1 experto.
- Sobre la pregunta 4. Conocimiento del estado actual del síndrome X frágil: se obtuvo una autoevaluación de *Alta* para 4 expertos, *Media* para 2 expertos y *Baja* para 1 experto.

La figura 3 muestra una gráfica con el comportamiento de los coeficientes de conocimiento de los expertos. A partir del análisis de los resultados se determina utilizar 7 de los 7 expertos previstos inicialmente.

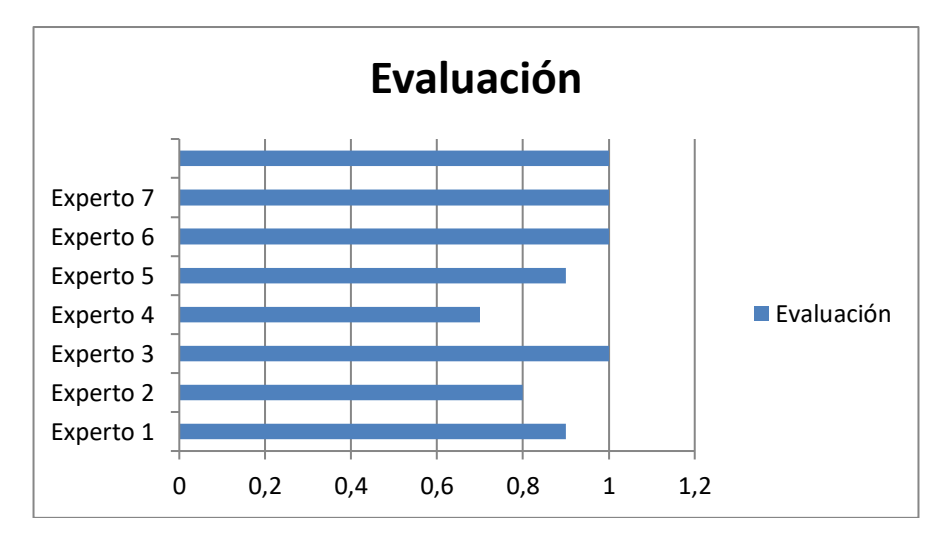

**Figura 3.** Representación del coeficiente de conocimiento de los expertos.

Actividad 2 Identificación de los criterios de evaluación

Para la actividad se realizó una encuesta a los expertos que intervienen en el proceso. El objetivo consistió en identificar los criterios evaluativos para la evaluación del síndrome X frágil. Los indicadores constituyen el elemento fundamental sobre el cual se realiza el procesamiento en etapas siguientes. La tabla 4 visualiza los criterios evaluativos obtenidos de la actividad.

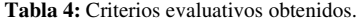

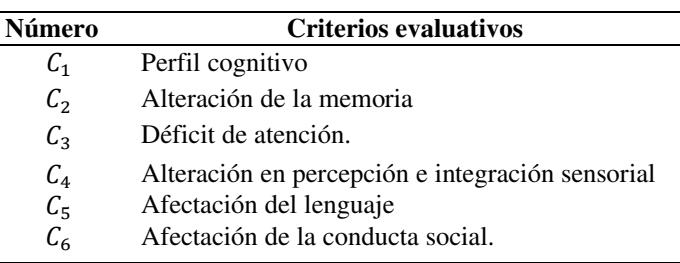

Actividad 3 Determinación de los pesos de los creiterios

Para determinar los pesos sobre los criterios se utilizó un enfoque multiexpero, en el que participaron los 7 seleccionados en la actividad 1. Con el empleo de 2-tuplas tal como propone la tabla 1 se realizó el trabajo por el grupo de expertos.

A partir de la agregación realizada mediante la ecuación 9 se unifican los pesos de los 7 expertos en un valor agregado. La tabla 5 muestra el resultado de los vectores de pesos resultantes de la actividad.

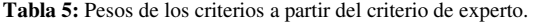

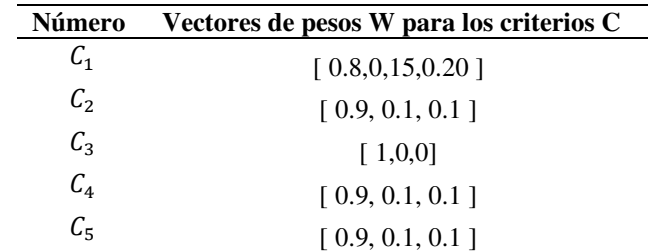

Andrea E. Ortiz G, Fredman S. Hidalgo M, Kathya V. Suaste P, Juan A. Viteri R. Método Multicriterio Neutrosófico para la evaluación del el síndrome X frágil

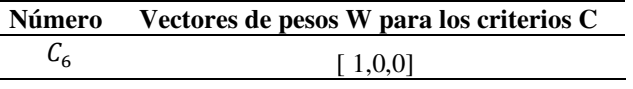

Se llegó al consenso en la segunda iteración del proceso. A partir de lo cual se tomó como valor de parada.

Actividad 4 determinación de las preferencias de las alternativas.

Para el estudio de caso propuesto con el objetivo de evaluar del síndrome X frágil en el caso de análisis, se realizó una evaluación del cumplimiento de los criterios. Se tomó como información de partida los vectores de pesos atribuidos a cada criterio evaluativo. Se evaluó el cumplimiento de los indicadores con el empleo del conjunto de etiquetas lingüísticas. Se obtuvo como resultado un sistema con valores difusos que se agregan como valores de salidas. La tabla 6 muestra el resultado del procesamiento realizado.

|                |                   | Preferencia        | $\boldsymbol{n}$     |
|----------------|-------------------|--------------------|----------------------|
| Número         | W                 |                    | $W_i b_i$<br>$i = 1$ |
| C <sub>1</sub> | [0.8, 0.15, 0.20] | [0.70, 0.25, 0.30] | [0.56, 0.50, 0.50]   |
| C <sub>2</sub> | [0.9, 0.1, 0.1]   | [1,0,0]            | [0.9, 0.1, 0.1]      |
| $C_3$          | [1,0,0]           | [1,0,0]            | [1,0,0]              |
| $C_4$          | [0.9, 0.1, 0.1]   | [0.8, 0.15, 0.20]  | [0.72, 0.25, 0.30]   |
| $C_{5}$        | [0.9, 0.1, 0.1]   | [0.70, 0.25, 0.30] | [0.63, 0.35, 0.40]   |
| $C_6$          | [1,0,0]           | [1,0,0]            | [1,0,0]              |
| Indice         |                   |                    | [0.8, 0.15, 0.20]    |

**Tabla 6:** Resultado de las evaluaciones obtenidas por los expertos

La figura 4 muestra el comportamiento de las inferencias sobre los criterios evaluativos para el caso de estudio propuesto.

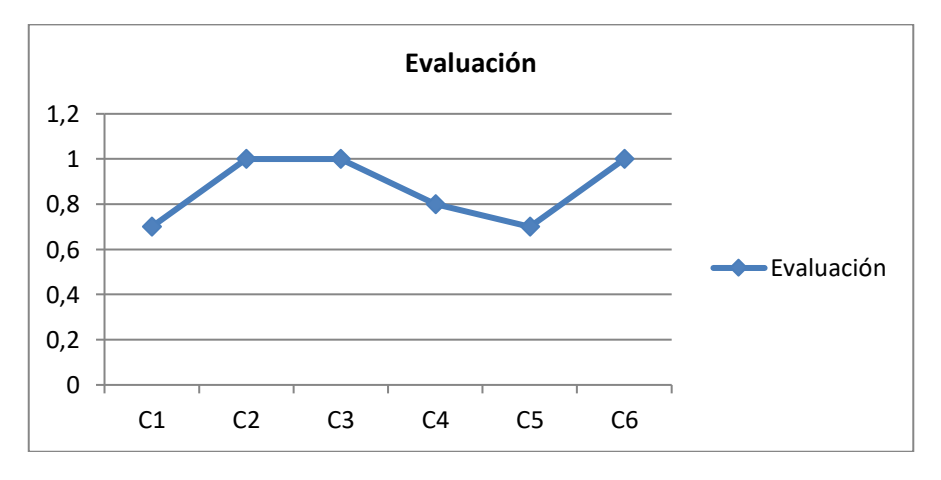

**Figura 4.** Comportamiento de las inferencias.

A partir de los datos presentados en la tabla 5, se identifica un índice de la propuesta de método multicriterio neutrosófico para la evaluación del síndrome X frágil en el caso de análisis de un II 0,80. Los resultados obtenidos son valorados como un Alto índice lo que determina que el caso de análisis posee una condición profunda. El síndrome de X frágil representa la causa más común de retraso mental hereditario, discapacidad intelectual y autismo, además de ser la segunda causa más común de deficiencias mentales asociadas genéticamente.

# **Discusión**

En 1943, C. Martin y Julia Bell descubrieron un retraso mental genético relacionado con el cromosoma X, que ahora llamamos síndrome X frágil. Notaron algunas características distintivas en la cara del paciente e informaron que uno de los pacientes tenía una cara alargada y cejas prominentes. En 1969, se estudió una familia en la que cuatro hombres de tres generaciones distintas tenían discapacidad intelectual.

Andrea E. Ortiz G, Fredman S. Hidalgo M, Kathya V. Suaste P, Juan A. Viteri R. Método Multicriterio Neutrosófico para la evaluación del el síndrome X frágil

Los estudios citogenéticos de muestras de estos pacientes revelaron una constricción anormal del brazo largo del cromosoma X en el 10-33% de las células cultivadas. En un estudio posterior de la misma familia, Lubs, en 1984, encontró rasgos faciales inusuales en familiares con esta condición: cara alargada, orejas largas y más cortas de lo normal, rasgos faciales asimétricos y cejas prominentes. El término "síndrome de Martin-Bell" se ha utilizado para referirse a un estado deficiente familiar con las características del síndrome descrito anteriormente. En ese momento, nadie vinculó el síndrome de Martin-Bell con el síndrome del lobo X frágil.

No todas las personas con X frágil tienen los mismos signos y síntomas, pero tienen algunas cosas en común. Los síntomas suelen ser más leves en las mujeres que en los hombres. Inteligencia y aprendizaje. Muchas personas con X frágil tienen problemas en el funcionamiento intelectual. Estos problemas varían desde leves, como trastornos de aprendizaje o dificultades con las matemáticas, a graves, como una discapacidad intelectual o del desarrollo.

El síndrome puede afectar la habilidad para pensar, razonar y aprender. Dado que muchas personas con X frágil también tienen trastornos de atención, hiperactividad, ansiedad y problemas en el procesamiento del lenguaje, la persona con X frágil podría tener más capacidades de lo que su coeficiente intelectual (IQ por sus siglas en inglés) indica.

Dentro de las manifestaciones clínicas físicas, la mayoría de los neonatos y niños pequeños con X frágil no tienen ningún rasgo físico específico del síndrome. Cuando estos niños comienzan a atravesar la pubertad, sin embargo, muchos comenzarán a desarrollar algunas características típicas de las personas con X frágil. Estas características incluyen rostro angosto, cabeza grande, orejas grandes, articulaciones flexibles, pie plano y frente prominente. Estos signos físicos se hacen más evidentes con la edad.

Dentro de los trastornos sociales, emocionales y de comportamiento. La mayoría de los niños con X frágil tienen algunas dificultades de comportamiento. Pueden ser temerosos o sufrir ansiedad ante situaciones nuevas, pueden tener dificultad para hacer contacto visual con otras personas. Los niños, en especial, pueden tener problemas para prestar atención o puede ser agresivos. Las niñas pueden ser tímidas con personas desconocidas. También pueden tener trastornos de atención y problemas de hiperactividad.

En cuanto al habla y lenguaje se aprecia que en la mayoría de los varones con X frágil tienen algunos problemas del habla y el lenguaje. Pueden tener dificultad para hablar con claridad, tartamudear o no pronunciar una parte de las palabras. También podrían tener dificultad para comprender las señales sociales de otras personas, como el tono de voz o tipos específicos de lenguaje corporal.

Las niñas no suelen tener problemas graves del habla o el lenguaje. Algunos niños con X frágil comienzan a hablar más tarde que los niños sin problemas de desarrollo. Tarde o temprano, la mayoría aprenderá a hablar, pero algunos podrían no hablar por el resto de sus vidas. Así también los trastornos sensoriales, se ha identificado en muchos niños con X frágil le molestan algunas sensaciones, como la luz brillante, los ruidos fuertes o el tacto de algunos tipos de ropa en el cuerpo. Estos problemas sensoriales podrían provocar problemas de comportamiento.

FXS es la causa más común de discapacidad intelectual hereditaria después del síndrome de Down. El trastorno debe sospecharse en aquellos pacientes con las siguientes características físicas y psicológicas, que pueden variar con la edad: cara alargada, frente prominente, mentón prominente, orejas prominentes, macrocefalia, cara rugosa, cejas prominentes, testículos grandes después de la pubertad, columna lateral convexa, articulaciones hiperlaxas, pies planos, anomalías orales, cavidades torácicas, cambios cardíacos y cambios neuroanatómicos cerebrales.

La característica psiquiátrica es el retraso mental, que es de moderado a severo en varones y leve en mujeres debido al mosaicismo que presenta. Además, también están presentes los movimientos estereotipados de la cabeza y las manos, el trastorno por déficit de atención e hiperactividad (TDAH) y el autismo. También tienen poco o ningún contacto visual, alternando períodos de agresión y timidez. Son comunes las dificultades para usar el lenguaje, el habla repetitiva y las dificultades de aprendizaje, así como los problemas de integración sensorial y el rechazo a nuevos estímulos.

Se han descrito dos subtipos tardíos del síndrome FXS: un trastorno neurológico multisistémico con temblor involuntario y ataxia conocido como síndrome de ataxia-ataxia asociada al FXS (FXTAS), que a menudo incluye parkinsonismo, trastornos metabólicos de la sangre, neuropatía periférica y demencia. Afecta a los portadores en hombres y más que en mujeres. Otro subfenotipo que afecta a las mujeres con trabajo de parto prematuro es la insuficiencia ovárica primaria (FXPOI), que conduce a la menopausia prematura.

La edad aproximada del diagnóstico del SXF es de 36 meses, a pesar de que la mayoría de los padres reporta reconocer algún tipo de retraso en el neurodesarrollo durante el primer año de vida. La recomendación actual de la Academia Americana de Pediatría es realizar pruebas genéticas a los niños con discapacidad intelectual o retraso global del desarrollo. De encontrarse un caso nuevo de SXF debe realizarse diagnóstico en cascada a todos los miembros de la familia inmediata, con el fin de identificar a los portadores de la permutación que tienen el potencial de expandir la mutación completa a sus descendientes.

Para el diagnóstico molecular se investigó el gen FMR1. Actualmente, las pruebas de PCR se realizan utilizando cebadores marcados con fluoróforo (TPPCR), una técnica rápida y precisa para determinar el número exacto de repeticiones CGG, seguidas de un análisis de transferencia Southern, un método que lleva varios días para detectar grandes anteriores. La laboriosa técnica de mutación, mutación completa, quimera y estado de metilación. Para el diagnóstico prenatal se estudia el ADN fetal en células obtenidas por amniocentesis o biopsia de vellosidades coriónicas. Los estudios moleculares son aplicables a la discapacidad intelectual y el autismo, la insuficiencia ovárica primaria debida a la permutación y el temblor y la ataxia asociados a la premutación.

El asesoramiento genético se complica por los patrones de herencia y la diversidad fenotípica. Antes de realizar estudios de genética molecular, se debe informar claramente sobre: la expresión fenotípica alterada de este síndrome, la presencia de formas intermedias (PM, mosaico, etc.), el riesgo de desarrollar recurrencia, el estado clínico (FXTAS y FXPOI), las diferentes Opciones de fertilidad (diagnóstico prenatal, preimplantación y embarazo). La interpretación de los resultados debe ser individualizada. Debe proporcionar un informe escrito claro y completo que aborde todos los resultados posibles en una situación determinada para que los pacientes, las familias y los profesionales médicos comprendan la importancia de los resultados y a partir de los cuales se pueden tomar decisiones.

En el caso clínico de interés no se realizó un cuidadoso consejo genético y se destaca la importancia del cribado de discapacidad intelectual, menopausia precoz y temblor/enfermedad de Parkinson en la familia para la investigación genética.

En cuanto al tratamiento, es complejo y requiere muchos especialistas. Actualmente se están realizando varios ensayos clínicos con diferentes fármacos, como los antioxidantes. Mientras tanto, existen tratamientos sintomáticos que pueden controlar parcialmente la enfermedad. Además, se realizan logopedia, terapia de movimiento, métodos conductuales y técnicas de coordinación motora.

Finalmente, la importancia del papel del médico general en la identificación de signos de alarma y enfermedades que pueden tener causas genéticas, en un adecuado consejo genético antes del embarazo y en la práctica clínica de seguimiento en colaboración con genetistas hospitalarios. Además de otras especialidades afines.

No existe una cura para el síndrome de X frágil, pero existen tratamientos que pueden ayudar a reducir los síntomas. Las personas con el síndrome X raro tienen pleno acceso a la educación, los servicios de tratamiento y los medicamentos apropiados. Las personas con discapacidad intelectual también pueden aprender muchas formas de ayudarse a sí mismas.

La intervención temprana es importante. Debido a que las mentes de los niños pequeños aún se están formando, la intervención temprana brinda a los niños el mejor comienzo y la mejor oportunidad para desarrollar todo tipo de habilidades. Cuanto antes se trate a un niño con síndrome de X frágil, mayores serán sus posibilidades de aprendizaje.

Existe algunos medicamentos que ayuda a mejorar la calidad de vida del paciente, como, por ejemplo: La sertralina es un medicamento de primera línea para el manejo de la depresión y la ansiedad. La minociclina también se considera un tratamiento eficaz para el SXF. Reduce los niveles de matriz metalopeptidasa (MMP-9), una endopeptidasa dependiente de zinc responsable de regular la actividad sináptica importante para el desarrollo y la plasticidad del sistema nervioso central.

Existen otros medicamentos que pueden mejorar el sistema neurobiológico del FXS que no son tratamientos específicos para el síndrome, pero ayudan a controlar las características psicológicas más comunes. Estos incluyen estimulantes (metilfenidato y anfetaminas) y atomoxetina, que pueden mejorar los síntomas del TDAH, que a menudo se presentan en niños mayores de 5 años; También se puede usar un agonista alfa-adrenérgico (guanfacina o clonidina) antes de los cinco años para calmar la hiperactividad.

La clonidina es particularmente eficaz para mejorar los trastornos del sueño que no responden bien a la terapia con melatonina. Para controlar la agresividad o los trastornos del estado de ánimo, los antipsicóticos (risperidona o aripiprazol) son suficientes, pero pueden provocar aumento de peso.

# **Conclusión**

A partir de la implementación del método propuesto, se obtienen vectores de pesos de agregación para la evaluación de los criterios evaluativos que representó la base del proceso de evaluación del síndrome X frágil. Se obtuvo como resultado del método la participación desinteresada de 7 expertos de los cuales todos contribuyeron con la investigación a partir de su coeficiente de competencia para la implementación del método propuesto.

El síndrome de X frágil representa la causa más común de retraso mental hereditario, discapacidad intelectual y autismo, además de ser la segunda causa más común de deficiencias mentales asociadas genéticamente. El estado de la búsqueda permite ver los complejos mecanismos de expresión génica en la gravedad de las manifestaciones conductuales de la enfermedad, también se deben tener en cuenta los factores familiares y el entorno educativo.

La baja autoestima y la debilidad en el lenguaje pragmático son factores relacionados a la presencia de los trastornos psicosociales que enfrentan estos pacientes desde edades tempranas tanto por deficiencias en rendimiento académico y las relaciones sociales en la edad escolar y en la infancia. Si bien es cierto hasta el momento no se ha desarrollado una cura, sin embargo, el tratamiento está direccionado a su detección temprana y la mejoría de los trastornos cognitivos y discapacidades asociadas para procurar una mejora calidad de vida de estos pacientes.

# **Referencias**

- [1] E. Berry‐Kravis, L. Abrams, S. M. Coffey, D. A. Hall, C. Greco, L. W. Gane, J. Grigsby, J. A. Bourgeois, B. Finucane, and S. Jacquemont, "Fragile X - associated tremor/ataxia syndrome: clinical features, genetics, and testing guidelines," *Movement disorders: official journal of the Movement Disorder Society,* vol. 22, no. 14, pp. 2018-2030, 2007.
- [2] L. S. Freund, A. L. Reiss, and M. T. Abrams, "Psychiatric disorders associated with fragile X in the young female," *Pediatrics,* vol. 91, no. 2, pp. 321-329, 1993.
- [3] B. Coffee, K. Keith, I. Albizua, T. Malone, J. Mowrey, S. L. Sherman, and S. T. Warren, "Incidence of fragile X syndrome by newborn screening for methylated FMR1 DNA," *The American Journal of Human Genetics,* vol. 85, no. 4, pp. 503-514, 2009.
- [4] C. J. Westmark, "Fragile X and APP: a decade in review, a vision for the future," *Molecular neurobiology,* vol. 56, no. 6, pp. 3904-3921, 2019.
- [5] S. H. d. M. Fernández. "Criterio de expertos. Su procesamiento a través del método Delphy," http://www.ub.edu/histodidactica/index.php?option=com\_content&view=article&id=21:criterio-de-expertos-suprocesamiento-a-traves-del-metodo-delphy&catid=11:.
- [6] Z.-S. Chen, K.-S. Chin, and K.-L. Tsui, "Constructing the geometric Bonferroni mean from the generalized Bonferroni mean with several extensions to linguistic 2-tuples for decision-making," *Applied Soft Computing,* vol. 78, pp. 595-613, 2019.
- [7] J. Giráldez‐Cru, M. Chica, O. Cordón, and F. Herrera, "Modeling agent‐based consumers decision‐making with 2 - tuple fuzzy linguistic perceptions," *International Journal of Intelligent Systems*, vol. 35, no. 2, pp. 283-299, 2020.
- [8] S. Schmied, D. Großmann, S. G. Mathias, and S. Banerjee, "Vertical Integration via Dynamic Aggregation of Information in OPC UA." pp. 204-215.
- [9] P. T. Schultz, R. A. Sartini, and M. W. Mckee, "Aggregation and use of information relating to a users context for personalized advertisements," Google Patents, 2019.
- [10] N. Gospodinov, and E. Maasoumi, "Generalized Aggregation of Misspecified Models: With An Application to Asset Pricing," 2019.
- [11] X. He, "Typhoon disaster assessment based on Dombi hesitant fuzzy information aggregation operators," *Natural Hazards,* vol. 90, no. 3, pp. 1153-1175, 2018.
- [12] O. M. Cornelio, I. S. Ching, J. G. Gulín, and L. Rozhnova, "Competency assessment model for a virtual laboratory system at distance using fuzzy cognitive map," *Investigación Operacional,* vol. 38, no. 2, pp. 169-177, 2018.
- [13] P. Liu, H. Xu, and Y. Geng, "Normal wiggly hesitant fuzzy linguistic power Hamy mean aggregation operators and their application to multi-attribute decision-making," *Computers & Industrial Engineering,* vol. 140, pp. 106224, 2020.
- [14] R. R. Yager, and D. P. Filev, "Induced ordered weighted averaging operators," *IEEE Transactions on Systems, Man, and Cybernetics, Part B (Cybernetics),* vol. 29, no. 2, pp. 141-150, 1999.
- [15] T. R. Sampson, C. Challis, N. Jain, A. Moiseyenko, M. S. Ladinsky, G. G. Shastri, T. Thron, B. D. Needham, I. Horvath, and J. W. Debelius, "A gut bacterial amyloid promotes α-synuclein aggregation and motor impairment in mice," *Elife,* vol. 9, pp. e53111, 2020.
- [16] L. Jin, R. Mesiar, and R. Yager, "Ordered weighted averaging aggregation on convex poset," *IEEE Transactions on Fuzzy Systems,* vol. 27, no. 3, pp. 612-617, 2019.
- [17] X. Sha, Z. Xu, and C. Yin, "Elliptical distribution · based weight · determining method for ordered weighted averaging operators," *International Journal of Intelligent Systems,* vol. 34, no. 5, pp. 858-877, 2019.
- [18] H. Garg, N. Agarwal, and A. Tripathi, "Choquet integral-based information aggregation operators under the interval-valued intuitionistic fuzzy set and its applications to decision-making process," *International Journal for Uncertainty Quantification,* vol. 7, no. 3, 2017.

Recibido: 18 de agosto de 2022. Aceptado: 27 de septiembre de 2022

J **NCML**<br>**NEWL**<br>**NEWL**<br>**NEWL**<br>**NEWL**<br>**NEWL** 

 **University of New Mexico**

# Modelo de agregación para medir el análisis jurídico de la funcionalidad de equidad laboral entre géneros en el Ecuador

# Aggregation model to measure the legal analysis of the functionality of labor equity between genders in Ecuador.

# **Janneth Ximena Iglesias Quintana<sup>1</sup> , Ángeles Daniela Cazco Vargas<sup>2</sup> , Alanys Gabriela León Cachott <sup>3</sup>and Jamiled Carolina Moya Jiménez<sup>4</sup>**

<sup>1</sup> Universidad Regional Autónoma de Los Andes, Sede Riobamba. Ecuador. Orcid: https://orcid.org/0000-0001-7861-4676 E-mail[: ur.jannetiglesias@uniandes.edu.ec](mailto:ur.jannetiglesias@uniandes.edu.ec) 

<sup>2</sup> Universidad Regional Autónoma de Los Andes, Sede Riobamba. Ecuador. Orcid: https://orcid.org/0000-0001-6743-7635 E-mail[: angelescv17@uniandes.edu.ec](mailto:angelescv17@uniandes.edu.ec)

<sup>3</sup> Universidad Regional Autónoma de Los Andes, Sede Riobamba. Ecuador. Orcid: https://orcid.org/0000-0003-2680-9492 E-mail[: alanyslc65@uniandes.edu.ec](mailto:alanyslc65@uniandes.edu.ec) 

4 Universidad Regional Autónoma de Los Andes, Sede Riobamba. Ecuador. Orcid:<https://orcid.org/0000-0001-7776-4082> E-mail: [jamiledmj98@uniandes.edu.ec](mailto:jamiledmj98@uniandes.edu.ec) 

**Resumen**. El desempleo, y la discriminación laboral por el género, es un fenómeno recurrente que provoca cierto nivel de consecuencias económico y social. A pesar de los recientes avances en igualdad de género en el mercado laboral, el género es un factor importante a la hora de encontrar trabajo, teniendo en cuenta que la ley establece que ningún ser humano tiene que ser discriminado. La presente investigación tiene como objetivo desarrollar un modelo de agregación para medir el análisis jurídico de la funcionalidad de equidad laboral entre géneros en el Ecuador. La metodología utilizada en la construcción del trabajo es bibliográfica y en base información descriptiva: se utilizó el nivel de correlación y explicación con el enfoque cualitativo-cuantitativo. Por un lado, la principal causa para las mujeres es la discriminación, mientras que para los hombres es la escasa demanda laboral en el sector servicios. Esto demuestra que el paradigma de la asignación de tareas de acuerdo con el género se mantiene y genera discriminación al dejar de lado las capacidades y aptitudes de las personas.

**Palabras Claves:** equidad, discriminación, género, modelo neutrosófico, análisis jurídico.

# **Abstract**.

Unemployment, and employment discrimination based on gender, is a recurring phenomenon that causes a certain level of economic and social consequences. Despite the recent advances in gender equality in the labor market, gender is an important factor when it comes to finding work, taking into account that the law establishes that no human being must be discriminated against. This research aims to develop an aggregation model to measure legal analysis of the functionality of labor equality between genders in Ecuador. The methodology used in the construction of the work is bibliographic and based on descriptive information: the level of correlation and explanation was used with the qualitative-quantitative approach. On the one hand, the main cause for women is discrimination, while for men it is the low labor demand in the services sector. This shows that the paradigm of assigning tasks according to gender is maintained and generates discrimination by neglecting people's abilities and aptitudes.

**Keywords:** equity, discrimination, gender, neutralosophical model, legal analysis.

# **1 Introducción**

 El paso de los años ha permitido que las sociedades cambien en todos los ámbitos, esto sea en el plano económico, político, social, educacional u otros. Para establecer un ambiente práctico y de armonía las relaciones interpersonales entre géneros son de mucha importancia porque se logran acuerdos que conllevan a generar ciertas acciones que sean de equidad entre personas.

 Janneth X. Iglesias Q, Ángeles D. Cazco V, Alanys G. León C, Jamiled C, Moya J. Modelo de agregación para medir el análisis jurídico de la funcionalidad de equidad laboral entre géneros en el Ecuador

Los investigadores creyeron oportuno determinar la línea de investigación, retos, perspectivas y perfeccionamiento de las Ciencias Jurídicas en el Ecuador. El ordenamiento jurídico ecuatoriano, presupuestos históricos, teóricos, filosóficos y constitucionales. El análisis acerca de cómo las sociedades han cambiado y establecieron roles tanto para hombres y mujeres en su manera de afrontar aspectos de la vida cotidiana deja en evidencia las brechas que poco a poco se construyeron mediante años en cuanto a los roles que se iban forjando tanto como para hombres y mujeres. La distinción de actividades en diferentes aspectos, por el sexo de las personas es evidente, definiendo desde un principio a este término como a aquella condición biológica y física con la cual los seres humanos nacen, es decir, la distinción entre hombre y mujeres según su anatomía. Se conforma así ciertas actividades que solo pueden hacer un sexo en específico.

De la misma manera el término género viene ligado a todo esto, explicando que es la formación sociocultural que se establece por las diferencias sexuales, siendo estas las que promueven aquellos comportamientos tanto del hombre, como de la mujer. Desde este aspecto se podría hablar de que cierto rol desde la sociedad está bien visto que las personas los hagan.

En el ámbito laboral se llega a presentar una clase de discriminación de género, es claro que en la actualidad las mujeres tienen una gran lucha para entrar al mercado laboral, y más aún hacer respetar sus aptitudes, cualidades y talentos para desenvolverse en cualquier área profesional. Sobre todo, porque es un derecho que debe ser reconocido para intentar lograr igualdad de oportunidades y la creación de las condiciones para acceder a esas oportunidades laborales y ser respetadas también, en su desempeño [\[1\]](#page-195-0).

En el Ecuador, el deterioro del mercado laboral a consecuencia de la crisis de la pandemia Covid-19 solo ocasionó un gran impacto en las mujeres, tan solo 2 de cada 10 mujeres, que fueron parte de la fuerza laboral, tuvieron un empleo adecuado; por lo que la brecha de género en cuanto a acceso a empleos de calidad aún se mantuvo. Es impresionante como a pesar de cualquier intento existente de información y los espacios y políticas para combatir el problema de género en el campo laboral, es notorio la desventaja que existe para el género femenino, no solo hablando de oportunidades de cargos grandes en empresas, sino de una discriminación aceptada y normalizada en todos los campos laborales. La importancia que tiene hablar de este tema recae en que en la Constitución de la República dice:

"Todas las personas son iguales y gozarán de los mismos derechos, deberes y oportunidades. Nadie podrá ser discriminado por razones de etnia, lugar de nacimiento, edad, sexo, identidad de género, identidad cultural, estado civil, idioma, religión, ideología, filiación política, pasado judicial, condición socio-económica, condición migratoria, orientación sexual, estado de salud, portar VIH, discapacidad, diferencia física; ni por cualquier otra distinción, personal o colectiva, temporal o permanente, que tenga por objeto o resultado menoscabar o anular el reconocimiento, goce o ejercicio de los derechos. La ley sancionará toda forma de discriminación" [\[2\]](#page-195-1).

El interés para tratar temas de género en el ámbito laboral es altamente demandante en los últimos tiempos, porque es una de las aristas para identificar la mecánica que se utiliza en el campo laboral a la hora de escoger personas que sean parte de ese porcentaje que cita la Cámara de Industrias y producción (2021) el desempleo con una tasa de 6,7% para las mujeres, casi el doble del 3,7% en los hombres.

<span id="page-195-1"></span><span id="page-195-0"></span>Es importante realizar el siguiente análisis para estimar y considerar los orígenes de una posible existencia de equidad laboral, frente a una realidad existente que tiene varios puntos de vista que estudiar, desde la misma localización y la forma de sociedad que llevamos en el país hasta hacer un modelo de negocio donde la equidad de géneros en lo profesional sea la oportunidad que cada empresa quisiera tener para generar más ingresos para cada persona y para la empresa en sí.

<span id="page-195-2"></span>Teniendo en cuenta los elementos de discriminación por género descritos anteriormente, en la presente investigación se propone la implementación de un modelo de agregación para medir el análisis jurídico de la funcionalidad de equidad laboral entre géneros en el Ecuador.

#### **2 Materiales y métodos**

<span id="page-195-3"></span>La presente sección describe el modelo de agregación para para medir el análisis jurídico de la funcionalidad de equidad laboral entre géneros en el Ecuador. Problemas de esta naturaleza han sido tratados en la literatura científica como problemas de toma de decisiones multicriterio donde:

Existe un conjunto de criterios

 $C = \{C_1, \dots C_n\}, n \ge 2;$ 

que representan los atributos o características del análisis jurídico de la funcionalidad de equidad laboral entre géneros en el Ecuador para satisfacer las demandas de las alternativas,

 $A = \{A_1, \dots A_k\}, k \ge 2$ ; en las que se aplica un método de inferencia para el análisis jurídico de la funcionalidad de equidad laboral entre géneros en el Ecuador.

<span id="page-195-4"></span>El modelo está compuesto por estructura, componentes, cualidades y principios con el objetivo de modelar la problemática existente. El modelo basa su funcionamiento a partir de la modelación mediante la lógica neutrosófica para medir análisis jurídico de la funcionalidad de equidad laboral entre géneros en el Ecuador mediante Mapa Cognitivo Neutrosófico [\[3-5\]](#page-195-2), [\[6-9\]](#page-195-3).

 Janneth X. Iglesias Q, Ángeles D. Cazco V, Alanys G. León C, Jamiled C, Moya J. Modelo de agregación para me-dir el análisis jurídico de la funcionalidad de equidad laboral entre géneros en el Ecuador

<span id="page-196-1"></span><span id="page-196-0"></span>El modelo posee una estructura abierta a partir de lo cual todas las informaciones son posibles gestionar [\[10,](#page-195-4) [11\]](#page-196-0). Se diseña a partir de componentes que rigen el flujo de trabajo. Presentan un conjunto de cualidades que garantizan la integración flexible de los principales componentes [\[12,](#page-196-1) [13\]](#page-196-2). Sustenta la propuesta sobre un conjunto de principios como la neutralidad, el procesamiento de la inferencia mediante Mapa Cognitivo Neutrosófico (MCN) y una autonomía propia que facilita el resultado de la toma de decisiones sobre una inferencia propia  $[14-16]$ .

<span id="page-196-2"></span>El modelo se ha diseñado mediante cinco componentes fundamentales a través de cuyo funcionamiento se garantiza su consistencia, representado por[\[17\]](#page-196-4):

<span id="page-196-3"></span>**Flujo de trabajo**: el flujo de trabajo está compuesto por cinco componentes. A continuación se presenta una breve descripción de cada una de ellos, y posteriormente se realiza una descripción detallada:

**Componente 1** Identificar los indicadores que intervienen en el análisis jurídico de la funcionalidad de equidad laboral entre géneros en el Ecuador: esta actividad se realiza al inicio del proceso. Los indicadores son obtenidos mediante la consulta a expertos.

**Componente 2** Obtener y agregar los mapas cognitivos neutrosóficos: permite realizar una representación del conocimiento causal del grupo de expertos que interviene en el proceso para medir análisis jurídico de la funcionalidad de equidad laboral entre géneros en el Ecuador.

<span id="page-196-4"></span>Representa las bases para una serie de teorías matemáticas que generalizan las teorías clásicas y difusas tales como los conjuntos neutrosóficos y la lógica neutrosófica [\[18,](#page-196-5) [19\]](#page-196-6).

La definición original de valor de verdad en la lógica neutrosófica es formalizada como [\[20\]](#page-196-7), [\[21\]](#page-196-8):

<span id="page-196-6"></span><span id="page-196-5"></span>sean  $N = \{(T, I, F) : T, I, F \subseteq [0, 1]\}$ n, una evaluación neutrosófica es un mapeo de un grupo de fórmulas proporcionales a  $N$ , esto es que por cada sentencia p se tiene:

$$
v(p) = (T, I, F) \tag{1}
$$

<span id="page-196-8"></span><span id="page-196-7"></span>Los Mapas Cognitivos Neutrosóficos son una técnica que permite representar las relaciones causales de diferentes conceptos [\[22\]](#page-196-9), empleando valores difusos en un intervalo de [-1,1] [\[23\]](#page-196-10), [\[24\]](#page-196-11). Los MCN se representan mediante modelos difusos con retroalimentación para representar causalidad [\[25,](#page-196-12) [26\]](#page-196-13).

<span id="page-196-9"></span>Los nodo representan un concepto causal, esta característica hace que la representación sea flexible para visualizar el conocimiento humano [\[27\]](#page-196-14), [\[28,](#page-196-15) [29\]](#page-196-16).

En los MCN es posible modelar tres relaciones causales entre los conceptos [\[30\]](#page-196-17):

<span id="page-196-10"></span>•  $W_{ij} > 0$ , indica una causalidad positiva entre los conceptos  $C_j$  y  $C_i$ . Es decir, el incremento (o disminución) en el valor de  $C_j$  lleva al incremento (o disminución) en el valor de  $C_i$ .

<span id="page-196-11"></span>•  $W_{ij}$  < 0, indica una causalidad negativa entre los conceptos  $C_j$  y  $C_i$ . Es decir, el incremento (o disminución) en el valor de  $C_j$  lleva a la disminución (o incremento) en el valor de  $C_i$ .

•  $W_{ij} = 0$ , indica la no existencia de relaciones entre los conceptos  $C_j$  y  $C_i$ .

<span id="page-196-17"></span><span id="page-196-16"></span><span id="page-196-15"></span><span id="page-196-14"></span><span id="page-196-13"></span><span id="page-196-12"></span>**Componente 3** Realizar el análisis estático: mediante el análisis estático se identifican los principales elementos que caracterizan los nodos que representan a cada ruta. Para cuantificar el grado de incertidumbre se emplean las etiquetas lingüísticas definidas en las tabla 1.

| Término lingüístico      | Números SVN        |  |  |
|--------------------------|--------------------|--|--|
| Extremadamente buena(EB) | [1,0,0]            |  |  |
| Muy muy buena (MMB)      | [0.9, 0.1, 0.1]    |  |  |
| Muy buena (MB)           | [0.8, 0.15, 0.20]  |  |  |
| Buena(B)                 | [0.70, 0.25, 0.30] |  |  |
| Medianamente buena (MDB) | [0.60, 0.35, 0.40] |  |  |
| Media(M)                 | [0.50, 0.50, 0.50] |  |  |
| Medianamente mala (MDM)  | [0.40, 0.65, 0.60] |  |  |
| Mala (MA)                | [0.30, 0.75, 0.70] |  |  |
| Muy mala (MM)            | [0.20, 0.85, 0.80] |  |  |
| Muy muy mala (MMM)       | [0.10, 0.90, 0.90] |  |  |
| Extremadamente mala (EM) | [0,1,1]            |  |  |

**Tabla 1**: Términos lingüísticos empleados [\[31\]](#page-196-18).

<span id="page-196-22"></span><span id="page-196-21"></span><span id="page-196-20"></span><span id="page-196-19"></span><span id="page-196-18"></span>Janneth X. Iglesias Q, Ángeles D. Cazco V, Alanys G. León C, Jamiled C, Moya J. Modelo de agregación para medir el análisis jurídico de la funcionalidad de equidad laboral entre géneros en el Ecuador

<span id="page-197-1"></span><span id="page-197-0"></span>El análisis estático permite obtener la centralidad conceptual causal de los Mapas Cognitivos Neutrosóficos. Se obtiene a partir de las relaciones expresadas en la matriz de adyacencia. Los parámetros modelados son grado de salida *od*, grado de entrada *id* y la centralidad *C* [\[23\]](#page-196-10). Mediante las ecuaciones (2, 3, 4) se obtienen los parámetros modelados.

<span id="page-197-2"></span>Grado de salida obtenido mediante la ecuación 2.

<span id="page-197-3"></span>
$$
od_i = \sum_{i=1}^{n} \left| I_{ij} \right| \tag{2}
$$

<span id="page-197-4"></span>Grado de entrada obtenido mediante la ecuación 3.

$$
id_i = \sum_{i=1}^n \left| I_{ji} \right| \tag{3}
$$

Centralidad obtenido mediante la ecuación 4.

$$
C_i = od_i + id_i \tag{4}
$$

**Componente 4** Procesar inferencia: a partir del análisis de los indicadores en los casos de estudios, se establecen las preferencias y procesar mediante el funcionamiento de MCN.

**Componente 5** Generar recomendaciones: la fase de recomendaciones consiste en, a partir del procesamiento previo realizado, establecer un ordenamiento de las alternativas y presentar el conjunto de recomendaciones sobre la atención. A partir de lo cual se realiza el proceso de simulación de escenarios, los nuevos valores de las intercepciones expresan la influencia de los conceptos interconectados al concepto específico y se calcula de acuerdo a la ecuación 5 de la siguiente manera [\[32\]](#page-196-19):

$$
A_i^{(K+1)} = f\left(A_i^{(K)}\sum_{i=1;j\neq i}^n A_i^{(K)} * W_{ji}\right) \tag{5}
$$

Donde:

 $A_i^{(K+1)}$  : es el valor del concepto Ci en el paso k+1 de la simulación,  $A_i^{(K)}$ : es el valor del concepto Cj en el paso k de la simulación,

Wij: es el peso de la conexión que va del concepto Cj al concepto Ci y f (x) es la función de activación [\[33\]](#page-196-20).

# **3 Resultados y discusión**

La presente sección describe la implementación del modelo para medir el análisis jurídico de la funcionalidad de equidad laboral entre géneros en el Ecuador. Para generalizar el modelo propuesto, se presenta un ejemplo ilustrativo que denota el grado de utilidad.

Mediante la presente investigación cuantitativa descriptiva, se buscó evaluar tanto las condiciones laborales como la equidad de género en el mercado laboral presente del Ecuador. Para efectos de esta se recolectaron los datos disponibles en el banco de datos abiertos del INEC, siendo la principal herramienta de partida la Encuesta Nacional de Empleo, Desempleo y Subempleo del año 2021; a la par se elaboró y ejecutó una encuesta de equidad laboral entre géneros en el Ecuador que permitió evaluar a docentes universitarios, graduados y estudiantes egresados de la Universidad Nacional de Chimborazo y la Escuela Superior Politécnica de Chimborazo. Se compararon individuos del género femenino y masculino en cuanto a número de género y percepción de equidad en el mercado laboral.

La población de estudio fue un análisis de los datos suministrados, por estadísticas de las Instituciones de Educación Superior (IES) donde evaluamos esta población de las principales IES del centro del país mediante una estadística descriptiva gráfica en el software SPSS v22 de IBM. Finalmente, se muestra una síntesis de la tasa de desempleo por género y nivel educativo de acuerdo con el INEC actualmente. La revisión de esta incluyó una amplia gama de documentos de diferentes fuentes de autores locales e internacionales.

**Componente 1:** Identificar los indicadores que intervienen en el análisis jurídico de la funcionalidad de equidad laboral entre géneros en el Ecuador

A partir de la información obtenida de los expertos se obtiene los indicadores evaluativos. La Tabla 2 muestra un conjunto de nodos utilizados para la demostración. El ejemplo es sintetizado para mejorar la comprensión de los lectores.

 Janneth X. Iglesias Q, Ángeles D. Cazco V, Alanys G. León C, Jamiled C, Moya J. Modelo de agregación para me-dir el análisis jurídico de la funcionalidad de equidad laboral entre géneros en el Ecuador

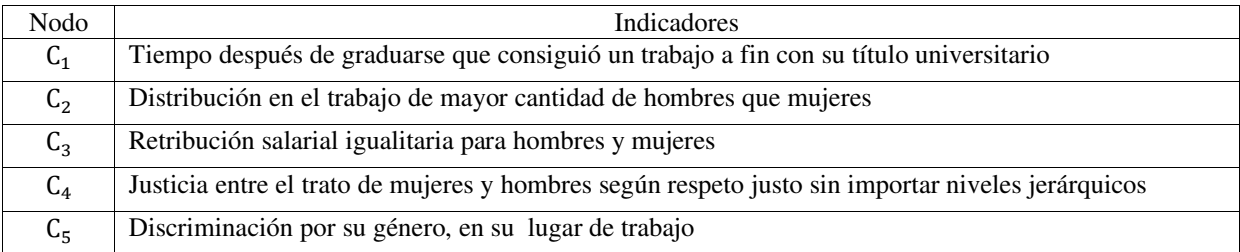

**Tabla 2.** Indicadores evaluativos

**Componente 2:** Obtener y agregar los mapas cognitivos neutrosóficos.

Para el proceso de agregación de los mapas cognitivos neutrosóficos se parte de la relación que poseen las intercepciones presentadas en la Tabla 2, donde intervinieron 5 nodos, a partir de los cuales se obtuvo el MCN resultante. La Tabla 3 muestra la matriz de adyacencia obtenida como resultado del proceso sobre la cual se genera el MCN.

|                | $C_1$              | C <sub>2</sub>    | $C_3$              | $C_4$              | $C_5$              |
|----------------|--------------------|-------------------|--------------------|--------------------|--------------------|
| $C_1$          | [0,0,0]            | [0.9, 0.1, 0.1]   | [0.60, 0.35, 0.40] | [0.9, 0.1, 0.1]    | [0,0,0]            |
| C <sub>2</sub> | [0.9, 0.1, 0.1]    | [0,0,0]           | [0.9, 0.1, 0.1]    | [0.70, 0.25, 0.30] | [0.8, 0.15, 0.20]  |
| $C_3$          | [0.70, 0.25, 0.30] | [0.9, 0.1, 0.1]   | [0,0,0]            | [0.60, 0.35, 0.40] | [0.60, 0.35, 0.40] |
| $C_4$          | [0.9, 0.1, 0.1]    | [0.9, 0.1, 0.1]   | [0.70, 0.25, 0.30] | [0,0,0]            | [0.70, 0.25, 0.30] |
| C <sub>5</sub> | [0,0,0]            | [0.8, 0.15, 0.20] | [0.60, 0.35, 0.40] | [0.8, 0.15, 0.20]  | [0,0,0]            |

**Tabla 3.** Matriz de adyacencia resultante

#### **Componente 4:** Procesar inferencia.

Teniendo en cuenta la base de conocimiento almacenada en la matriz de adyacencia Tabla 3, aplicando la función (2), (3) y (4). Se realiza el análisis del comportamiento de los casos analizados y se sintetizan los resultados del comportamiento estático sobre los criterios valorativos tal como muestra la Tabla 4.

 A partir del comportamiento de los indicadores en los casos de estudio se obtiene una evaluación global de los casos que representan las alternativas del modelo.

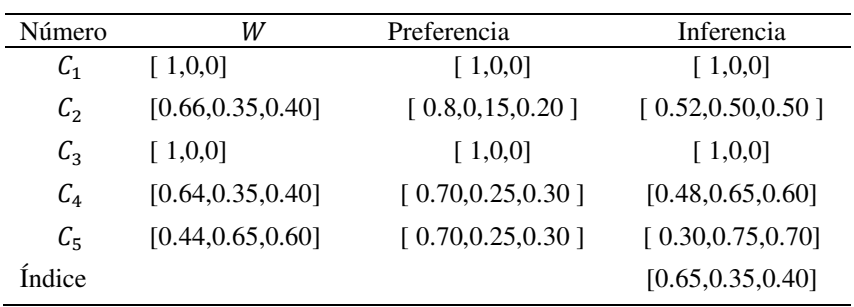

#### **Tabla 4:** Resultado del procesamiento.

#### **Componente 5:** Generar recomendaciones.

La generación de recomendaciones parte de la evaluación realizada a partir del procesamiento realizado en el análisis estático como resultado a partir de la función de preferencia referida en la ecuación 5, con los vectores de pesos obtenidos mediante el grado de salida *od* normalizado de la Tabla 4, dando como resultado el vector de activación inicial. La Tabla 5 muestra los resultados de la evaluación al caso de estudio.

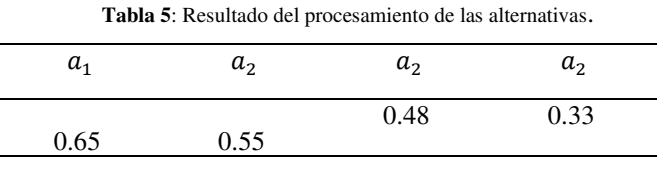

Janneth X. Iglesias Q, Ángeles D. Cazco V, Alanys G. León C, Jamiled C, Moya J. Modelo de agregación para medir el análisis jurídico de la funcionalidad de equidad laboral entre géneros en el Ecuador

Por lo tanto a partir del análisis de los resultados se realiza el proceso de ordenamiento de alternativas. La expresión 6 muestra el resultado del ordenamiento realizado.  $\sqrt{6}$ 

$$
\{a_1, a_2\} \tag{0}
$$

El ordenamiento permite realizar la recomendación de atención que realiza el modelo. Estableciendo la respuesta del modelo como primera recomendación  $(a<sub>1</sub>)$  que se corresponden con la situación de mayor preferencia por lo que resulta necesario atender como prioridad y posteriormente  $(a_2)$  como segundo nivel de atención

# **Discusión**

En materia de igualdad de género en la región, conlleva un proceso de construcción y adopción de políticas referidas en la Agenda Regional de Género, que a su vez se vincula con el marco global de la Agenda 2030 y los refiere hacia los Objetivos de Desarrollo Sostenible (ODS). En materia de igualdad de género, se busca empoderar a mujeres y niñas que como lo indica [\[34\]](#page-196-21) este es el eje fundamental de toda la Agenda 2030; más la estadística de desempleo y la brecha salarial [\[35\]](#page-196-22) marcan diferencias que contrarrestan dicha búsqueda.

A corte del segundo semestre del 2021 según el INEC la tasa de desempleo en mujeres (6.7%) es superior a la de hombres (4.2%) donde se indica que en la edad comprendida de 18 a 29 años esta puede duplicarse y tal como lo indican la encuesta realizada a la población objetivo, el 80% de encuestados tarda hasta 1 año en conseguir un trabajo a fin con el título universitario como podemos observar en la figura 1 a continuación.

Así algunos estudios han señalado que para las mujeres en Latinoamérica a más educación no se traduce necesariamente en una mejor inserción laboral tanto en el acceso como en calidad del trabajo [\[36\]](#page-197-0); a pesar de que los beneficios de esta sin importar el género sea una de las metas de la agenda 2030 para el desarrollo sostenible y clave para ejecutar los derechos de las mujeres y niñas.

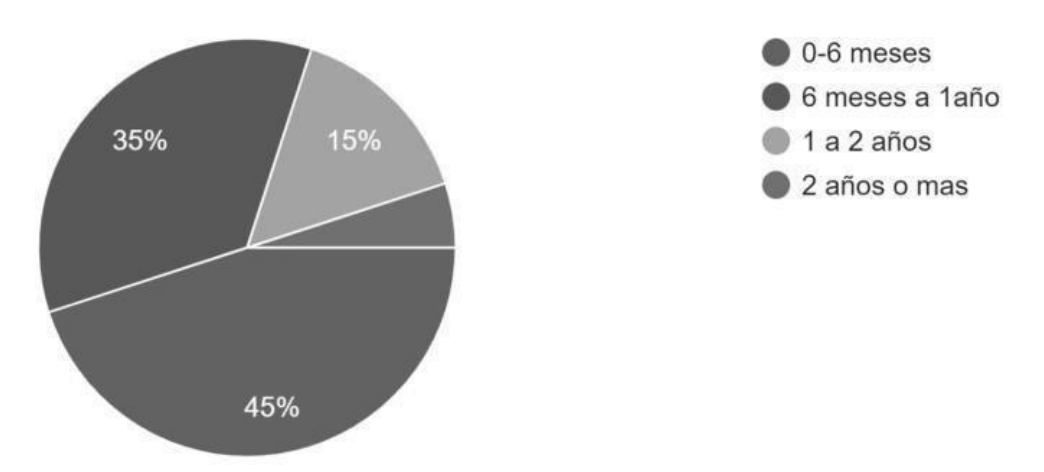

**Figura 1:** Distribución de empleabilidad a fin con el título universitario.

En la actual crisis causada por la pandemia principalmente repercute en el mercado laboral, en el nivel de educación de tercer o cuarto nivel no se ve reflejado por la oferta de vacantes en el mercado laboral lo que conlleva a una inequidad de puestos y vacantes ocupados por profesionales con título universitario así como lo señala [\[37\]](#page-197-1) en cuanto a la discriminación a la hora de asignar un puesto donde el empleador se sesga por perjuicios salariales hacia las mujeres.

Así también debemos considerar que la tasa de empleo adecuado indica una marcada diferencia del 12.3% entre hombres y mujeres mayoritariamente concentrada en la población de30 a 44 años lo cual es acuñado con el resultado de la figura 2 donde se evaluó la cantidad de personal laboral por género en los lugares de trabajo. La medida de igualdad de género como un parámetro medible de la calidad en la educación superior es un determinante social sobre la empleabilidad y preparación para la vida como ciudadano activo [\[38\]](#page-197-2) por lo que se evidencia aún la prevalencia del acceso a la educación superior en universidades públicas de la región centro del país.

 Janneth X. Iglesias Q, Ángeles D. Cazco V, Alanys G. León C, Jamiled C, Moya J. Modelo de agregación para me-dir el análisis jurídico de la funcionalidad de equidad laboral entre géneros en el Ecuador

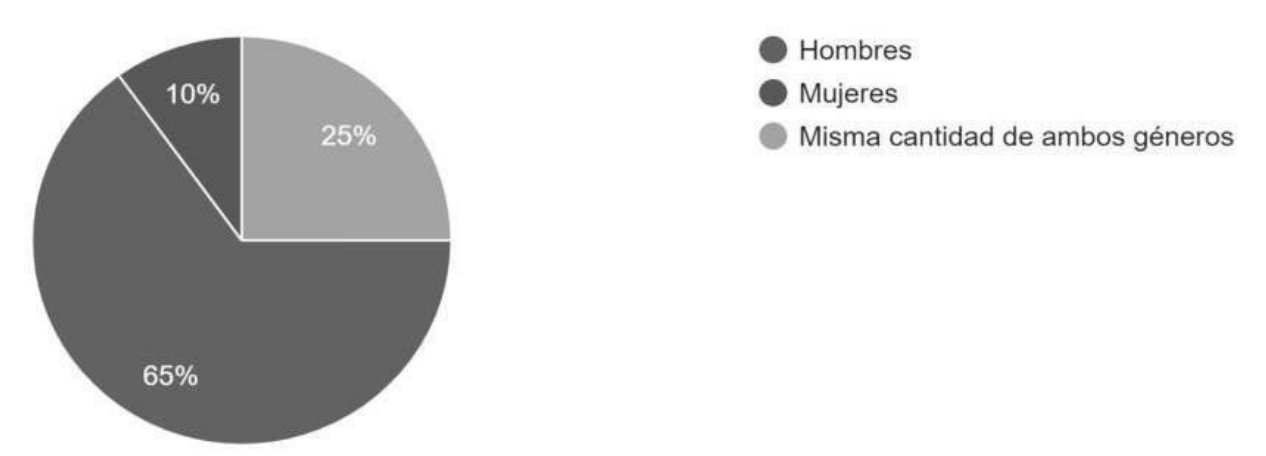

**Figura 2:** Diversidad de género en los lugares de trabajo.

Si bien a nivel nacional el ingreso laboral promedio de los hombres fue de USD 476 frente al USD 391 de las mujeres, la brecha salarial se ve un promedio 15 a 10% mayor correspondiente a cada género, en el sector urbano con respecto al sector rural. Lo cual es fiel indicador de que la percepción sobre la retribución salarial para hombres y mujeres no es igualitaria, por lo que concuerda con la encuesta que realizamos siendo el 55% de la población la que señaló una distribución desigualitaria de los salarios como lo indica la figura 3. La capacidad mundial de crear suficientes empleos de calidad y alcanzar los ODS, contrarresta con la equidad y disminución de brechas salariales, queda entredicho que en países en vía de desarrollo catalogados de ingresos medios y bajos como Ecuador deteriorados aún más por la pandemia [\[39\]](#page-197-3).

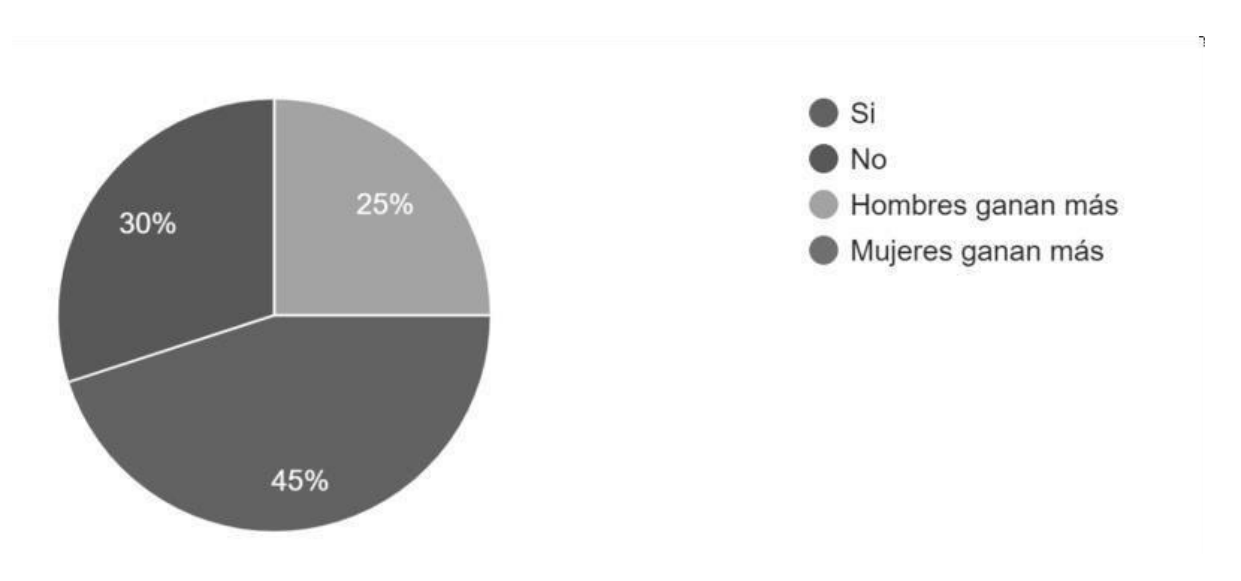

**Figura 3**: Percepción de la distribución salarial para hombres y mujeres en el Ecuador.

Si bien algunas ramas de la actividad se ven mayoritariamente copadas por el hombre, un importante 29.7% mujeres trabaja en la agricultura y el 22.8% se dedica al comercio, lo cual sostiene un cambio dogmático en miras hacia la empleabilidad por parte del empresario, pues la mayoría de los encuestados sostienen que aún existe discriminación de género en el ámbito laboral lo que concuerda con el historial de discriminación en el lugar de trabajo donde un importante 38.9% se mantiene en tela de duda. La discriminación de género la podemos definir como la situación legal, social y cultural en la que el género determina los derechos y su acceso a estos [\[40\]](#page-197-4) como se refleja en las oportunidades y su ambiente laborales.

La situación sociocultural y legal en la que el género falla para favorecer o perjudicar a hombres y mujeres al acceso disímil de sus derechos, pese al trabajo en políticas públicas de equidad de género, la desigualdad en oportunidades laborales vinculadas al sistema educativo y la formación de tercer nivel, donde el género masculino es mayoritario; se comparó la diversidad de géneros donde éste tiene mayor presencia.

Muchos empleadores ven como una desventaja productiva contar con mujeres en edad fértil propensas a la maternidad al libre gozo de sus derechos que repercuten en externalidades internas por permisos de maternidad que asumen las empresas.

Janneth X. Iglesias Q, Ángeles D. Cazco V, Alanys G. León C, Jamiled C, Moya J. Modelo de agregación para medir el análisis jurídico de la funcionalidad de equidad laboral entre géneros en el Ecuador

Así también, el subempleo e informalidad se ve influenciado por el género femenino y su rol como cabeza de hogar por el cual no reciben beneficios de seguridad social y otros beneficios que poseen los trabajadores independientes. Mas cabe señalar que la capacidad de brindar empleos decentes para todos, garantizando la equidad y disminución de brechas salariales, en un país de ingreso promedio por bajo de la canasta básica y los agravantes de la emergencia sanitaria causada por la pandemia del covid-19; se convierte en una problemática social cuyos indicadores educativos en las universidades del centro del país no son los mejores.

Varios de los ODS relacionados con la economía directamente, afectan las condiciones de la actividad laboral que desempeña el género femenino como la seguridad alimentaria de modo que muchas familias cuyas madres son cabeza de hogar están siendo afectadas por sus bajos ingresos.

En este sentido, se debe evaluar las políticas actuales y las alternativas en las condiciones de empleabilidad con instrumentos que permitan una medición de oportunidades de empleo, que proporcione la igualdad de género y la importancia del análisis de discriminación en diversos ámbitos académicos y sociales. Si bien el hombre laboralmente activo en la sociedad es mayor, pese a que las IES del centro del país están graduando capital humano calificado en ambos géneros en distintas profesiones, en torno al trabajo y papel que desempeña el género masculino, mantiene una tendencia ascendente según las estadísticas del INEC.

# **Conclusión**

La presente investigación propuso un modelo de agregación para medir el análisis jurídico de la funcionalidad de equidad laboral entre géneros en el Ecuador. Basó su funcionamiento a partir de la modelación de números neutrosóficos para modelar la incertidumbre una agregación basada en mapa cognitivo neutrosófico. El modelo desarrollado es guiado por un flujo de trabajo compuesto por 5 componentes que en su integra-ción marcan la resolución de recomendaciones para modelo de agregación para el análisis jurídico de la funcionalidad de equidad laboral entre géneros en el Ecuador.

Las Instituciones de Educación Superior del centro del país, deben realizar una revisión del capital humano implementado y que forma, en relación con su empleabilidad que garantice un acceso equilibrado de empleabilidad dado el nivel educativo de las mujeres y mayor participación del empleo en condiciones igualitarias de derechos. Se evidenció que pese al nivel de formación que brindan las universidades públicas del centro del país, el desequilibro del género femenino en el acceso laboral al sector productivo no solo vincula la empleabilidad, además expresa una alta percepción de vulnerabilidad por la discriminación de género y sus efectos en cuanto a las posibilidades y calidad de vida a causa de las brechas salariales conexas al contexto.

A pesar de la prevalencia de la discriminación de género en el Ecuador dentro del mercado laboral, los niveles de formación educativa es un indicativo de que el género femenino posee mayores tasas de desempleo en casi todas las actividades económicas y ámbitos del mercado laboral con particulares excepciones.

# **Referencias**

- [1] A. C. P. Zurita, and M. V. M. Torres, "La discriminación laboral por género en Ecuador," *Revista Metropolitana de Ciencias Aplicadas,* vol. 5, no. 1, pp. 188-195, 2022.
- [2] A. C. Del Ecuador, "Constitución de la República del Ecuador," *Quito: Tribunal Constitucional del Ecuador. Registro oficial Nro,* vol. 449, pp. 79-93, 2008.
- [3] J. E. Ricardo, M. Y. L. Vázquez, A. J. P. Palacios, and Y. E. A. Ojeda, "Inteligencia artificial y propiedad intelectual," *Universidad y Sociedad,* vol. 13, no. S3, pp. 362-368, 2021.
- [4] I. A. González, A. J. R. Fernández, and J. E. Ricardo, "Violación del derecho a la salud: caso Albán Cornejo Vs Ecuador," *Universidad Y Sociedad,* vol. 13, no. S2, pp. 60-65, 2021.
- [5] G. Á. Gómez, J. V. Moya, J. E. Ricardo, and C. V. Sánchez, "La formación continua de los docentes de la educación superior como sustento del modelo pedagógico," *Revista Conrado,* vol. 17, no. S1, pp. 431-439, 2021.
- [6] R. G. Ortega, M. D. O. Rodríguez, M. L. Vázquez, J. E. Ricardo, J. A. S. Figueiredo, and F. Smarandache, *Pestel analysis based on neutrosophic cognitive maps and neutrosophic numbers for the sinos river basin management*: Infinite Study, 2019.
- [7] F. Smarandache, J. E. Ricardo, E. G. Caballero, M. Y. L. Vázquez, and N. B. Hernández, *Delphi method for evaluating scientific research proposals in a neutrosophic environment*: Infinite Study, 2020.
- [8] E. G. Caballero, M. Leyva, J. E. Ricardo, and N. B. Hernández, "NeutroGroups Generated by Uninorms: A Theoretical Approach," *Theory and Applications of NeutroAlgebras as Generalizations of Classical Algebras*, pp. 155-179: IGI Global, 2022.
- [9] O. F. Von Feigenblatt, *Honor, Loyalty, and Merit: The Cultura Contemporary of the Spanish Nobility*: Ediciones Octaedro, 2022.
- [10] J. E. Ricardo, J. J. D. Menéndez, and R. L. M. Manzano, "Integración universitaria, reto actual en el siglo XXI," *Revista Conrado,* vol. 16, no. S 1, pp. 51-58, 2020.

Janneth X. Iglesias Q, Ángeles D. Cazco V, Alanys G. León C, Jamiled C, Moya J. Modelo de agregación para me-dir el análisis jurídico de la funcionalidad de equidad laboral entre géneros en el Ecuador

- [11] J. E. Ricardo, N. B. Hernández, R. J. T. Vargas, A. V. T. Suntaxi, and F. N. O. Castro, "La perspectiva ambiental en el desarrollo local," *Dilemas contemporáneos: Educación, Política y Valores*, 2017.
- [12] S. D. Álvarez Gómez, A. J. Romero Fernández, J. Estupiñán Ricardo, and D. V. Ponce Ruiz, "Selección del docente tutor basado en la calidad de la docencia en metodología de la investigación," *Conrado,* vol. 17, no. 80, pp. 88-94, 2021.
- [13] J. E. Ricardo, V. M. V. Rosado, J. P. Fernández, and S. M. Martínez, "Importancia de la investigación jurídica para la formación de los profesionales del Derecho en Ecuador," *Dilemas Contemporáneos: Educación, Política y Valores*, 2020.
- [14] B. B. Fonseca, and O. Mar, "Implementación de operador OWA en un sistema computacional para la evaluación del desempeño," *Revista Cubana de Ciencias Informáticas*, 2021.
- [15] C. Marta Rubido, and O. M. Cornelio, "Práctica de Microbiología y Parasitología Médica integrado al Sistema de Laboratorios a Distancia en la carrera de Medicina," *Revista de Ciencias Médicas de Pinar del Río,* vol. 20, no. 2, pp. 174-181, 2016.
- [16] O. Mar, and B. Bron, "Procedimiento para determinar el índice de control organizacional utilizando Mapa Cognitivo Difuso," *Serie Científica*, pp. 79-90.
- [17] M. L. Vázquez, and F. Smarandache, *Neutrosofía: Nuevos avances en el tratamiento de la incertidumbre*: Infinite Study, 2018.
- [18] B. B. Fonseca, O. M. Cornelio, and I. P. Pupo, "Sistema de recomendaciones sobre la evaluación de proyectos de desarrollo de software," *Revista Cubana de Informática Médica,* vol. 13, no. 2, 2021.
- [19] B. B. Fonseca, O. M. Cornelio, and F. R. R. Marzo, "Tratamiento de la incertidumbre en la evaluación del desempeño de los Recursos Humanos de un proyecto basado en conjuntos borrosos," *Serie Científica de la Universidad de las Ciencias Informáticas,* vol. 13, no. 6, pp. 84-93, 2020.
- [20] F. Smarandache, *A Unifying Field in Logics: Neutrosophic Logic. Neutrosophy, Neutrosophic Set, Neutrosophic Probability: Neutrsophic Logic. Neutrosophy, Neutrosophic Set, Neutrosophic Probability*: Infinite Study, 2005.
- [21] H. Wang, F. Smarandache, R. Sunderraman, and Y. Q. Zhang, *Interval Neutrosophic Sets and Logic: Theory and Applications in Computing: Theory and Applications in Computing*: Hexis, 2005.
- [22] B. KOSKO, "Fuzzy cognitive maps," *International Journal of Man-Machine Studies,* vol. 24, no. 1, pp. 65-75, 1986.
- [23] J. Salmeron, "Augmented fuzzy cognitive maps for modeling LMS critical success factors," *Knowledge-Based Systems,* vol. 22 no. 4, pp. 275-278, 2009.
- [24] O. Mar Cornelio, "Modelo para la toma de decisiones sobre el control de acceso a las prácticas de laboratorios de Ingeniería de Control II en un sistema de laboratorios remoto," 2019.
- [25] M. Glykas, and P. Groumpos, "Fuzzy Cognitive Maps: Basic Theories and Their Application to Complex Systems Fuzzy Cognitive Maps " *Springer Berlin / Heidelberg.*, pp. 1-22, 2010.
- [26] Gonzalo Nápoles, Elpiniki Papageorgiou, Rafael Bello, and K. Vanhoof, "Learning and convergence of fuzzy cognitive maps used in pattern recognition," *Neural Processing Letters,* vol. 45, no. 2, pp. 431-444, 2017.
- [27] M. Leyva-Vázquez, K. Pérez-Teruel, A. Febles-Estrada, and J. Gulín-González, "Modelo para el análisis de escenarios basado en mapas cognitivos difusos: estudio de caso en software biomédico," *Ingeniería y Universidad,* vol. 17, pp. 375-390, 2013.
- [28] M. Cornelio, "Estación de trabajo para la práctica de Microbiología y Parasitología Médica en la carrera de medicina integrado al sistema de laboratorios a distancia," *Revista de Ciencias Médicas de Pinar del Río,* vol. 20, no. 2, pp. 174-181, 2016.
- [29] N. Caedentey Moreno, and O. Mar-Cornelio, "Monitoreo energético en los laboratorios de la Universidad de las Ciencias Informáticas," *Ingeniería Industrial,* vol. 37, no. 2, pp. 190-199, 2016.
- [30] Gonzalo Nápoles, Maikel Leon Espinosa, Isel Grau, Koen Vanhoof, and R. Bello, *Fuzzy Cognitive Maps Based Models for Pattern Classification: Advances and Challenges*, p.^pp. 83-98, Soft Computing Based Optimization and Decision Models, 2018.
- [31] R. Sahin, and M. Yigider, "A Multi-criteria neutrosophic group decision making metod based TOPSIS for supplier selection," *arXiv preprint arXiv:1412.5077*, 2014.
- [32] Author ed.^eds., "Fuzzy Cognitive Maps: Advances in Theory, Methodologies, Tools and Applications," *Secaucus, NJ, USA*: Springer Verlag, 2010, p.^pp. Pages.
- [33] R. Giordano, and M. Vurro, *Fuzzy cognitive map to support conflict analysis in drought management fuzzy cognitive maps*, 2010.
- [34] S. K. Shillcutt, and J. K. Silver, "Barriers to achieving gender equity," *Journal of Cardiothoracic and Vascular Anesthesia,* vol. 33, no. 7, pp. 1811-1818, 2019.
- [35] OIT, "La participación laboral de las mujeres aumenta, pero el camino a la igualdad aún es largo en América Latina y el Caribe, Organización Internacional del trabajo " *Naciones Unidas.*, 2018.
- [36] CEPAL, "Educación técnico-profesional y autonomía económica de las mujeres jóvenes en América Latina y el Caribe," *Serie Asuntos de Género N° 155*, 2019.
- [37] N. Manolo Chávez, and H. Ríos, "Discriminação salarial por gênero" efeito teto de vidro". Caso sete áreas metropolitanas da Colômbia," *Dimensión empresarial,* vol. 12, no. 2, pp. 29-45, 2014.
- [38] L. Okenwa-Emgwa, and E. von Strauss, "Higher education as a platform for capacity building to address violence against women and promote gender equality: the Swedish example," *Public health reviews,* vol. 39, no. 1, pp. 1-6, 2018.
- [39] C. Castillo, J. Da Silva, and S. Monsueto, "Objectives of sustainable development and youth employment in Colombia," *Sustainability,* vol. 12, no. 3, pp. 991, 2020.
- [40] A. M. García, "Equidad de género: un estudio del mercado laboral en Colombia, con análisis en el sector de educación superior en el departamento de Norte de Santander," *Revista de Economía del Caribe*, no. 28, pp. 21-30, 2021.

**Recibido:** 19 de agosto de 2022. **Aceptado:** 28 de septiembre de 2022

**Neutrosophic Computing and Machine Learning , Vol. 23, 2022** 

**University of New Mexico**

# Método neutrosófico para estimar el control de legalidad de los actos administrativos

# Neutrosophic method for assessing the legality control of administrative acts

Iván Fernando Andrade Arrieta<sup>1</sup>, Eugenio Javier Escobar Gonzales<sup>2</sup>, and German Marcelo Man**cheno Salazar<sup>3</sup>**

<sup>1</sup> Universidad Regional Autónoma de Los Andes, Sede Riobamba. Ecuador. Orcid: https://orcid.org/0000-0001-8231-5249 E-mail[: ur.ivanandrade@uniandes.edu.ec](mailto:ur.ivanandrade@uniandes.edu.ec)

<sup>2</sup> Universidad Regional Autónoma de Los Andes, Sede Riobamba. Ecuador. Orcid:<https://orcid.org/0000-0002-1607-339X> E-mail: [ur.eugenioescobar@uniandes.edu.ec](mailto:ur.eugenioescobar@uniandes.edu.ec)

<sup>3</sup> Universidad Regional Autónoma de Los Andes, Sede Riobamba. Ecuador. Orcid: https://orcid.org/0000-0002-4947-4544 E-mail[: ur.germanmancheno@uniandes.edu.ec](mailto:ur.germanmancheno@uniandes.edu.ec) 

**Resumen**. El presente artículo se enmarca en los resultados más significativos de una investigación realizada acerca del control de legalidad, sobre los actos desprendidos de la administración pública, para lo cual se basa en las generalidades del Derecho Administrativo y el Acto Administrativo, donde se pudo constatar una gran preocupación social referente a la ausencia de control. El acto administrativo constituye el modo de actuación más frecuente de la administración, de ahí su gran importancia. El acto administrativo tiene a su favor la presunción de legitimidad, al tener aquel carácter a su favor este se ratifica a su derecho a la defensa que ampara la Constitución Ecuatoriana. La presente investigación tiene como objetivo desarrollar un método neutrosófico mediante criterio de experto para estimar el control de legalidad de los actos administrativos. De esta manera lo que la administración pública y el ordenamiento jurídico busca es garantizar el principio de legalidad en el desarrollo de los actos administrativos. En Ecuador se puede se puede ejercer la legalidad en los actos administrativos mediante sede administrativa, a través de los recursos administrativos, también se puede ejercer mediante vía judicial por intermedio de la interposición de acciones ante los tribunales de lo Contencioso Administrativo, finalmente mediante un control constitucional.

**Palabras Claves:** legalidad, administración pública, ordenamiento jurídico, recursos, control, criterio de experto, Delphi.

### **Abstract**.

J

NCML

This article is framed in the most significant results of an investigation carried out on the control of legality, on the acts of the public administration, for which it is based on the generalities of Administrative Law and Administrative Act, where it was possible to verify a great social concern regarding the absence of control. The administrative act constitutes the most frequent mode of action of the administration, hence its great importance. The administrative act has in its favor the presumption of legitimacy, having that character in its favor ratifies its right to defense that our Constitution protects. This research aims to develop a neutrosophic method using expert criteria to estimate the control of legality of administrative acts. In this way, what the public administration and the legal system seek is to guarantee the principle of legality in the development of administrative acts, in Ecuador it is possible to exercise legality in administrative acts through administrative headquarters, through administrative resources tives, it can also be exercised through judicial channels through the filing of actions before the Contentious-Administrative Courts, finally through a constitutional control.

**Keywords:** legality, public administration, legal system, resources, control, expert criteria, Delphi.

## **1 Introducción**

 El acto administrativo con el paso del tiempo ha venido siendo un objeto, debido a que hace varios años estuvo ligado con él la creación del derecho administrativo, sin embargo, esta figura del acto administrativo se utilizó como un mecanismo técnico ha servido de base para la creación del derecho administrativo en diferentes continentes como europeos y latinoamericanos, con el fin de tener mayores garantías para la ejecución de sus decisiones. De esta manera nace uno de los primeros recursos en contra del acto administrativo llamado el recurso de plena jurisdicción, este tenía como finalidad el de impugnar los actos producto de varias disputas de carácter patrimonial donde una de las partes era la Administración. Con el paso del tiempo se crea otro recurso llamado el exceso de poder, esto debido a las irregularidades contantemente graves ocasionadas por los ciudadanos en la administración.

En Roma ocurrió una importante evolución de las instituciones políticas, que a su vez implicaron instituciones administrativas. Esto dio inicio de manera incipiente en la Monarquía Romana, para luego desarrollarse de manera importante en la República, a través de las diversas magistraturas que existían en dicho régimen de gobierno, para luego manifestarse de manera distinta una vez instaurado el Imperio.

Para poder abordar el tema propuesto se debe conocer que la administración pública se la reconoce en la Constitución de la República del Ecuador, en el Capítulo Séptimo del Título IV, en la cual dispone que la administración pública constituye un servicio a la colectividad, y se señala las instituciones que integran el sector público y las personas que tienen la calidad de servidoras y servidores públicos. En este caso quiere decir que los ciudadanos estén o se encuentren bien, la administración pública es aquella que se lo ejerce por naturaleza, es decir, es propuesta o dada por los seres humanos y emiten pensamientos diferentes al derecho, por esta razón el ordenamiento jurídico conoce las fórmulas de control, el control de la legalidad es el que se encuentra aquí pre-sente [\[1\]](#page-208-0).

Por este motivo en el presente trabajo se pretende ampliar las ideas de conocimiento con precisión, desde el punto de la doctrina, la legislación y lo que es el ámbito de la jurisprudencia en el cual se menciona el control de la legalidad establecido en la ley en el Ecuador, como proceden los actos administrativos. Sumando también indagar la diferencia al control de legalidad y las formas de control de los actos, de manera que las formas de vigilancia de las actuaciones del poder pública no sean confusas.

El acto administrativo dentro de la legislación ecuatoriana en el Código Orgánico Administrativo (COA) en su art. 98 lo define al acto administrativo como "la declaración unilateral de voluntad, efectuada en ejercicio de la función administrativa que produce efectos jurídicos individuales o generales, siempre que se agote con su cumplimiento y de forma directa. Se expedirá por cualquier medio documental, físico o digital y quedará constancia en el expediente administrativo"[\[2\]](#page-208-1) .

El acto administrativo produce efectos desde la fecha en que fue emitida, este tiene a favor la presunción de legitimidad y puede ser ejecutoriada, es de suma importancia mencionar los requisitos de valides del acto administrativo los mismos que encontramos tipificados en el COA en su art. 99, el mismo que menciona que: Son requisitos de validez [\[2\]](#page-208-1) :

- 1. Competencia
- 2. Objeto
- 3. Voluntad
- 4. Procedimiento
- 5. Motivación

El acto administrativo no puede ser invalidado por la o el juzgador, caso contrario este requiere una petición con el fin de que el juez pueda declarar la nulidad. Es importante conocer que para determinar concretamente el vicio que adolece el acto, dicho en otras palabras, no puede ser juzgado en abstracto la nulidad del acto, sino que es necesario referirla a las particulares circunstancias de cada caso" [\[3\]](#page-208-2).

Todo acto administrativo debe ser de carácter ejecutivo debido a que la ejecutividad se considera como la eficacia, sin olvidar que el acto administrativo debe cumplir con la exigencia y obligatoriedad de cumplimiento que lleva implícito todo acto administrativo. La Administración Pública existe prácticamente desde que existe el Estado. Y este último existe desde que se generaron los elementos que lo constituyen. Definimos Estado como la entidad jurídica ubicada en un ámbito físico determinado y que ejerce poder respecto de un conjunto de personas, que a su vez es producto del acuerdo entre ellas, a lo cual se ha llamado pacto o contrato social.

El derecho a impugnar es un medio para obtener la corrección de los errores que perjudican al recurrente, en donde sin lugar a dudas el acto administrativo que se impugna se convierte para cada caso en una decisión, o resultado de un razonamiento en donde existen premisas para poder llegar a la conclusión, según lo estipulado en el coa el término para interponer el recurso es de diez días (cuando resultan contradicciones en la parte dispositiva) y de treinta días (en los demás casos). Pueden interponerlo quienes posean n derecho subjetivo o interés legítimo. Se presenta ante el mismo órgano que emitió el acto, y éste resuelve [\[4\]](#page-208-3).

El Código Orgánico Administrativo prevé el recurso de apelación, correspondiéndole el conocimiento y resolución de los recursos a la máxima autoridad administrativa de la administración pública en la que se haya expedido el acto impugnado y se interpone ante el mismo órgano que expidió el acto administrativo [\[2\]](#page-208-1).

Destacando que el acto expedido por la máxima autoridad administrativa, solo puede ser impugnado en vía judicial y que se correrá traslado de los recursos a todas las personas interesadas [\[5\]](#page-208-4).

Iván F. Andrade A, Eugenio J. Escobar G, German M. Mancheno S. Método neutrosófico para estimar el control de legalidad de los actos administrativos

- Requisitos formales de las impugnaciones
- Sustanciación del recurso de apelación
- Sustanciación de la apelación en contratación pública

#### **1. 2 Preliminares**

Como manifiesta el Código Orgánico Administrativo en su articulado el Acto administrativo es la declaración unilateral de voluntad, efectuada en ejercicio de la función administrativa que produce efectos jurídicos individuales o generales, siempre que se agote con su cumplimiento y de forma directa. Se expedirá por cualquier medio documental, físico o digital y quedará constancia en el expediente administrativo [\[2\]](#page-208-1).

El concepto procesal de Acto Administrativo en los sistemas que han adoptado un sistema dual de jurisdicción, es decir, donde existe una jurisdicción contencioso-administrativa junto a una jurisdicción común u ordinaria, se utiliza este concepto, que tiene por objeto determinar la competencia de los tribunales que deben conocer de la actividad administrativa. Este concepto abarca la totalidad de las actuaciones administrativas, siempre que se hallen sometidas al derecho administrativo.

Algunas definiciones que han surgido de actos administrativos. Por ello, conviene recordar conceptos específicos que revelan tanto la doctrina ecuatoriana. En cuanto a la doctrina, es necesario destacar las aportaciones de escritores franceses como Vedel y Libero, muy famosos en este campo.

El decano Vedel, por ejemplo, hasta la 12ª edición de su renombrada obra, es decir hasta 1992, se refirió a las decisiones ejecutoriadas, concepto que abarca todos los actos administrativos unilaterales, que incluye también los reglamentos, pero no los contratos administrativos. A partir del año indicado estableció una distinción: la decisión ejecutoriada es un acto por el cual una autoridad administrativa manifiesta unilateralmente su voluntad orientada a producir efectos de derecho sobre los administrados. Así, las decisiones administrativas se distinguen de otros actos administrativos unilaterales que no ocasionan una modificación en la situación jurídica o de hecho existente [\[6\]](#page-208-5).

Desde el punto de vista subjetivo los actos administrativos son actos jurídicos que se caracterizan principalmente por el hecho de que son emitidos por un organismo gubernamental del Estado. Sus reglas, controles y legitimidad se basan en el derecho administrativo. Debe distinguirse de otros actos jurídicos. Es objeto del sistema administrativo de la administración nacional, y sus diversos signos deben servir al bien público. Los actos administrativos tienen poder judicial, pero solo pueden ser promulgados en el contexto de la autoridad legal.

# **1.2.1 Evolución del derecho administrativo**

Durante la edad media el Estado sufrió serias transformaciones. La desaparición del Imperio Romano y las invasiones bárbaras implicaron la transformación de las instituciones jurídicas y políticas existentes, modificando la naturaleza del Estado que existía en dicho momento. Así, dichas instituciones fueron reemplazadas por un régimen social y político denominado feudalismo, el cual dominó buena parte de los países europeos [\[7\]](#page-208-6).

Sin embargo, la evolución de la economía y la sociedad medieval fue llevando a un desarrollo importante de un conjunto de instituciones jurídicas y políticas. Así, los estados fueron obteniendo cada vez mayor poder respecto de los señores feudales gracias al crecimiento de la burguesía y a la necesidad de un mayor control de la seguridad nacional y del orden público. Ello, evidentemente, generó un mayor crecimiento y complejidad de la administración pública en dichos países.

Dicho incremento de poder político una vez entrada la edad moderna, implicó una importante transformación de las estructuras estatales, generando el paso de los estados feudales a los estados nación europeos, y de ahí a los estados absolutos. De hecho, la monarquía absoluta implicaba no solo el aumento sustancial del poder del monarca, sino un mayor poder del aparato administrativo, el cual carecía de control efectivo interno o externo, siendo común la afectación a los derechos de los administrados.

El surgimiento del Derecho Administrativo se encuentra en Francia, a partir de la Revolución Francesa, la cual tenía como principal finalidad el terminar con el feudalismo. Si bien pueden considerarse como antecedentes históricos los Tribunales Administrativos franceses; no se puede suponer la existencia del Derecho Administrativo como tal. Puesto que el Derecho Administrativo como conjunto de normas o como disciplina que estudia a éstas, es relativamente nuevo. La historia demuestra que el fenómeno estatal se ha desarrollado con apoyo en las Instituciones administrativas, las cuales han quedado sujetas en su organización y funcionamiento a una regulación jurídica conformada por las órdenes, reglas y disposiciones correspondientes, lo cual pudiera significar que, como conjunto de normas, el derecho administrativo proviene de tiempo inmemorial.

Continuando en este mismo orden de ideas, el nacimiento de este Derecho en Francia, encuentra su mayor auge durante la época de la Asamblea Constituyente como producto de la sistematización de los principios racionales que fundan la acción administrativa, las atribuciones del Poder Público, los caracteres esenciales de las instituciones administrativas, así como los intereses y derechos del hombre.

### **2 Materiales y métodos**

La presente sección realiza una descripción del método neutrosófico para para estimar el control de legalidad de los actos administrativos. La propuesta está estructurada para soportar el proceso de para estimar el control de legalidad de los actos administrativos. Basa su funcionamiento mediante un enfoque multicriterio multiexperto donde se modela la incertidumbre mediante Números Neutrosófico de Valor Único. La figura 1 muestra un esquema del método propuesto.

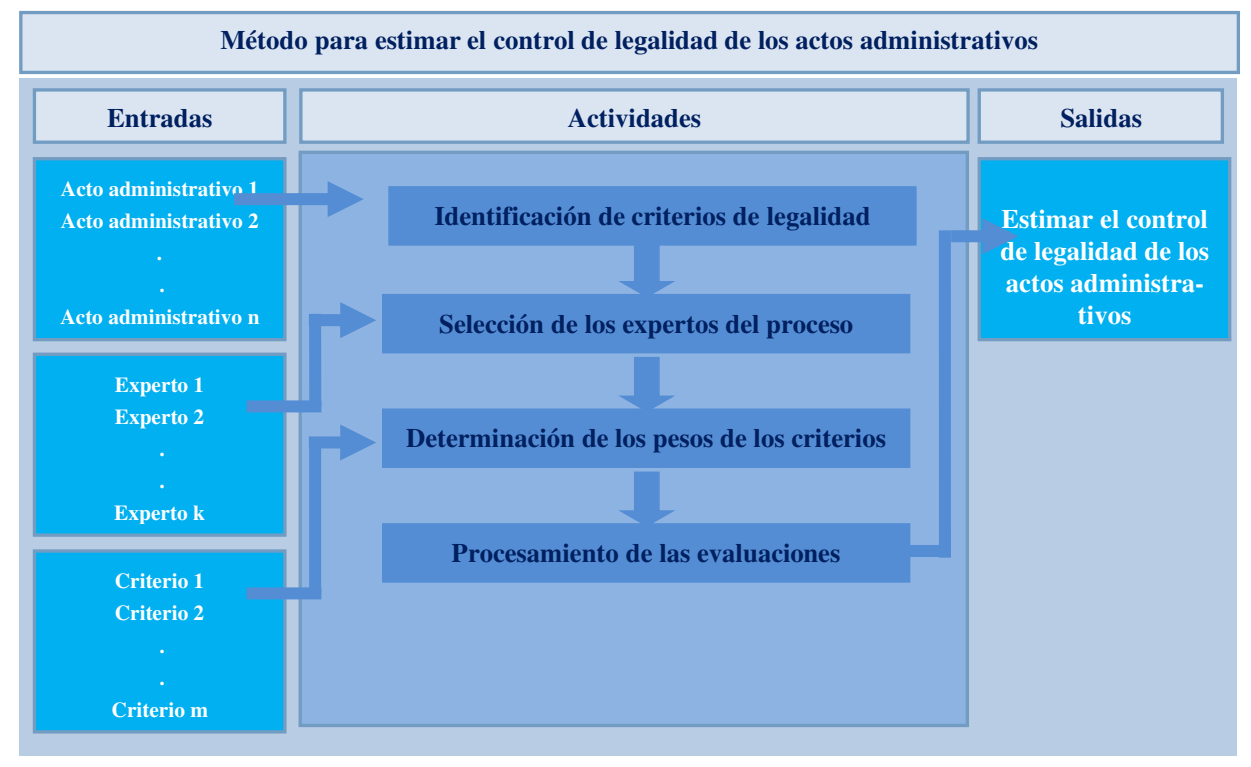

**Figura 1:** Método para estimar el control de legalidad de los actos administrativos.

El funcionamiento del método se basa en cuatro pasos (identificación de los criterios de legalidad, selección de los expertos, determinación de los pesos de los criterios y procesamiento de las evaluaciones) [\[8\]](#page-208-7) que son descritos a continuación:

Paso 1. Identificación de los criterios de legalidad

Paso 2. Selección de los expertos del proceso

Paso 3. Determinación los pesos de los criterios evaluativos

Paso 4. Procesamiento de las evaluaciones sobre el cumplimiento de los criterios

A continuación se expone cómo se realizan cada uno de estos pasos:

El paso 1. Identificación de los criterios de legalidad representa un parámetro de entrada del método, consiste en la selección los criterios describen control de legalidad de los actos administrativos que serán objeto de evaluación mediante la propuesta del método.

El paso 2. Selección de los expertos del proceso, consiste en identificar los expertos potenciales que intervienen para la evaluación del proceso, para ello se parte del reconocimiento de los expertos potenciales en el área del conocimiento que se modela, para ello se utiliza un enfoque multiexperto [\[9,](#page-208-8) [10\]](#page-208-9). Se inicia con un cuestionario de auto evaluación a partir del cual se determina el coeficiente de conocimiento de los expertos de modo que:

$$
Kc = Vr(0.5)
$$
 (1)

Donde:

Kc: representa el coeficiente de conocimiento o información de los expertos consultados sobre el tema.

Vr: representa el valor de conocimiento reconocido por el experto.

Para Vr debe cumplir que  $Vr \in [0,1]$ 

Iván F. Andrade A, Eugenio J. Escobar G, German M. Mancheno S. Método neutrosófico para estimar el control de legalidad de los actos administrativos

Se determinan los aspectos de mayor influencia a partir de los valores reflejados por cada experto, de esta forma se procesan los valores seleccionados por los expertos. La sumatoria de estos valores permite determinar el coeficiente de argumentación (Ka). El Ka se obtiene a partir de Ka= $\sum_{1}^{n}$ c

<span id="page-208-1"></span><span id="page-208-0"></span>Donde:

<span id="page-208-2"></span>Ka: representa el coeficiente de argumentación.

<span id="page-208-3"></span>C: son los valores correspondientes a los criterios alto, medio y bajo de cada fuente de argumentación.

<span id="page-208-5"></span><span id="page-208-4"></span>Finalmente se calculó el coeficiente de competencia tal como expresa la siguiente ecuación:

$$
K = 0.5(K_c + K_a) \tag{2}
$$

<span id="page-208-6"></span>Donde:

K: representa el coeficiente de competencia.

El valor de K obtenido se tomará como referencia para determinar el nivel de competencia (NK).

<span id="page-208-7"></span>Si NK  $(0.8 \leq K < 1.0)$  se considera Alto;

Si  $(0.5 \le K \le 0.8)$  se considera Medio;

<span id="page-208-8"></span>Si  $(K \le 0, 5)$  se considera Bajo.

<span id="page-208-9"></span>Los criterios de prevalencia se basa en la selección de los principales indicadores evaluativos [\[11\]](#page-208-10). Los criterios permiten estimar el control de legalidad de los actos administrativos.

<span id="page-208-11"></span><span id="page-208-10"></span>El paso 3. Determinación los pesos de los criterios evaluativos. A partir de los criterios evaluativos seleccionados para el modelo, se determina la importancia atribuida a los criterios mediante un vector de importancia W. Los pesos se determinarán a través de las valoraciones de los expertos. Estos expresan sus preferencias a través de la comparación entre los criterios [\[12-14\]](#page-208-11). Cuando los expertos emiten sus valoraciones respecto a los criterios, si dos criterios tienen igual valoración indica que ambos criterios son igualmente importantes y si un criterio tiene mayor valor que otro significa que este primero es más importante [\[15,](#page-208-12) [16\]](#page-208-13). Más de un criterio puede tener el mismo valor, el valor cero para algún criterio indica la no importancia del criterio, mientras que el valor más alto indica la máxima importancia para ese criterio.

<span id="page-208-12"></span>Los valores de los pesos deben cumplir que:

<span id="page-208-13"></span>
$$
0 \le W_j \le 1 \tag{3}
$$

Donde:

<span id="page-208-14"></span>W: representa el vector de importancia atribuido a la evaluación de un criterio.

<span id="page-208-15"></span>j representa el puntero de desplazamiento en la selección de un criterio dentro de la función sumatoria.

A cada experto se le pide que emita su opinión acerca de la importancia que tiene cada indicador con relación a los demás para el caso a evaluar [\[17,](#page-208-14) [18\]](#page-208-15). La sumatoria de estos valores relativos debe ser igual a 1.

<span id="page-208-16"></span>EP: Función promedio que mediante la cual es obtenido el valor relativo de cada criterio

<span id="page-208-18"></span><span id="page-208-17"></span>
$$
EP = \frac{\sum_{i=1}^{n} W_i}{E}
$$
 (4)

<span id="page-208-19"></span>Donde:

*W<sup>i</sup>* : representa el peso de los vectores de peso atribuido a un criterio.

<span id="page-208-20"></span>E: cantidad de expertos que participa en el proceso.

<span id="page-208-22"></span><span id="page-208-21"></span>El paso 4. Procesamiento de las evaluaciones sobre el cumplimiento de los criterios, consiste en computar la evaluación a partir del conjunto de datos métodos que intervinieron en el proceso. Para la evaluación se modelan los datos de las preferencias mediante números neutrosóficos expresados como se muestra a continuación [\[19,](#page-208-16) [20\]](#page-208-17).

$$
v(p) = (T, I, F) \tag{5}
$$

<span id="page-208-24"></span><span id="page-208-23"></span>Donde:

 $N = \{(T, I, F) : T, I, F \subseteq [0, 1]\}$ n, es un valor neutrosófico que mapea un grupo de fórmulas proporcionales a N, por cada sentencia p. Para la selección de los atributos se emplea la escala lingüística propuesta por Sahin

Iván F. Andrade A, Eugenio J. Escobar G, German M. Mancheno S. Método neutrosófico para estimar el control de legalidad de los actos administrativos

<span id="page-209-0"></span>[\[21\]](#page-208-18), [\[22\]](#page-208-19). La Tabla 1 muestra la propuesta de etiquetas lingüísticas con sus respectivos valores numéricos [\[23,](#page-208-20) [24\]](#page-208-21). La selección se realiza mediante las etiquetas lingüísticas que son sustituidas por sus términos equivalentes para realizar el procesamiento matemático.

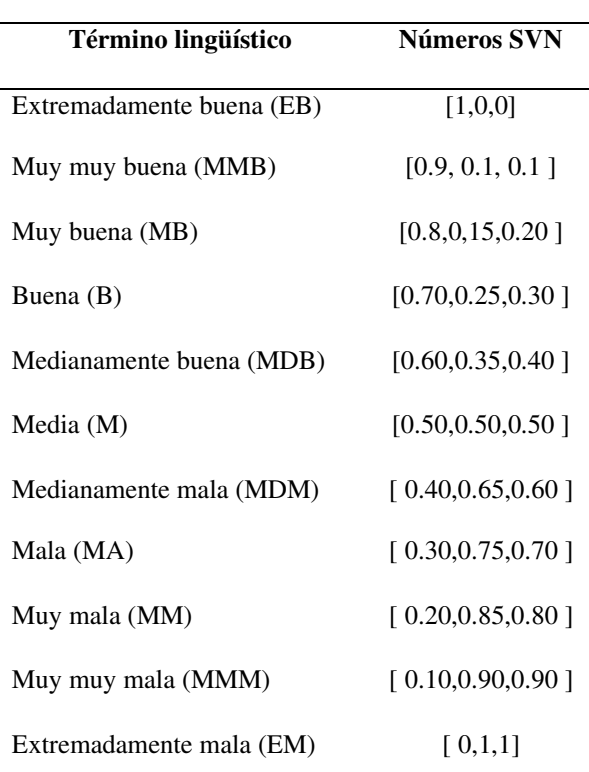

**Tabla 1**: Términos lingüísticos empleados.

Para el proceso de evaluación se emplea el método multicriterio Proceso de Jerarquía Analítica (AHP por sus siglas en Inglés) que tiene como objetivo calificar los criterios, subcriterios y alternativas de acuerdo con su preferencia [\[25\]](#page-208-22). El valor final se calcula por la media geométrica ponderada que satisface los requisitos [\[26\]](#page-208-23), ver ecuación 6 y 7 [\[27-29\]](#page-208-24). Los pesos se utilizan para medir la importancia de los criterios de cada experto, donde algunos factores son considerados como la autoridad, el conocimiento, el esfuerzo de los expertos, entre otros.

$$
\overline{\mathbf{x}} = \left(\prod_{i=1}^{n} \mathbf{x}_{i}^{w_{i}}\right)^{1/\sum_{i=1}^{n} w_{i}} \tag{6}
$$

Si  $\sum_{i=1}^{n} w_i = 1$ , cuando la sumatoria de los pesos sume 1, la ecuación 6 se transforma en la ecuación 7.

$$
\bar{\mathbf{x}} = \prod_{i=1}^{n} \mathbf{x}_i^{\mathbf{w}_i} \tag{7}
$$

Se obtienen las matrices cuadradas que representan la decisión del experto o expertos, que contiene la comparación por pares de criterios, subcriterios o evaluación de alternativas representado mediante un árbol genérico analítico [\[26\]](#page-208-23), [\[30\]](#page-209-0) tal como muestra la Figura 2.

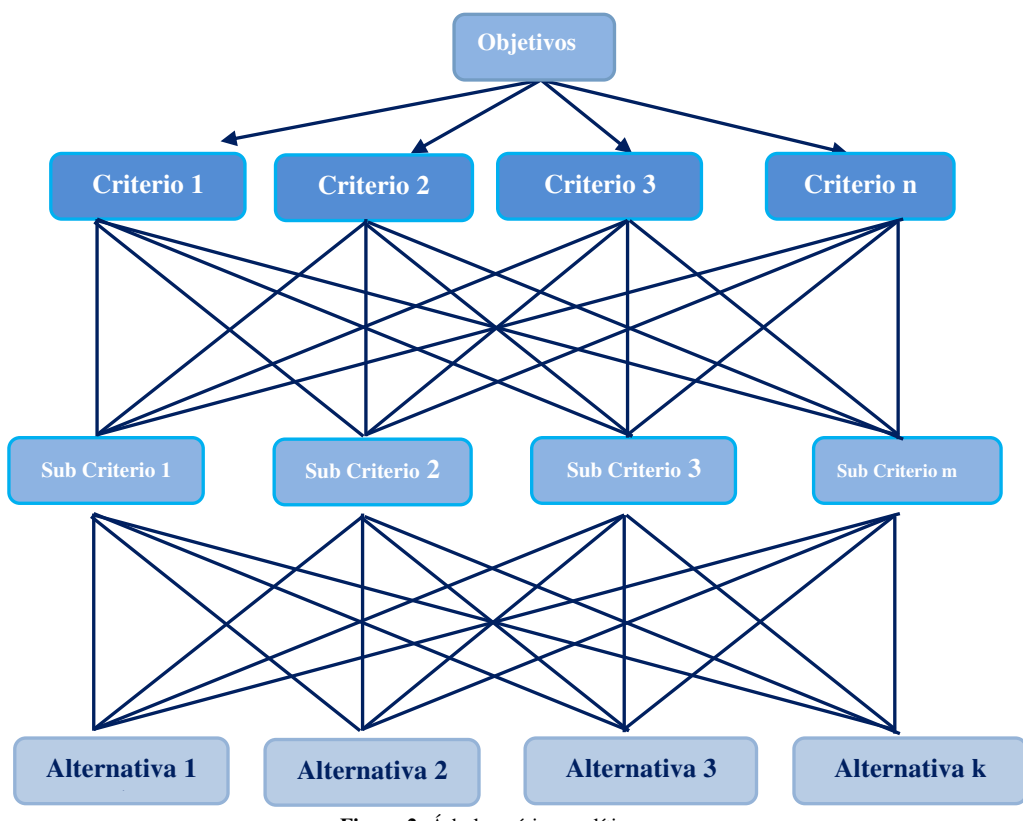

**Figura 2:** Árbol genérico analítico.

# **3 Resultados y discusión**

La presente sección introduce la propuesta en un contexto real. Se implementa el método neutrosófico mediante criterio de experto para estimar el control de legalidad de los actos administrativos. A continuación se describe la implementación de los pasos del método propuesto:

Paso 1. Identificación de los criterios de legalidad.

La identificación de los criterios para estimar el control de legalidad de los actos administrativos.

Paso 2. Selección de los expertos del proceso.

Para el desarrollo de la actividad se les solicita a los expertos potenciales que sus respuestas sean objetivas y precisas respondiendo la siguiente interrogación para la presente investigación se seleccionan 5 expertos.

Según su opinión ¿Cuál es el grado de conocimientos que usted posee sobre el control de legalidad de los actos administrativos? Exprese su preferencia en un dominio de valores [0,1], donde 0 representa el menor conocimiento y 1 representa el mayor conocimiento del tema. La Tabla 2 muestra la tabulación del resultado de los expertos que intervinieron en el proceso.

| <b>Expertos</b> | Valor reconocido de la información |     |     |     |     |     |     |     | Kc  |   |                   |
|-----------------|------------------------------------|-----|-----|-----|-----|-----|-----|-----|-----|---|-------------------|
|                 | 0.1                                | 0.2 | 0.3 | 0.4 | 0.5 | 0.6 | 0.7 | 0.8 | 0.9 | T |                   |
|                 |                                    |     |     |     |     |     |     |     |     | X | [1,0,0]           |
| $\mathfrak{D}$  |                                    |     |     |     |     |     |     |     | X   |   | [0.9, 0.1, 0.1]   |
| 3               |                                    |     |     |     |     |     |     |     | X   |   | [0.9, 0.1, 0.1]   |
| $\overline{4}$  |                                    |     |     |     |     |     |     | X   |     |   | [0.8, 0.15, 0.20] |
| 5               |                                    |     |     |     |     |     |     |     |     | X | [1,0,0]           |

**Tabla 2**: Tabulación del grado de conocimiento expresado por los expertos.

Se realiza una autovaloración de la incidencia que tiene cada uno de los aspectos de la tabla sobre prevalencia y relación de la periodontitis en pacientes. Marcado con una X en las categorías Alto, Medio o Bajo. La Tabla 3 presenta los aspectos valorativos.

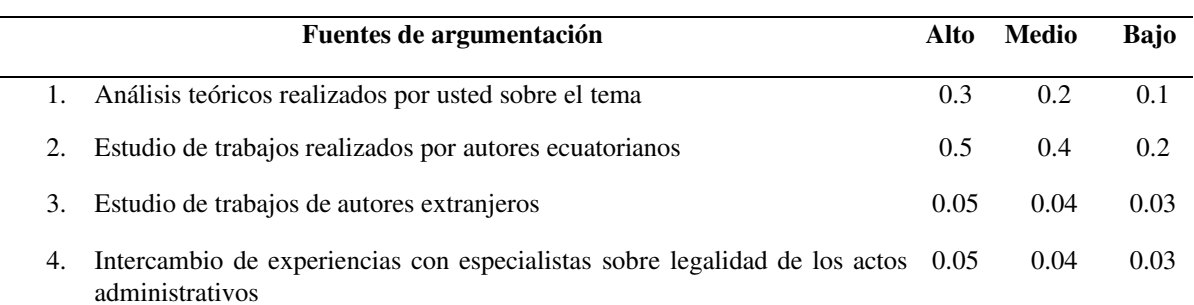

**Tabla 3:** Aspectos valorativos para estimar el control de legalidad de los actos administrativos.

El coeficiente de argumentación se obtiene mediante la sumatoria de los valores correspondientes a los criterios Alto, Medio y Bajo de cada fuente de argumentación. La Tabla 4 muestra el resultado obtenido para el presente caso de estudio.

|                | Valores de la frecuencia de argumentación |                    |                      |                    |
|----------------|-------------------------------------------|--------------------|----------------------|--------------------|
| Expertos       |                                           |                    | 3                    | Ka                 |
|                | [0.8, 0.15, 0.20]                         | [0.9, 0.1, 0.1]    | [0.20, 0.85, 0.80]   | [0.70, 0.25, 0.30] |
| 2              | [0.30, 0.75, 0.70]                        | [0.8, 0.15, 0.20]  | $[0.70, 0.25, 0.30]$ | [0.50, 0.50, 0.50] |
| 3              | [0.8, 0.15, 0.20]                         | [0.50, 0.50, 0.50] | [0.70, 0.25, 0.30]   | [0.60, 0.35, 0.40] |
| $\overline{4}$ | [0.9, 0.1, 0.1]                           | [0.8, 0.15, 0.20]  | [0.9, 0.1, 0.1]      | [0.8, 0.15, 0.20]  |
| 5              | [0.9, 0.1, 0.1]                           | [0.50, 0.50, 0.50] | [0.70, 0.25, 0.30]   | [0.60, 0.35, 0.40] |

**Tabla 4:** Coeficiente de argumentación de los expertos consultados (Ka).

La Tabla 5 muestra el resumen de los Kc, Ka, K, Mk de los expertos que intervienen en el proceso.

**Tabla 5:** Datos de cada experto según el coeficiente de conocimiento (Kc), coeficiente de argumentación (Ka), coeficiente de competencia (K) y el nivel de competencia (NK) recogido mediante el cuestionario de autoevaluación.

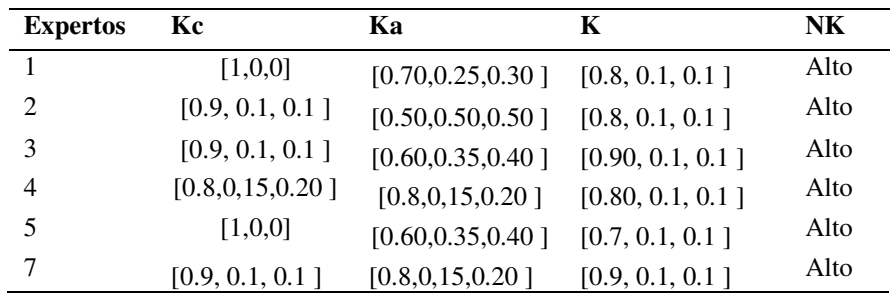

A partir del nivel de competencia obtenido por los expertos que intervienen en el proceso, son utilizados los 5 expertos que participaron por obtener un alto nivel de competencia.

Paso 3. Selección de los criterios de evaluativos y sus pesos.

La selección de los criterios evaluativos utilizados en el modelo propuesto fue obtenida a partir de los expertos que intervinieron en el proceso seleccionándose siete criterios de modo que:

$$
C = \{c_1, c_2, c_3, c_4, c_5, c_6, c_7\}
$$

Donde:

c<sub>1</sub> Competencia

c<sub>2</sub> Objetivo

 $c_3$  Voluntad

c4 Procedimiento

 $c_5$  Motivación

A partir del trabajo realizado por los expertos se obtuvieron los vectores de importancia W atribuidos a cada indicador. La Tabla 6 muestra los valores resultantes de la actividad.

| <b>Indicadores</b> | Pesos W            |
|--------------------|--------------------|
|                    | [0.8, 0.15, 0.20]  |
| 2                  | [0.9, 0.1, 0.1]    |
| 3                  | [1,0,0]            |
| 4                  | [0.70, 0.25, 0.30] |
| 5                  | [0.9, 0.1, 0.1]    |

**Tabla 6:** Pesos determinado para los criterios.

Paso 4. Procesamiento de las evaluaciones sobre el cumplimiento de los criterios.

A partir de las evaluaciones expresadas por los expertos sobre el comportamiento de los indicadores en el caso de estudio se obtienen las preferencias promediadas por indicadores tal como expresa la Tabla 7.

**Tabla 7.** Resultado de las preferencias.

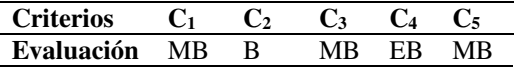

A partir del resultado de las preferencias se obtuvo un vector de preferencia tal como se expresa:  $S=[MB, MB, MB, EB, MB]$ 

Finalmente, para el caso de estudio se obtuvo estimar el control de legalidad de los actos administrativo de: E = 0.64. El resultado expresa un índice medio lo que representa que se deben potenciar acciones en función de mejorar con el control de legalidad de los actos administrativos.

# **Discusión**

 Los resultados que se va a exponer es el siguiente, el cual fue realizado a los Servidores Públicos del Gobierno Autónomo de la ciudad de Riobamba, en el cual se identificó un déficit muy bajo sobre los derechos, libertades o intereses que poseen los servidores públicos, de los resultados obtenidos en la encuesta se ha determinado que el 85% de las personas encuestadas desconoce de la sumisión de la administración pública es decir desconoce la competencia de la autoridad administrativa, la voluntad en la expedición, el contenido, la motivación, la finalidad y la forma y con respecto al 15 % de los encuestados conocen sobre el tema, ya que se han visto involucrados en algún momento en un expediente administrativo es así como el 15% de los encuestados conoce el señalamiento de la norma jurídica y la determinación de los actos administrativos.

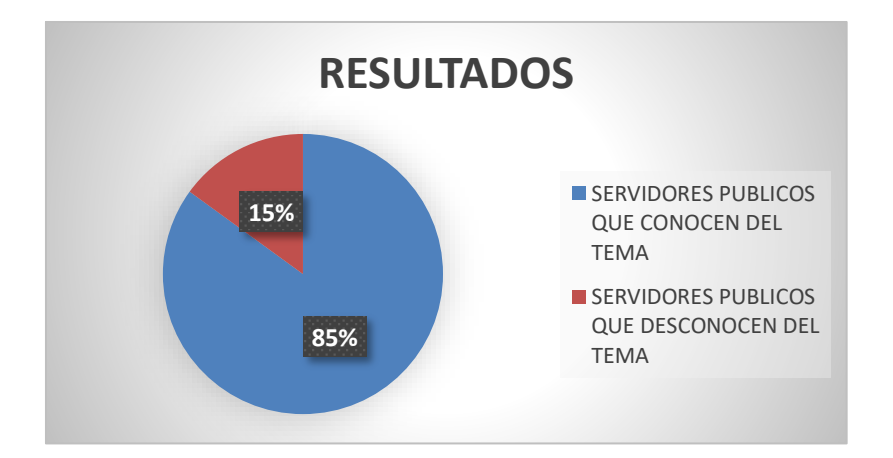

**Figura 2:** Representación sobre el conocimiento del objeto de estudio.

Iván F. Andrade A, Eugenio J. Escobar G, German M. Mancheno S. Método neutrosófico para estimar el control de legalidad de los actos administrativos

Estos resultados fueron tomados dentro del Municipio de Riobamba, los cuales son un aproximado de todos los Servidores Públicos que laboran dentro de la Municipalidad, y el resto de personal que debe existir no poseen una capacitación o conocen acerca del cumplimiento, cuando se trata de un acto administrativo, pero gracias a nuestra explicación muy profunda los servidores públicos deben conocer la serie de acontecimientos realizados dentro de los órganos de la administración pública para llevar a cabo sus funciones con las facultades de su competencia.

Es de suma importancia tener claro que el control de legalidad de los actos administrativos, se debe tomar en cuenta las normas aplicables es decir el encargo de hacer cumplir a cabalidad los actos administrativos una vez que estos hayan sido emitidos por la administración y así los servidores públicos conozcan, en este caso debemos de interpretar lo que fueron los resultados analizados y por la gran mayoría de personas son participes y tienen alguna idea sobre lo que es el control de los actos administrativos por esta razón se debería implementar un plan para poder incentivar a la gran sociedad a que conozcan un poco más sobre este tema que es muy importante y no solo en el mundo del derecho si no para todas las personas.

Se tomó en cuenta todos estos resultados mediante un breve análisis realizado de una manera detallada como lo podemos notar en el grafico estipulado en la misma investigación de tal forma que con esta investigación queremos llegar a que nuestro propósito se cumpla es decir que el control de legalidad de los actos administrativos sea conocido por la sociedad en general.

Para que estos resultados sean analizados de una mejor manera y sirvan de apoyo para nuestra investigación se debería y se analizara de una manera profunda el cómo llegar al resto de la sociedad a que tengan el interés de aprender y sobre todo motivándolos nosotros como investigadores sobre lo que es el control de legalidad y esto no es más que Para Jesús Chamorro, el principio de legalidad como limite a las actuaciones de la administración pública, es la manifestación del Estado de Derecho, que constituye la base para una convivencia pacífica y en armonía; este principio, busca que el poder público esté conforme a la Ley y al Derecho, por otro lado igual en este punto de discusión es importante manifestar que Los controles de constitucionalidad y de legalidad tienen diferencias, el primero se presenta cuando existe inconsistencia con un precepto constitucional; y el segundo cuando existe inconsistencia en relación con un precepto legal, puede suscitar casos en que un acto administrativo simultáneamente resulte ser impugnable tanto ante la jurisdicción contenciosa mediante un recurso contencioso, cuanto ante la jurisdicción constitucional mediante la acción constitucional pertinente, por adolecer el acto de vicios de ilegalidad que perjudican derechos subjetivos del administrado, que son al mismo tiempo derechos fundamentales consagrados en la Constitución.

#### **Conclusión**

La propuesta implementó en su procesamiento un método neutrosófico mediante criterio de experto para estimar el control de legalidad de los actos administrativos. Se modeló el grado de incertidumbre mediante números neutrosóficos para la evaluación.

Se debe conocer que la administración pública se la reconoce en la Constitución de la República del Ecuador, en el Capítulo Séptimo del Título IV, en la cual dispone que la administración pública constituye un servicio a la colectividad, y se señala las instituciones que integran el sector público y las personas que tienen la calidad de servidoras y servidores públicos.

Se puede manifestar que el control de legalidad de los actos administrativos podemos definirlos como la comprobación que se hace de los actos emitidos por la administración, para establecer que se hayan realizado conforme a las normas que le son aplicables. Tomando en cuenta que el control de legalidad es el encargo de hacer cumplir a cabalidad las normas aplicables a los actos administrativos una vez que estos hayan sido emitidos por la administración.

La impugnación es muy importante en el sector público y esta es conocida para dirigir o a su vez cuestionar la validez de una sentencia, acto o a su vez un documento, en este caso claramente referido en los actos administrativos.

Se identificó un déficit muy bajo dentro de los Servidores Públicos del Gobierno Autónomo de la ciudad de Riobamba sobre los derechos, libertades o intereses que poseen los servidores públicos, de los resultados obtenidos en la encuesta se ha determinado que el 85% de las personas encuestadas desconoce de la sumisión de la administración pública es decir desconoce la competencia de la autoridad administrativa, la voluntad en la expedición, el contenido, la motivación, la finalidad y la forma y con respecto al 15 % de los encuestados conocen sobre el tema.

Es de suma importancia tener claro que el control de legalidad de los actos administrativos, se debe tomar en cuenta las normas aplicables es decir el encargo de hacer cumplir a cabalidad los actos administrativos una vez que estos hayan sido emitidos por la administración y así los servidores públicos conozcan sobre dichos actos de carácter público.

# **Referencias**

- [1] L. O. del Servicio Público, "Ley Orgánica del Servicio Público (LOSEP)," Ecuador, 2021.
- [2] J. C. B. Guerrón, "El Proceso Contencioso Administrativo en el Código Orgánico General de Procesos," *Ius Humani: Revista de Derecho*, no. 5, pp. 273-290, 2016.
- [3] A. Gordillo, *Tratado de derecho administrativo y obras selectas*: Fundación de derecho administrativo, 2013.
- [4] F. G. Falla, "La impugnación de disposiciones de carácter general." pp. 81-94.
- [5] N. L. Alvarado, "La adhesión al recurso de apelación en el proceso civil (apelación mediante adhesión)," *Lex Orbis,* vol. 1, no. 2, pp. 1-11, 2018.
- [6] A. E. Drouet-Candel, T. Pérez-Castro, C.-L. Paz, and V. Orestes, "Los sistemas de producción agrícola de las parroquias del norte de la provincia Santa Elena, Ecuador," *Cultivos Tropicales,* vol. 42, no. 4, 2021.
- [7] N. Leon Ferro, "Análisis de los delitos de corrupción de funcionarios públicos y su repercusión en el Gobierno Regional de Apurímac, 2020," 2022.
- [8] W. M. M. Zamora, T. Y. G. Ponce, M. I. D. Chávez, and I. M. B. Cedeño, "El control interno y su influencia en la gestión administrativa del sector público," *Dominio de las Ciencias,* vol. 4, no. 4, pp. 206-240, 2018.
- [9] L. Gil, and D. Pascual, "La metodología Delphi como técnica de estudio de la validez de contenido," *Anales de Psicología,* vol. 28, no. 3, pp. 1011-1020, 2012.
- [10] M. Varela, L. Díaz, and R. García, "Descripción y usos del método Delphi en investigaciones del área de la salud," *Investigación en Educación Médica,* vol. 1, no. 2, pp. 90-95, 2012.
- [11] R. Abella Rubio, "COSO II y la gestión integral de riesgos del negocio," *estrategia financiera,* vol. 21, 2006.
- [12] J. E. Ricardo, M. Y. L. Vázquez, A. J. P. Palacios, and Y. E. A. Ojeda, "Inteligencia artificial y propiedad intelectual," *Universidad y Sociedad,* vol. 13, no. S3, pp. 362-368, 2021.
- [13] I. A. González, A. J. R. Fernández, and J. E. Ricardo, "Violación del derecho a la salud: caso Albán Cornejo Vs Ecuador," *Universidad Y Sociedad,* vol. 13, no. S2, pp. 60-65, 2021.
- [14] G. Á. Gómez, J. V. Moya, J. E. Ricardo, and C. V. Sánchez, "La formación continua de los docentes de la educación superior como sustento del modelo pedagógico," *Revista Conrado,* vol. 17, no. S1, pp. 431-439, 2021.
- [15] B. B. Fonseca, O. M. Cornelio, and I. P. Pupo, "Sistema de recomendaciones sobre la evaluación de proyectos de desarrollo de software," *Revista Cubana de Informática Médica,* vol. 13, no. 2, 2021.
- [16] M. Cornelio, "Estación de trabajo para la práctica de Microbiología y Parasitología Médica en la carrera de medicina integrado al sistema de laboratorios a distancia," *Revista de Ciencias Médicas de Pinar del Río,* vol. 20, no. 2, pp. 174-181, 2016.
- [17] S. D. Álvarez Gómez, A. J. Romero Fernández, J. Estupiñán Ricardo, and D. V. Ponce Ruiz, "Selección del docente tutor basado en la calidad de la docencia en metodología de la investigación," *Conrado,* vol. 17, no. 80, pp. 88-94, 2021.
- [18] J. E. Ricardo, V. M. V. Rosado, J. P. Fernández, and S. M. Martínez, "Importancia de la investigación jurídica para la formación de los profesionales del Derecho en Ecuador," *Dilemas Contemporáneos: Educación, Política y Valores*, 2020.
- [19] J. E. Ricardo, J. J. D. Menéndez, and R. L. M. Manzano, "Integración universitaria, reto actual en el siglo XXI," *Revista Conrado,* vol. 16, no. S 1, pp. 51-58, 2020.
- [20] J. E. Ricardo, N. B. Hernández, R. J. T. Vargas, A. V. T. Suntaxi, and F. N. O. Castro, "La perspectiva ambiental en el desarrollo local," *Dilemas contemporáneos: Educación, Política y Valores*, 2017.
- [21] R. Sahin, and M. Yigider, "A Multi-criteria neutrosophic group decision making metod based TOPSIS for supplier selection," *arXiv preprint arXiv:1412.5077*, 2014.
- [22] H. Wang, F. Smarandache, Y. Zhang, and R. Sunderraman, "Single valued neutrosophic sets," *Review of the Air Force Academy*, no. 1, pp. 10, 2010.
- [23] B. B. Fonseca, O. M. Cornelio, and F. R. R. Marzo, "Tratamiento de la incertidumbre en la evaluación del desempeño de los Recursos Humanos de un proyecto basado en conjuntos borrosos," *Serie Científica de la Universidad de las Ciencias Informáticas,* vol. 13, no. 6, pp. 84-93, 2020.
- [24] N. Caedentey Moreno, and O. Mar-Cornelio, "Monitoreo energético en los laboratorios de la Universidad de las Ciencias Informáticas," *Ingeniería Industrial,* vol. 37, no. 2, pp. 190-199, 2016.
- [25] S. S. Bonham, *IT project portfolio management*: Artech House, 2005.
- [26] B. Zhou, "Enterprise information technology project portfolio selection through system dynamics simulations," Massachusetts Institute of Technology, 2007.
- [27] B. B. Fonseca, and O. Mar, "Implementación de operador OWA en un sistema computacional para la evaluación del desempeño," *Revista Cubana de Ciencias Informáticas*, 2021.
- [28] C. Marta Rubido, and O. M. Cornelio, "Práctica de Microbiología y Parasitología Médica integrado al Sistema de Laboratorios a Distancia en la carrera de Medicina," *Revista de Ciencias Médicas de Pinar del Río,* vol. 20, no. 2, pp. 174-181, 2016.
- [29] O. Mar, and B. Bron, "Procedimiento para determinar el índice de control organizacional utilizando Mapa Cognitivo Difuso," *Serie Científica*, pp. 79-90.
- [30] J. M. Moreno-Jiménez, and L. G. Vargas, "Cognitive Multiple Criteria Decision Making and the Legacy of the Analytic Hierarchy Process/Decisión Multicriterio Cognitiva y el Legado del Proceso Analítico Jerárquico," *Estudios de Economía Aplicada,* vol. 36, pp. 67-80, 2018.

**Recibido:** 20 de agosto de 2022. **Aceptado:** 29 de septiembre de 2022
**NCML** Neutrosophic Computing and Machine Learning , Vol. 23, 2022

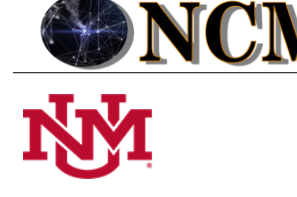

 **University of New Mexico**

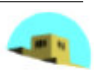

# <span id="page-216-1"></span><span id="page-216-0"></span>Método para el control de síndrome de Burnout en el personal de salud de la Provincia de Manabí

# <span id="page-216-4"></span><span id="page-216-3"></span><span id="page-216-2"></span>Method for the control of Burnout Syndrome in health personnel in the Province of Manabí

<span id="page-216-7"></span><span id="page-216-6"></span><span id="page-216-5"></span>**José Daniel Oviedo Miranda<sup>1</sup> , Deysi Viviana Bonilla Ledesma<sup>2</sup>and Gabriela Alejandra Valbuena Salazar<sup>3</sup>**

<sup>1</sup> Universidad Regional Autónoma de Los Andes, Extensión Quevedo. Ecuador. Orcid: https://orcid.org/0000-0002-1827-5622 E-mail: [uq.joseom40@uniandes.edu.ec](mailto:uq.joseom40@uniandes.edu.ec) 

<span id="page-216-8"></span><sup>2</sup> Universidad Regional Autónoma de Los Andes, Extensión Quevedo. Ecuador. Orcid: https://orcid.org/0000-0001-7394-1766 E-mail: [uq.deysibl73@uniandes.edu.ec](mailto:uq.deysibl73@uniandes.edu.ec) 

<span id="page-216-10"></span><span id="page-216-9"></span><sup>3</sup> Universidad Regional Autónoma de Los Andes, Extensión Quevedo. Ecuador. Orcid: https://orcid.org/0000-0003-3233-4016 E-mail: [uq.gabrielavs75@uniandes.edu.ec](mailto:uq.gabrielavs75@uniandes.edu.ec) 

<span id="page-216-12"></span><span id="page-216-11"></span>**Resumen**. El síndrome de Burnout es una entidad patología que se caracteriza por un desorden de tipo emocional, psicológico y físico debido a un inadecuado ambiente laboral. El presente estudio busca establecer la prevalencia de esta patología en el área de emergencia de cuatro centros hospitalarios de la provincia de Manabí. La presente investigación propone el desarrollo de un método para el control de síndrome de Burnout en el personal de salud de la provincia de Manabí. Se plantea la realización de un estudio con diseño no experimental de tipo analítico de corte transversal, con enfoque cuantitativo con un instrumento tipo encuesta la misma que está compuesta de tres secciones la primera que corresponde al consentimiento informado, la segunda a los datos demográficos y la tercera donde se va aplicar el inventario de Burnout de Maslach.

**Palabras Claves:** Burnout, agotamiento emocional, despersonalización, realización personal, médico, método.

### **Abstract**.

<span id="page-216-14"></span><span id="page-216-13"></span>Burnout syndrome is a pathological entity characterized by an emotional, psychological and physical disorder due to an inadequate work environment. The present study seeks to establish the prevalence of this pathology in the emergency area of four hospital centers in the province of Manabí. This research proposes the development of a method for the control of burnout syndrome in health personnel in the province of Manabí. It is proposed to carry out a study with a non-experimental design of a cross-sectional analytical type, with a quantitative approach with a survey-type instrument, which is composed of three sections, the first corresponding to informed consent, the second to demographic data and the third where the Maslach burnout inventory will be applied.

<span id="page-216-16"></span><span id="page-216-15"></span>**Keywords:** Burnout, emotional exhaustion, depersonalization, personal fulfillment, doctor, method.

# <span id="page-216-17"></span>**1 Introducción**

<span id="page-216-18"></span> En los actuales momentos el síndrome de Burnout es un tema obligado de análisis por su importancia en el desempeño de los profesionales del área de salud. El mismo vio la luz durante la década de los setenta y ochenta siendo Freudenberger y Maslach sus mayores y más importantes expositores, estos describían un tipo de enfermedad que afectaba a los trabajadores de la salud que tenían contacto directo con sus pacientes por tiempos prolongados.

<span id="page-216-19"></span>El síndrome de agotamiento como también es llamado se caracteriza por no solo comprender síntomas físicos sino emocionales y psicológicos tales como: cansancio emocional, despersonalización y la poca realización personal teniendo como causa principal la exigencia desproporcionada de la labor que desempeña esto a su vez se traduce en ambientes de trabajo con disminución de la productividad y en el caso de los servidores de salud una posi-

José D. Oviedo M, Deysi V. Bonilla L, Gabriela A. Valbuena S. Método para el control de síndrome de Burnout en el personal de salud de la Provincia de Manabí <span id="page-217-0"></span>ción de pleno desinterés y apatía por las personas que están a su cuidado.

Esta enfermedad se ha diseminado como una pandemia silenciosa en todos los ámbitos laborales y el sanitario no es una excepción, "El personal de salud es uno de los grupos más vulnerables a presentar Burnout debido a las largas y pesadas jornadas de trabajo y a la interacción cercana que tienen con los pacientes y sus familiares" [\[1\]](#page-216-0).

<span id="page-217-2"></span><span id="page-217-1"></span>En cuanto a la prevalencia puede mencionarse que hay estadísticas diversas. Se pudo constatar que la prevalencia de Burnout en el personal sanitario fue: 14,9% en España, 14,4% en Argentina, 7,9% en Uruguay, 4,2% en México, 4% en Ecuador, 5,9% en Colombia, 4,5% en Guatemala y 2,5% en El Salvador [\[2\]](#page-216-1).

<span id="page-217-4"></span><span id="page-217-3"></span>La ocurrencia del agotamiento laboral varía según el tipo de profesión, sexo, edad, estado civil, tipo de contrato, nivel de complejidad y ubicación geográfica. Así pues, se constata que el perfil más frecuente para padecer de agotamiento laboral sería el de un profesional médico de sexo masculino y soltero. El diagnóstico del Agotamiento Profesional fue más frecuente en el 8,2% de médicos frente al 2% en enfermeras, y en varones con 8,3% frente al 3% en mujeres. Asimismo, los profesionales solteros, viudos o sin familia [\[3\]](#page-216-2).

Si bien es cierto, el síndrome de Burnout puede presentarse en cualquier actividad laboral que se realice existen varias profesiones que son más propensas a desarrollar esta afectación. Los profesionales que en su desempeño laboral tengan contacto directo e íntimo con otras personas o que su lugar de trabajo no brinde las facilidades para la ejecución del mismo, así como inestabilidad, cambios en la política y planificación de tareas y traslados frecuentes. En el Ecuador los funcionarios públicos del área de salud y de la educación son los más propensos al agotamiento.

<span id="page-217-7"></span><span id="page-217-6"></span><span id="page-217-5"></span>Los factores de riesgo son diversos y dependerán del trabajo que se ejerza, como hace referencia [\[4\]](#page-216-3). Los factores de riesgo del Burnout en el personal sanitario están ligados, en mayor medida, con el ambiente psicosocial del trabajo (sobrecarga de trabajo, presión de tiempo, insatisfacción laboral, falta de recompensas profesionales, contacto con el sufrimiento y la muerte, relaciones difíciles con los pacientes y sus familiares, insuficientes recursos materiales, falta de autonomía, etc.) que con los factores personales (carácter, estrategias de afrontamiento, etc.).

<span id="page-217-8"></span>El síndrome de Burnout es un trastorno adaptativo crónico, en el mismo la persona afectada es víctima de estresores físicos y emocionales de manera prolongada provocando una desnaturalización del individuo.

<span id="page-217-10"></span><span id="page-217-9"></span>Las investigaciones sobre esta patología han determinado que consta de tres ejes: el cansancio emocional que es un estado al que se llega por sobrecarga de esfuerzo psíquico, no solo de excesos laborales sino de la carga que implica asumir conflictos, responsabilidades o estímulos adversos de tipo anímico y/o cognitivo que ocasiona en la persona fatiga o cansancio; la despersonalización como segundo eje hace referencia al desenvolvimiento de emociones negativas e indiferentes hacia las personas a las cuales brinda servicio, que aparecen de manera evolutiva y que son directamente proporcionales al tiempo de exposición laboral. Como tercer y último eje tenemos la realización personal en este punto podemos apreciar la subestima que presenta la persona hacia su actividad laboral y sobre ellos mismos.

En cuanto a las manifestaciones físicas se debe mencionar que son diversas y heterogéneas. "Las principales manifestaciones físicas comprenden: Obesidad, Dislipidemia, Diabetes Mellitus tipo 2, IMC alto, Síndrome metabólico, Hipertensión, Enfermedades cardiovasculares, Trastornos musculoesqueléticos (dolor), Dolores de cuello, espalda, hombro, generalizados, alta intensidad del dolor, Cefalea, Fatiga prolongada, Otras enfermedades severas" [\[5\]](#page-216-4).

De esta forma, el síndrome de quemado laboral es toda una entidad patológica que no solo afecta el eje psicosocial sino físico de la persona el mismo se presenta en diferentes fases, a saber:

1) La fase inicial o de entusiasmo al comenzar un nuevo trabajo el individuo se siente con muchas ganas de hacer las actividades hasta el punto de sacrificar su tiempo y energía en el mismo.

2) Fase de estancamiento en este periodo el trabajador experimenta falta de entusiasmo por cuanto estima que el sacrifico no es acorde a la recompensa es aquí donde inicia el estrés.

3) Fase de frustración en este momento la persona siente desilusión, su trabajo no tiene sentido aparecen problemas de salud física, emocional y conductuales.

4) Fase de apatía en esta fase se recrudecen todas las injurias de salud, además, se hace evidente al afrontamiento defensivo de la persona caracterizado por un tato distanciado y mecánico ante el paciente además de anteponer de manera cínica sus propias necesidades ante las demás.

5) Fase de quemado esta es la fase final donde el trabajador entra en colapso emocional y físico, se presentan en este periodo una notable disminución del desempeño laboral, aumento del ausentismo hasta llegar al abandono del empleo. Cabe recalcar que todas estas fases se cumplen de manera cíclica.

El síndrome de agotamiento laboral o Burnout es una entidad patológica poco reconocida en el medio por lo que su tamizaje no se realiza de manera rutinaria en las entidades públicas y privadas. El diagnóstico de agotamiento laboral se hace mediante el instrumento de *Maslash Burnout Inventory* que está constituido por 22 ítems en forma de afirmaciones, sobre los sentimientos y actitudes del profesional. Este test pretende medir la frecuencia y la intensidad con la que se sufre el Burnout [\[1\]](#page-216-0) manifiesta lo siguiente:

El *Maslash Burnout Inventory* es el instrumento considerado el estándar de oro ya que hasta 90% de los es-

tudios sobre Burnout en México y en el mundo están basados en dicho instrumento, lo que comprueba su aceptación y permite a los investigadores que lo utilizan comparar los resultados de la investigación en los diferentes países.

Es así, que el enfoque del instrumento *Maslash Burnout Inventory* solo debe de ser realizado para personas en funciones laborales y no en personas con actividades no laborales como por ejemplo en cuidadores. El motivo radica en que en estos últimos solo se puede evaluar el eje comprendido por el agotamiento emocional no así la ineficacia y el cinismo laboral lo que hace que el instrumento pierda exactitud y precisión, para las personas que tienen agotamiento y no son trabajadores se puede utilizar la escala de Zarit de cuidador cansado.

# **2 Materiales y métodos**

La lógica neutrosófica (NL) es un armazón general para unificación de muchas lógicas existentes. Generaliza la lógica borrosa (especialmente la lógica intuicionista borrosa). La idea importante de NL es caracterizar cada declaración lógica en un espacio 3D neutrosófico, donde cada dimensión del espacio representa la verdad (T) respectivamente, la falsedad (F), y indeterminancia (I) de la declaración baja consideración, donde T, I, F son estandarte o no estandarte real subconjunto de [-0, 1+] [ [\[6\]](#page-216-5), [\[7\]](#page-216-6).

La unidad de intervalo clásico [0,1] se puede usado. T,I,F son componentes independientes dejando espacio para información incompleta (cuando la suma superior <1); para consecuente e información contradictoria; (cuando el suma superior >1) o información completa (suma de componentes =1)[\[8\]](#page-216-7), [\[9\]](#page-216-8), [\[7\]](#page-216-6).

Los conjuntos neutrosóficos son una generalización de conjunto borroso (espacialmente de conjunto intuicionístico borroso). Deja ser U, un universo de discurso, y M un conjunto incluido en U. Un elemento x de U es notado en respeto del conjunto M como x(T, I, F) y pertenece a M en el modo siguiente: Es t% verdad en el conjunto, i% indeterminante (desconocido si sea) en el conjunto, y f% falso, donde t varia en T, i varia en I, f varia en F [\[10\]](#page-216-9), [\[11\]](#page-216-10), [\[8\]](#page-216-7), [\[12\]](#page-216-11).

Estadísticamente T, I, F son subconjuntos, pero dinámicamente T, I, F son funciones u operaciones depen-diente de muchos parámetros desconocidos o conocidos [\[13-16\]](#page-216-12).

Con el propósito de facilitar la aplicación práctica a un problema de toma de decisiones y de la ingeniería se realizó la propuesta los conjuntos neutrosóficos de valor único [\[17\]](#page-216-13) (SVNS por sus siglas en inglés) los cuales permiten el empleo de variable lingüísticas [\[18\]](#page-216-14) lo que aumenta la interpretabilidad en los modelos de recomendación y el empleo de la indeterminación.

Sea X un universo de discurso. Un SVNSA sobre X es un objeto de la forma.

$$
A = \{ (x, u_A(x), r_A(x), v_A(x)) : x \in X \} d \tag{1}
$$

donde  $u_A(x): X → [0,1], r_A(x): X → [0,1] y v_A(x): X → [0,1] con 0 ≤ u_A(x) + r_A(x) + v_A(x) ≤ 3$  para todo  $x \in X$ . El intervalo  $u_A(x)$ ,  $r_A(x)$  y  $v_A(x)$  denotan las membrecías a verdadero, indeterminado y falso de x en A, respectivamente. Por cuestiones de conveniencia un número SVN será expresado como  $A = (a, b, c)$ , donde a, b,  $c \in [0,1]$ ,  $y + b + c \leq 3$ .

# **3. Diseño del método para control de síndrome de Burnout en el personal de salud de la provincia de Manabí**

 El método propuesto consta de tres procesos principales, selección de perfiles, evaluación de las alternativas y selección de la base de conocimiento del perfil de semejanza. La Figura 1 muestra un esquema con el funcionamiento general del método propuesto.

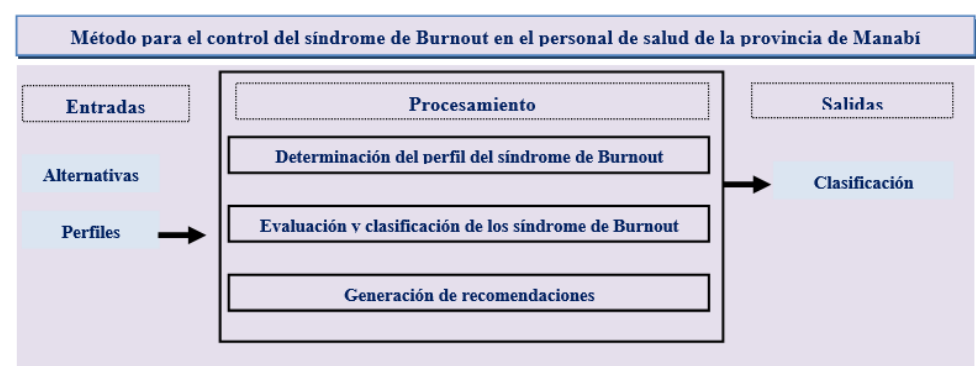

**Figura 1**: Esquema general del funcionamiento del método para el control del síndrome de Burnout en el personal de salud de la provincia de Manabí.

José D. Oviedo M, Deysi V. Bonilla L, Gabriela A. Valbuena S. Método para el control de síndrome de Burnout en el personal de salud de la Provincia de Manabí

A continuación, se presenta el flujo de trabajo. Está basado fundamentalmente en la propuesta de Cordón [\[19,](#page-216-15)  [20\]](#page-216-16), [\[21\]](#page-216-17) para sistemas de recomendación basados en conocimiento permitiendo representar términos lingüísticos y la indeterminación mediante números SVN [\[22-24\]](#page-216-18).

La descripción detallada de cada una de sus actividades y del modelo matemático que soporta la propuesta es presentada a continuación.

#### **3.1 Creación de la base de datos con los perfiles para el control del síndrome de Burnout**

Cada una de las infecciones a<sub>i</sub> será descrita por un conjunto de características que conformarán el perfil de control del síndrome de Burnout en el personal de salud de la provincia de Manabí.

$$
C = \{c_1, \dots, c_k, \dots, c_l\}
$$
\n
$$
(2)
$$

Este perfil puede ser obtenido de forma directa a partir de los algoritmos computacionales utilizados para la captura de datos de síndrome de Burnout en el personal de salud de la provincia de Manabí [\[25,](#page-216-19) [26\]](#page-217-0):

$$
F_{a_j} = \{v_1^j, \dots, v_k^j, \dots v_l^j\}, j = 1, \dots n
$$
\n(3)

Las valoraciones de las características de las infecciones, a<sub>j</sub>, serán expresadas utilizando la escala lingüística S, v<sub>k</sub> ∈ S donde S = {s<sub>1</sub>, ..., s<sub>g</sub>} es el conjunto de término lingüísticos definidos para evaluar la característica c<sub>k</sub> utilizando los números SVN. Para esto los términos lingüísticos a emplear son definidos [\[27,](#page-217-1) [28\]](#page-217-2).

Una vez descritas el conjunto infecciones asociadas para el control del síndrome de Burnout en el personal de salud de la provincia de Manabí que representan las alternativas:

$$
A = \{a_1, ..., a_j, ..., a_n\}
$$

 $(4)$ 

Los perfiles son guardados en una base de datos para su posterior recuperación.

# **3.2 Obtención del perfil para el control del síndrome de Burnout en el personal de salud de la provincia de Manabí**

En esta actividad se determina la información de los perfiles para el control del síndrome de Burnout en el personal de salud de la provincia de Manabí sobre las preferencias de estos almacenándose en un perfil de modo que:

$$
P_e = \{p_1^e, ..., p_k^e, ..., p_l^e\}
$$
 (5)

El perfil estará integrado por un conjunto de atributos que caracterizan a las personas:

$$
\mathcal{C}^e = \{c_1^e, \dots, c_k^e, \dots, c_l^e\}
$$
\n
$$
\tag{6}
$$

Donde  $c_k^e \in S$ 

Este puede ser obtenido mediante ejemplo o mediante el llamado enfoque conversacional y mediante ejemplos los cuales pueden ser adaptados [\[29\]](#page-217-3).

### **3.3 Filtrado de los perfiles del síndrome de Burnout**

En esta actividad se filtran los perfiles del síndrome de Burnout de acuerdo al perfil almacenado para encontrar cuáles son las más adecuadas según las características presentes [\[30-32\]](#page-217-4).

Con este propósito se calculada la similitud entre el perfil de los pacientes, P<sub>e</sub> y cada perfil disponible a<sub>j</sub>registrado en la base de datos. Para el cálculo de la similitud total se emplea la siguiente expresión:

$$
S_{i} = 1 - \left( \left( \frac{1}{3} \sum_{j=1}^{n} \left\{ \left( |a_{ij} - a_{j}^{*}| \right)^{2} + \left( |b_{ij} - b_{j}^{*}| \right)^{2} + \left( |c_{ij} - c_{j}^{*}| \right)^{2} \right\} \right)^{\frac{1}{2}} \right) \tag{7}
$$

La función S calcula la similitud entre los valores de los atributos del perfil del síndrome de Burnout y los almacenados, a<sub>j</sub>[\[33\]](#page-217-5).

# **3.4 Generación de recomendaciones**

Una vez calculada la similitud entre el perfil de del síndrome de Burnout y los almacenados en la base de datos, cada uno de los perfiles se ordenan de acuerdo a la similitud obtenida representados por el siguiente vector de similitud [\[34,](#page-217-6) [35\]](#page-217-7).

José D. Oviedo M, Deysi V. Bonilla L, Gabriela A. Valbuena S. Método para el control de síndrome de Burnout en el personal de salud de la Provincia de Manabí

 $D = (d_1, ..., d_n)$  (8)

La mejor recomendación serán aquellas que mejor satisfagan las necesidades del perfil de del síndrome de Burnout, o sea, que presente mayor similitud.

### **4 Implementación del método propuesto**

La presente sección describe la implementación del método propuesto para control de síndrome de Burnout en el personal de salud de la provincia de Manabí. A continuación se presenta un ejemplo demostrativo a partir del cual se parte de la base de datos que posee:

$$
A = \{a_1, a_2, a_3, a_4, a_5, a_6, a_7\}
$$

Descrito por el conjunto de atributos

$$
C = \{c_1, c_2, c_3, c_4, c_5, c_6\}
$$

Los atributos se valorarán en la siguiente escala lingüística (Tabla 1). Estas valoraciones serán almacenadas para nutrir la base de datos.

| Término lingüístico      | Números SVN        |
|--------------------------|--------------------|
| Extremadamente buena(EB) | (1,0,0)            |
|                          |                    |
| Muy muy buena (MMB)      | (0.9, 0.1, 0.1)    |
| Muy buena (MB)           | (0.8, 0.15, 0.20)  |
| Buena(B)                 | (0.70, 0.25, 0.30) |
| Medianamente buena (MDB) | (0.60, 0.35, 0.40) |
| Media(M)                 | (0.50, 0.50, 0.50) |
| Medianamente mala (MDM)  | (0.40, 0.65, 0.60) |
| Mala (MA)                | (0.30, 0.75, 0.70) |
| Muy mala (MM)            | (0.20, 0.85, 0.80) |
| Muy muy mala (MMM)       | (0.10, 0.90, 0.90) |
| Extremadamente mala (EM) | (0,1,1)            |

**Tabla 1**: Términos lingüísticos empleados [\[36\]](#page-217-8).

La Tabla 2 muestra una vista con los datos utilizado en este ejemplo.

|                |    | $c_{2}$ | $c_{2}$ | $c_4$      |            |            |
|----------------|----|---------|---------|------------|------------|------------|
| a <sub>1</sub> | EB | EB      | М       | MD         | MB         | B          |
| $a_2$          | B  | MD      | B       | B          | M          | <b>MMB</b> |
| $a_3$          | B  | MD      | B       | М          | М          | <b>MMB</b> |
| $a_4$          | EB | EB      | B       | B          | <b>MMB</b> | М          |
| $a_5$          | В  | B       | B       | <b>MDB</b> | MB         | B          |
| a <sub>6</sub> | B  | EB      | М       | <b>MMB</b> | <b>MDB</b> | B          |
| a <sub>7</sub> | EΒ | B       | B       | М          | <b>MMB</b> | <b>MDB</b> |

**Tabla 2:** Base de datos de perfiles de síndrome de Burnout.

Si un especialista del sistema de salud  $u_e$ , desea recibir las recomendaciones del sistema deberá proveer información al mismo expresando sus perfiles de síntomas. En este caso:

# $P_e = \{B, MD, B, MDB, M, MMB\}$

El siguiente paso en nuestro ejemplo es el cálculo de la similitud entre el perfil de síndrome de Burnout y los perfiles almacenada en la base de datos.

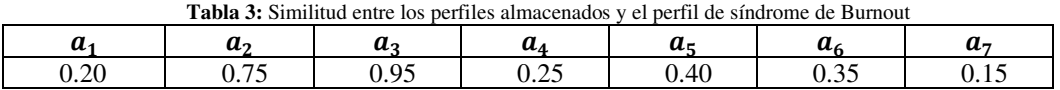

En la fase de recomendación se recomendará aquel perfil que más se acerquen al de perfil del síndrome de

José D. Oviedo M, Deysi V. Bonilla L, Gabriela A. Valbuena S. Método para el control de síndrome de Burnout en el personal de salud de la Provincia de Manabí

Burnout. Un ordenamiento de los perfiles basado en esta comparación sería el siguiente.

 ${a_3, a_2, a_5, a_6, a_4, a_1, a_7}$ 

En caso de que el sistema recomendará los dos casos más cercanos, estas serían las recomendaciones:

 $a_3$ ,  $a_2$ 

La aplicación de las recomendaciones provee una vecindad lo más cercano al perfil comparativo para el ejemplo en cuestión la solución es:

 $a_3$ 

### **Discusión**

En el presente estudio se evidencia un alto índice de riesgo para síndrome de Burnout en el personal de salud de los diferentes centros nosocomiales de la provincia de Manabí, siendo estos superiores que en los mostrados en los estudios de [\[37\]](#page-217-9) y [\[38\]](#page-217-10), esto podría ser debido a que el estudio que se realizó fue elaborado en el área de emergencias las mismas donde existe mayor estrés emocional, carga horarias extensa, falta de recursos además de recibir la demanda insatisfecha de otros servicios hospitalarios esto hace que el usuario tienda a tratar mal al personal de salud aumentando el estrés laboral. Además, las ciudades que han sido tomadas en cuenta en el estudio han sufrido periodos de mucha tensión en los últimos años, el terremoto del 2016 y la pandemia del Covid 19 esto podría ser la explicación del porque está más marcado el síndrome de burnout en esta población.

Al respecto del agotamiento emocional, el presente estudio tiene discrepancias interesantes con los aportes investigativos de [\[37\]](#page-217-9) y [\[38\]](#page-217-10), ya que, en el primer caso la frecuencia de cansancio emocional es mayor que el estudio actual y en el segundo caso es menor. Esto es debido a que la génesis del agotamiento emocional es multifactorial y puede variar dependiendo de la personalidad del individuo, cargo, sexo estado civil y edad.

A propósito de la frecuencia de la fatiga emocional según el sexo en el presente estudio se aprecia que es más común en personas del sexo masculino que en el femenino esto concuerda con las contribuciones de [\[37\]](#page-217-9) y [\[38\]](#page-217-10). La diferencia entre estas dos variables es tan solo del 2% lo que indica que esta brecha se está cerrando esto es debido a la presencia igualitaria de ambos sexos en los cargos hospitalario con las mismas exigencias.

En relación con el estado civil se observa que el síndrome del quemado se relaciona más con las personas solteras que con las casadas esto en divergencia con las ponencias de [\[37\]](#page-217-9) y [\[38\]](#page-217-10), las redes de apoyo familiares podrían contribuir a disminuir la fatiga emocional.

Al analizar los cargos que ocuparon los encuestados se evidencia que en su mayoría la afectación emocional estaba relacionada con los galenos de las diferentes instituciones esto en afinidad con las tesis expuestas por otros autores aquí mencionados, las cargas horarias largas y extenuantes de más de 24 horas podrían ser la explicación de este fenómeno.

Al mencionarse los rangos de edad nuestra propuesta es afín a las de otros autores como [\[37\]](#page-217-9) y [\[38\]](#page-217-10), siendo los más jóvenes propensos a desarrollar con mayor frecuencia desgaste emocional y la experiencia reflejada en mayores años cumplidos un factor protector.

Es importante señalar para culminar el análisis de la presente investigación, la brecha enorme que existe en cuanto a la despersonalización y la realización personal. Ya que los dos muestran niveles alarmantes a favor del cansancio laboral y que son muy distintos mostrados en los estudios de [\[37\]](#page-217-9) y [\[38\]](#page-217-10), esto podría deberse a la situación de estrés por la pandemia y por el abandono de las autoridades después de la misma.

### **Conclusión**

La presente investigación desarrolló un método para el control de síndrome de Burnout en el personal de salud de la provincia de Manabí. El síndrome de Burnout es una condición que amenaza la salud física, social, emocional y espiritual de todo el personal de salud en todos los niveles de atención, la misma puede entorpecer el normal desenvolvimiento de las actividades rutinarias en los nosocomios y aumentar la mala práctica profesional, el ausentismo y el abandono del trabajo con esto contribuir al colapso de una ya desmejorada y olvidada salud pública.

Los integrantes del equipo de salud de los servicios de emergencia de los centros nosocomiales objetos de nuestro estudio presentan una prevalencia alta de síndrome de Burnout. Entre los factores que contribuyen a la aparición de esta entidad patológica están las horas extenuantes, el sexo masculino, el ser médico, estado civil soltero siendo inversamente proporcional a la edad.

Las autoridades responsables de la salud en el país deben de iniciar medidas eficaces para disminuir esta problemática con cambios en las políticas laborales que permitan una disminución de los niveles de estrés como más personal de salud, con turnos de menores horas, con la total disposición de herramientas de trabajo, con la disminución de la sobrepoblación de áreas críticas y fortalecimiento del bienestar laboral.

# **Referencias**

- [1] A. D. Domínguez-González, M. T. Velasco-Jiménez, D. M. Meneses-Ruiz, G. Guzmán Valdivia-Gómez, and M. G. Castro-Martínez, "Síndrome de burnout en aspirantes a la carrera de medicina," *Investigación en educación médica,* vol. 6, no. 24, pp. 242-247, 2017.
- [2] R. Arayago, Á. González, M. Limongi, and H. Guevara, "Síndrome de Burnout en residentes y especialistas de anestesiología," *Salus,* vol. 20, no. 1, pp. 13-21, 2016.
- [3] R. Solís-Cóndor, M. Tantalean-del Águila, R. Burgos-Aliaga, and J. Chambi-Torres, "Agotamiento profesional: prevalencia y factores asociados en médicos y enfermeras en siete regiones del Perú." pp. 270-276.
- [4] V. Escribà-Agüir, L. Artazcoz, and S. Pérez-Hoyos, "Efecto del ambiente psicosocial y de la satisfacción laboral en el síndrome de burnout en médicos especialistas," *Gaceta Sanitaria,* vol. 22, no. 4, pp. 300-308, 2008.
- [5] D. R. Zuin, F. Peñalver, and M. P. Zuin, "Síndrome de burnout o de agotamiento profesional en la Neurología argentina. Resultados de una encuesta nacional," *Neurología Argentina,* vol. 12, no. 1, pp. 4-12, 2020.
- [6] F. Smarandache, "A unifying field in Logics: Neutrosophic Logic," *Philosophy*, pp. 1-141: American Research Press, 1999.
- [7] F. Smarandache, and S. Pramanik, *New trends in neutrosophic theory and applications*: Infinite Study, 2016.
- [8] M. L. Vázquez, and F. Smarandache, *Neutrosofía: Nuevos avances en el tratamiento de la incertidumbre*: Infinite Study, 2018.
- [9] F. Smarandache, and M. Leyva-Vázquez, *Fundamentos de la lógica y los conjuntos neutrosóficos y su papel en la inteligencia artificial*: Infinite Study, 2018.
- [10] O. Mar, I. Santana, and J. Gulín, "Algoritmo para determinar y eliminar nodos neutrales en Mapa Cognitivo Neutrosófico," *Neutrosophic Computing and Machine Learning,* vol. 8, pp. 4-11, 2019.
- [11] F. Smarandache, and T. Paroiu, *Neutrosofia ca reflectarea a realităţii neconvenţionale*: Infinite Study, 2012.
- [12] J. González, and O. Mar. "Algoritmo de clasificación genética para la generación de reglas de clasificación," No.1, Vol.8; https://www.redib.org/recursos/Record/oai\_articulo983540-algoritmo-clasificacion-genetica-generacionreglas-clasificacion.
- [13] R. G. Ortega, M. D. O. Rodríguez, M. L. Vázquez, J. E. Ricardo, J. A. S. Figueiredo, and F. Smarandache, *Pestel analysis based on neutrosophic cognitive maps and neutrosophic numbers for the sinos river basin management*: Infinite Study, 2019.
- [14] F. Smarandache, J. E. Ricardo, E. G. Caballero, M. Y. L. Vázquez, and N. B. Hernández, *Delphi method for evaluating scientific research proposals in a neutrosophic environment*: Infinite Study, 2020.
- [15] E. G. Caballero, M. Leyva, J. E. Ricardo, and N. B. Hernández, "NeutroGroups Generated by Uninorms: A Theoretical Approach," *Theory and Applications of NeutroAlgebras as Generalizations of Classical Algebras*, pp. 155-179: IGI Global, 2022.
- [16] O. F. Von Feigenblatt, *Honor, Loyalty, and Merit: The Cultura Contemporary of the Spanish Nobility*: Ediciones Octaedro, 2022.
- [17] H. Wang, F. Smarandache, Y. Zhang, and R. Sunderraman, "Single valued neutrosophic sets," *Review of the Air Force Academy*, no. 1, pp. 10, 2010.
- [18] M. Y. L. Vázquez, K. Y. P. Teurel, A. F. Estrada, and J. G. González, "Modelo para el análisis de escenarios basados en mapas cognitivos difusos: estudio de caso en software biomédico," *Ingenieria y Universidad: Engineering for Development,* vol. 17, no. 2, pp. 375-390, 2013.
- [19] L. G. P. Cordón, "Modelos de recomendación con falta de información. Aplicaciones al sector turístico," Universidad de Jaén, 2008.
- [20] M. R. M. Arroyave, A. F. Estrada, and R. C. González, "Modelo de recomendación para la orientación vocacional basado en la computación con palabras [Recommendation models for vocational orientation based on computing with words]," *International Journal of Innovation and Applied Studies,* vol. 15, no. 1, pp. 80, 2016.
- [21] O. Mar-Cornelio, I. Santana-Ching, and J. González-Gulín, "Sistema de Laboratorios Remotos para la práctica de Ingeniería de Control," *Revista científica,* vol. 3, no. 36, 2019.
- [22] J. E. Ricardo, M. Y. L. Vázquez, A. J. P. Palacios, and Y. E. A. Ojeda, "Inteligencia artificial y propiedad intelectual," *Universidad y Sociedad,* vol. 13, no. S3, pp. 362-368, 2021.
- [23] I. A. González, A. J. R. Fernández, and J. E. Ricardo, "Violación del derecho a la salud: caso Albán Cornejo Vs Ecuador," *Universidad Y Sociedad,* vol. 13, no. S2, pp. 60-65, 2021.
- [24] G. Á. Gómez, J. V. Moya, J. E. Ricardo, and C. V. Sánchez, "La formación continua de los docentes de la educación superior como sustento del modelo pedagógico," *Revista Conrado,* vol. 17, no. S1, pp. 431-439, 2021.
- [25] S. D. Álvarez Gómez, A. J. Romero Fernández, J. Estupiñán Ricardo, and D. V. Ponce Ruiz, "Selección del docente tutor basado en la calidad de la docencia en metodología de la investigación," *Conrado,* vol. 17, no. 80, pp. 88-94, 2021.

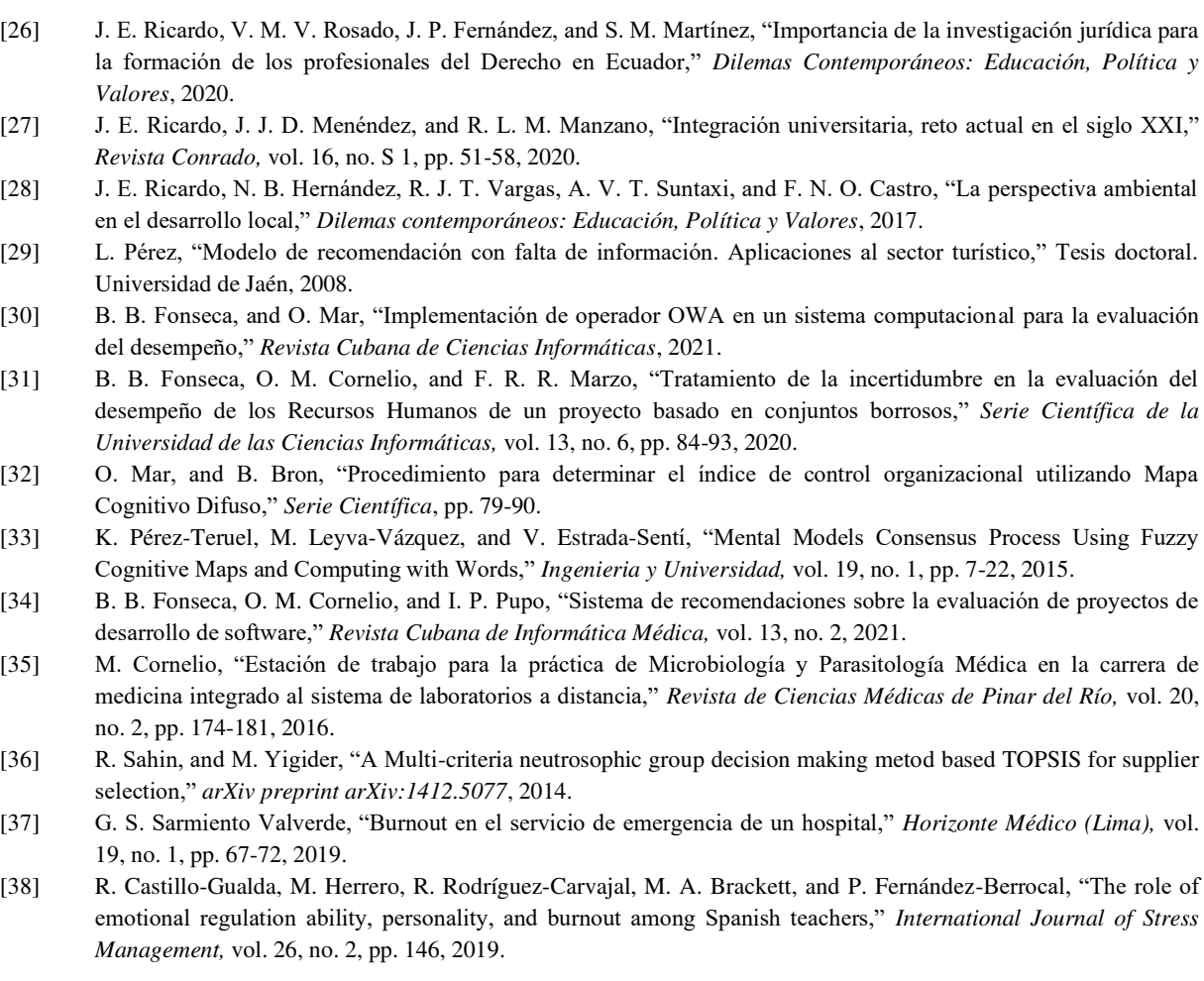

Recibido: 21 de agosto de 2022. Aceptado: 29 de septiembre de 2022

- Neutrosophic Computing and Machine Learning , Vol. 23, 2022
- [26] J. E. Ricardo, V. M. V. Rosado, J. P. Fernández, and S. M. Martínez, "Importancia de la investigación jurídica para
- [27] J. E. Ricardo, J. J. D. Menéndez, and R. L. M. Manzano, "Integración universitaria, reto actual en el siglo XXI,"
- [28] J. E. Ricardo, N. B. Hernández, R. J. T. Vargas, A. V. T. Suntaxi, and F. N. O. Castro, "La perspectiva ambiental
- [29] L. Pérez, "Modelo de recomendación con falta de información. Aplicaciones al sector turístico," Tesis doctoral.
- [30] B. B. Fonseca, and O. Mar, "Implementación de operador OWA en un sistema computacional para la evaluación
- [31] B. B. Fonseca, O. M. Cornelio, and F. R. R. Marzo, "Tratamiento de la incertidumbre en la evaluación del
- [32] O. Mar, and B. Bron, "Procedimiento para determinar el índice de control organizacional utilizando Mapa
- 
- 
- 
- 
- 
- [38] R. Castillo-Gualda, M. Herrero, R. Rodríguez-Carvajal, M. A. Brackett, and P. Fernández-Berrocal, "The role of

J **Neutrosophic Computing and Machine Learning , Vol. 23, 2022** 

 **University of New Mexico**

# Método multicriterio neutrosófico para la evaluación de factores de riesgo que desencadenan desnutrición en niños

# Neutrosophic multicriteria method for the evaluation of risk factors that trigger malnutrition in children

**María Verónica Aveiga Hidalgo<sup>1</sup> , Clara Elisa Pozo Hernández<sup>2</sup> , and Olga Mireya Alonzo Pico<sup>3</sup>**

<sup>1</sup> Universidad Regional Autónoma de Los Andes, Sede Tulcán. Ecuador. Orcid: https://orcid.org/0000-0001-5457-1907 E-mail: [ut.mariaaveiga@uniandes.edu.ec](mailto:ut.mariaaveiga@uniandes.edu.ec)

<sup>2</sup> Universidad Regional Autónoma de Los Andes, Sede Tulcán. Ecuador. Orcid:<https://orcid.org/0000-0001-8251-802X> E-mail: [ut.clarapozo@uniandes.edu.ec](mailto:ut.clarapozo@uniandes.edu.ec)

<sup>3</sup> Universidad Regional Autónoma de Los Andes, Sede Tulcán. Ecuador. Orcid: https://orcid.org/0000-0002-8535-884X E-mail: [ut.olgaalonzo@uniandes.edu.ec](mailto:ut.olgaalonzo@uniandes.edu.ec) 

**Resumen**. La investigación sobre factores de riesgo que desencadenan desnutrición en niños Awá de la comunidad La Guaña de la Parroquia Chical, busca determinar los factores de riesgo más comunes que influye en la desnutrición y contribuir de una manera efectiva a la disminución de esta, y coadyuvar con ideas para mejorar la alimentación de los niños de la población Awá. A partir de lo cual la presente investigación tiene como objetivo desarrollar un método multicriterio neutrosófico para la evaluación de factores de riesgo que desencadenan desnutrición en niños. La investigación fue transversal, con un estudio observacional y descriptivo, que mide la prevalencia de los factores de riesgo y el efecto de la población en un solo momento temporal; es decir, permitió estimar la magnitud y distribución de la desnutrición en los niños de la comunidad Guaña.

**Palabras Claves:** Método multicriterios neutrosófico, desnutrición infantil, factores de riesgo, mortalidad, alimentación.

### **Abstract**.

Research on risk factors that trigger malnutrition in children of the Awa la Guaña community, Chical parish, sought to determine the most common risk factors that influence malnutrition and contribute effectively to its reduction, and help with ideas to improve the nutrition of the children of the Awa population. From which the present research aims to develop a neutrosophic multicriteria method for the evaluation of risk factors that trigger malnutrition in children. The research was cross-sectional, with an observational and descriptive study, which measures the prevalence of risk factors and the effect of the population in a single moment in time; that is, it allowed estimating the magnitude and distribution of malnutrition in the children of the Guaña community.

<span id="page-224-1"></span><span id="page-224-0"></span>**Keywords:** Neutrosophic multicriteria method, child malnutrition, risk factors, mortality, feeding.

# <span id="page-224-2"></span>**1 Introducción**

<span id="page-224-4"></span><span id="page-224-3"></span>Según han señalado cuatro organismos de las Naciones Unidas, se prevé que casi 2,3 millones de niños menores de cinco años sufrirán malnutrición aguda en 2021, y se estima que 400 000 de esos niños sufrirán malnutrición aguda grave y podrían morir si no reciben tratamiento urgente. Las nuevas cifras, extraídas del último informe de la Clasificación Integrada de la Seguridad Alimentaria en Fases (CIF) sobre la malnutrición aguda publicado por la Organización de las Naciones Unidas para la Alimentación y la Agricultura (FAO), el Fondo de las Naciones Unidas para la Infancia (UNICEF), el Programa Mundial de Alimentos (PMA), la Organización Mundial de la Salud (OMS) y sus asociados, suponen un incremento de la malnutrición aguda y la malnutrición aguda grave del 16 % y del 22 % respectivamente en relación con las registradas en 2020.

Los organismos también advirtieron de que se trata de los niveles más altos de malnutrición aguda grave registrados en el Yemen desde el recrudecimiento del conflicto en 2015. La malnutrición perjudica el desarrollo físico y cognitivo del niño, especialmente durante los dos primeros años de vida. Se trata de una condición en gran medida irreversible, que perpetúa la enfermedad, la pobreza y la desigualdad. Pese a que la prevención de la malnutrición y el tratamiento de sus efectos devastadores comienzan con una buena salud materna, se prevé que alrededor de 1,2 millones de mujeres embarazadas o lactantes sufrirán malnutrición aguda en el Yemen en 2021.

<span id="page-225-1"></span><span id="page-225-0"></span>En los países en desarrollo el 40% de los niños más pobres están desnutridos. Guatemala, con un 54% de desnutrición crónica, se sitúa en niveles semejantes a los de algunos países africanos y asiáticos. Eso se debe a que el precio de los alimentos sube, haciendo que el acceso a una alimentación adecuada sea imposible para millones de familias. Solamente el 14% de las familias pueden acceder a la compra de alimentos, el 20% de las familias no puede acceder a la compra de alimentos por lo que los niños presentan desnutrición. El 70 % de la población consume agua que llega por tubería y el 51% consume agua tratada en plantas presentado así un índice muy alto en infecciones. En Ecuador el 26,0 % de los menores de 5 años tiene desnutrición crónica y de este total, el 6,35 % la tiene extrema. Sólo el 1,7 % tiene bajo peso-por-talla y el 0,4 % la padece grave. El 2,24 % de los niños tiene desnutrición aguda. Casi todas estas deficiencias en peso-por-edad, a su vez, son el resultado de la desnutrición crónica. La población Awa sigue siendo la más afectada por el retardo en talla y bajo peso y es casi tres veces más alta (35.5%) con respecto a los demás grupos étnicos del país. El 71 % de los niños con desnutrición crónica provienen de hogares clasificados como pobres, lo cual se aplica también al 81% de los niños con desnutrición crónica extrema.

La desnutrición infantil es el resultado de la ingesta insuficiente de alimentos en cantidad y calidad, falta de una atención adecuada y la aparición de enfermedades infecciosas, en la actualidad los niños son vulnerables a sufrir varias enfermedades con mayor riesgo de mortalidad en cambio los niños que llevan una alimentación de calidad mantienen una vida saludable. No todos los niños sufren el mismo tipo de desnutrición, ya que existen varios tipos hay niños que padecen desnutrición crónica que se caracteriza por el retraso del crecimiento esperado para una edad dada y reflejado en el peso provocándole falencias que lo afectaran en el futuro. Esta desnutrición puede ser moderada o severa de acuerdo con la talla y peso que se registre. Desnutrición Aguda Se caracteriza por ser una desnutrición por bajo consumo de alimentos. Es típico de los niños de clases baja de zonas urbanizadas. Estos niños son amamantados por corto plazo y luego se los alimenta con leches diluidas y contaminadas por el agua, lo cual trae consigo diarreas e infecciones gastrointestinales que desnutren al niño.

Los principales factores de riesgo de desnutrición son: una escasa educación de las madres, madres menores de 18 años, también familias de bajos recursos económicos, que no pueden ofrecer una alimentación balanceada y rica en nutrientes necesarios para el desarrollo normal de los niños; igualmente la falta de acceso a los alimentos, la falta de atención sanitaria, la utilización de sistemas de agua y saneamiento insalubres y las prácticas deficientes de cuidado y alimentación.

Las complicaciones que sufre un niño durante la infancia y la edad preescolar se asocian con retardo en el crecimiento y el desarrollo psicomotor, mayor riesgo de morbilidad con efectos adversos a largo plazo, incluyendo disminución en la capacidad de trabajo físico y en el desempeño intelectual en la edad escolar. El desarrollo del cerebro también puede verse afectado como consecuencia de desnutrición infantil. Los niños se vuelven más susceptibles a adquirir diversas infecciones. La desnutrición puede conducir a una mala cicatrización, apatía, la depresión, introversión, auto-abandono y decadencia, decoloración de la piel. Los niños con desnutrición corren el riesgo de padecer kwashiorkor es un problema de falta de proteínas y energía.

La comunidad Guaña de la parroquia Chical está situada al Noroccidente de la provincia del Carchi, aproximadamente a 103 Km. de la ciudad de Tulcán, alrededor de 30 niños de diferentes edades de la comunidad Guaña parroquia Chical presentan desnutrición. Como consecuencias de las practicas alimenticias en la población Awa no son favorables por que a las familias les resulta dificultoso conseguir suficiente alimentación debido que tienen que trasladarse 5 horas de camino al pueblo, para trasladar sus alimentos en caballos o mulas.

Los niños se ven afectados por la falta de atención sanitaria, la utilización de sistemas de agua y saneamiento insalubres, y las prácticas deficientes de cuidado y alimentación. La escasa educación y la edad de la madre menores de 18 años, la economía de sus padres, el no poder contar con un trabajo estable que pueda acceder a la compra de alimentos de calidad.

Según lo mencionado anteriormente si no se actúa a tiempo y de manera correcta esta enfermedad continuaría de desarrollándose, llegando a tal punto de generar complicaciones irreversibles que provoquen algunos de los siguientes problemas: daño cerebral permanente con ello producir retardo del crecimiento antropométrico, cognitivo, emocional, disminución de la capacidad en el desempeño intelectual.

### **2 Método para la evaluación de factores de riesgo que desencadenan desnutrición en niños**

Para nutrir el funcionamiento del método para la evaluación de factores de riesgo que desencadenan desnutrición en niños, se identifican las fuentes de información y posteriormente se almacenan en bases de datos para su posterior transformación y análisis. Dicha actividad utiliza la base de conocimiento empírica organizacional. Consiste en la recolección de informaciones históricas almacenadas.

### **Actividad 1 análisis de las informaciones**

El nivel de impacto de un criterio se puede expresar mediante una relación directa de su influencia o la negación de este con un espectro de neutralidad representando un dominio numérico neutrosófico de Valor Único (SVN por sus siglas en Inglés) [\[1\]](#page-224-0), [\[2\]](#page-224-1), [\[3\]](#page-224-2). El nivel de impacto es expresado mediante tres condiciones:

- Un criterio  $\langle A \rangle$  pude implicar negativamente por un criterio  $\langle B \rangle$  de modo que si  $\langle A \rangle$  disminuye <B> disminuye según el nivel de implicación entre los conceptos con un grado de neutralidad <neutA>.
- Un criterio  $\langle A \rangle$  puede implicar positivamente por un criterio  $\langle B \rangle$  de modo que si  $\langle A \rangle$  incrementa B incrementa según el nivel de implicación entre los conceptos con un grado de neutralidad <neutA>.
- Un criterio  $\langle A \rangle$  no posee implicación por un criterio  $\langle B \rangle$  de modo que las variaciones de  $\langle A \rangle$  no poseen implicación en <B>.

La definición original de valor de verdad en la lógica neutrosófica es mostrado como [\[4\]](#page-224-3): Sean

 $N = \{(T, I, F) : T, I, F \subseteq [0, 1]\}n$ ,

Un valor neutrosófico es un mapeo de un grupo de fórmulas proporcionales a  $N$ , a partir de cada sentencia p se tiene:

$$
v(p) = (T, I, F) \tag{1}
$$

Apoyado en la neutrosofía se obtiene una mejor interpretabilidad de los datos, utilizan los conjuntos SVNS los cuales permiten el empleo de variable lingüísticas [\[5-8\]](#page-224-4). Los criterios de evaluación son expresados mediante un universo de discurso se denota como (X). Donde el conjunto neutrosófico de valor único se define como *A* sobre *X,* el cual es un objeto de la forma, como se muestra en la ecuación 2.

$$
A = \{ \langle x, uA(x), rA(x), vA(x) \rangle : x \in X \} d \tag{2}
$$

Donde:  $(x)X \rightarrow [0,1], rA(x) \rightarrow [0,1], vA(x) \rightarrow [0,1];$  con  $0 \le uA(x)+rA(x)+vA(x): \le 3$  para todo  $x \in X$ . El intervalo (x),  $rA(x)$  y  $vA(x)$  denotan las membrecías a verdadero, indeterminado y falso de x en A, sucesivamente. El valor del conjunto neutrosófico de se expresa tal como muestra la ecuación 3.

$$
A = (a, b, c) \tag{3}
$$

Donde: a, b, c ∈ [0,1], a+b+c ≤ 3

### **Actividad 2 transformación de los datos**

Cada dato describe las características que describen el indicador, a partir de números neutrosóficos [\[9\]](#page-225-0), [\[10\]](#page-225-1) . Sea  $A^* = (A_1^*, A_2^*, \dots, A_n^*)$  sea un vector de números SVN, tal que:  $A_j^* = (a_j^*, b_j^*, c_j^*)$ , j=(1,2, ..., n),  $B_i = (A_1^*, A_2^*, \dots, A_n^*)$  $(B_{i1}, B_{i2}, \ldots, B_{im})$   $(i = 1, 2, \ldots, m)$ , sean *m* vectores de *n* SVN números.

Tal que  $B_{ij} = (a_{ij}, b_{ij}, c_{ij})(i = 1,2, ..., m)$ ,  $(j = 1,2, ..., n)$ , Las  $B_i y A^*$  obtenido mediante la ecuación 4:  $d_i = \left(\frac{1}{3}\right)$  $\frac{1}{3}\sum_{j=1}^n\left\{\left(\left|a_{ij}\textrm{-}a_j^{*}\right|\right)^2+\left(\left|b_{ij}\textrm{-}b_j^{*}\right|\right)^2+\left(\left|c_{ij}\textrm{-}c_j^{*}\right|\right)^2\right\}^2\right\}$ (4)

$$
(i=1,2,3\ldots,m)
$$

Se emplea la media de similaridad a partir de la obtención de la distancia euclidiana tal como expresa la ecuación 5.

$$
F_{aj} = \{v_1^j, \dots, v_k^j, \dots v_l^j\}, j = 1, \dots n
$$
\n(5)

El cálculo permite la obtención de la medida de la alternativa  $A_i$ , a partir de la similitud el método debo buscar cuál de los datos tienen mayor cercanía al conjunto solución  $S_i$  a partir de lo cual mediante la vecindad se obtiene un orden de las alternativas. Mientras más pequeña sea la vecindad mayor será la similitud [\[10\]](#page-225-1), [\[10\]](#page-225-1).

#### **Actividad 3 Filtrado y comparación de los datos**

La actividad consiste en evaluar el comportamiento de los indicadores para la evaluación de factores de riesgo que desencadenan desnutrición en niños. Para ello se utiliza la escala lingüística S,  $V_k^j \in S$ .

María V. Aveiga H, Clara E. Pozo H, Olga M. Alonzo P. Método multicriterio neutrosófico para la evaluación de fac-tores de riesgo que desencadenan desnutrición en niños

Donde:  $S = \{S_1, S_2\}$  que representan el conjunto de etiquetas lingüísticas para evaluar las características de los riesgos  $C_k$ .

La evaluación realizada es considerada la preferencia del proceso a partir de la cual se obtienen:

$$
P = \{P_1, \dots P_e\},\
$$

Los valores obtenidos son comparados con los datos almacenados previamente, se realiza un proceso de comparación mediante la distancia euclidiana tal como expresa la ecuación (6).

$$
S=1-\left(\frac{1}{3}\sum_{j=1}^{n}\left\{\left(\left|a_{ij}-a_{j}^{*}\right|\right)^{2}+\left(\left|b_{ij}-b_{j}^{*}\right|\right)^{2}+\left(\left|c_{ij}-c_{j}^{*}\right|\right)^{2}\right\}\right)^{\frac{1}{2}}
$$
\n(6)

La función S determina la similitud entre los valores de los datos almacenados y las preferencias obtenidas realizando la comparación con toda la vecindad existente.

# **Actividad 4 Generación de recomendaciones**

A partir de la obtención de la similitud, se realiza el proceso de recomendaciones. Las recomendaciones se realizan a partir de los datos almacenados. Consiste en generar un ordenamiento sobre la vecindad de similitud.

El mejor resultado será aquel que satisfaga las necesidades que caracterizan el riesgo matemáticamente, los que obtengan mayor similitud.

# **3 Implementación del método multicriterio neutrosófico para la evaluación de factores de riesgo que desencadenan desnutrición en niños**

El método propuesto fue probado para la evaluación para la evaluación de factores de riesgo que desencadenan desnutrición en niños. Los resultados son representados mediante las alternativas I, de modo que:  $I = \{i_1, i_2, i_3\},\$ 

 Valorado a partir del conjunto de características C que describen los factores de riesgo que desencadenan desnutrición en niños tal que:

$$
C = \{c_1, c_2, c_3, c_4, c_5, c_6\},\
$$

A partir del conjunto de etiquetas lingüísticas que se presenta en la tabla 1 definidas como [\[9\]](#page-225-0):

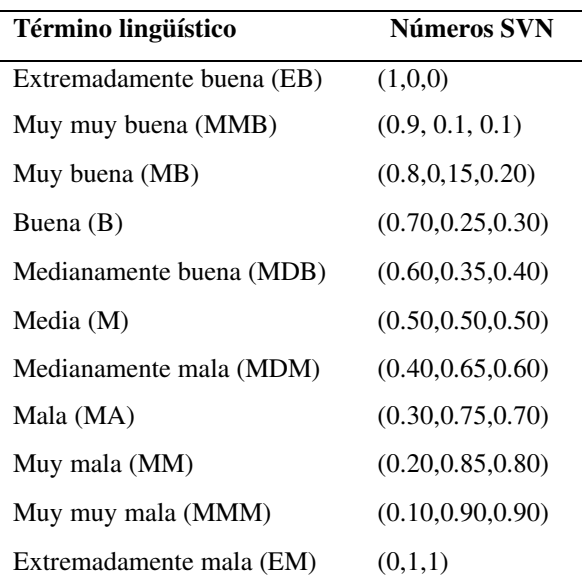

**Tabla 1**: Términos lingüísticos empleados.

A partir de la aplicación del método se obtienen como resultado la expresión de comparación que se muestra en la expresión 7, estos datos son almacenados en la base de caso para nuevos análisis.

$$
P_e = \{EB, MB, B, B, MB, EB\}
$$

(7)

A partir de la corrida de los datos, se obtiene su filtrado que proporciona un mapa para cada alternativa objeto de análisis. Las Figuras 1 a 4 presentan el mapa de datos obtenidos mediante una gráfica de barra que corresponden a la evaluación del comportamiento más cercano al caso de análisis.

María V. Aveiga H, Clara E. Pozo H, Olga M. Alonzo P. Método multicriterio neutrosófico para la evaluación de fac-tores de riesgo que desencadenan desnutrición en niños

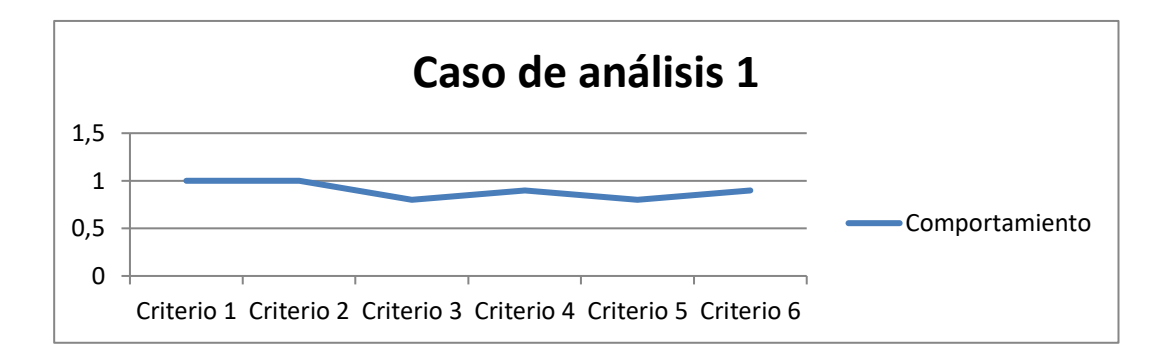

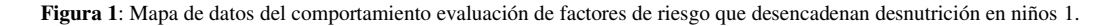

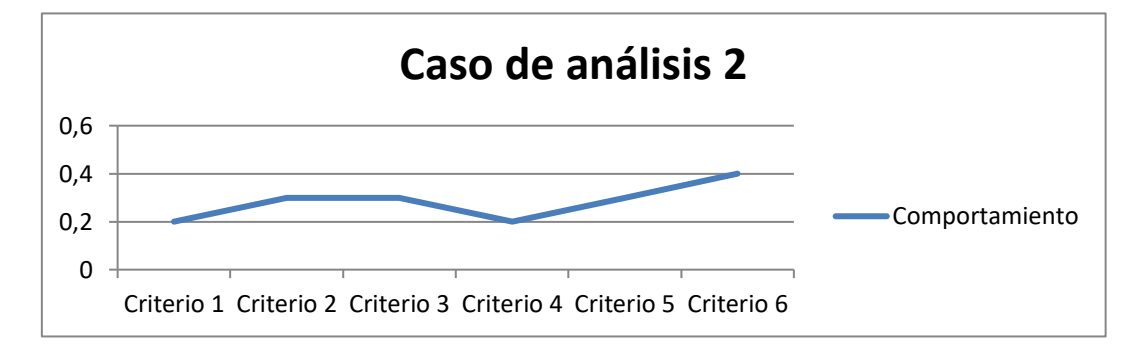

**Figura 2**: Mapa de datos del comportamiento evaluación de factores de riesgo que desencadenan desnutrición en niños 2.

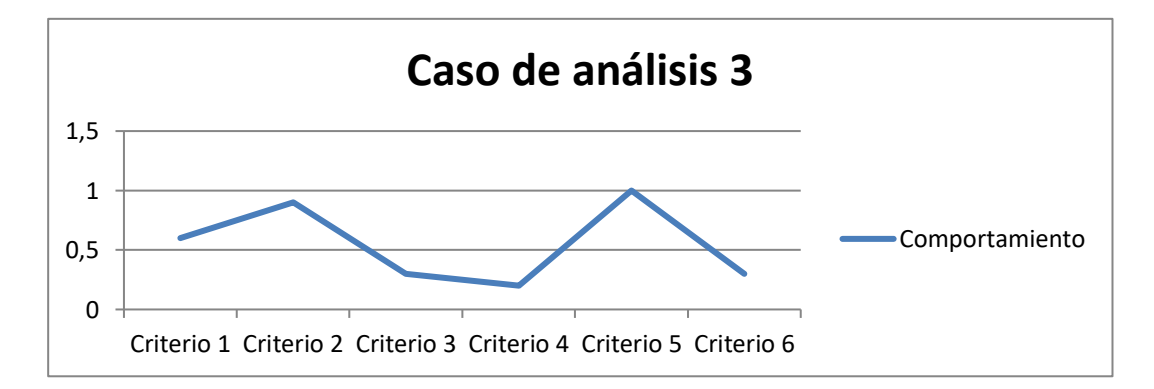

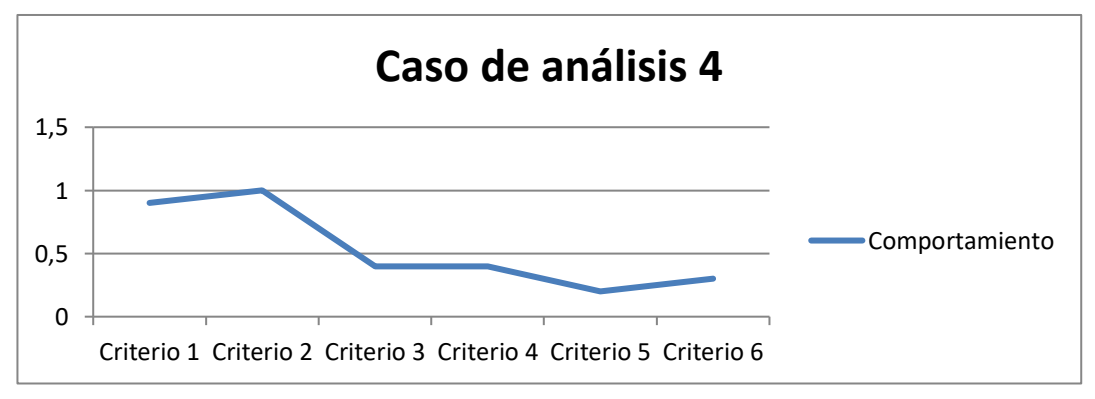

**Figura 3**: Mapa de datos del comportamiento evaluación de factores de riesgo que desencadenan desnutrición en niños 3.

**Figura 4**: Mapa de datos del comportamiento evaluación de factores de riesgo que desencadenan desnutrición en niños 4.

María V. Aveiga H, Clara E. Pozo H, Olga M. Alonzo P. Método multicriterio neutrosófico para la evaluación de fac-tores de riesgo que desencadenan desnutrición en niños

Una vez obtenido el mapa de las alternativas se obtuvo el cálculo de la similitud que se muestra mediante la tabla 3.

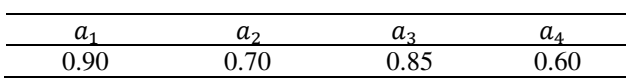

**Tabla 3:** Similitud entre los casos de análisis almacenado y el perfil del caso de estudio.

Por lo tanto a partir del análisis de los resultados se relaza el proceso de ordenamiento de alternativas. A partir del proceso se visualizan la alternativa objeto de atención. La expresión 8 muestra el resultado del ordenamiento realizado.

$$
\{a_1, a_3, a_2\} \tag{8}
$$

A partir del ordenamiento el método realiza como recomendación la  $(a_1)$  que se corresponden con la evaluación de para la evaluación de factores de riesgo que desencadenan desnutrición en niños como primera instancia y posteriormente  $(a_3)$  como segundo nivel según el análisis realizado.

# **Discusión**

Múltiples factores marcan la dimensión social del comportamiento alimentario. Al margen de los condicionantes socioeconómicos (poder adquisitivo, accesibilidad a los productos, el propio sistema productivo, etc.) podemos destacar los condicionantes socioafectivos (la convivencia familiar, las amistades, los/as compañeros/as y las redes sociales), los condicionantes sociolaborales (horarios de trabajo, comidas de negocios, congresos y reuniones, etc.), y los condicionantes psicosociales (necesidades de seguridad, equilibrio y bienestar, necesidades de hospitalidad y de estima social, etc.). Asimismo podríamos considerar los condicionantes publicitarios; la combinación publicitaria de formas, colores, olores y sabores de los alimentos con música y actitudes vitales de distinto tipo conforma y configura diferentes hábitos alimentarios y de consumo. Y es fácil constatar que el atractivo psicológico y social de los alimentos impulsado por las modas con frecuencia no guarda relación con su calidad nutritiva.

La conducta alimentaria de los humanos está conformada socialmente. Nuestros hábitos alimentarios se estructuran socialmente a través de la influencia familiar, del sistema educativo y cultural, de las relaciones sociales entre compañeros o amigos, y de la publicidad de las redes y los medios de comunicación social. Es sabido que la ciencia económica tradicionalmente ha contemplado cuatro exigencias más urgentes en los seres humanos: la alimentación, el vestido, la vivienda y un ambiente ordenado que permita la obtención de los anteriores.

Nivel de Instrucción de los Padres y Madres Dentro de los grupos étnicos indígena y afroecuatoriano observamos que los niveles de desnutrición crónica relacionados con la instrucción de los padres varían significativamente de un grupo a otro. El poseer Ningún nivel de instrucción es mucho más grave en la población indígena, es así como el 93,9% de niños indígenas procedentes de madres que no tienen instrucción padecen de desnutrición crónica, inversamente, el (34,6%) de niños de madres afroecuatorianas de mayor nivel de educación, también lo padecen. En el área rural, los indígenas tienen un porcentaje mucho mayor desnutrición crónica; mientras que los afroecuatorianos tienen similares porcentajes en las áreas urbana y rural.

También podemos considerar otros factores de tipo sociocultural con una influencia importante en los hábitos alimentarios. Las tradiciones socioculturales muy a menudo se fundamentan en los recursos naturales disponibles, en las formas sociales y religiosas, en la gastronomía local, en las celebraciones, en la transmisión de procedimientos culinarios, en las modas marcadas por el marketing y la publicidad, etc. A su vez el cambio sociocultural viene propiciado por los progresos científicos, tecnológicos, educativos y sanitarios, por el progreso en las formas de organización social y en las nuevas redes sociales, etc. Y podemos atender también a las crisis culturales y de identidad en muchas sociedades actuales, y a la fragmentación y la desestructuración producidas en diversos sistemas sociales que proporcionan valores, normas y controles sociales relacionados con la alimentación (cambios en la vida familiar, número de comidas, cantidades en ellas, picoteo, reservas, comidas desordenadas, en la calle, etc.).

La desnutrición a nivel nacional afecta mayormente a la etnia indígena en sus tres tipos, la desnutrición Crónica: 40,1%, la desnutrición Global: 12,9% y finalmente la desnutrición Aguda: 2,3%. Las provincias con tasas de desnutrición global inferiores al promedio del país son, ordenadas de menor a mayor, Carchi (9%), Pichincha (1 .2%), El Oro (1 .5%), Imbabura (1 .7%), Azuay (12.1%), Esmeraldas (13.4%) y las provincias amazónicas (14.1%). Se observa que Chimborazo y Cotopaxi, provincias ser la más de alta presencia indígena, comparten las tasas más altas de desnutrición crónica y global. Otro rasgo relevante es que mientras todas las provincias costeras presentan las menores tasas de desnutrición crónica del país, algunas de ellas (Los Ríos, Manabí y Guayas) tienen tasas de desnutrición global un tanto superiores al promedio nacional. Igualmente, Imbabura y Carchi tienen tasas de desnutrición crónica superiores al promedio nacional y tasas de desnutrición global inferiores a la media del país.

La situación alimentaria y nutricional del Ecuador refleja la realidad socioeconómica; el potencial productivo y la capacidad de transformar y comercializar los alimentos que satisfagan los requerimientos nutricionales de la población a todo nivel. La producción de alimentos y el rendimiento de los principales productos de consumo, su relación con los mercados (de productos, de trabajo y financieros) son importantes para establecer el potencial que la seguridad alimentaria y nutricional ofrece a la sociedad ecuatoriana como una estrategia de desarrollo Esta problemática amerita políticas multisectoriales. Más que ninguna otra área, la alimentación y nutrición, conjuga las condiciones para desarrollar una intervención que integre aspectos sociales y económicos. Ecuador está frente al reto de recuperar su economía bajo el esquema poco flexible de la dolarización, se apunta a modernizar la producción, mejorando la tecnología e incrementando los canales de comercialización. Los problemas ligados a la producción, productividad y desarrollo de mercados son cruciales para un país eminentemente agrícola en el modelo económico actual. Una política nacional de seguridad alimentaria busca integrar el desarrollo agropecuario con nuevas iniciativas de desarrollo rural, suplementación alimentaria y micronutrientes con procesos de educación y comunicación activa de la comunidad en la lucha contra el hambre.

# **Conclusión**

Con el desarrollo de la presente investigación se implantó un multicriterios neutrosófico para la evaluación de factores de riesgo que desencadenan desnutrición en niños. Mediante el análisis y busque científica de esta investigación se pudo sustentar los conocimientos sobre los factores de riesgo de la desnutrición en zona rurales su importancia, sus consecuencias, sus complicaciones, para los niños y así lograr una calidad de vida adecuada tanto como psicológicamente como físicamente.

La presente investigación nos permitió conocer la realidad de la desnutrición en niños de la comunidad Awa en La guaña, Parroquia Chical la mayoría de los niños tiene una mala alimentación que perjudica su salud tanto física, emocional y social, el consumo de alimentos bajos en proteínas minerales especialmente en el desayuno

Como medidas de prevención sobre los factores de riesgo que desencadenan la desnutrición en niños de la comunidad Awa en La Guaña, Parroquia Chical hemos realizado charlas sobre conocimiento acerca de la desnutrición, dándoles a conocer las principales consecuencias y de esta manera concientizar a las madres, consejos para llevar una alimentación adecuada, se espera que la comunidad en general reflexione sobre lo perjudicial que es llevar una mala alimentación y que se debe consumir alimentos que contengan vitaminas, proteínas, para no desarrollar desnutrición y así evitar el desarrollo de complicaciones irreversibles, garantizando una vida saludable en la niñez de la comunidad.

Es necesario desarrollar una política de salud pública integral que coordine las acciones y programas para reducir la desnutrición, apoyar los ingresos de las familias más vulnerables y acompañar el cuidado de los niños y niñas en la primera infancia.

La atención integral del niño desnutrido a cargo de profesionales especializados, el entrenamiento y la incorporación de la madre al cuidado cotidiano de su hijo, es una estrategia válida que genera una recuperación significativa del grado evolutivo psicomotor, del peso y la talla de los pacientes.

# **Referencias**

- [1] H. Wang, F. Smarandache, R. Sunderraman, and Y.-Q. Zhang, *interval neutrosophic sets and logic: theory and applications in computing: Theory and applications in computing*: Infinite Study, 2005.
- [2] F. Martínez, "Aplicaciones al modelo conexionista de lenguaje y su aplicación al reconocimiento de secuencias y traducción automática," Universidad Poloténica de Valencia, 2012.
- [3] O. Mar Cornelio, "Modelo para la toma de decisiones sobre el control de acceso a las prácticas de laboratorios de Ingeniería de Control II en un sistema de laboratorios remoto," 2019.
- [4] H. Wang, F. Smarandache, R. Sunderraman, and Y. Q. Zhang, *Interval Neutrosophic Sets and Logic: Theory and Applications in Computing: Theory and Applications in Computing*: Hexis, 2005.
- [5] R. G. Ortega, M. D. O. Rodríguez, M. L. Vázquez, J. E. Ricardo, J. A. S. Figueiredo, and F. Smarandache, *Pestel analysis based on neutrosophic cognitive maps and neutrosophic numbers for the sinos river basin management*: Infinite Study, 2019.
- [6] F. Smarandache, J. E. Ricardo, E. G. Caballero, M. Y. L. Vázquez, and N. B. Hernández, *Delphi method for evaluating scientific research proposals in a neutrosophic environment*: Infinite Study, 2020.
- [7] E. G. Caballero, M. Leyva, J. E. Ricardo, and N. B. Hernández, "NeutroGroups Generated by Uninorms: A Theoretical Approach," *Theory and Applications of NeutroAlgebras as Generalizations of Classical Algebras*, pp. 155-179: IGI Global, 2022.
- [8] O. F. Von Feigenblatt, *Honor, Loyalty, and Merit: The Cultura Contemporary of the Spanish Nobility*: Ediciones Octaedro, 2022.
- [9] R. Sahin, and M. Yigider, "A Multi-criteria neutrosophic group decision making metod based TOPSIS for supplier selection," *arXiv preprint arXiv:1412.5077*, 2014.
- [10] L. K. Á. Gómez, D. A. V. Intriago, A. M. I. Morán, L. R. M. Gómez, J. A. A. Armas, M. A. M. Alcívar, and L. K. B. Villanueva, "Use of neutrosophy for the detection of operational risk in corporate financial management for administrative excellence," *Neutrosophic Sets and Systems*, pp. 75, 2019.

**Recibido:** 22 de agosto de 2022. **Aceptado:** 30 de septiembre de 2022

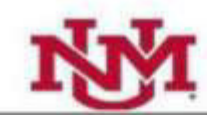

 $\mathbf{I}$   $\mathbf{N}$   $\mathbf{N}$   $\mathbf{r}$   $\mathbf{r}$  is 2021 and  $\mathbf{N}$  is 2021 and  $\mathbf{N}$  is 2021 and  $\mathbf{N}$  is 2021 and  $\mathbf{N}$  is 2021 and  $\mathbf{N}$  is 2021 and  $\mathbf{N}$  is 2021 and  $\mathbf{N}$  is 2021 and  $\mathbf{N}$  is 2021 Learning

UNIVERSITY OF NEW MEXICO, NEUTROSOPHIC SCIENCE<br>INTERNATIONAL ASSOCIATION AND LATIN AMERICAN<br>ASSOCIATION OF NEUTROSOPHIC SCIENCES

# Information about the Journal

Neutrosophic Computation and Machine Learning (NCML) is an academic journal that has been created for publications of advanced studies in neutrosophy. neutrosophic set, neutrosophic logic, neutrosophic<br>probability, neutrosophic statistics, Neutrosophic approaches to machine learning, etc. and their applications in any field.

All submitted papers should be professional, in good English or Spanish language, containing a brief review of a problem and obtained results.

All submissions should be designed in using our template.

To submit a paper, e-mail the file to the Editors-in-Chief.<br>To order printed issues, contact the editors. This journal<br>is open-access, non-commercial, academic edition. It is printed for private donations.

> The neutrosophics website at UNM is. http://fs.unm.edu/neutrosophy.htm

The home page of the Journal is accessed on http://fs.unm.edu/NCML/

Prof. Florentin Smarandache, PhD, Postdoc, Mathematics Department, University of New Mexico, Gallup, NM 87301, USA. Email: smarand@unm.edu

Prof. Maikel Leyva \_ Vázquez, PhD, Universidad Politécnica Salesiana. Carrera de Ingeniería en Sistemas. Guayaquil. Ecuador.

Email: mleyvaz@gmail.com

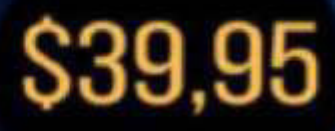

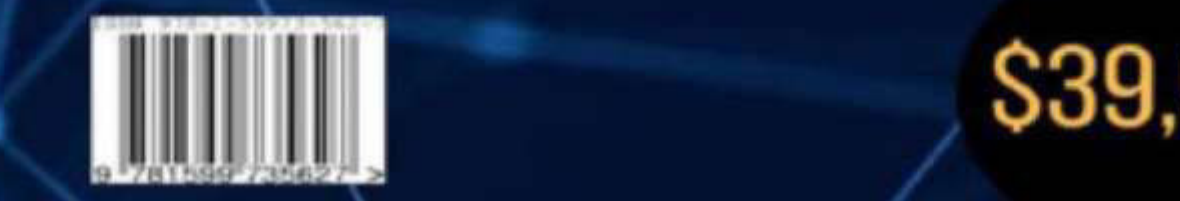